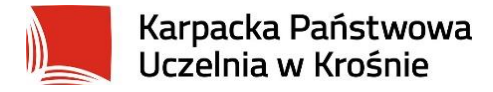

# **Program studiów na kierunku**

# **INFORMATYKA**

# **Cykl kształcenia 2022-2026**

# Spis treści

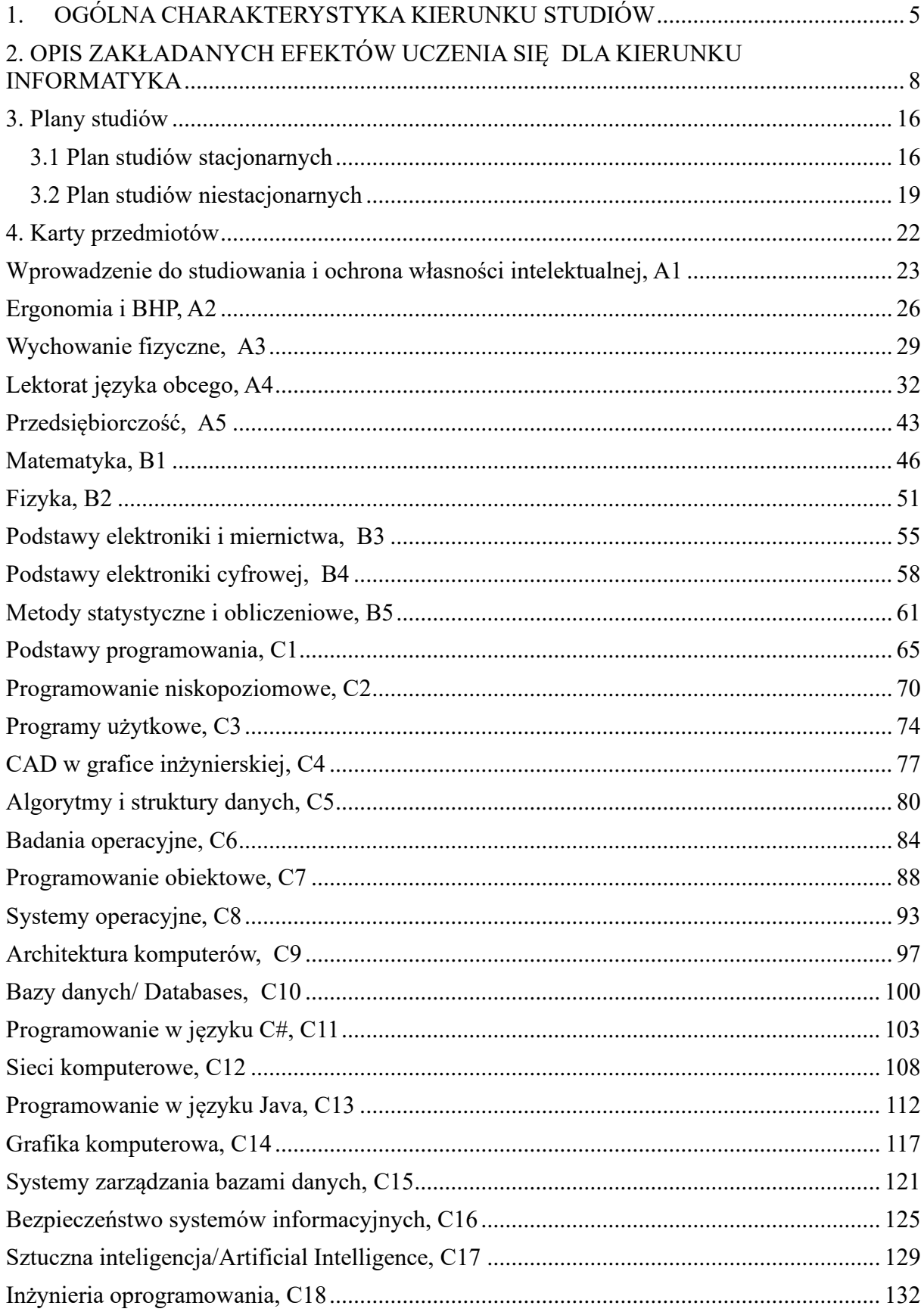

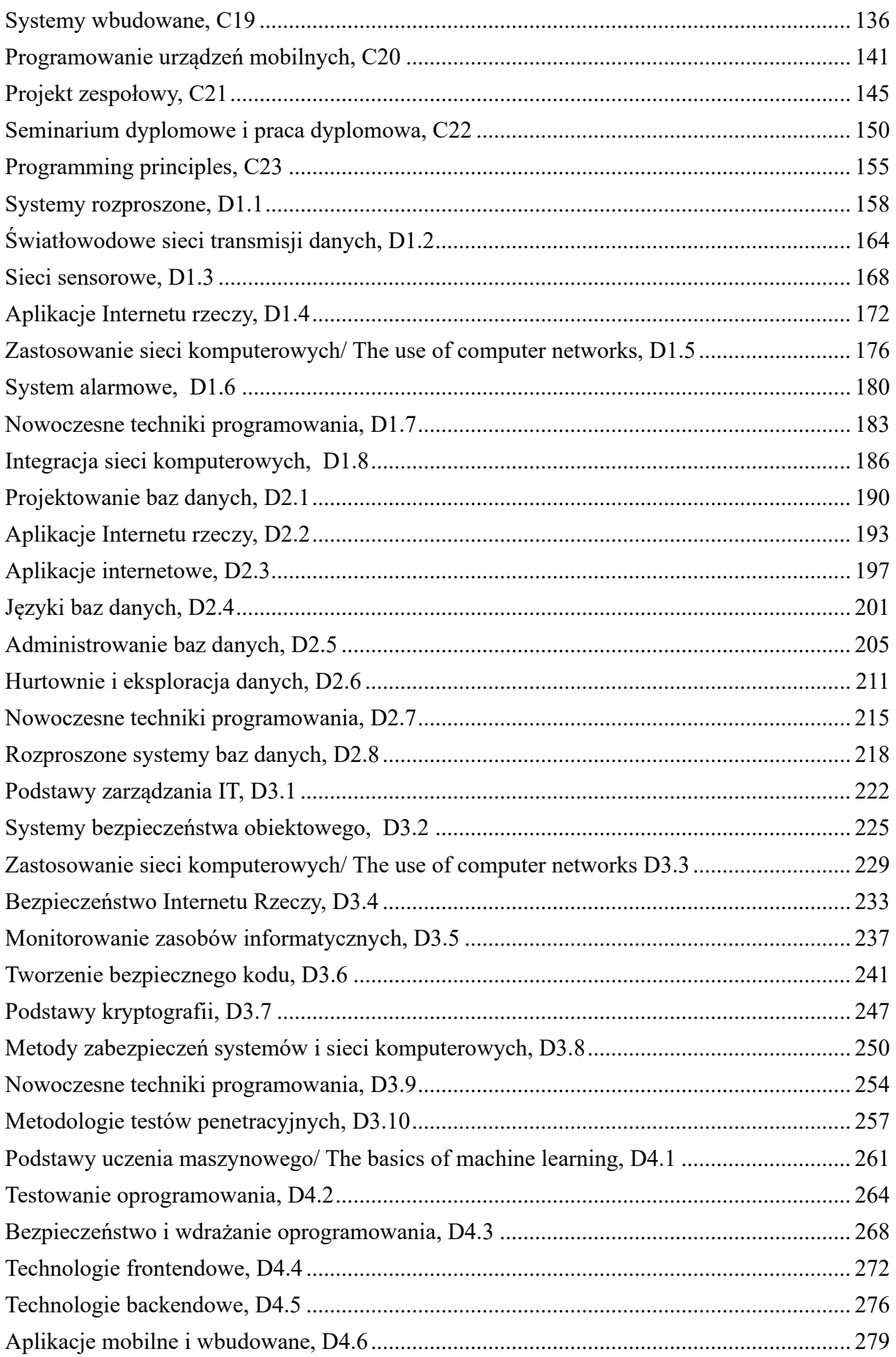

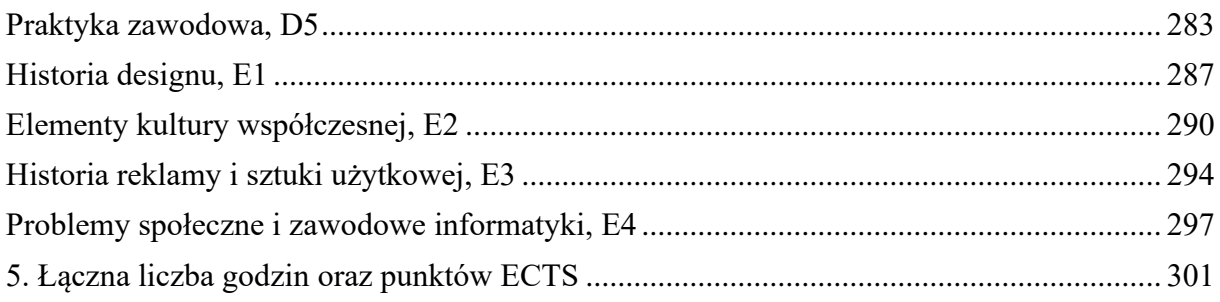

<span id="page-4-0"></span>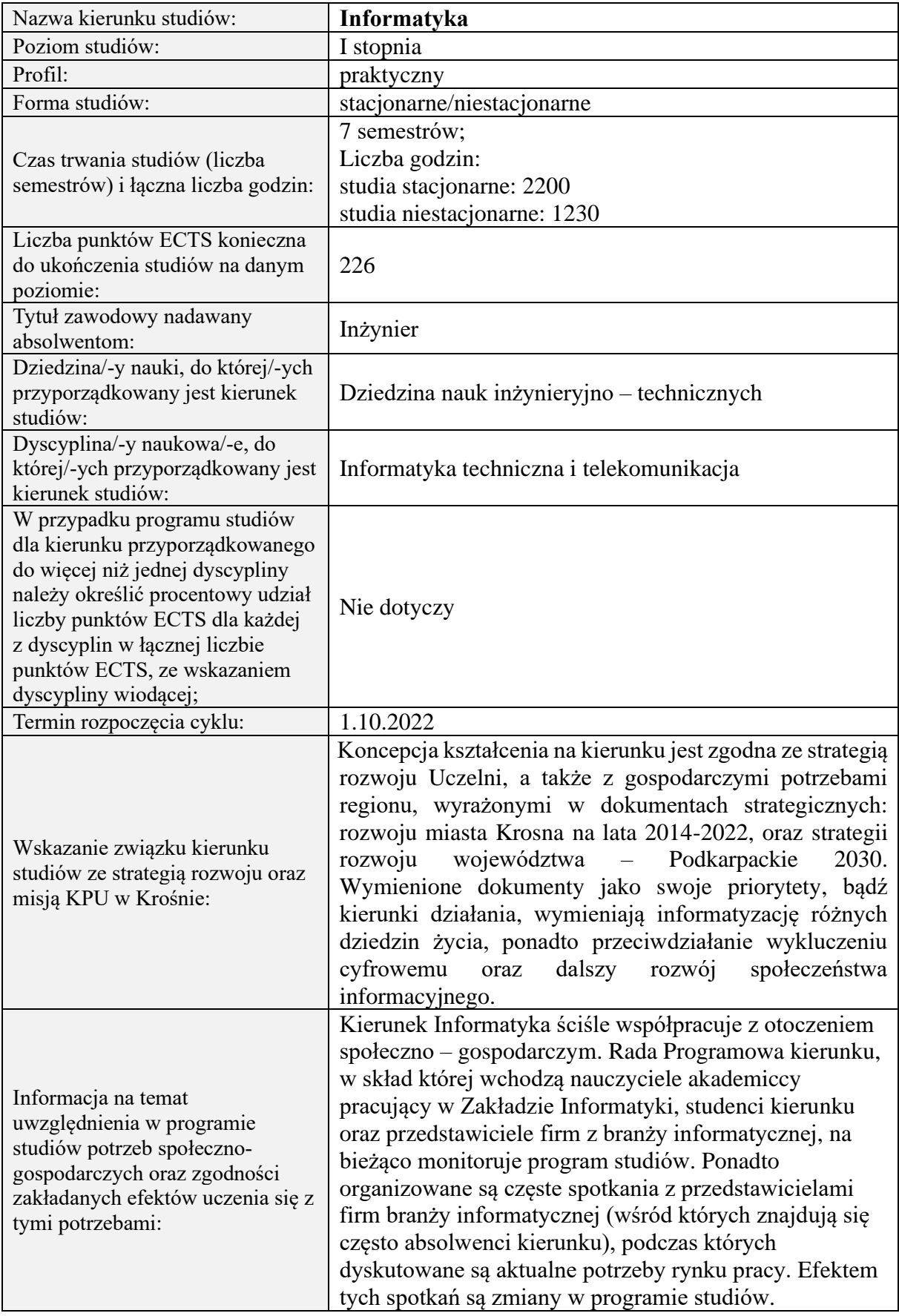

# **1. OGÓLNA CHARAKTERYSTYKA KIERUNKU STUDIÓW**

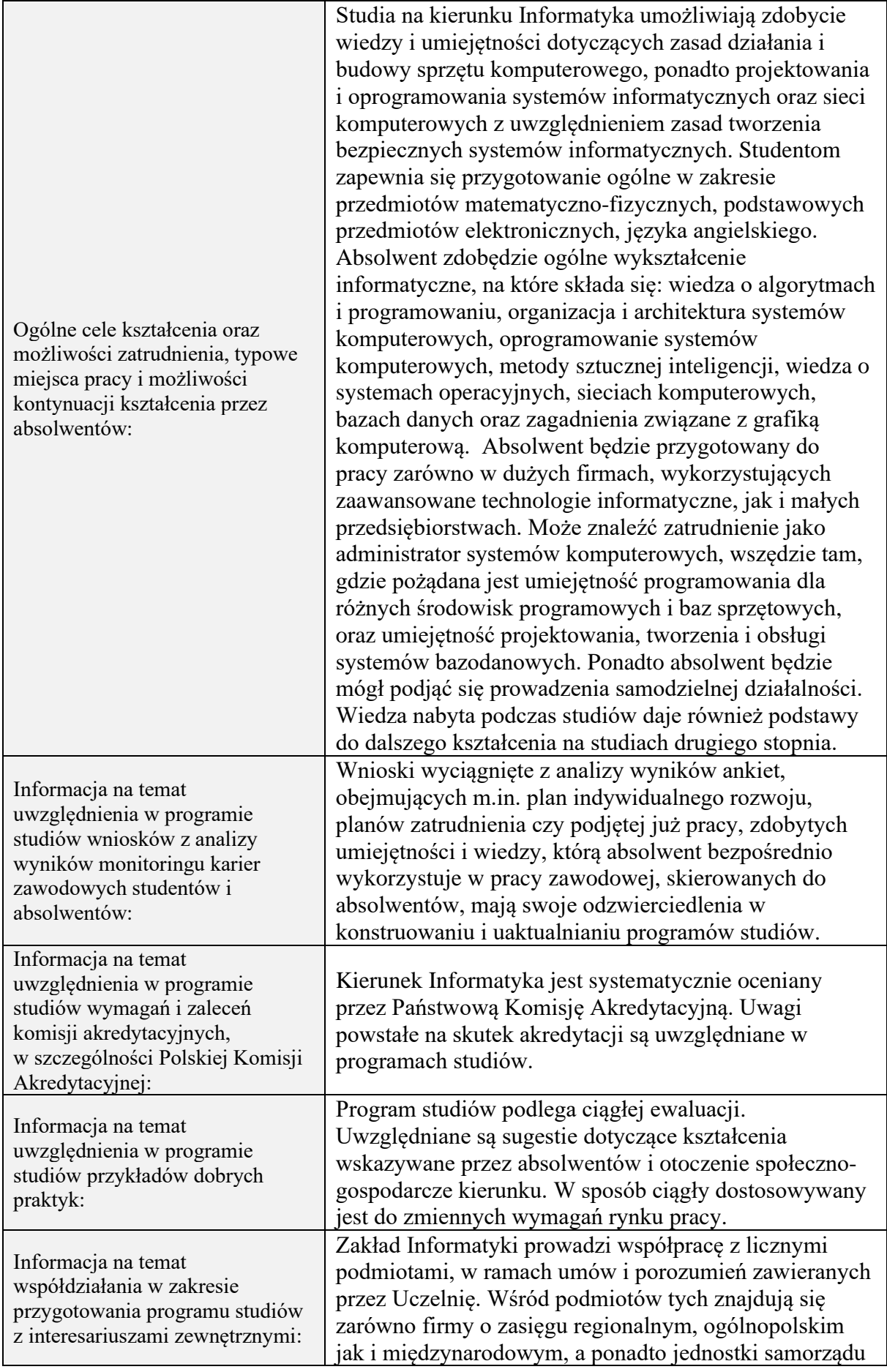

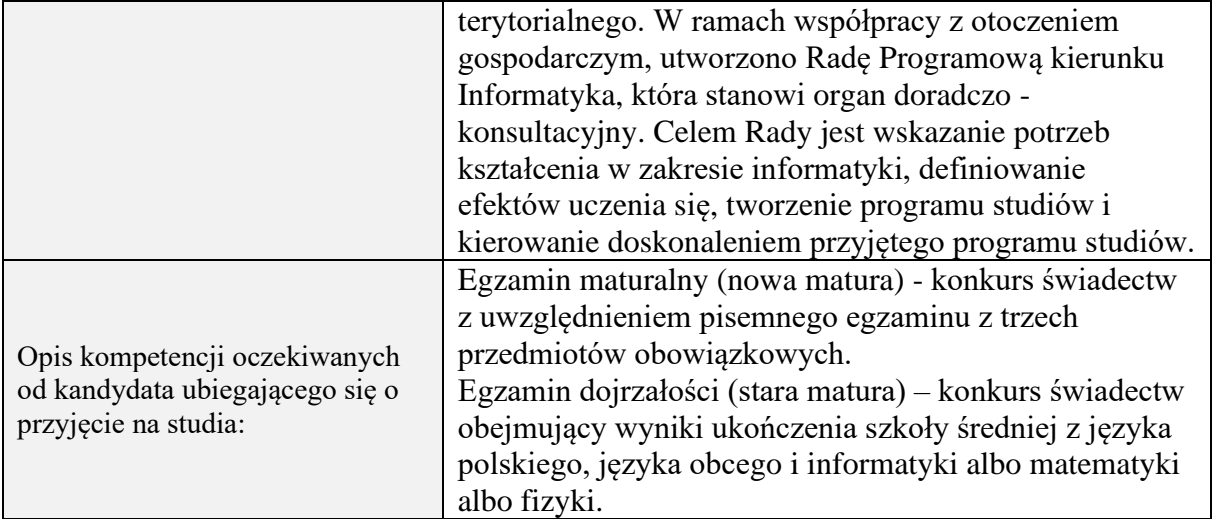

### **2. OPIS ZAKŁADANYCH EFEKTÓW UCZENIA SIĘ DLA KIERUNKU INFORMATYKA**

#### **Tabela odniesień kierunkowych efektów uczenia się [KEU] do charakterystyk uczenia się [CEU]**

**Nazwa kierunku studiów:** Informatyka

**Dziedzina nauki:** Dziedzina nauk inżynieryjno technicznych

**Dyscyplina nauki:** Informatyka techniczna i telekomunikacja

**Poziom studiów:** studia pierwszego stopnia

**Profil studiów:** praktyczny

**Tytuł zawodowy:** inżynier

Opis zakładanych kierunkowych efektów uczenia się dla kierunku studiów, poziomu i profilu uwzględnia efekty uczenia się zdefiniowane w postaci uniwersalnych charakterystyk poziomów 6 i 7 pierwszego stopnia typowych dla kwalifikacji uzyskiwanych w ramach systemu szkolnictwa wyższego określone w załączniku do ustawy z dnia 22 grudnia 2015 r. o Zintegrowanym Systemie Kwalifikacji (tj. Dz.U. z 2018 r. poz. 2153) oraz w rozporządzeniu Ministra Nauki i Szkolnictwa Wyższego z dnia 14 listopada 2018 r. w sprawie charakterystyk drugiego stopnia efektów uczenia się dla kwalifikacji na poziomach 6–8 Polskiej Ramy Kwalifikacji (Dz.U. poz. 2218)

<span id="page-7-0"></span>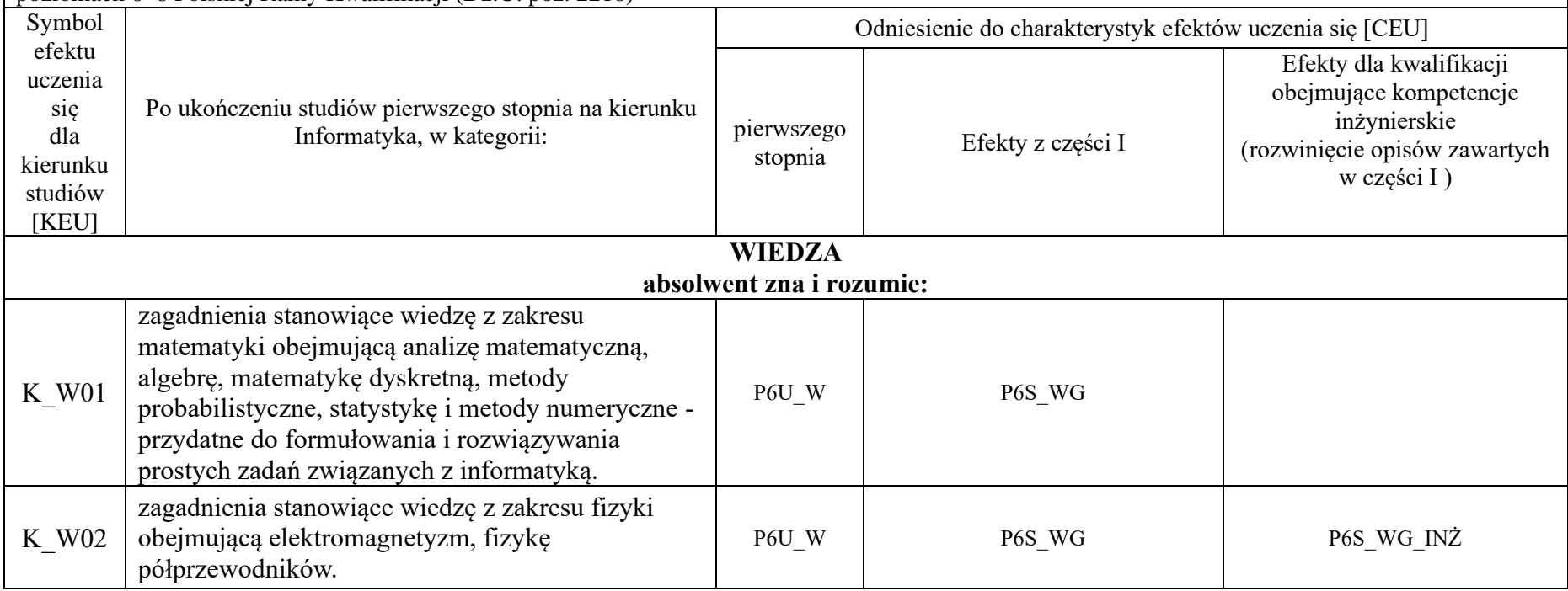

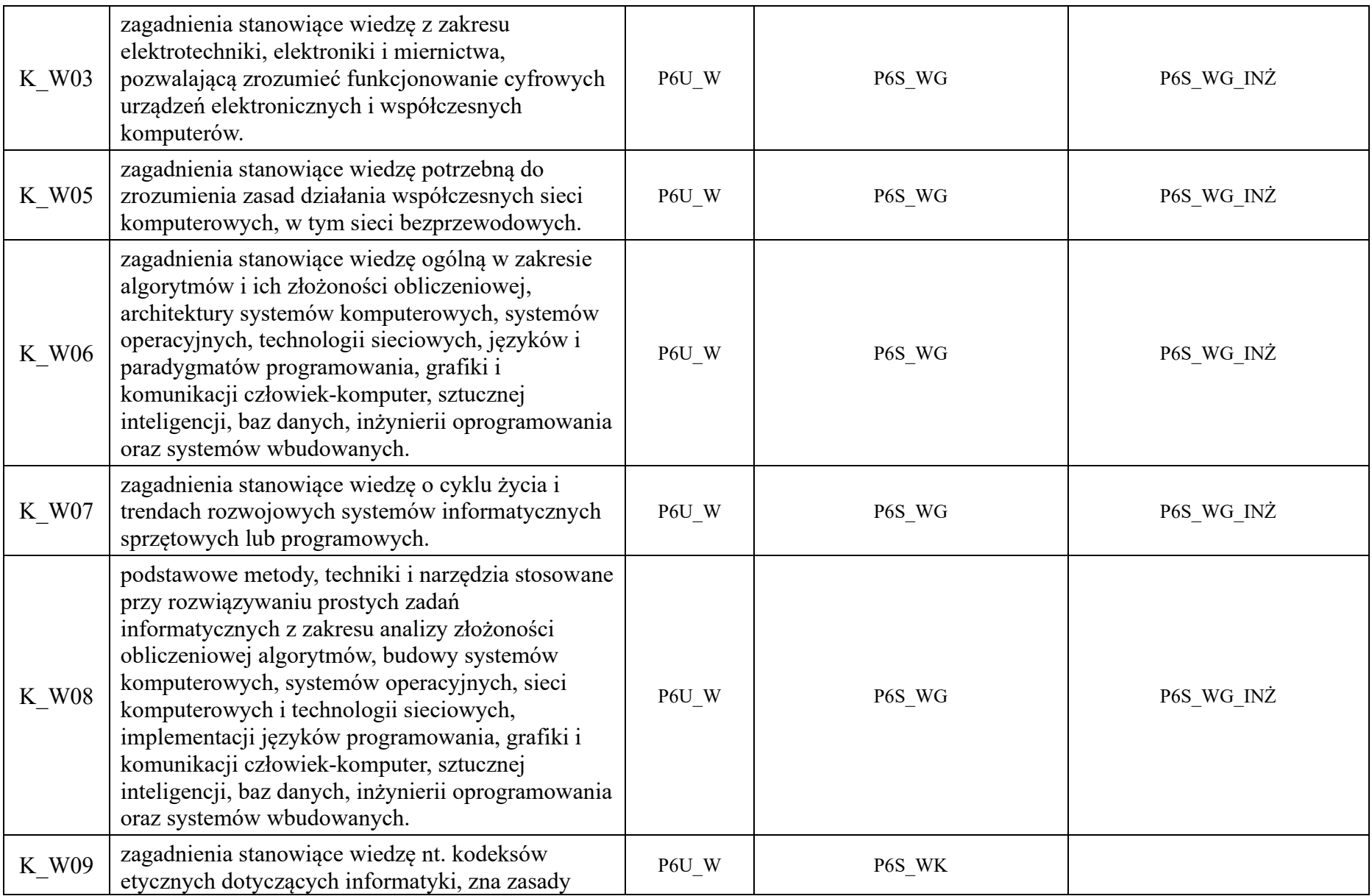

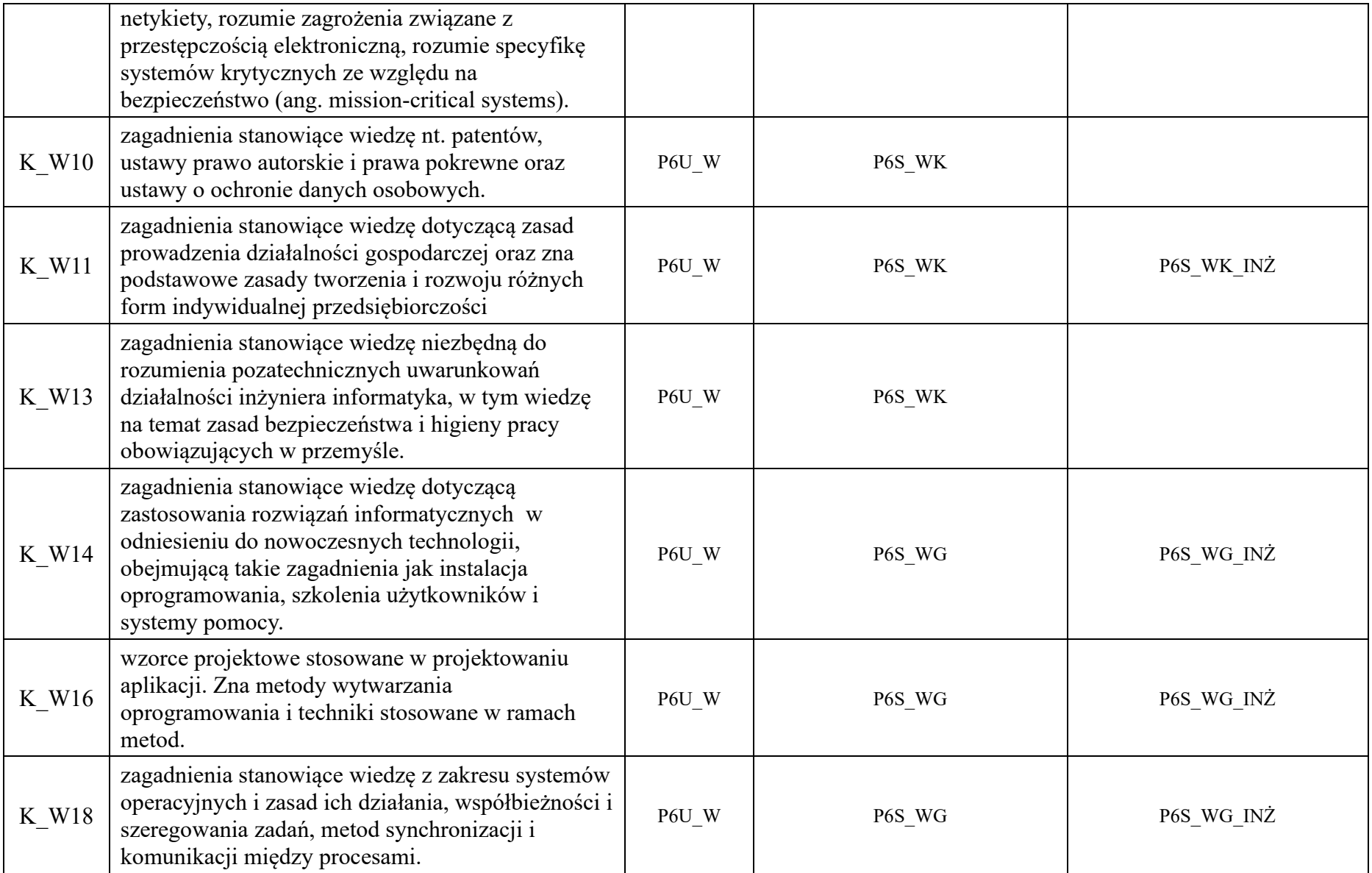

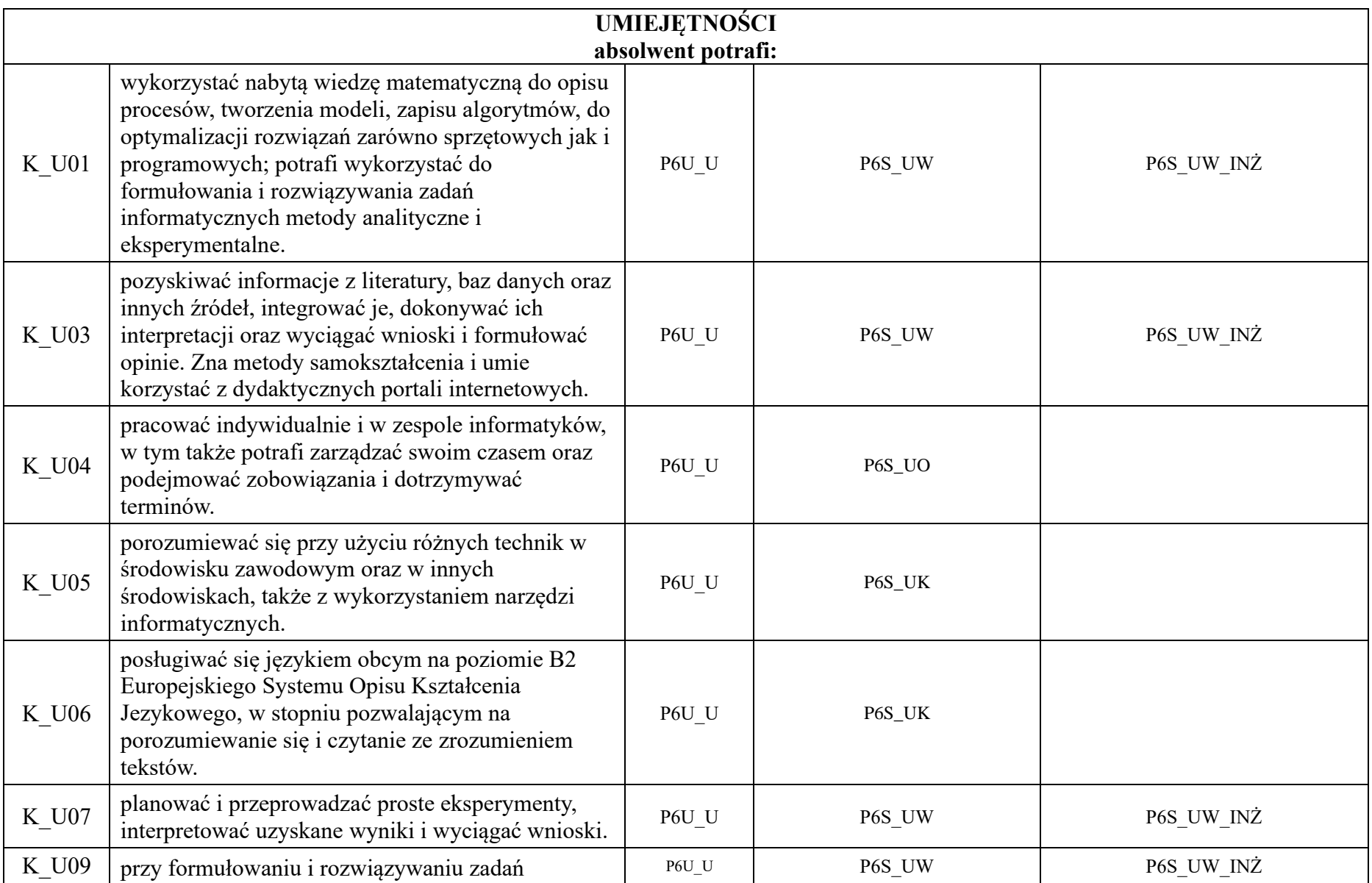

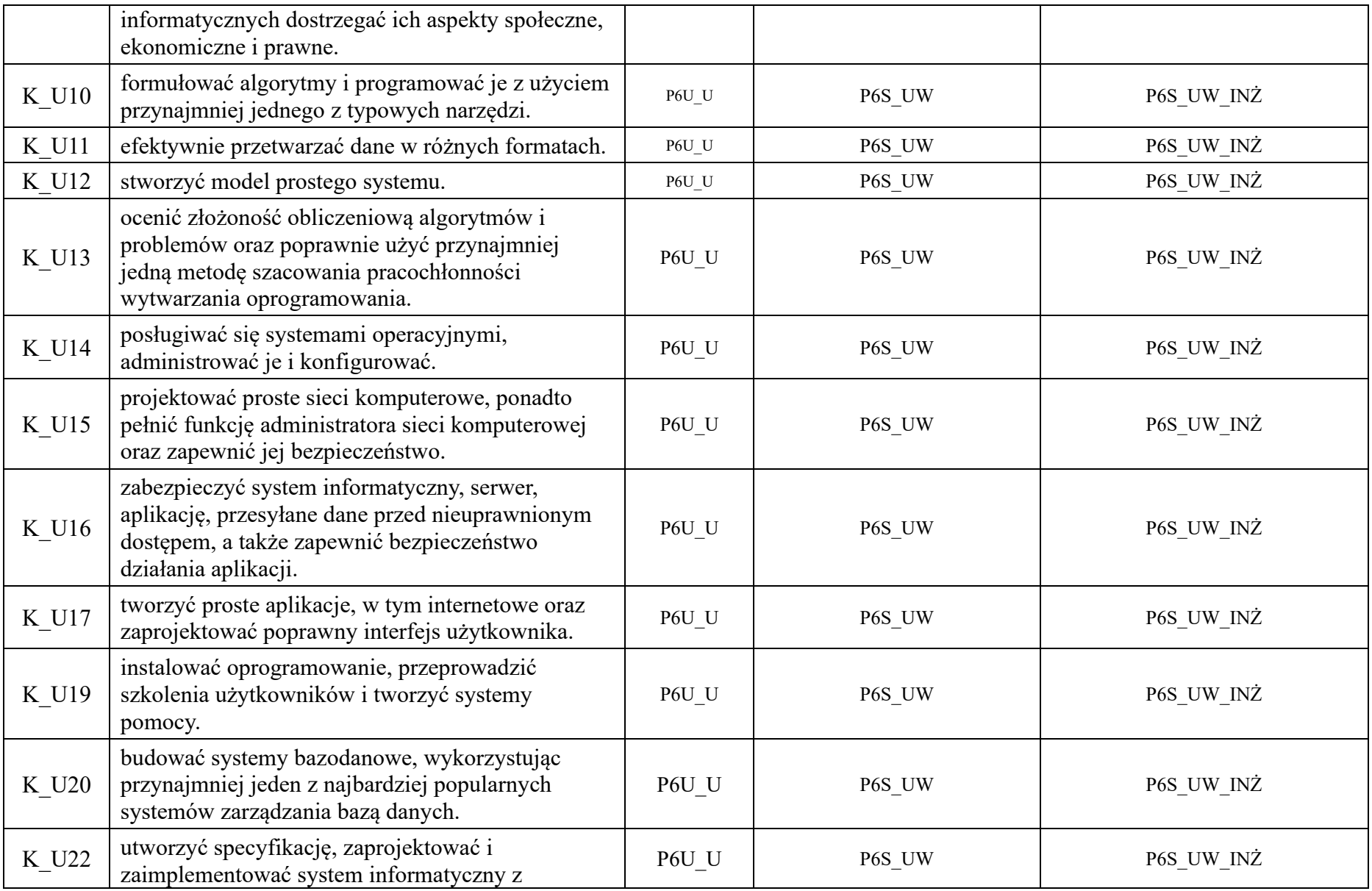

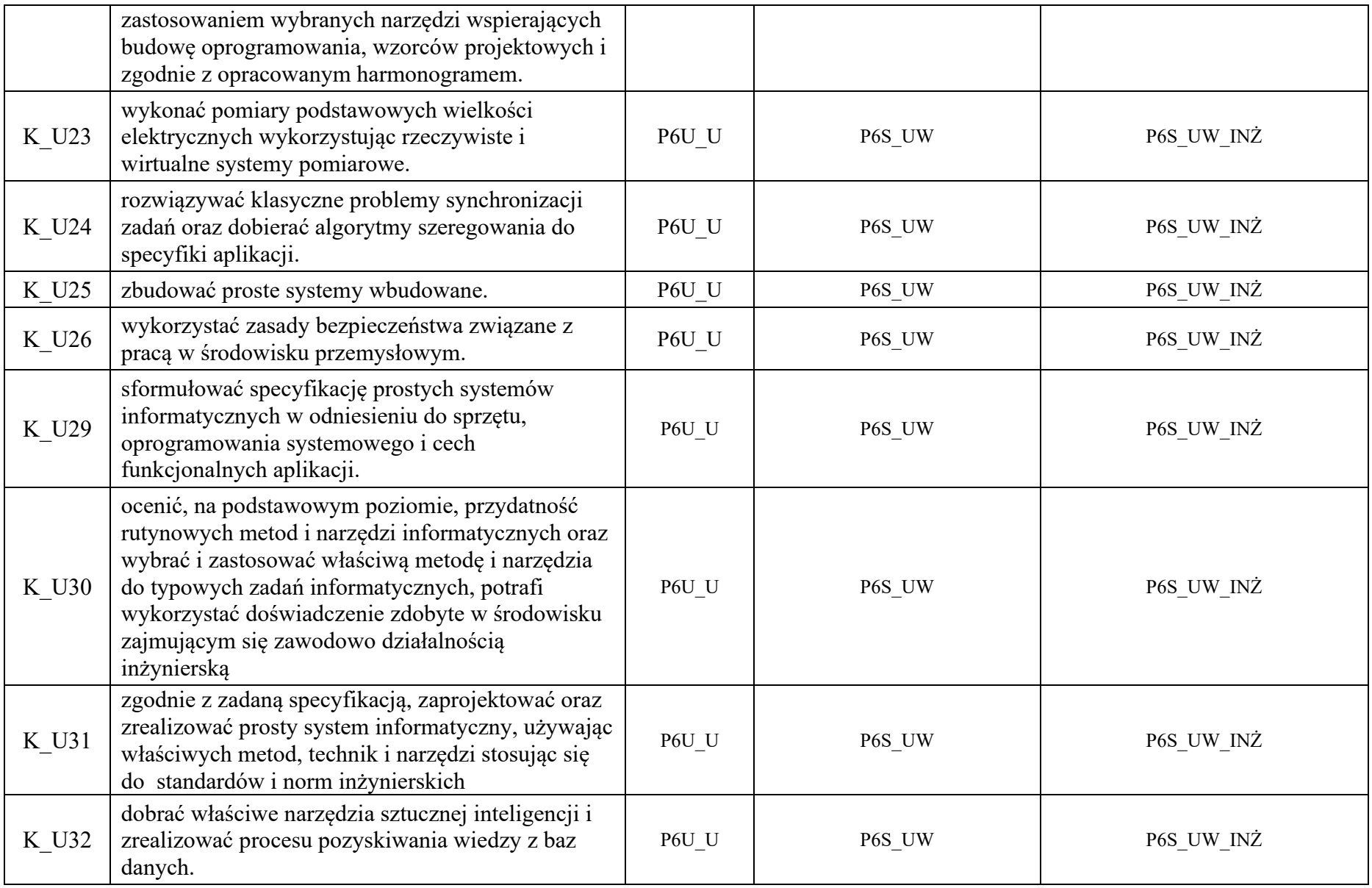

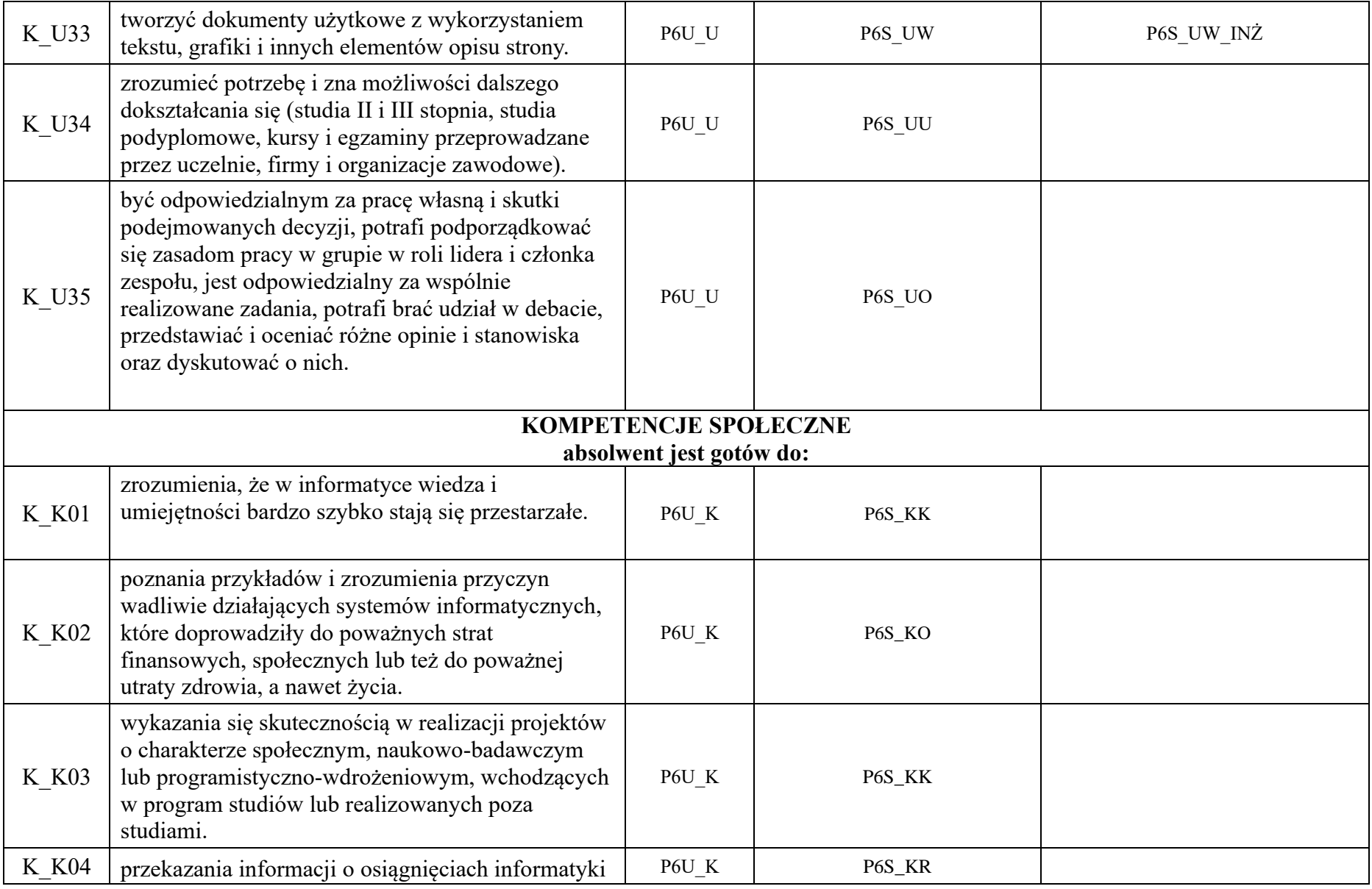

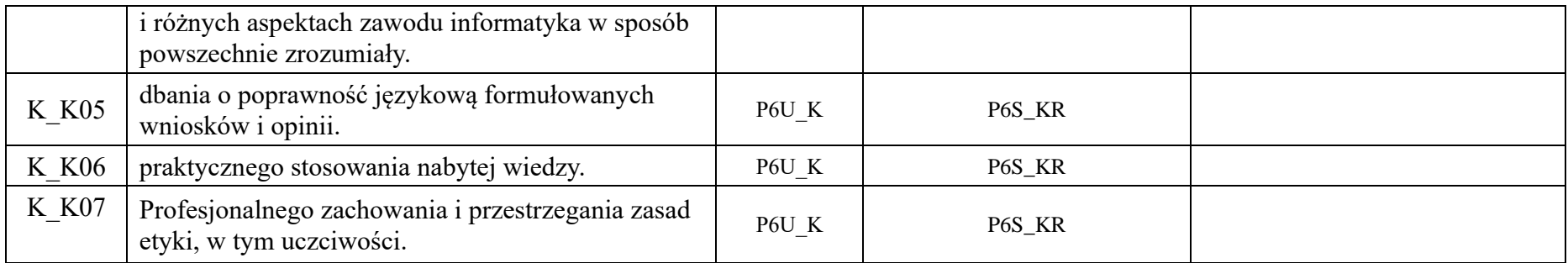

<span id="page-15-1"></span><span id="page-15-0"></span>**3. Plany studiów 3.1 Plan studiów stacjonarnych** Karpacka Państwowa Uczelnia w Krośnie

Kierunek: Informatyka

Poziom: studia I stopnia

Profil: praktyczny

Forma: stacjonarne

Cykl kształcenia od roku akademickiego: 2022/2023

#### Plan studiów

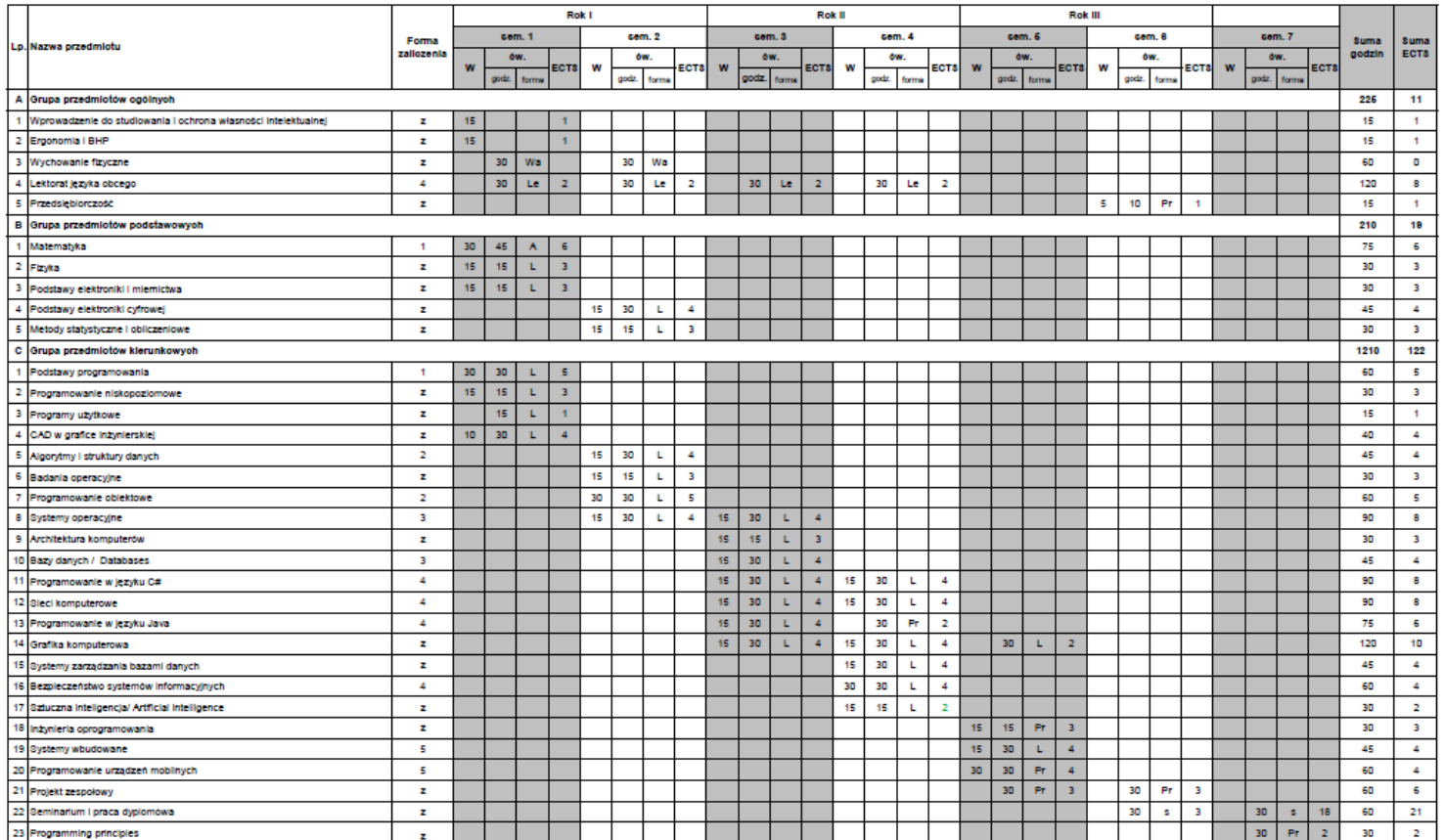

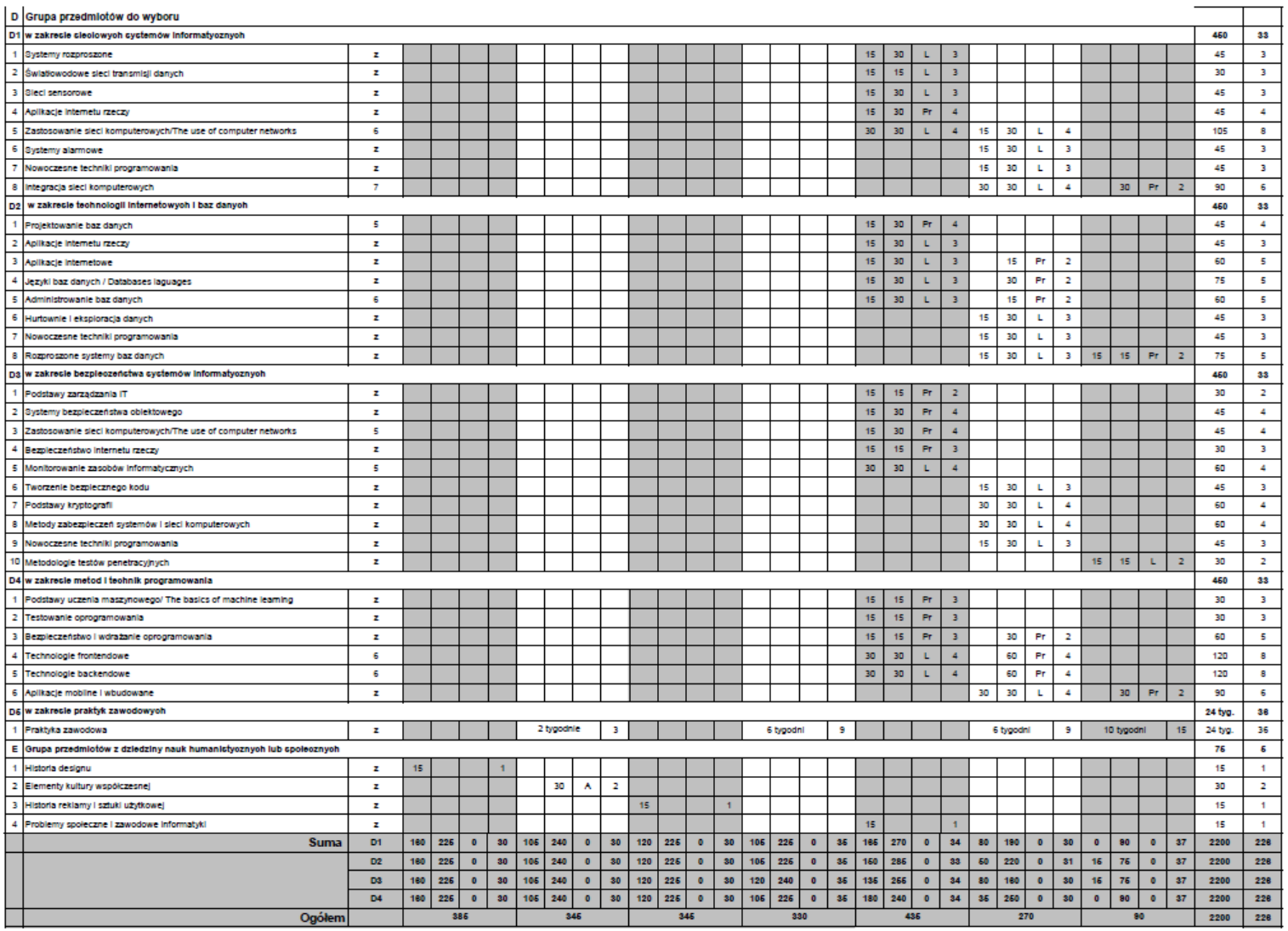

W - wykład, Wa - ówiczenina warsztatowe, Le - lektorat, A - ówiczenia audytoryjne, L - ówiczenia laboratoryjne, Pr - ówiczenia projektowe, S - seminarium

<span id="page-18-0"></span>**3.2 Plan studiów niestacjonarnych**

#### Karpacka Państwowa Uczelnia w Krośnie

Kierunek: Informatyka

Poziom: studia I stopnia

Profil: praktyczny

Forma: niestacjonarne

Cykl kształcenia od roku akademickiego: 2022/2023

#### Plan studiów

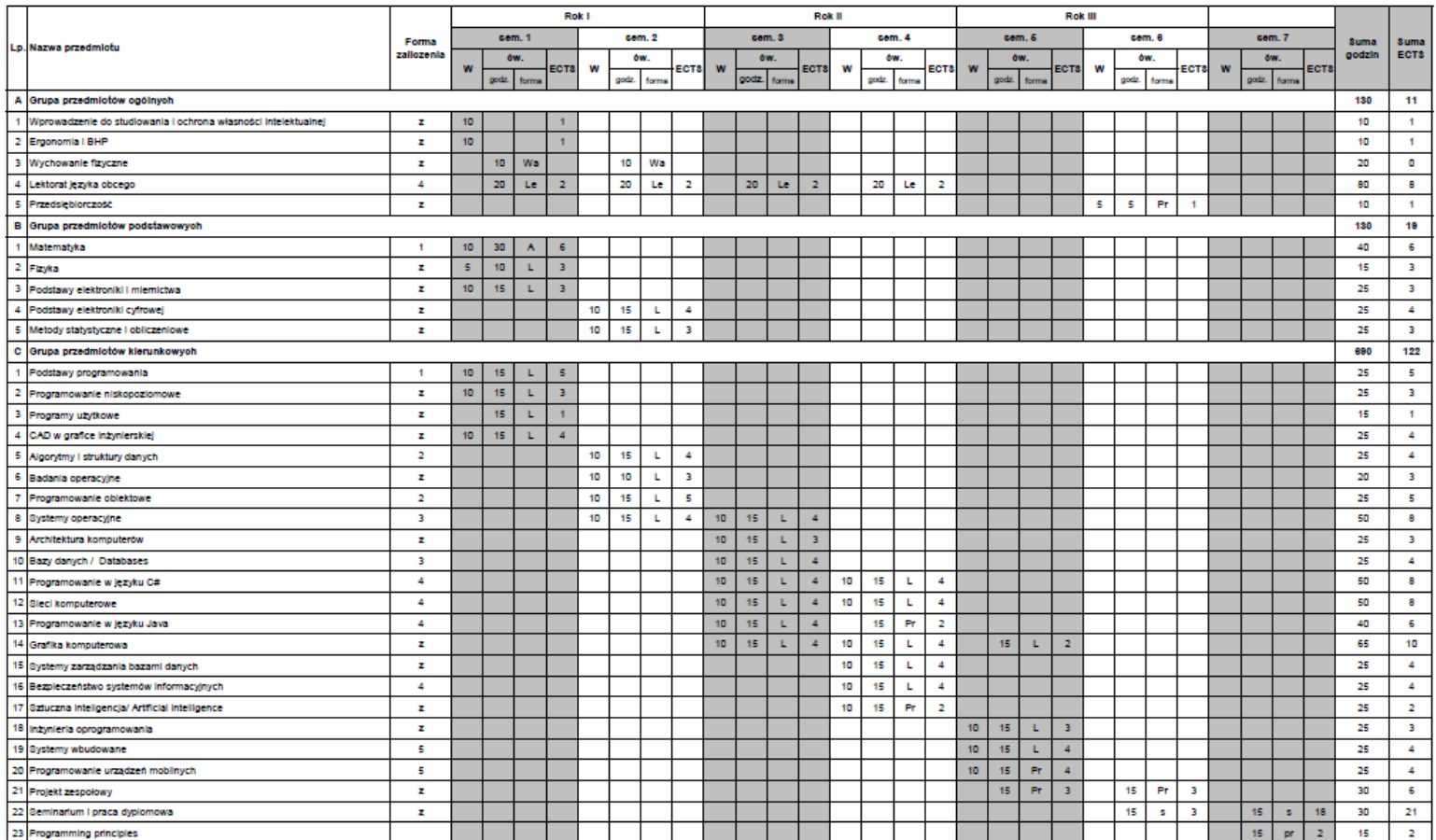

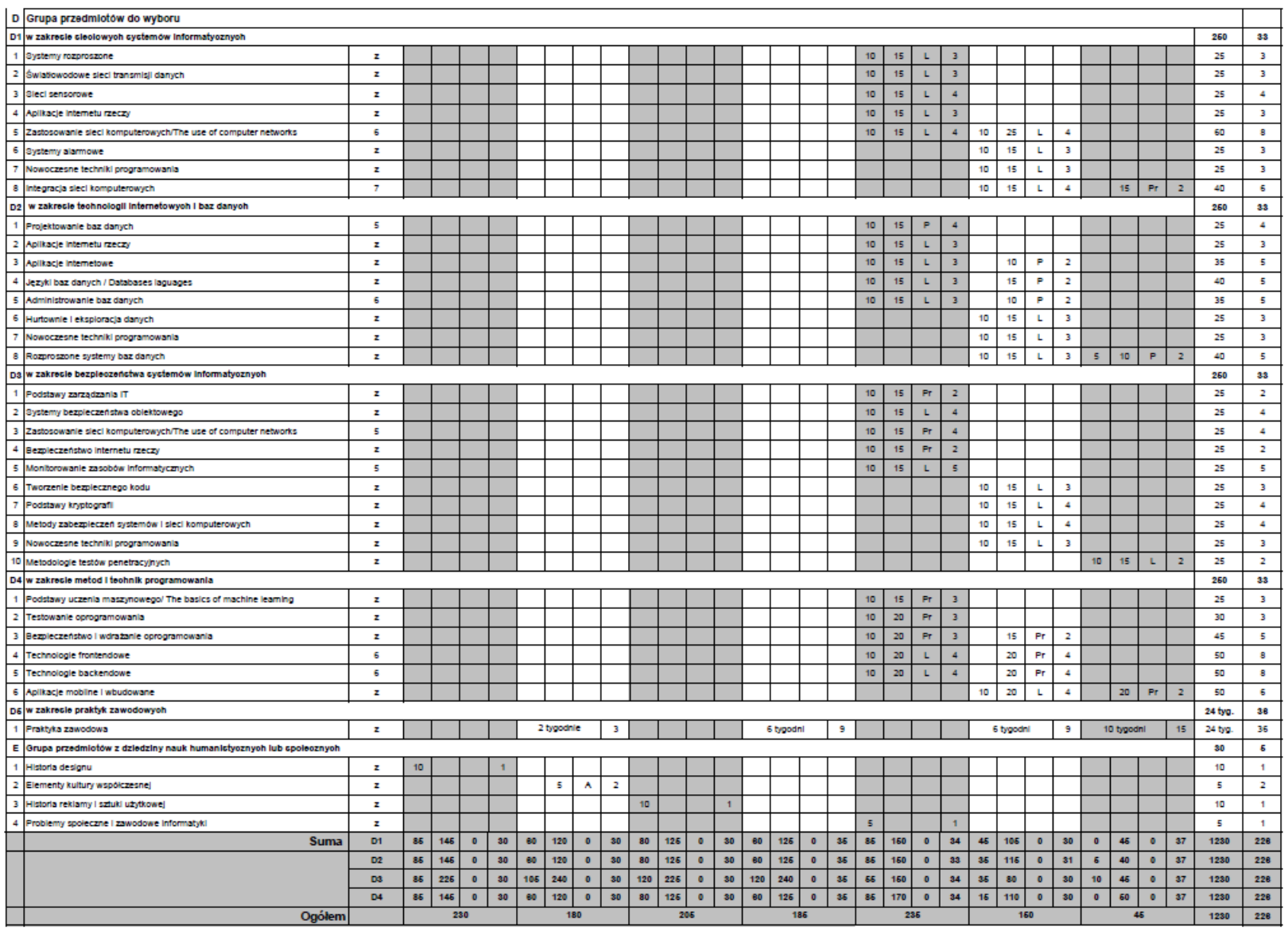

# <span id="page-21-0"></span>**4. Karty przedmiotów**

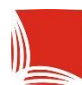

# **Informacje ogólne**

<span id="page-22-0"></span>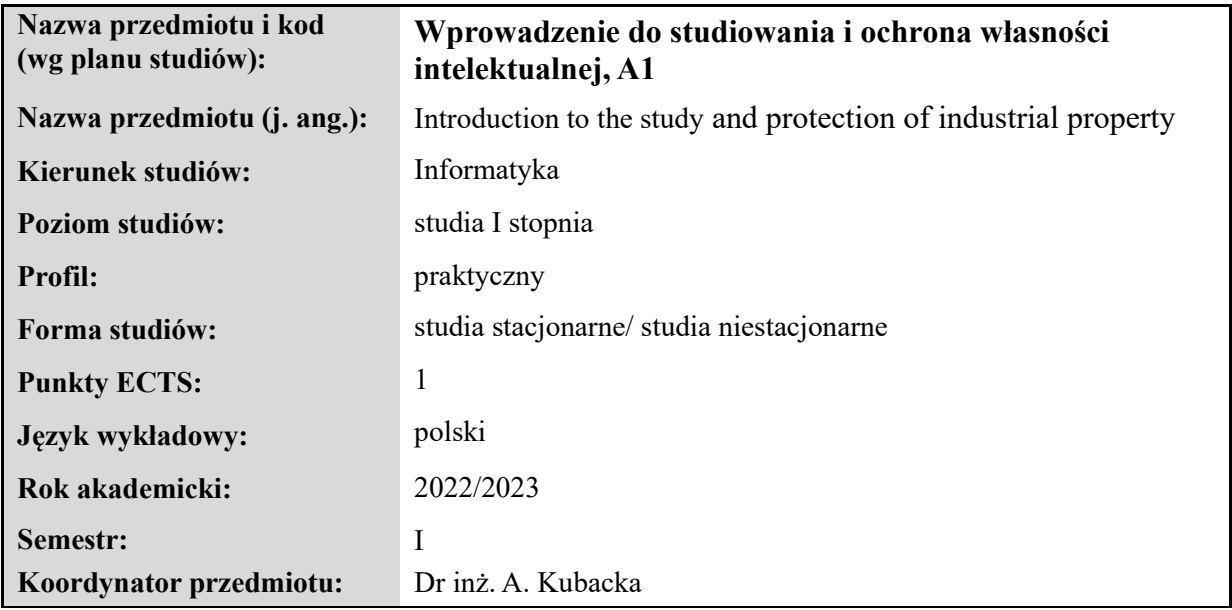

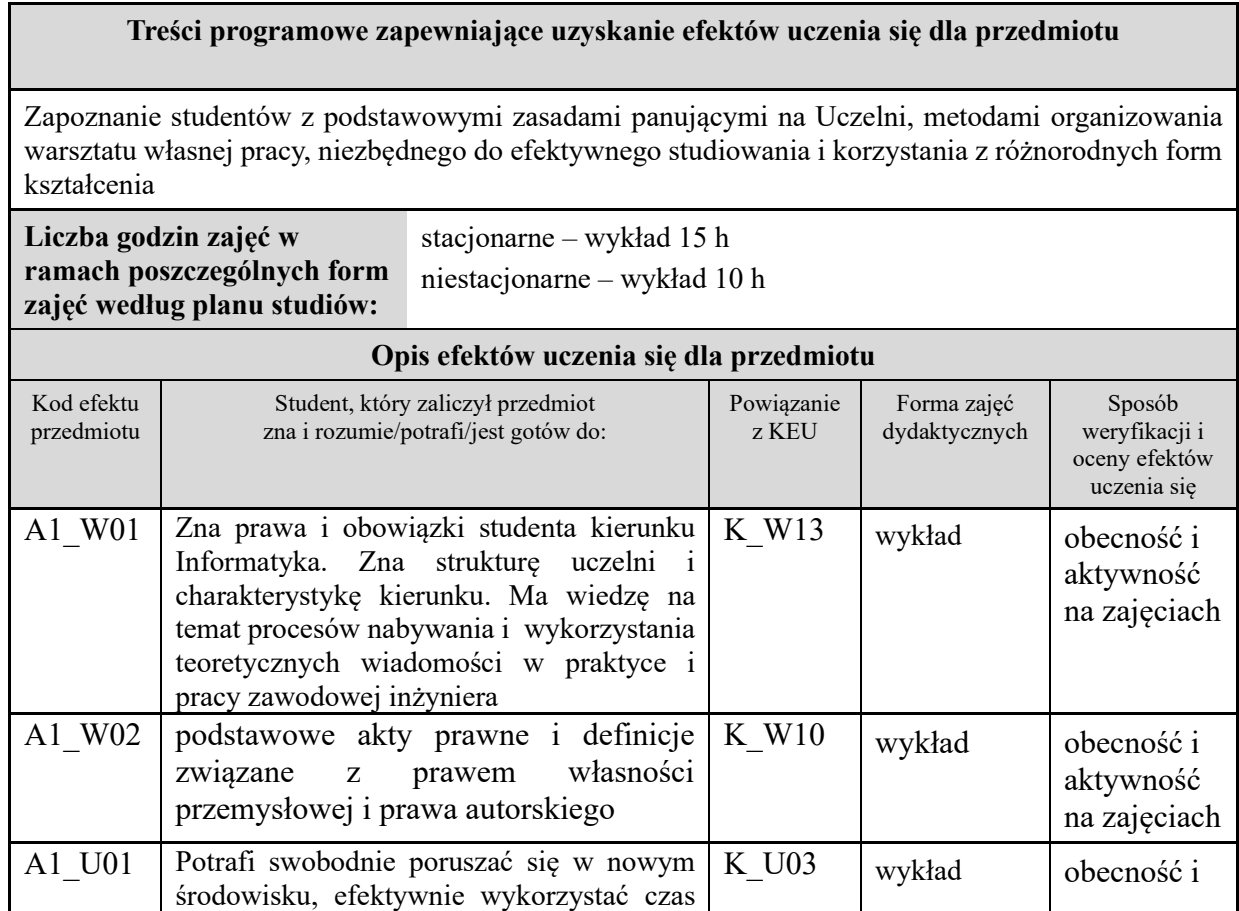

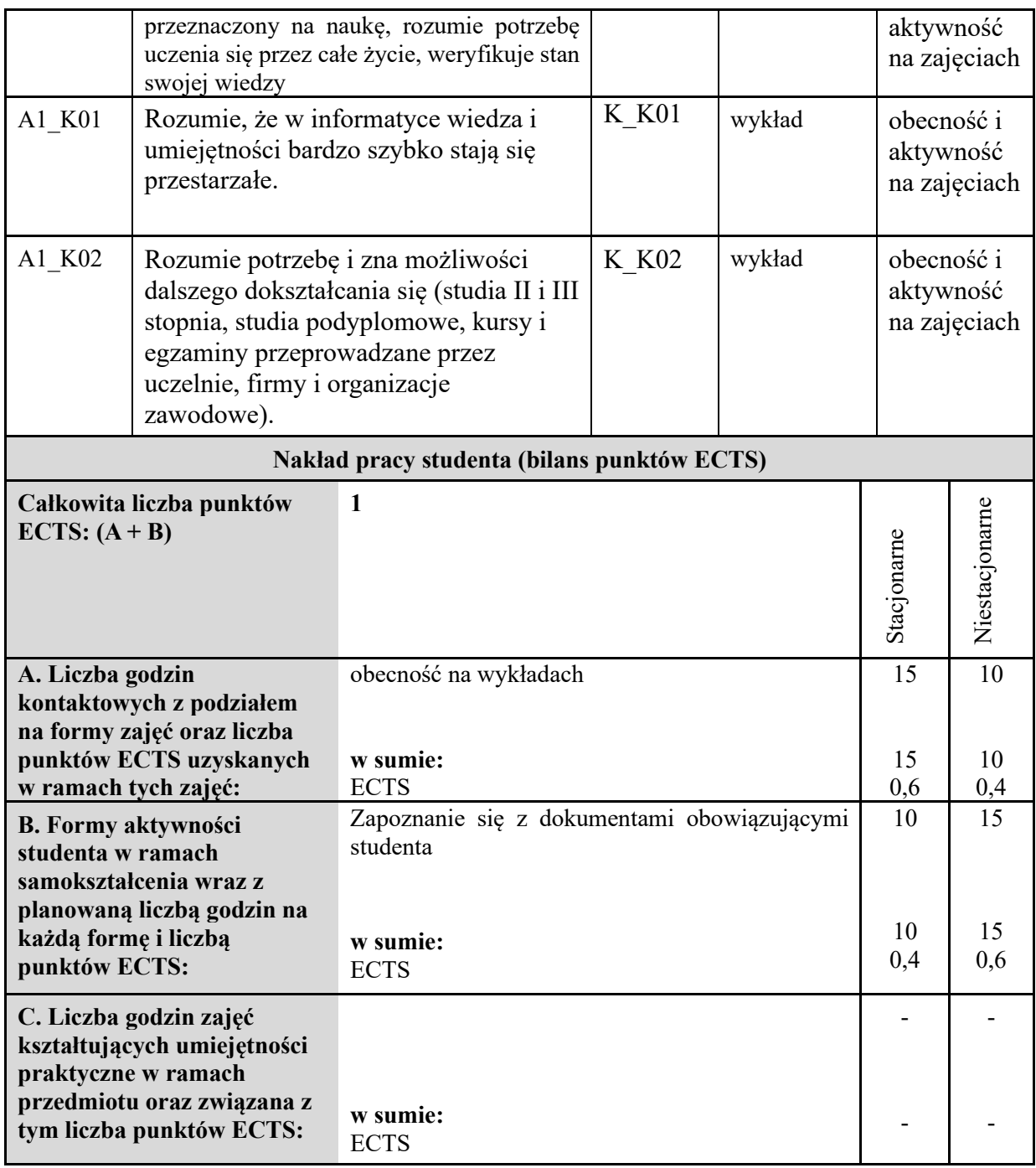

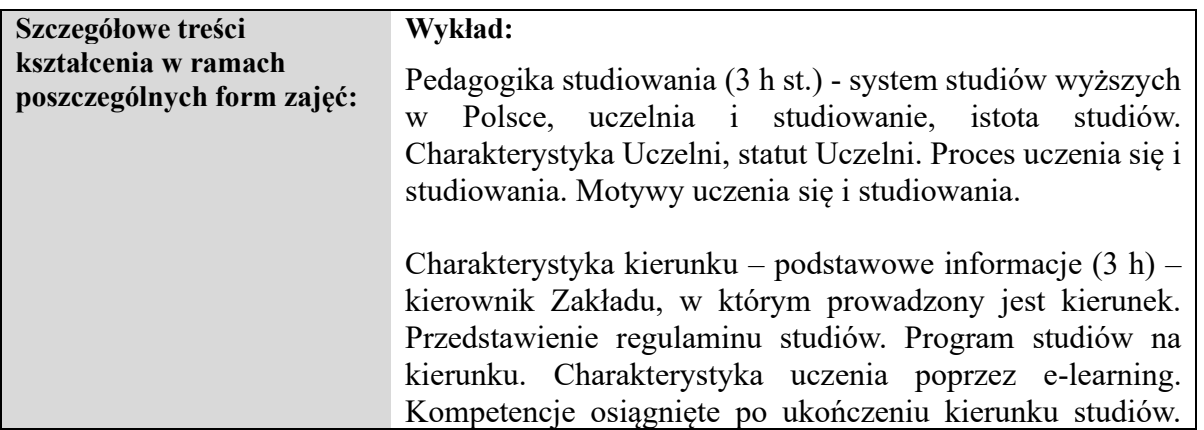

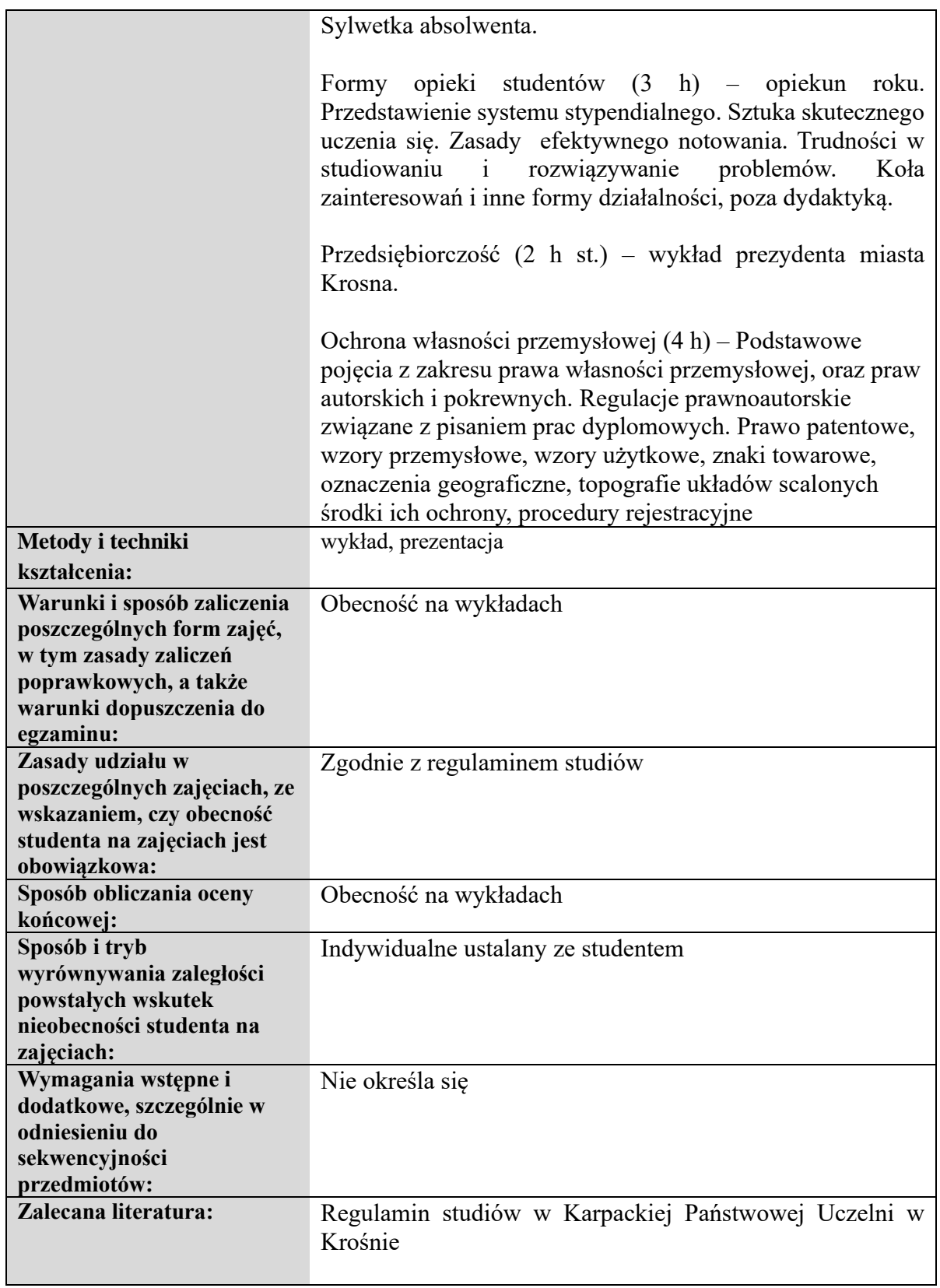

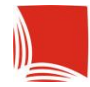

# **Informacje ogólne**

<span id="page-25-0"></span>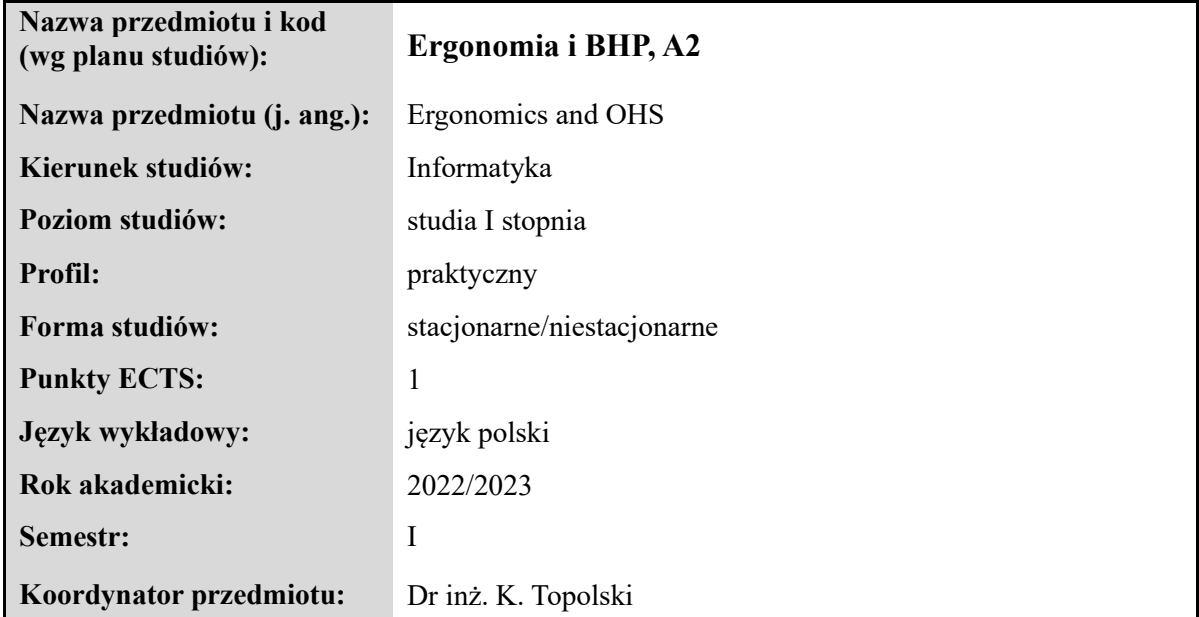

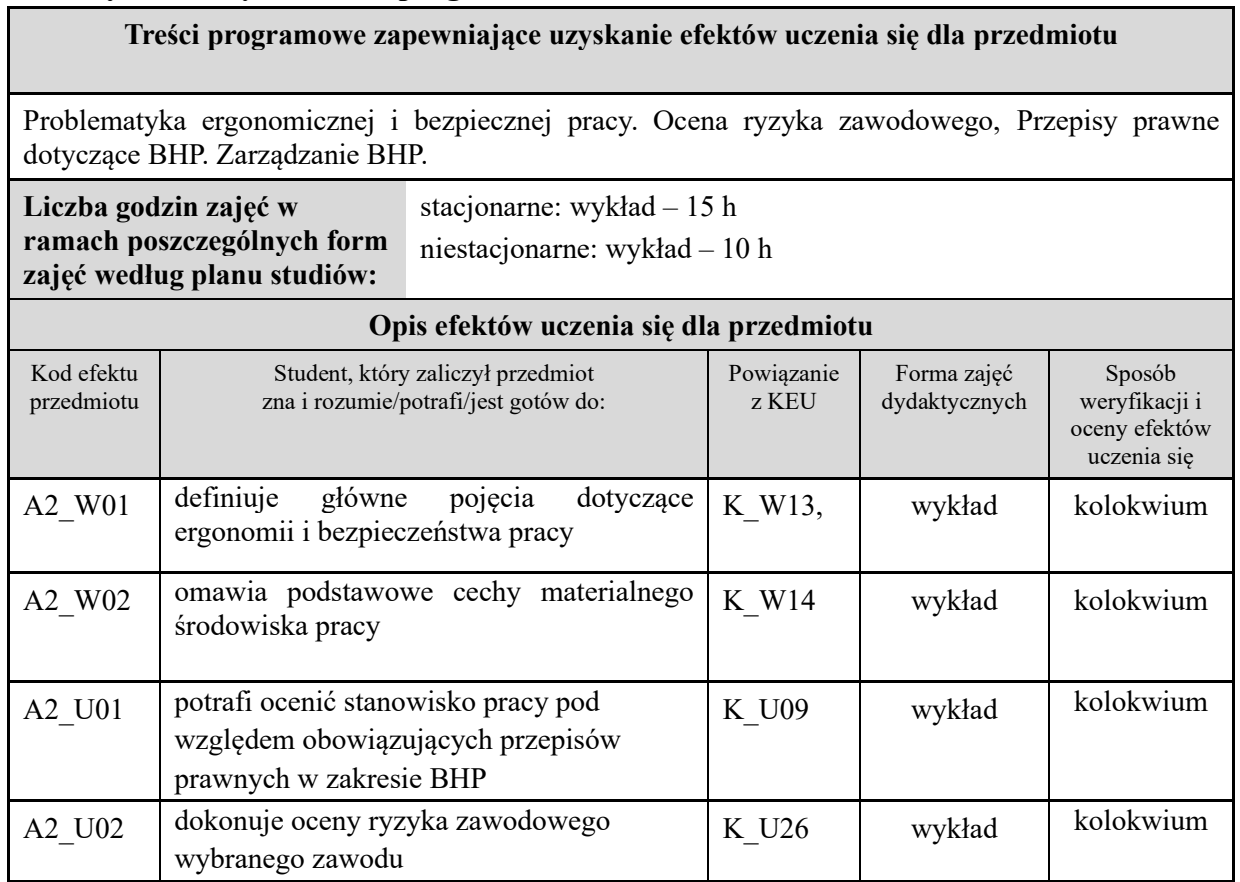

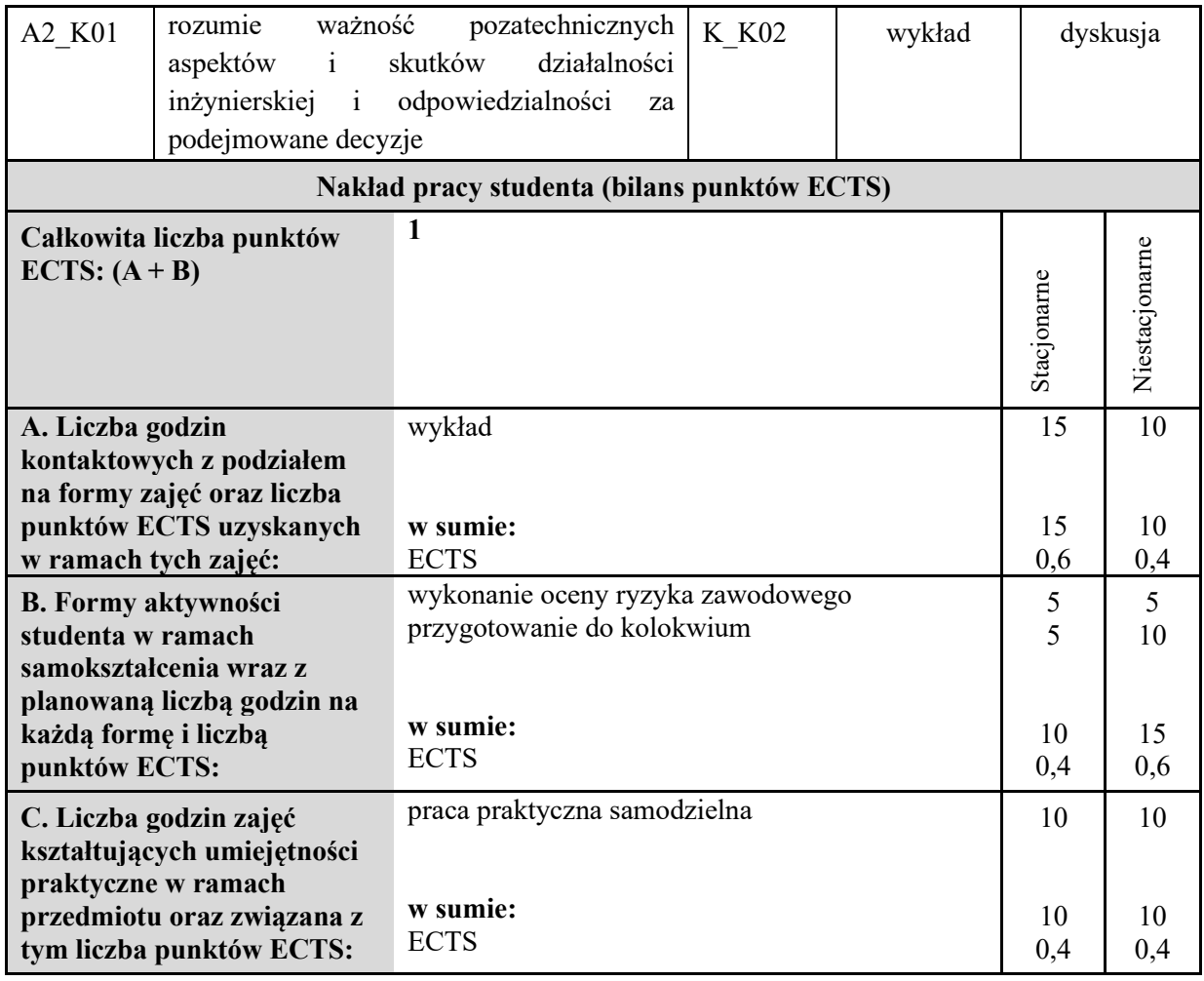

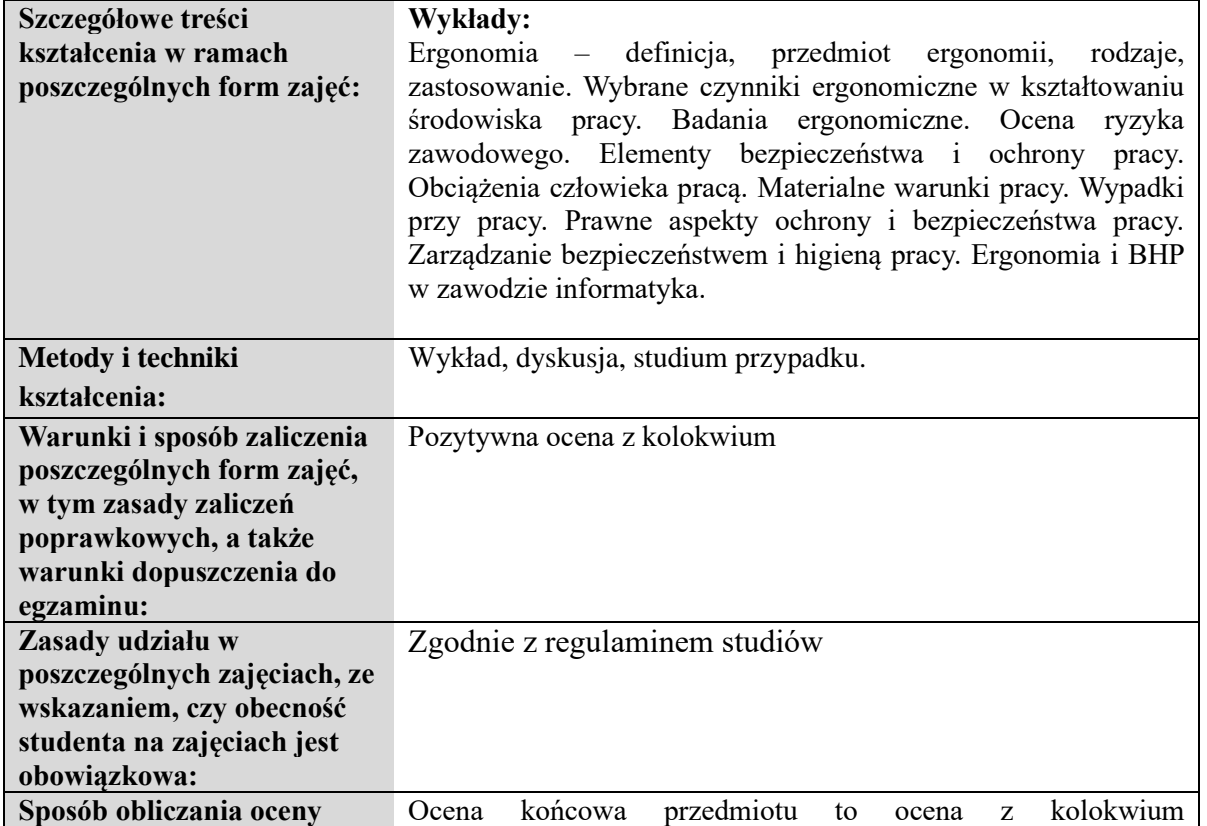

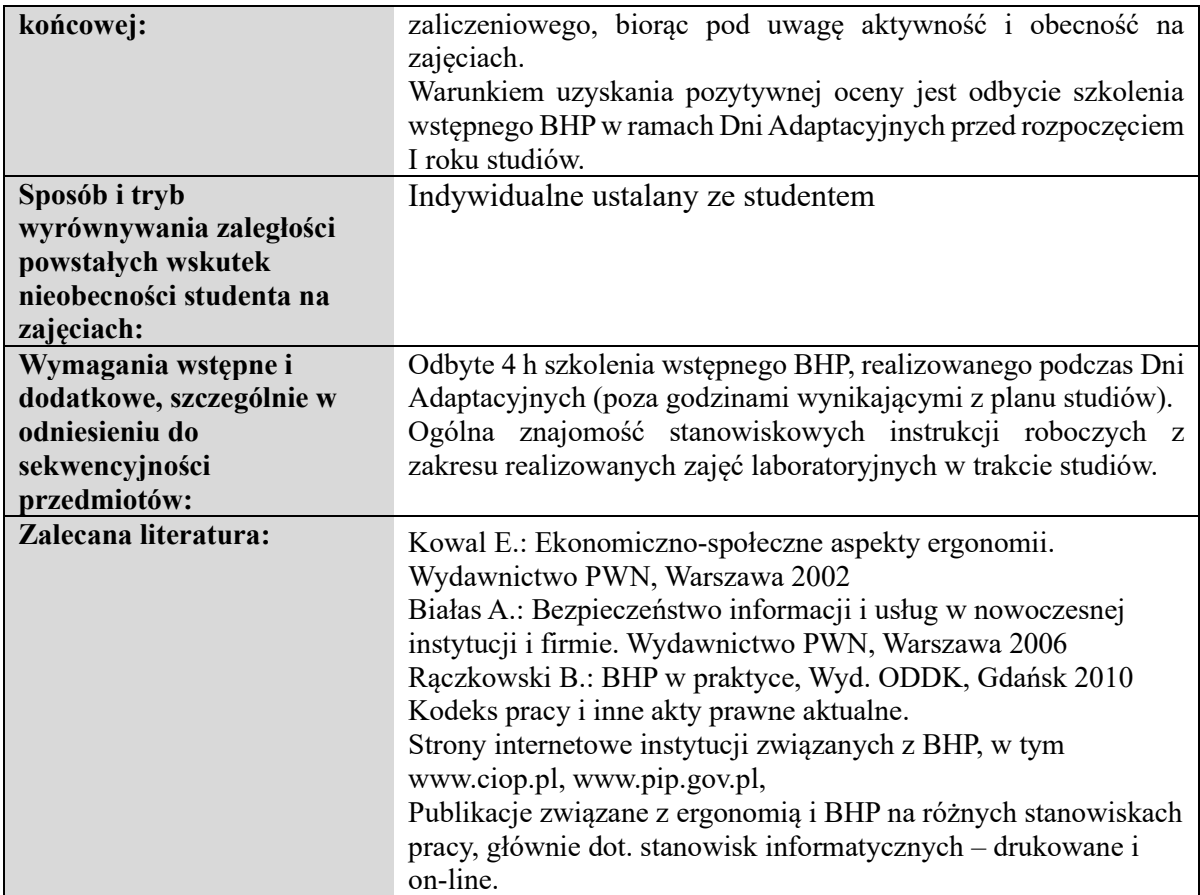

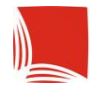

# **Informacje ogólne**

<span id="page-28-0"></span>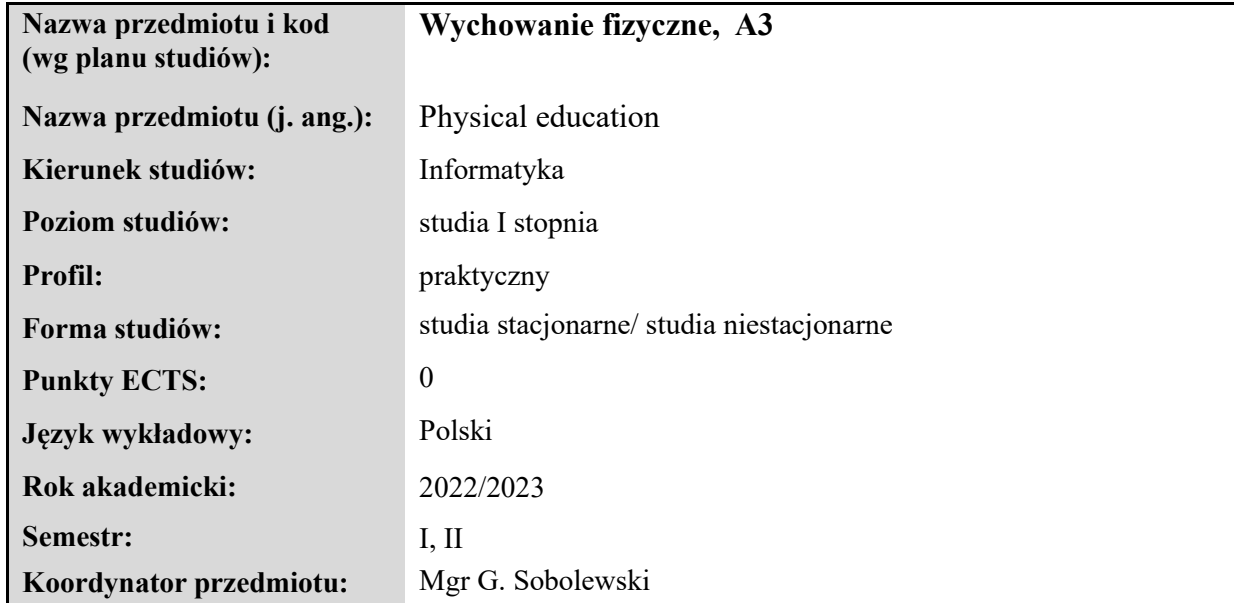

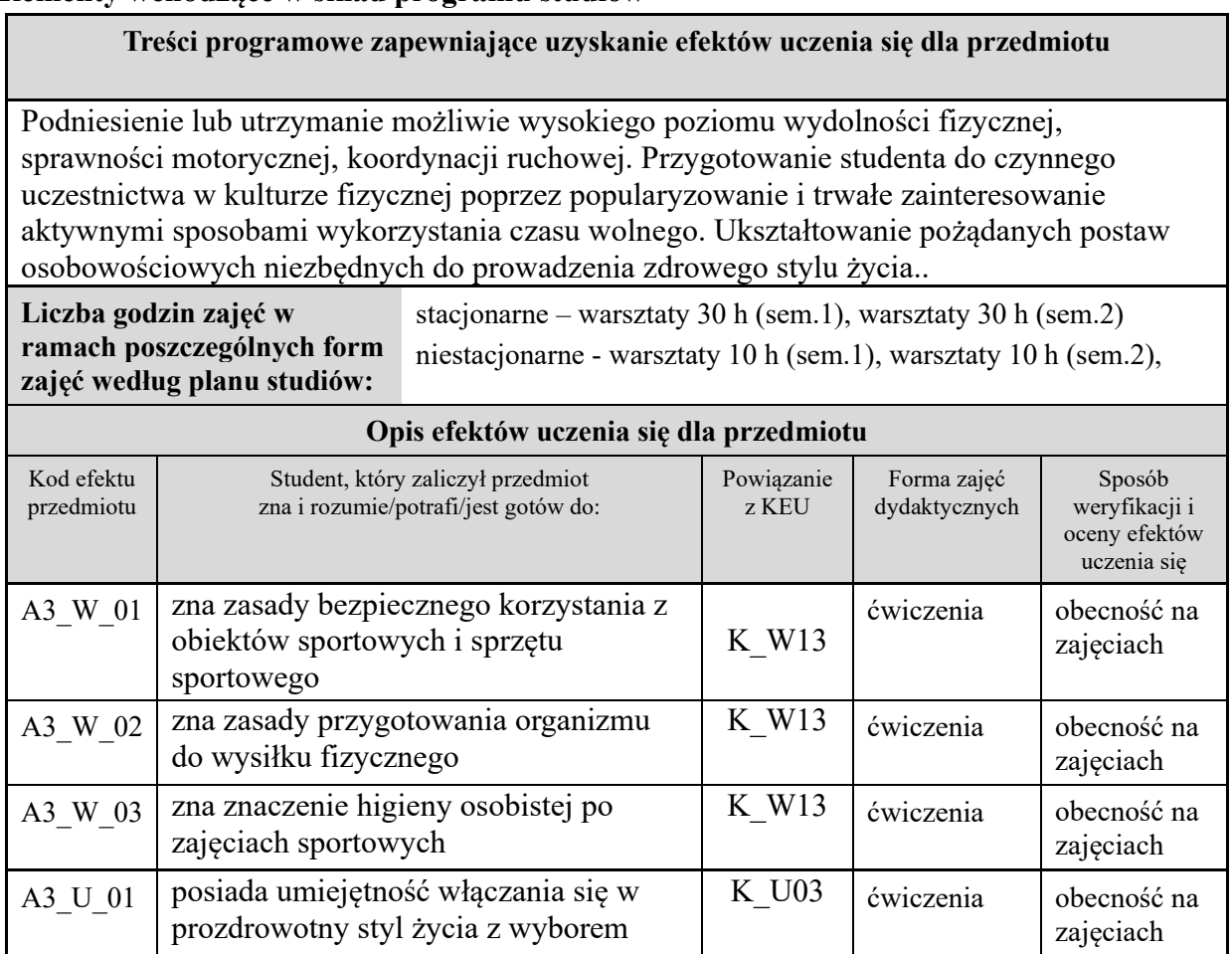

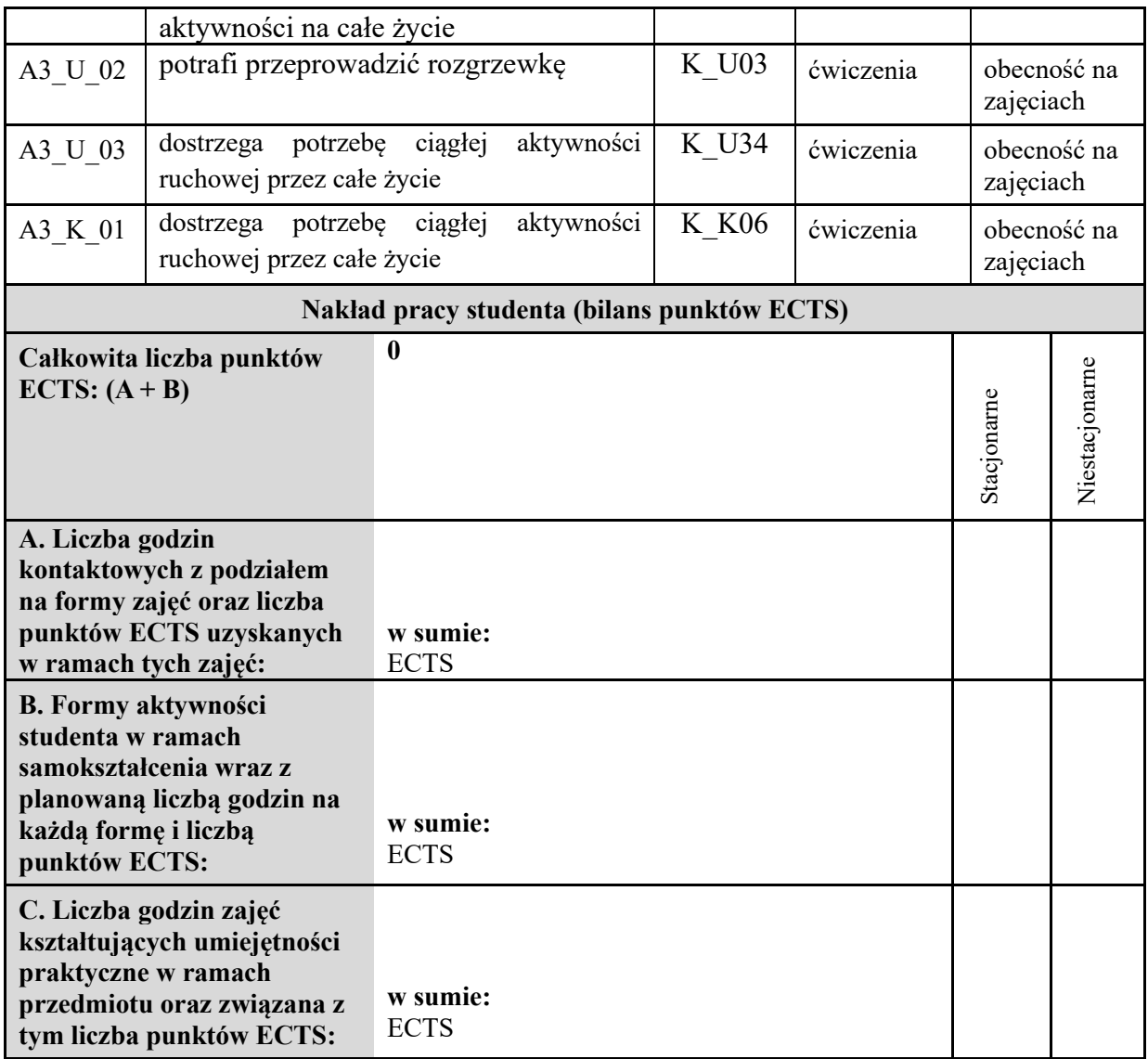

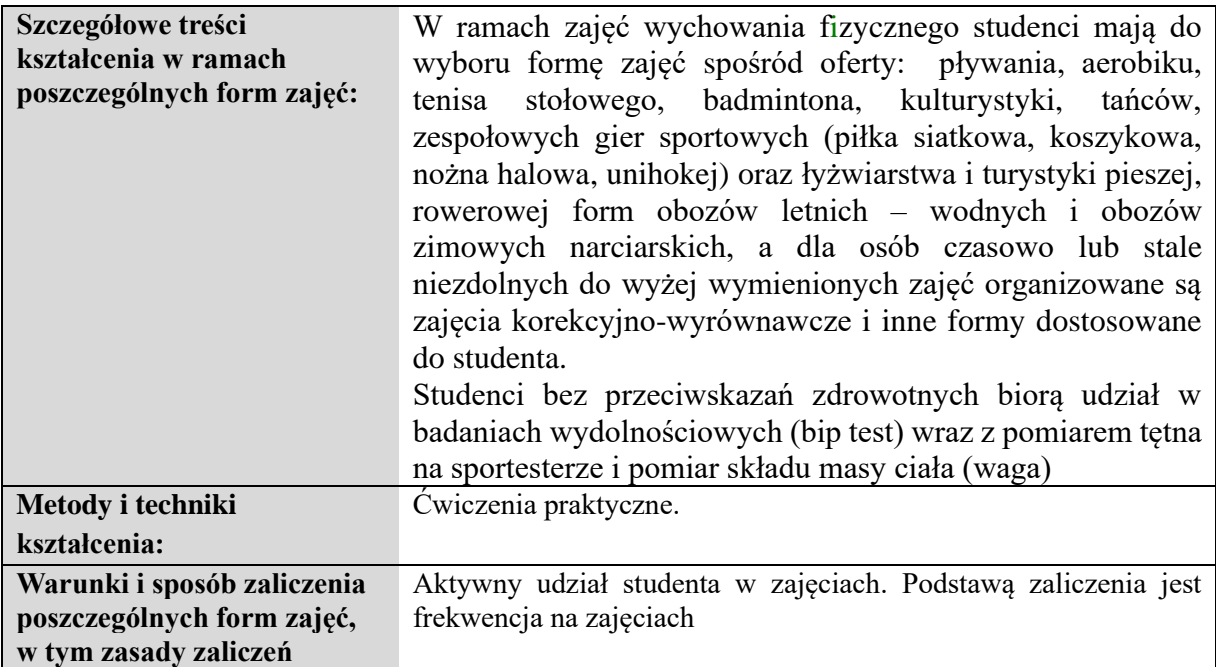

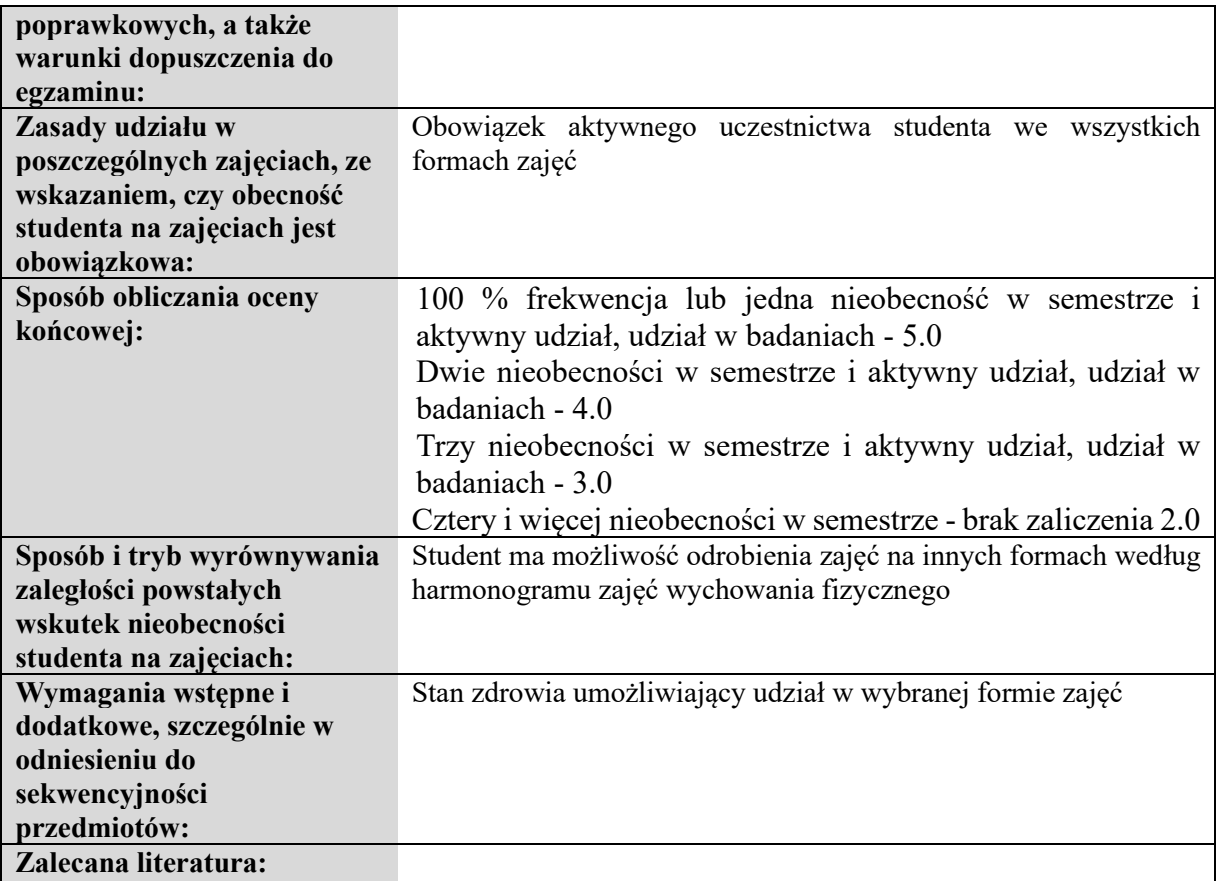

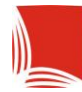

# **Informacje ogólne**

<span id="page-31-0"></span>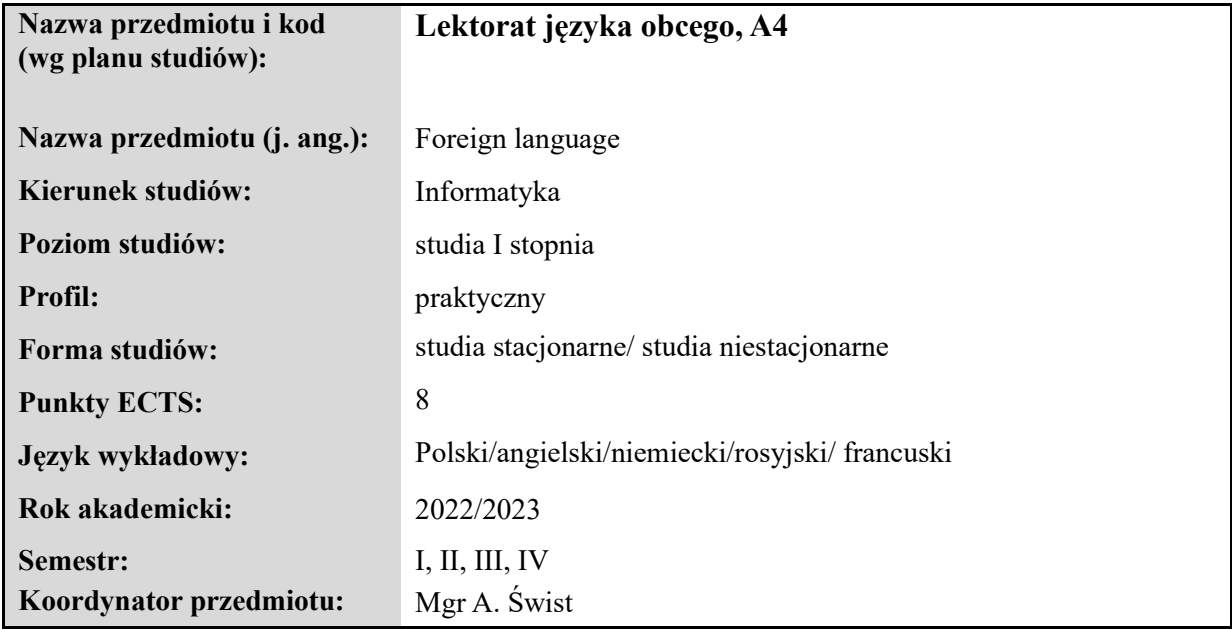

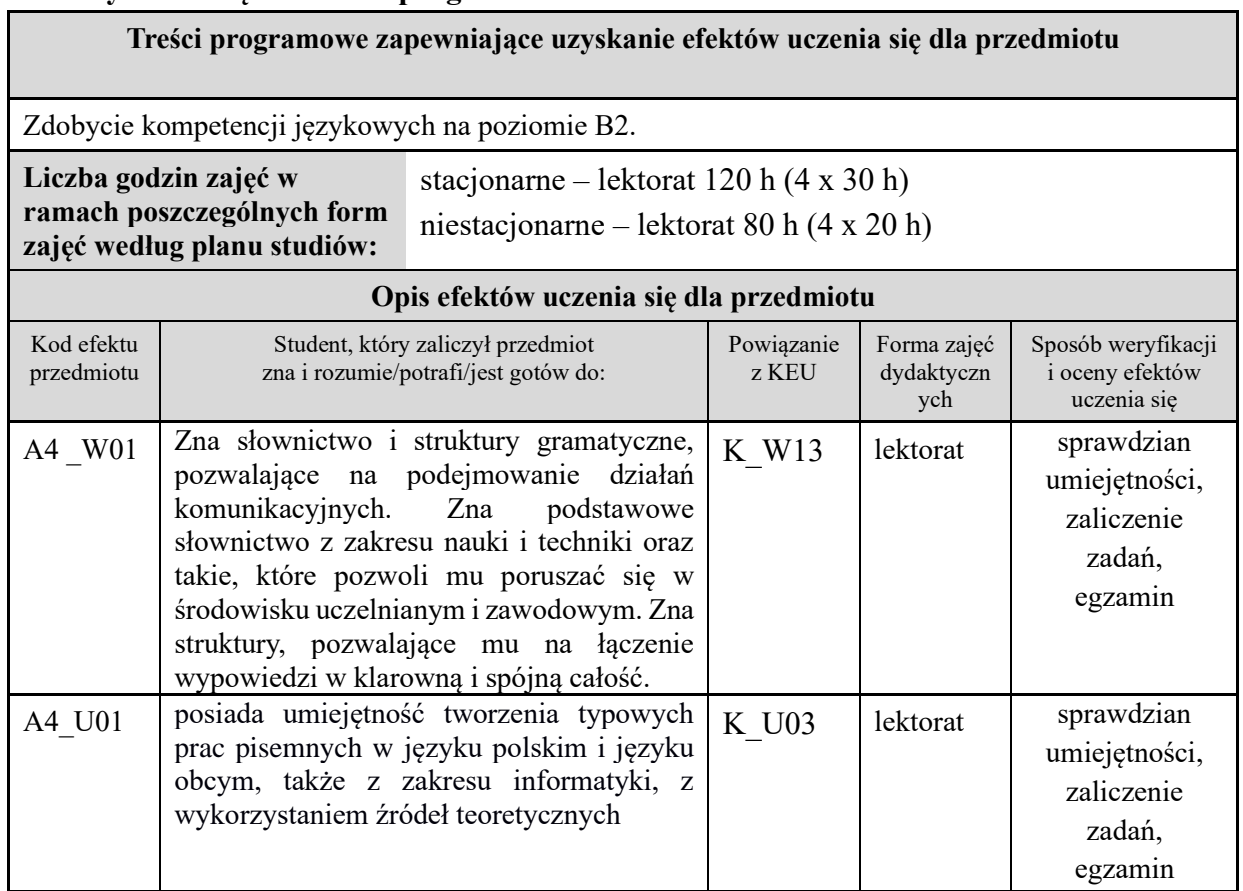

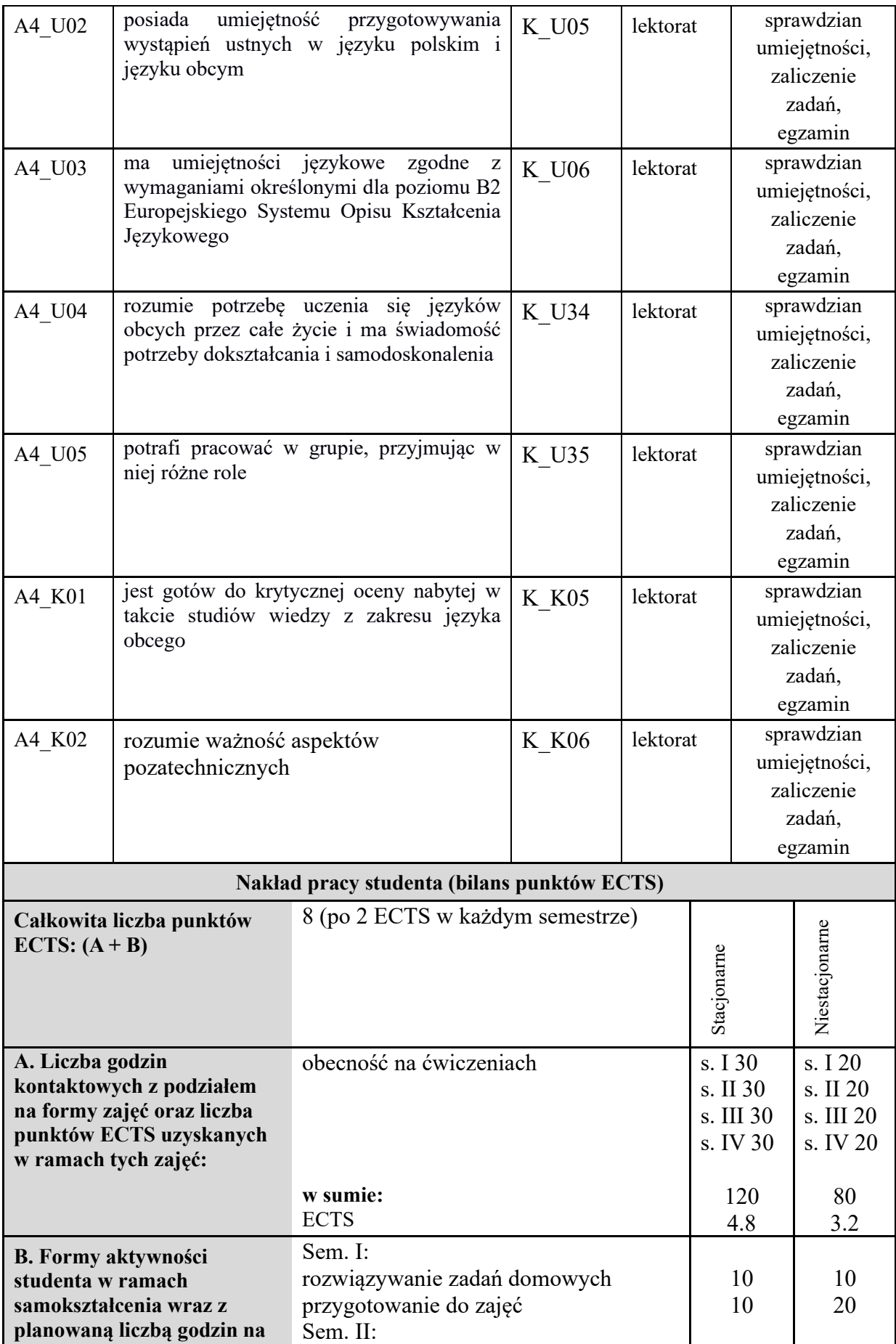

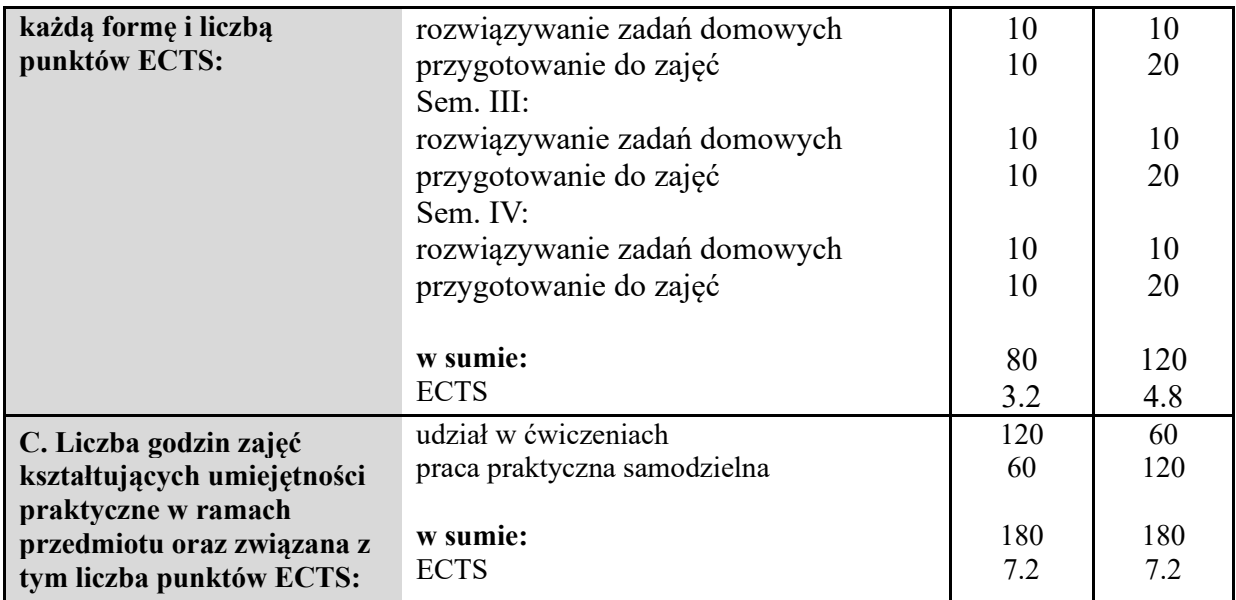

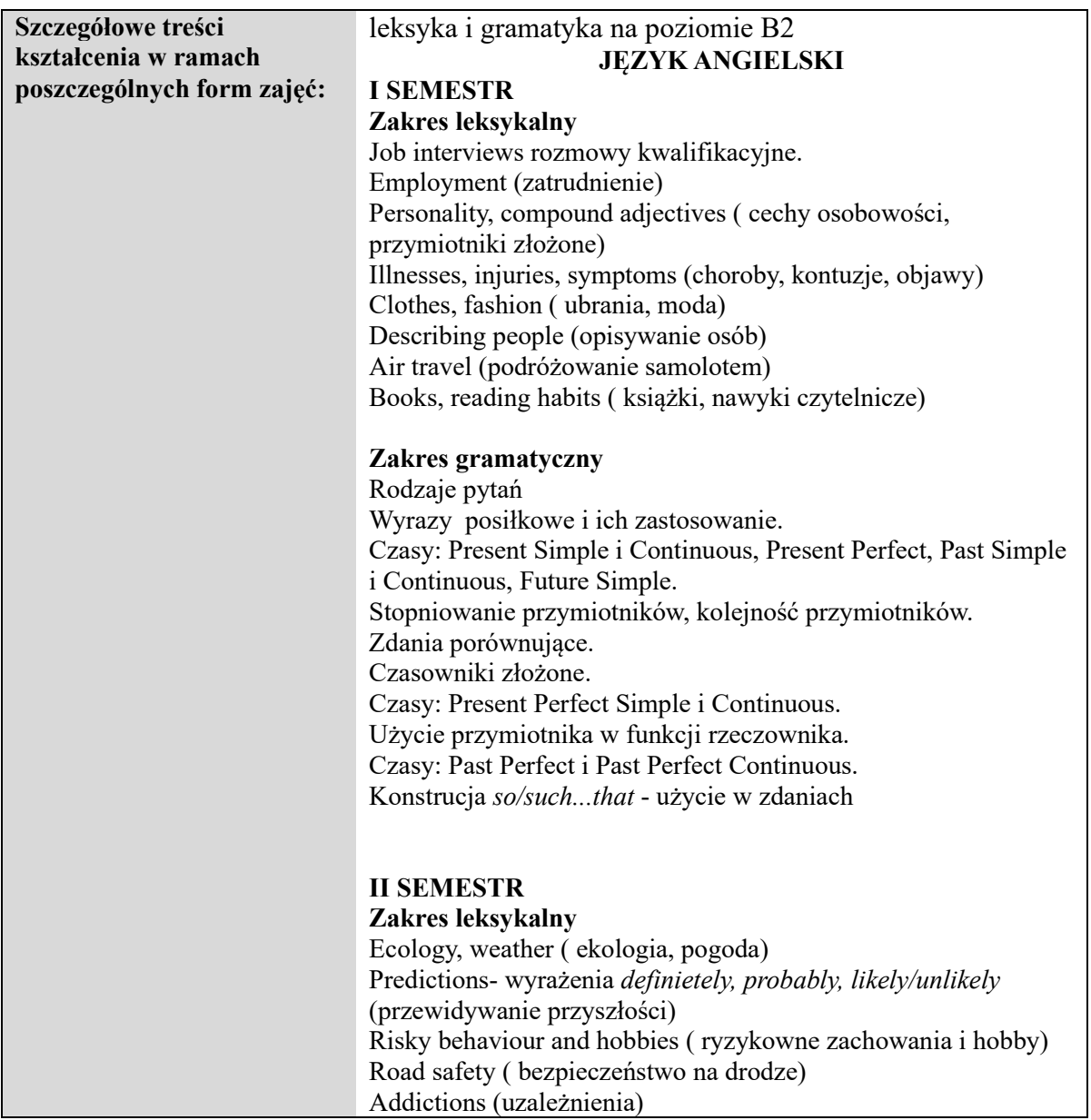

Positive and negative feelings ( pozytywne i negatywne uczucia)

#### **Zakres gramatyczny**

Pozycja przysłówków i wyrażeń przysłówkowych w zdaniu Czasy: Future Perfect i Future Continuous Zerowy i pierwszy okres warunkowy Zdania czasowe dotyczące przyszłości Drugi i trzeci okres warunkowy Zdania z *"wish"* Przymiotniki zakończone na -ed i -ing

### **III SEMESTR**

#### **Zakres leksykalny**

Music, musical instruments (muzyka , instrumenty muzyczne) Sleep, sleeping disorders (Sen i zaburzenia snu) Human body ( ciało człowieka) Confusing verbs e.g. *matter/mind* ( czasowniki często mylone np. *matter/mind*) Verbs of senses – czasowniki zmysłów: *look, taste, smell, sound* Crimes and legal system (przestępstwa i system karny)

#### **Zakres gramatyczny**

Forma gerundialna i bezokolicznikowa czasownika Konstrukcje*: used to, be used to, get used to; would rather* Czasowniki modalne *must,may, can't* w wyrażaniu prawdopodobieństwa Użycie wyrazu *"as"* Strona bierna; konstrukcje *it is said that*…, *he is thought to*…; *have something done*

# **IV SEMESTR**

**Zakres leksykalny** Media- press, radio, TV (media- prasa, radio, TV) Advertising, business (reklama, biznes Word formation (słowotwórstwo) Science (nauka) Collocations (kolokacje: pary wyrazowe) Technical language (elementy języka technicznego)

#### **Zakres gramatyczny**

Mowa zależna**,** czasowniki wprowadzające Wyrażanie kontrastu i celu; Przysłówki *whatever, whenever itd* Rzeczowniki policzalne i niepoliczalne Zaimki ilościowe: *all, both* itp. Przedimki określone i nieokreślone

#### **I SEMESTR**

#### **Zakres leksykalny**

Ich und meine Familie -Familienleben / Ja i moja rodzina - życie rodzinne Meine Freizeit, meine Hobbys / mój wolny czas, moje zainteresowania

============================================= **JĘZYK NIEMIECKI**

Freundschaft, meine Freunde - Beschreibung /przyjaźń, moi przyjaciele - opis Mein Alltag, mein Wochenende / mój dzień powszedni, mój weekend Mahlzeiten, gesundes Essen/ posiłki, zdrowa żywność

#### **Zakres gramatyczny**

Zdanie proste oznajmujące i pytające, tworzenie pytań dwoma sposobami Czasowniki mocne w czasie teraźniejszym typu: *essen, fahren, sehen* Tryb rozkazujący - forma grzecznościowa oraz forma z *hätte*  Przeczenie *nein – nicht*, *nein - kein* Zaimki dzierżawcze i osobowe- odmiana, zastosowanie Przysłówki miejsca, czasu **II SEMESTR** 

# **Zakres leksykalny**

Gesundheitswelt - Krankheiten, Besuch beim Arzt / zdrowie choroby, wizyta u lekarza Mein Haus, mein Zimmer - Beschreibung /mój dom, mój pokój opis Die Urlaubsreise - Reisefieber, Reisevorbereitungen, Haustauschurlaub /podróż - stres z tym związany,przygotowania do podróży, wymiana "dom za dom" Partys - Organisierung - Einladung der Gaste / imprezy organizacja - zapraszanie gości Das Wetter - Beschreibung / pogoda - opis

#### **Zakres gramatyczny**

Liczebniki porządkowe – dokładna data (*am, im*) Zaimki *man, es* Czasowniki modalne, rozdzielnie złożone, zwrotne. Rekcja czasownika. Pytanie o rzecz i osobę. Rzeczownik - odmiana Przyimki Czasowniki *lassen* w zdaniu Stopniowanie przymiotnika, zdanie porównawcze

#### **III SEMESTR**

#### **Zakres leksykalny**

Orientierung in der Stadt -Fragen nach dem Weg /orientacja w mieście - pytanie o drogę Meine Stadt - mein Wohnort / moje miasto - moje miejsce zamieszkania Schulwesen - neue Lehrkulturen /szkolnictwo - nowe trendy uczenia Schulangst, Gewalt, Mobbing - die Folgen, Ratschlage geben /strach przed szkołą, przemoc, mobbing "Geld ist nicht alles " - Gesprache fuhren / "pieniądze to nie wszystko" - dyskusja

#### **Zakres gramatyczny**

Czas Perfekt, Imperfekt, Futur I Strona bierna
Zdanie złożone – spójniki o szyku prostym i przestawnym Spójnik *ob, dass, weil* Zdania przyzwalajace *( obwohl - trotzdem)*

#### **IV SEMESTR Zakres leksykalny**

- Das Leben im Seniorenalter - Einfluss der Tradition und der Familie / życie na emeryturze - wpływ tradycji i rodziny Arbeitswelt - Neben - und Ferienjob / praca - zajęcie dodatkowe, praca dodatkowa Sport im Leben der Menschen/ sport w życiu człowieka Mein Studium, meine Zukunftplane / moje studia , moje plany na przyszłość Aktive und passive Erholung / aktywny i pasywny wypoczynek

#### **Zakres gramatyczny**

Zdania warunkowe Tryb przypuszczający Zdania czasowe ( wszystkie spójniki) Konstrukcje bezokolicznikowe z *zu* i bez *zu* Zdania przydawkowe.

=====

# **I SEMESTR**

**Zakres leksykalny** Les langues vivantes (języki obce) Les sentiments(uczucia) Les pièces et les meubles (pomieszczenia mieszkalne, wyposażenie), Les habitations (miejsca zamieszkania) Les activitésquotidiennes (czynności codzienne) Les maux, les maladies et leurs symptômes (dolegliwości, choroby i ich objawy) Domander et donner conseil (proszenie o rady oraz udzielanie rad)

==============================================

**JĘZYK FRANCUSKI**

### **Zakres gramatyczny**

Czas przeszły *Passé Composé,*  Zaimki w dopełnieniu dalszym, czasownik "trouver", Wyrażenie celu "*pour*" i uzasadnienie "*parce que"* Zaimek "y", struktury stopniowania "*plus, moins, aussi, autant que..."*  Tworzenie rzeczowników złożonych Tryb rozkazujący, Czasownik "devoir" w trybie warunkowym

### **II SEMESTR**

**Zakres leksykalny** Du début du XX siècle jusqu'àaujourd'hui (od początku XX wieku do dziś- wydarzenia) L'histoire de la peinture en France (historia sztuki malarskiej we Francji) Les Prévisions météo (prognoza pogody)

Le réchauffement climatique et ses consequences (ocieplenie klimatyczne i jego skutki) L'avenir de le France et l'alimentation du futur (przyszłość Francji i żywność w przyszłości)

#### **Zakres gramatyczny**

Czas przeszły *Imparfait*, przymiotniki i zaimki nieokreślone, zaimek osobowy "on", Zdanie podrzędne czasowe z spójnikiem "*quand"* Opozycja czasów przeszłych *PasséComposé i Imparfait*  Zaimki względne "*qui, que, où"* i wyrażenie*"être en train de + bezokolicznik* Czas przyszły *Futur*, znaczniki czasowe "Si...+ futur", przymiotniki i ich miejsce w zdaniu

#### **III SEMESTR**

#### **Zakres leksykalny**

L'anniversaire et autres festivités (urodziny oraz inne imprezy) Lesavoir-vivre et la politesse (zasady dobrego wychowania) Les méls de la vie quotidienne (korespondencja mailowa) Le théâtre àla française avec Molière (teatr po francusku, Molier) Facebook: la vie privée (Facebook i jego wpływ na prywatne życie)

#### **Zakres gramatyczny**

Czasowniki modalne "*vouloir, pouvoir* i *devoir",* tryb warunkowy, formy grzecznościowe Formy pytań, wyrazy pytające, rodzaj nazw krajów, Czas czasownika "synthèse", przyimki lokalizacyjne przed nazwami krajów i miast "*à/en*" Czasy przeszłe*,*  Czas *Plus-que-parfait,* odmiana imiesłowu czasu przeszłego z czasownikiem "avoir", zaimki osobowe w dopełnieniu bliższym

# **IV SEMESTR**

#### **Zakres leksykalny**

Les voyages et les vacances (podroże i wakacje) Le caractère de l'homme (charakter człowieka) Sauvons la planète (ochrona przyrody) La télévision (telewizja) La voiture en ville (problemy komunikacyjne w mieście)

#### **Zakres gramatyczny**

Zdanie hipotetyczne, tryb warunkowy, zaimki oraz rodzajniki wyrażające usytuowanie "Si... + Imparfait" Czas warunkowy przeszły *Conditionnel passé*, Przysłówki z końcówką "-ment", Czasownik "*Espérer que + futur simple* (czas przyszły prosty) Wyrazy czasowe i logiczne, czas *Subjonctif Présent,*  Czasowniki wyrażające opinie: "*je pense que..., je crois que...*"

============================================== =

#### **JĘZYK ROSYSKI**

**I semestr** 

#### **ZAGADNIENIA LEKSYKALNE**

- 1. Rodzina (elementy biografii, zainteresowania, drzewo genealogiczne rodziny)
- 2. Wakacje, czas wolny
- 3. Kraje i narody Europy
- 4. Studia, uczelnia (władze, kierunki, przedmioty, harmonogram zajęć)
- 5. Praca (zawody, zainteresowania, plan dnia)
- 6. Komunikacja (droga do pracy, na uczelnię, komunikacja miejska, międzynarodowa)
- 7. Zainteresowania, czas wolny
- 8. Dom, mieszkanie (położenie, rozkład pomieszczeń, umeblowanie)
- 9. Wygląd zewnętrzny, charakter człowieka
- 10. Moskwa i jej zabytki
- 11. Malarstwo rosyjskie
- 12. Moje miasto
- 13. Święta w Polsce i Rosji

#### **ZAGADNIENIA GRAMATYCZNE**

Czasowniki: изучать, учиться, учить, посещать, снять Stopień wyższy przymiotnika Stopień wyższy przysłówka Czas przeszły czasowników z sufiksem ну-Pisownia przedrostka пол-Połączenie liczebników z rzeczownikiem градус Konstrukcje służące do porównywania: гораздо холоднее… Fonetyka: intonacja służąca do wyrażania emocji (ИК-5) Czasowniki dokonane i niedokonane

- 
- Zdania podrzędnie złożone z потому что, поэтому
- Zwroty umożliwiające wyrażanie opinii

#### **II SEMESTR**

#### **ZAGADNIENIA LEKSYKALNE**

- 1. Życie towarzyskie, czas wolny
- 2. Żywienie, artykuły spożywcze
- 3. Posiłki, lokale gastronomiczne
- 4. Kuchnia rosyjska, przepisy
- 5. Moda, zakupy
- 6. Zdrowy styl życia, zdrowe odżywianie
- 7. Święta w Polsce i Rosji, Wielkanoc
- 8. Sport, dyscypliny sportowe
- 9. Wybitni sportowcy, idole
- 10. Elementy wiedzy o Rosji. Sankt Petersburg
- 11. Aleksander Puszkin życie i twórczość

#### **ZAGADNIENIA GRAMATYCZNE**

Czasowniki: одеваться, одевать, надеть Zwroty: следить за собой, одеваться со вкусом

Konstrukcja typu: мне есть что рассказать

Konstrukcje: ходить по магазинам, зайти в магазин

Pytania w mowie zależnej

Niektóre rzeczowniki pluralia tantum: брюки, духи, макароны Rzeczownik o odmiennym rodzaju gramatycznym niż w języku polskim: браслет Tryb rozkazujący Krótka i dłuższa forma przymiotników czasownik играть z przyimkiem в, на Konstrukcja: rzeczowniki typu чемпионат, соревнования … Zdania z orzeczeniem imiennym z zaimkami это, от, всё Zdania przyczynowe z przyimkami благодаря, из-за

#### **III SEMESTR**

#### **ZAGADNIENIA LEKSYKALNE**

- 1. Podróże
- 2. W szpitalu,podstawowe choroby, objawy i leczenie
- 3. Zagrożenia współczesnej młodzieży
- 4. Wybitni przedstawiciele literatury rosyjskiej
- 5. Mój bohater
- 6. Święta rodzinne w Polsce i Rosji
- 7. Teatr, kino, telewizja, prasa
- 8. Anton Czechow życie i twórczość

#### **ZAGADNIENIA GRAMATYCZNE**

Czasowniki: заниматься, жаловаться Nazwy wybranych zawodów mających tylko formę rodzaju męskiego: курьер, посол, судья Nazwy wybranych specjalizacji lekarskich Rzeczowniki mające inny rodzaj w języku polskim i rosyjskim, np. тренировка, диагноз, рецепт Przymiotniki twardo- i miękkotematowe Liczebniki Czasowniki увлекаться, нравиться... Stopniowanie przymiotników

#### **IV SEMESTR**

#### **ZAGADNIENIA LEKSYKALNE**

- 1. W poszukiwaniu pracy
- 2. Plany na przyszłość
- 3. W biurze podróży
- 4. Ochrona przyrody, zagrożenia cywilizacyjne
- 5. Komputer. Pomaga czy szkodzi?
- 6. Pamiątki z Rosji
- 7. Wybitni przedstawiciele świata muzycznego
- 8. Fiodor Dostojewski

#### **ZAGADNIENIA GRAMATYCZNE**

Czasowniki забронировать, снять, заказать... Zaimki względne Formy biernika liczby mnogiej rzeczowników żywotnych i nieżywotnych, Przyimki через, за, с, до... stosowane w konstrukcjach czasowych. Słowa, wyrażenia i konstrukcje gramatyczne dotyczące ochrony środowiska Czasownik успеть + bezokolicznik czasowników dokonanych Zwrot: не опоздать бы мне...

Określenia czasu, odległości, miary w przybliżeniu

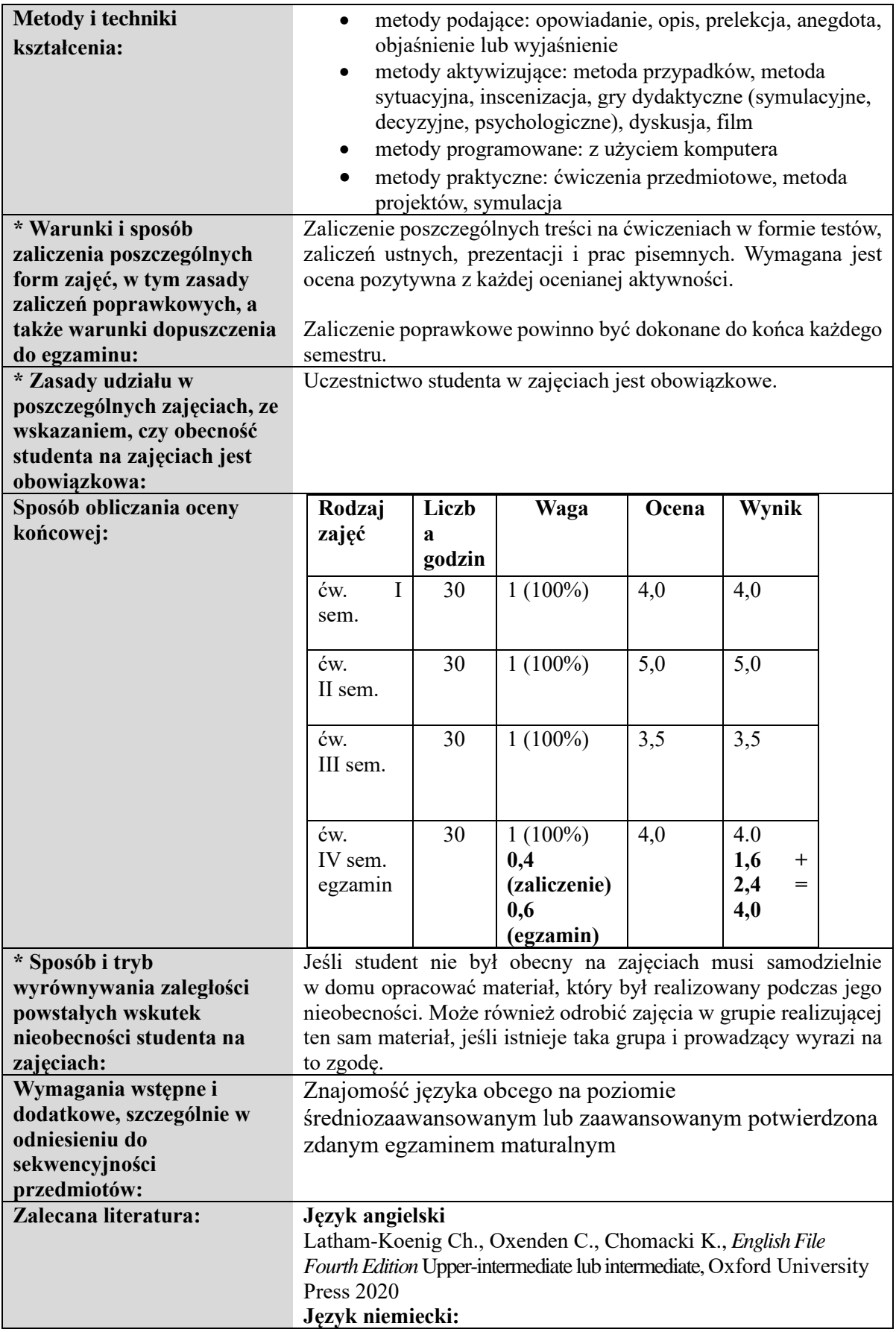

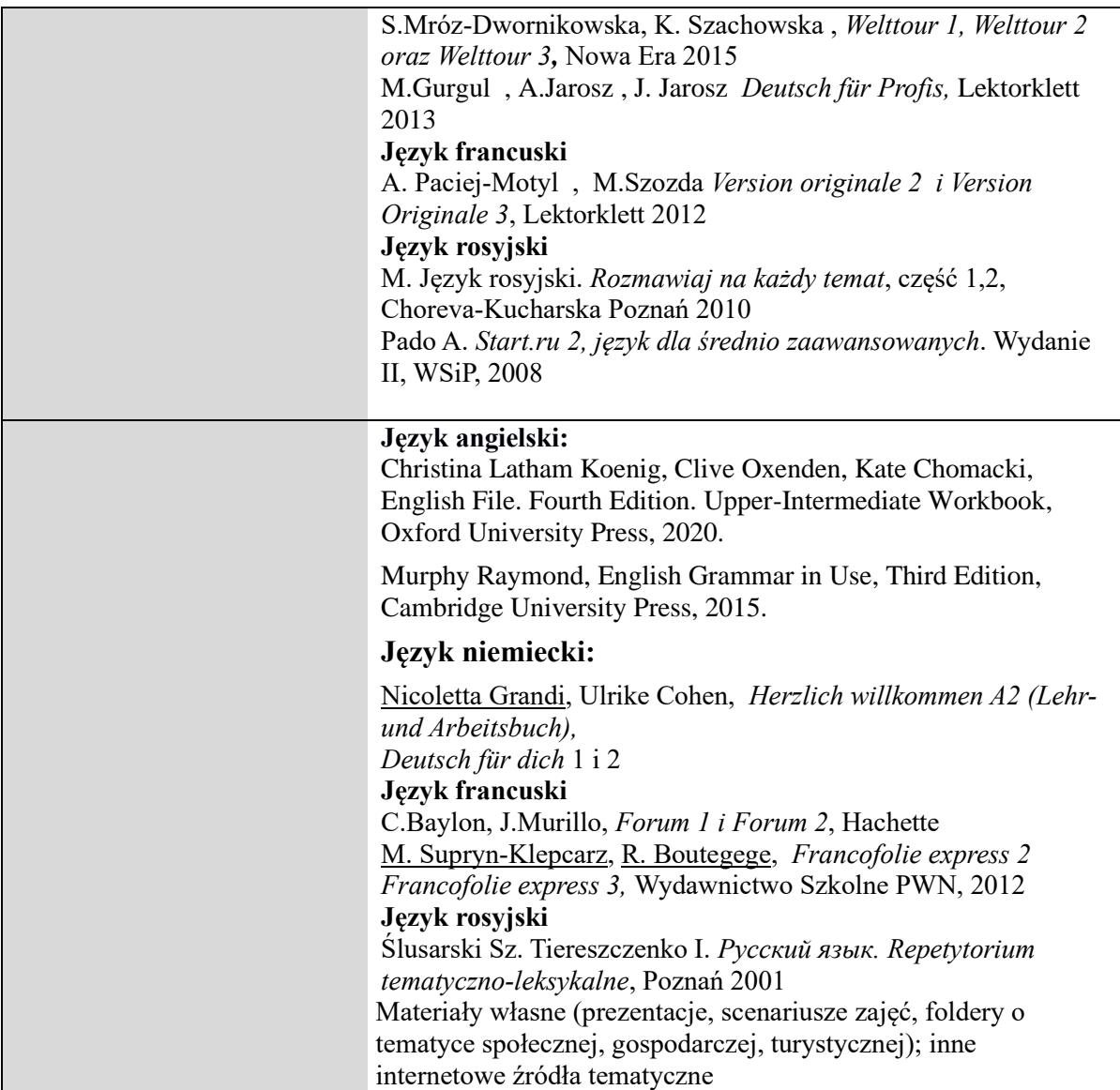

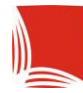

# **Informacje ogólne**

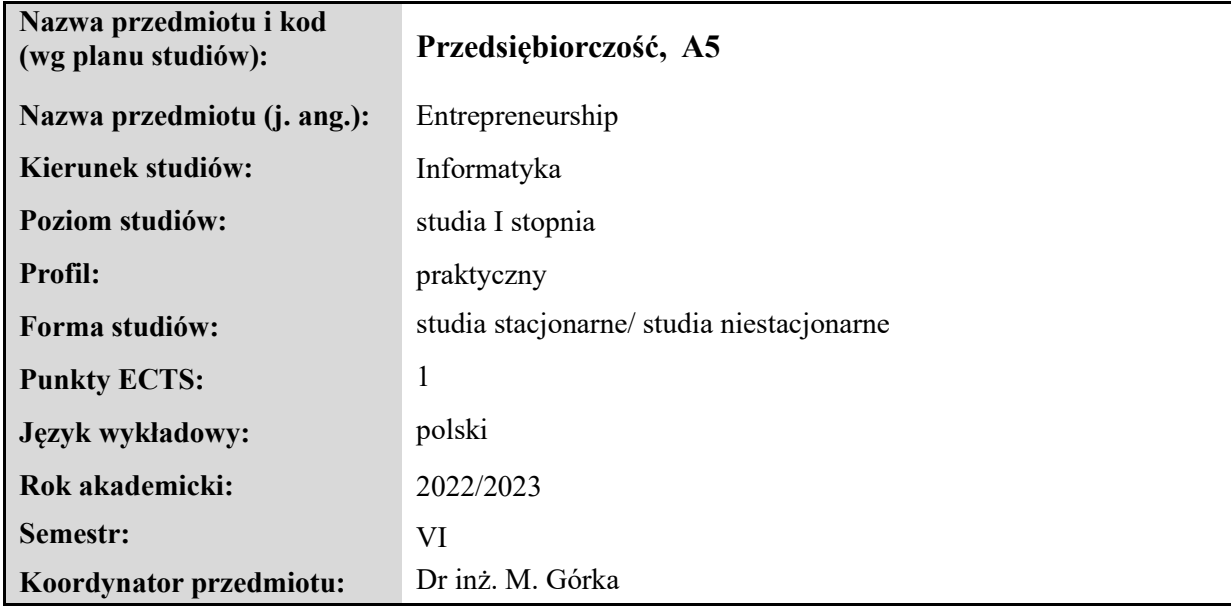

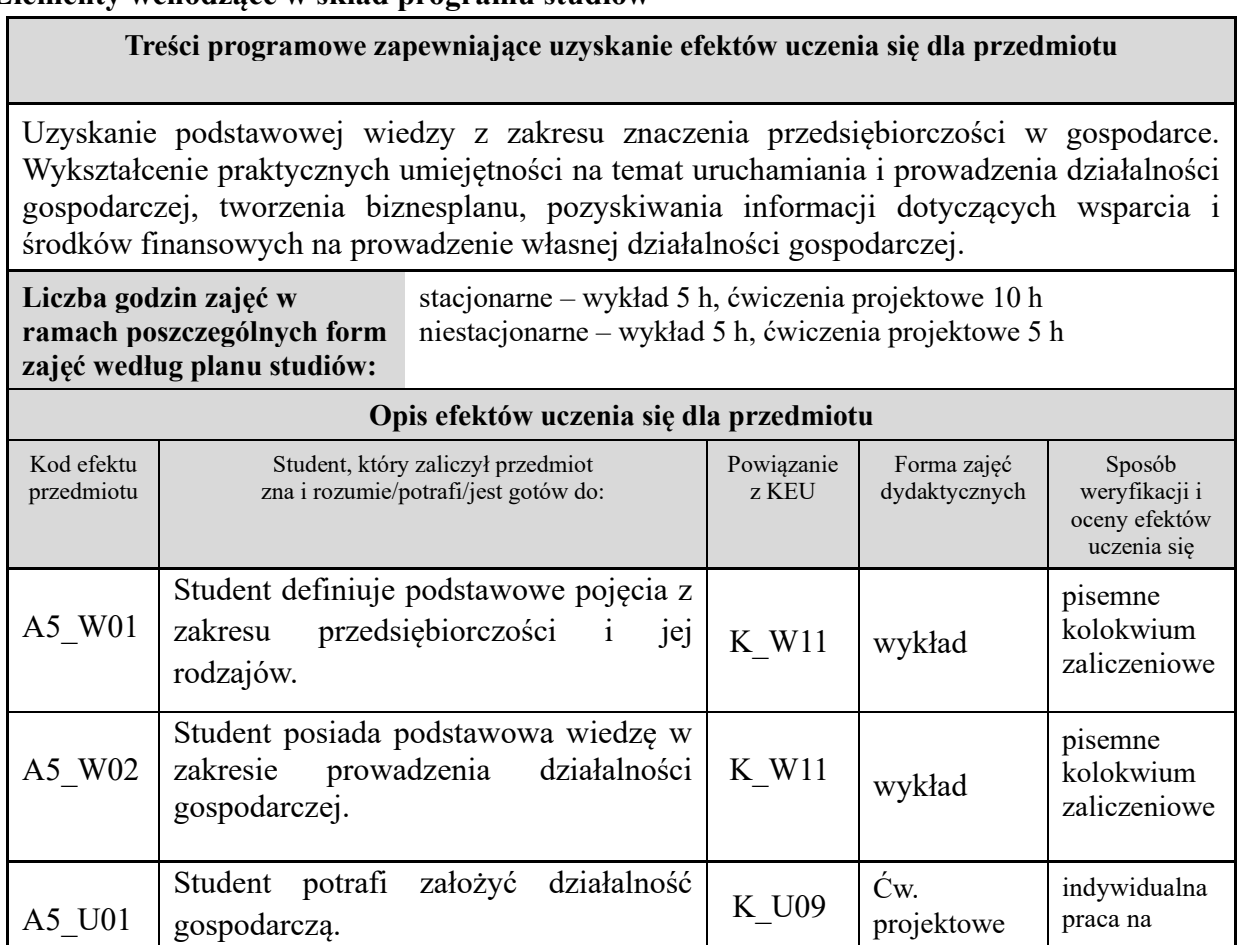

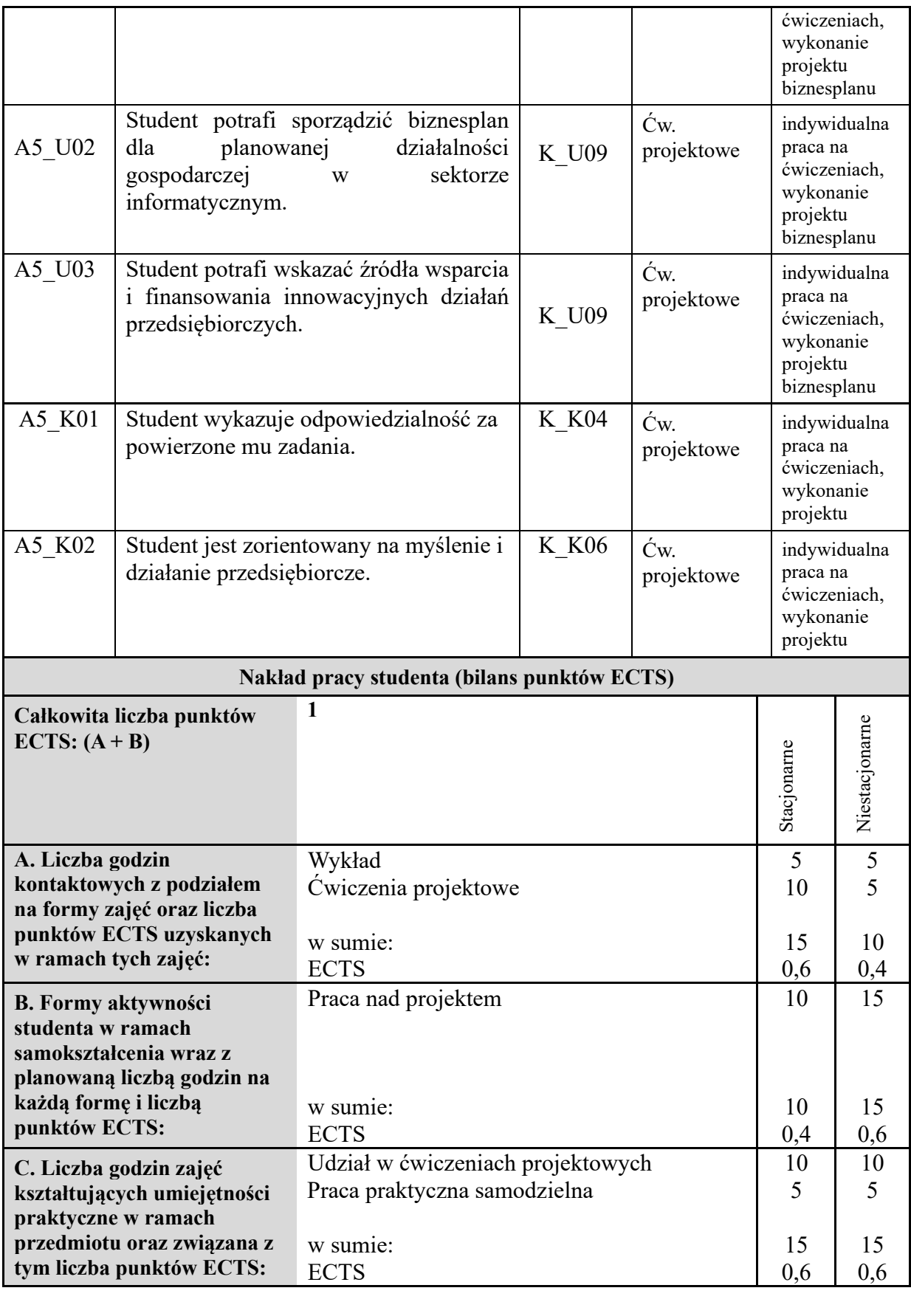

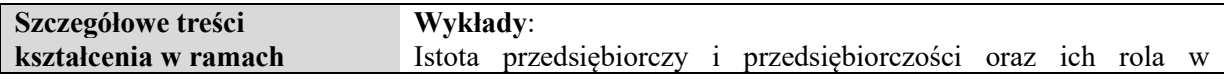

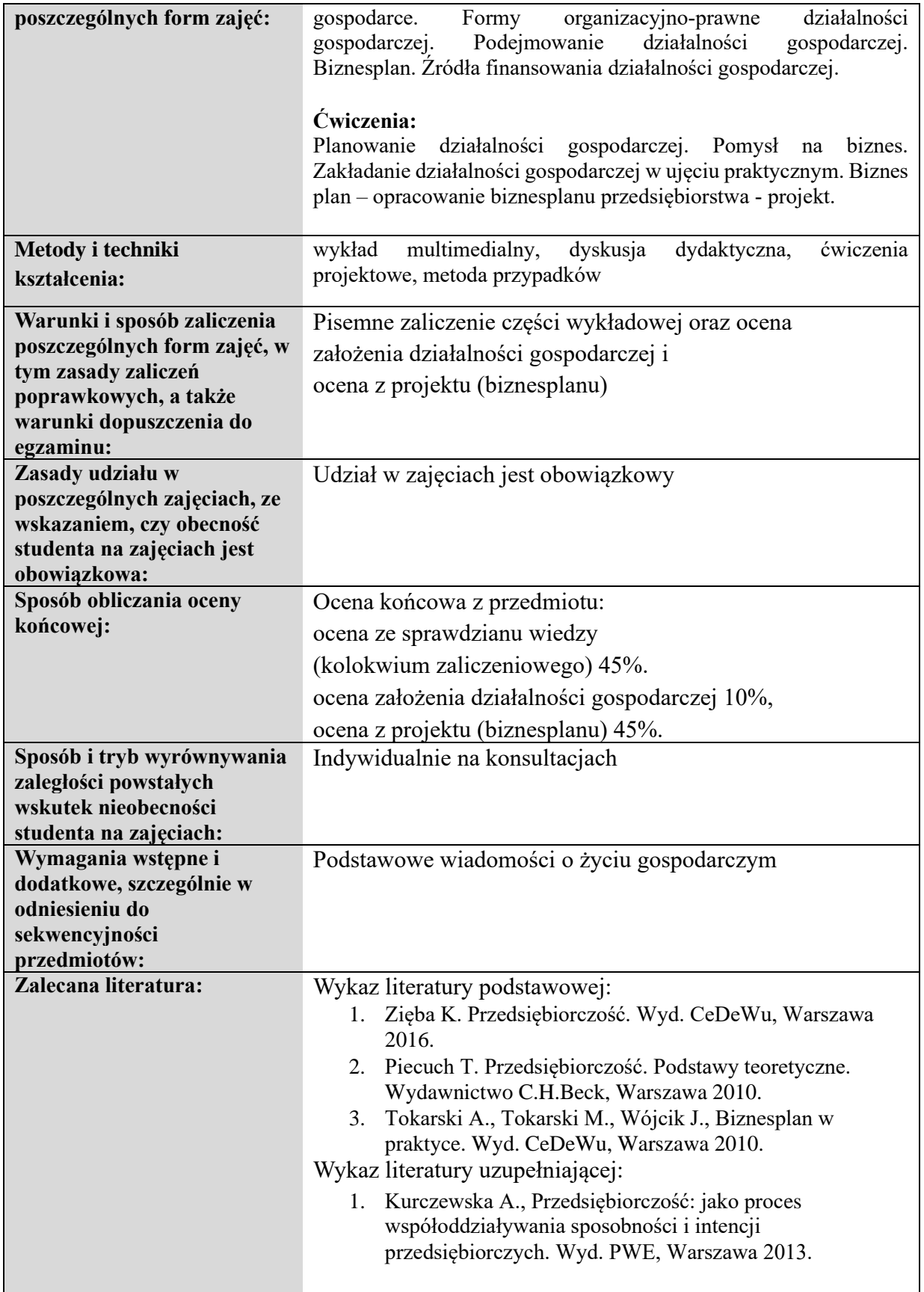

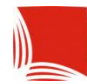

Karpacka Państwowa<br>Uczelnia w Krośnie

# **KARTA PRZEDMIOTU**

## **Informacje ogólne**

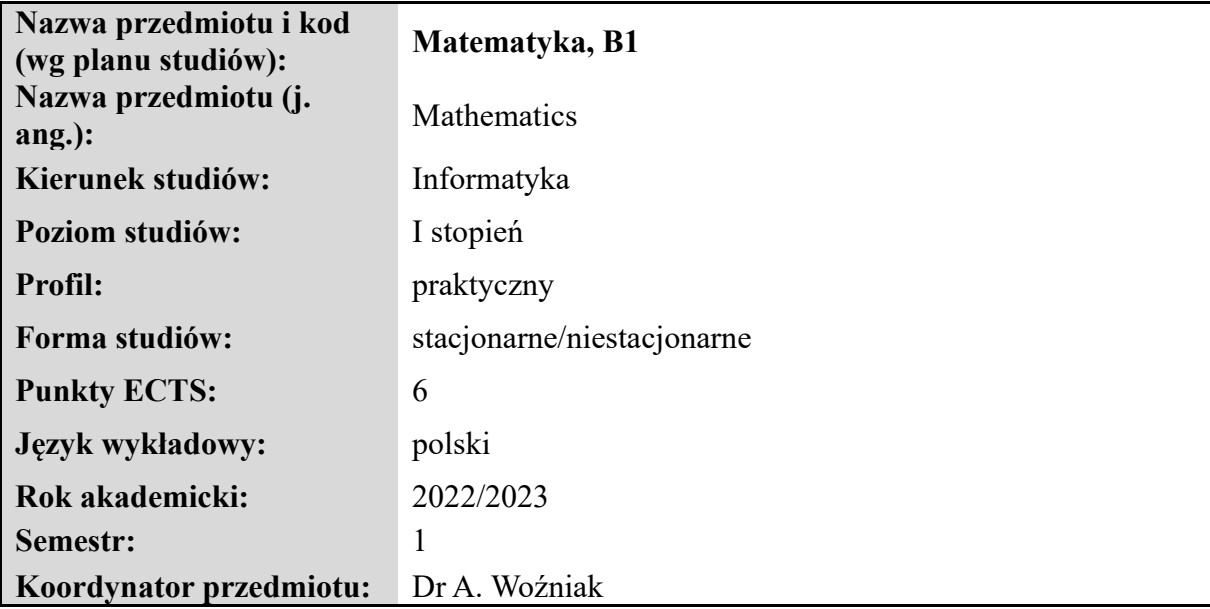

# **Elementy wchodzące w skład programu studiów**

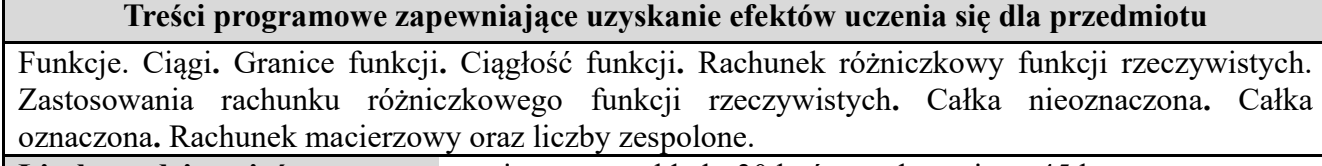

**Liczba godzin zajęć w ramach poszczególnych form zajęć według planu studiów:** stacjonarne: wykład - 30 h, ćw. audytoryjne - 45 h niestacjonarne: wykład - 10 h, ćw. audytoryjne - 30 h

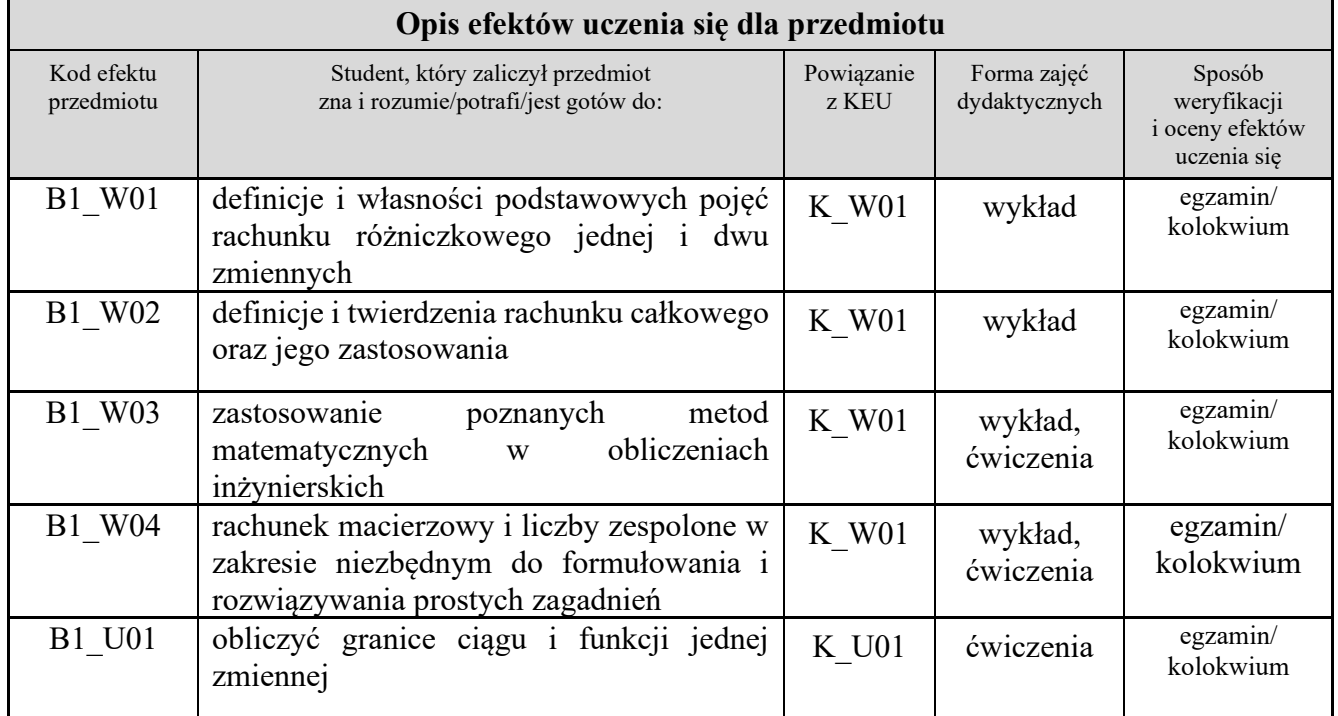

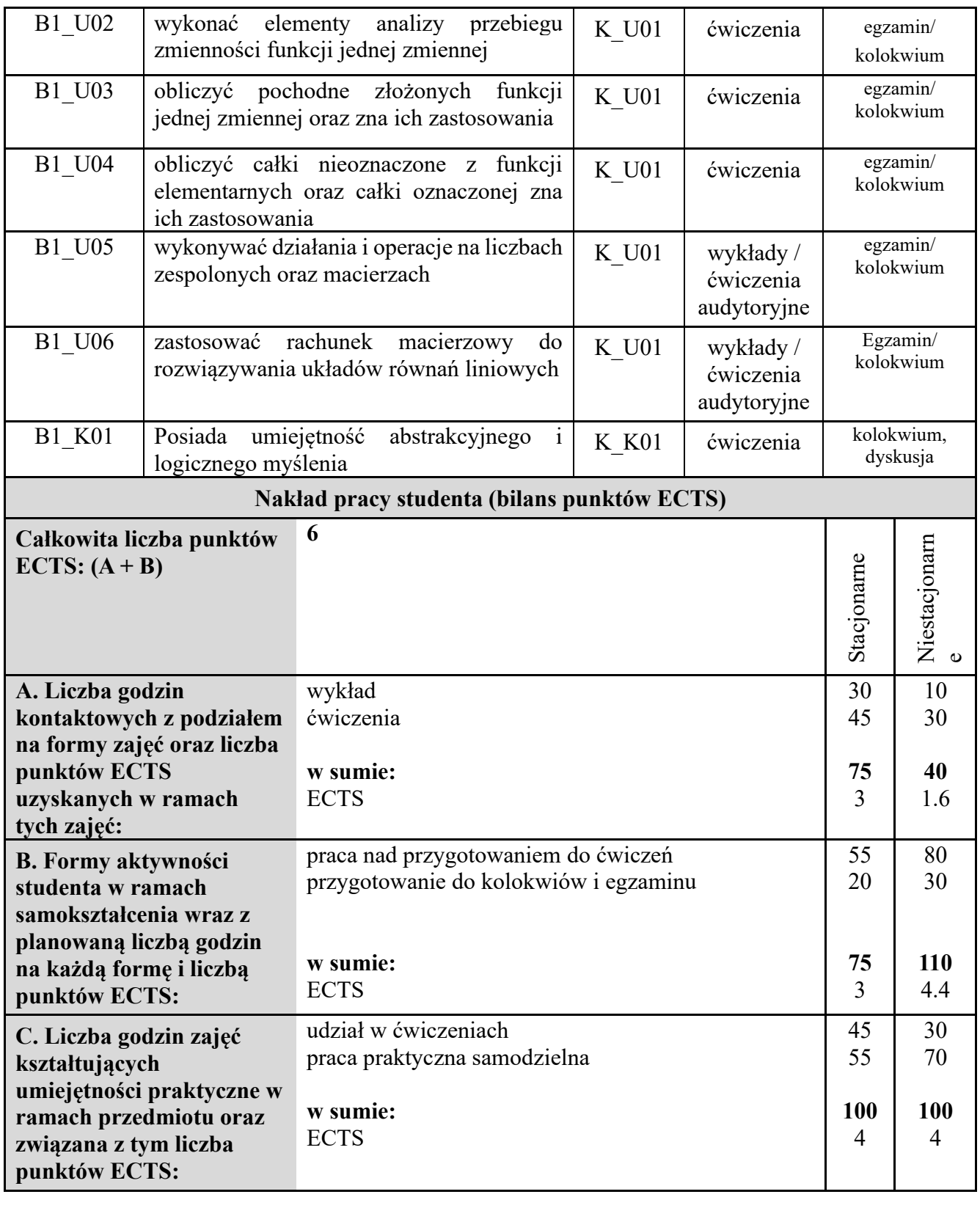

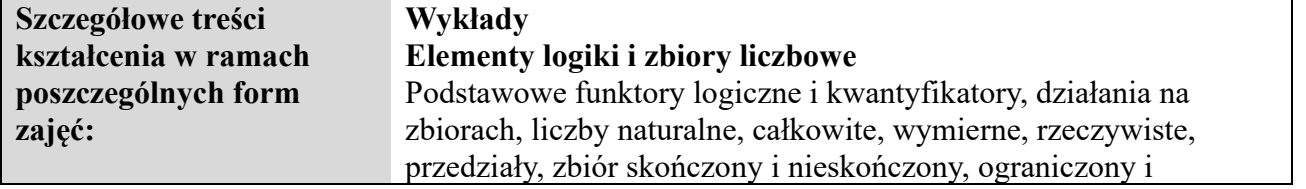

#### nieograniczony.**2h**

#### **Funkcje**

Definicja, wykresy, własności (ograniczoność, parzystość, nieparzystość, okresowość, monotoniczność, iniekcje, suriekcje, bijekcje), funkcje odwrotne, funkcje złożone, przegląd funkcji elementarnych i ich własności (funkcje stałe, potęgowe, wykładnicze, logarytmiczne, trygonometryczne, cyklometryczne, wartość bezwzględna, wielomiany, funkcje wymierne).**2h**

### **Ciągi**

Ciąg ograniczony, monotoniczny, granica ciągu i jej własności (działania arytmetyczne na granicach ciągów, twierdzenie o 3 ciągach i o 2 ciągach), symbole nieoznaczone, metody obliczania granic ciągów.**2h**

#### **Granice funkcji**

Granica funkcji i jej własności (twierdzenie o 3 funkcjach i o 2 funkcjach), granice jednostronne i niewłaściwe.**2h**

#### **Ciągłość funkcji**

Ciągłość – definicja i własności (tw. Weierstrassa, tw. Darboux), metoda bisekcji.**1h**

#### **Rachunek różniczkowy funkcji rzeczywistych**

Pochodna, różniczka funkcji, pochodne funkcji elementarnych, pochodna sumy, różnicy, iloczynu, ilorazu, złożenia, funkcji odwrotnej, pochodne jednostronne, pochodne wyższych rzędów, tw. Rolle'a i Lagrange'a, wzór Taylora i jego zastosowanie (wzór Maclaurina, przybliżone obliczanie wartości wyrażeń arytmetycznych).**3h**

**Zastosowania rachunku różniczkowego funkcji rzeczywistych** Zastosowanie pochodnych: ekstrema, wypukłość, punkty przegięcia, styczne, asymptoty, reguła de l'Hospitala, badanie przebiegu zmienności funkcji, zastosowania w fizyce 5h

# **Całka nieoznaczona**

Całka nieoznaczona – definicja, całka nieoznaczona funkcji elementarnych, całkowanie przez podstawienie, przez części, przykłady, całkowanie funkcji wymiernych, trygonometrycznych, niewymiernych.**5h**

#### **Całka oznaczona**

Całka oznaczona – definicja, własności, związek z całką nieoznaczoną, całka jako funkcja górnej granicy całkowania, całkowanie przez części i przez podstawienie dla całki oznaczonej, zastosowanie w geometrii (długość krzywej, pole obszaru), całki niewłaściwe i ich zastosowanie.**3h**

**Rachunek macierzowy.** Rodzaje macierzy. Działania na macierzach. Wyznaczniki. Rozwinięcie Laplace'a. Macierz odwrotna. Rząd macierzy, przekształcenia elementarne macierzy. Układy równań liniowych. Układ Cramera. Istnienie rozwiązań układu równań liniowych, twierdzenie Kroneckera-Capellego. **Wektory i wartości własne macierzy**

**Liczby zespolone.** Działania na liczbach zespolonych. Rozwiązywanie równań algebraicznych w dziedzinie zespolonej.

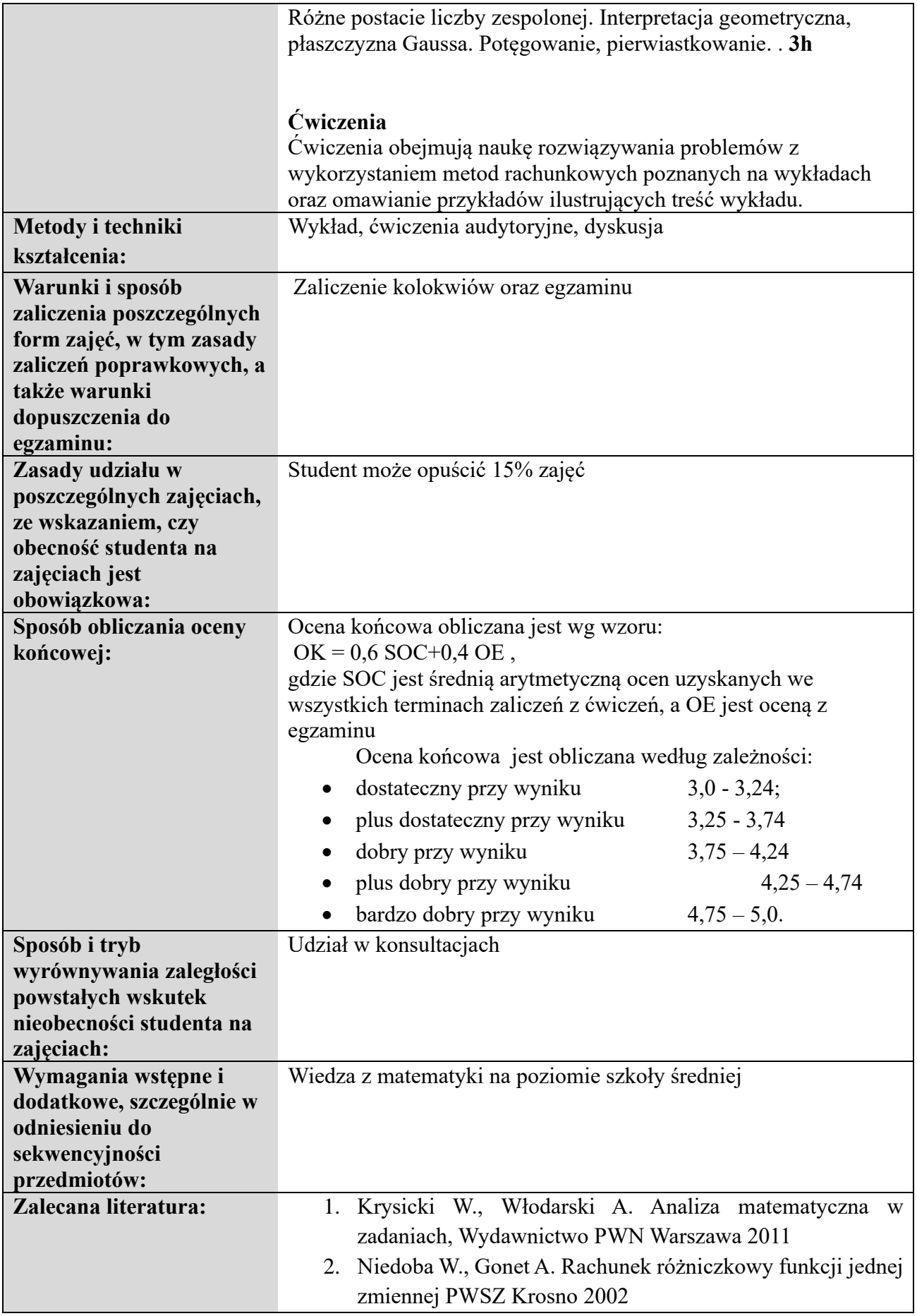

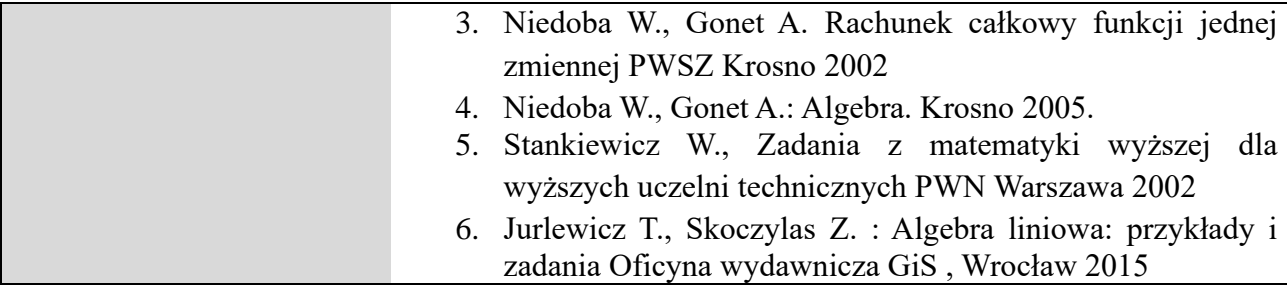

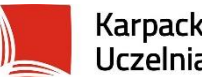

Karpacka Państwowa<br>Uczelnia w Krośnie

### **KARTA PRZEDMIOTU**

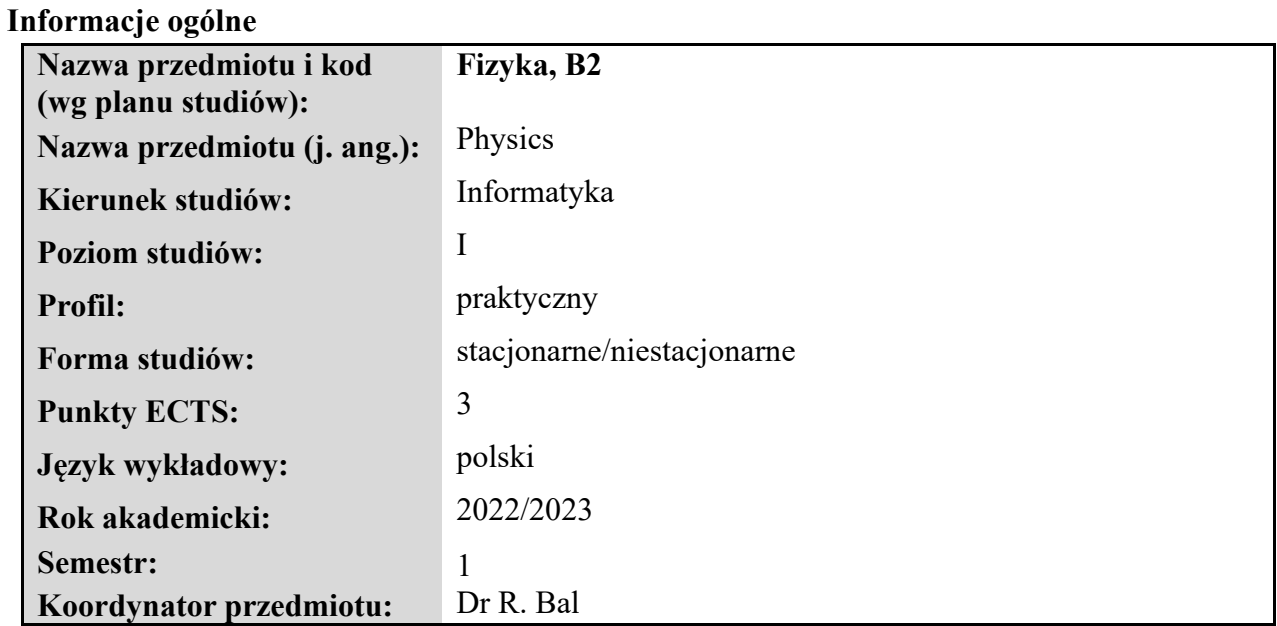

#### **Elementy wchodzące w skład programu studiów**

### **Treści programowe zapewniające uzyskanie efektów uczenia się dla przedmiotu**

Wyjaśnienie pojęć fizycznych, wykształcenie umiejętności właściwego analizowania zjawisk fizycznych i realizowania zadań o charakterze praktycznym obejmującym podstawy fizyczne w informatyce.

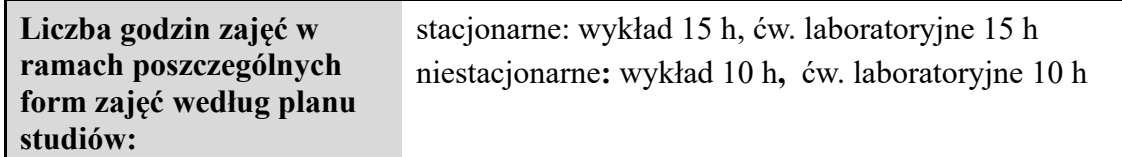

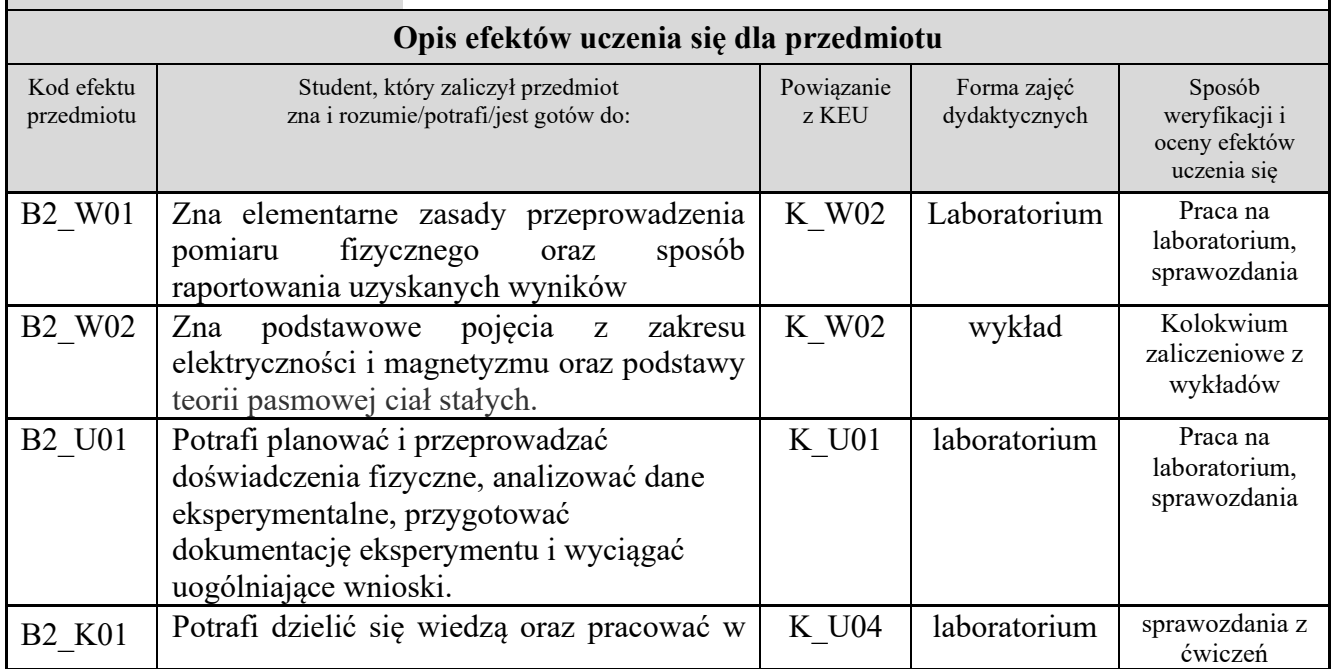

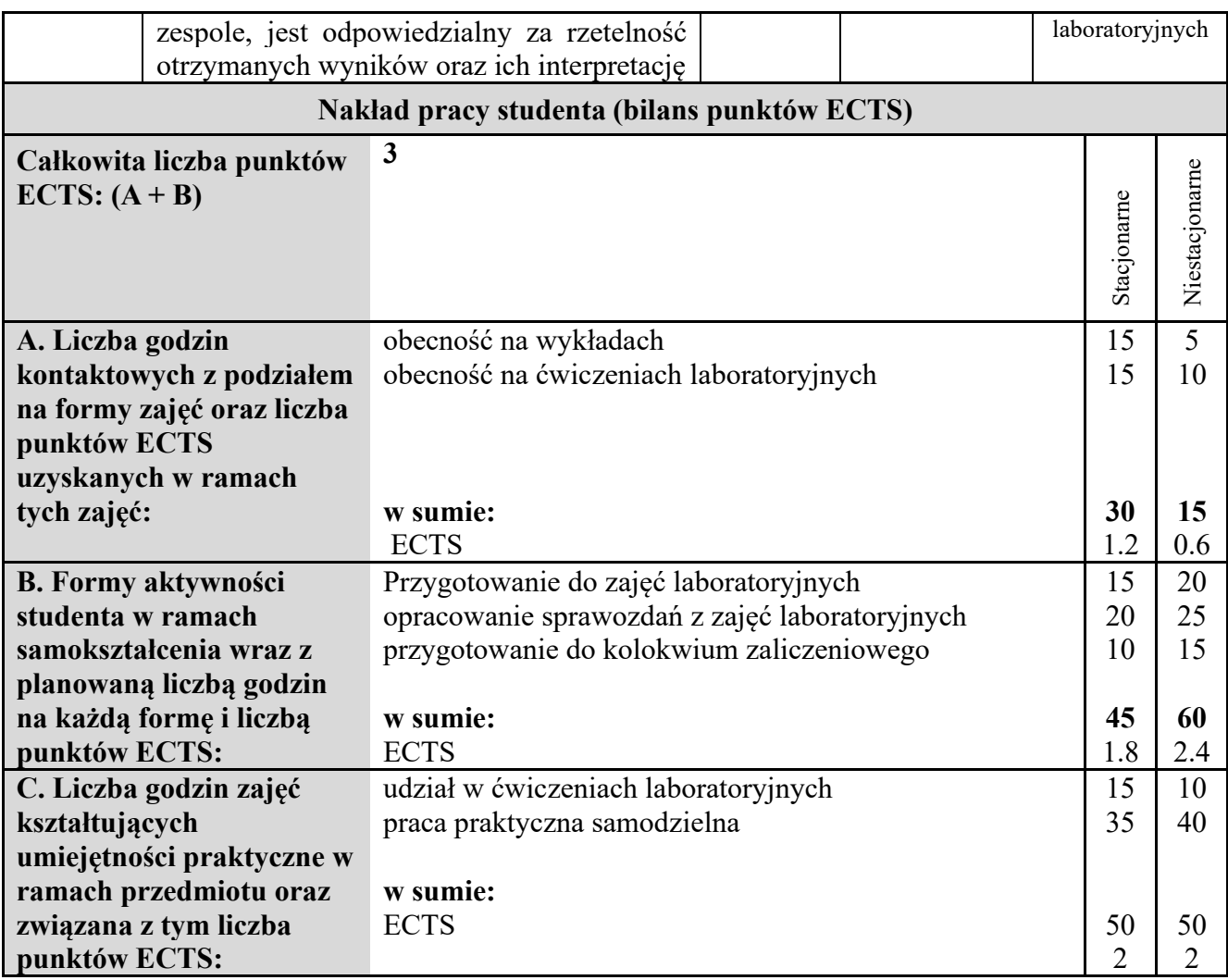

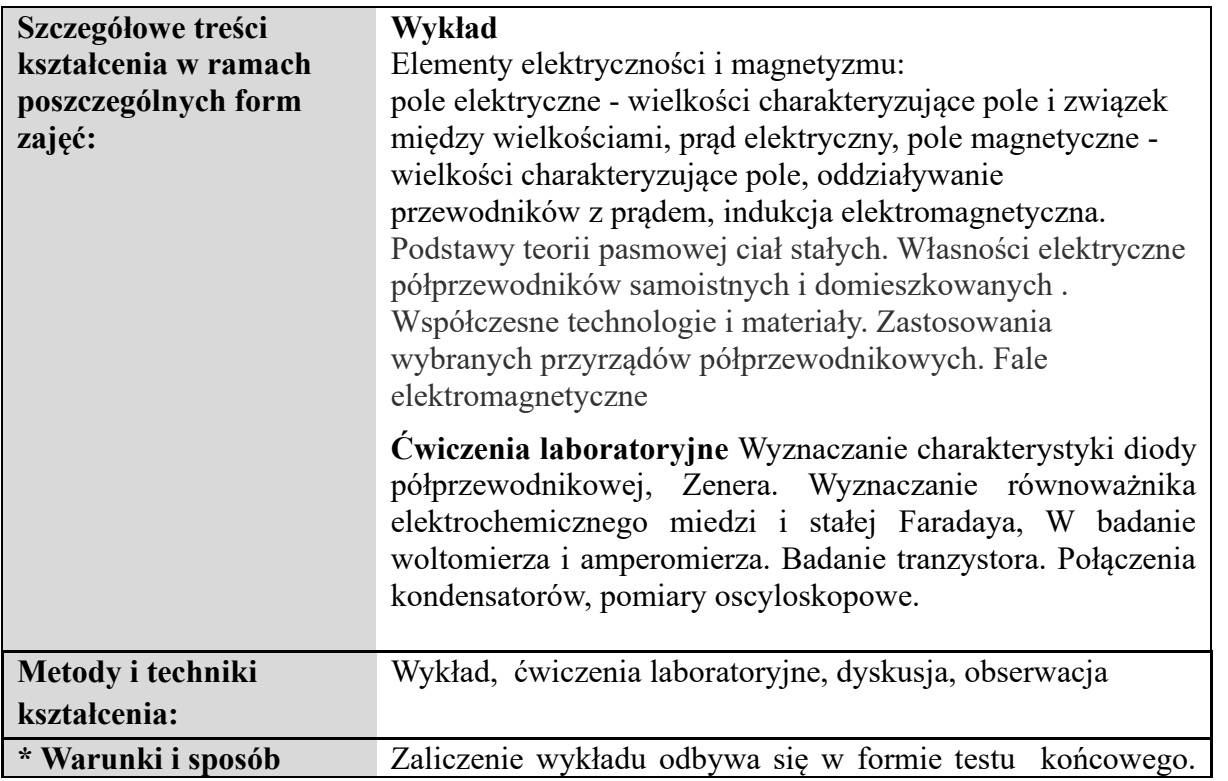

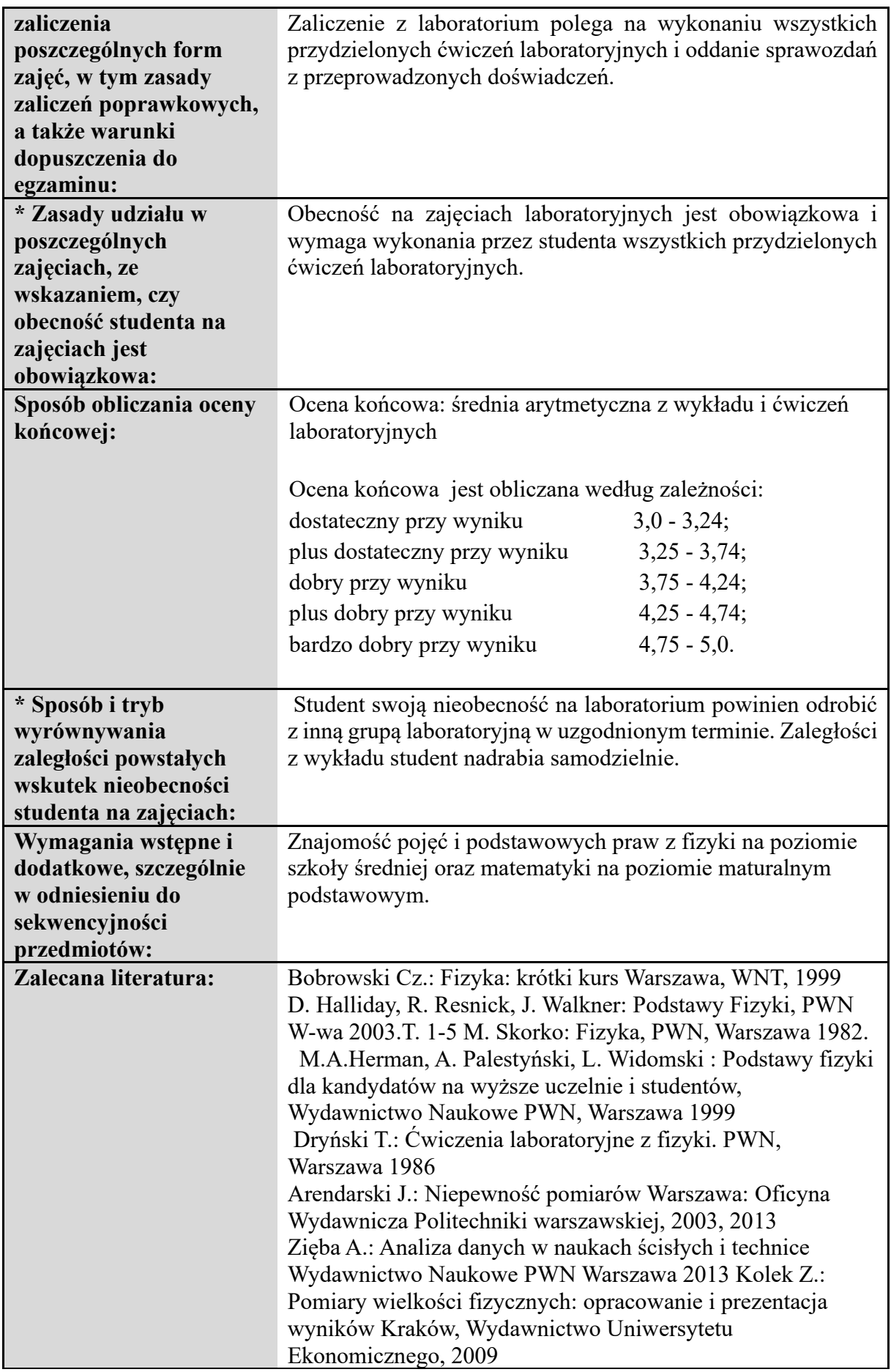

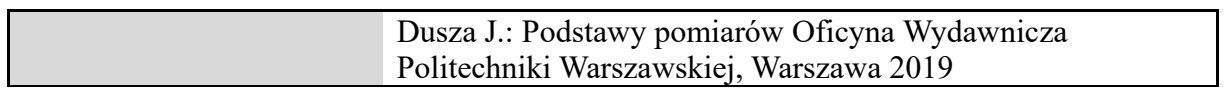

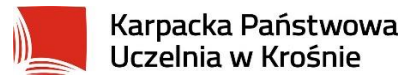

# **Informacje ogólne**

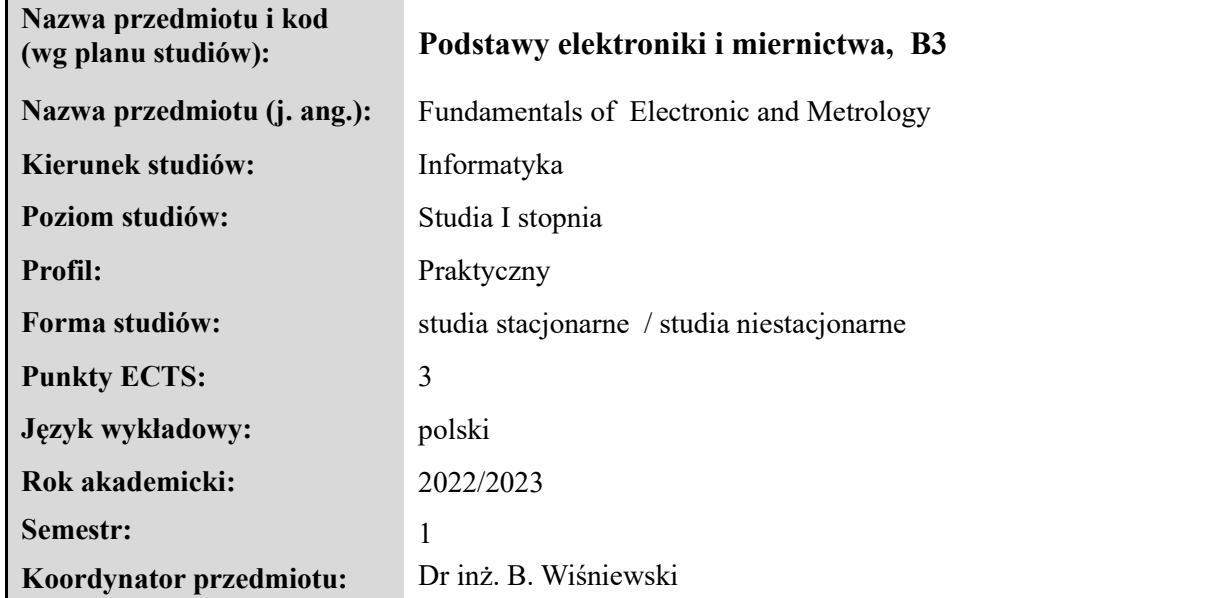

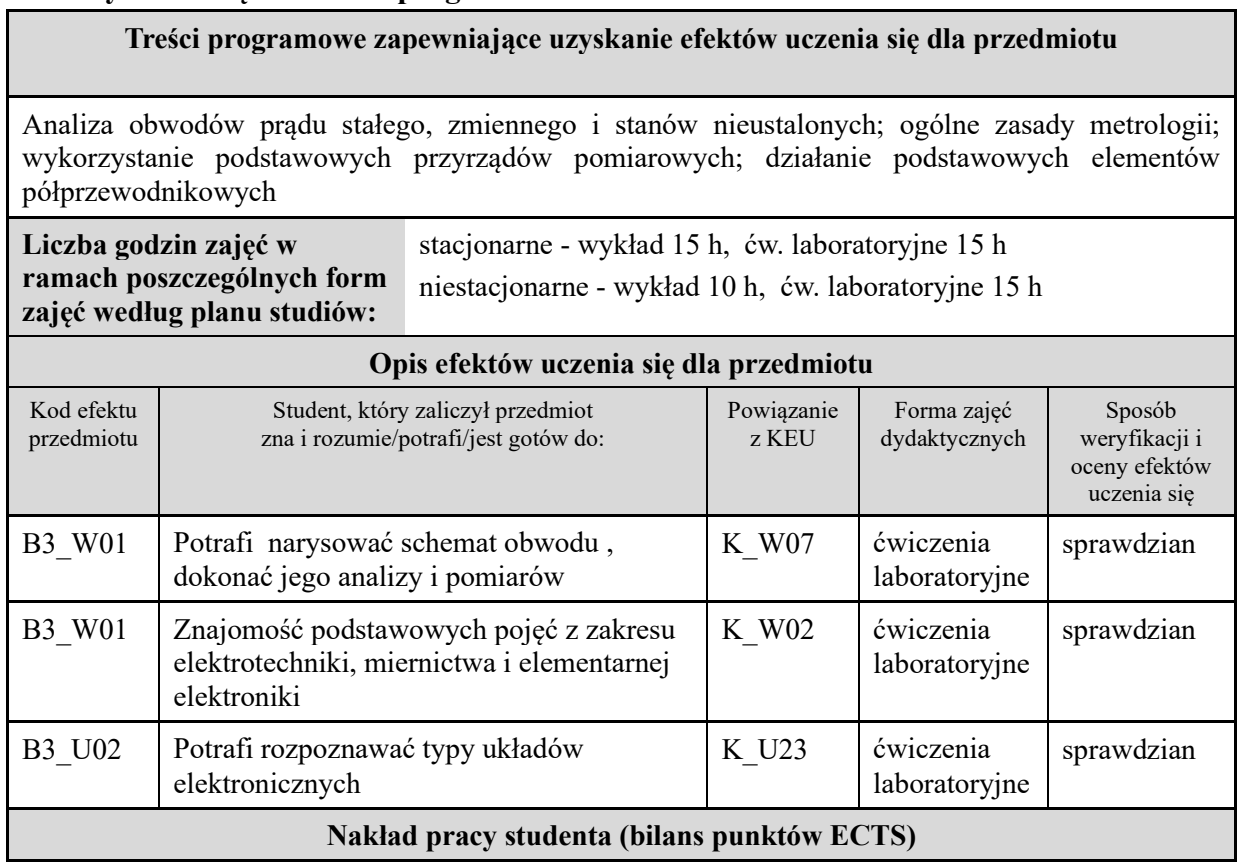

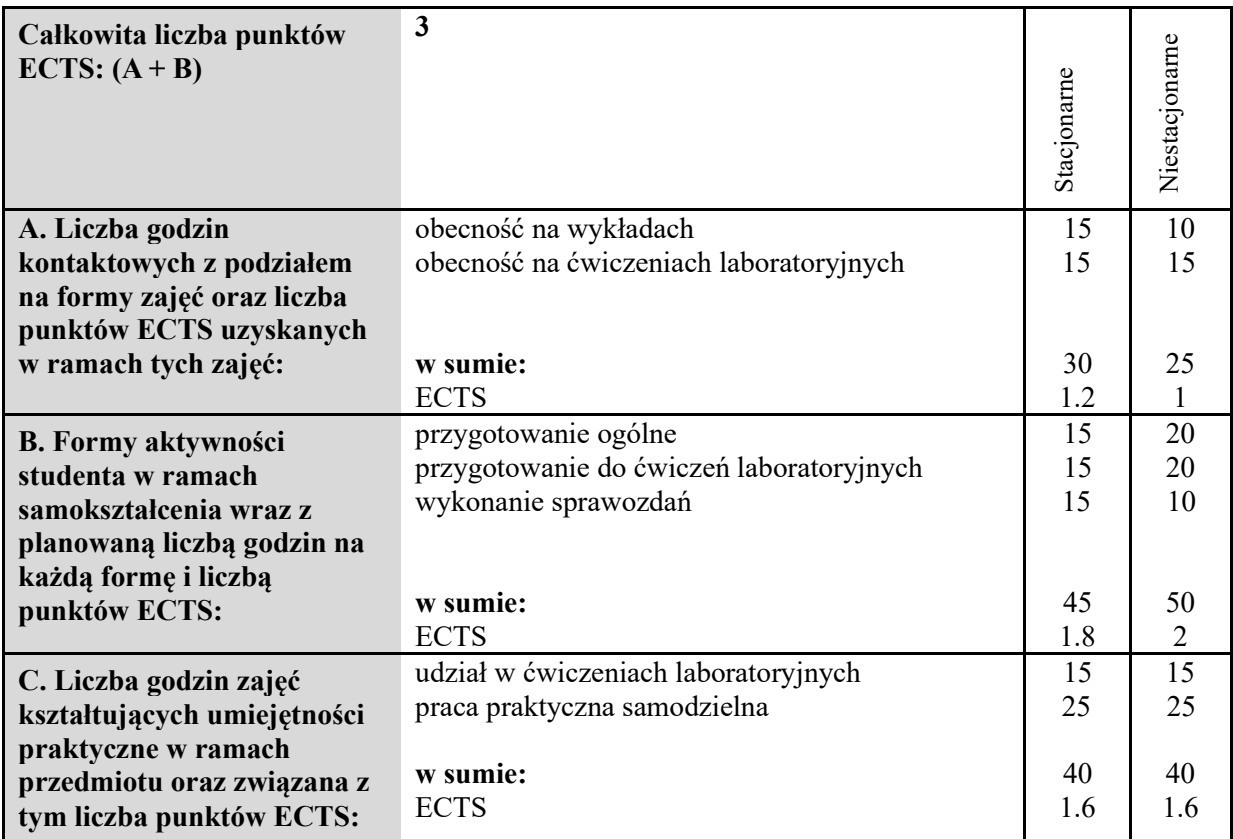

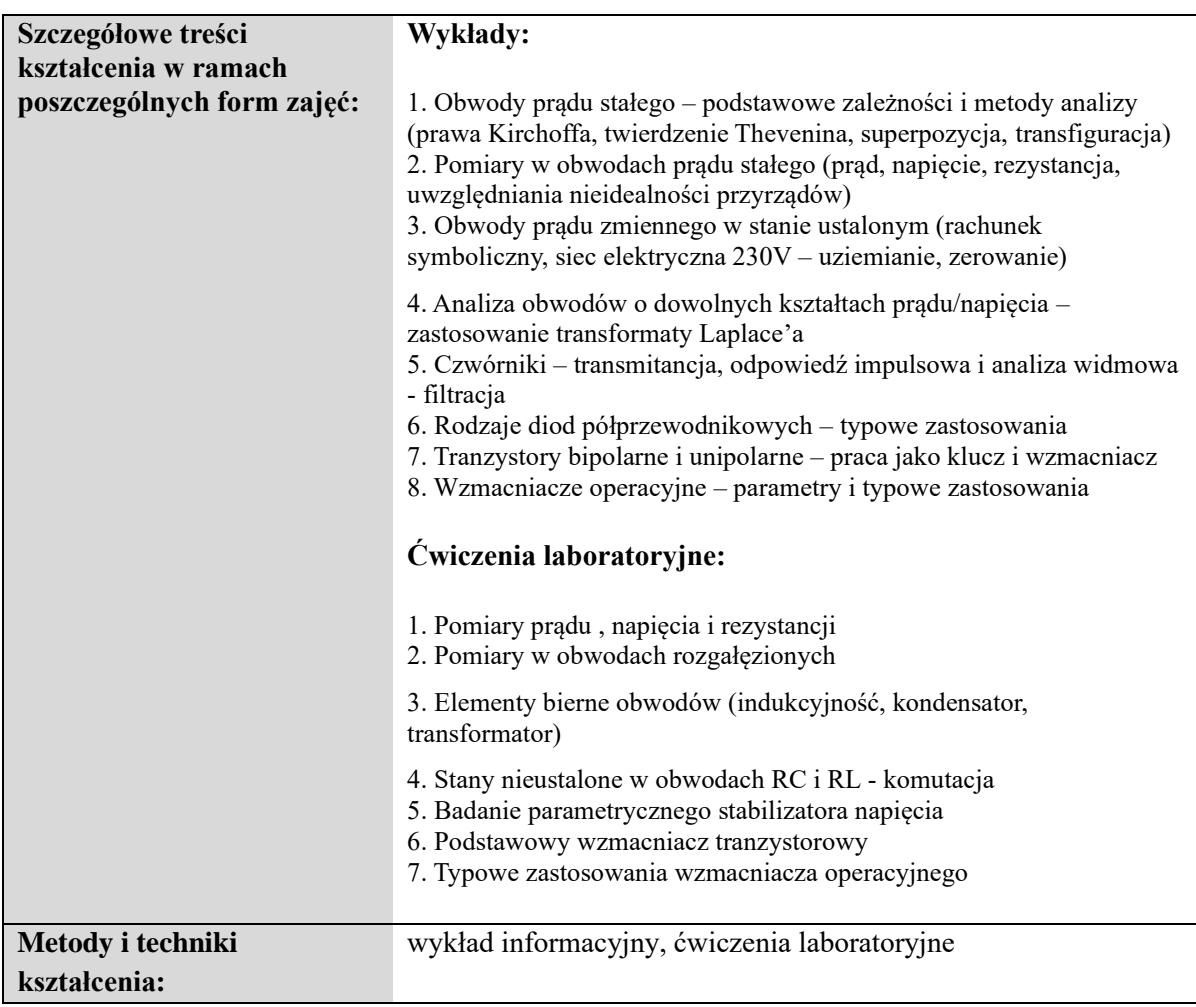

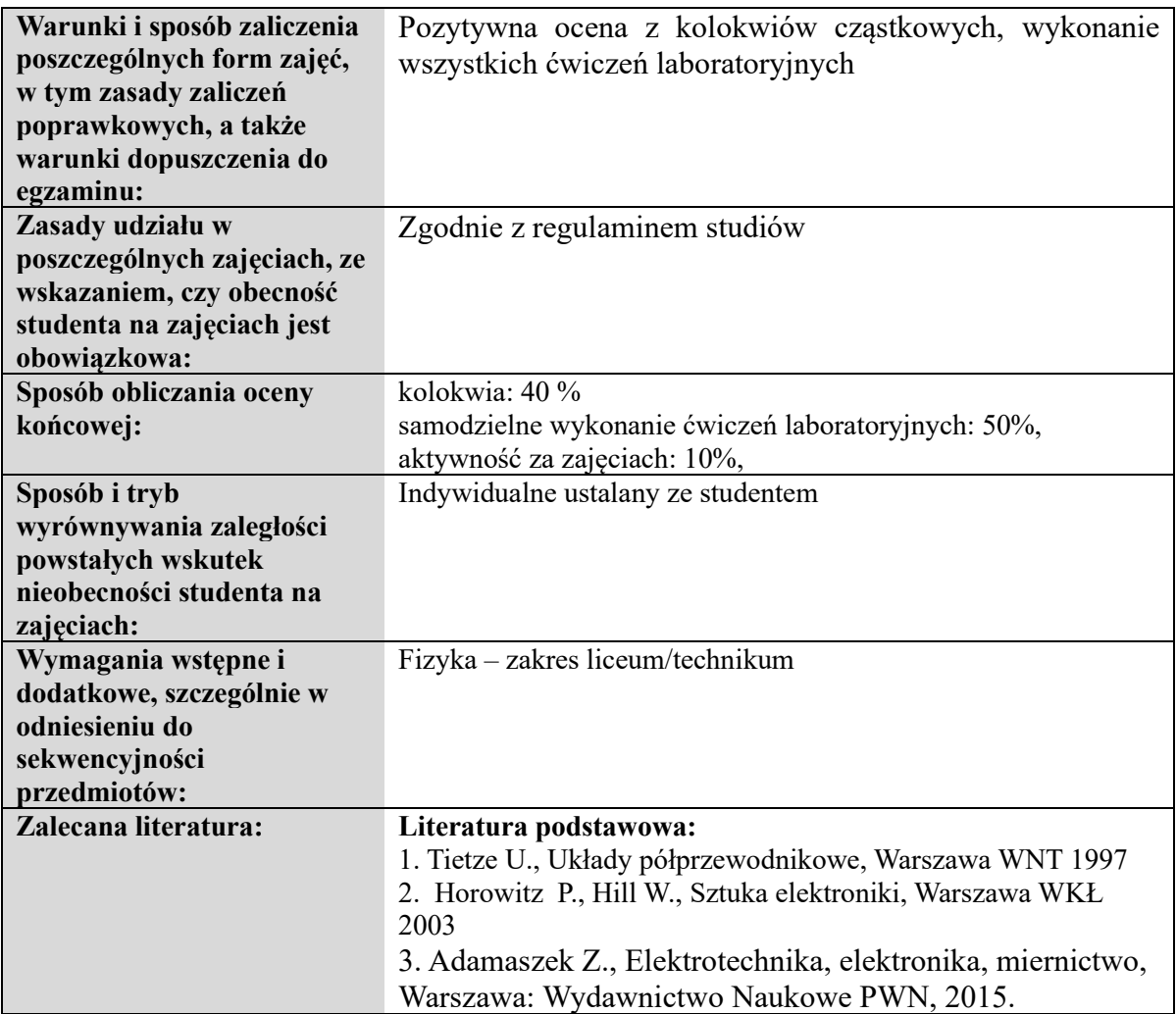

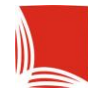

### **Informacje ogólne**

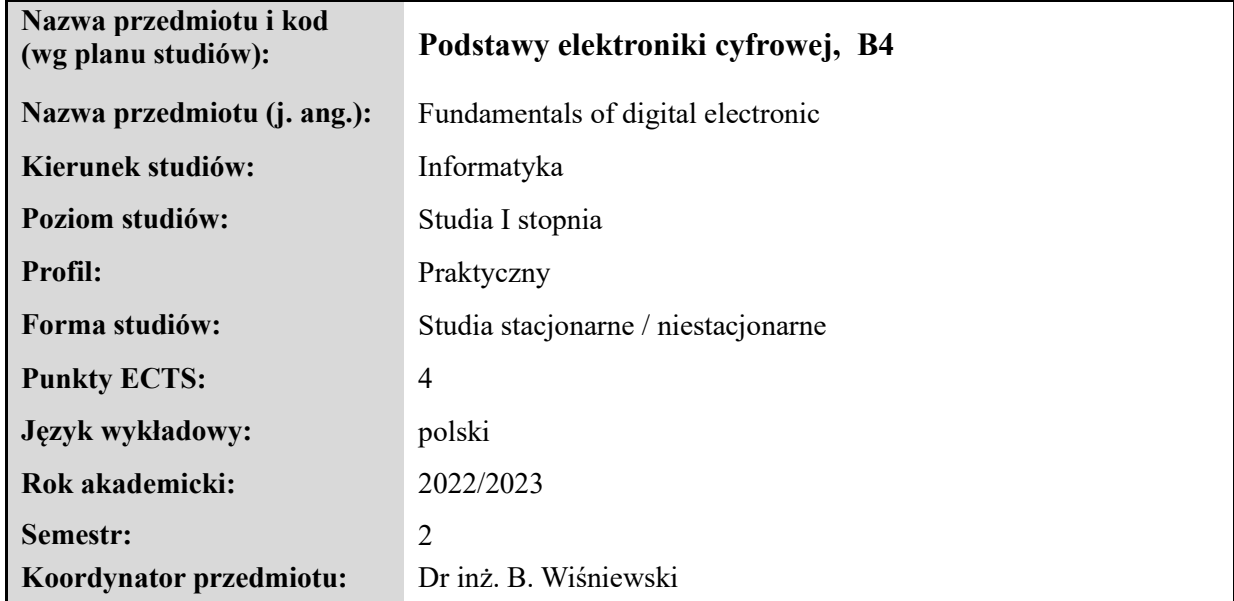

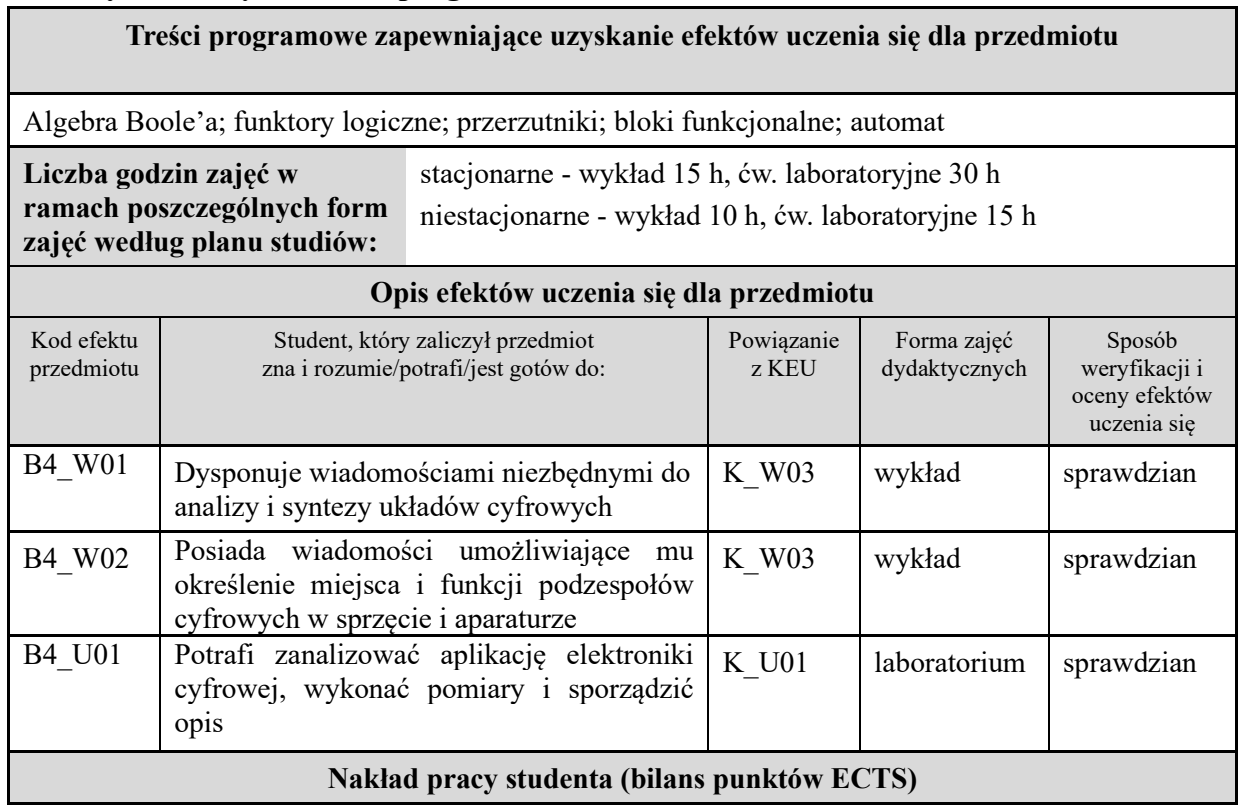

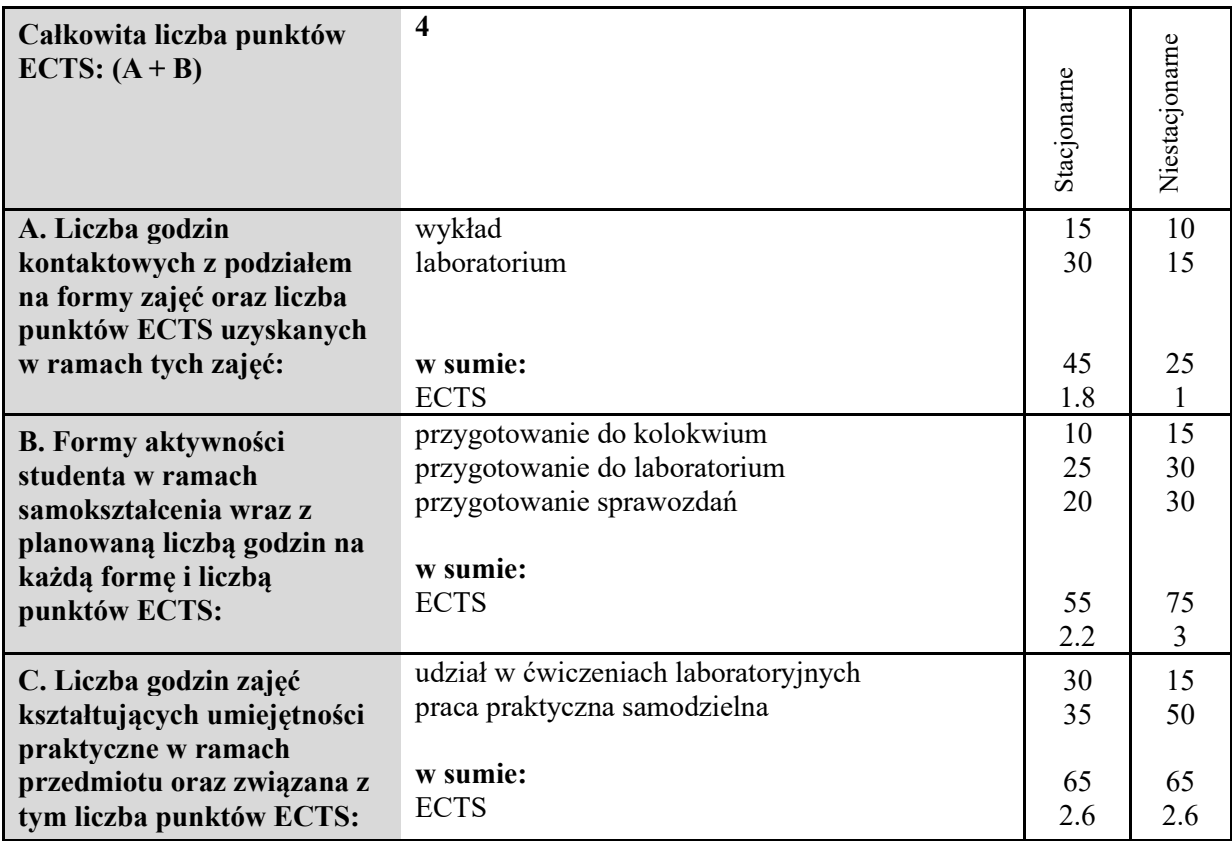

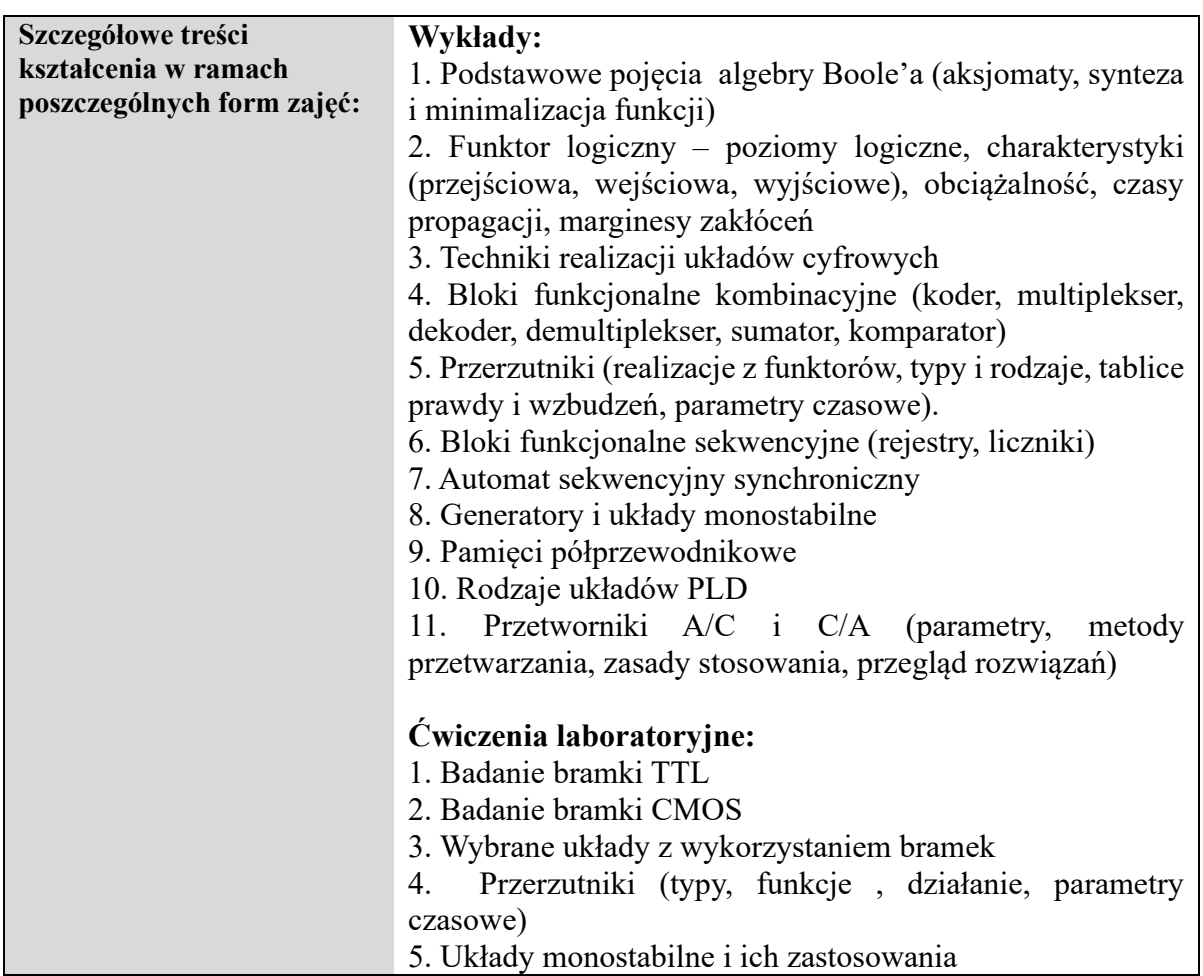

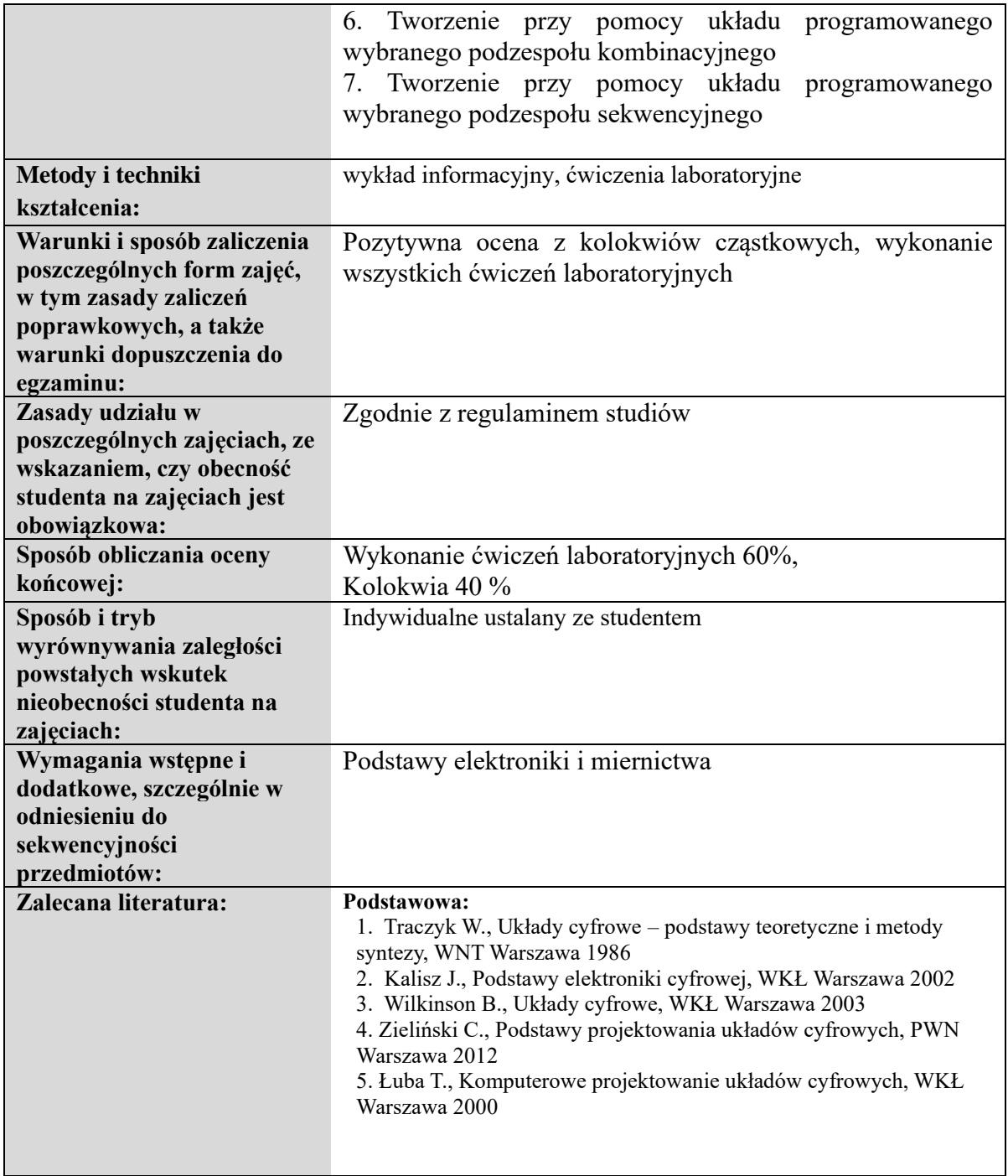

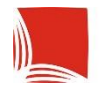

# **Informacje ogólne**

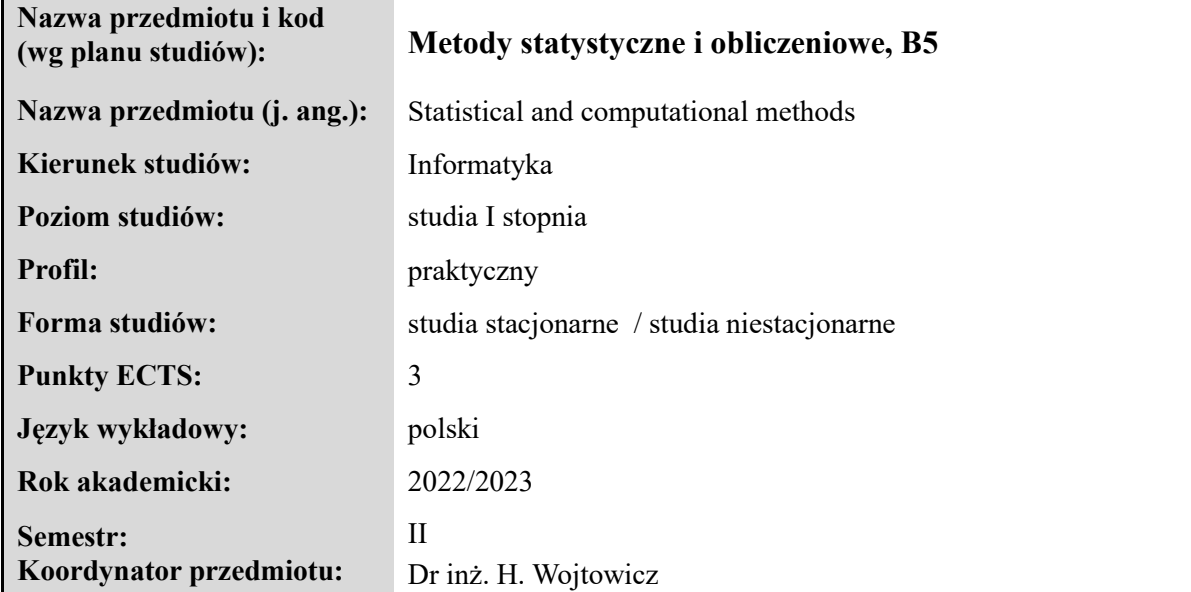

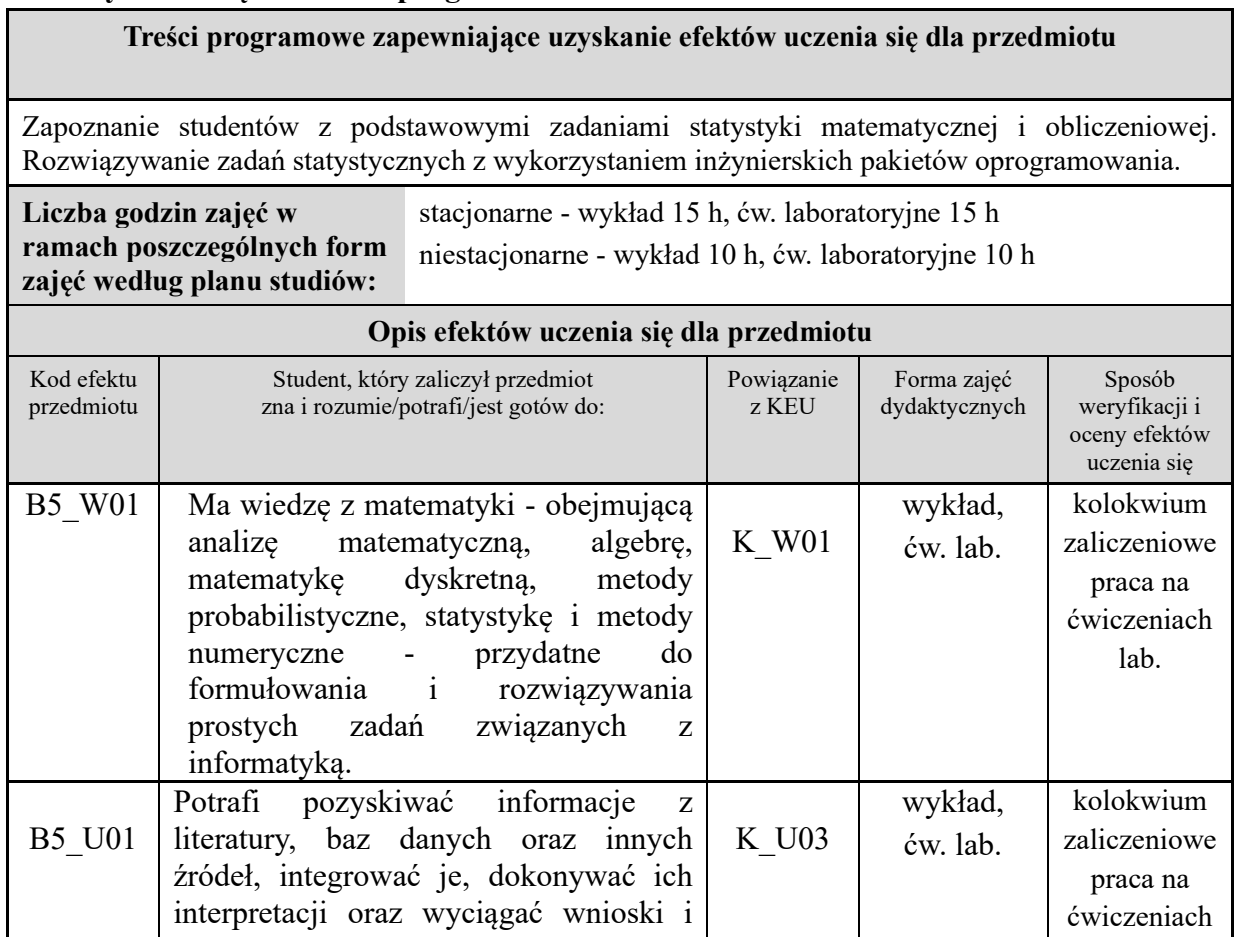

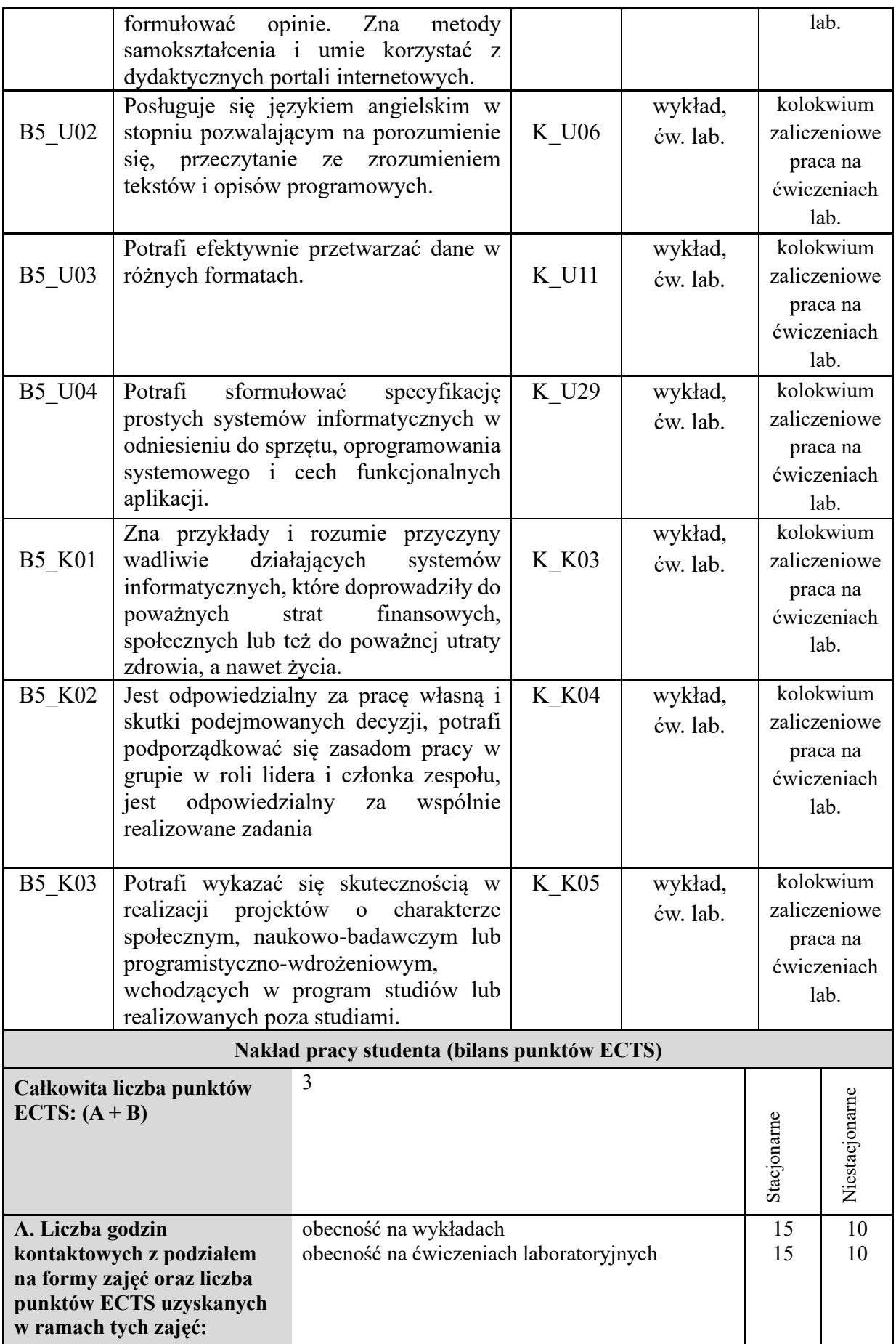

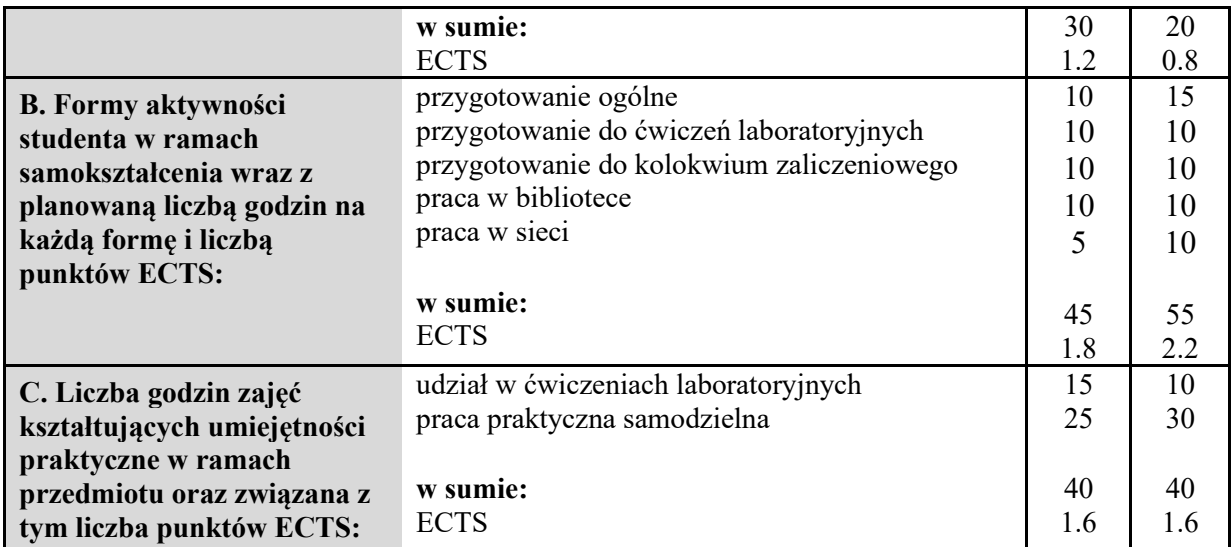

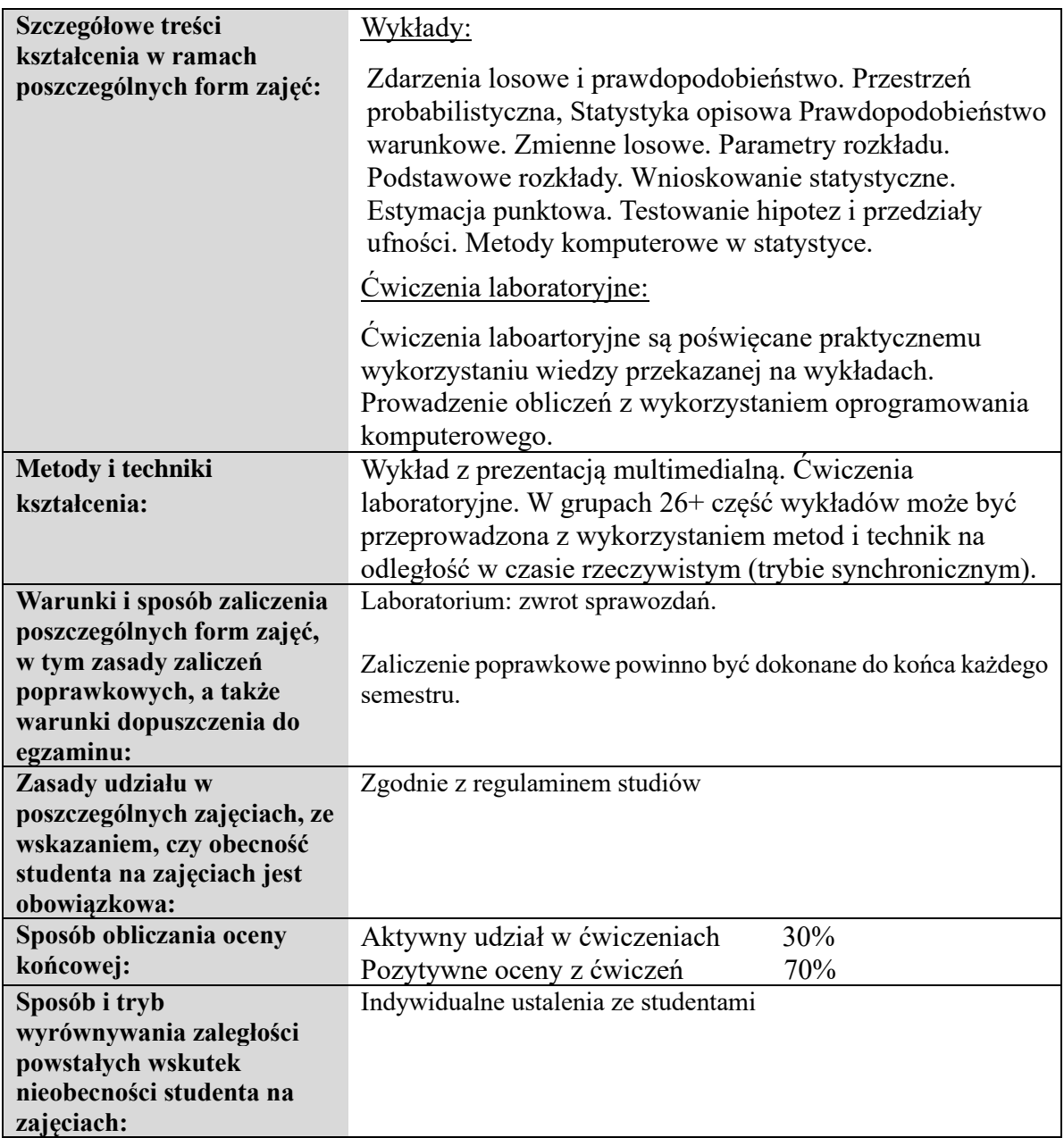

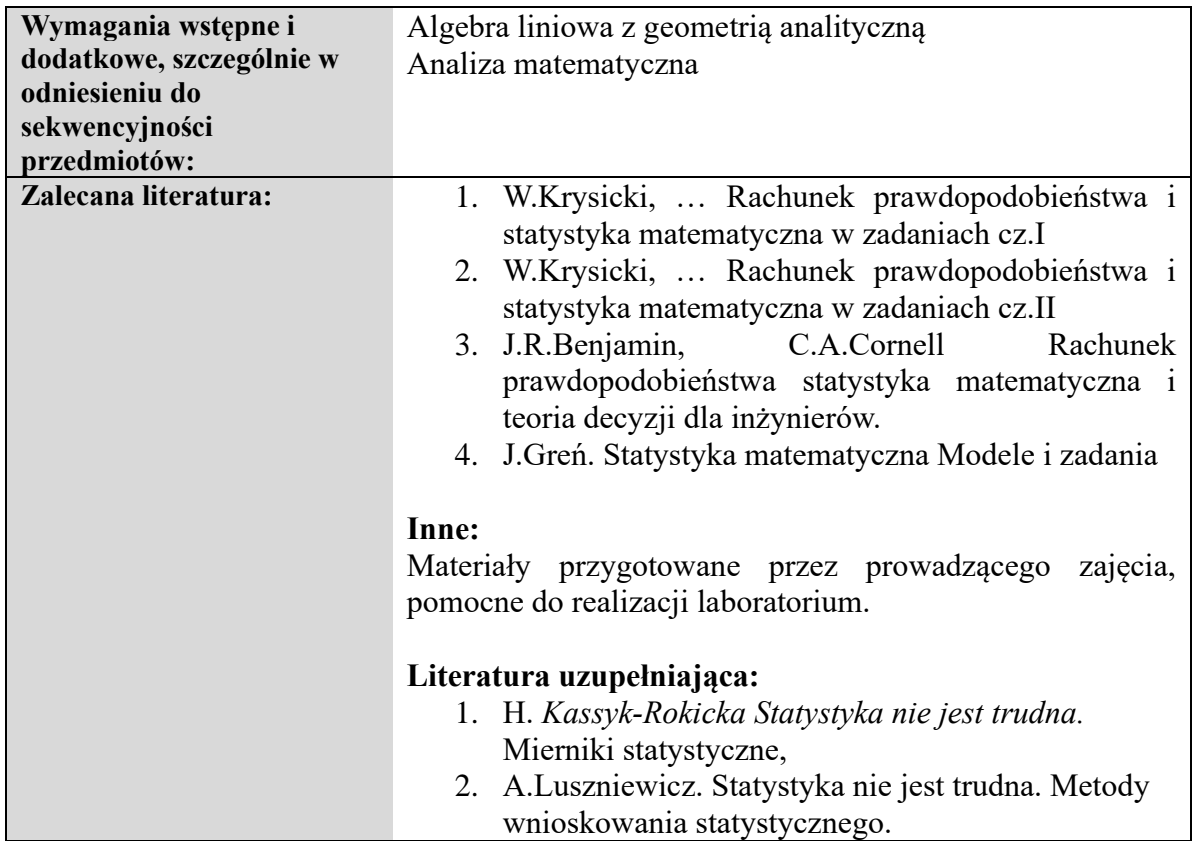

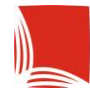

#### **Informacje ogólne**

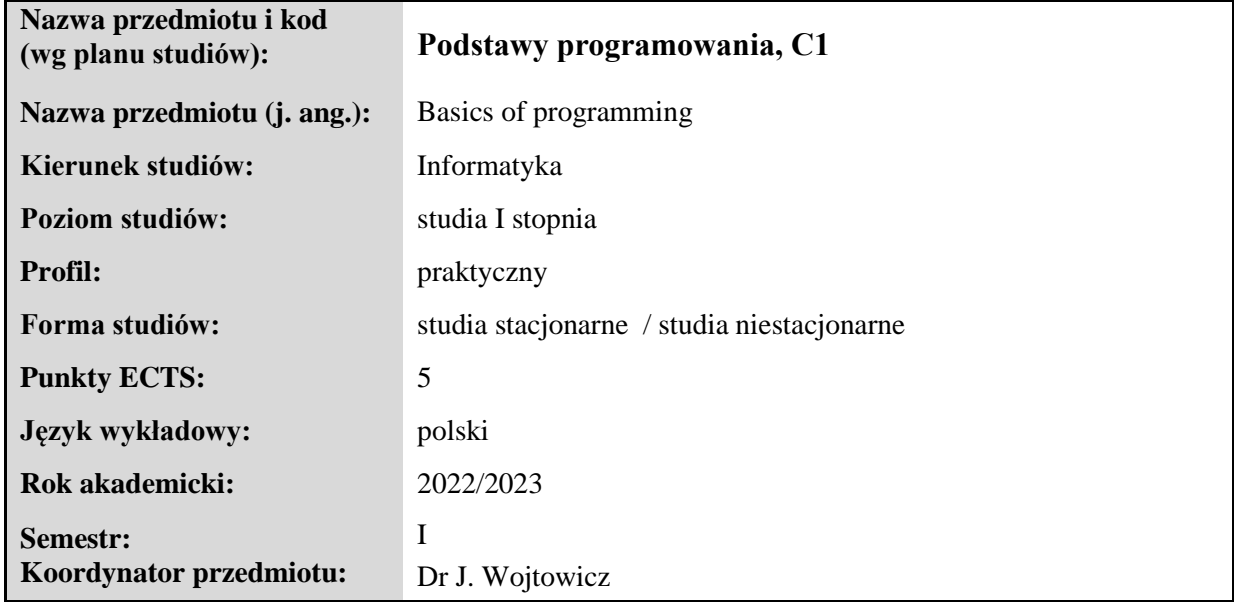

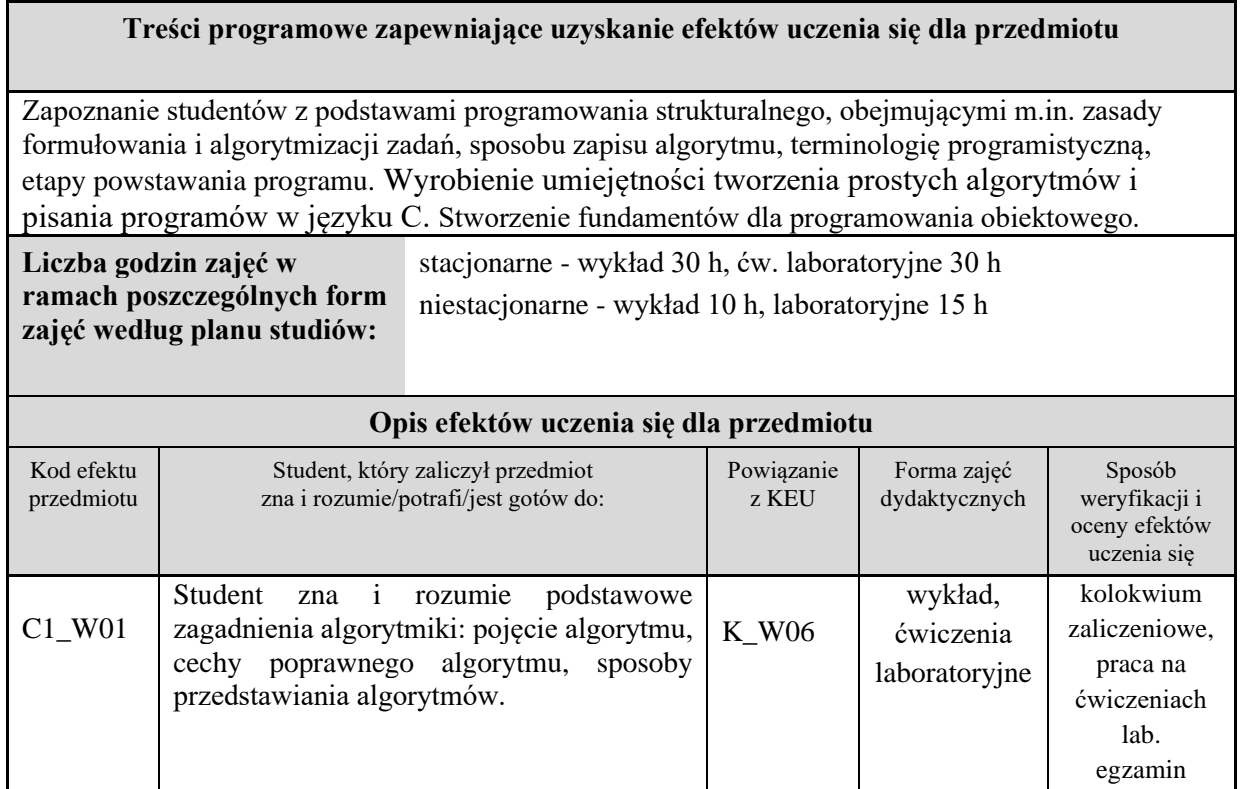

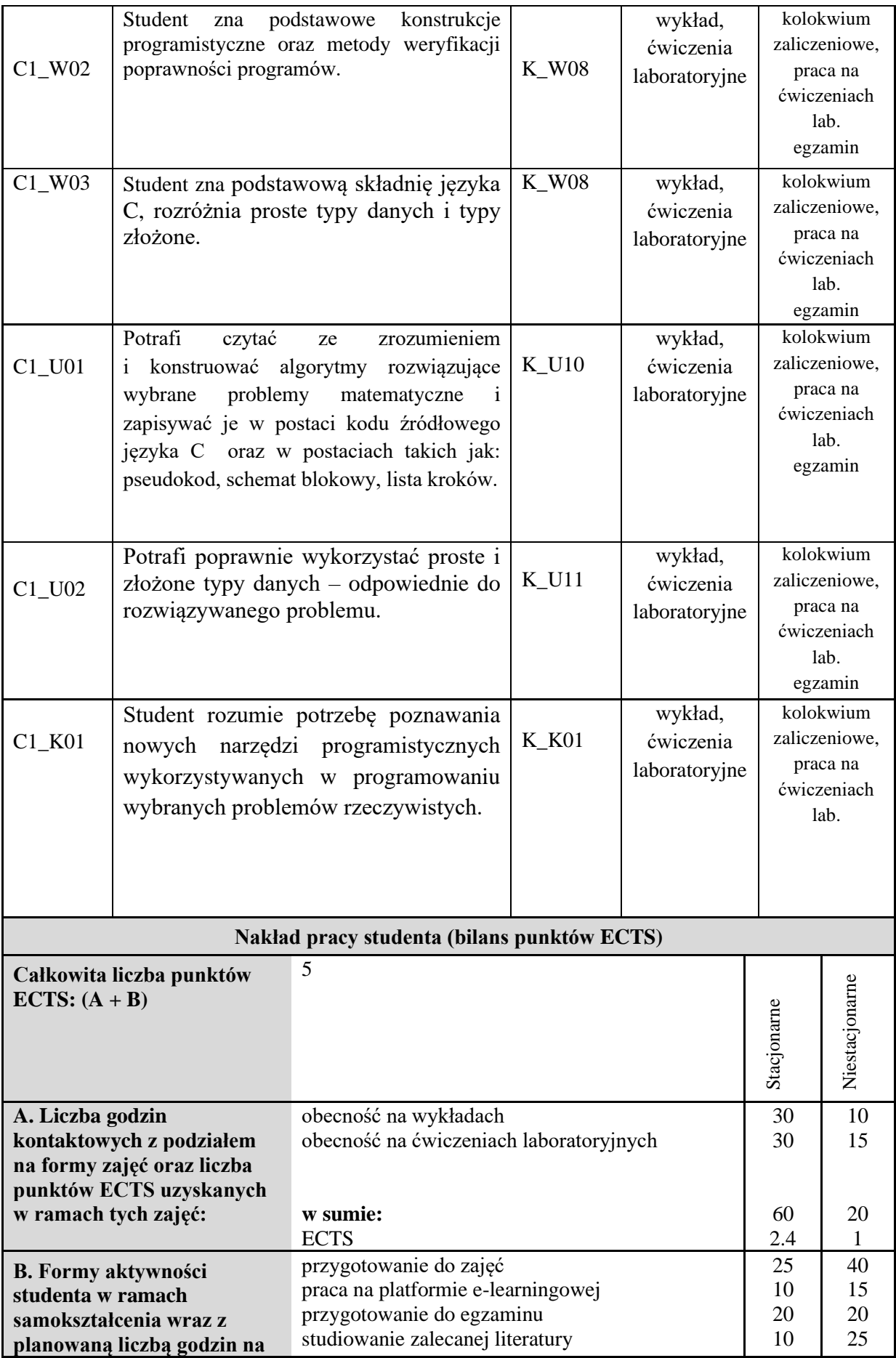

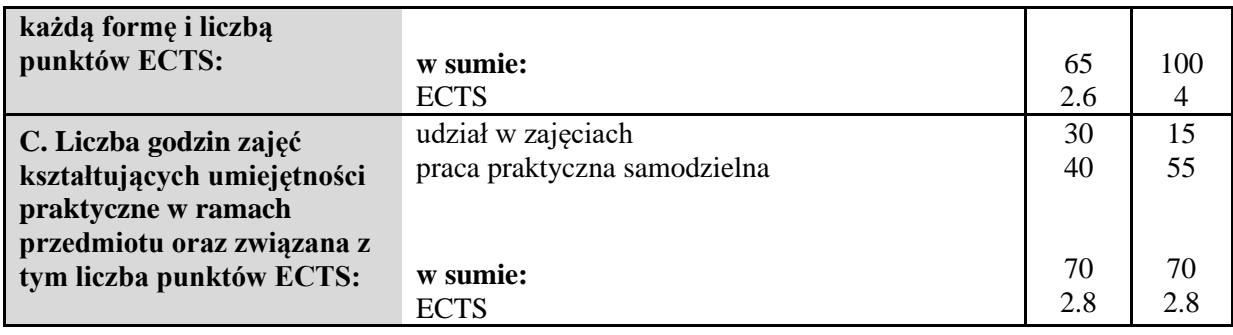

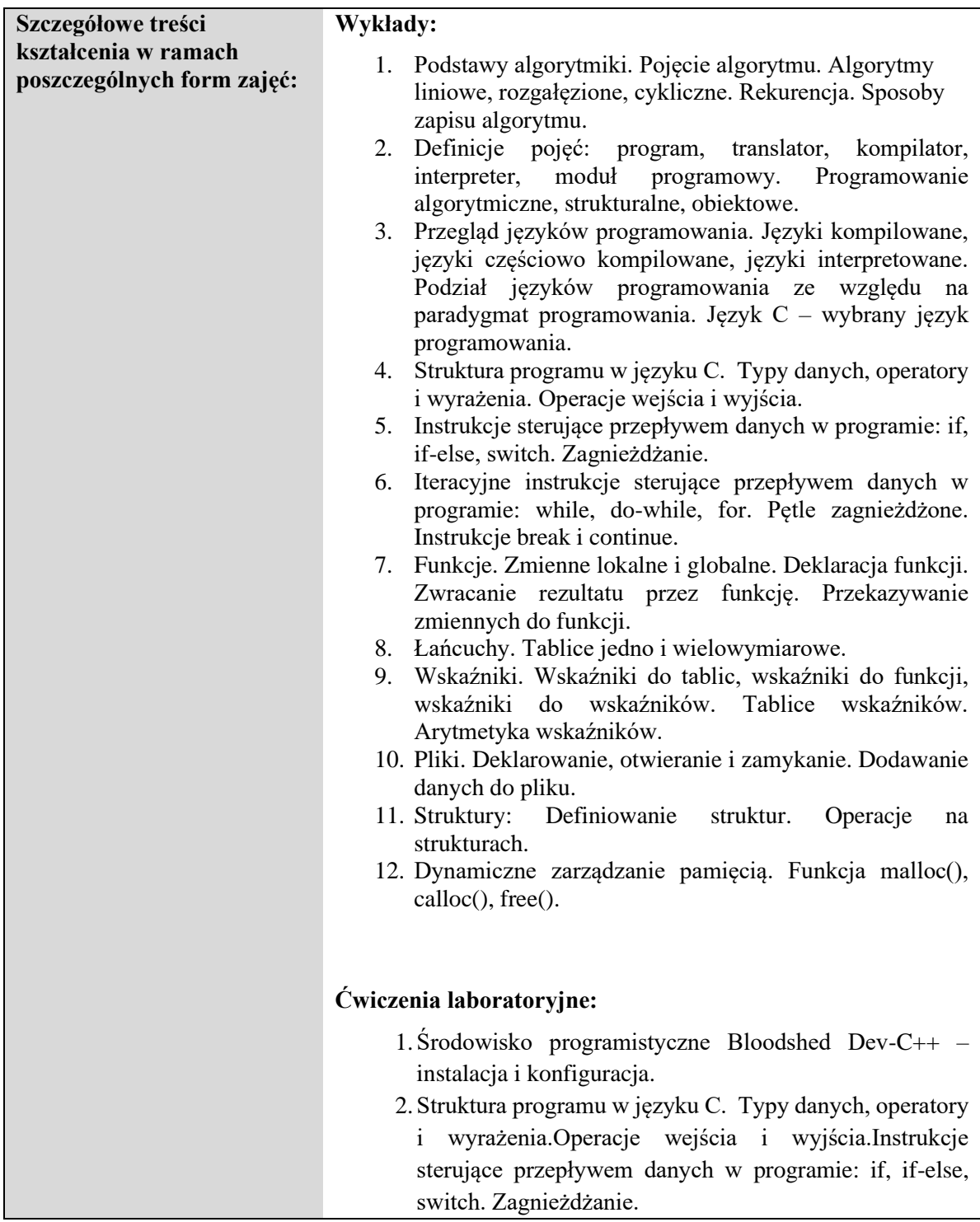

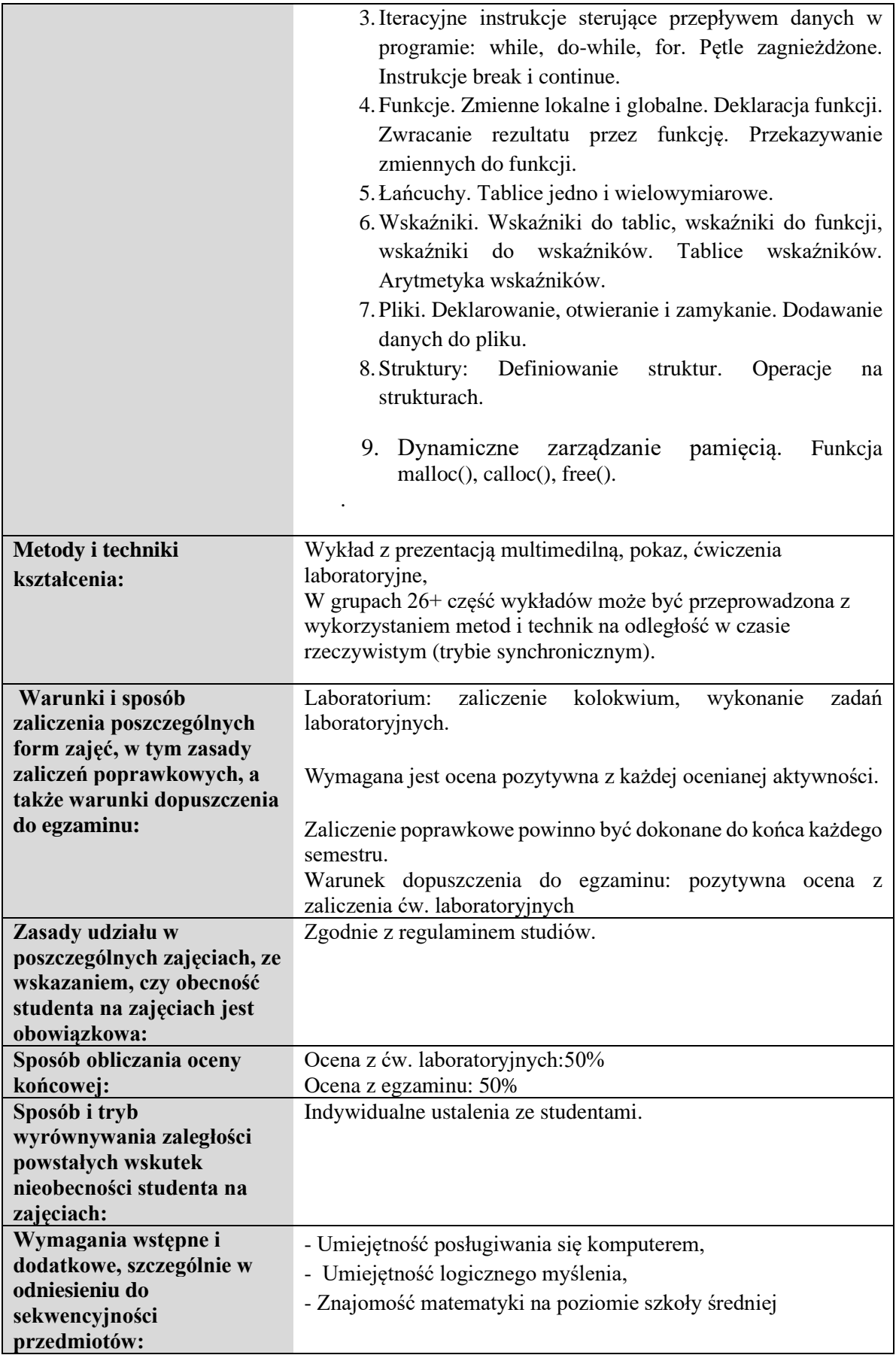

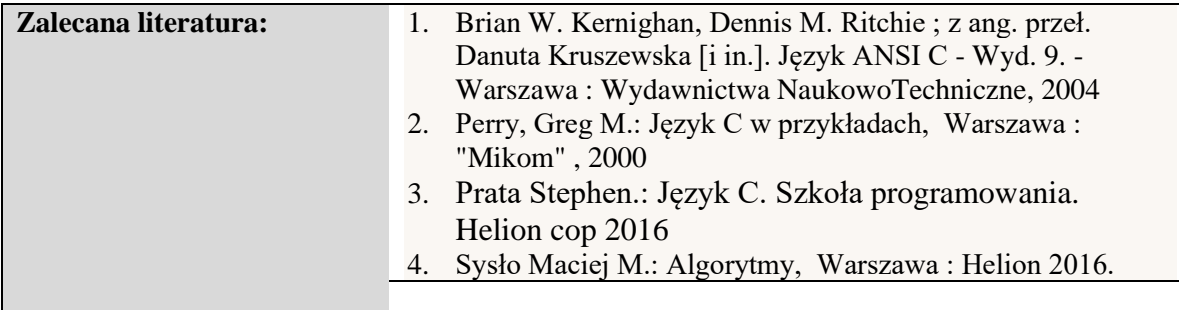

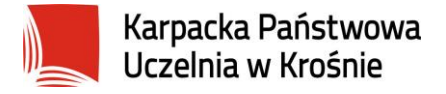

#### **Informacje ogólne**

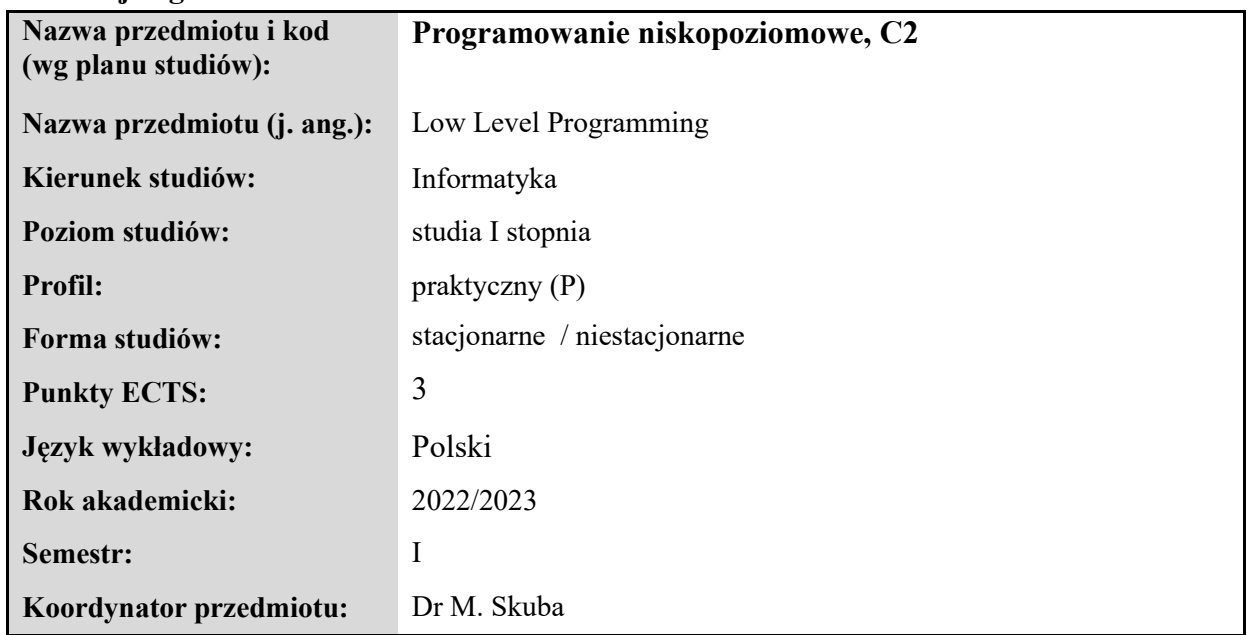

#### **Elementy wchodzące w skład programu studiów**

#### **Treści programowe zapewniające uzyskanie efektów uczenia się dla przedmiotu**

Wprowadzenie do środowiska niskopoziomowego, kompilatory, typy programów, architektura komputera, systemy liczbowe. Programy typu COM, Rejestry procesora, debugowanie kodu programu. Mikroprocesor 8086 i kontroler 8288. Przerwania. Rozkazy arytmetyczno logiczne. Stos, przesunięcia bitowe. Rozkazy sterujące bezwarunkowe, etykiety i procedury. Instrukcje warunkowe. Pętle. Tablice. Argumenty funkcji. Dostęp do plików na dysku. Struktura programu typu EXE. Asemblacja warunkowa, podsumowanie.

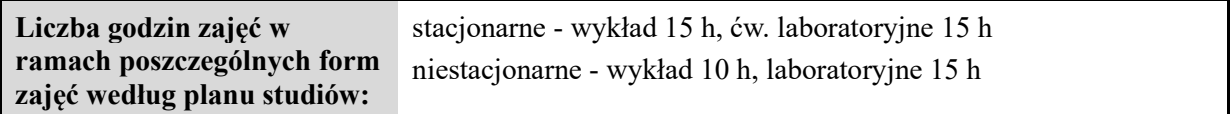

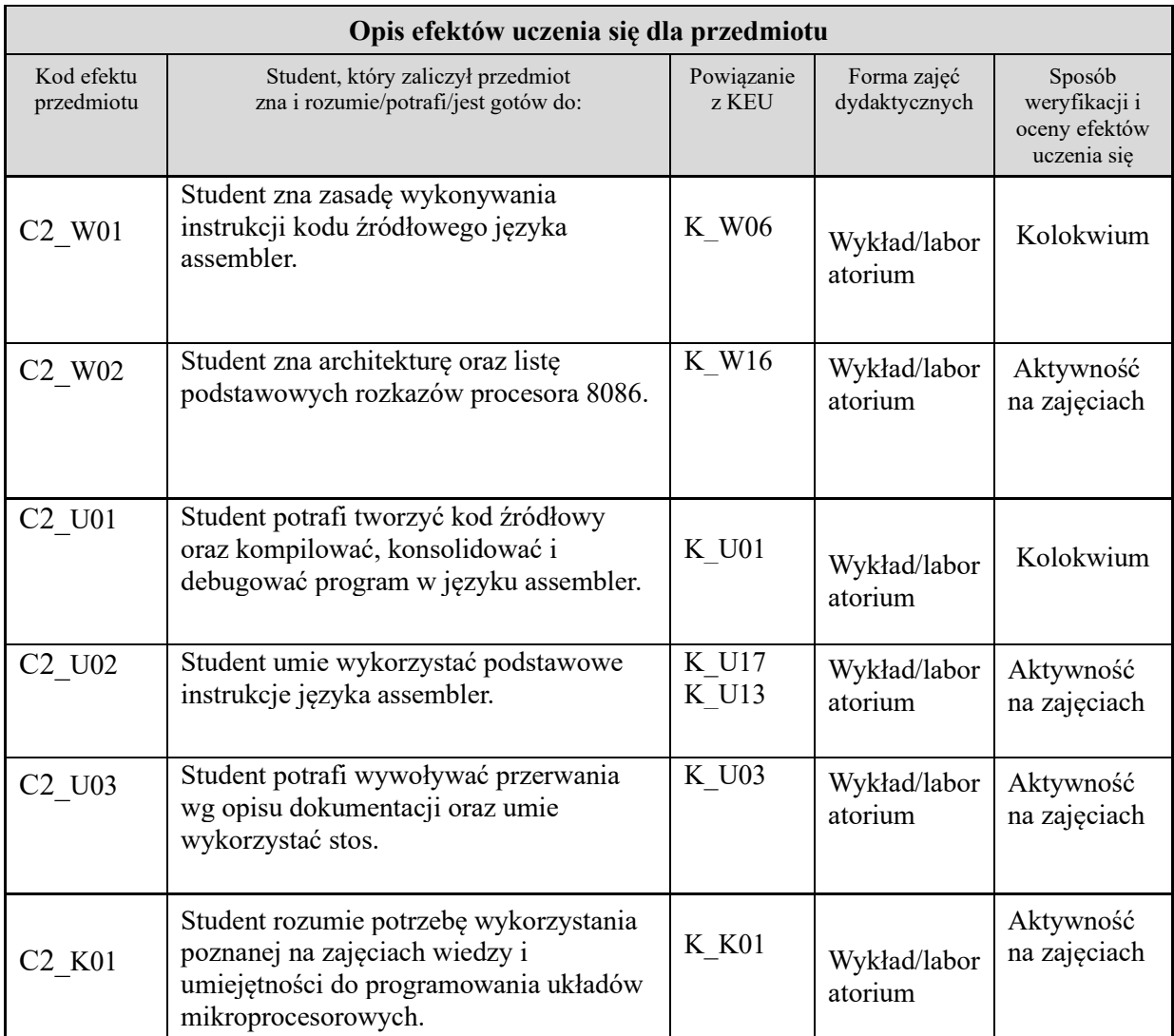

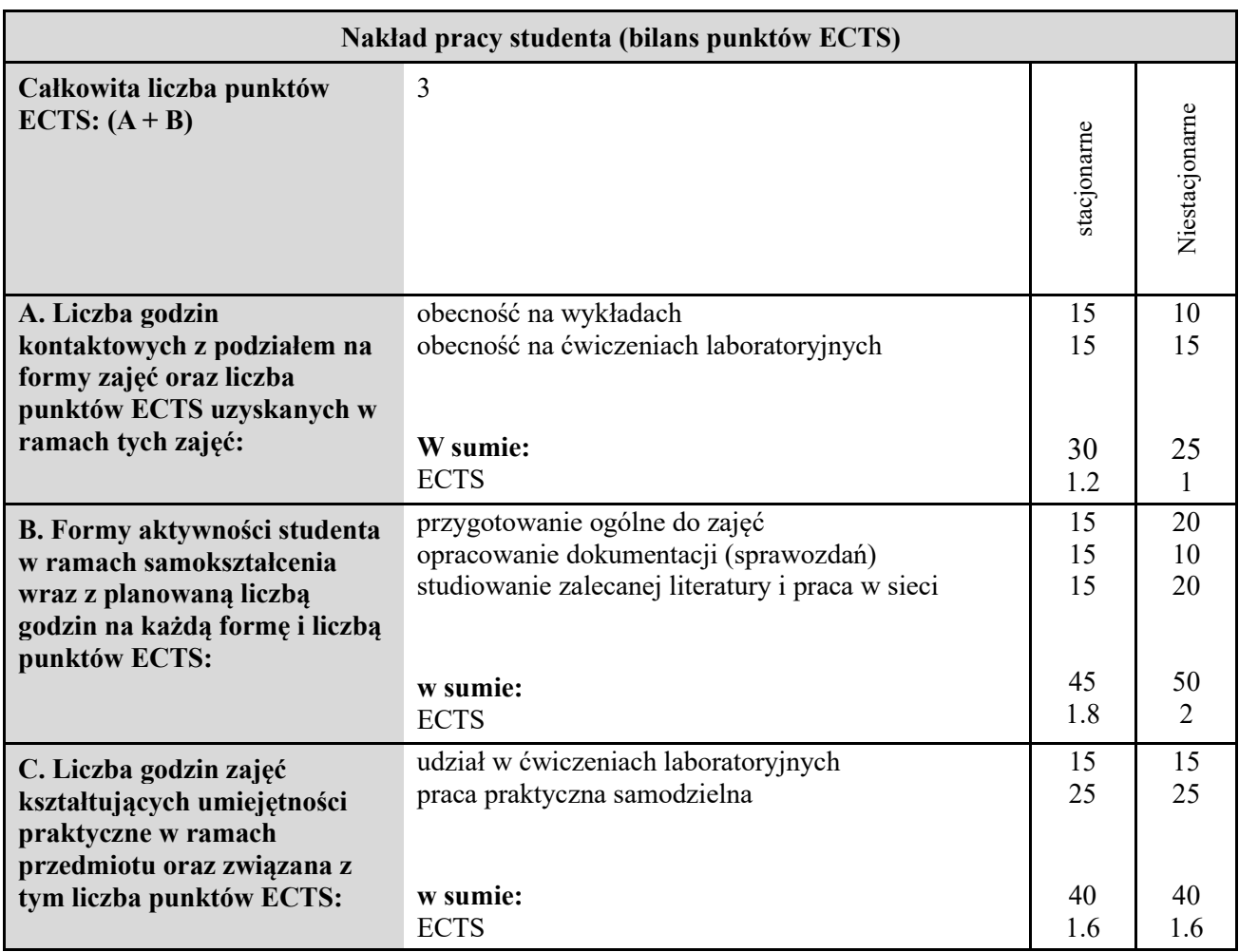

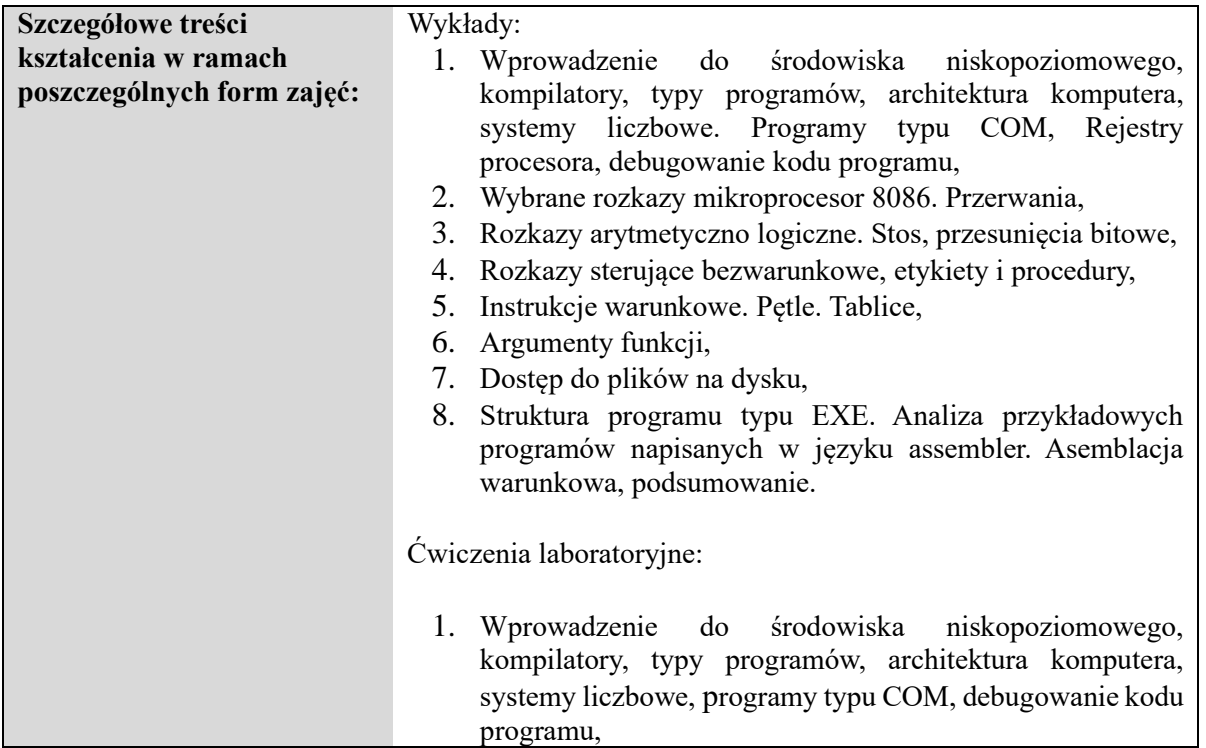
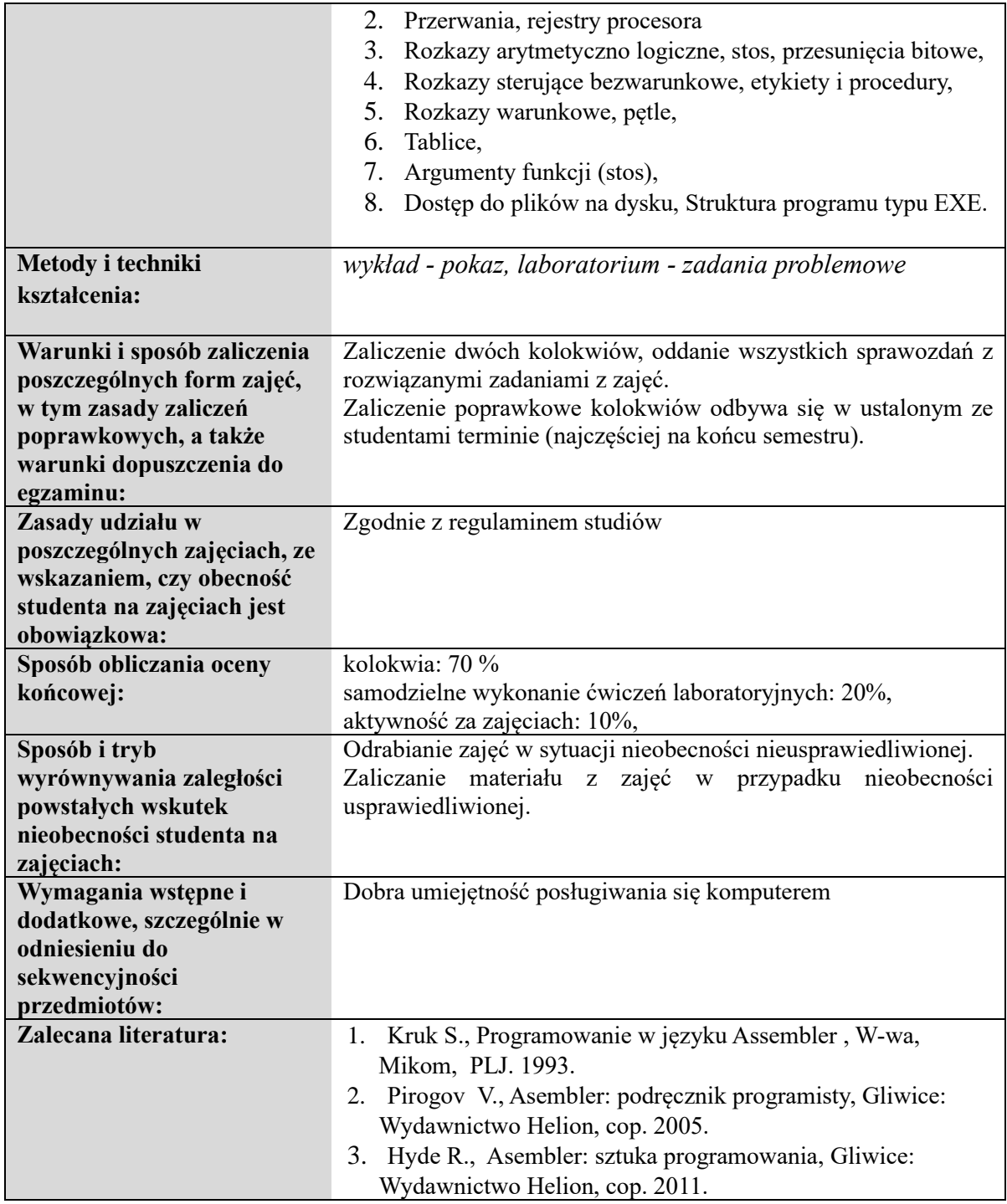

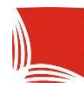

## **Informacje ogólne**

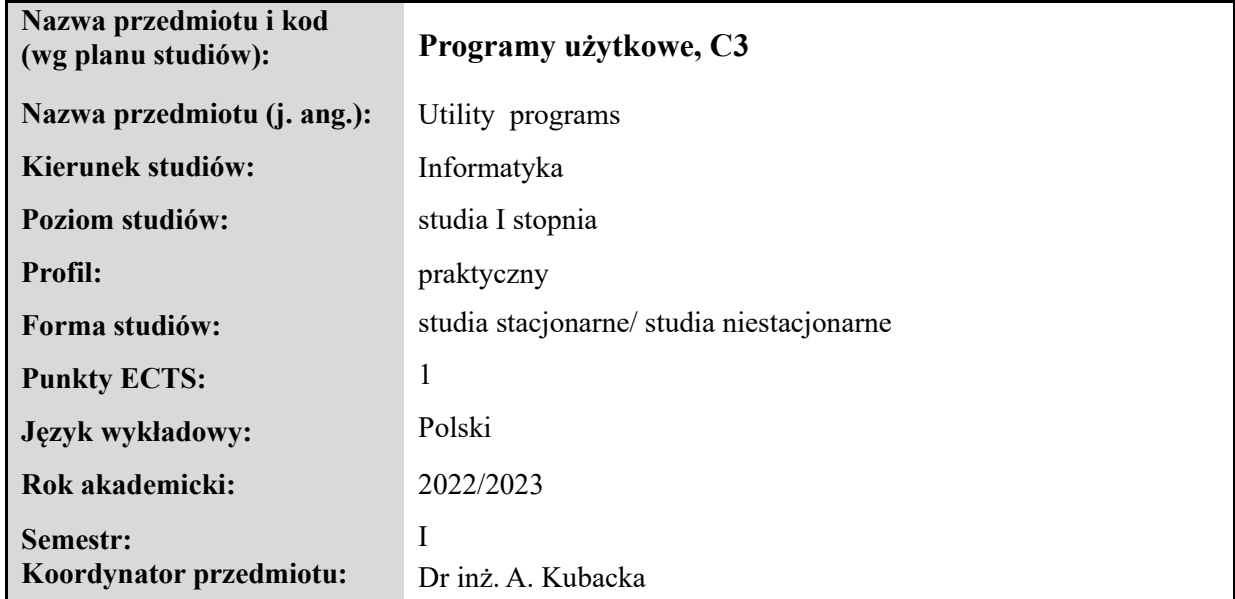

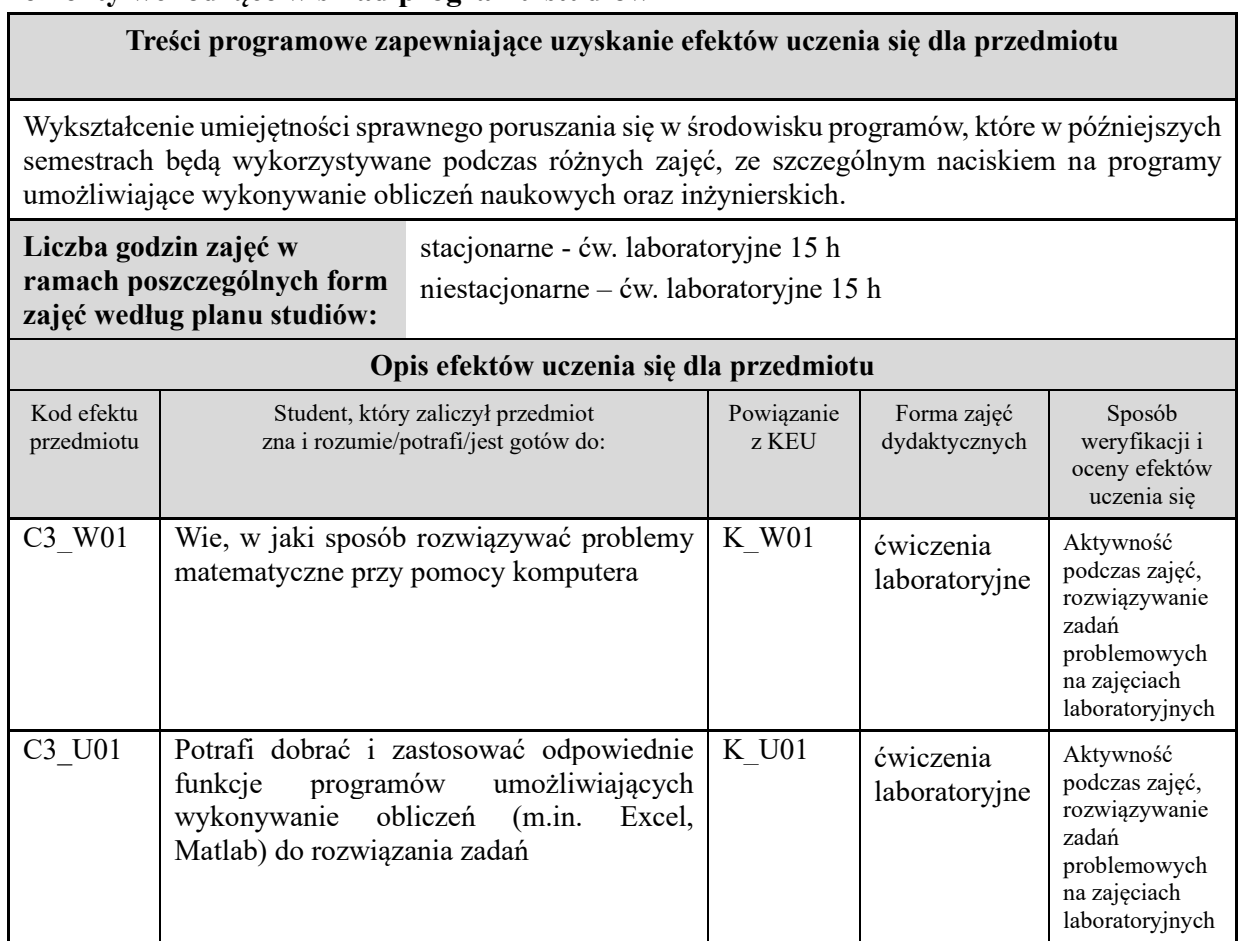

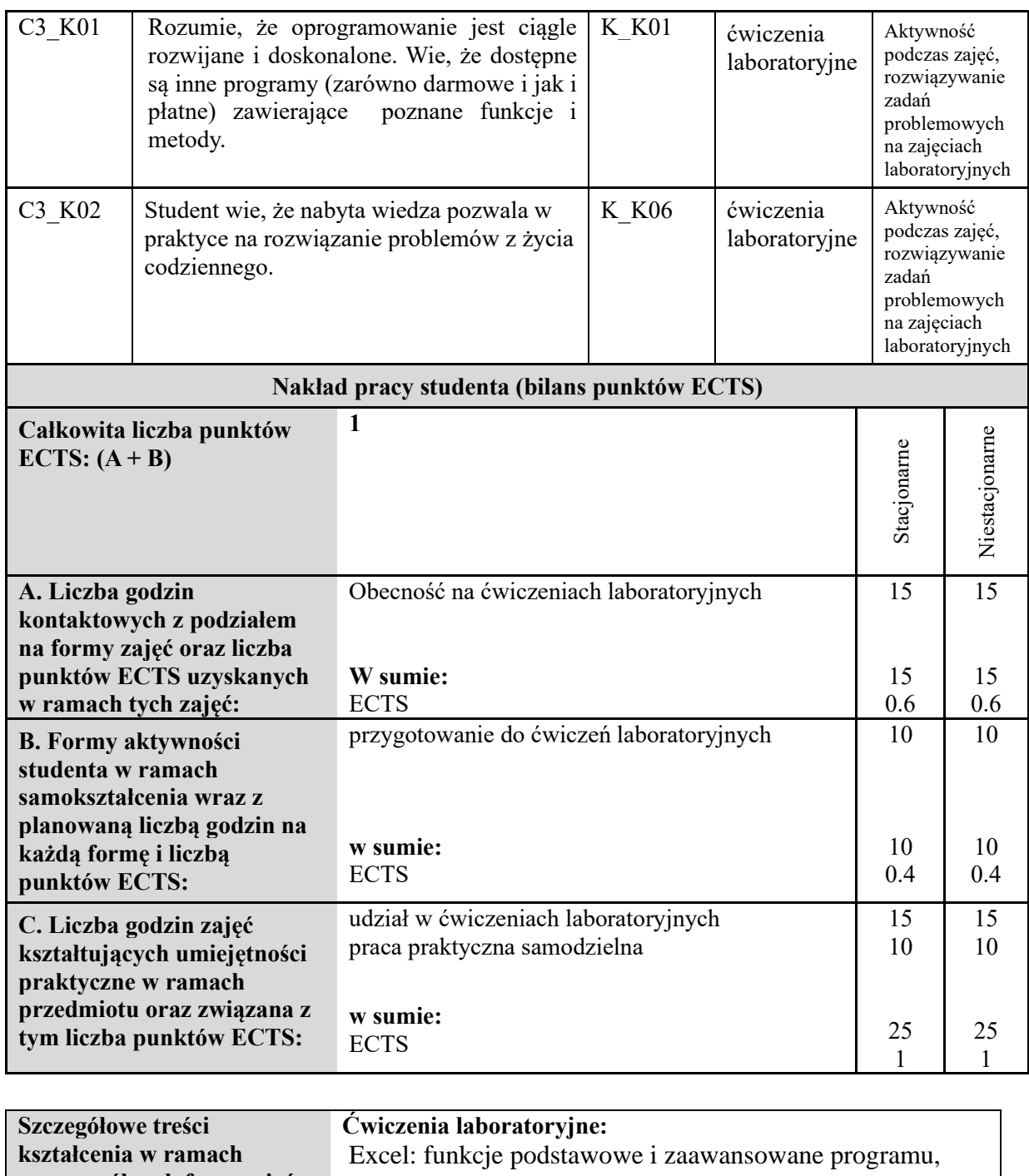

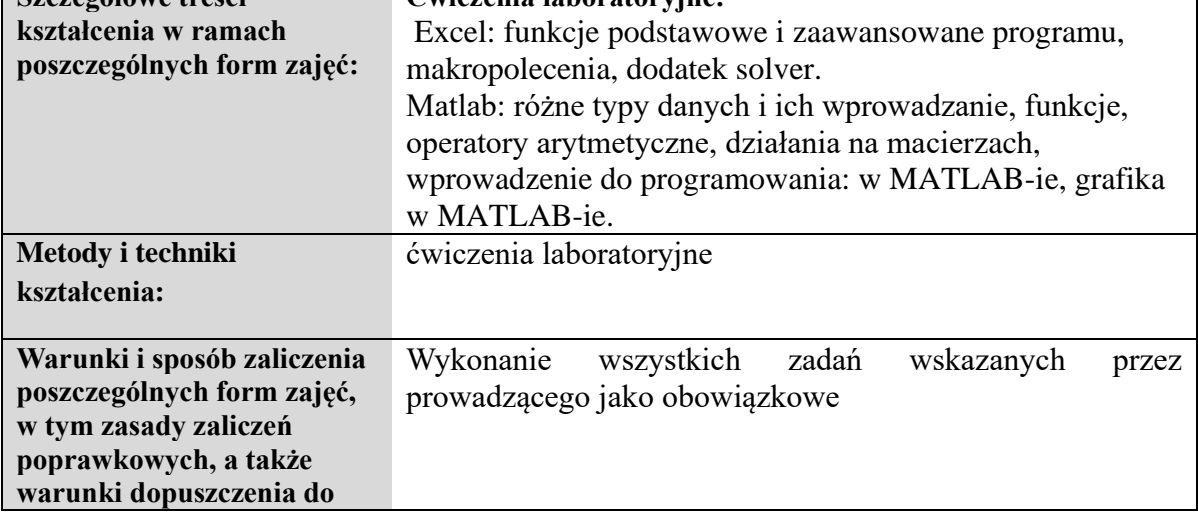

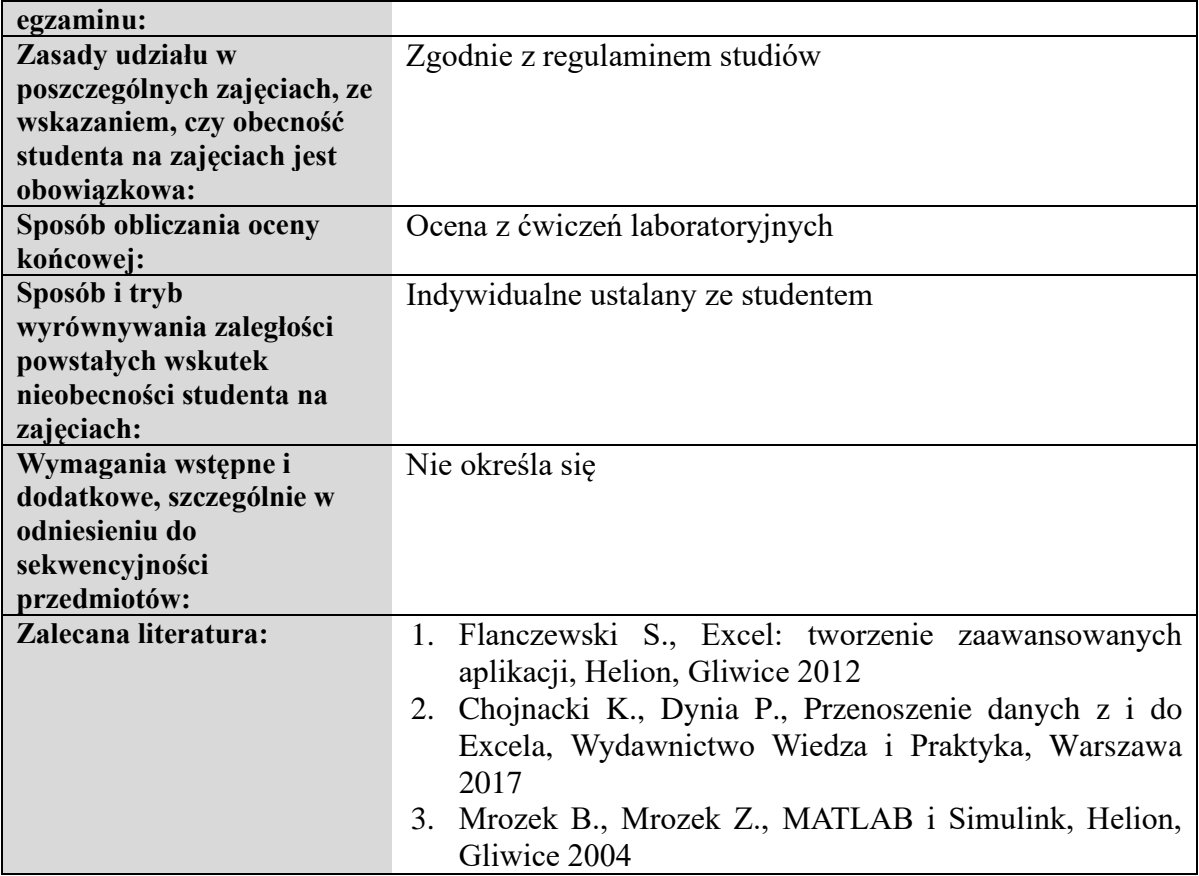

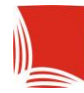

# **Informacje ogólne**

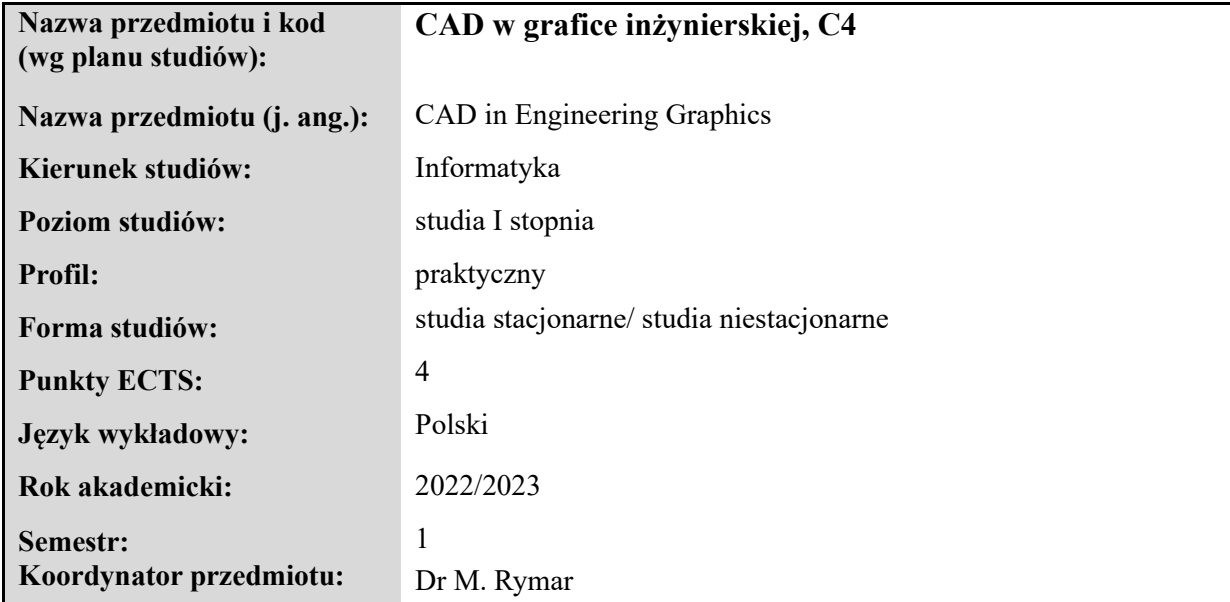

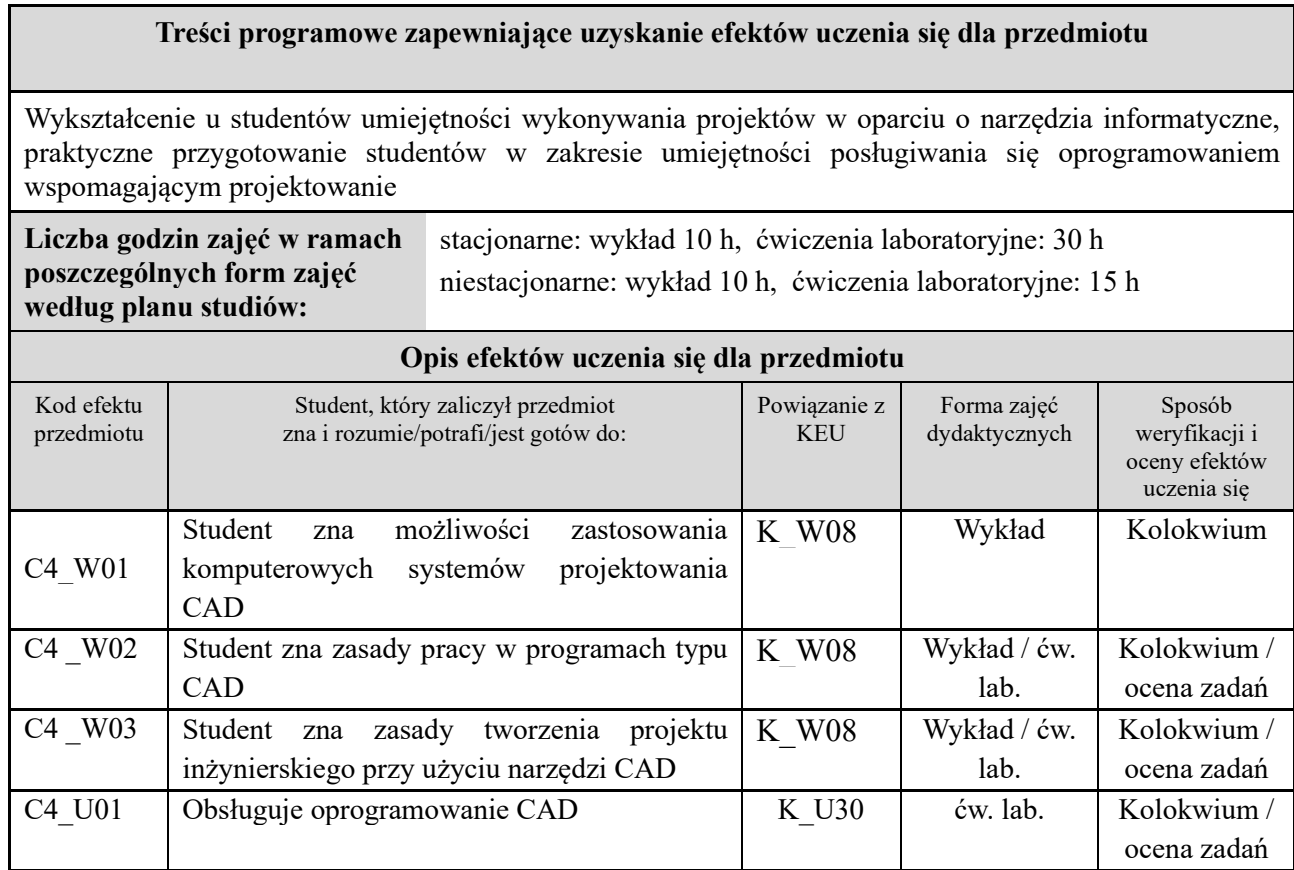

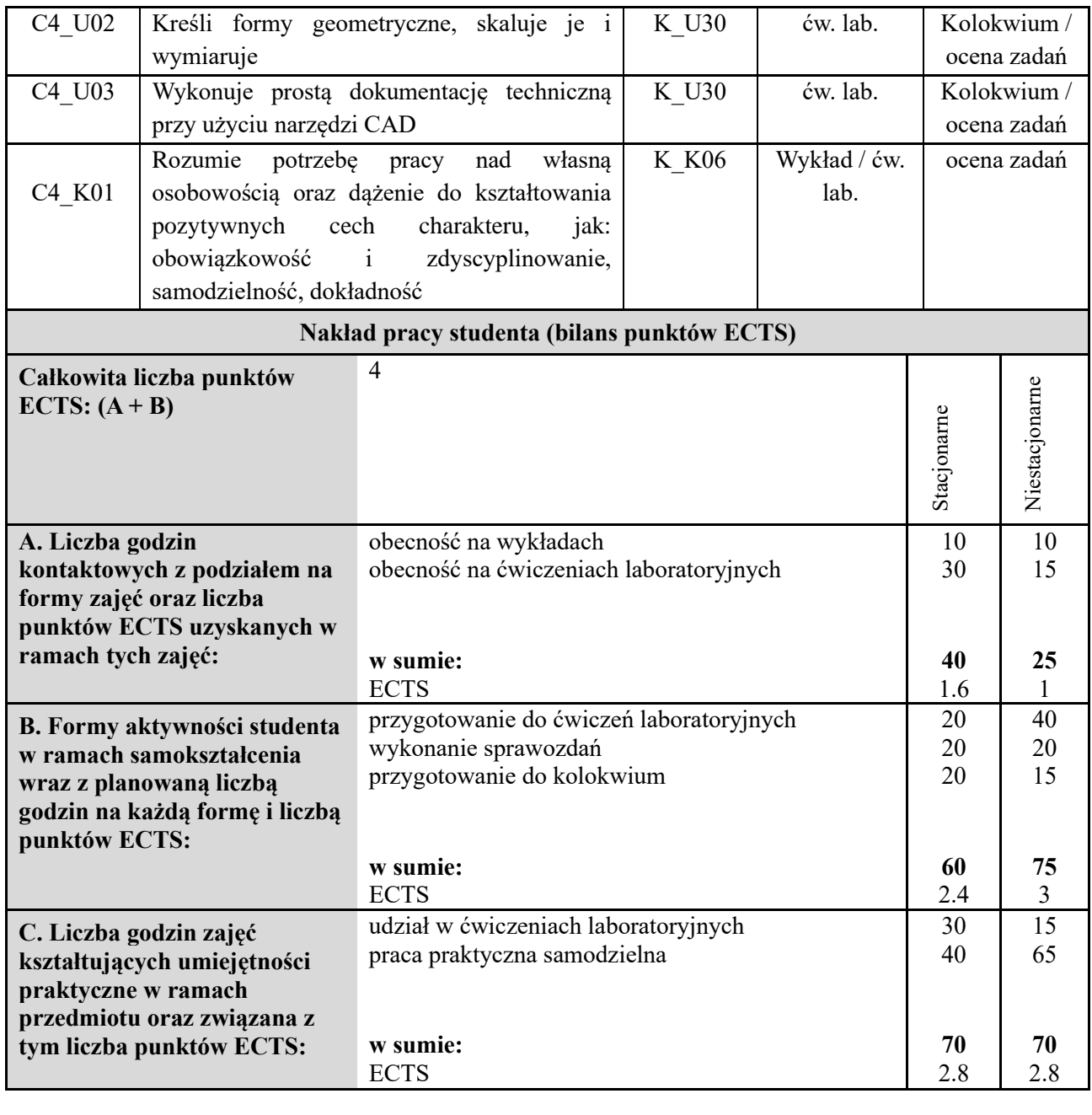

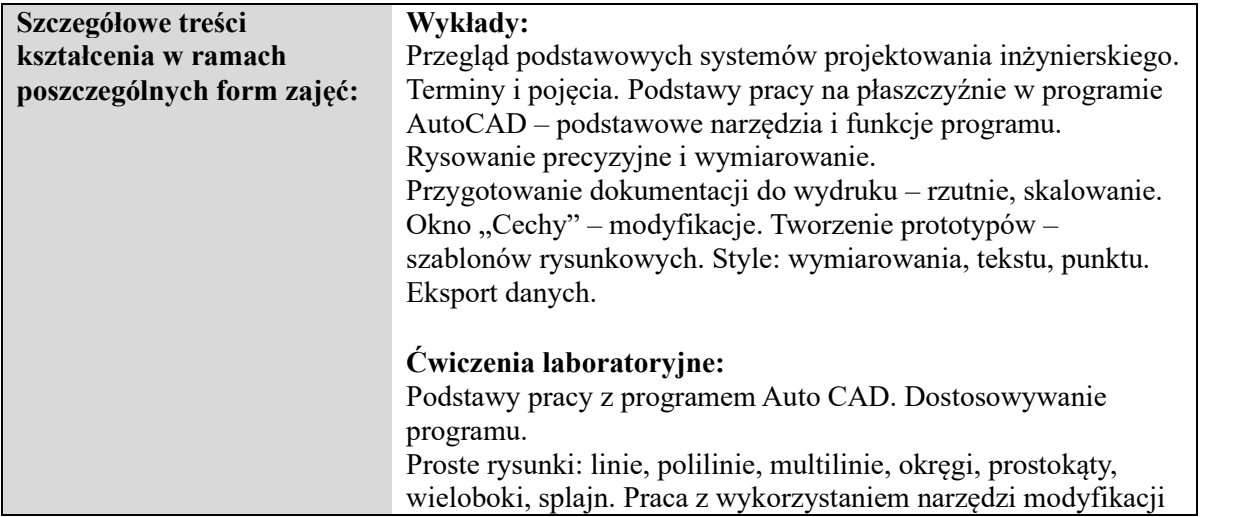

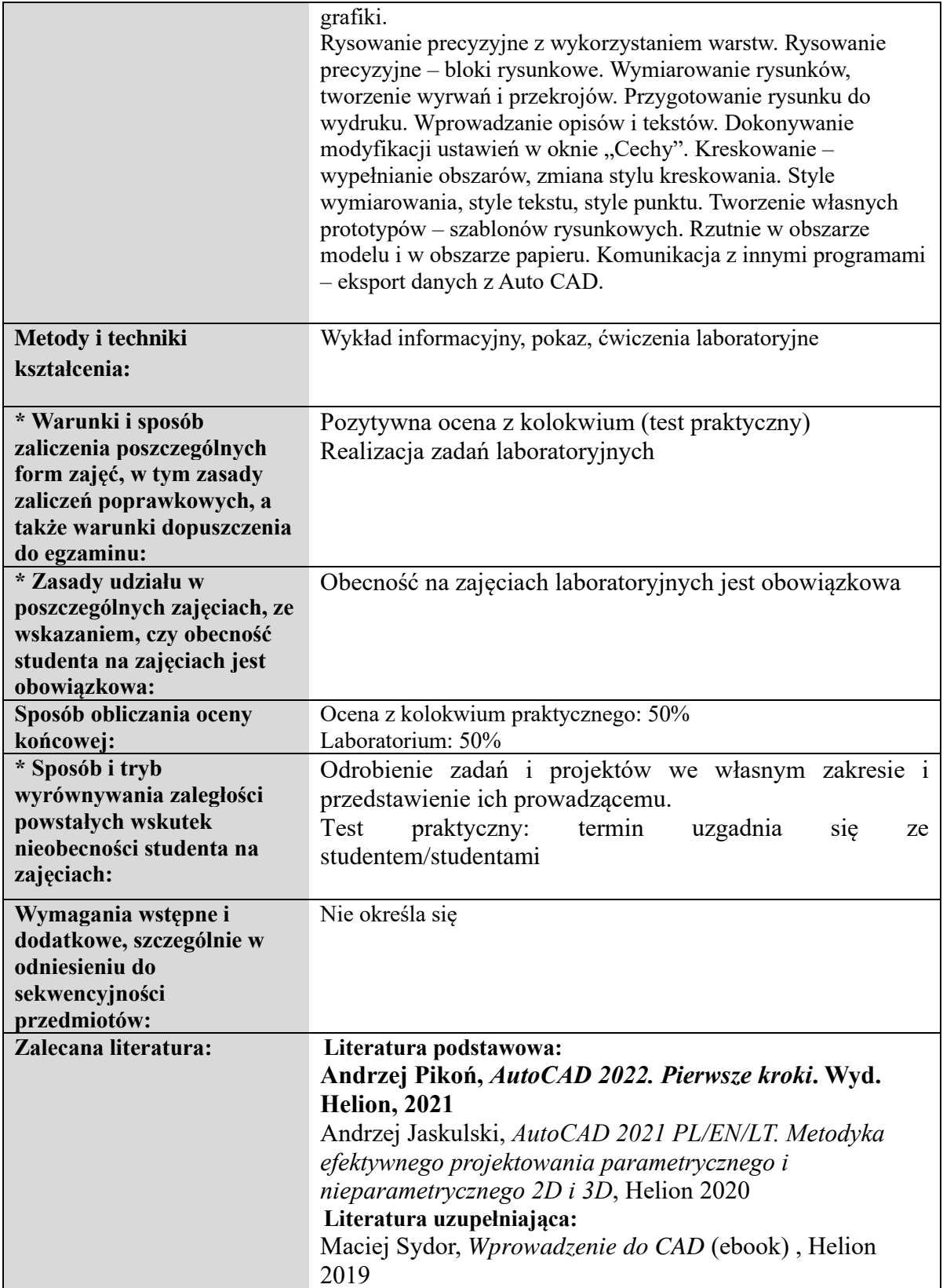

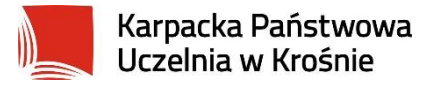

## **Informacje ogólne**

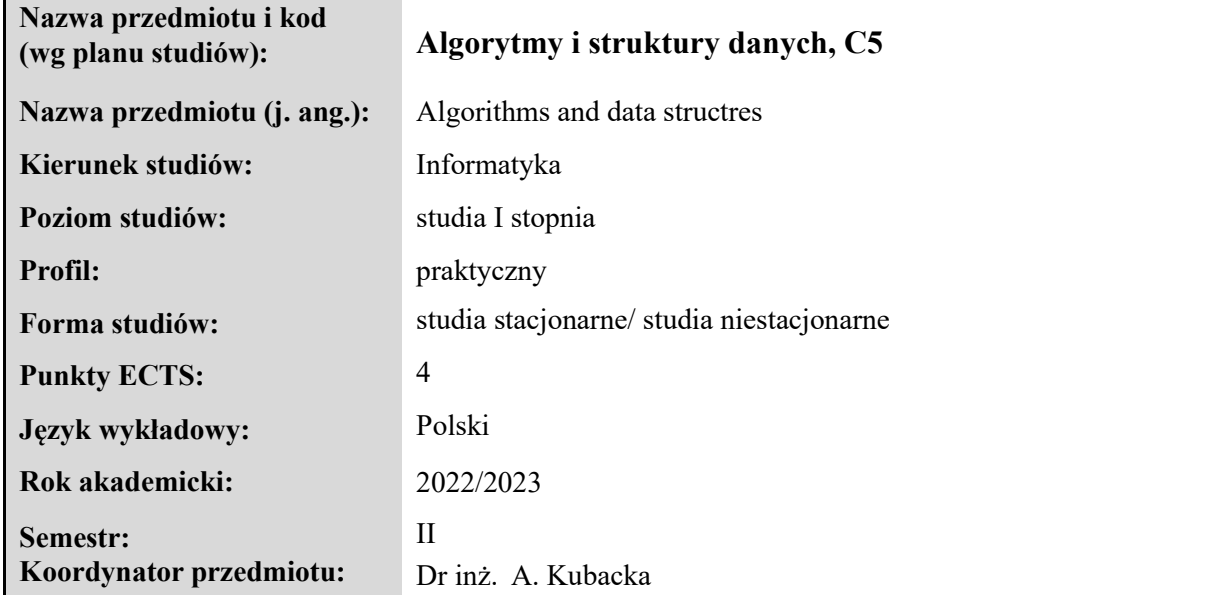

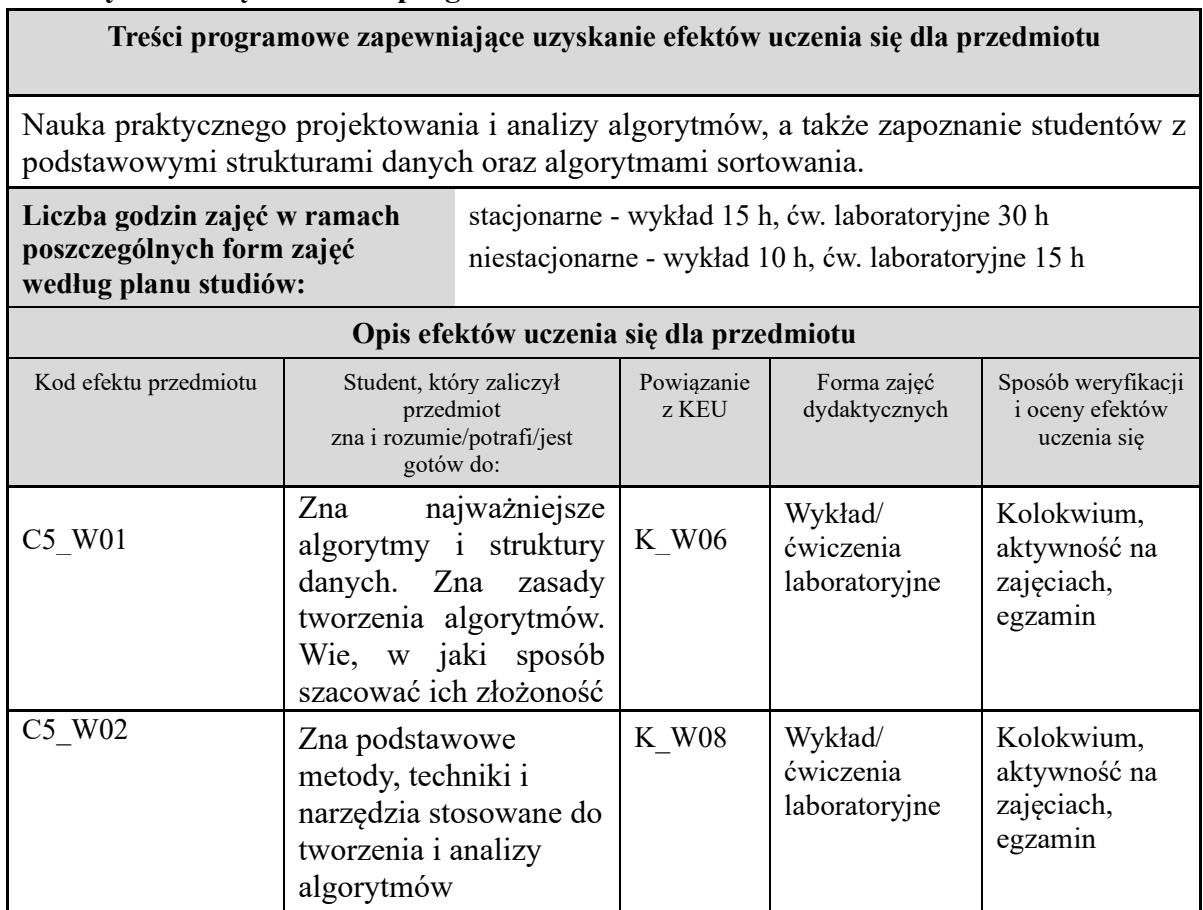

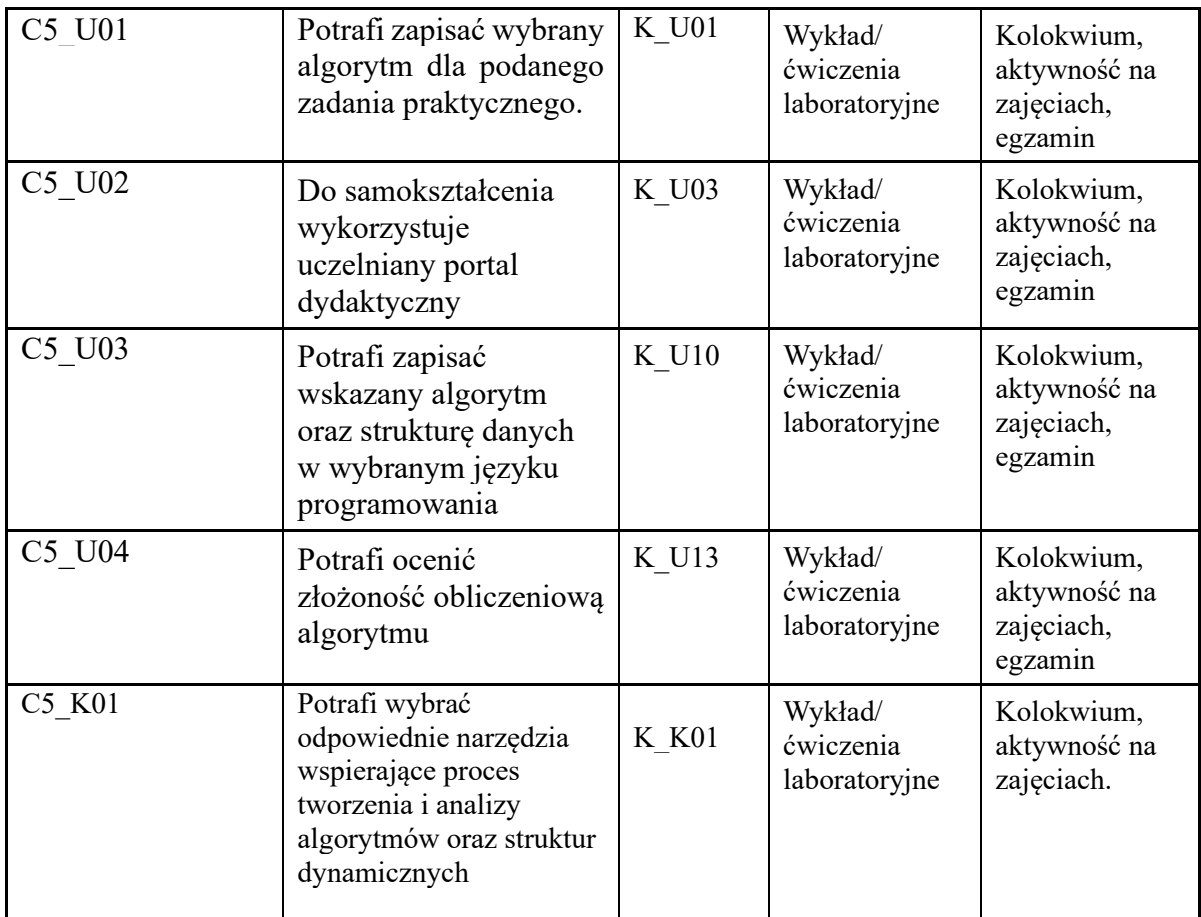

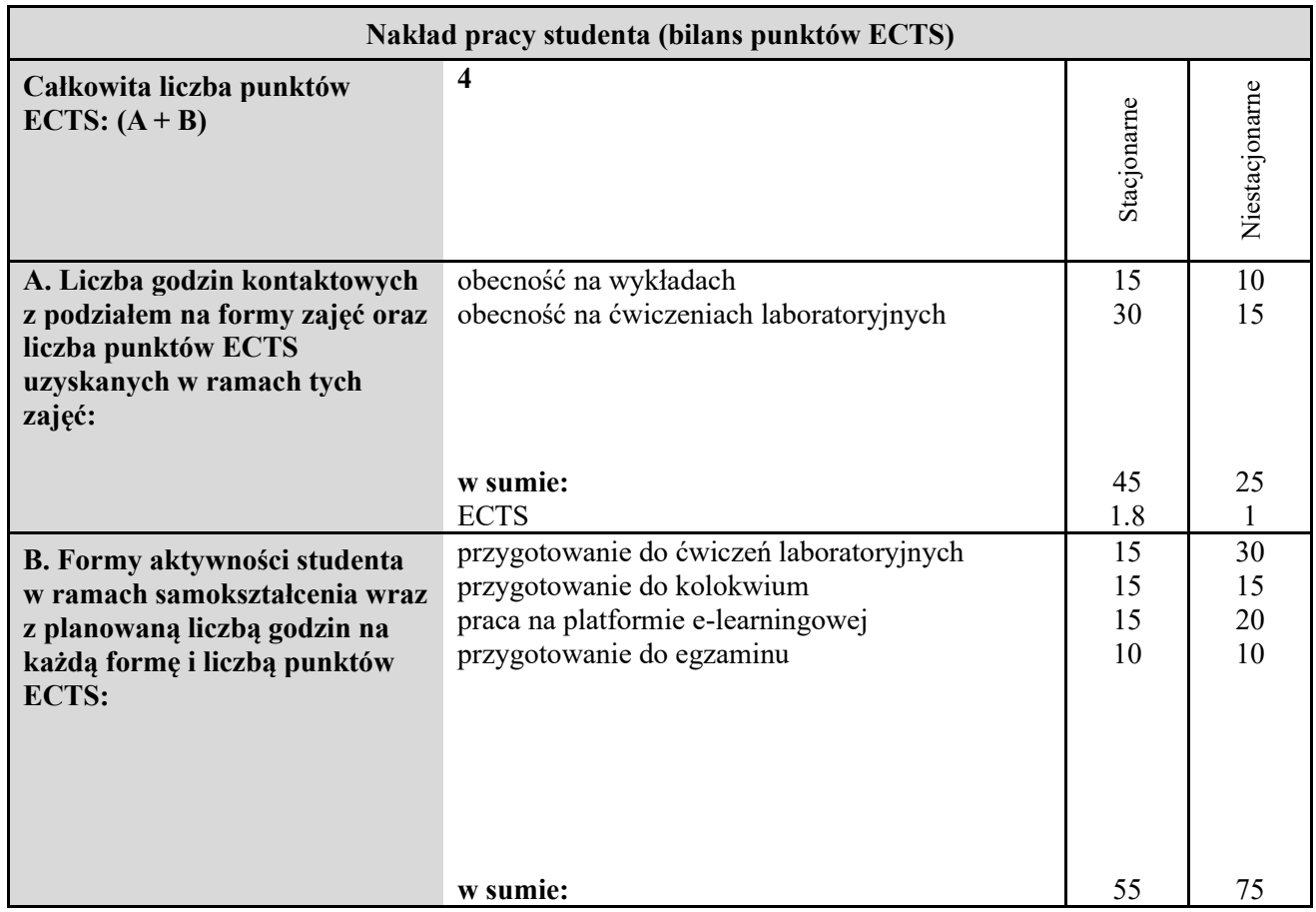

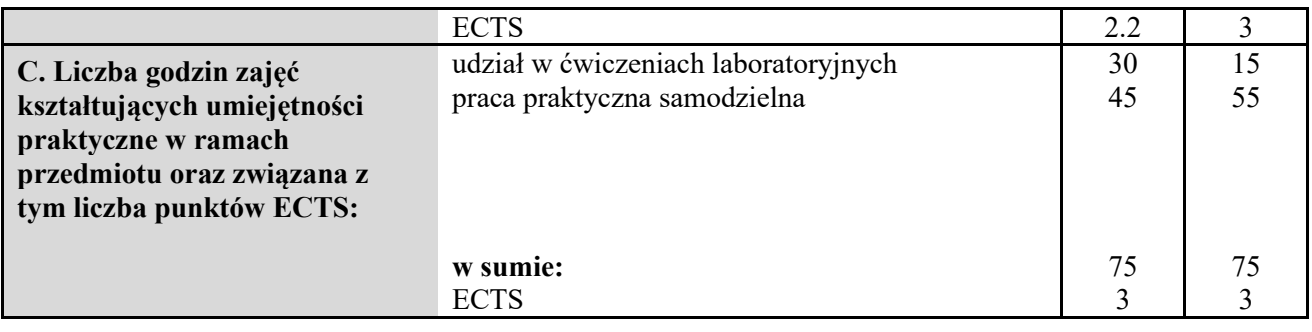

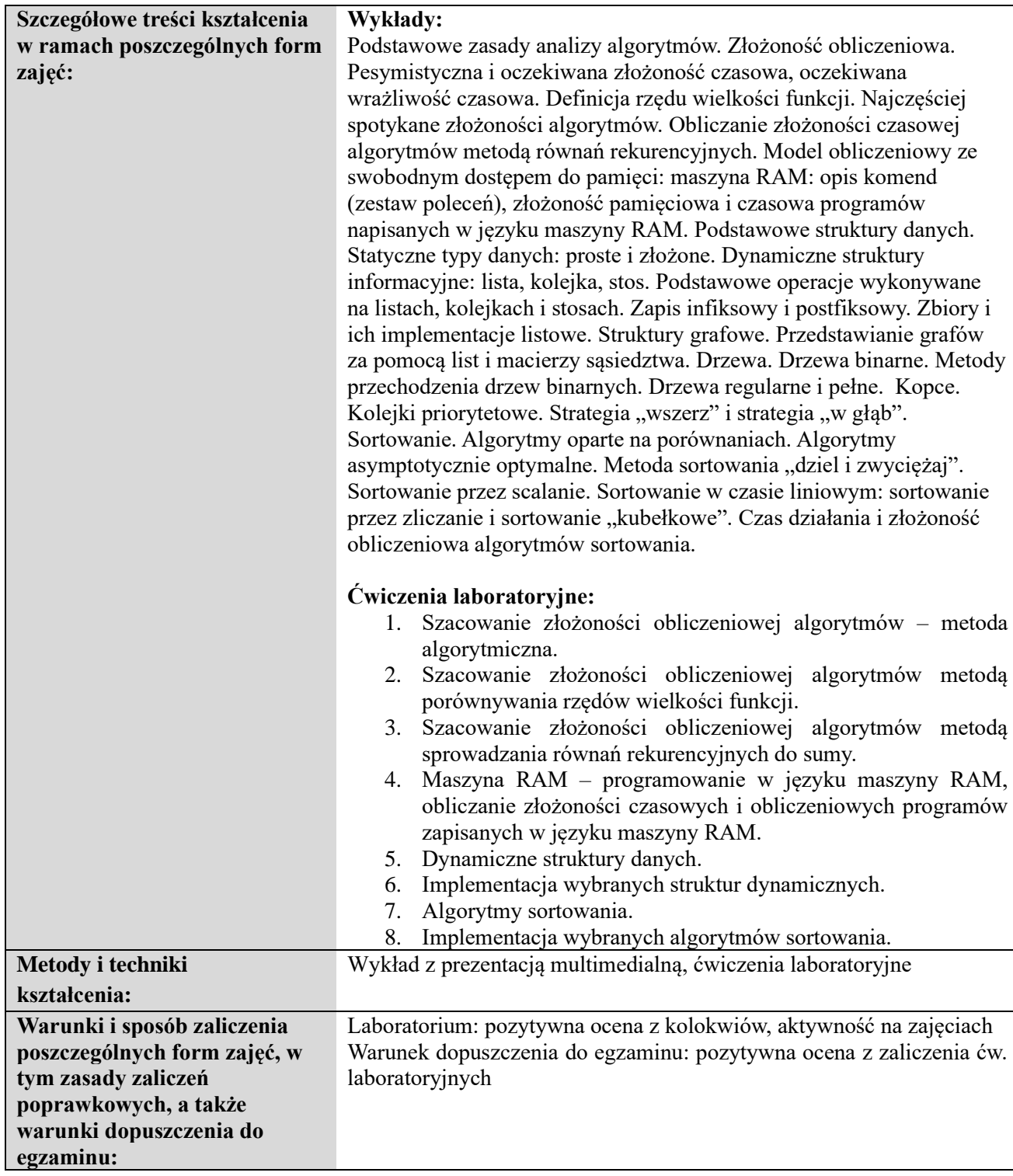

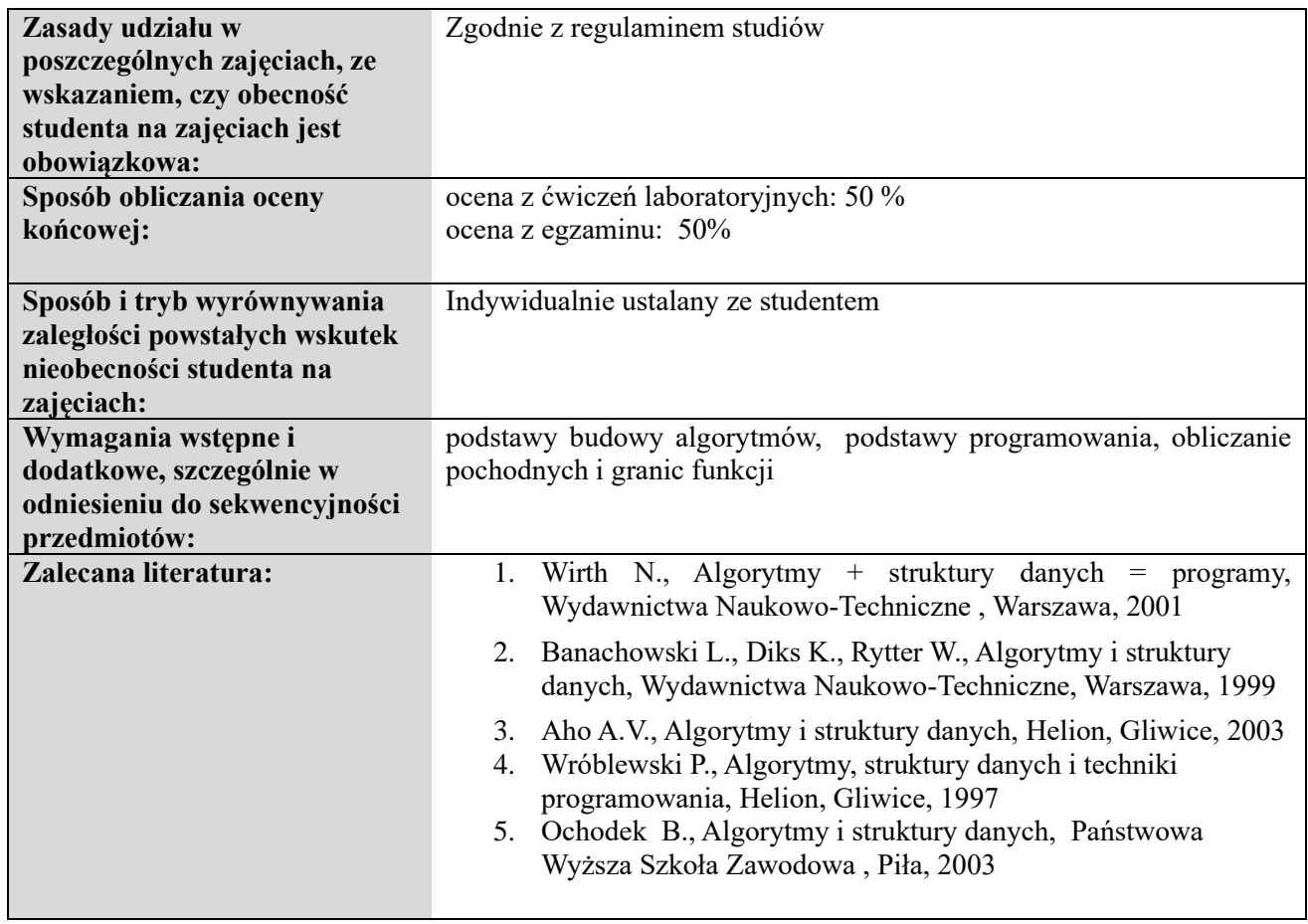

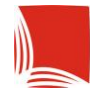

#### **Informacje ogólne**

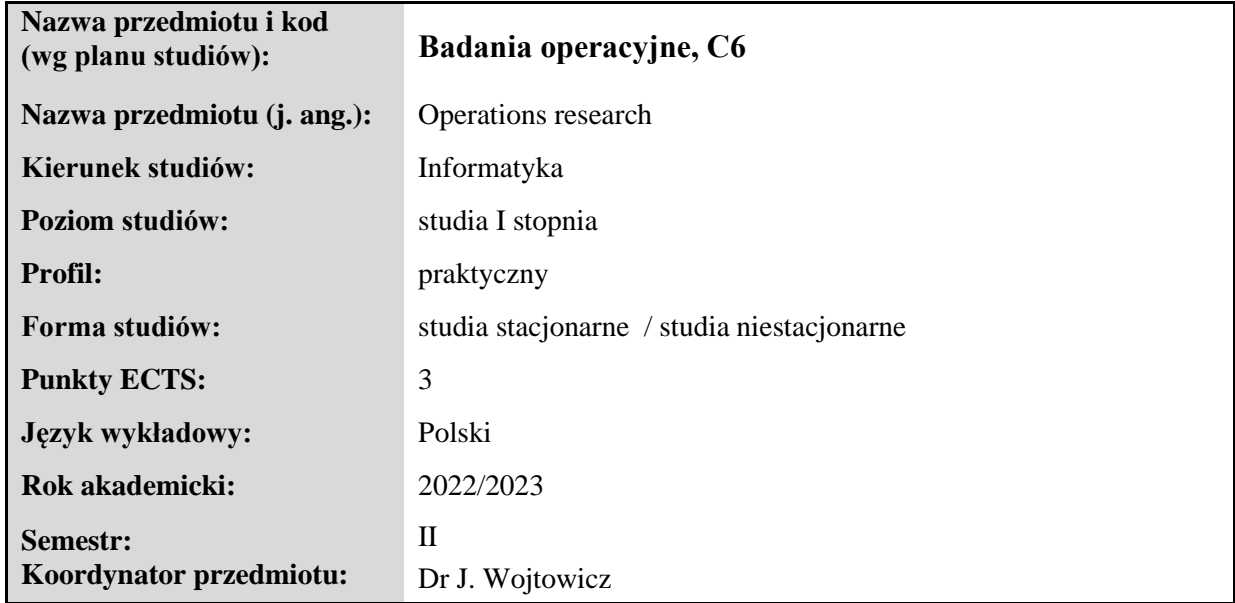

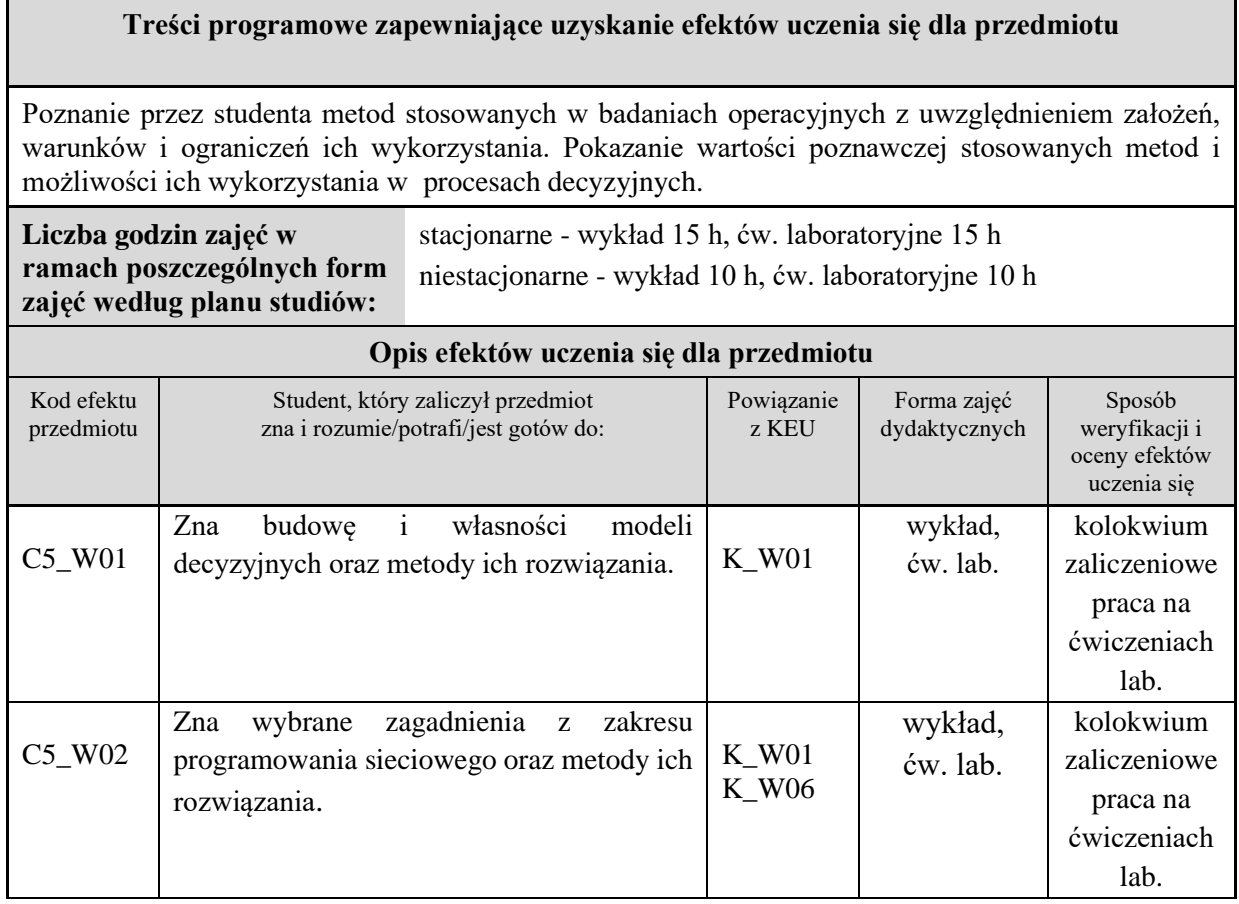

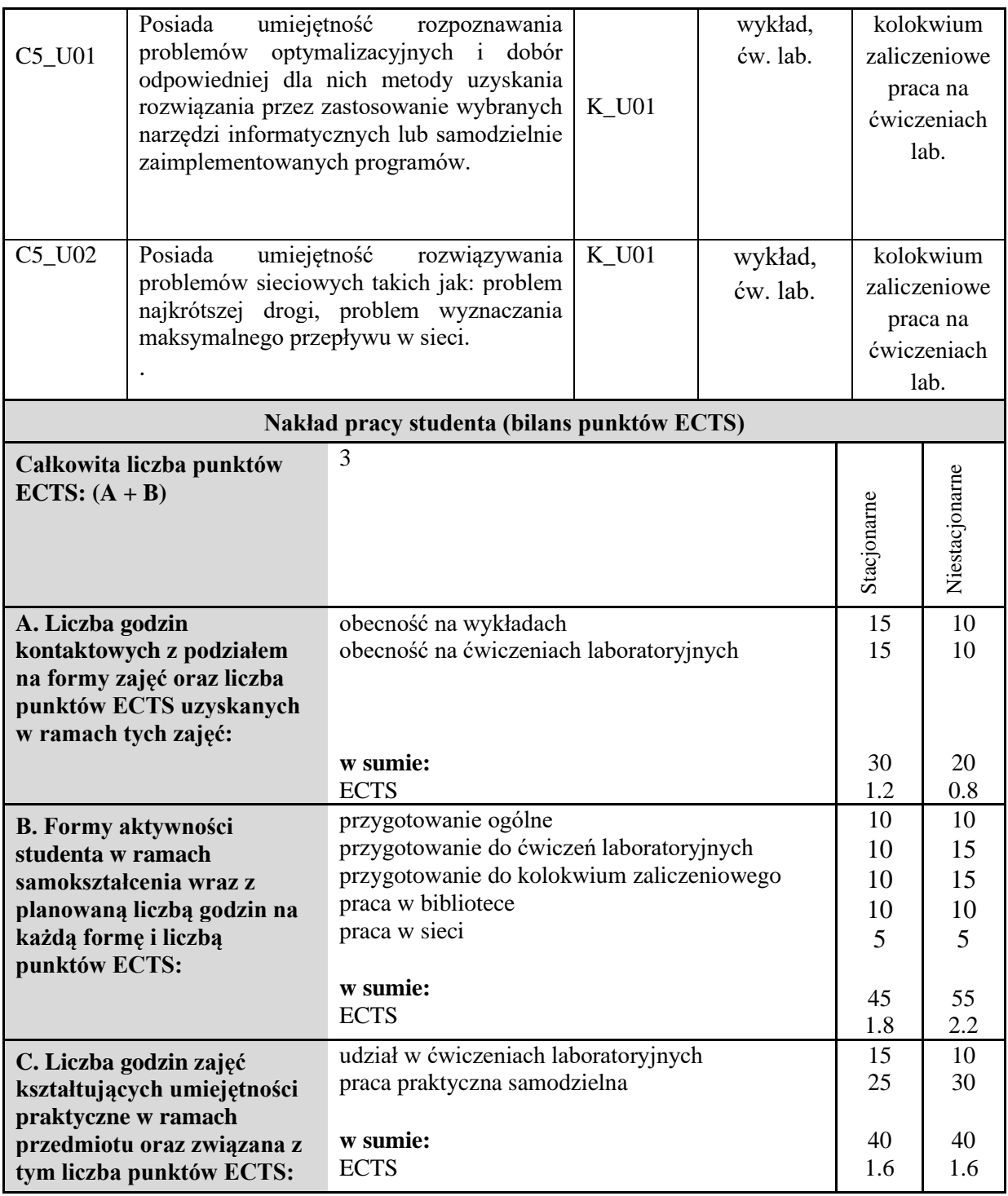

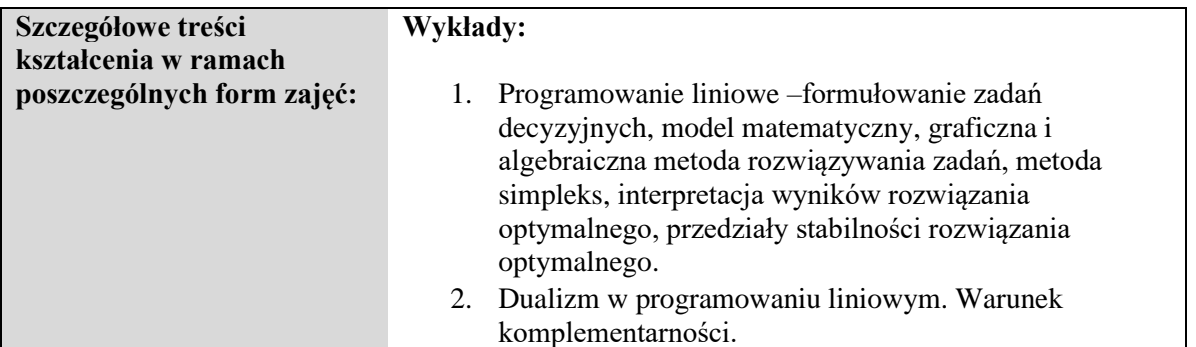

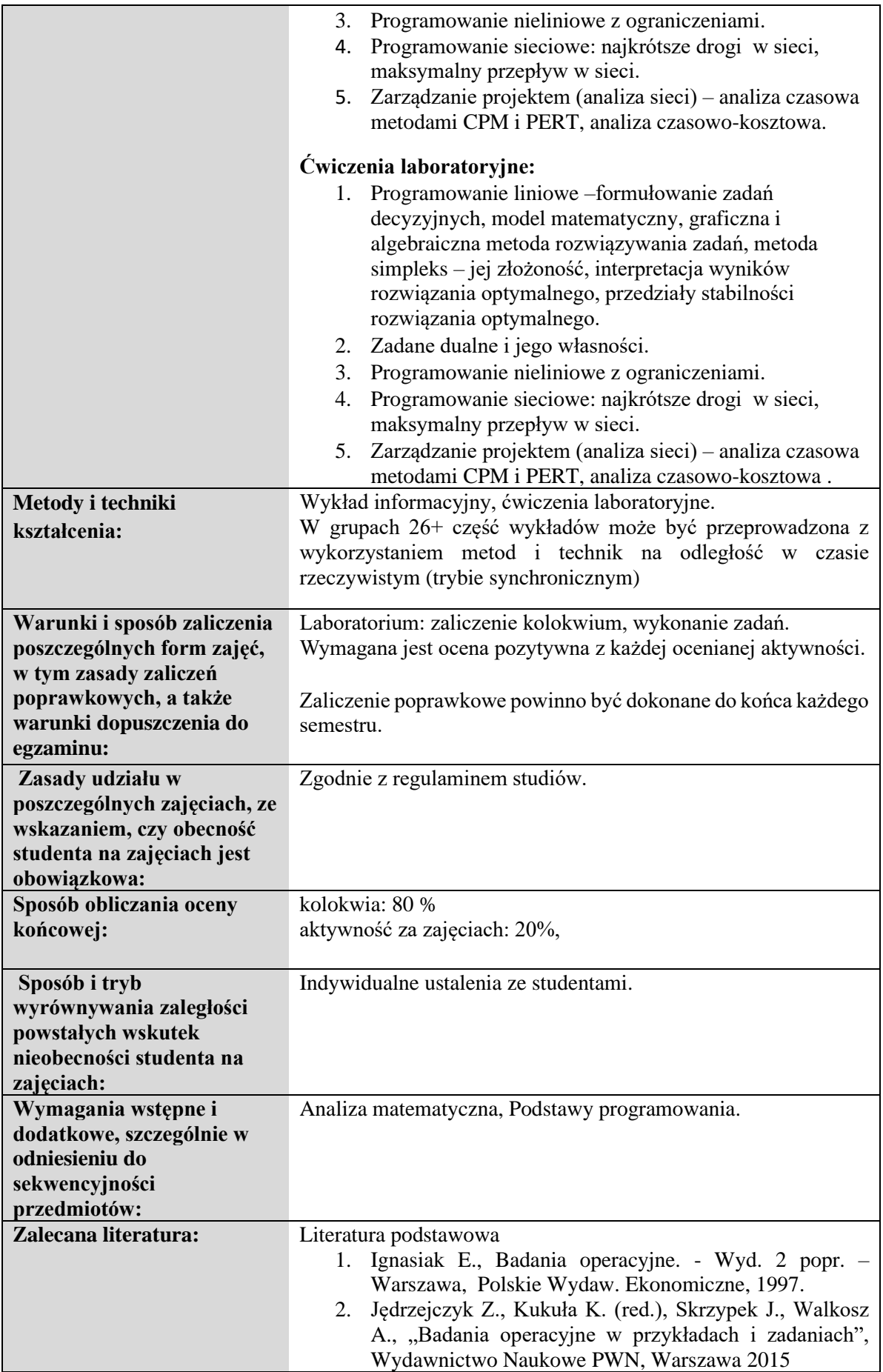

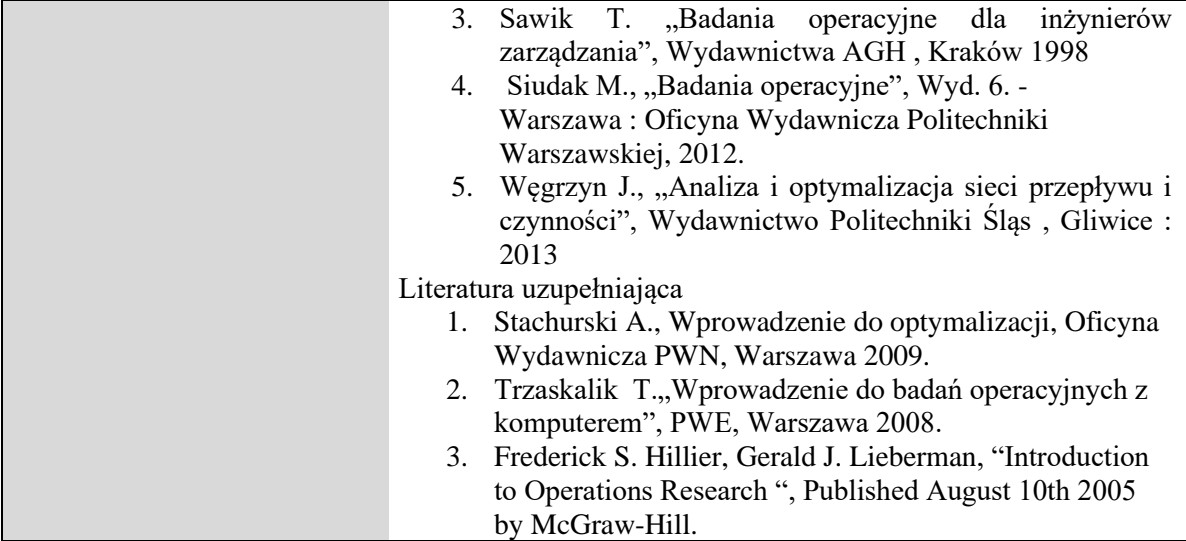

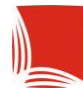

### **Informacje ogólne**

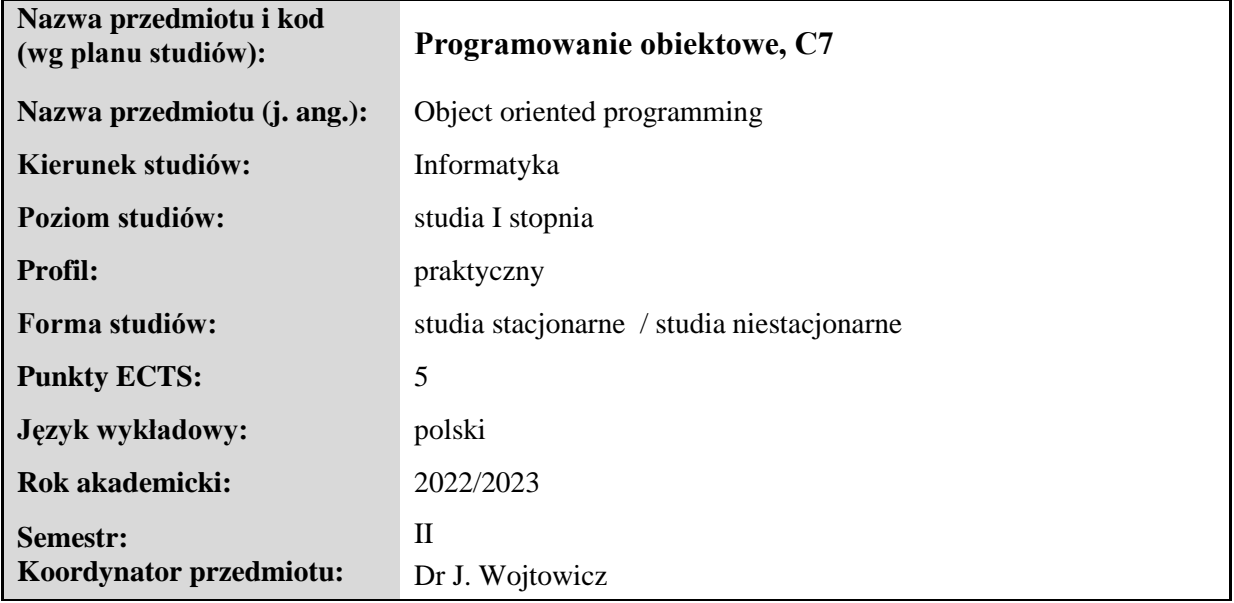

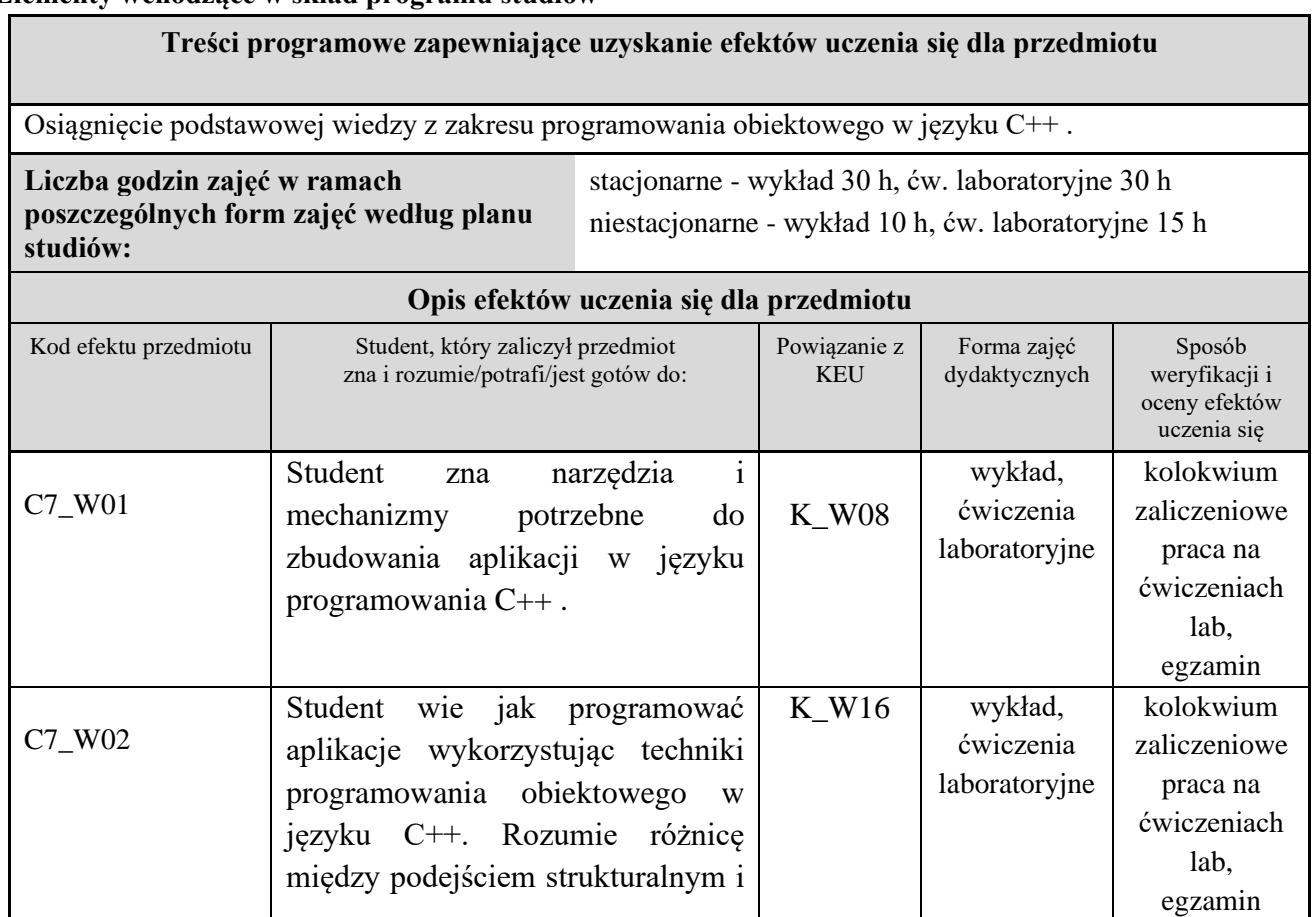

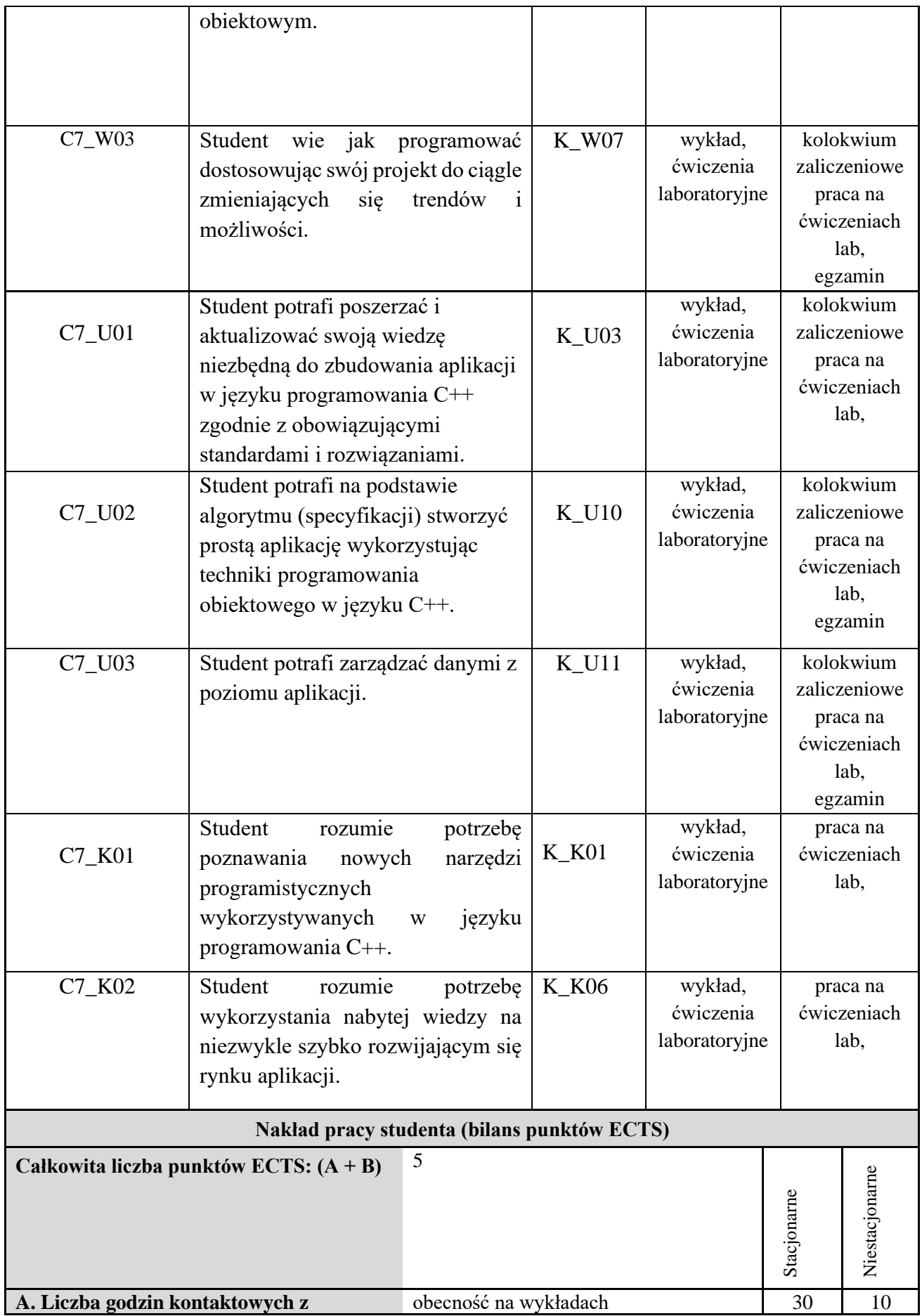

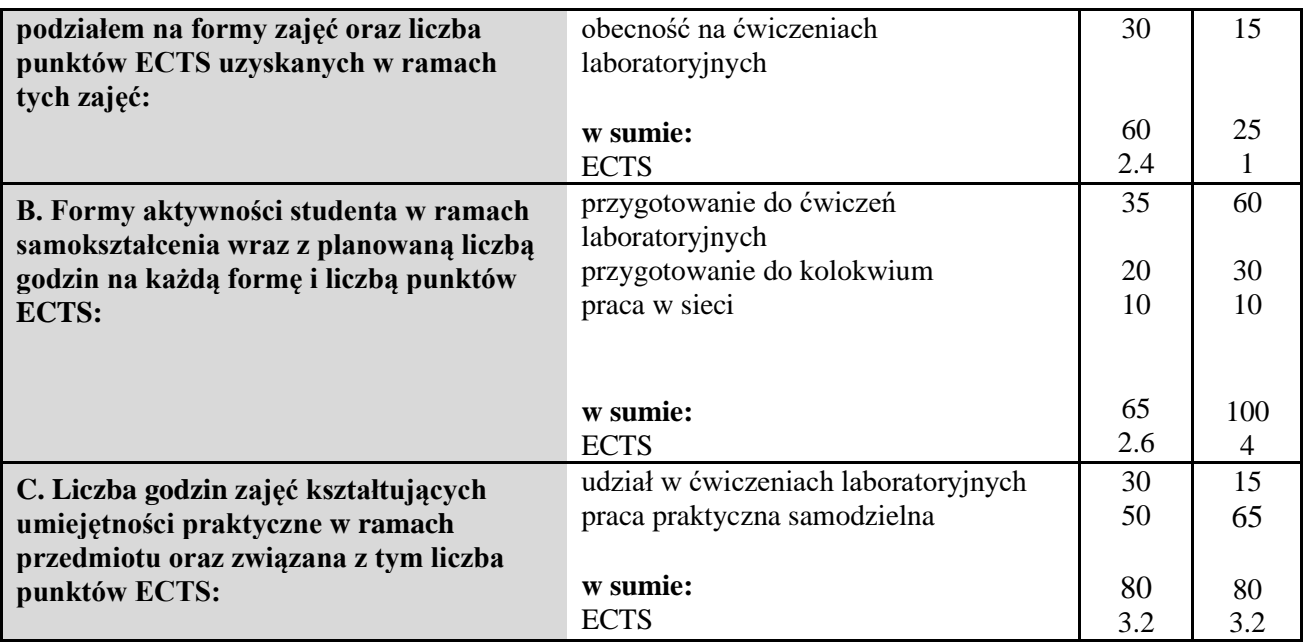

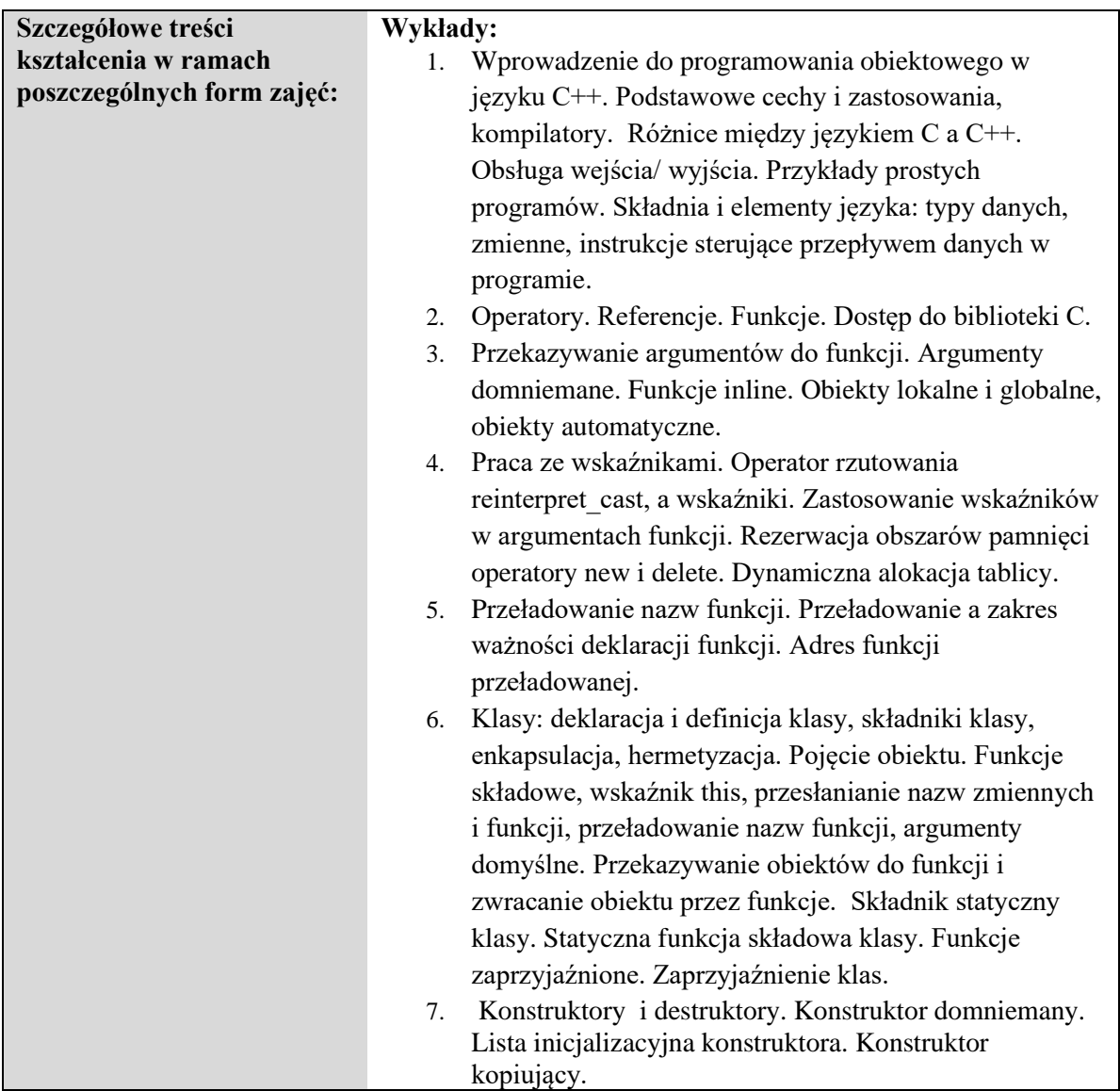

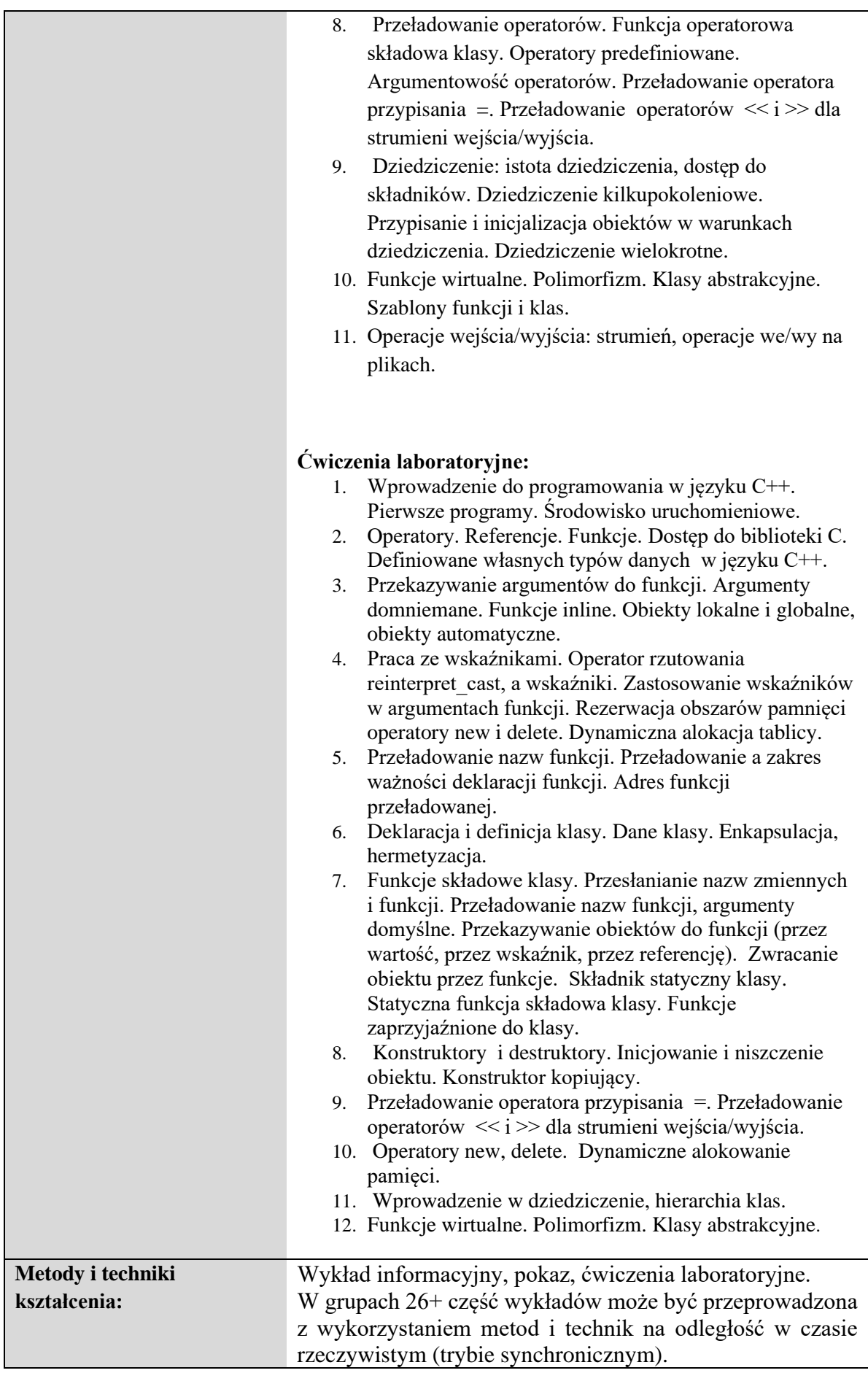

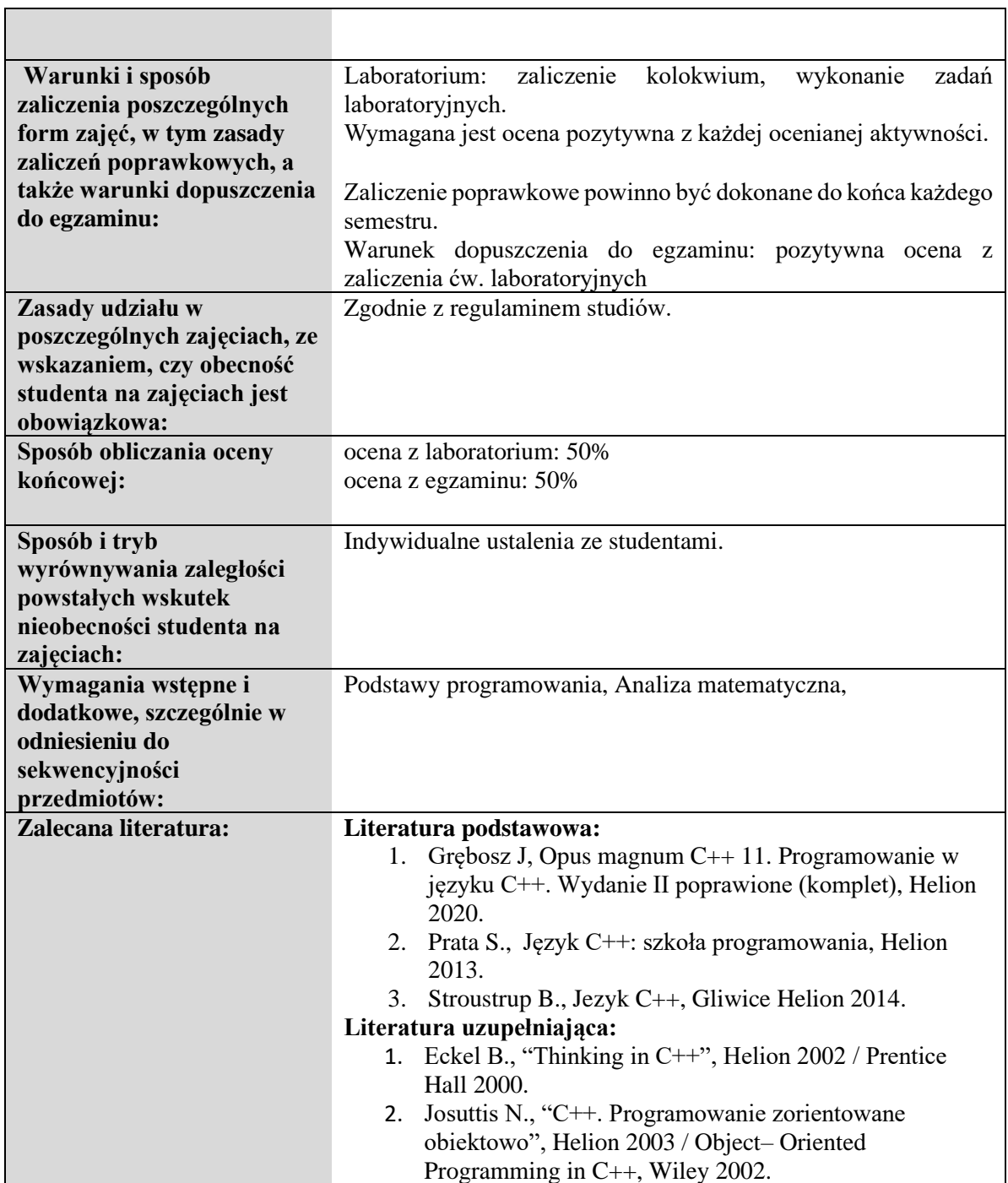

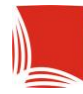

### **Informacje ogólne**

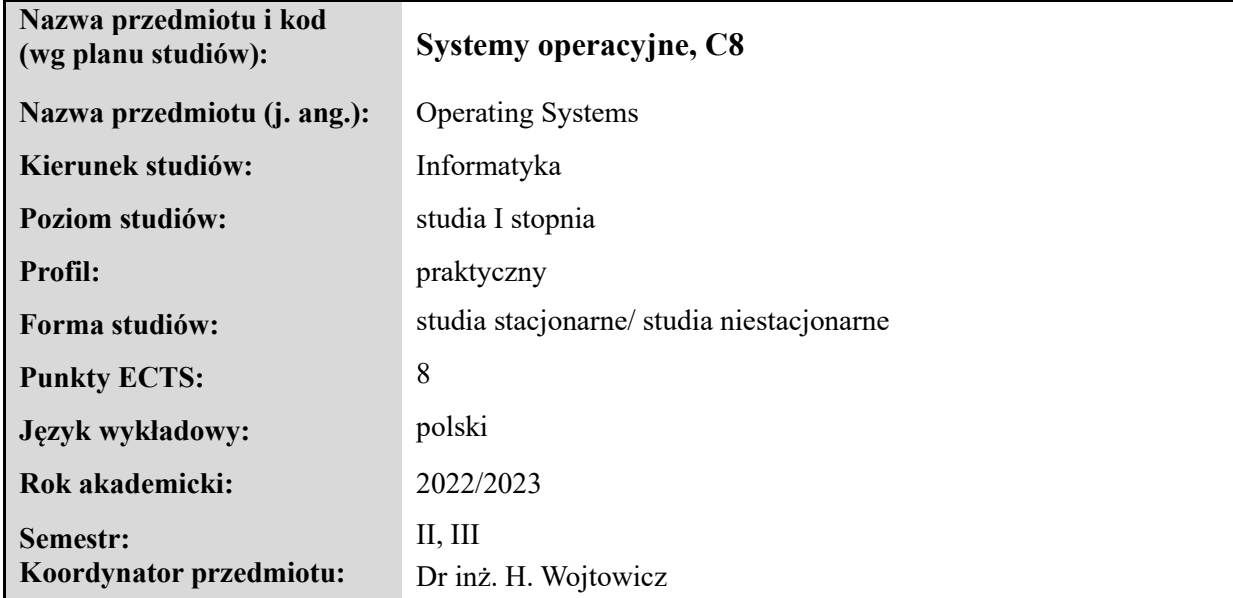

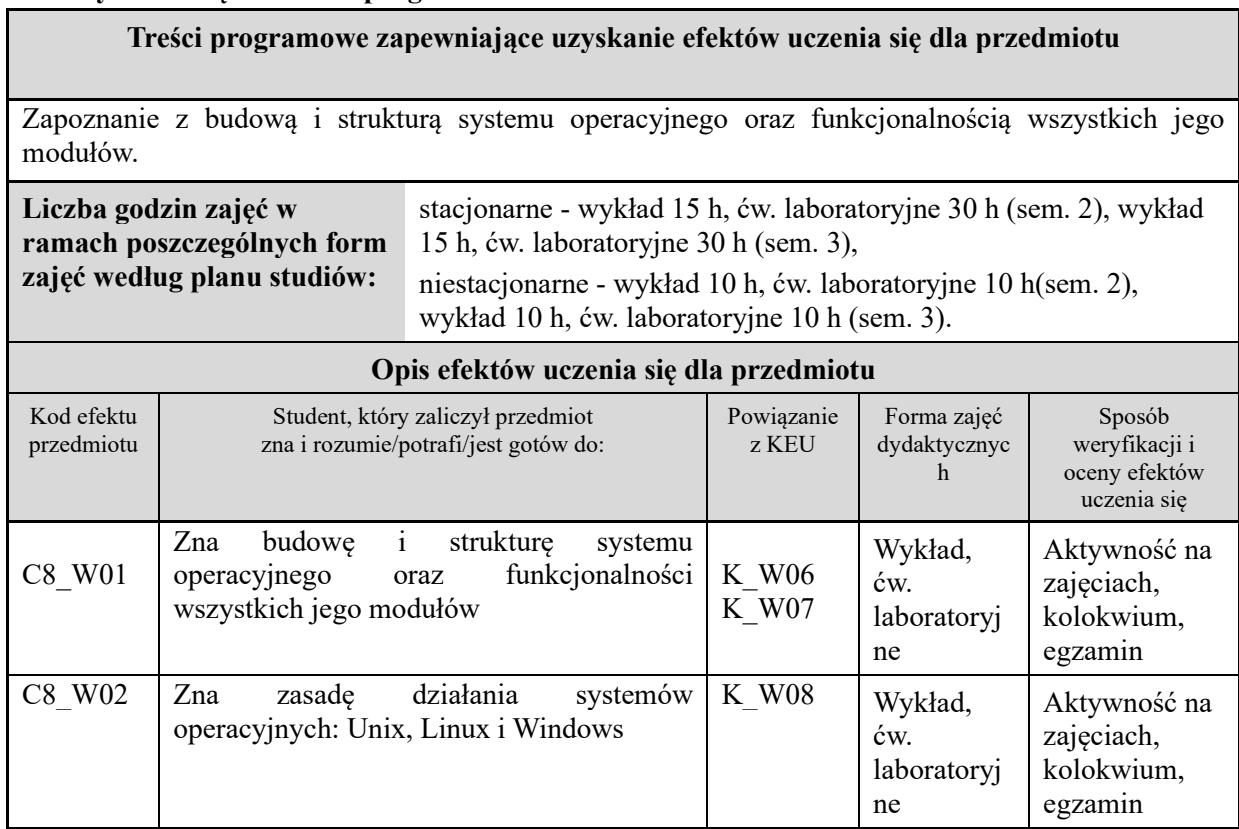

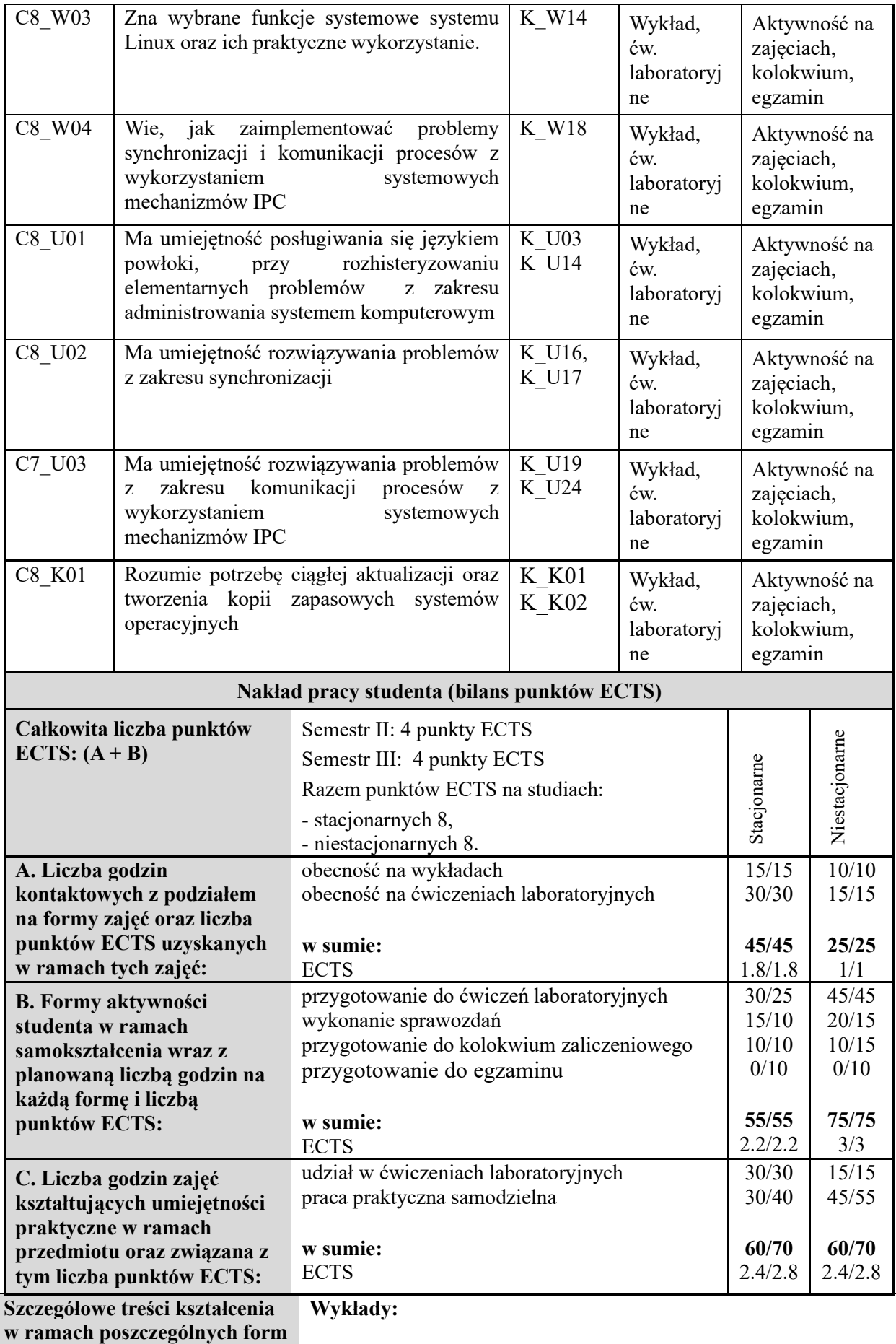

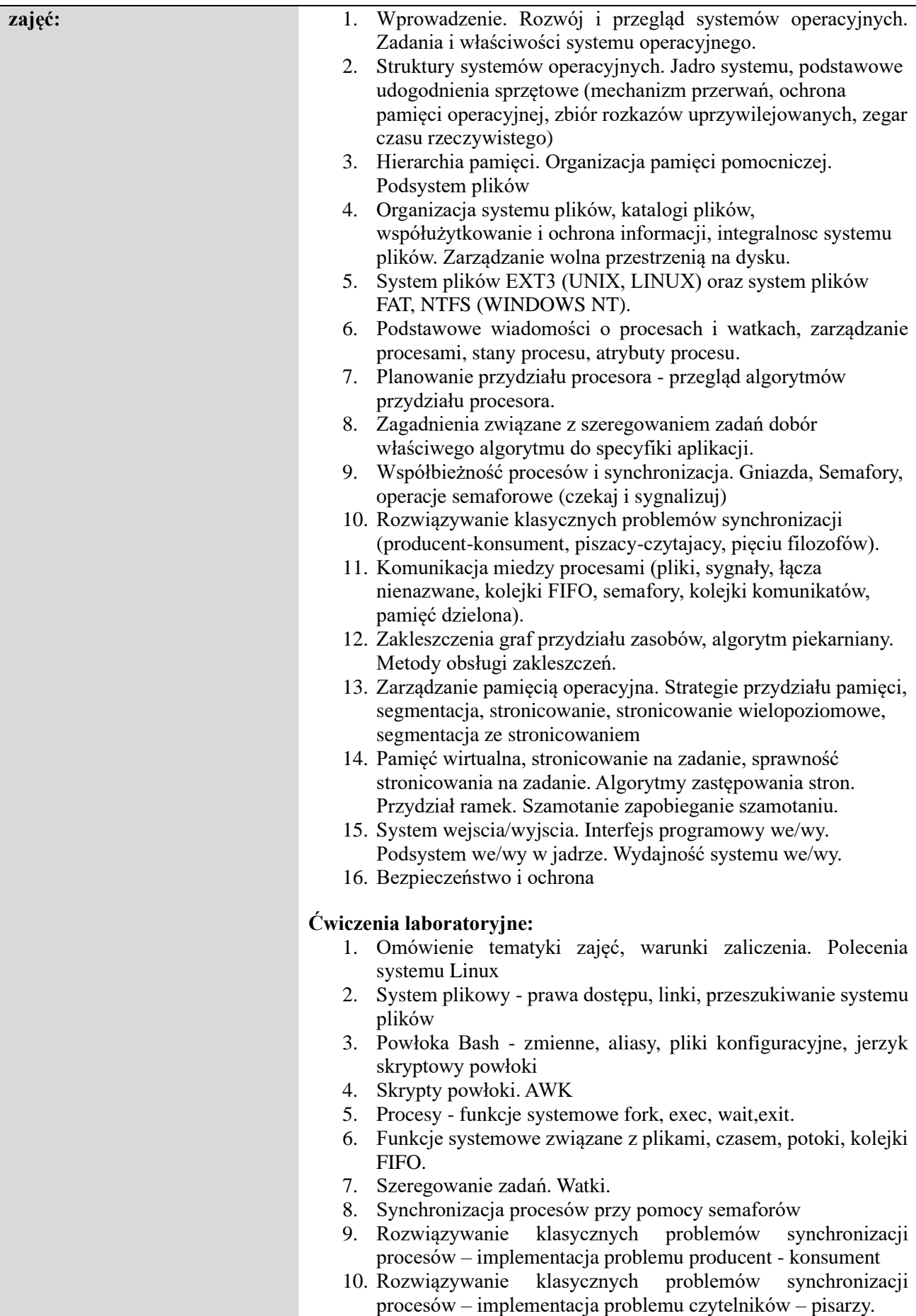

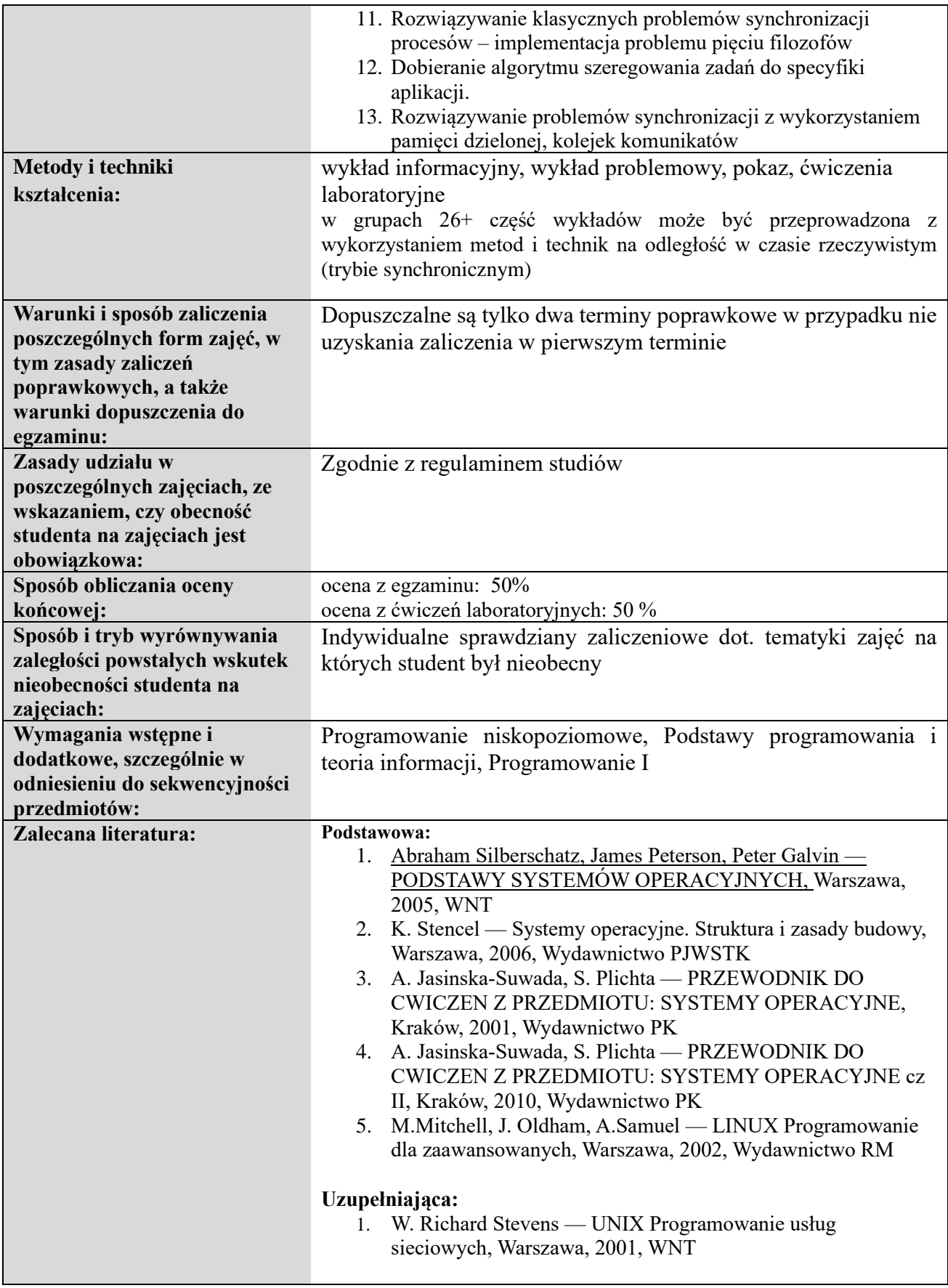

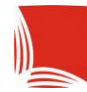

### **Informacje ogólne**

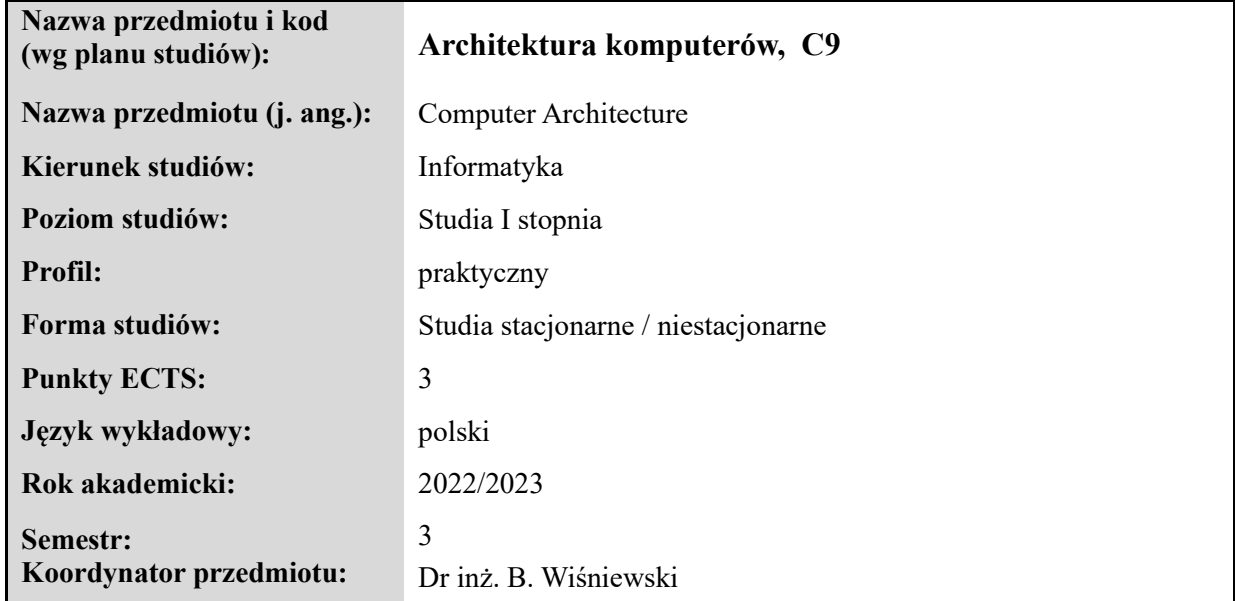

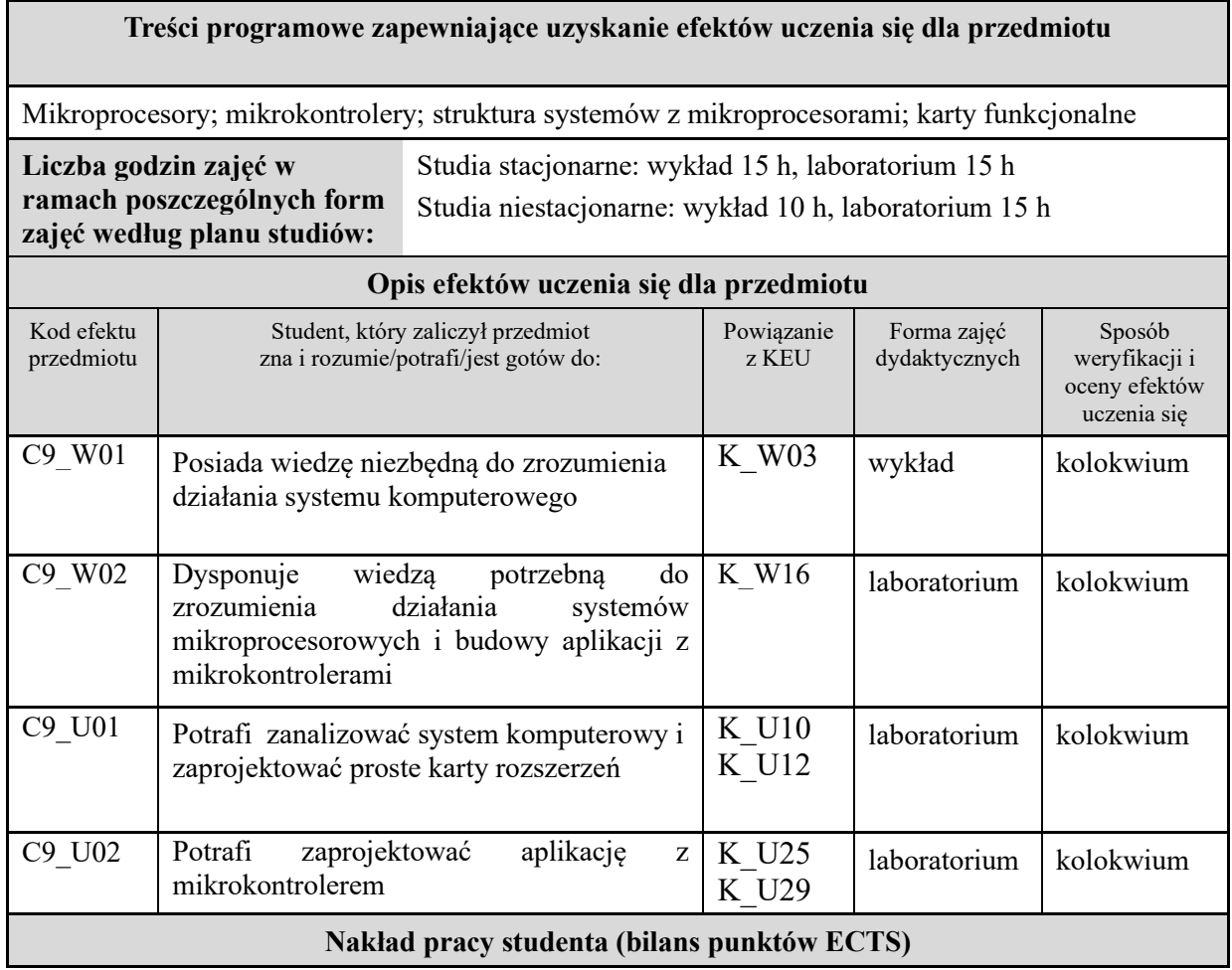

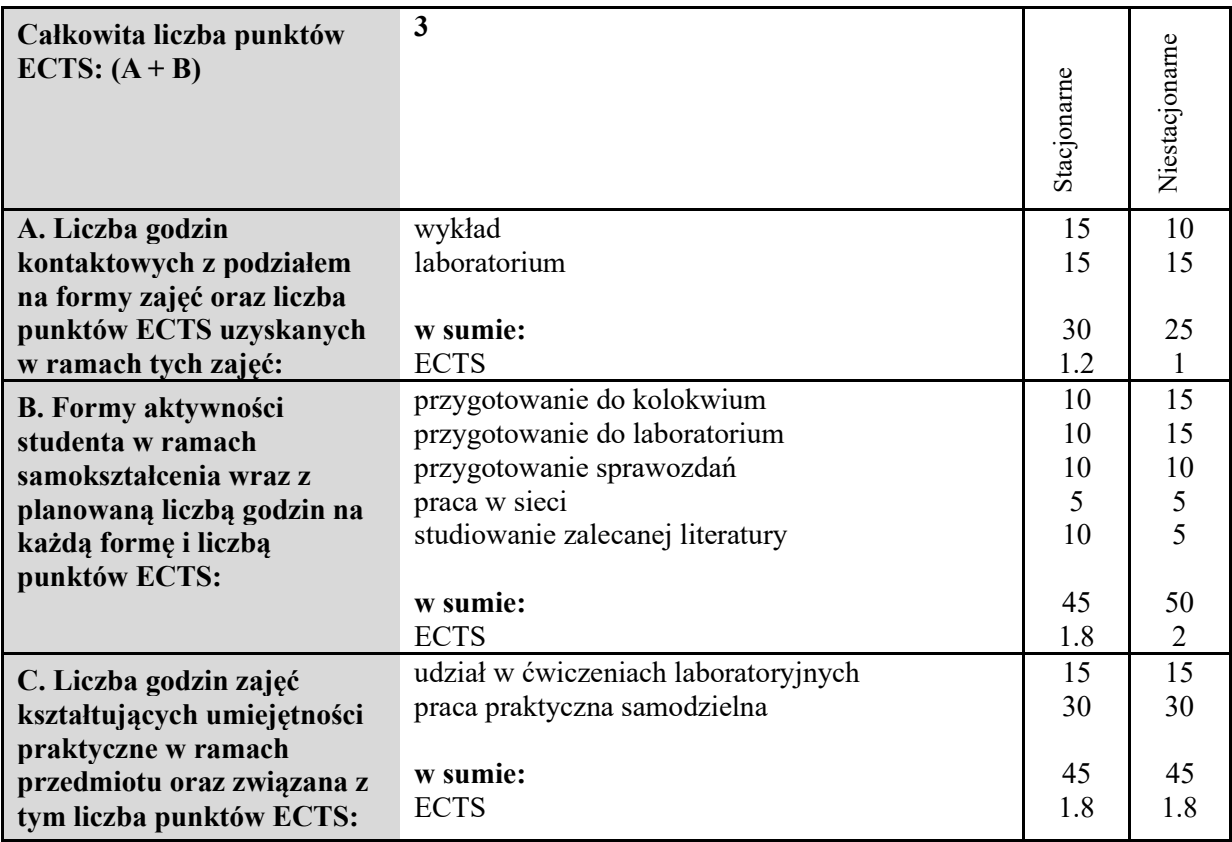

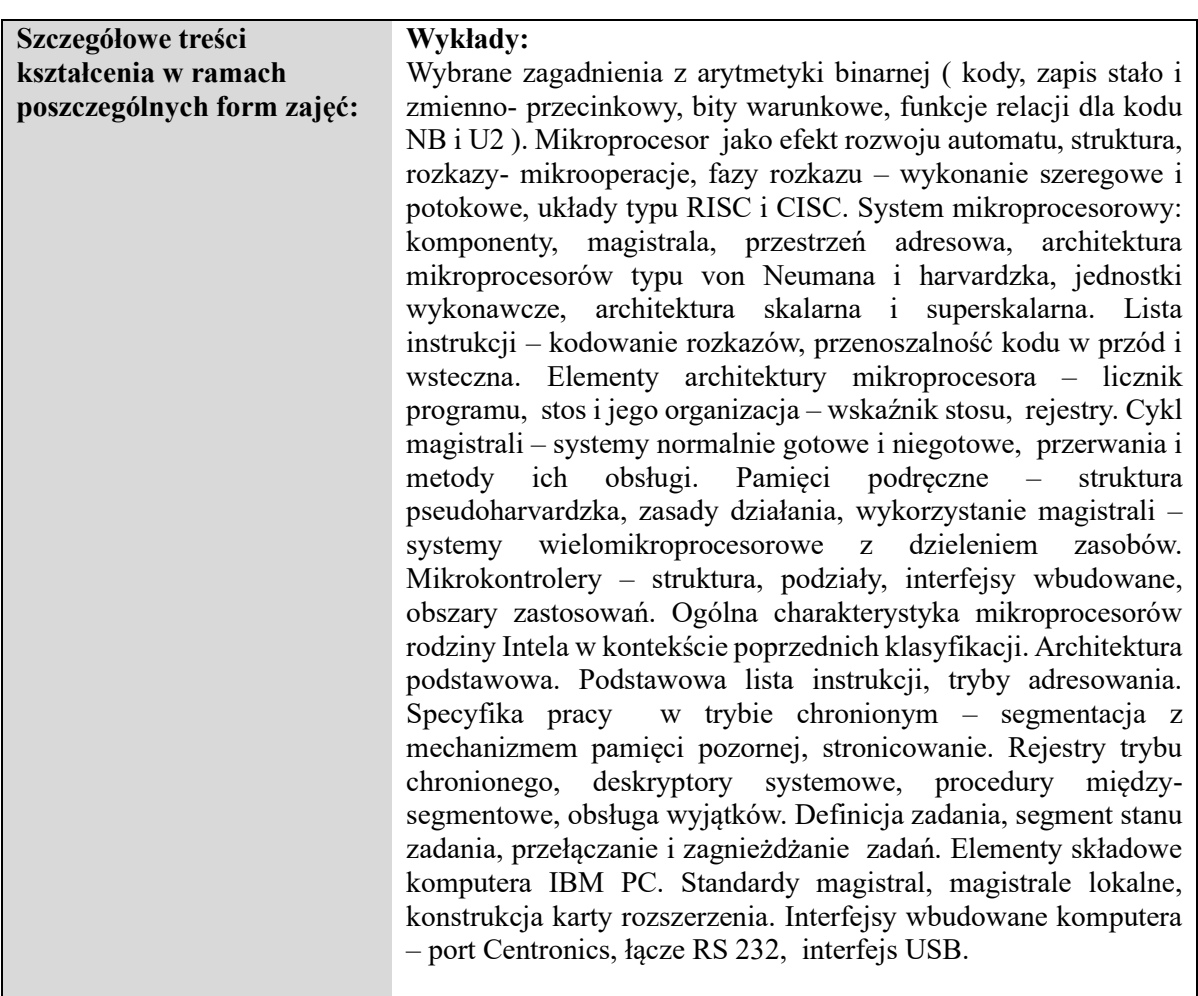

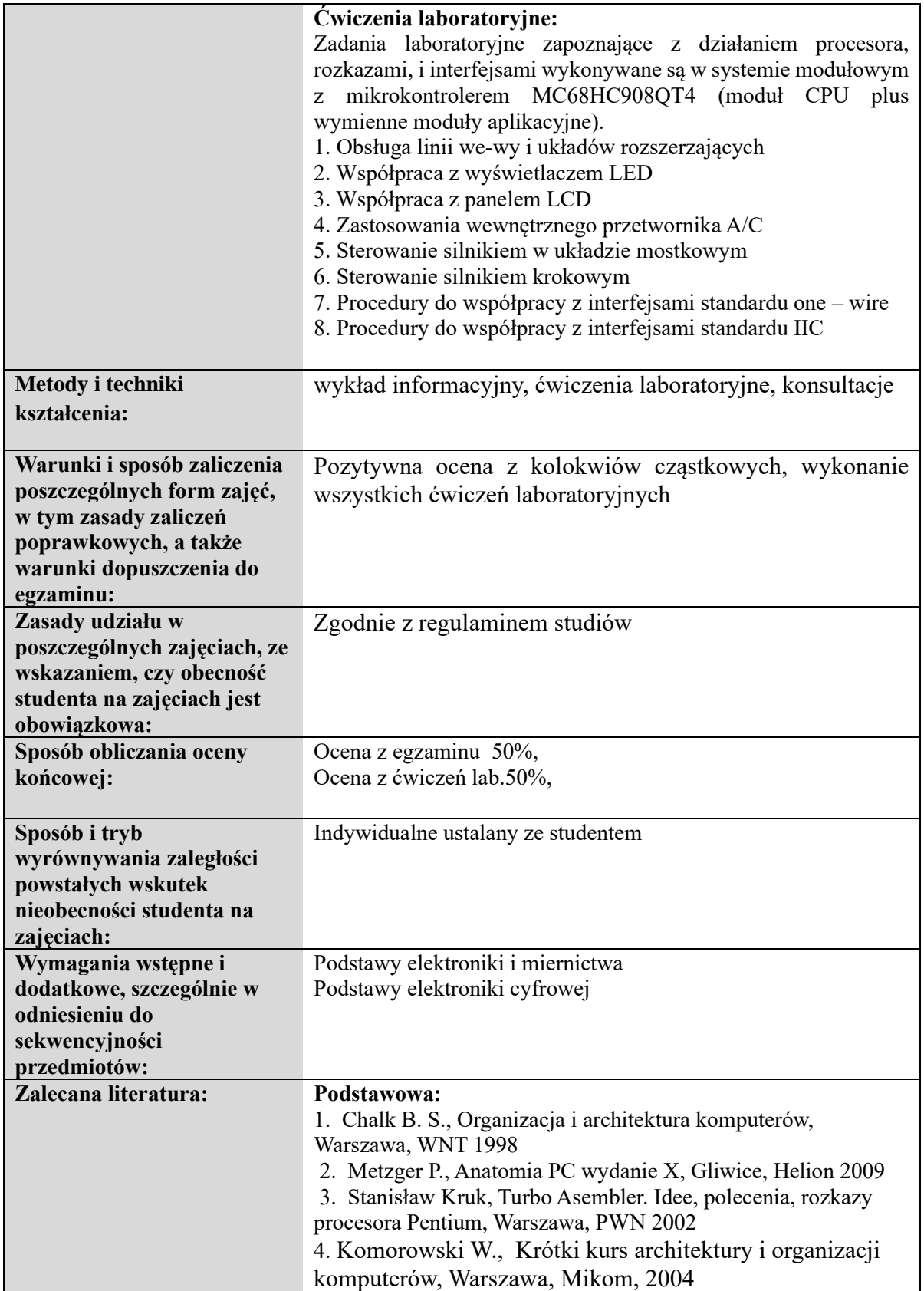

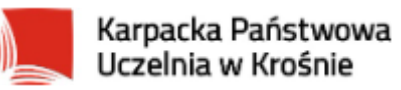

# **Informacje ogólne**

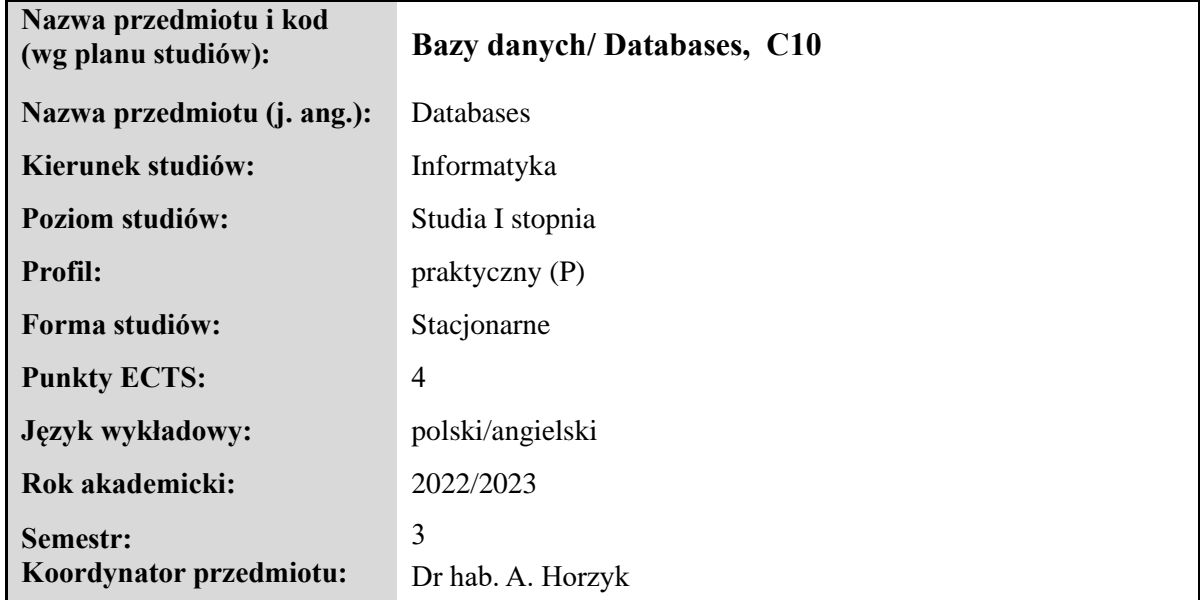

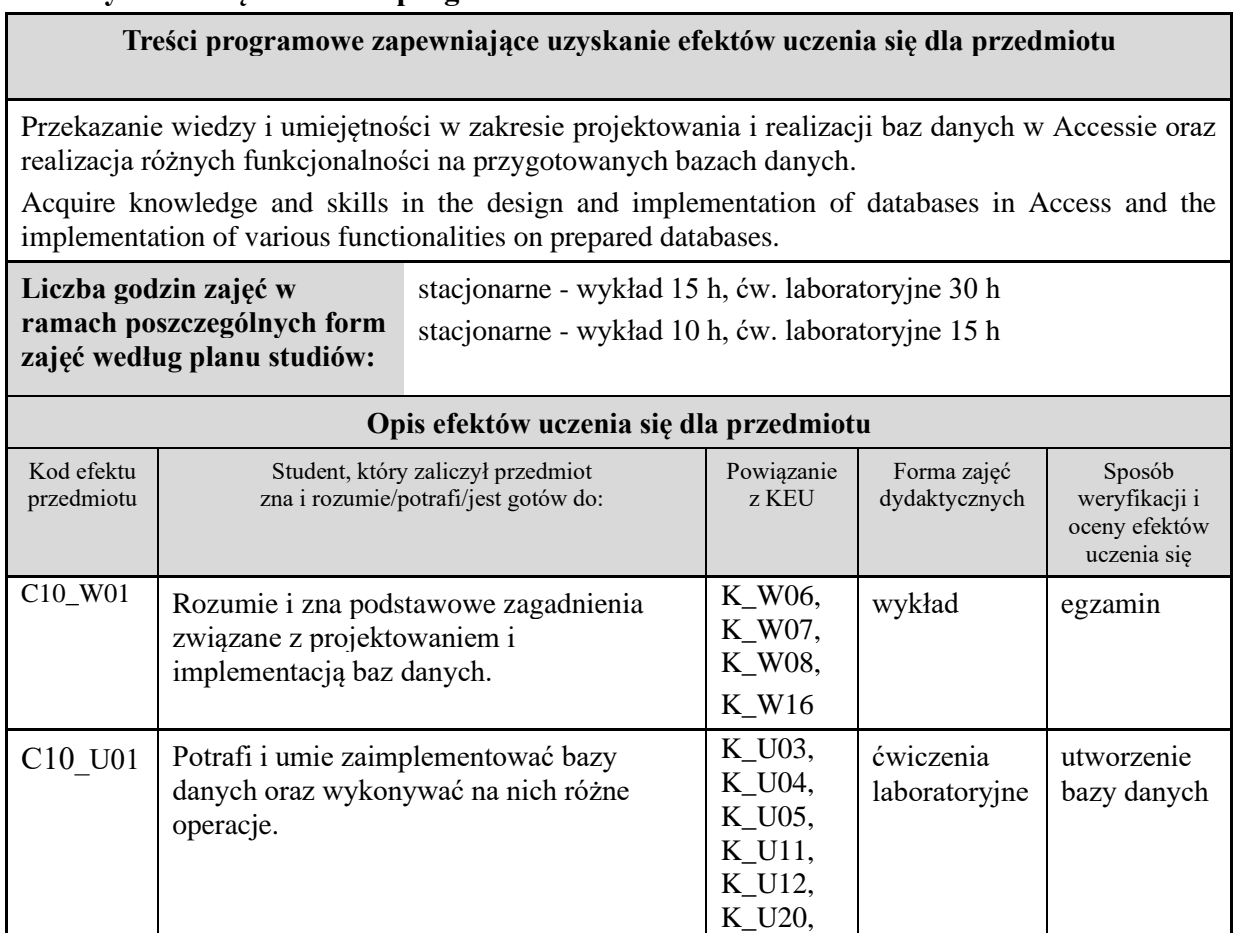

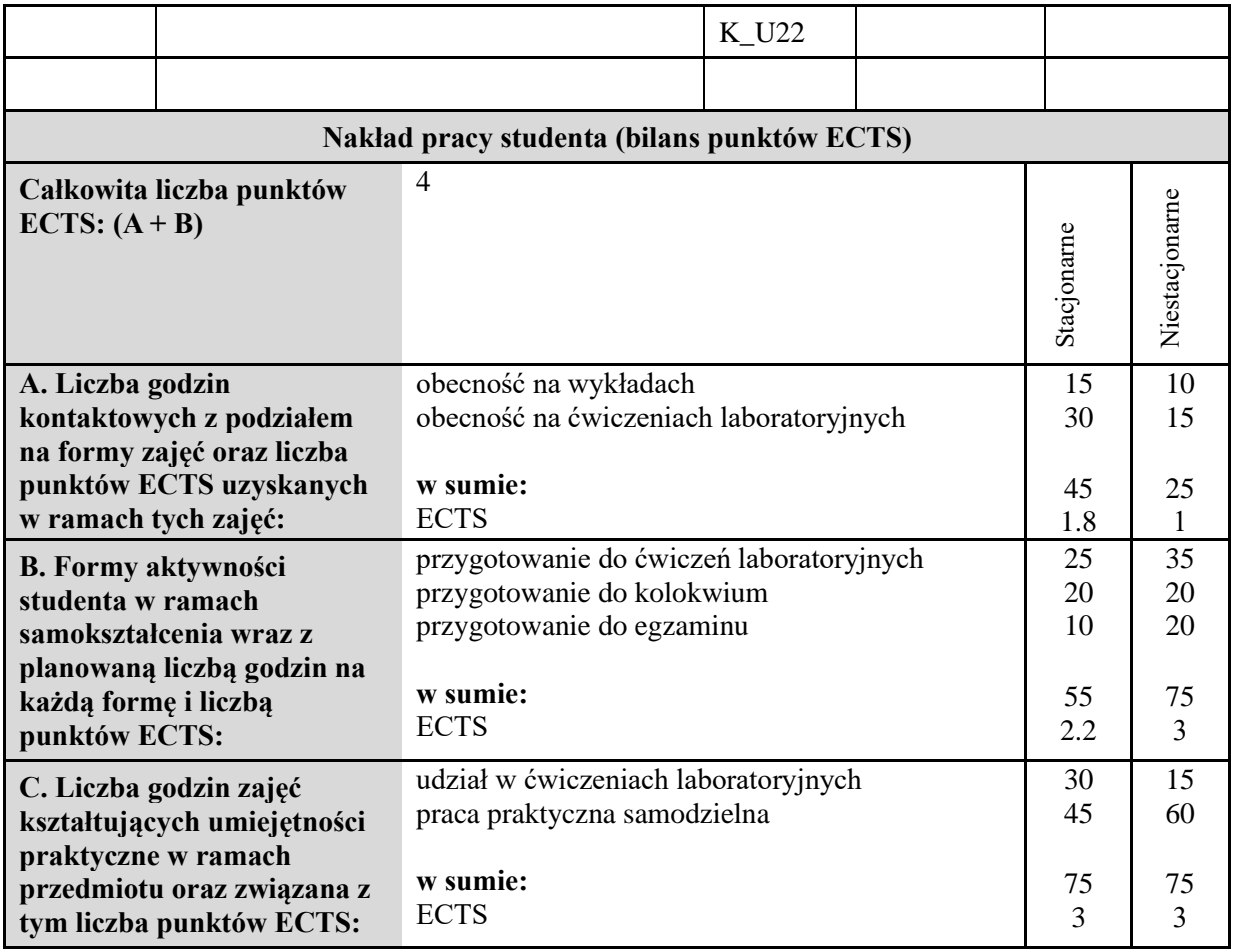

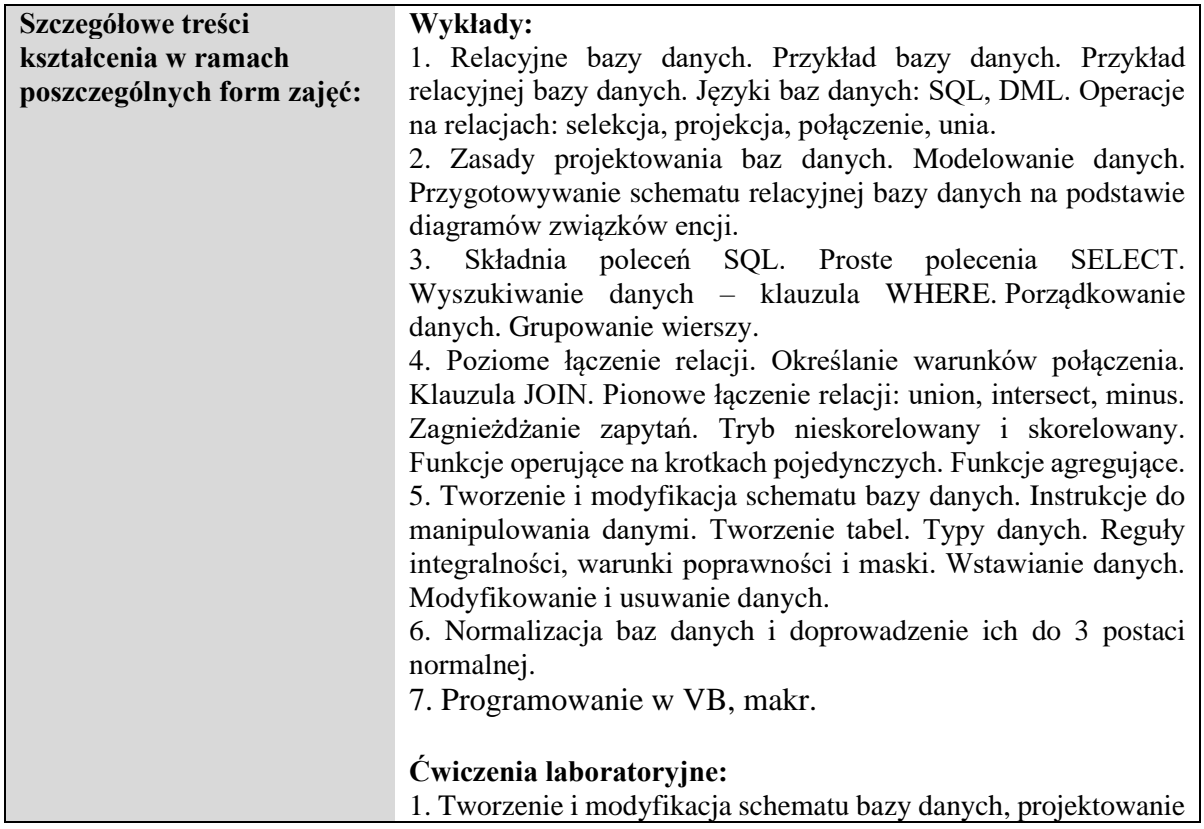

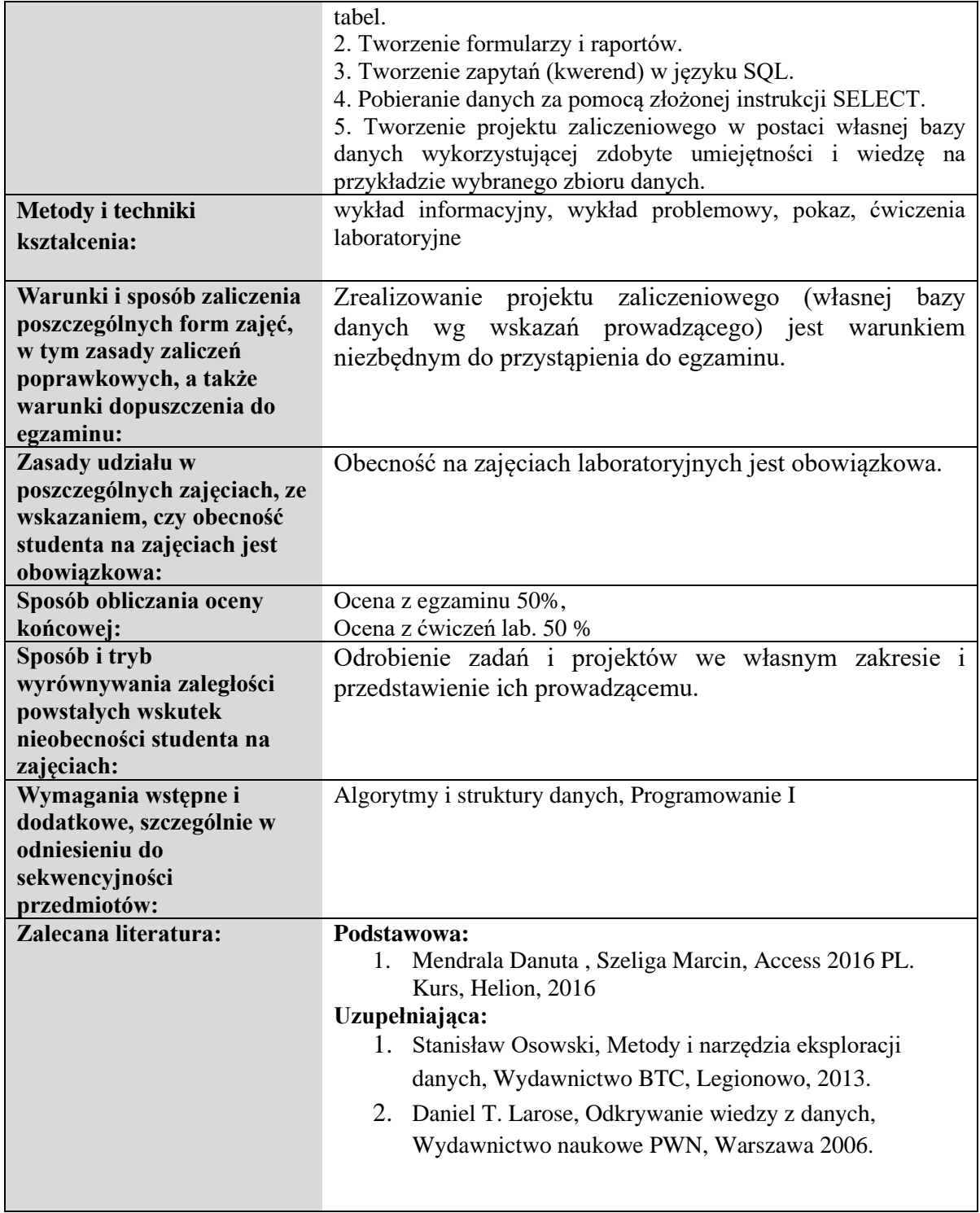

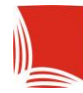

## **Informacje ogólne**

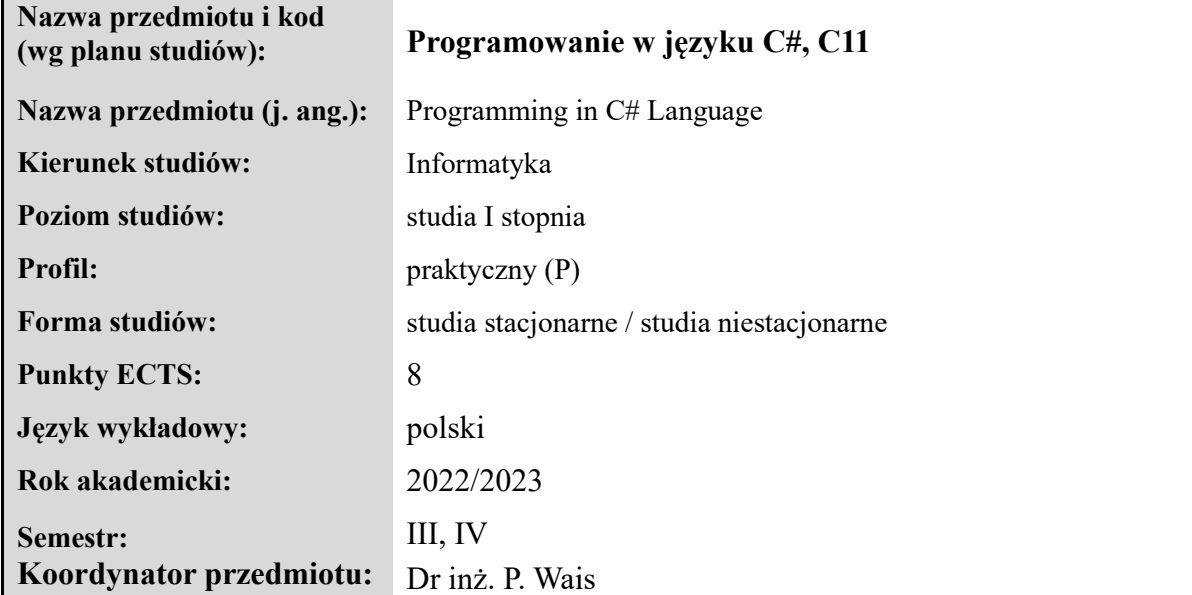

# **Elementy wchodzące w skład programu studiów**

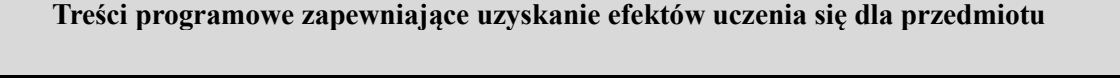

Programowanie obiektowe w języku C#

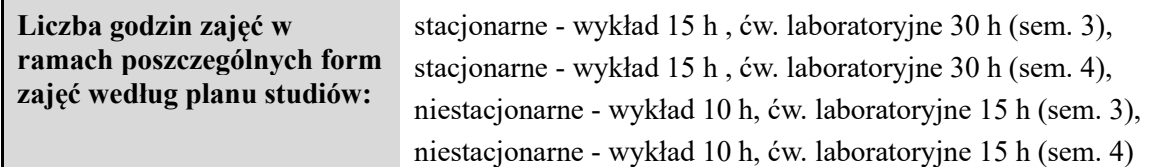

## **Opis efektów uczenia się dla przedmiotu**

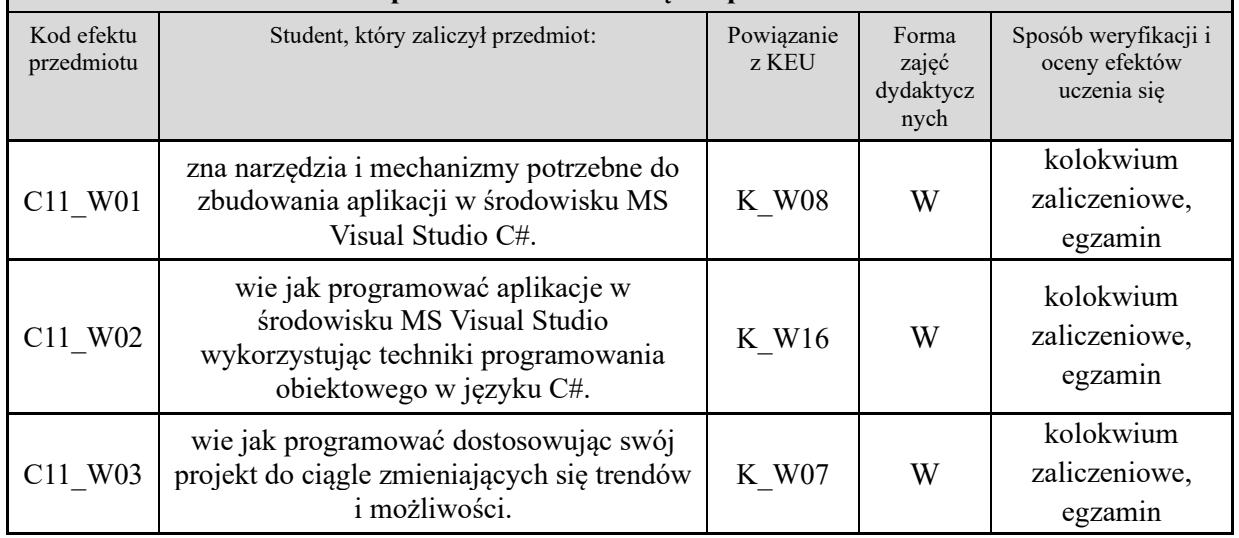

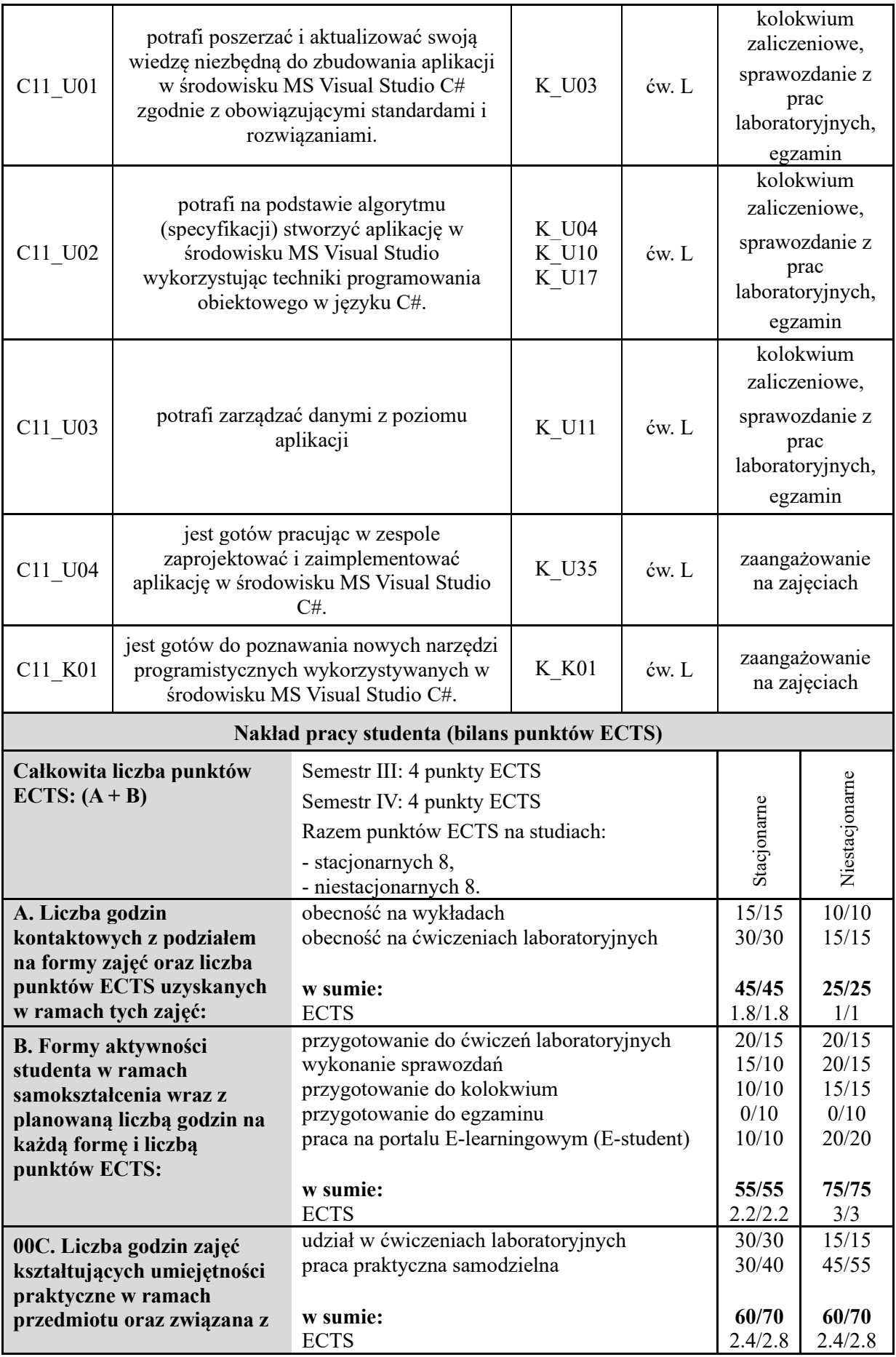

**tym liczba punktów ECTS:**

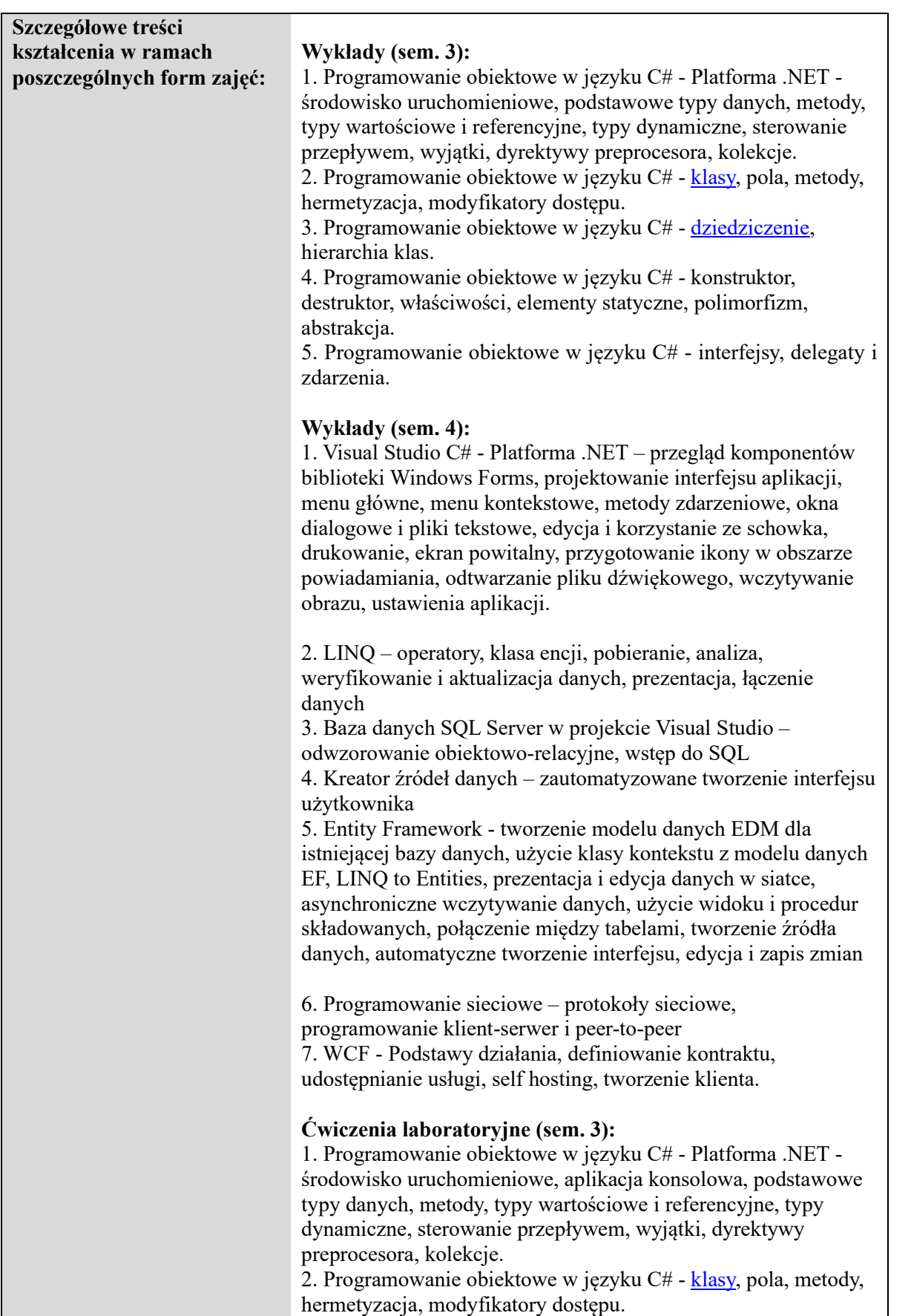

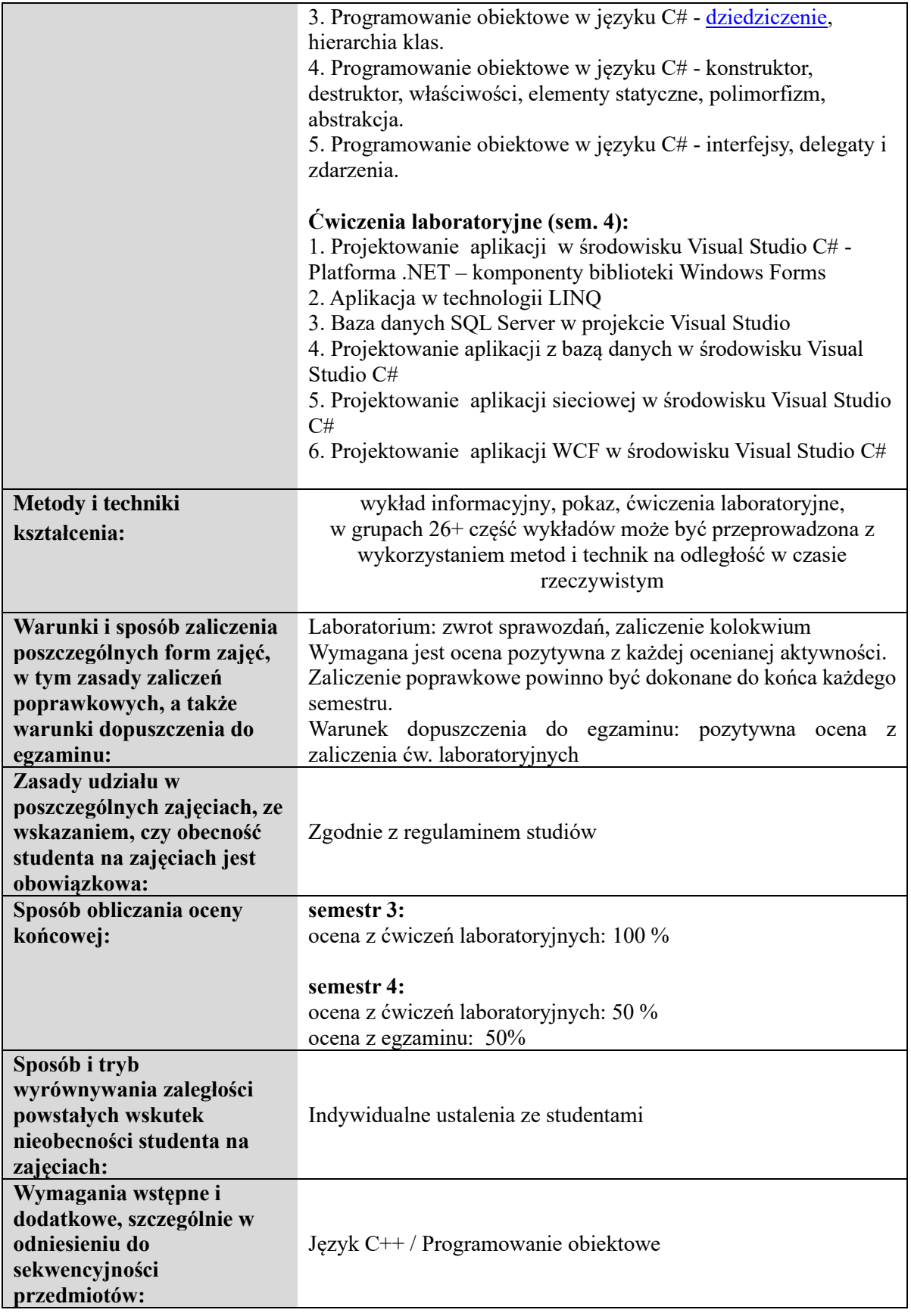

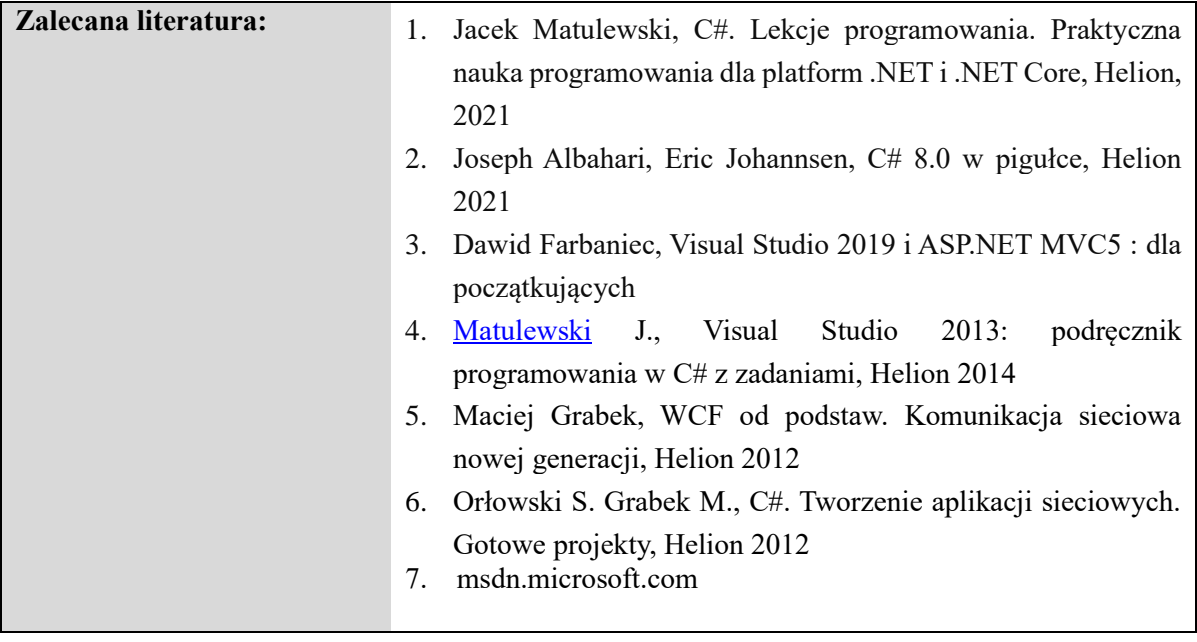

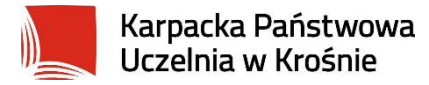

## **Informacje ogólne**

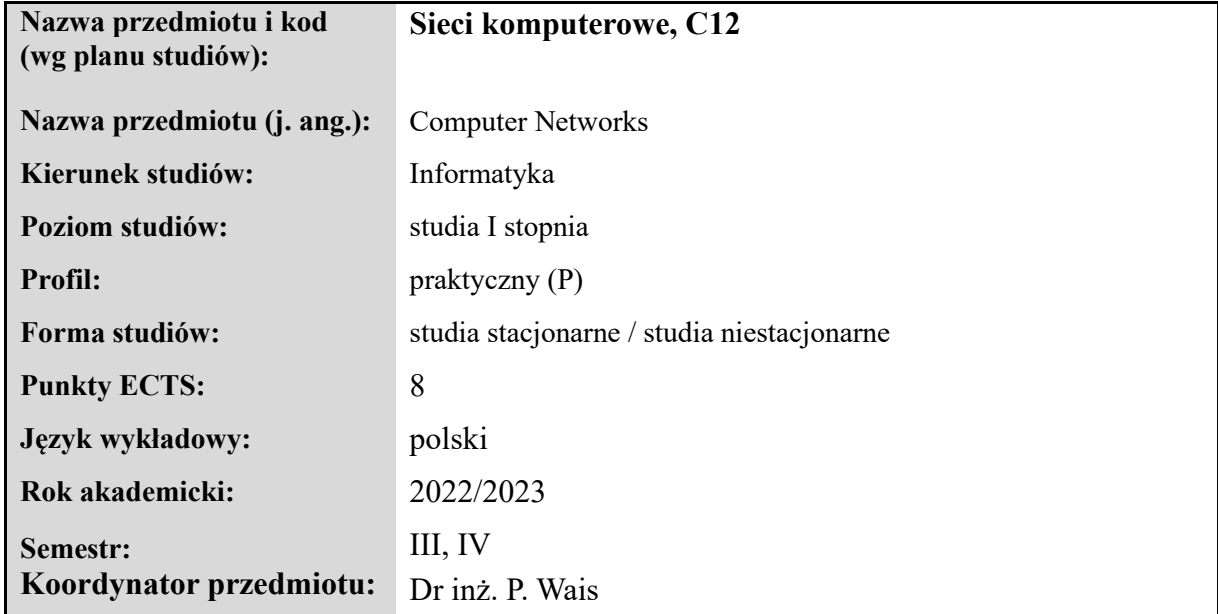

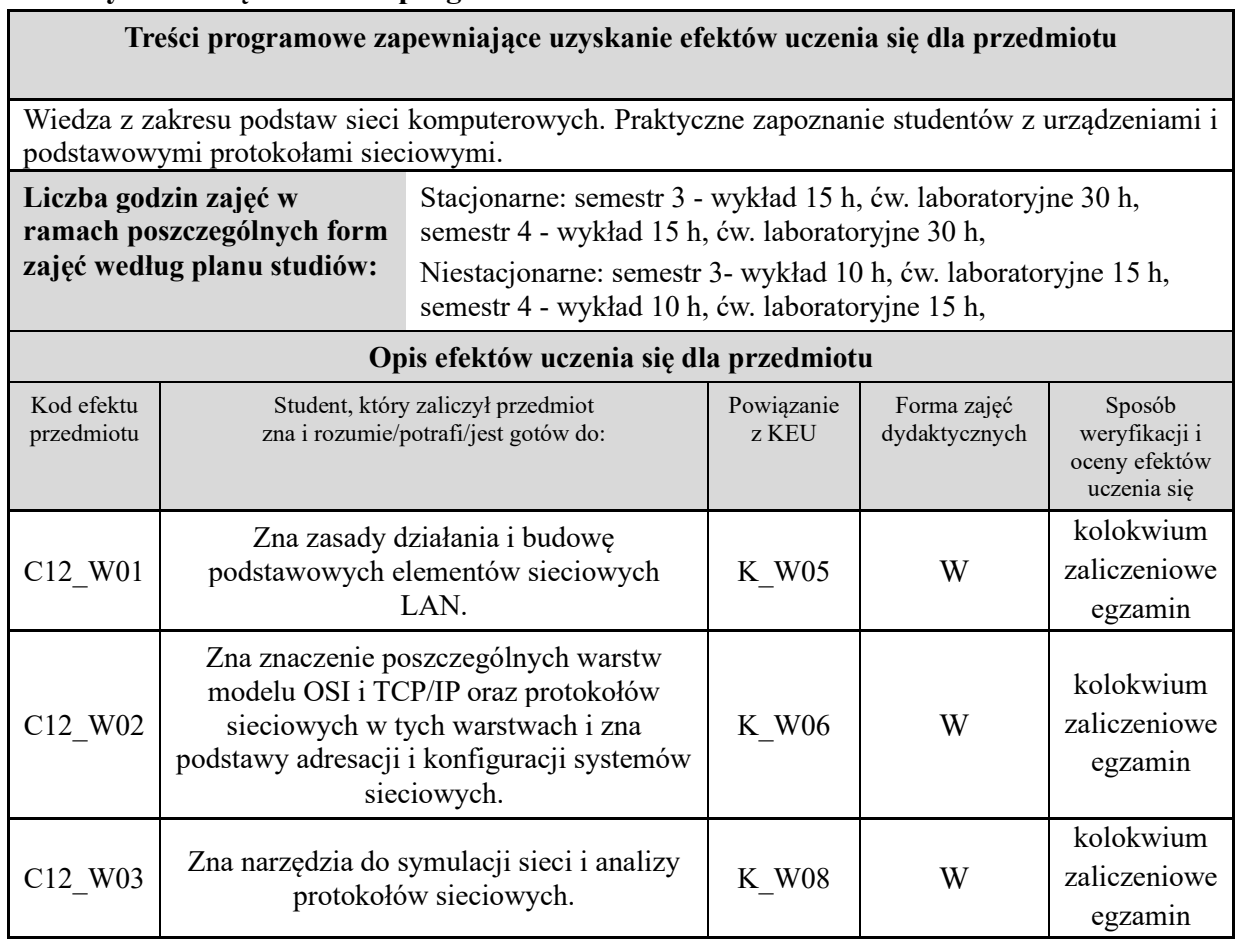
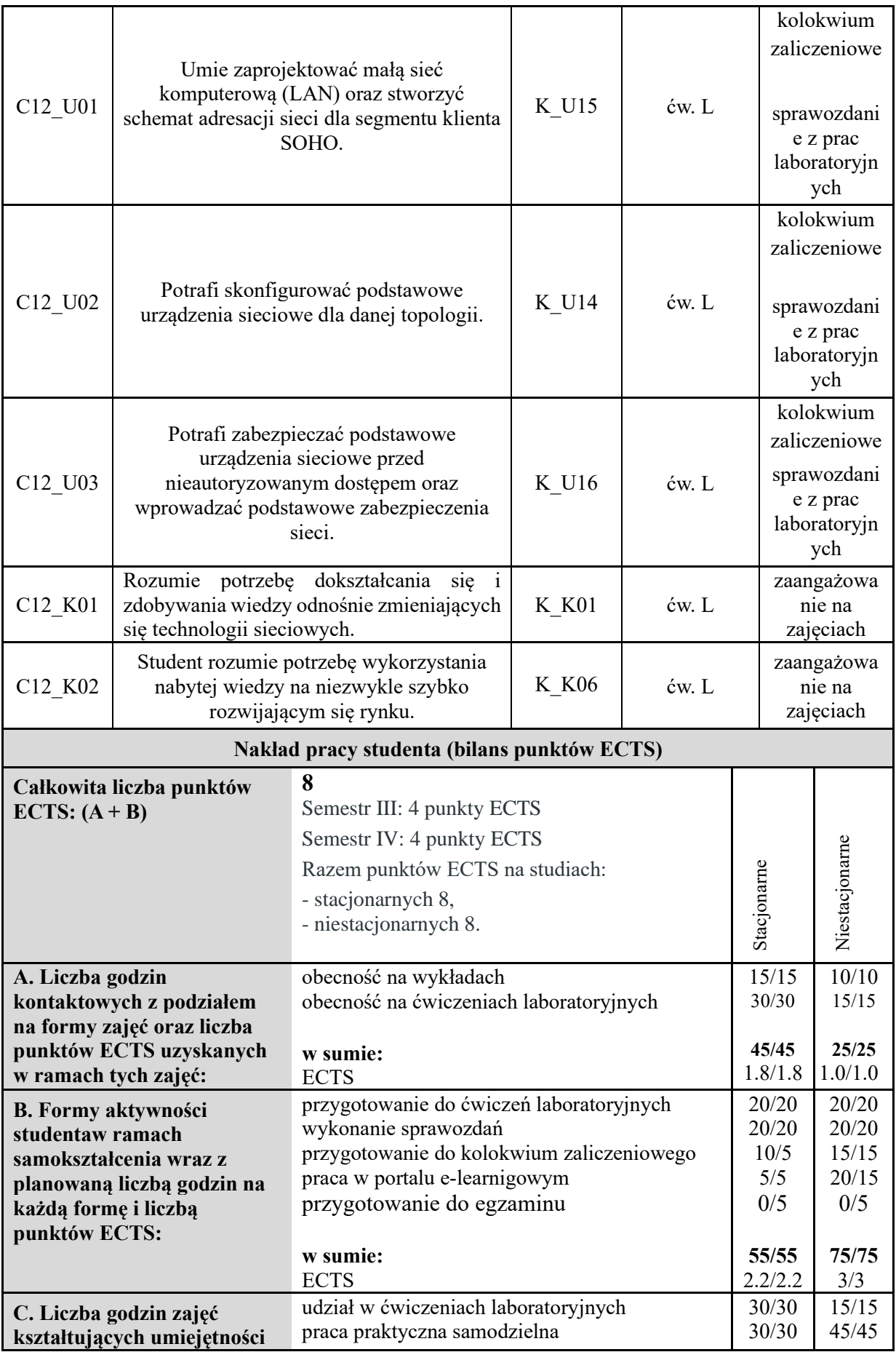

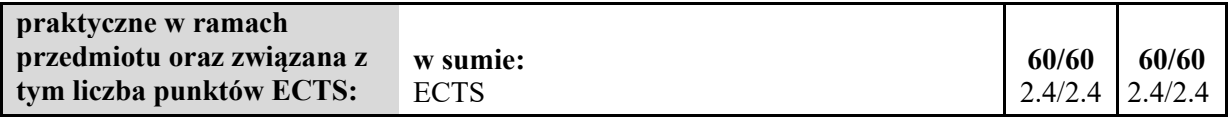

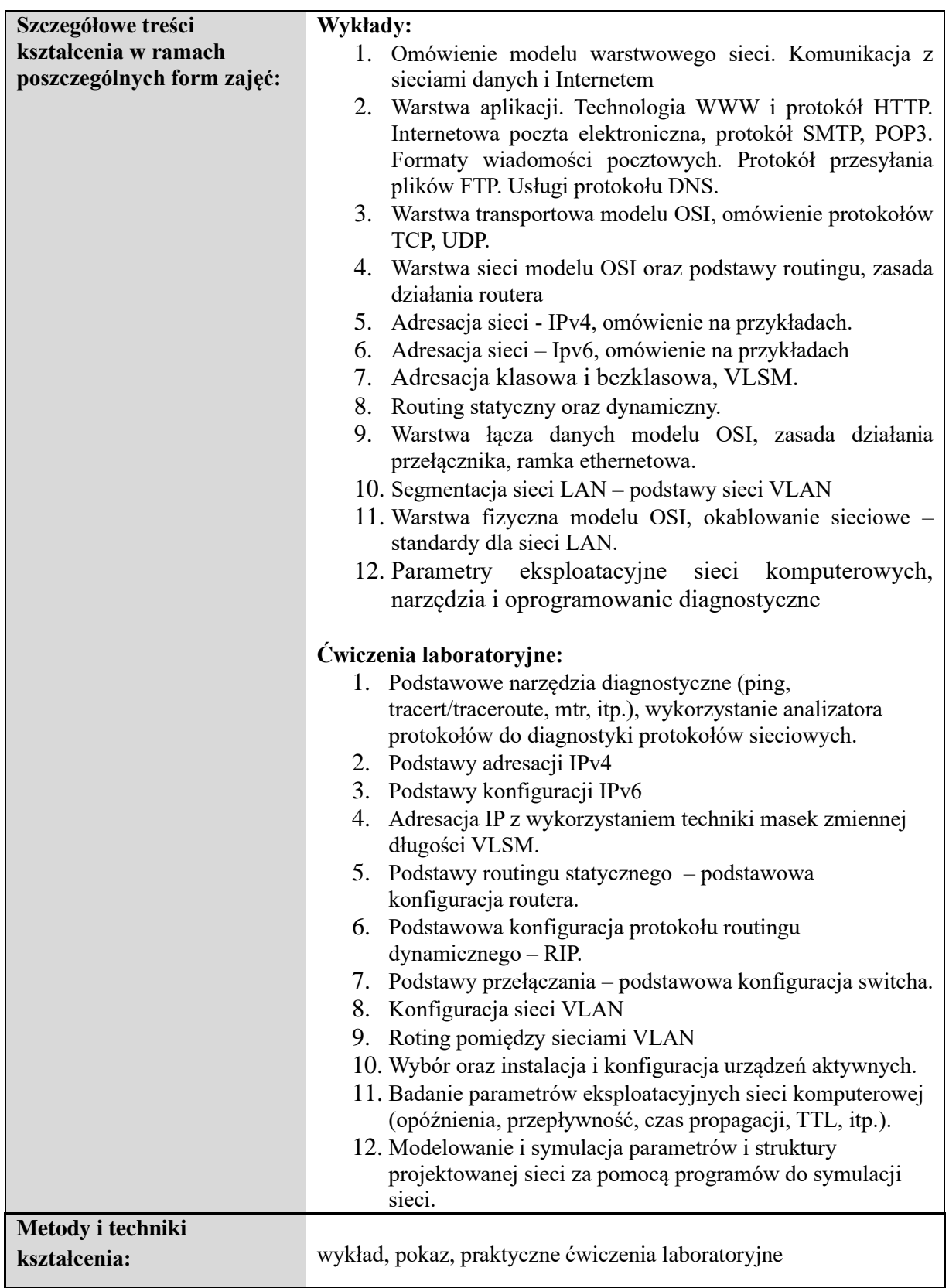

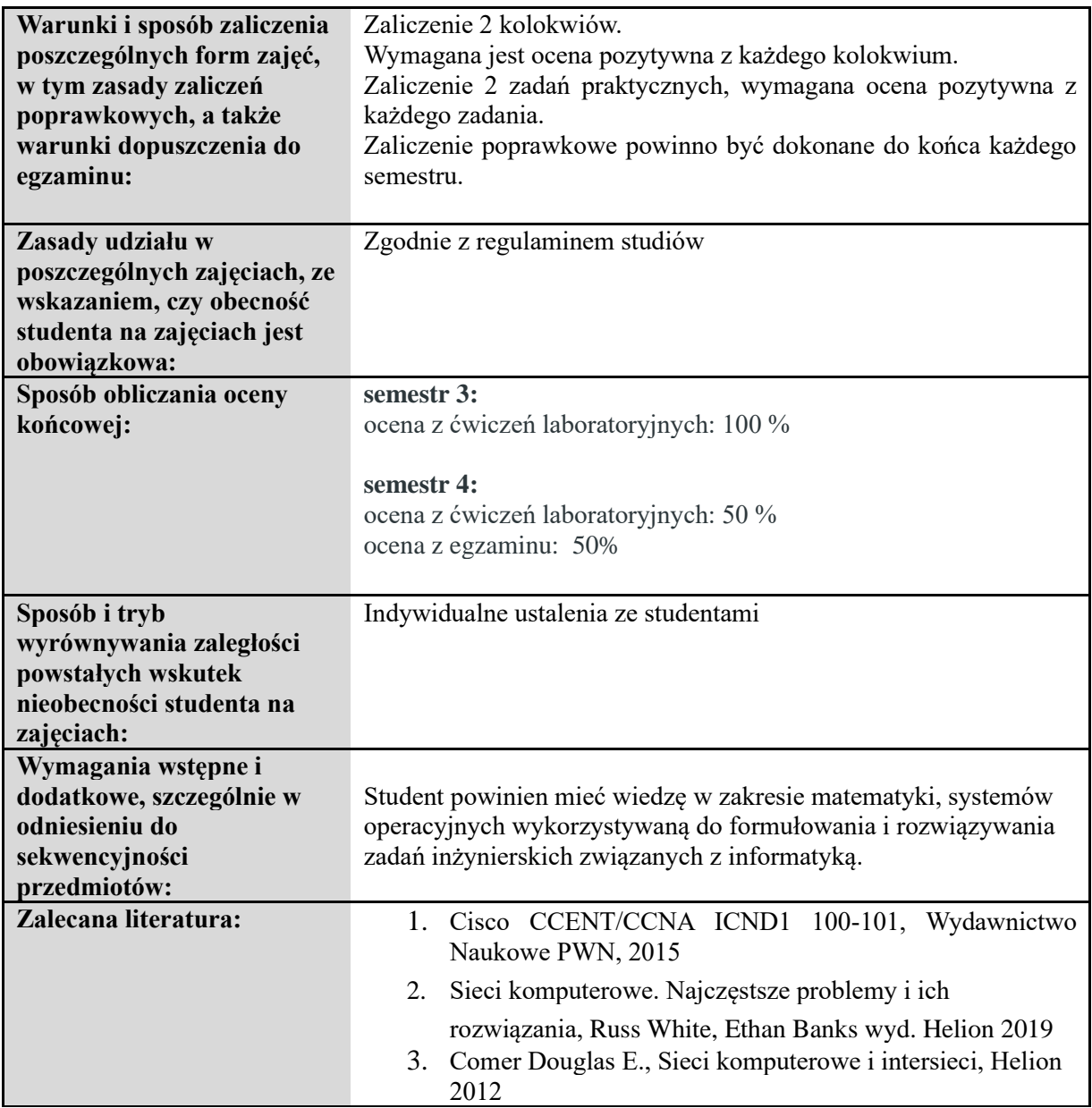

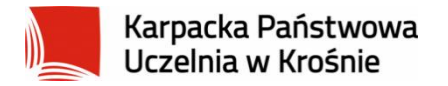

#### **Informacje ogólne**

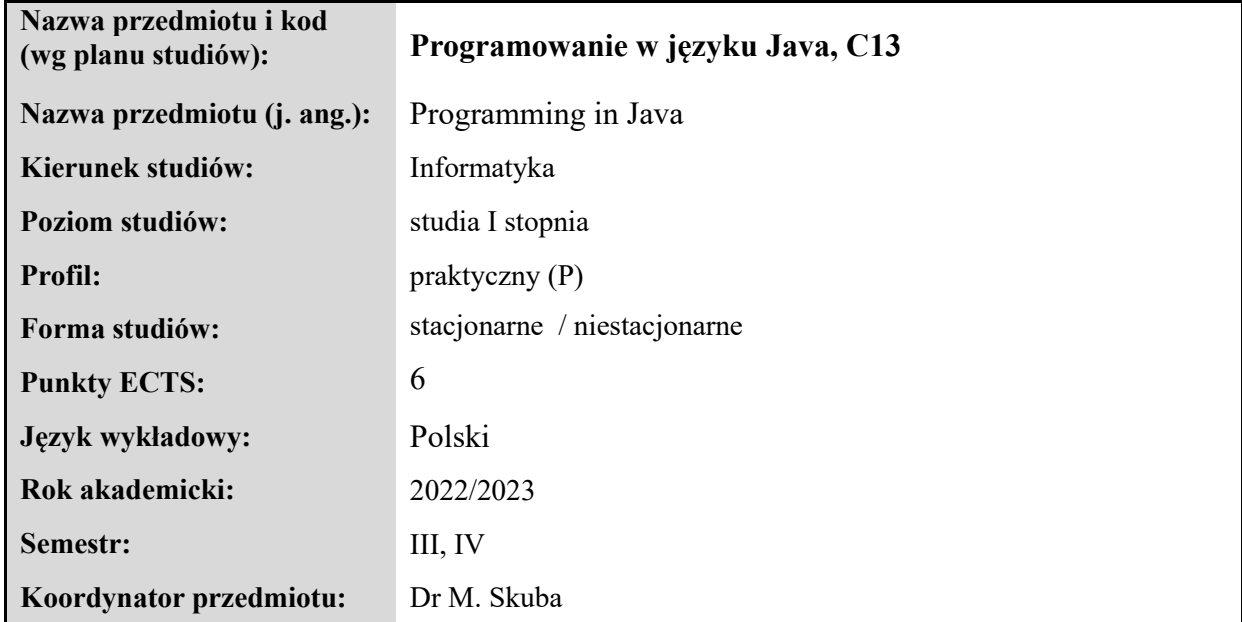

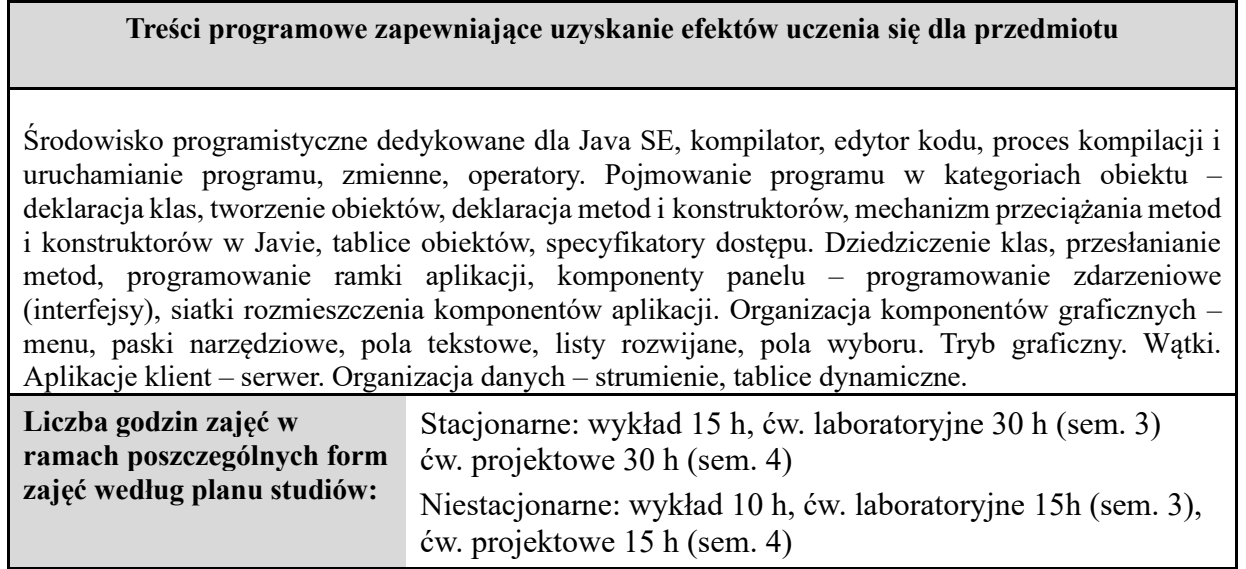

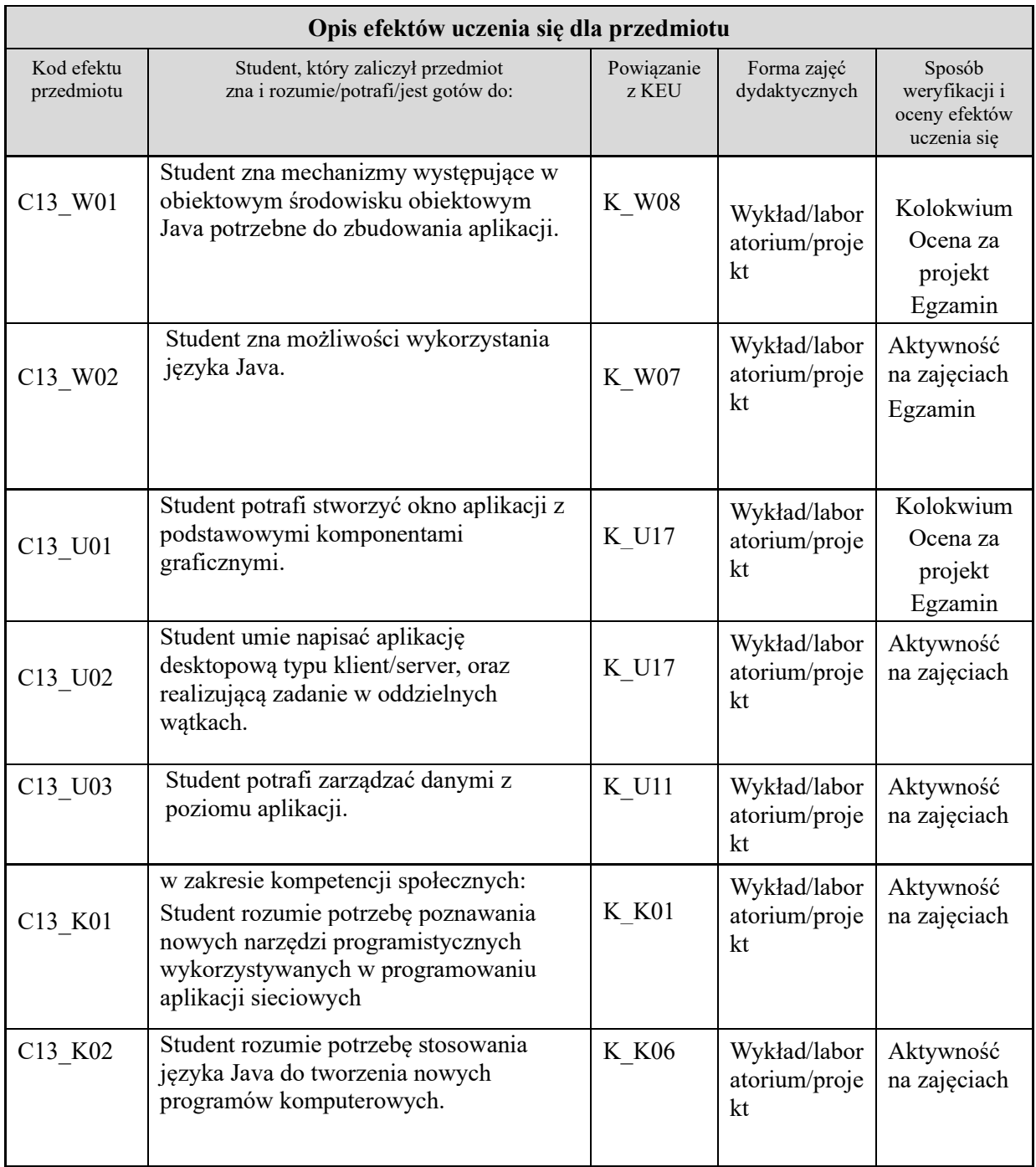

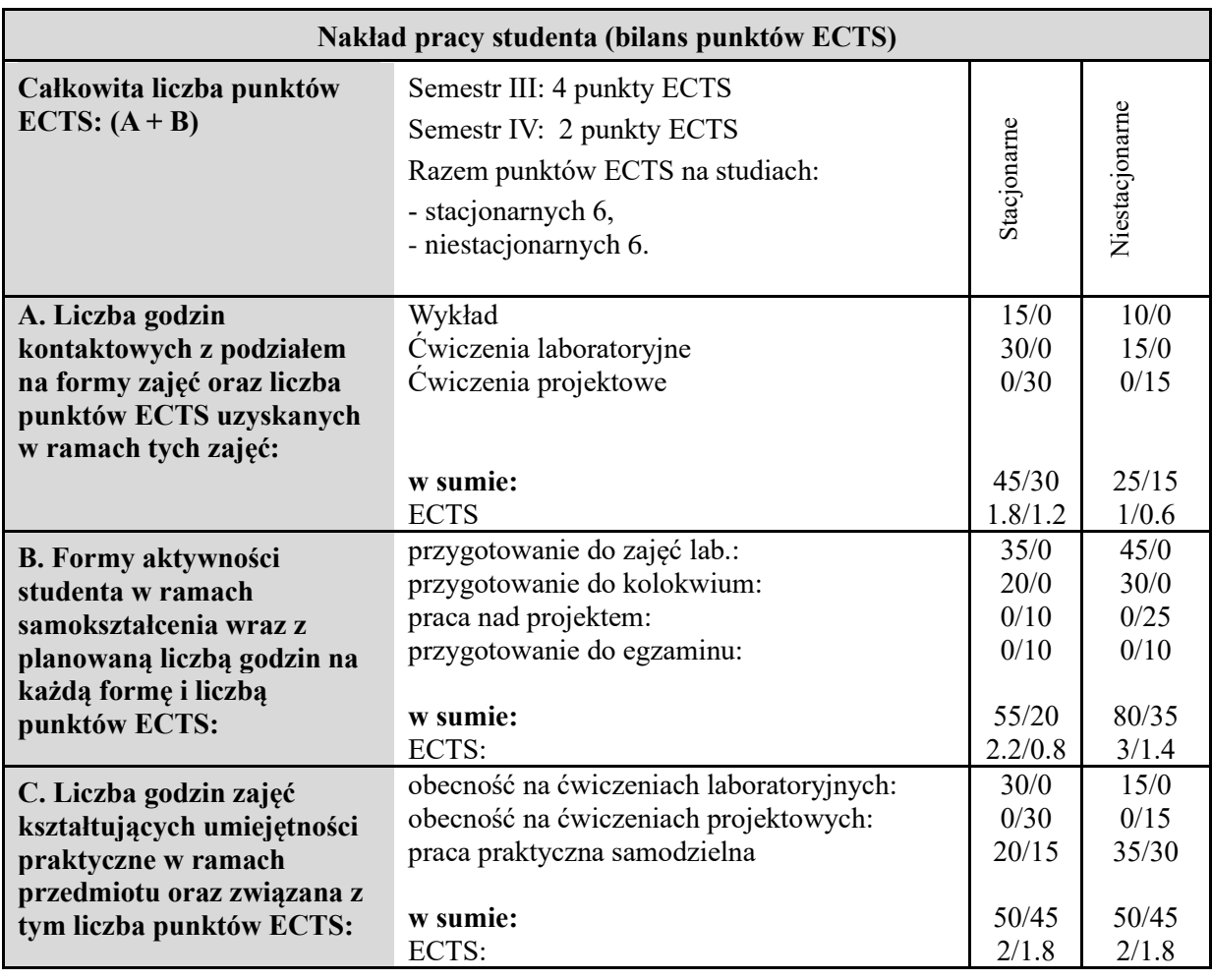

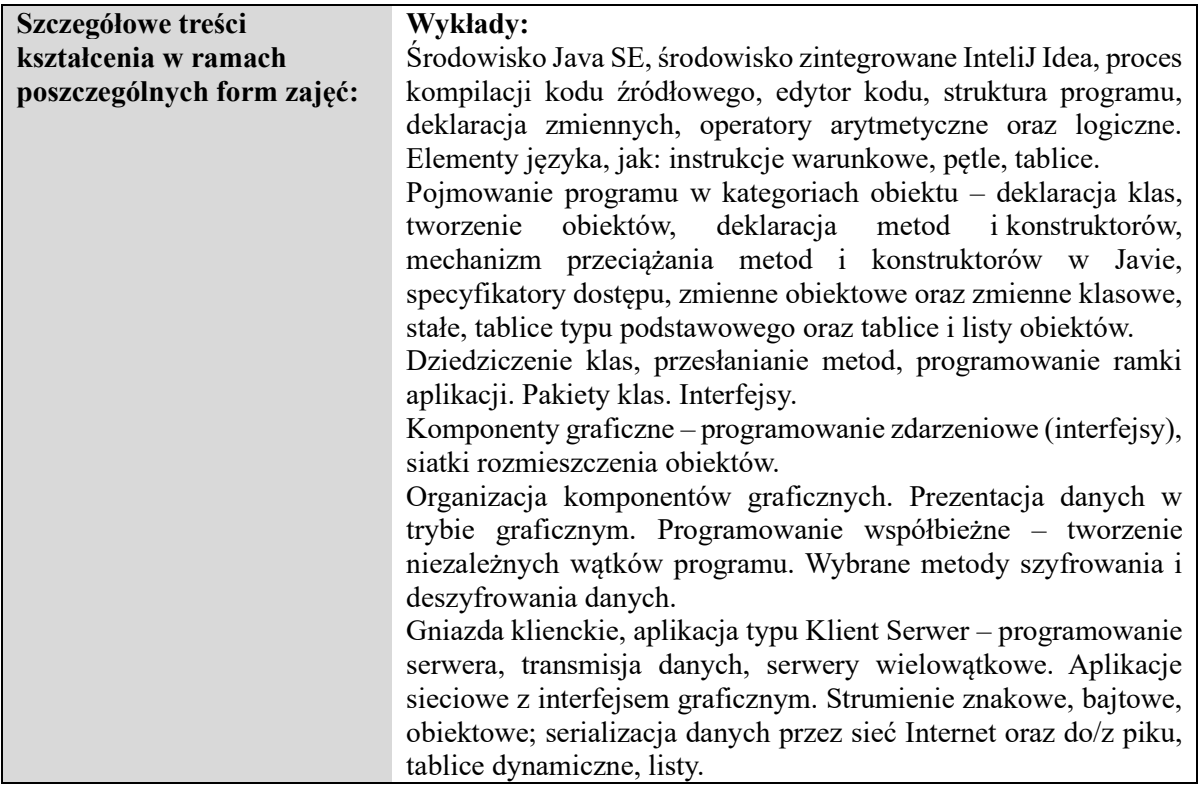

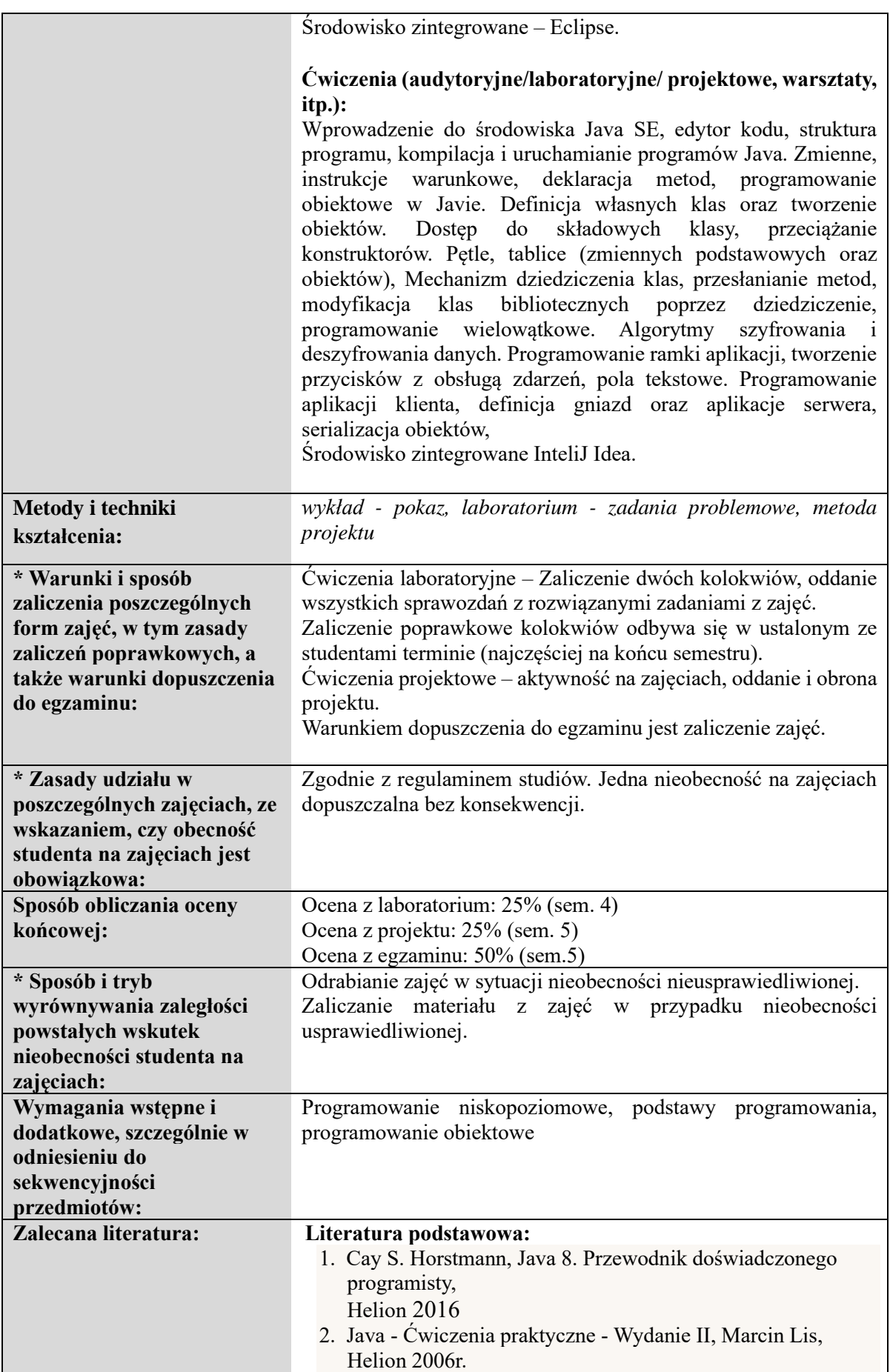

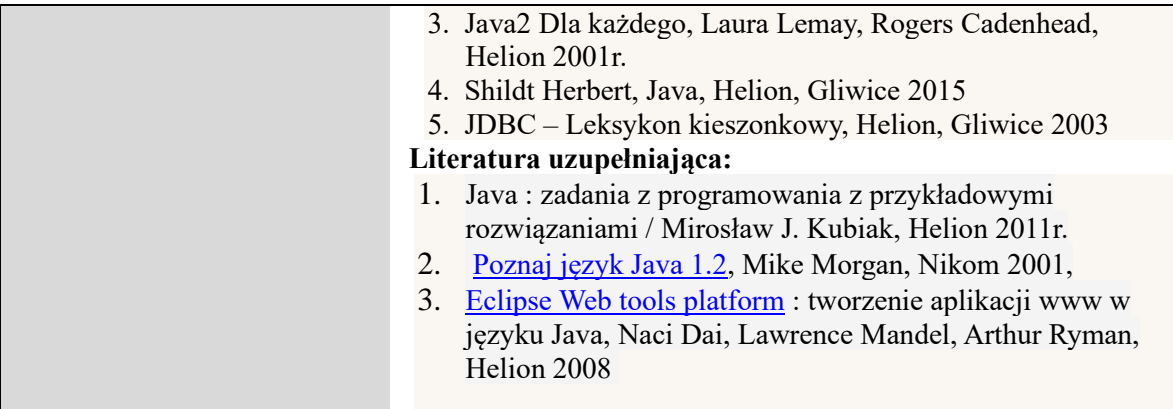

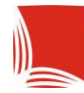

# **Informacje ogólne**

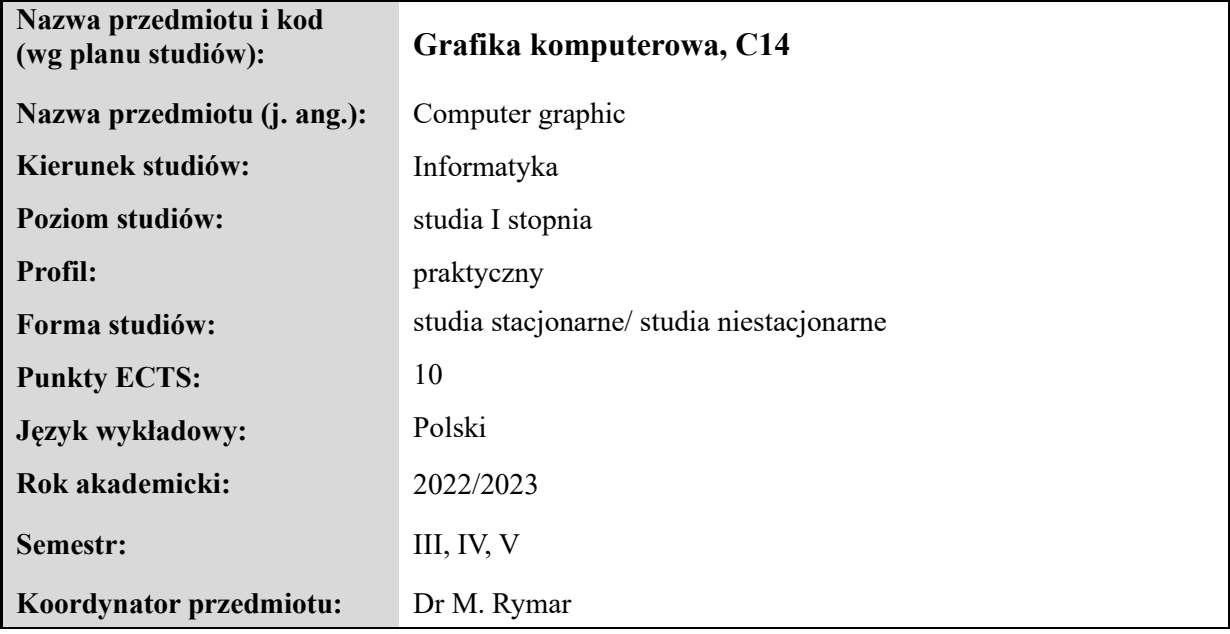

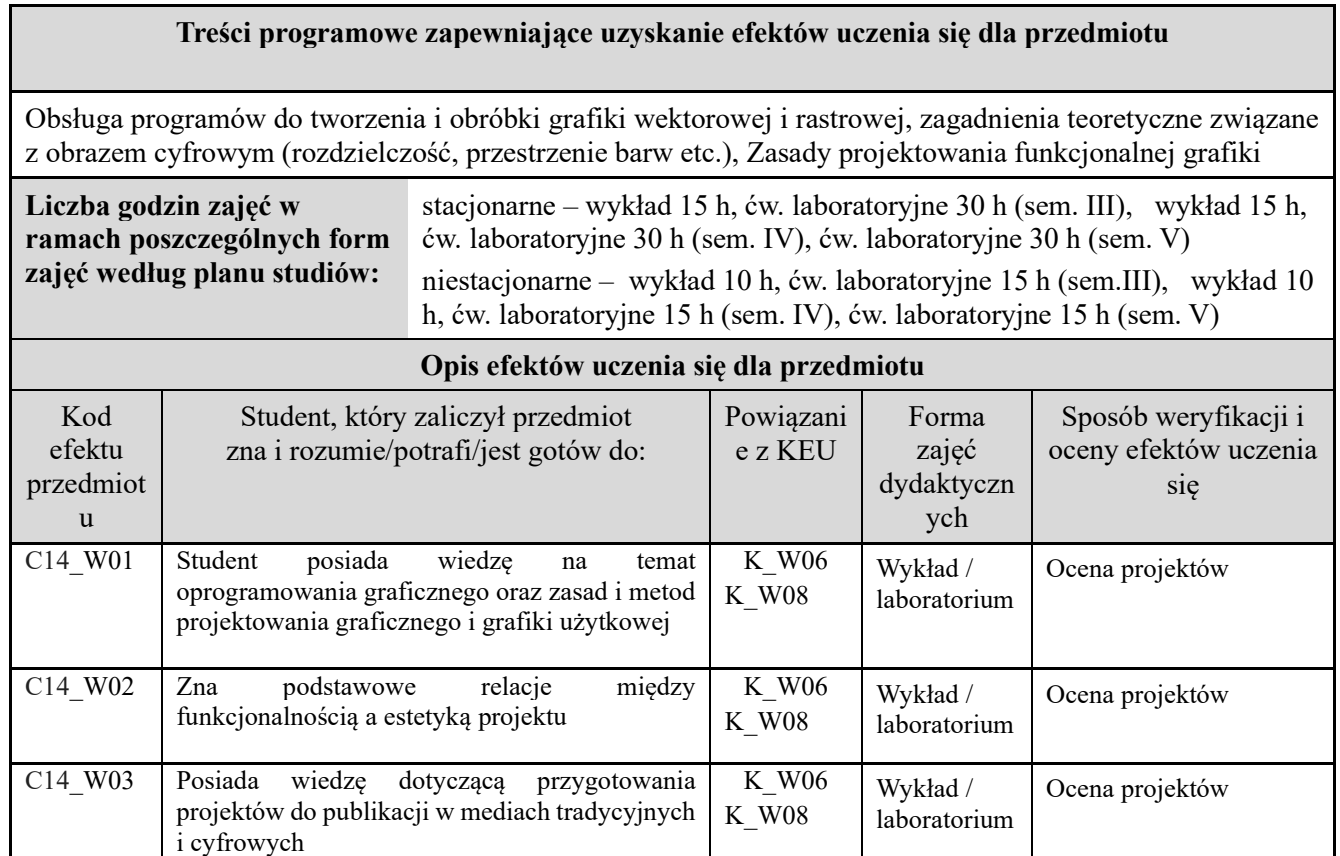

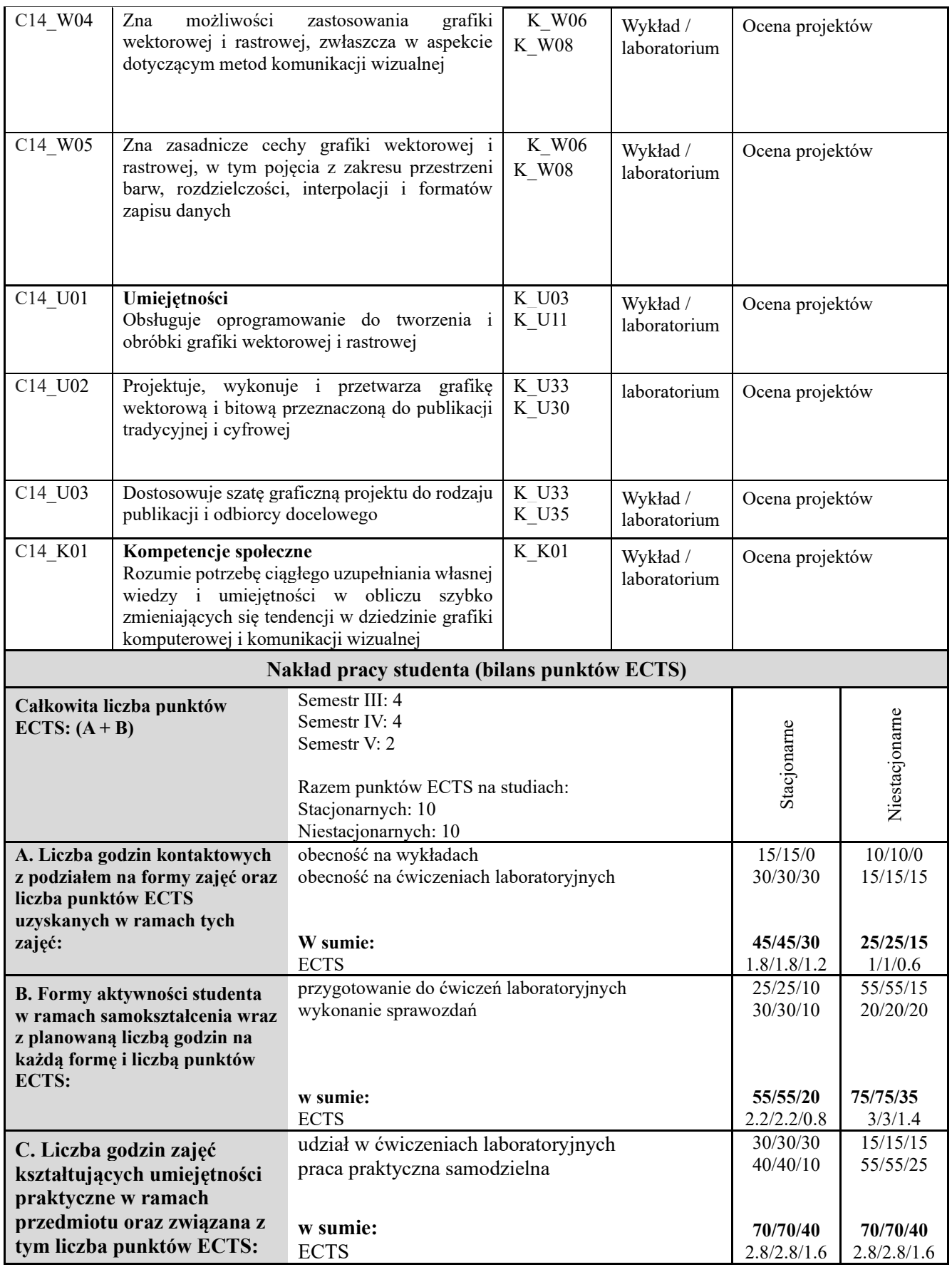

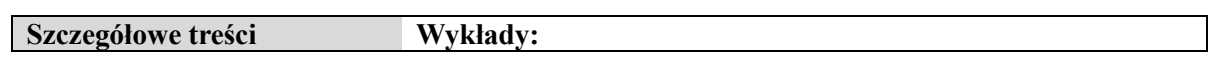

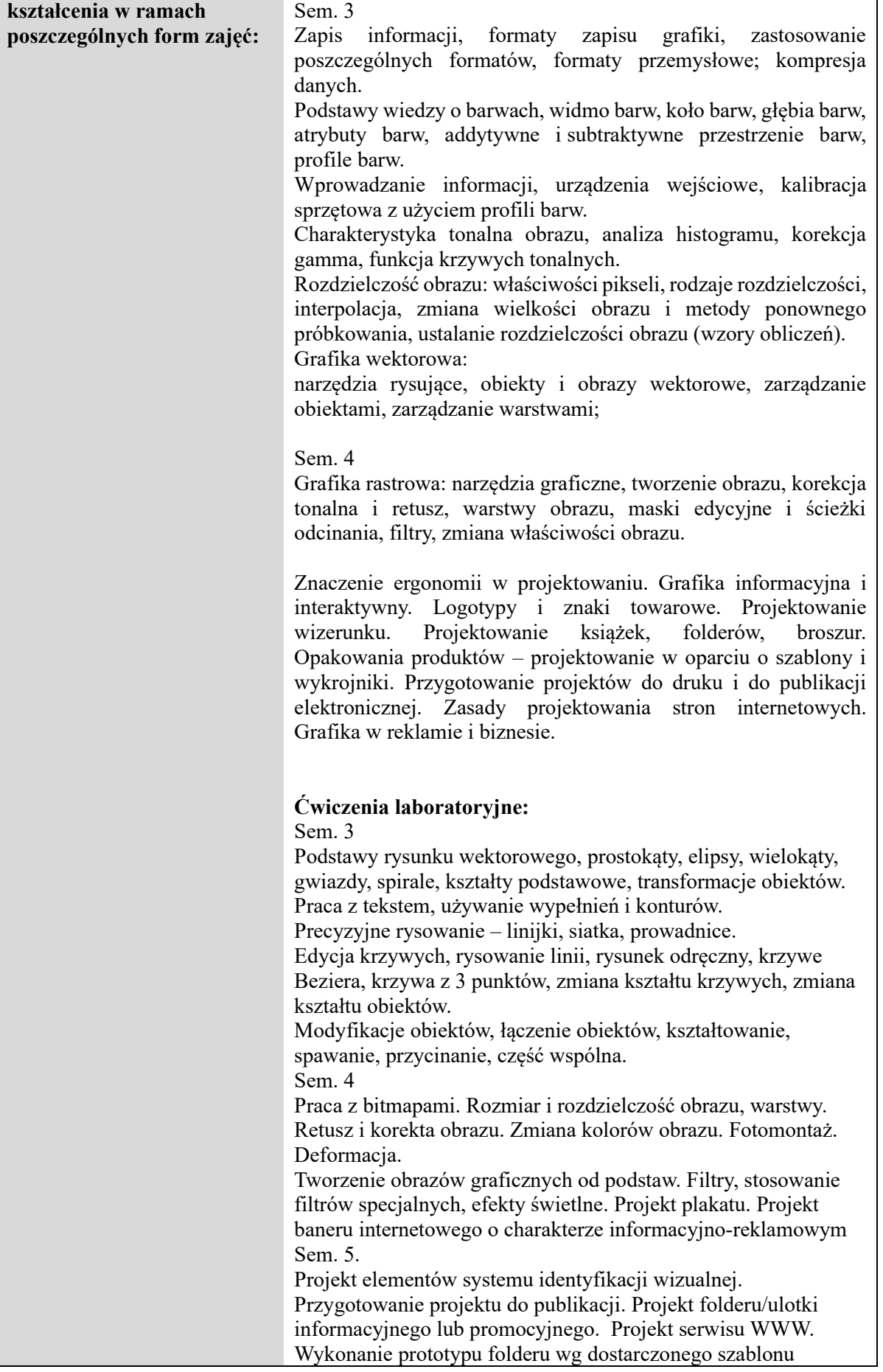

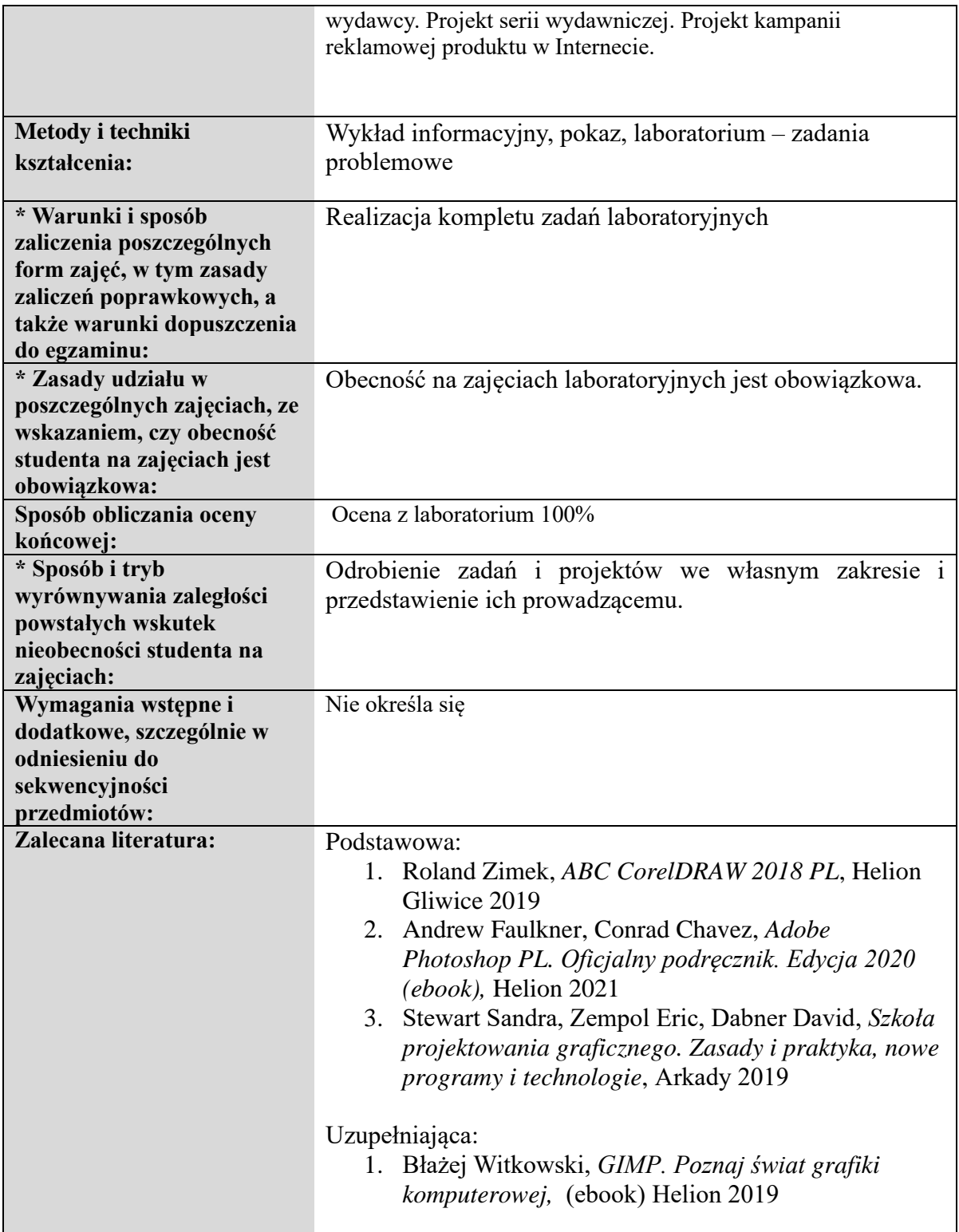

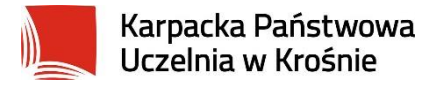

#### **Informacje ogólne**

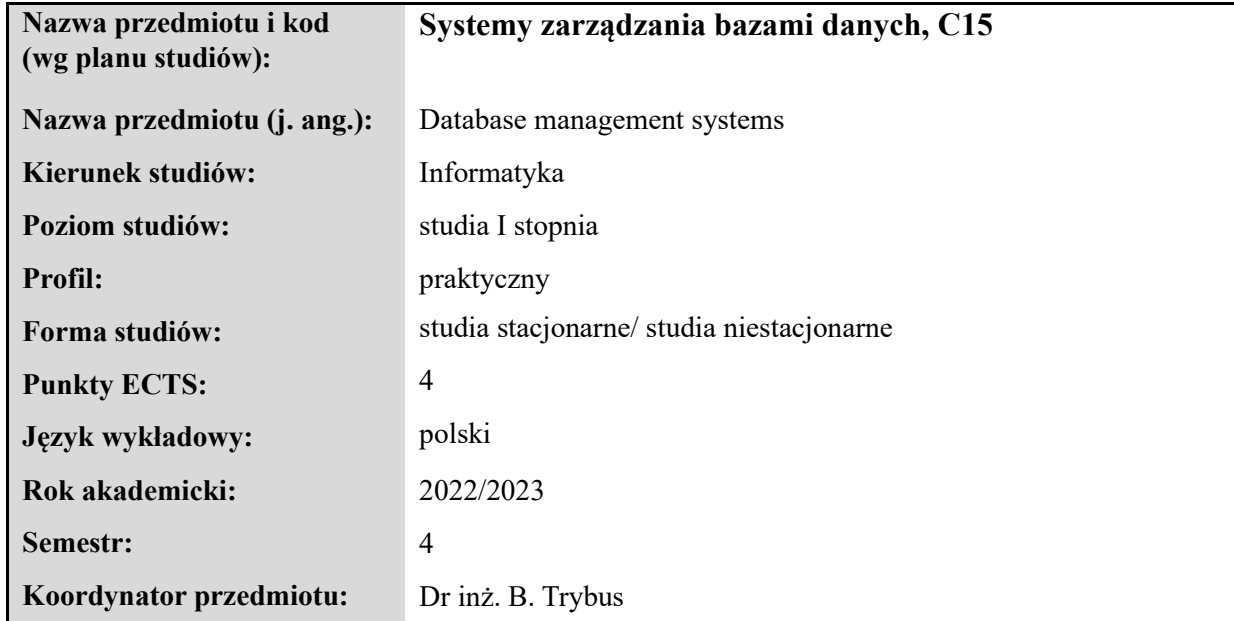

#### **Elementy wchodzące w skład programu studiów**

#### **Treści programowe zapewniające uzyskanie efektów uczenia się dla przedmiotu**

System zarządzania bazami danych – definicja, rola. Przegląd funkcji SZBD. Umiejscowienie SZBD w aplikacjach bazodanowych, ze szczególnym uwzględnieniem systemów internetowych. SZBD w architekturze klient-serwer. Obiekty bazy danych w SZBD. Język DDL i DCL. Typy danych. Ochrona integralności danych. Zastosowanie więzów integralnościowych i wyzwalaczy. Perspektywy – klasyfikacja, tworzenie. Indeksy i sekwencje - zastosowanie. Data i czas w bazach danych. Procedury składowane. Języki PL/SQL i TransactSQL. Składnia i przykłady procedur i funkcji składowanych. Zastosowanie procedur składowanych. Transakcje. Cechy transakcji. Przykłady operacji transakcyjnych. Sterowanie transakcją i rozstrzyganie konfliktów. Zapewnienie niepodzielności transakcji. Typy transakcji: niejawne, jawne, automatyczne. Obsługa błędów.

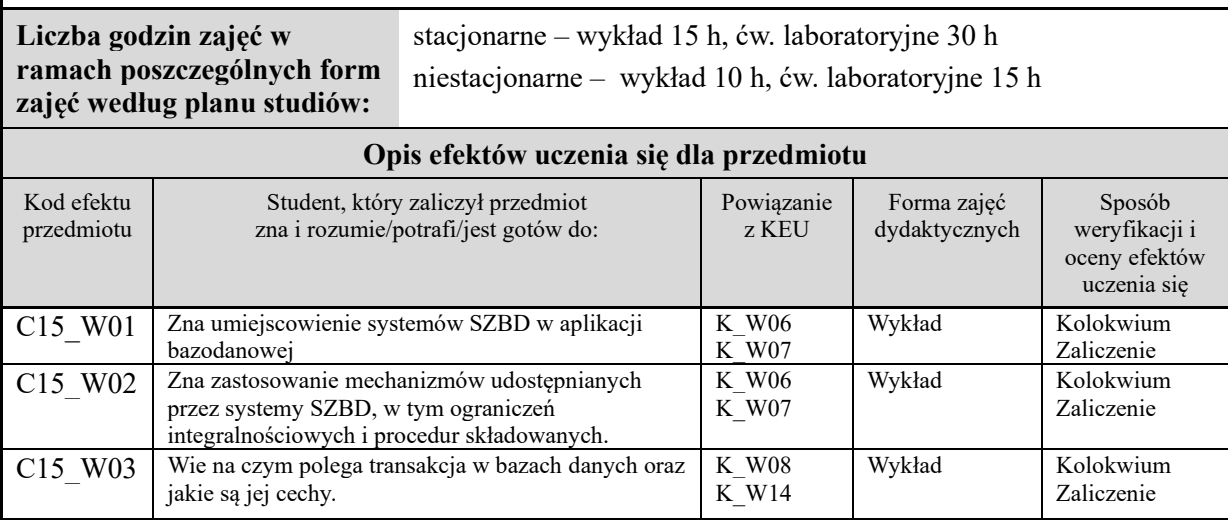

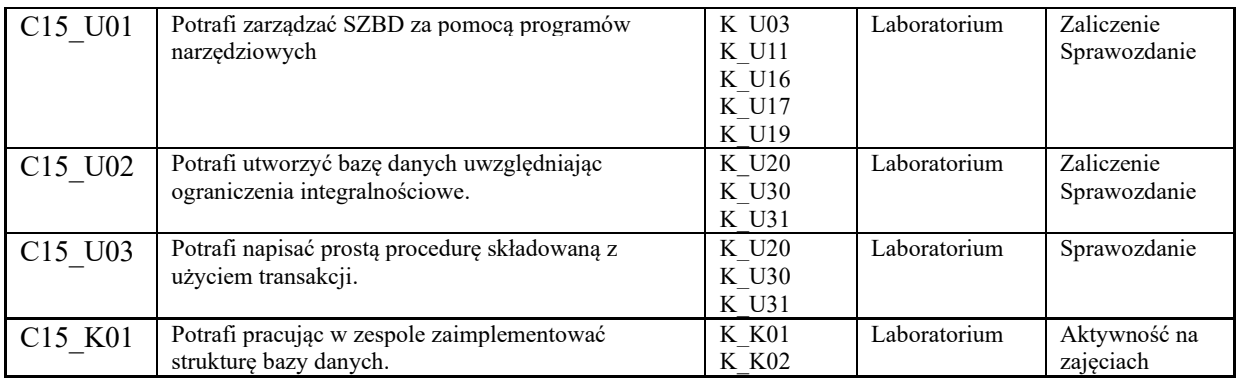

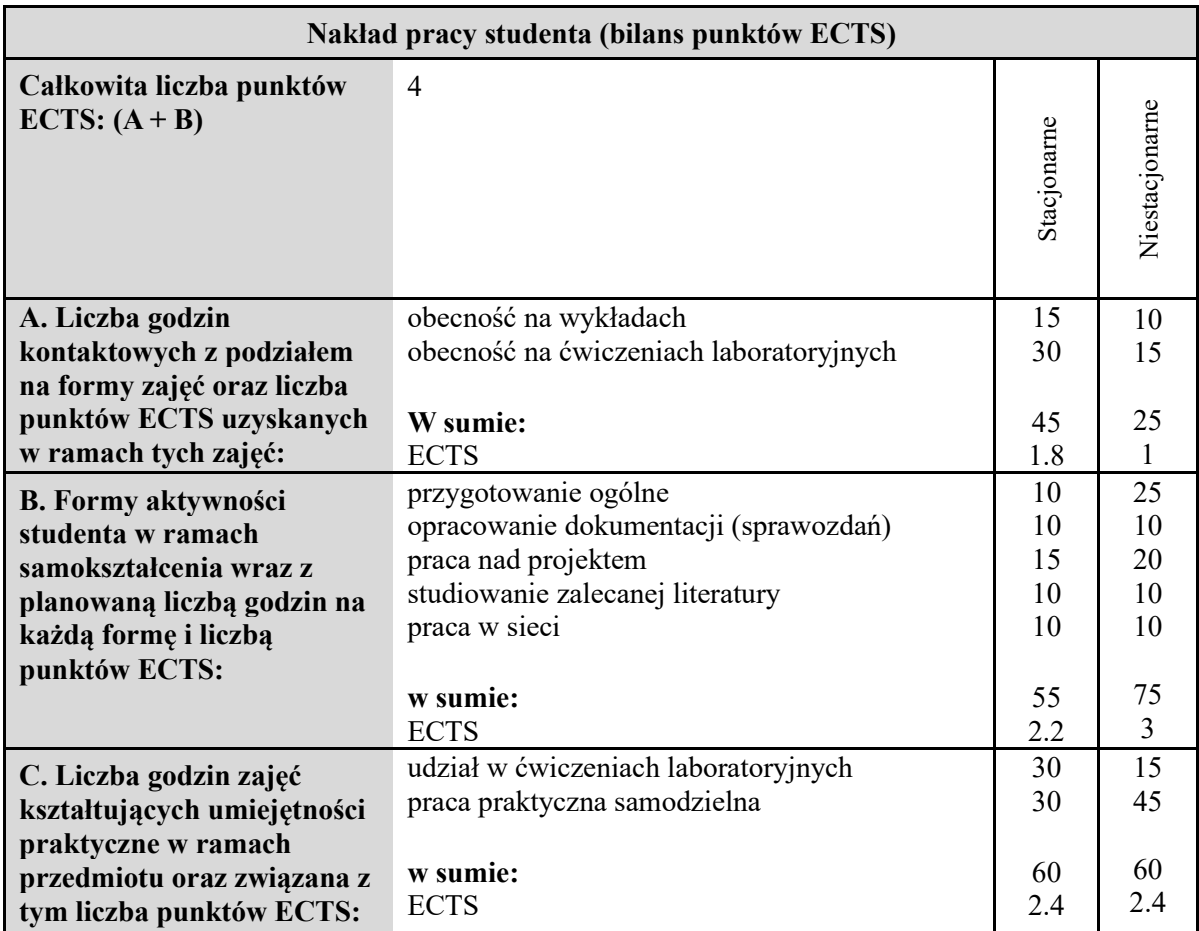

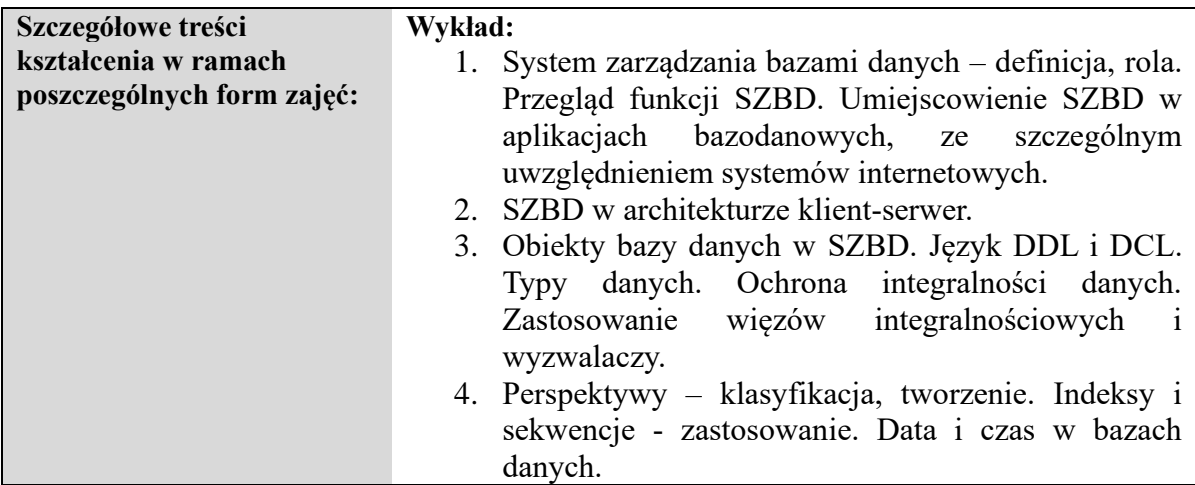

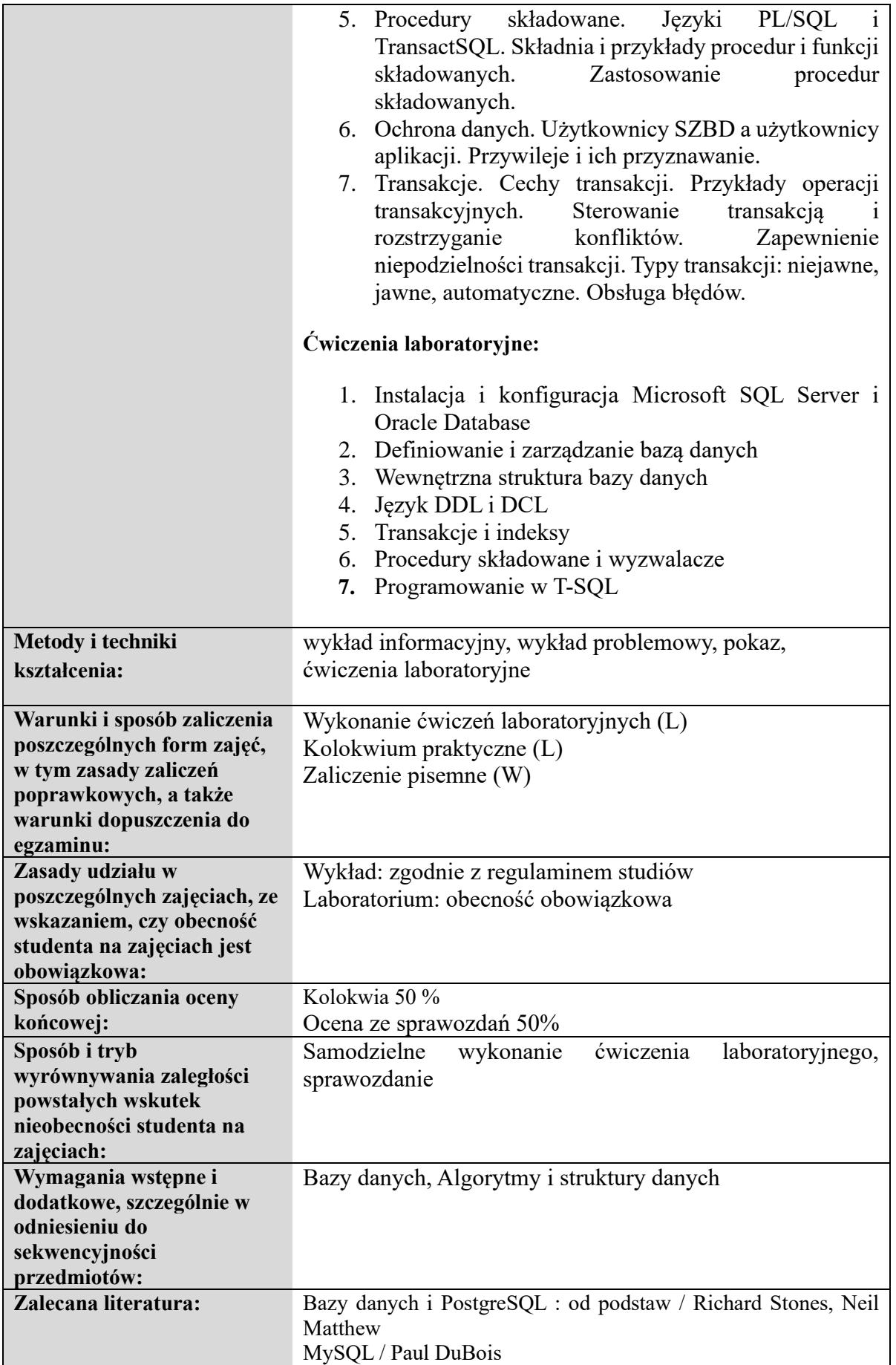

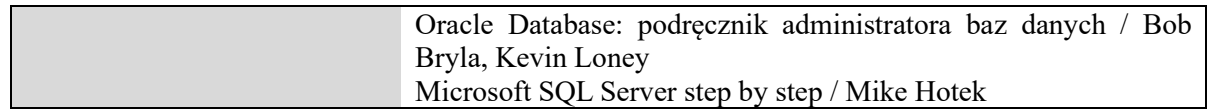

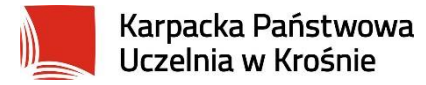

# **Informacje ogólne**

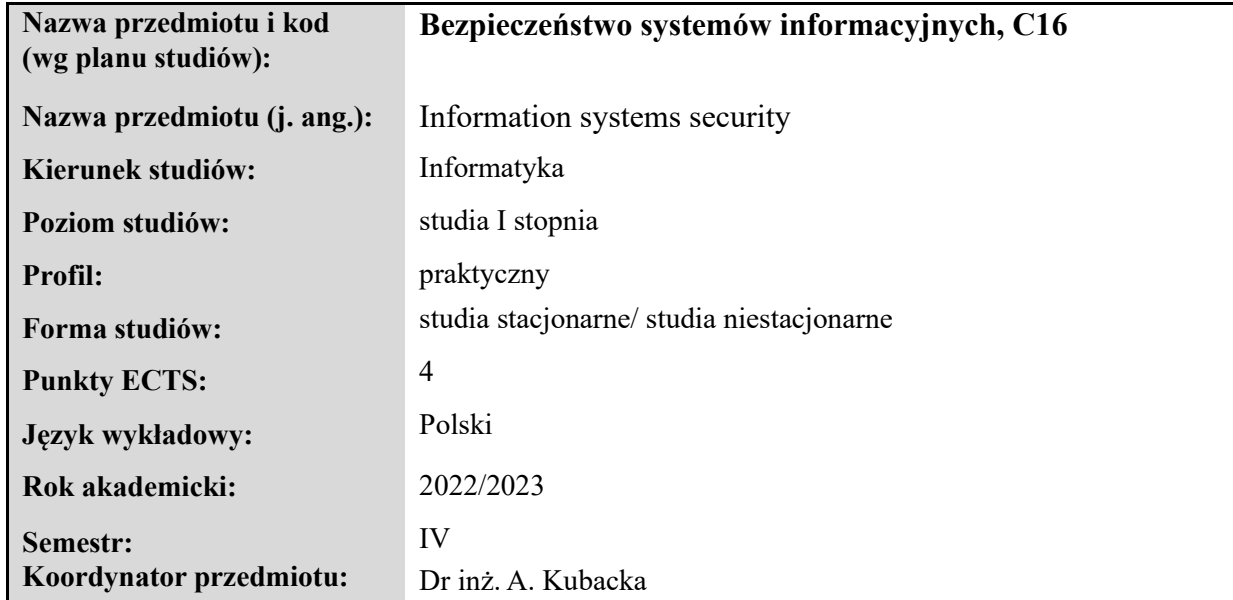

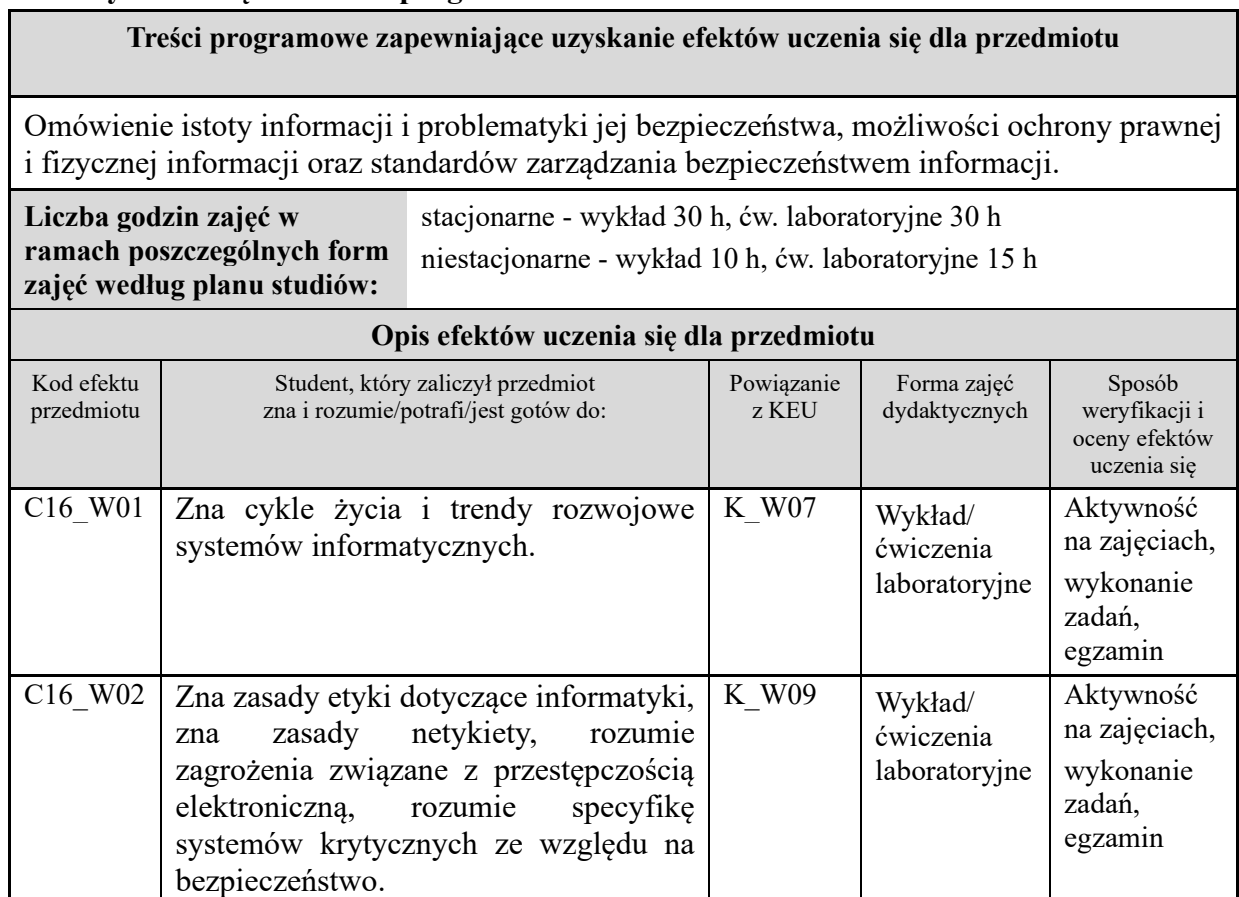

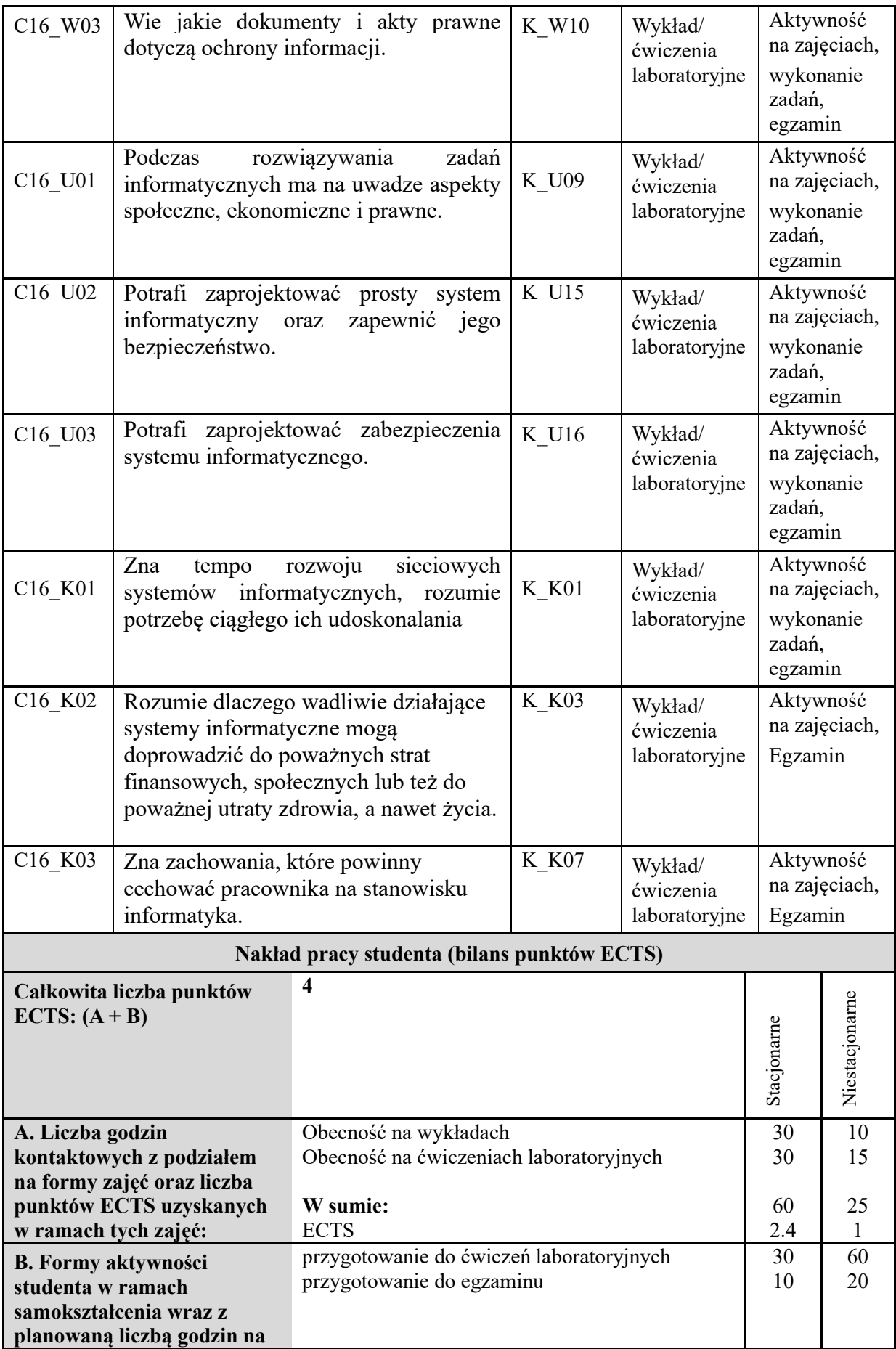

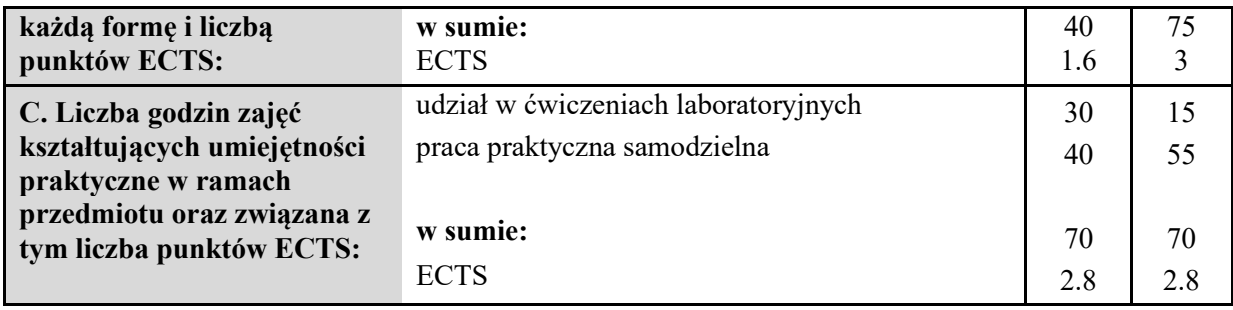

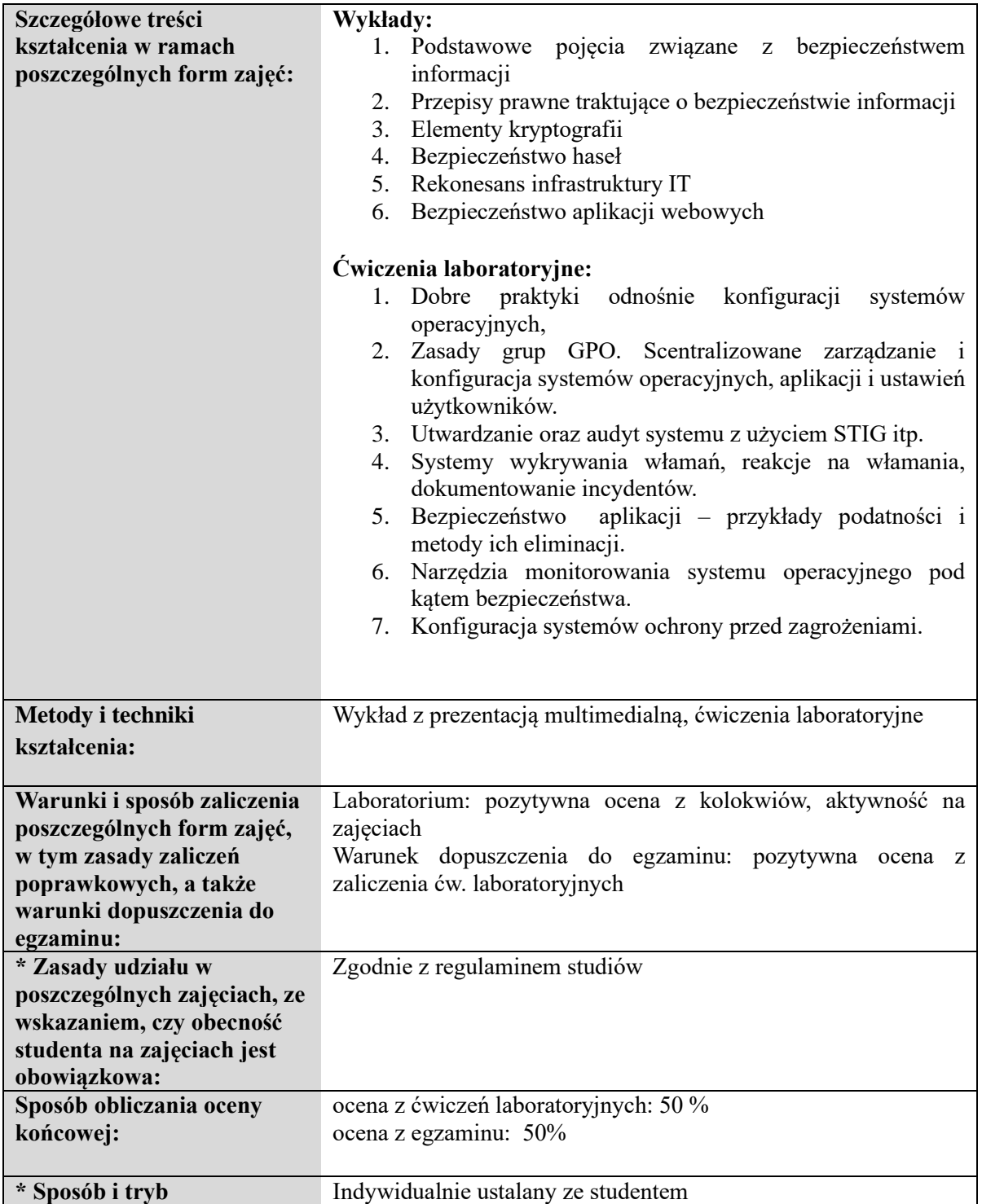

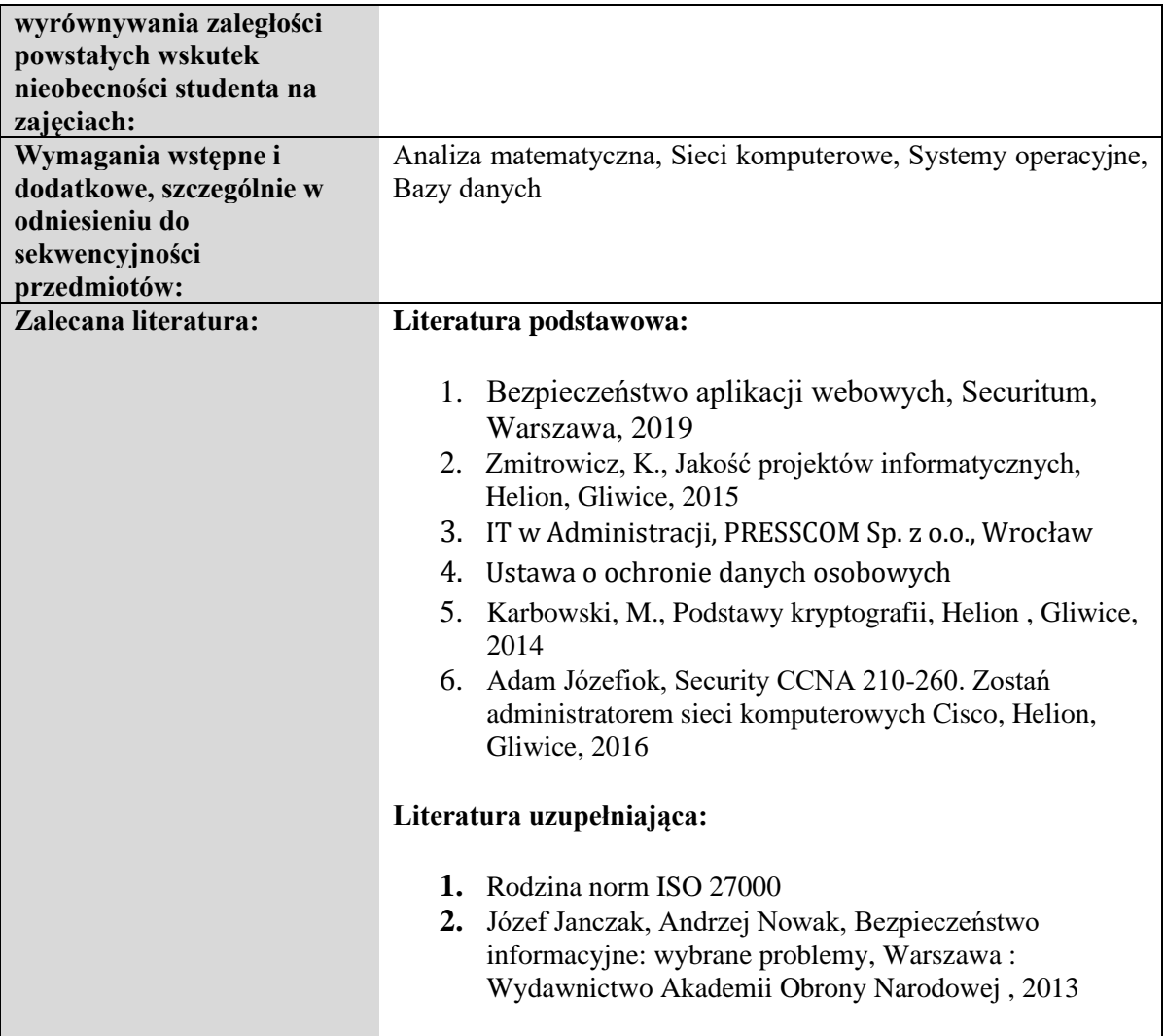

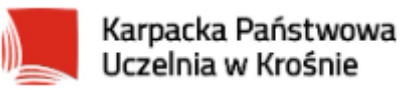

# **Informacje ogólne**

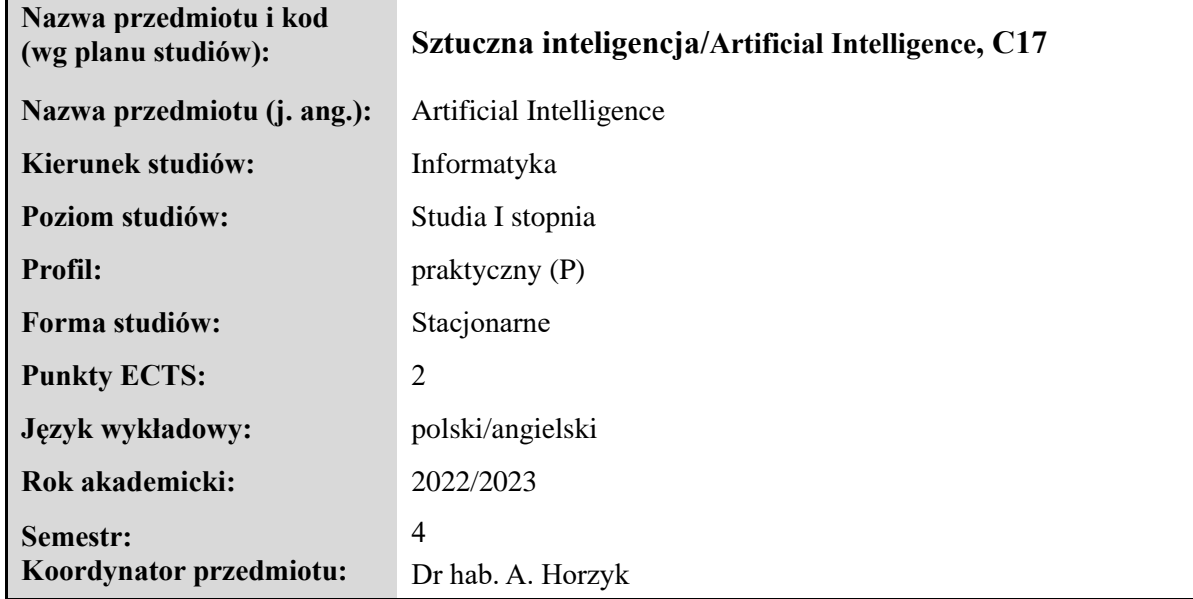

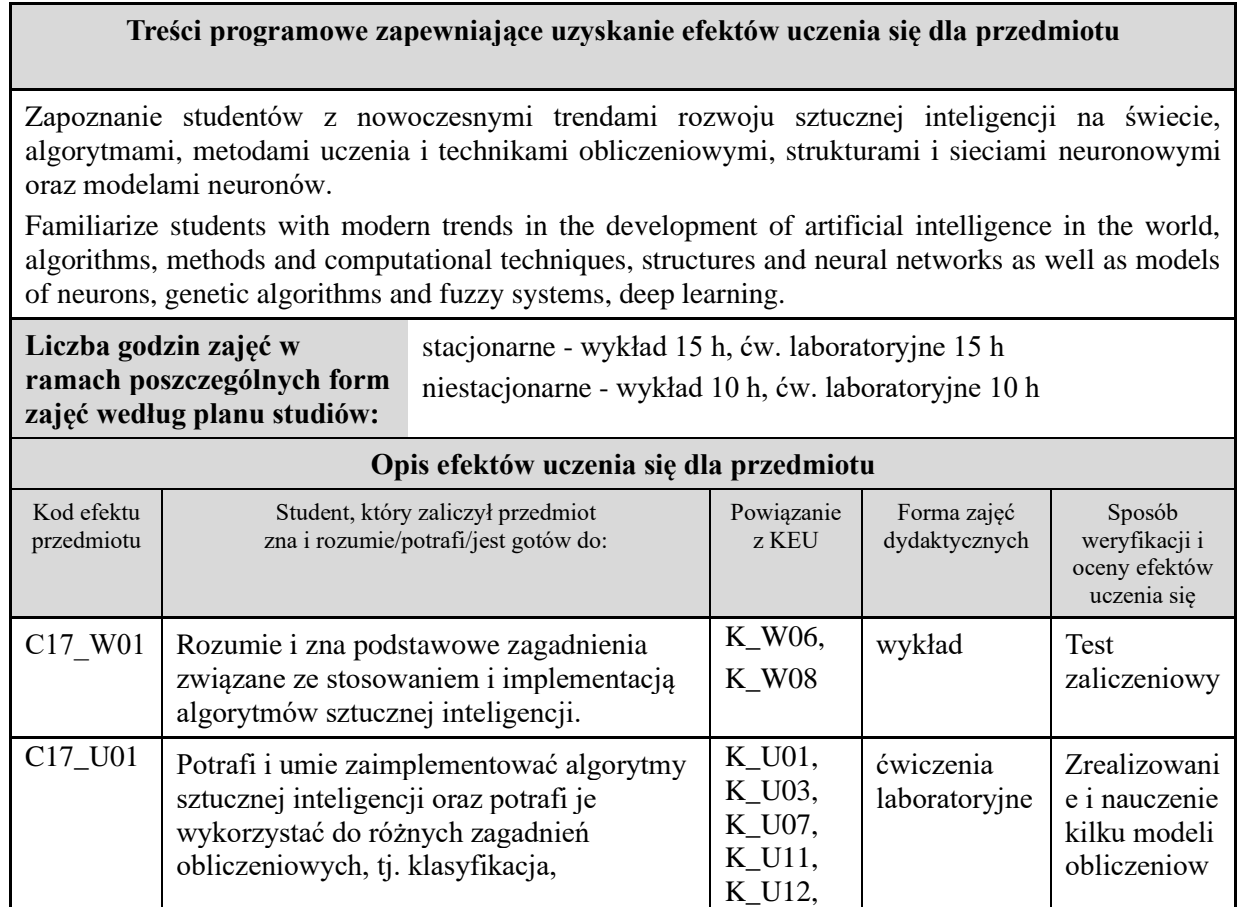

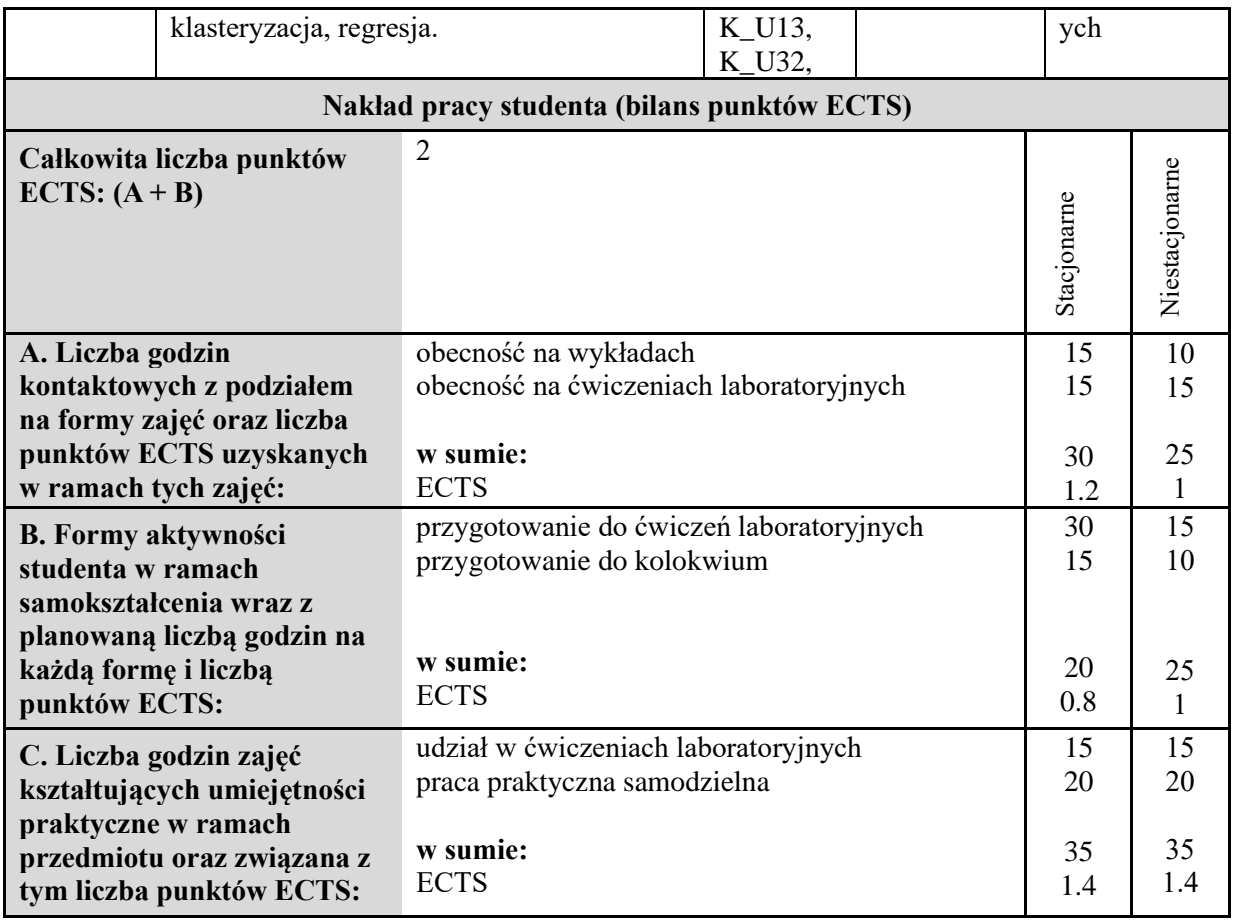

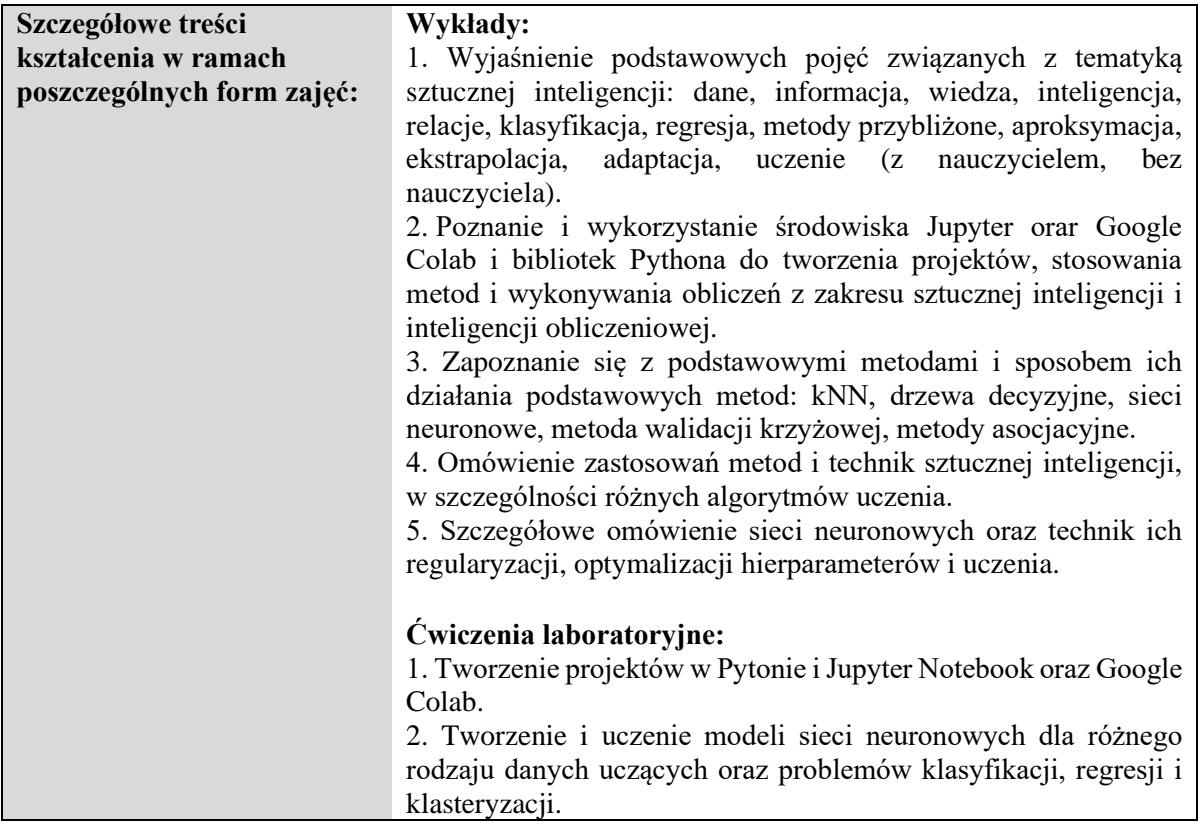

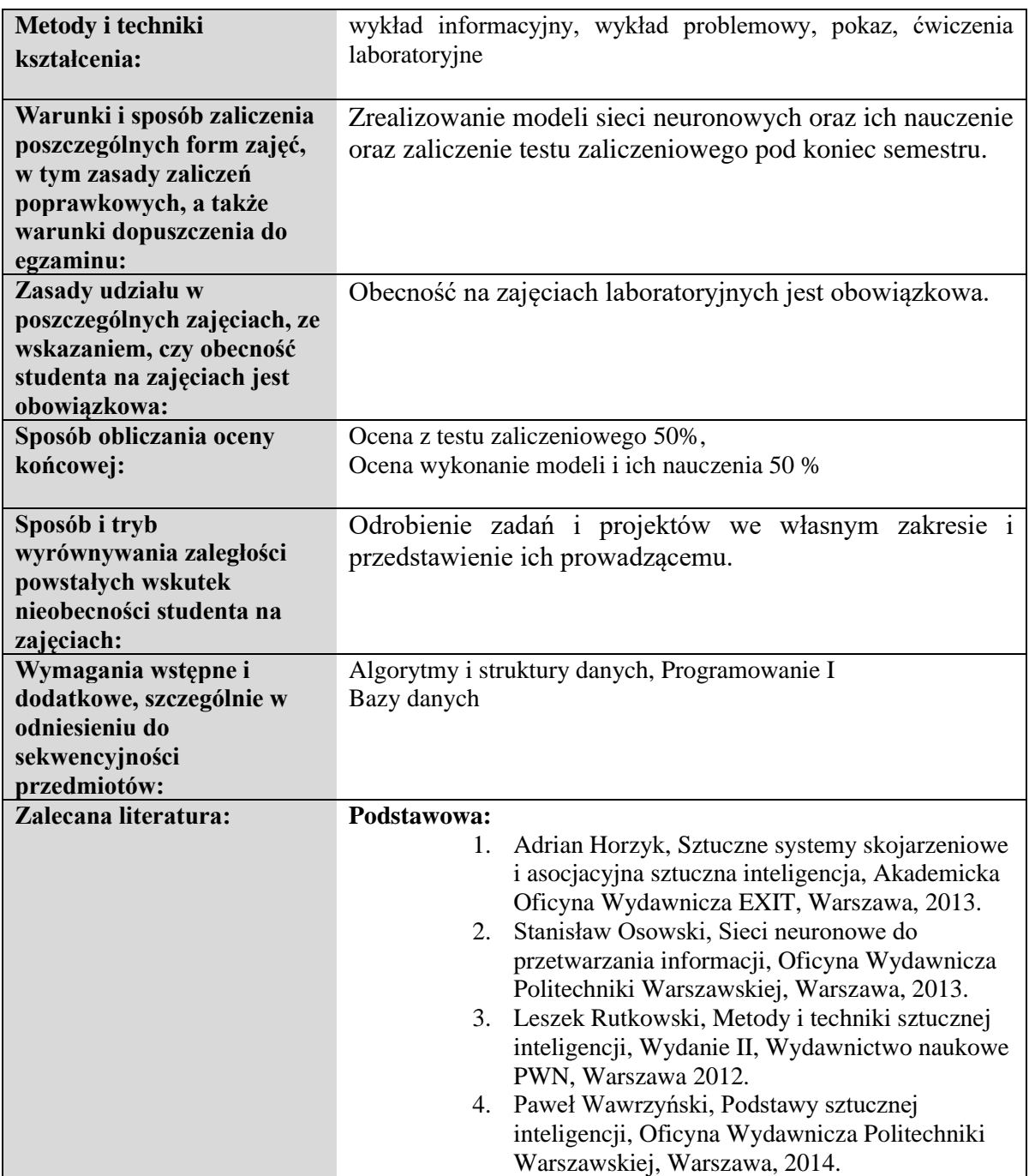

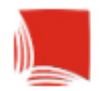

# **Informacje ogólne**

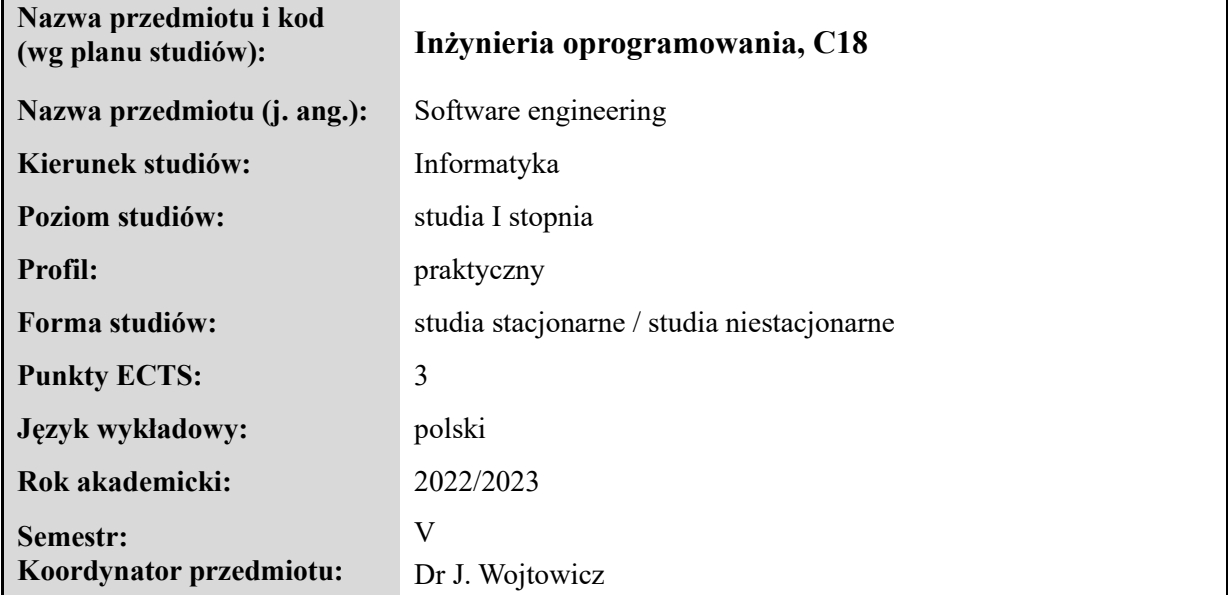

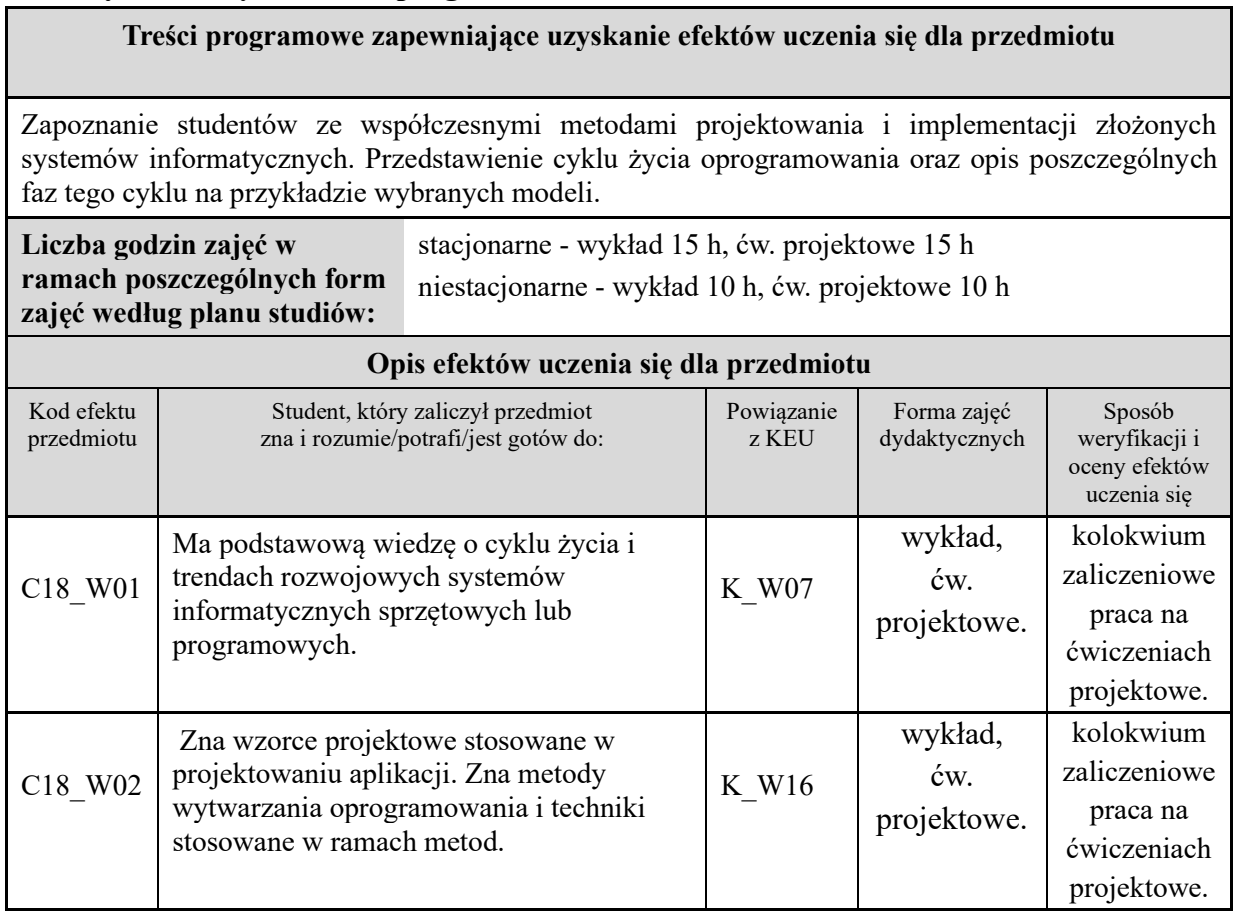

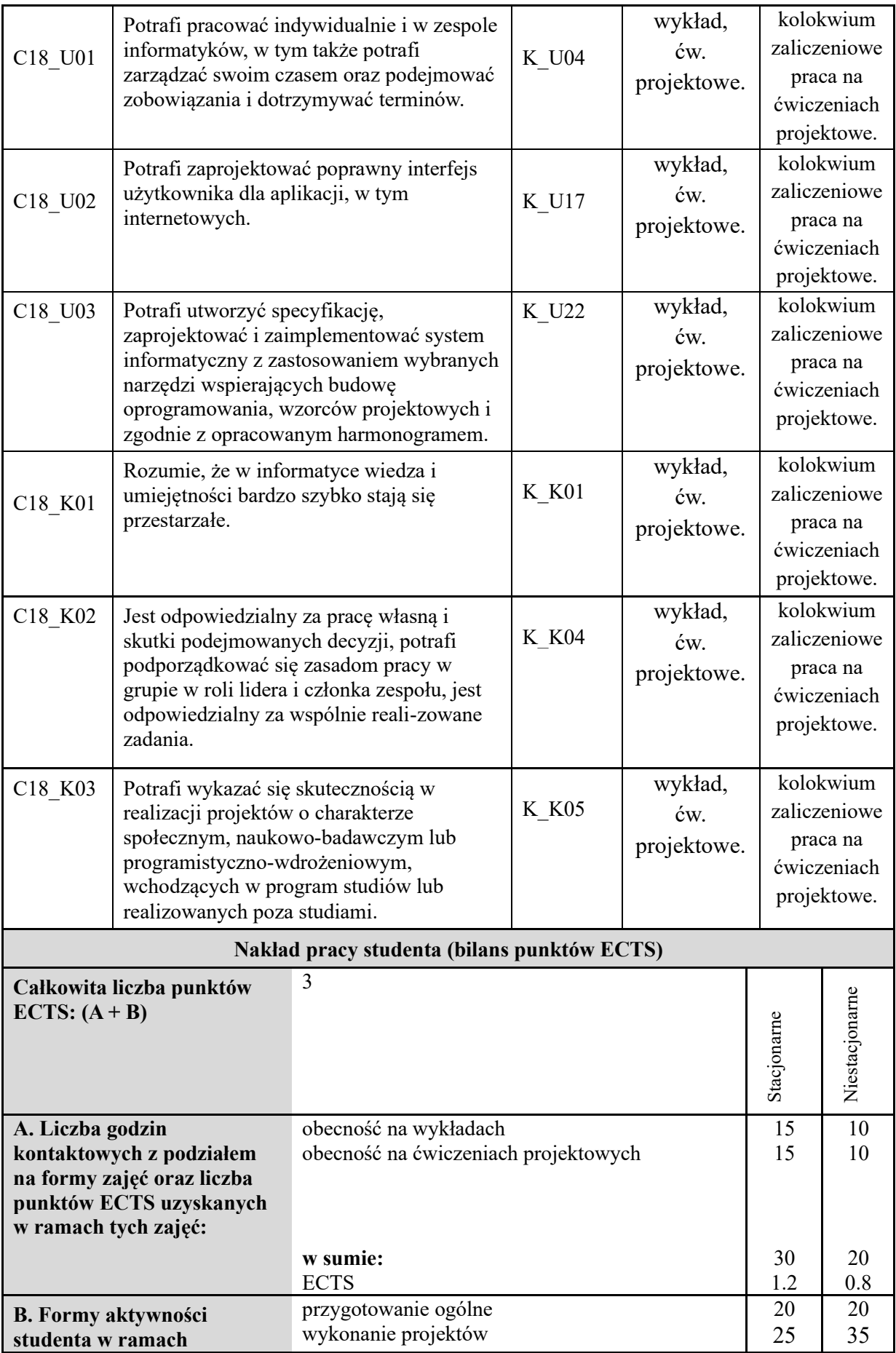

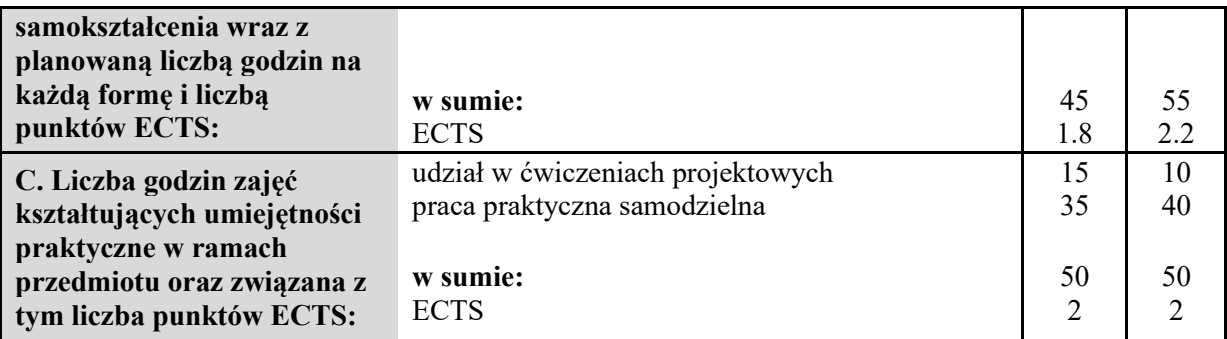

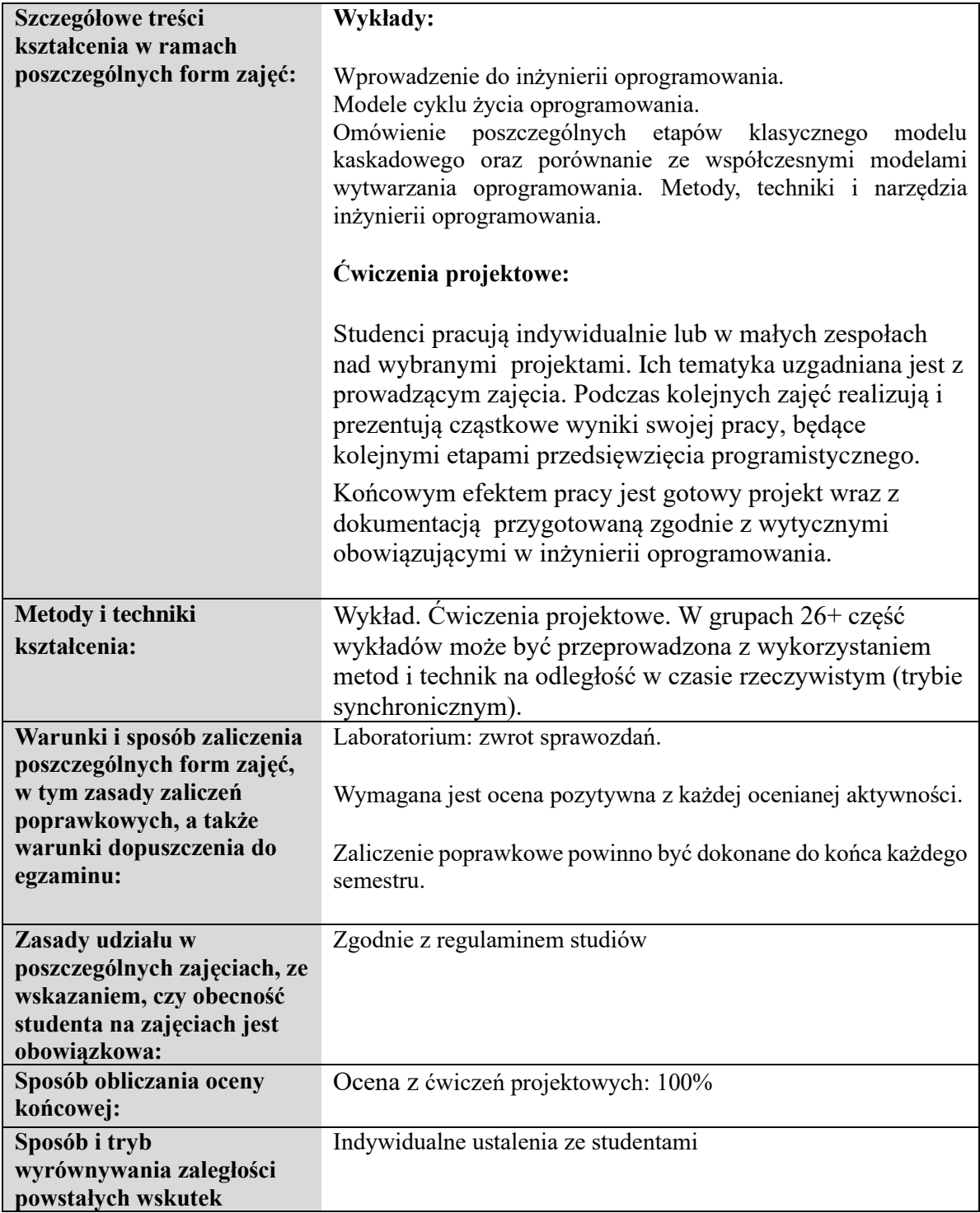

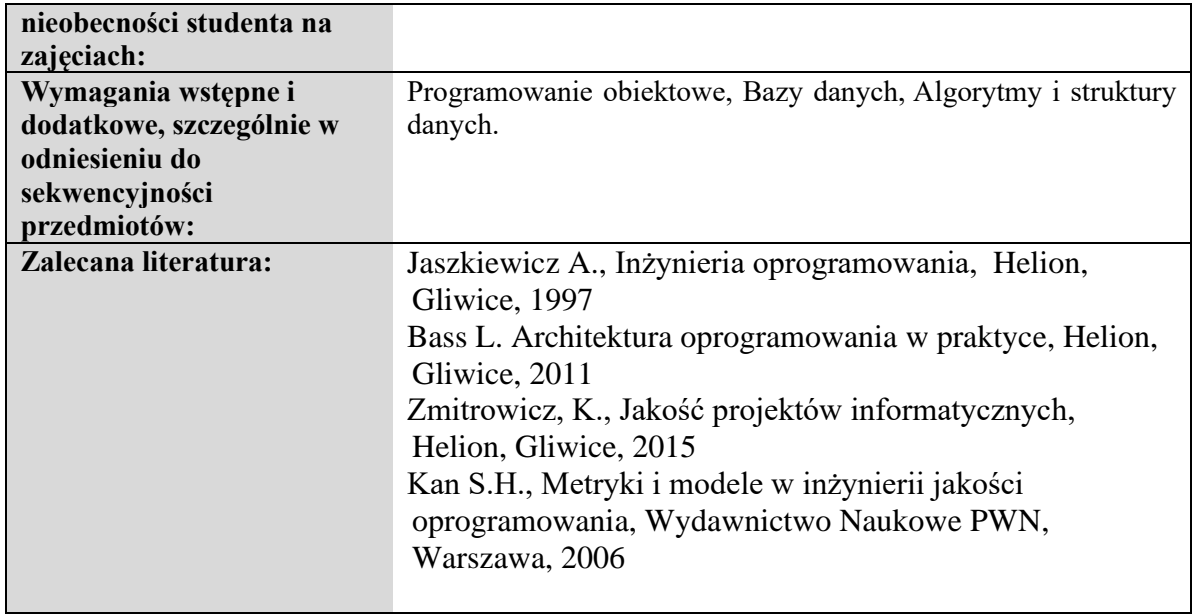

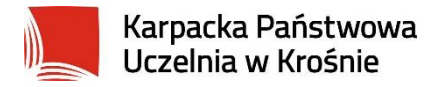

#### **Informacje ogólne**

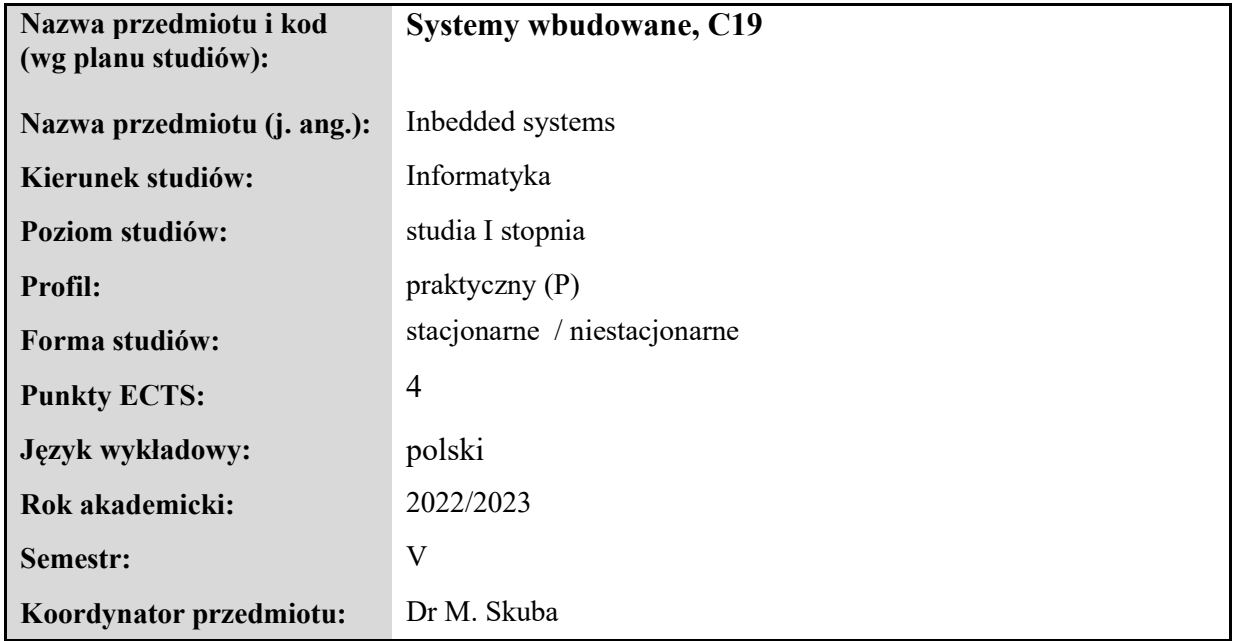

#### **Elementy wchodzące w skład programu studiów**

#### **Treści programowe zapewniające uzyskanie efektów uczenia się dla przedmiotu**

Środowisko prototypowania SP–AVR, studio programowania. Symulator PB\_SYM. Projektowanie układów kombinacyjnych (minimalizacja funkcji, tablica Karnaugha), sekwencyjnych (tworzenie przebiegów czasowych, grafów oraz kod programu), czasowych, sekwencyjno–czasowych. Środowisko TwinCat dla sterownika cx9000 BeckHoff, *System Manager* – połączenie ze sterownikiem. *PLC Control* – tworzenie programu. Przypisanie zmiennych do kanałów i/o. *PLC Control* – program z i/o w sterowniku. Programy sterowania i wizualizacji środowiska TwinCat oraz Wonderware InTouch. Program CPDev – programowanie symulatora sterownika PLC w języku ST.

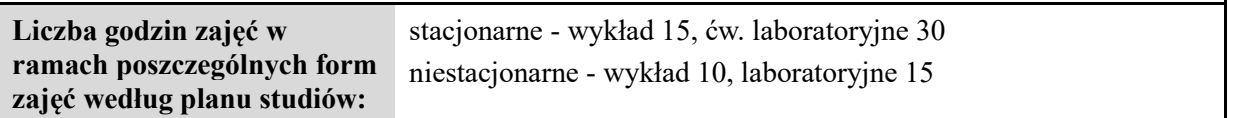

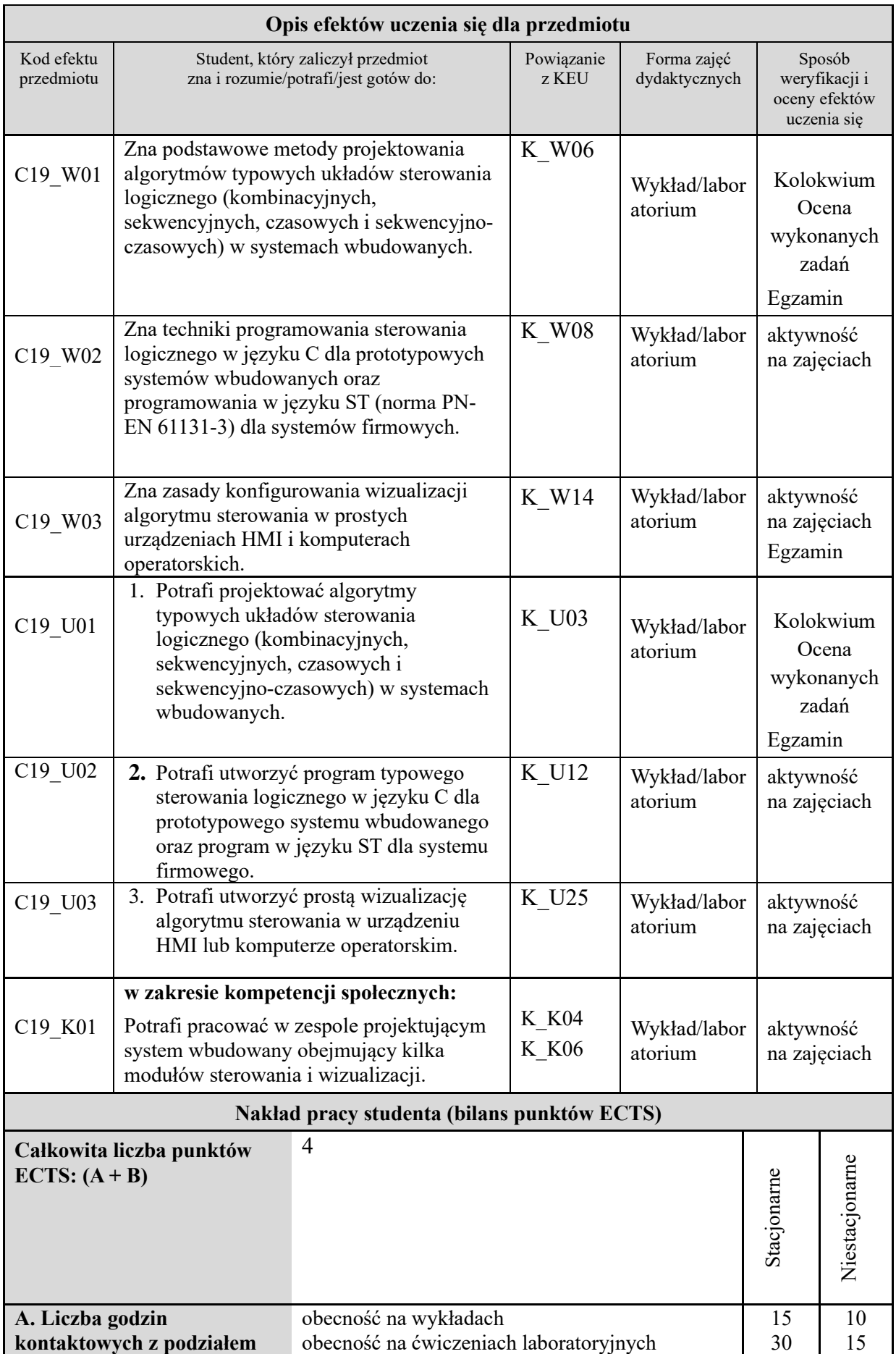

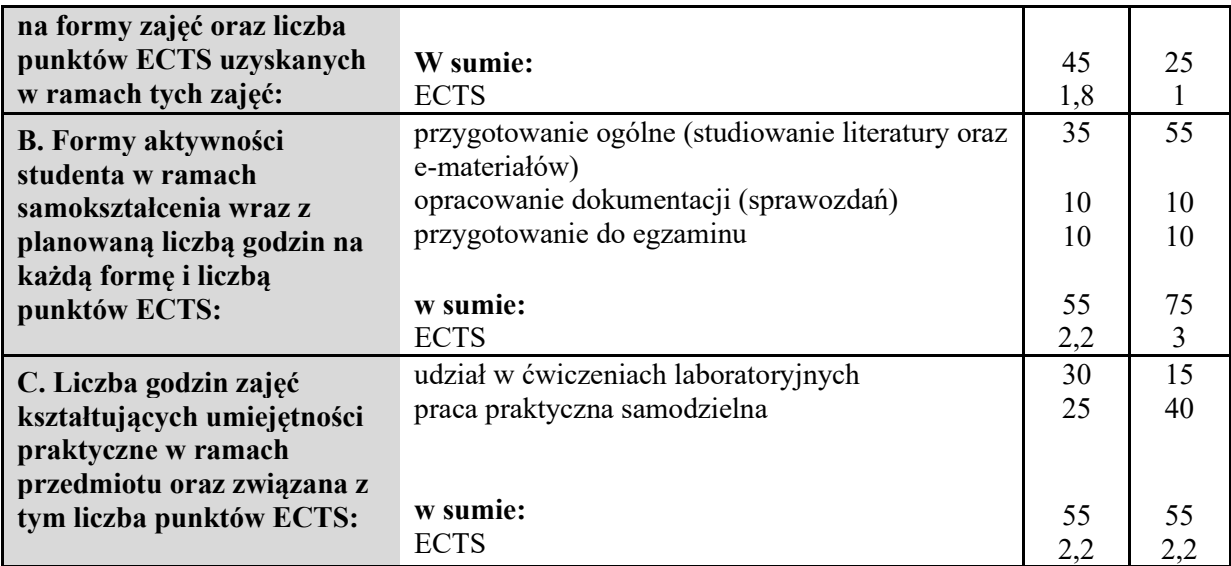

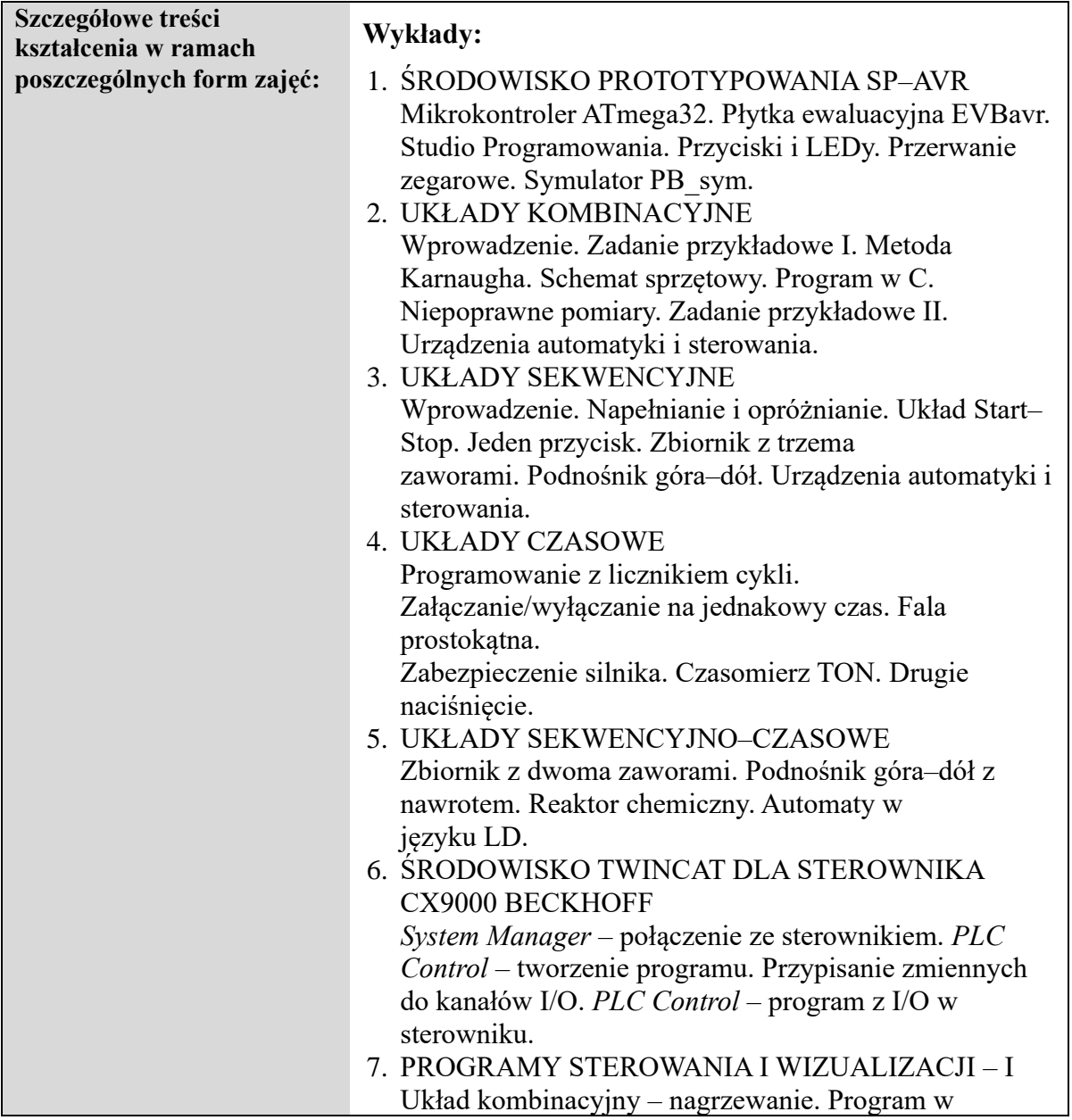

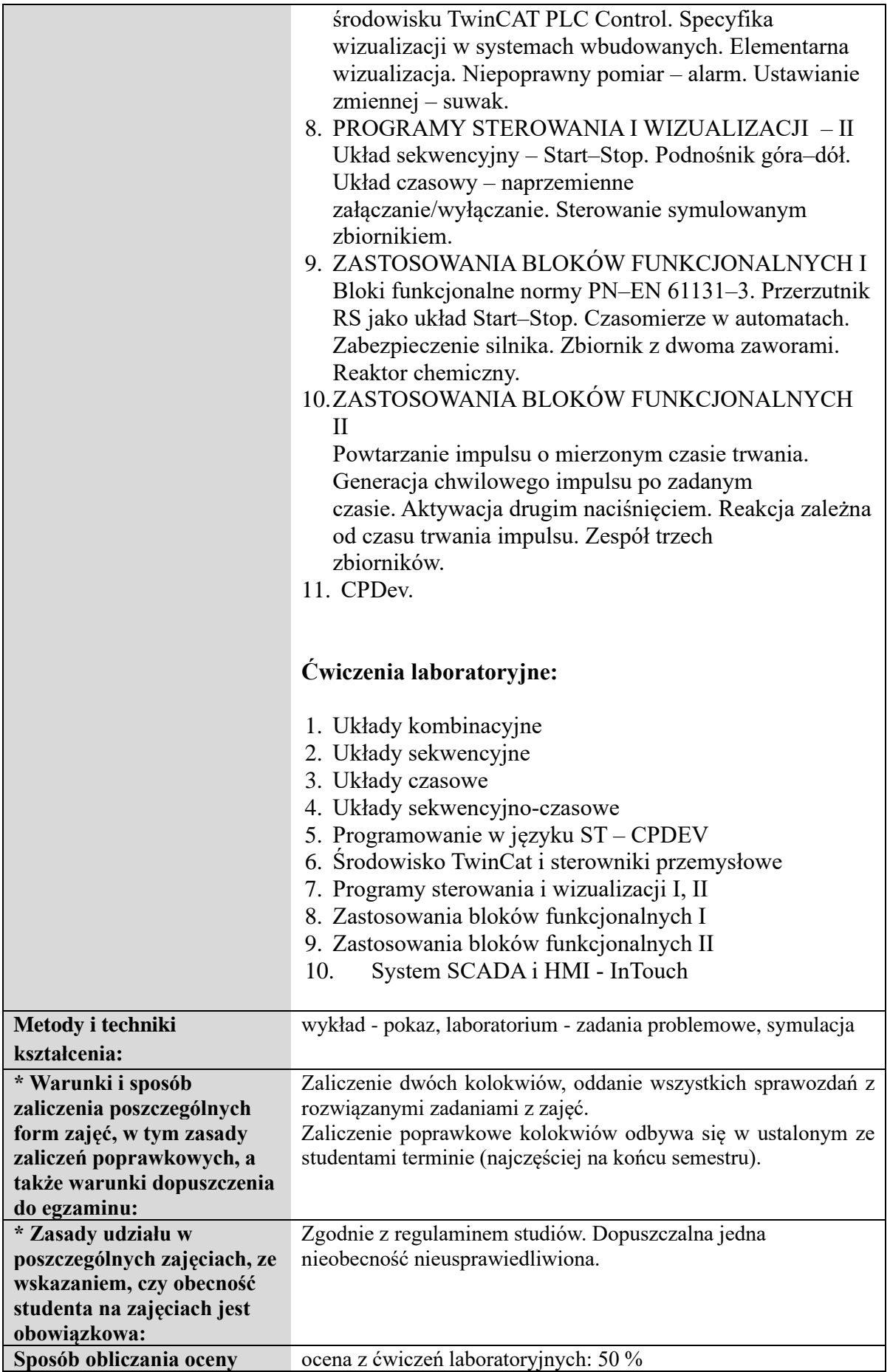

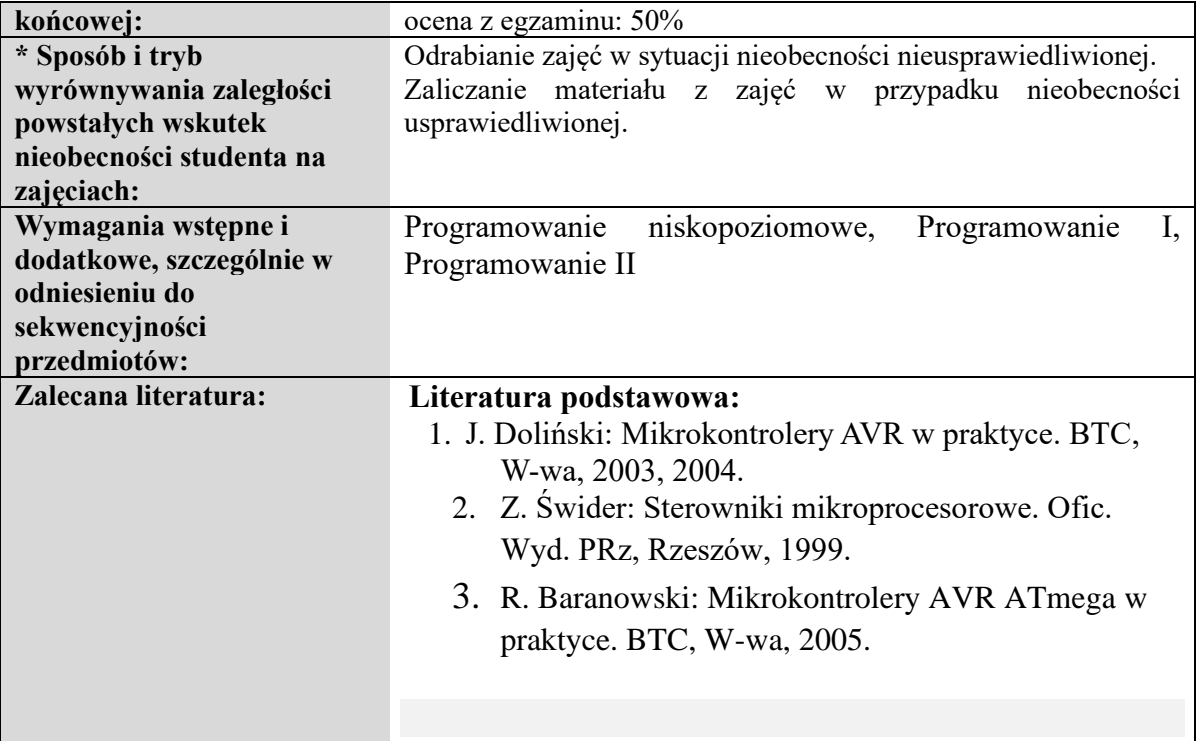

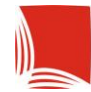

#### **Informacje ogólne**

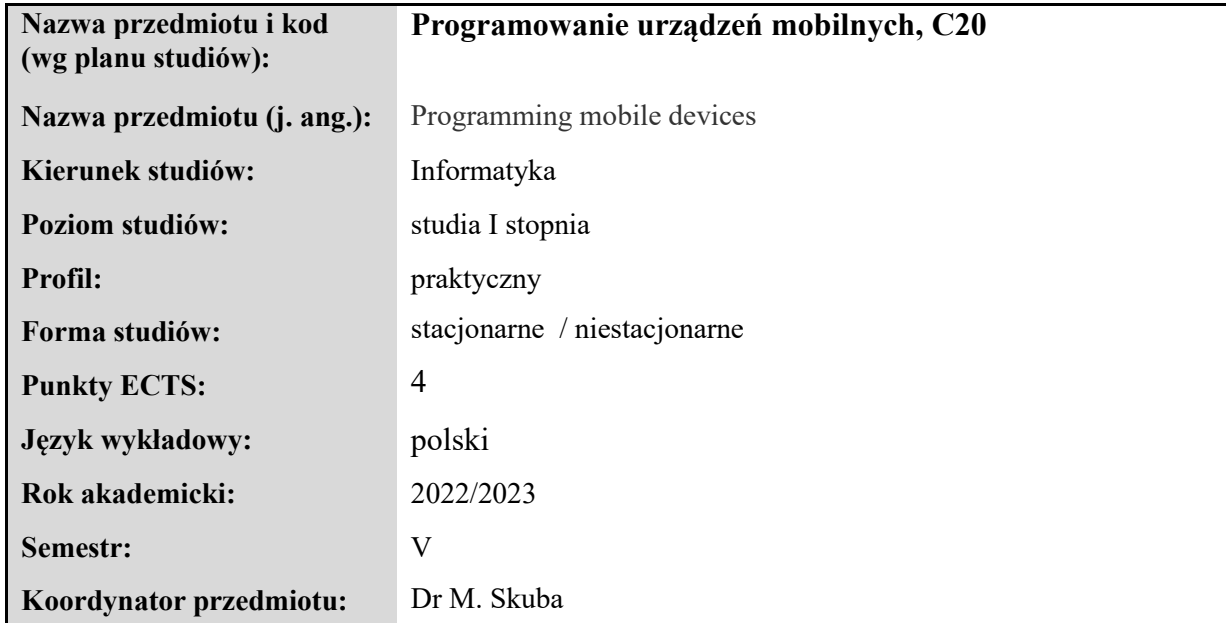

#### **Elementy wchodzące w skład programu studiów**

#### **Treści programowe zapewniające uzyskanie efektów uczenia się dla przedmiotu**

Środowisko programistyczne Android Studio. Wprowadzenie do systemów mobilnych. System operacyjny Android – charakterystyka systemu. Wprowadzenie do programowanie aplikacji mobilnych w SO Android – narzędzia programistyczne. Podstawy języka XML - programowanie Layout-ów. Programowanie layout-ów w trybie graficznym. Ożywienie akcji – programowanie w języku Java – biblioteka Google Android. Aktywności, fragmenty, intencje i usługi. Grafika i multimedia, programowanie zdarzeniowe. Przechowywanie i przekazywanie danych pomiędzy aktywnościami. Przechowywanie danych w relacyjnych bazach danych – SQLite. Programowanie wielowątkowe. Komponenty wykorzystywane do wizualizacji danych pobieranych z bazy – Listy. Procedura tworzenia projektu i publikacji aplikacji w sklepie Google Play. Reklamy w aplikacji ADMod. Statystyki.

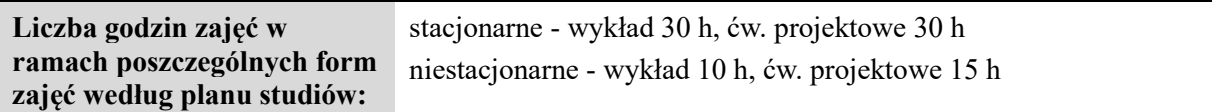

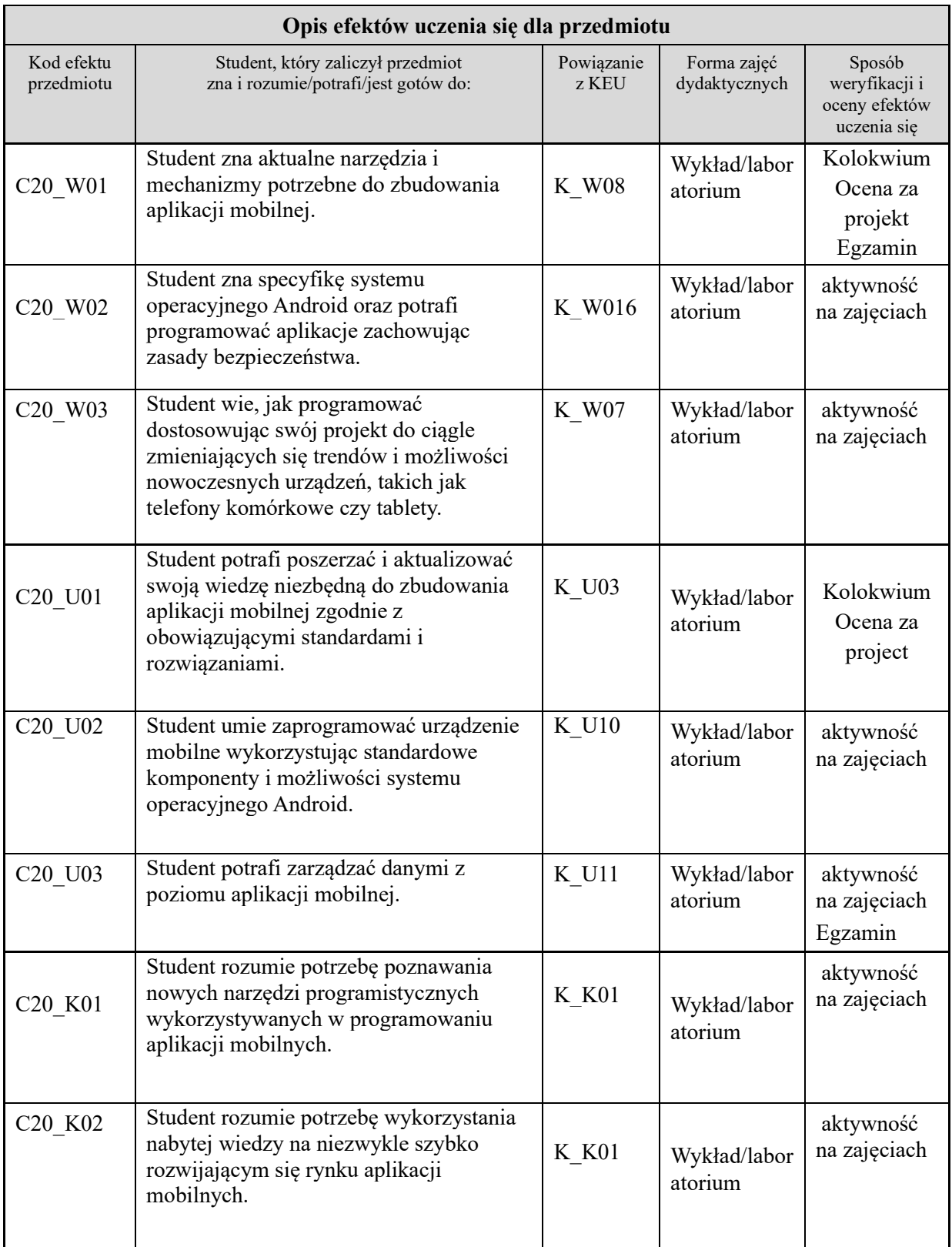

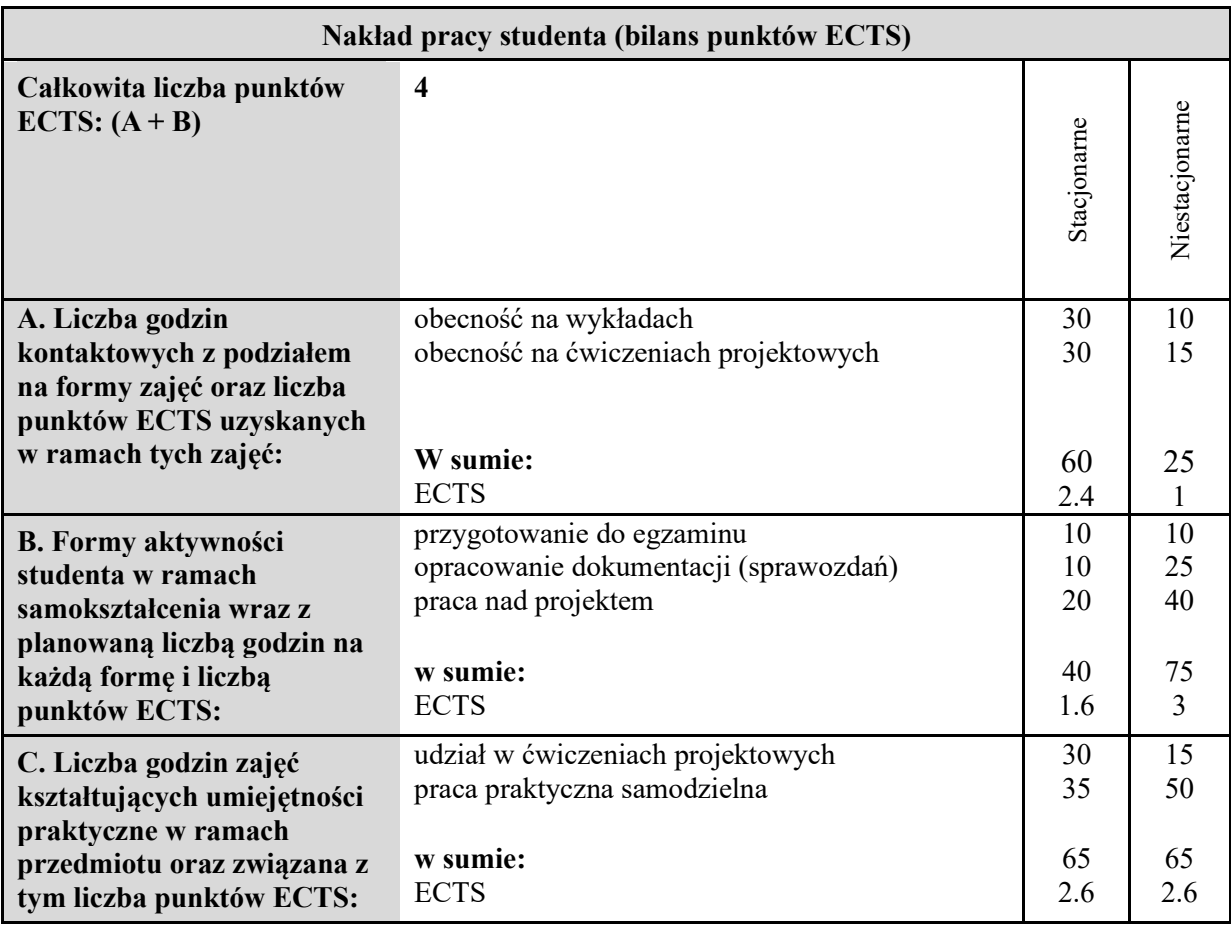

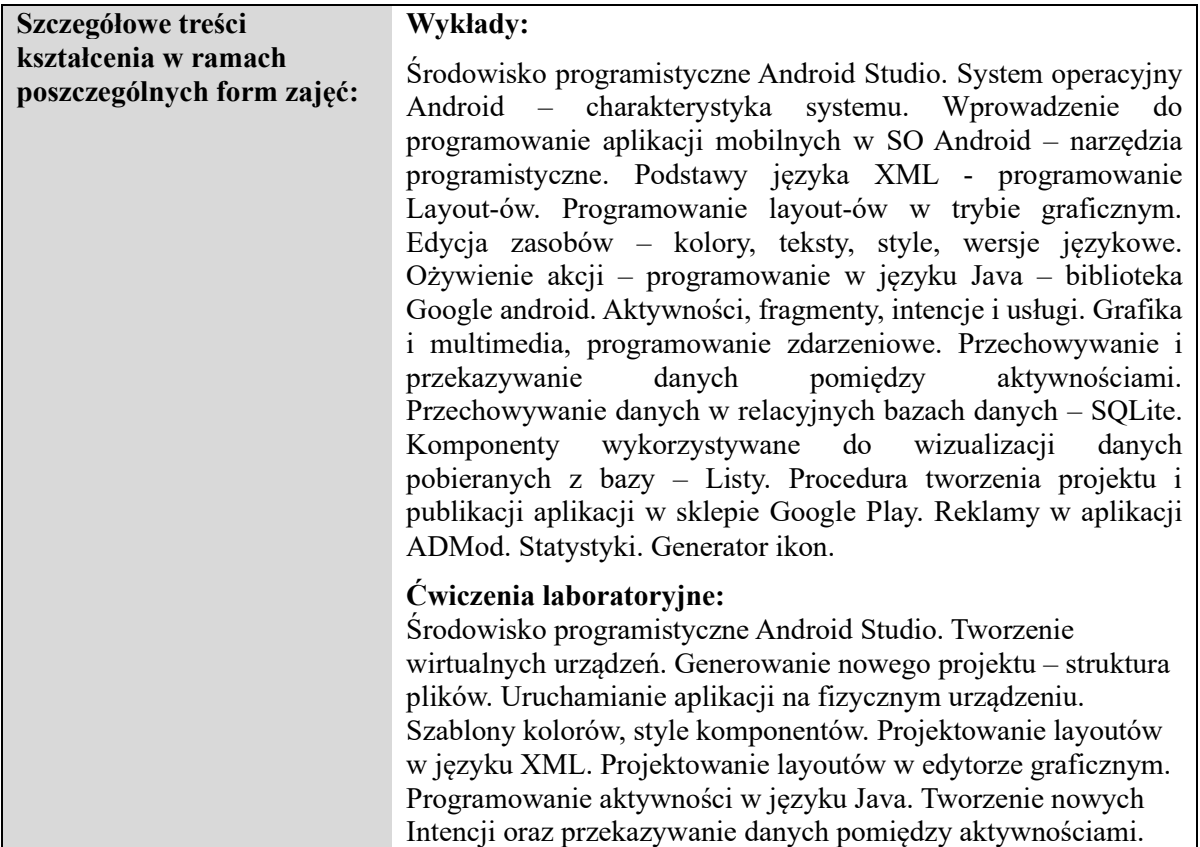

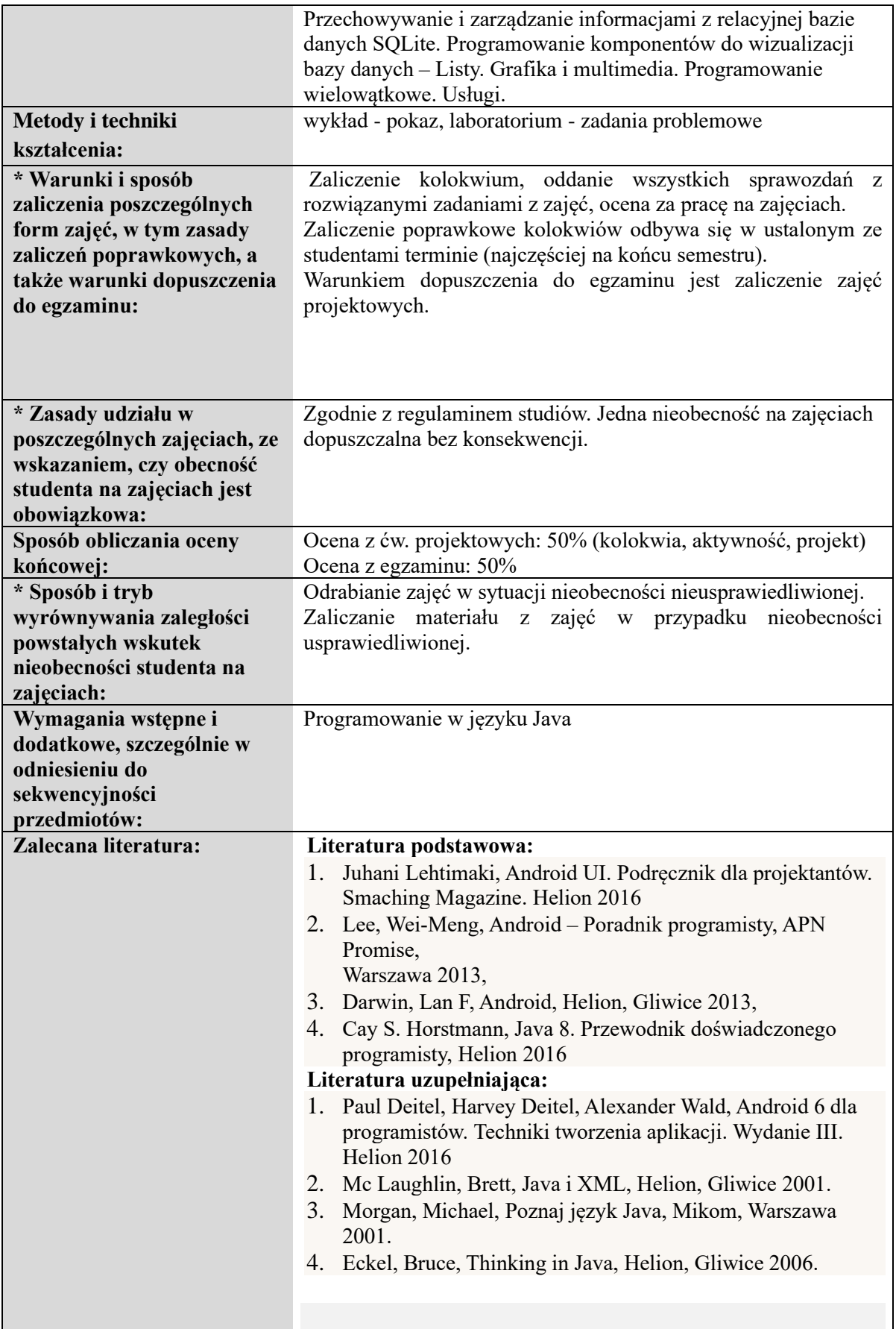
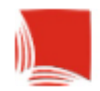

Karpacka Państwowa<br>Uczelnia w Krośnie

## **KARTA PRZEDMIOTU**

### **Informacje ogólne**

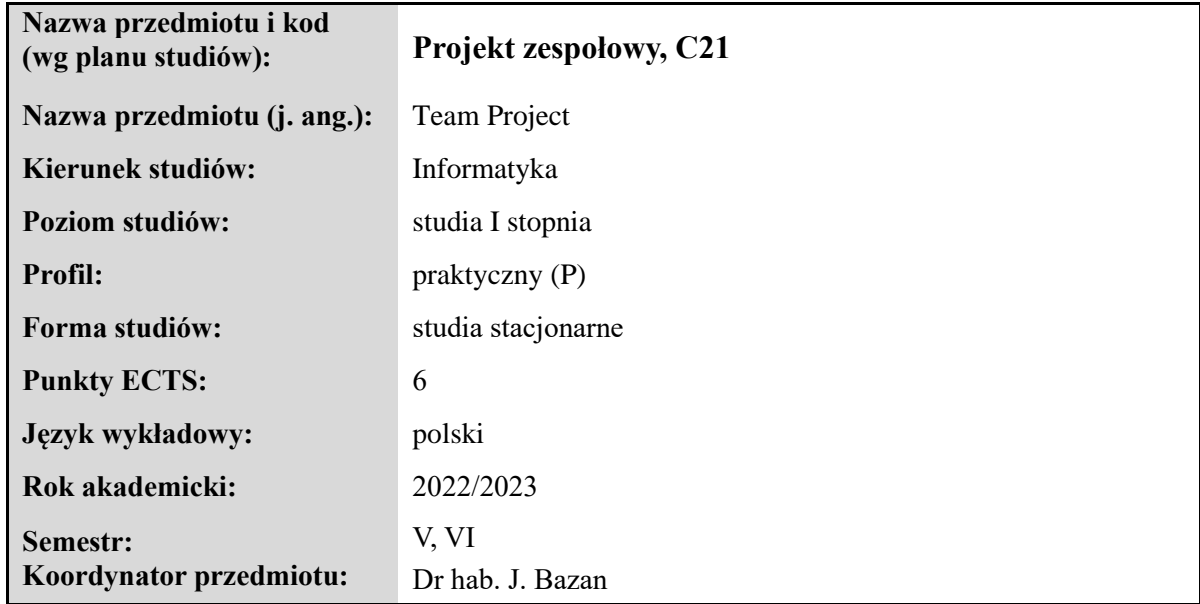

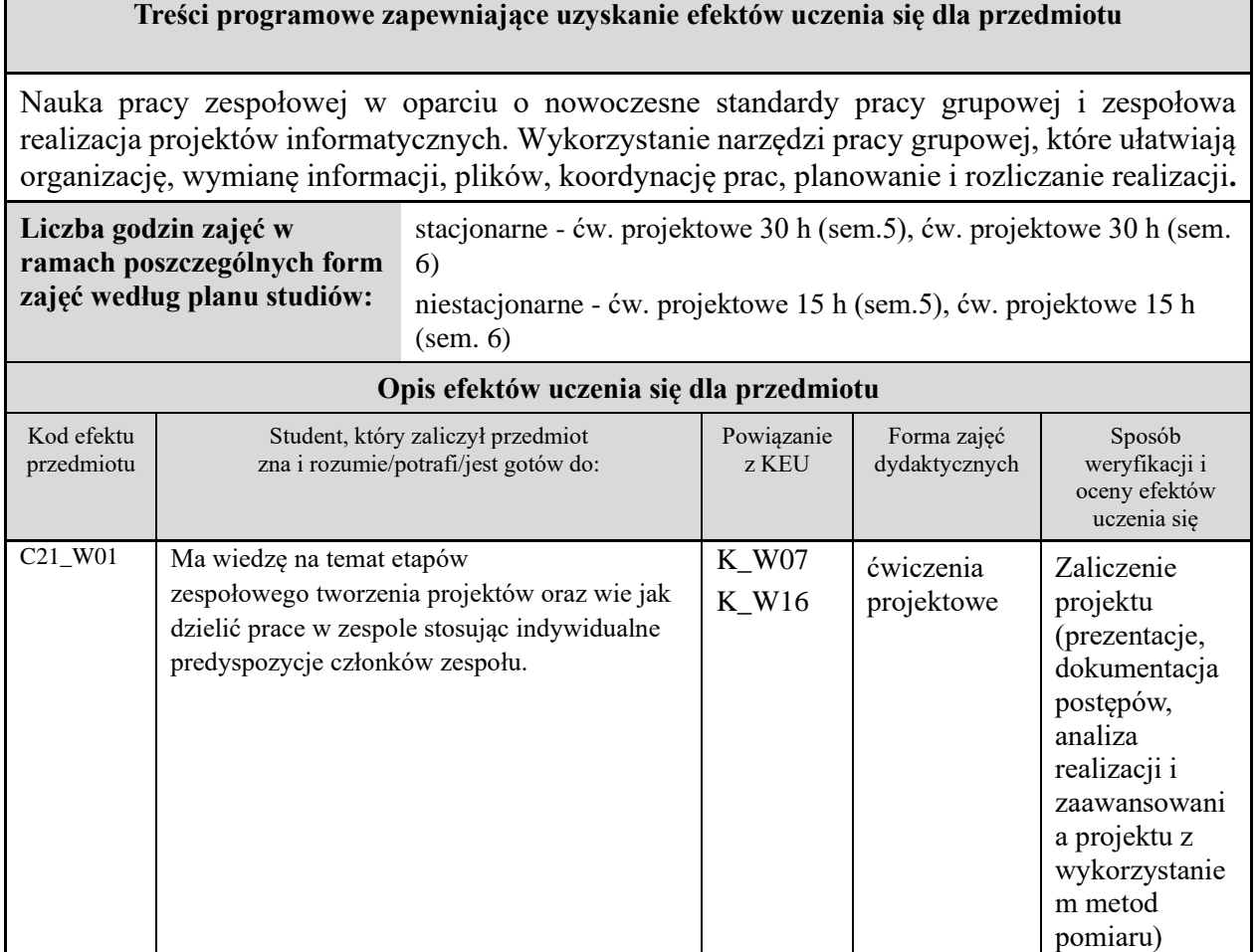

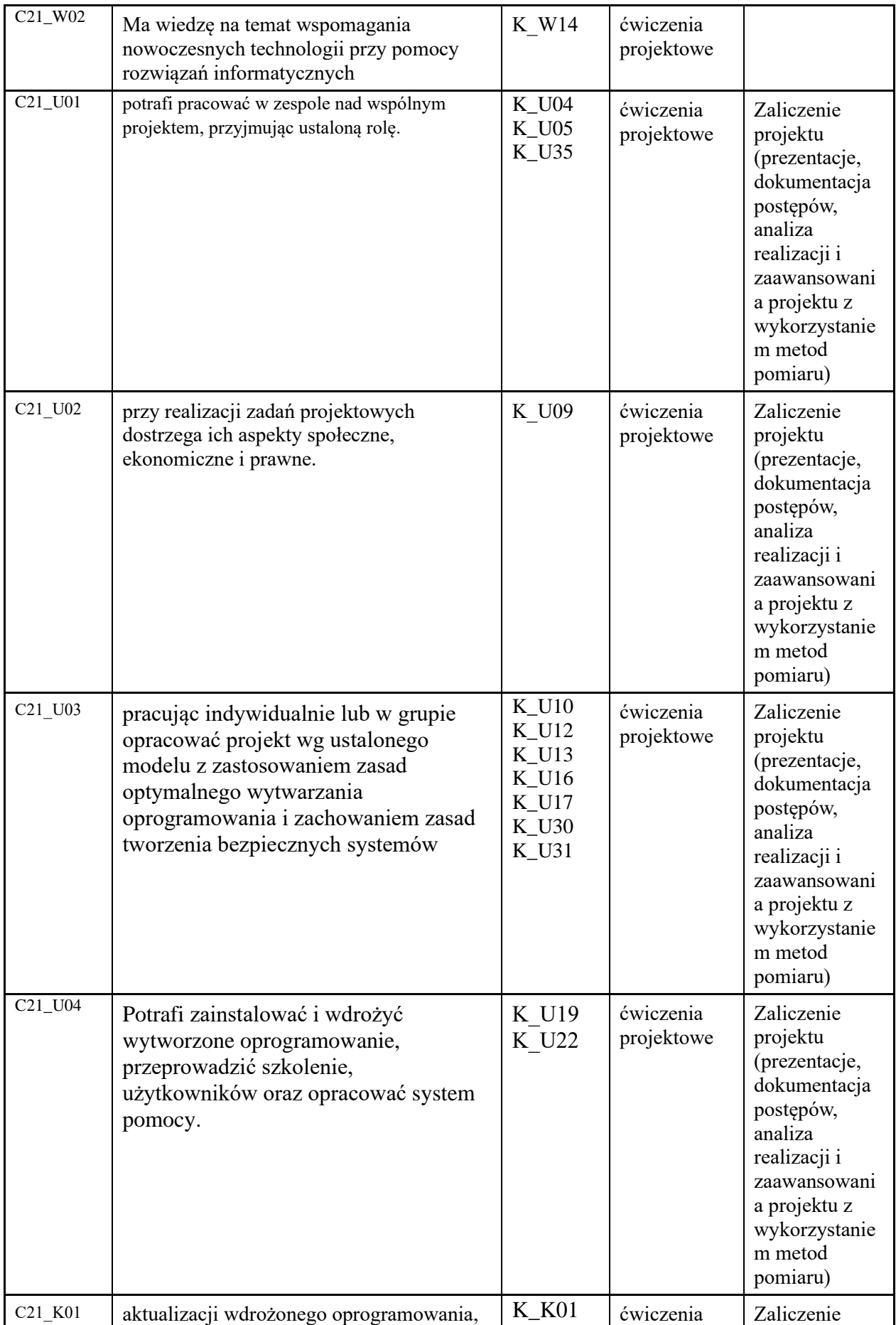

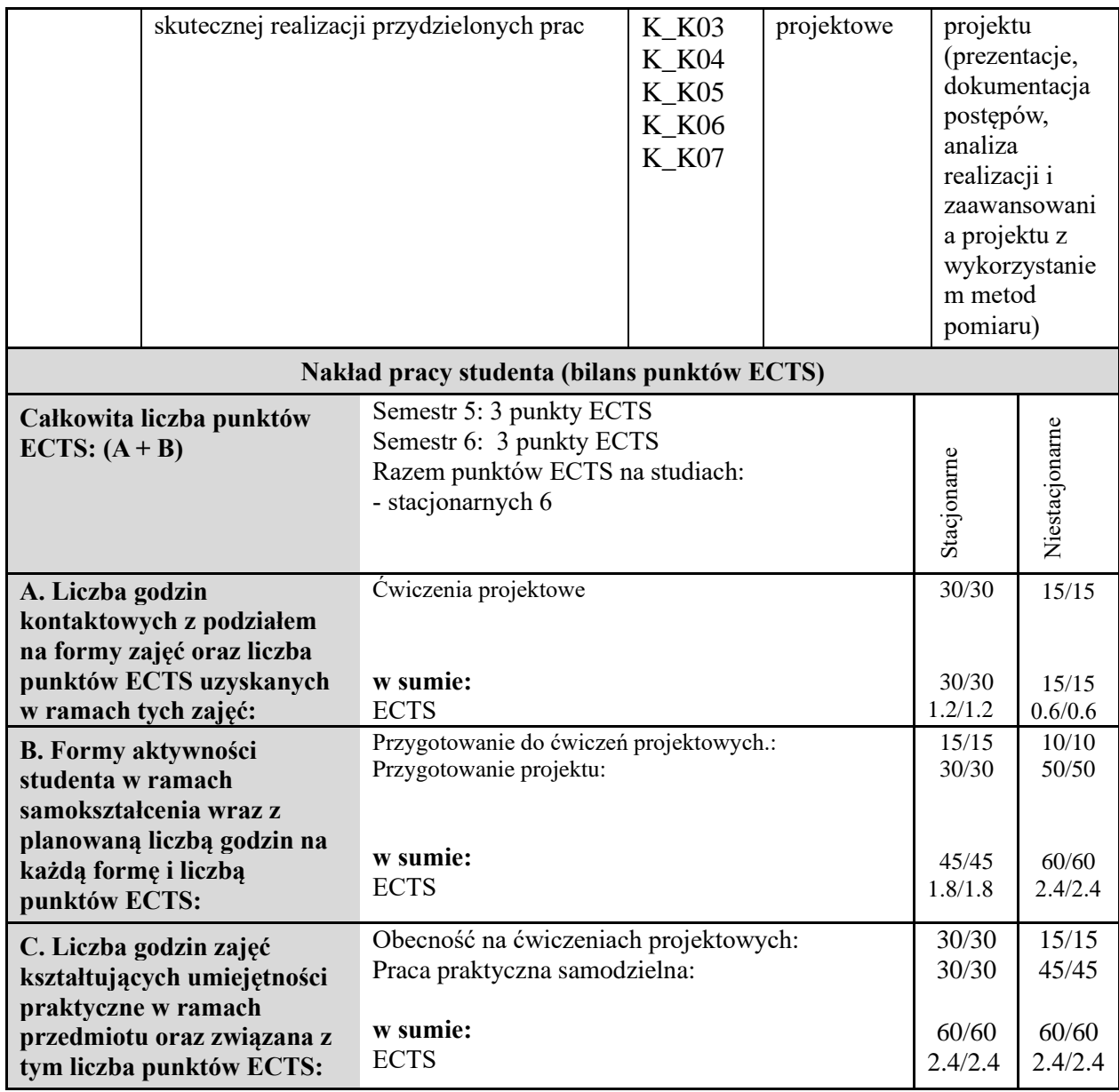

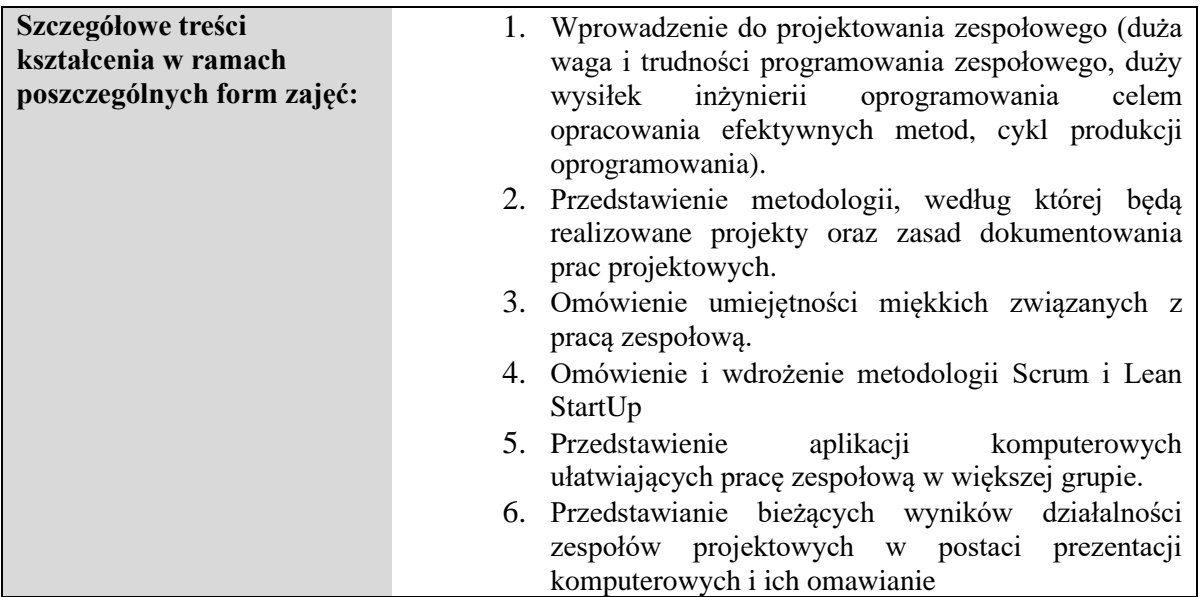

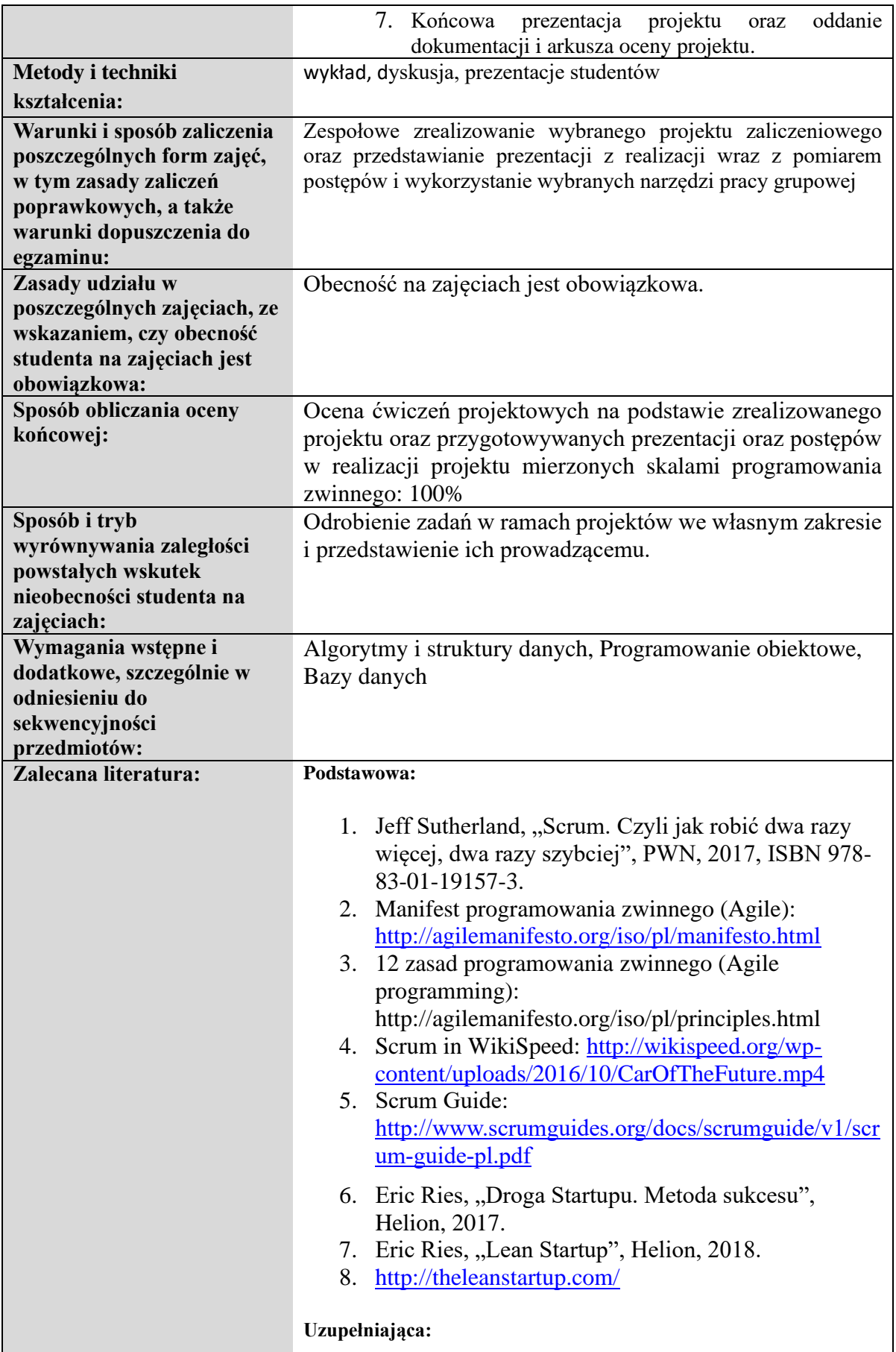

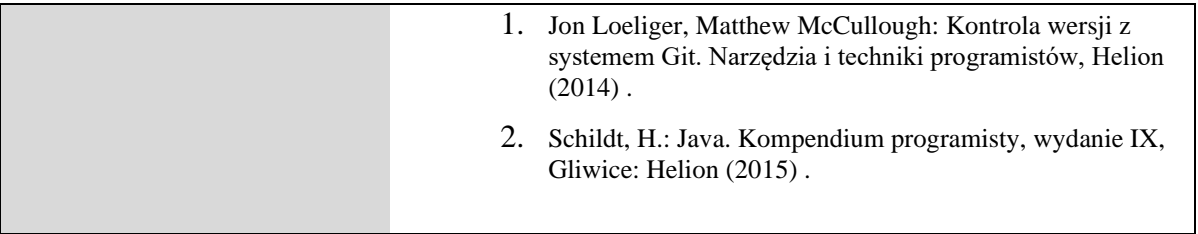

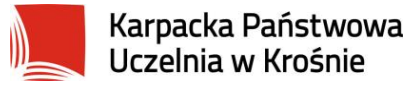

### **Informacje ogólne**

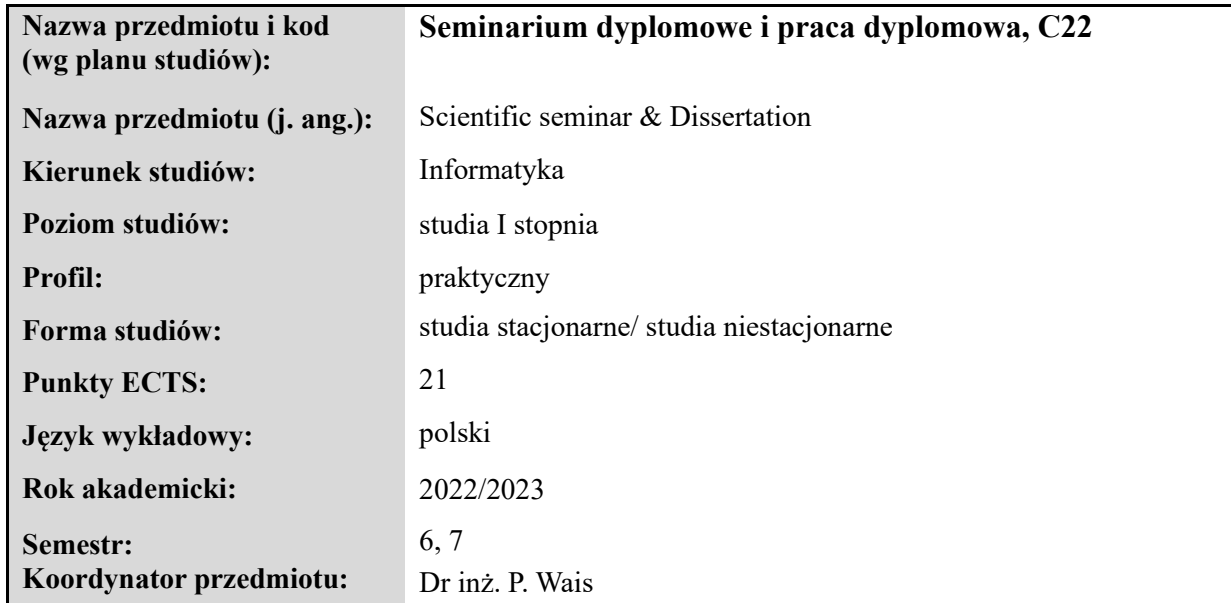

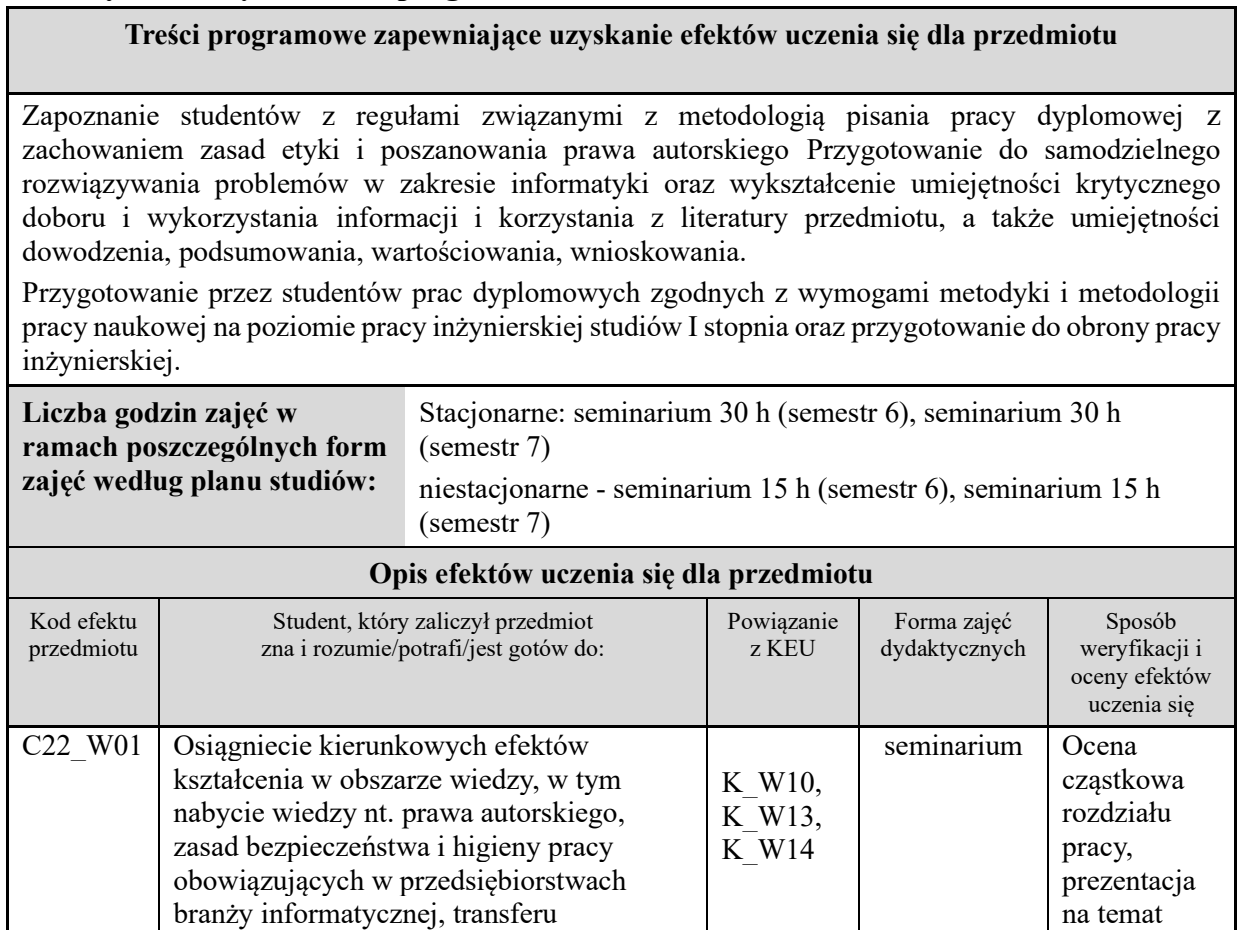

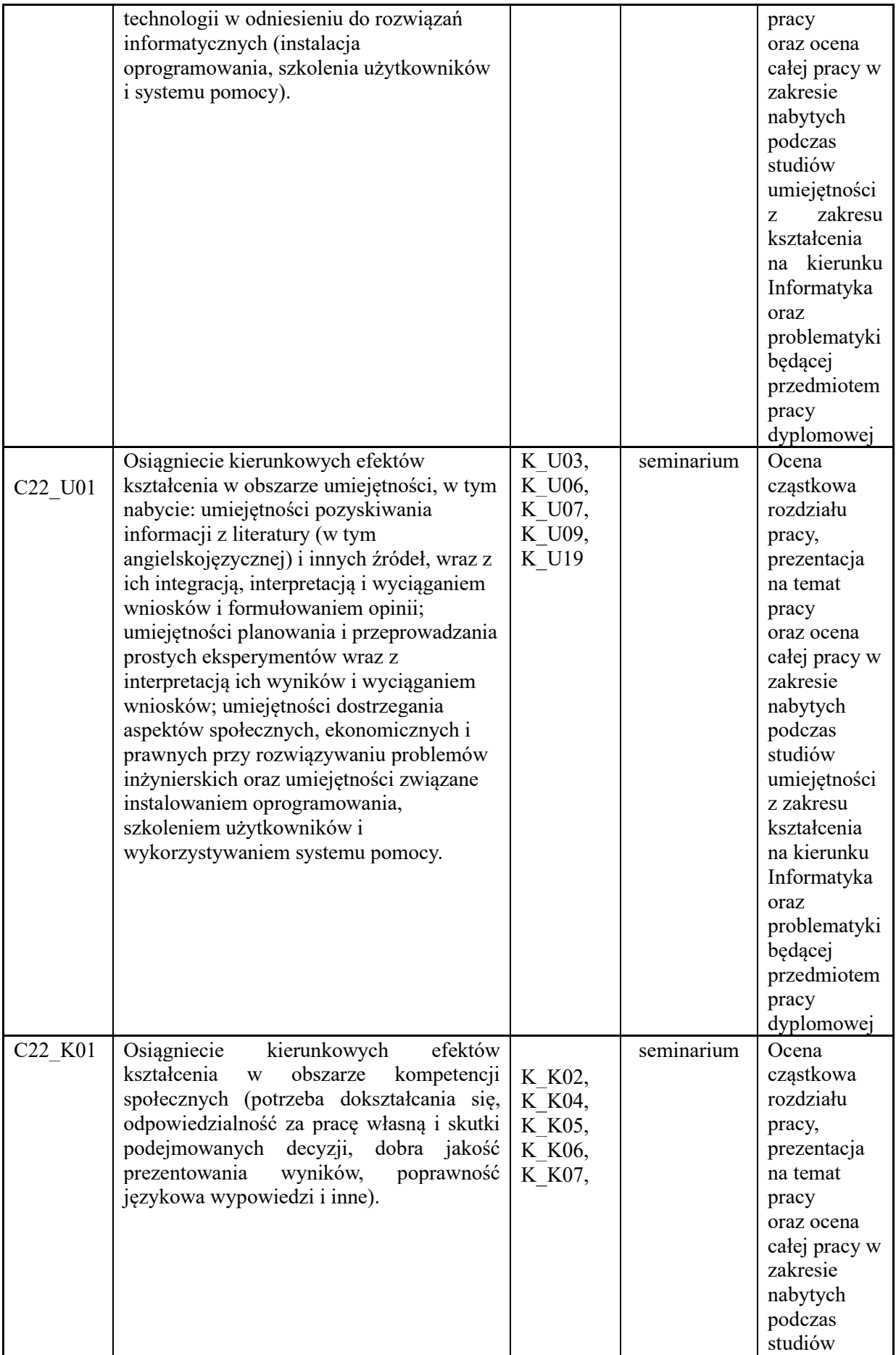

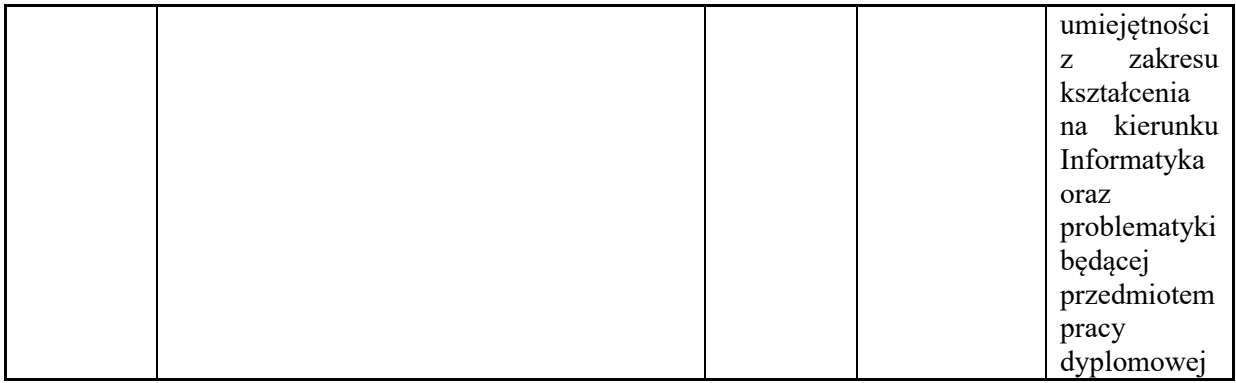

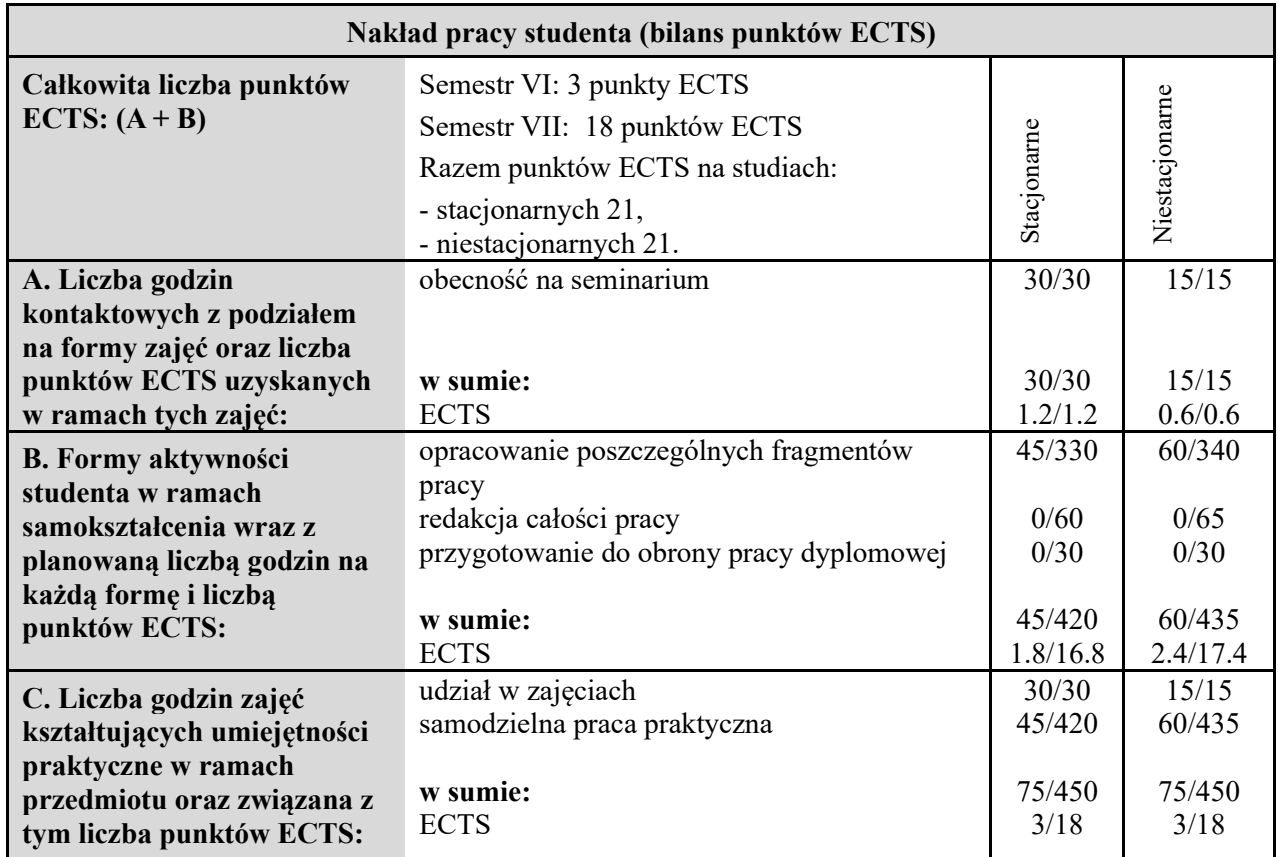

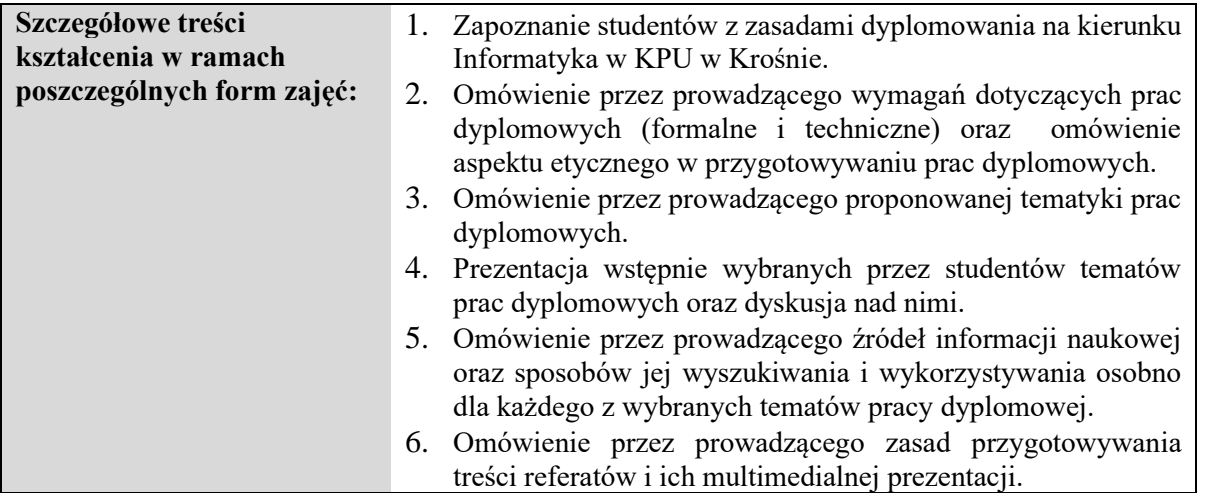

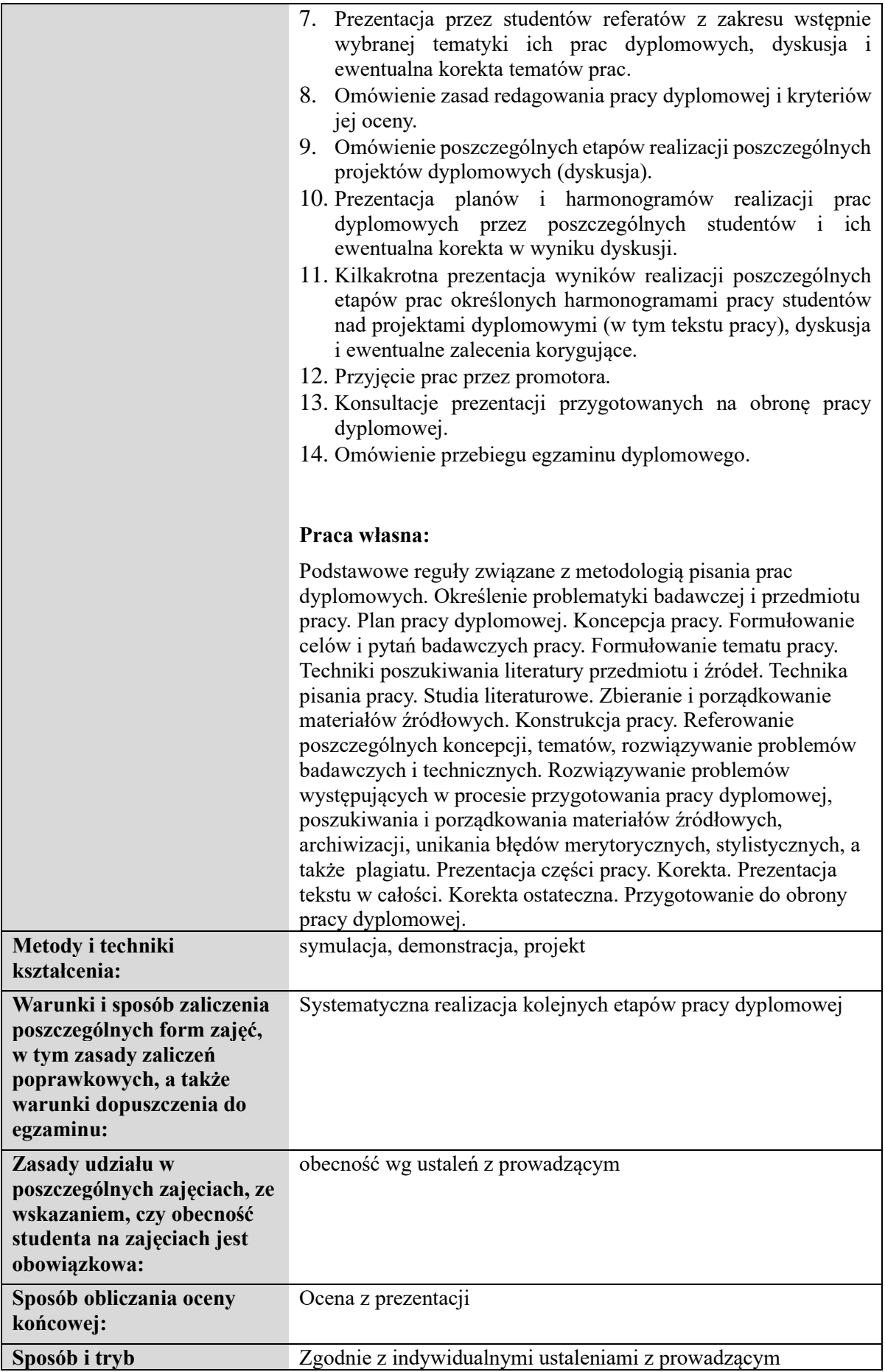

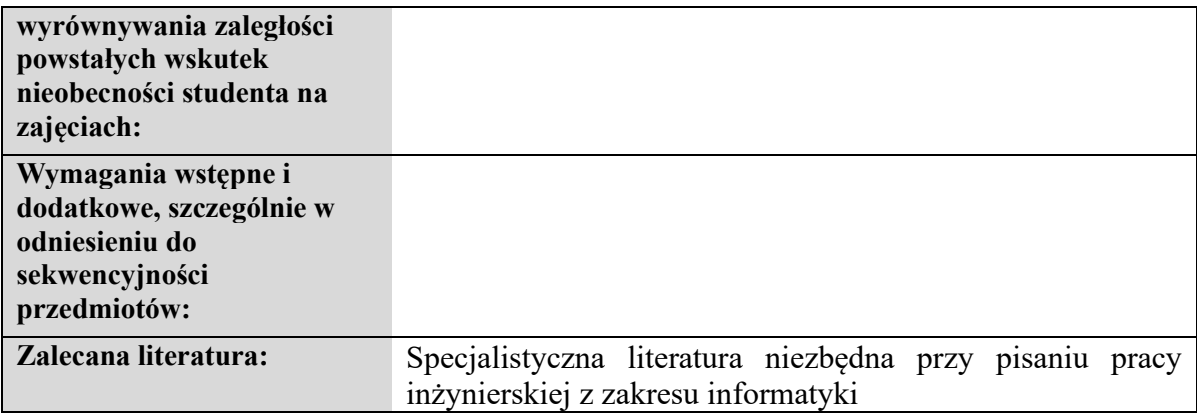

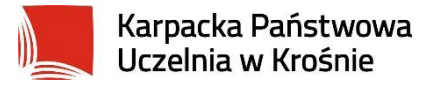

### **Informacje ogólne**

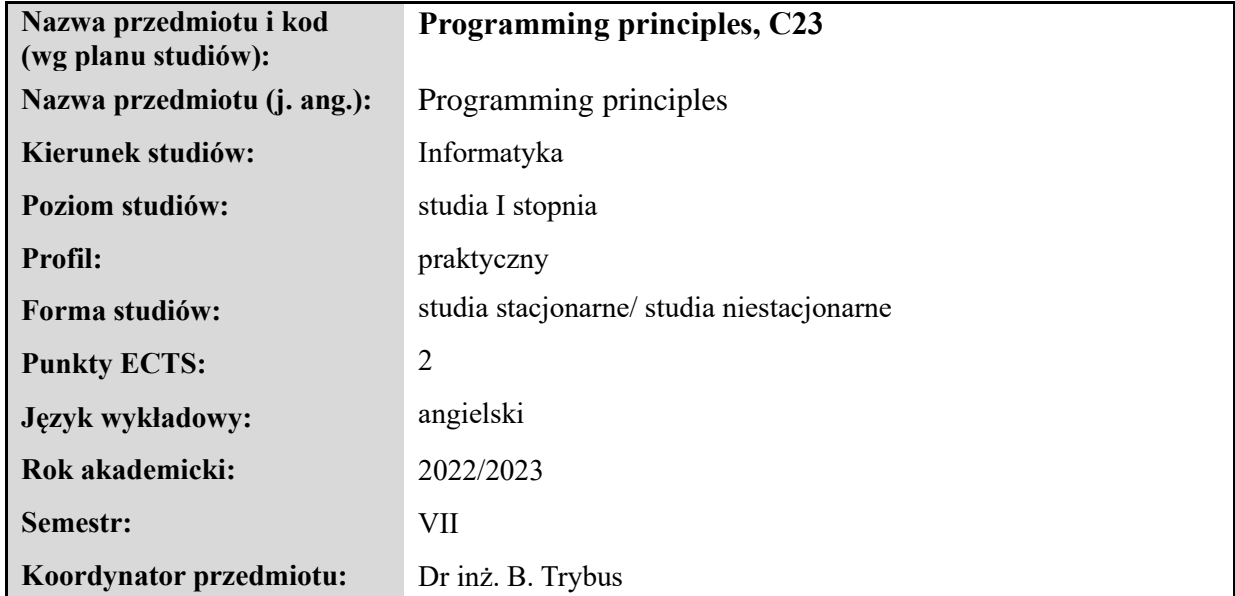

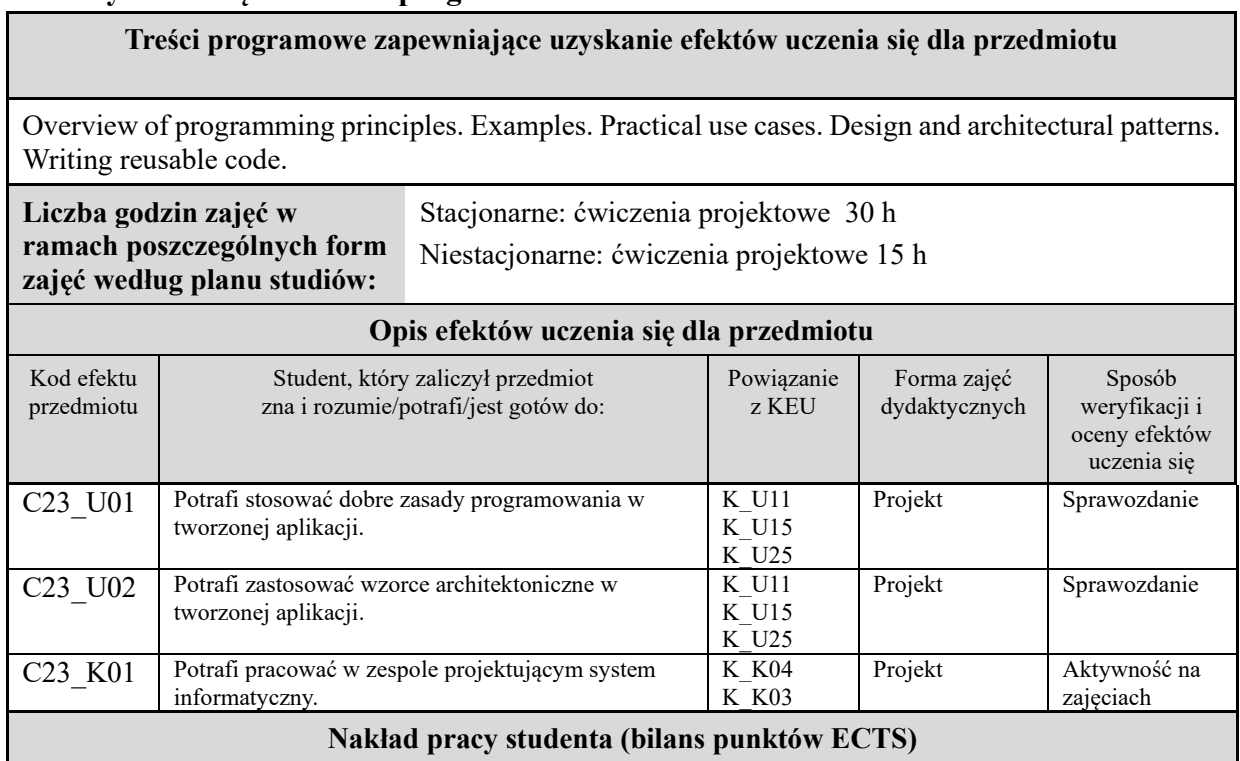

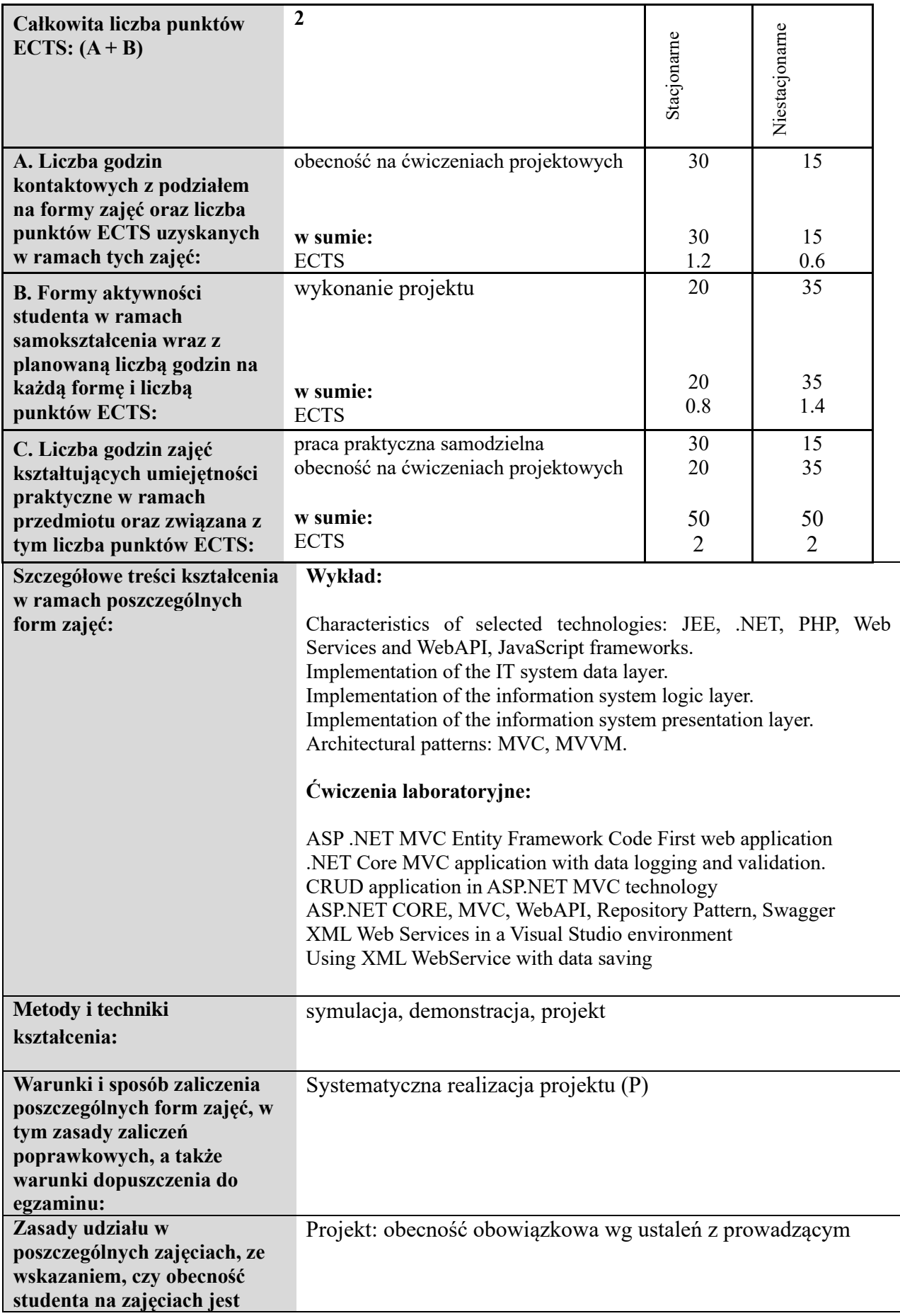

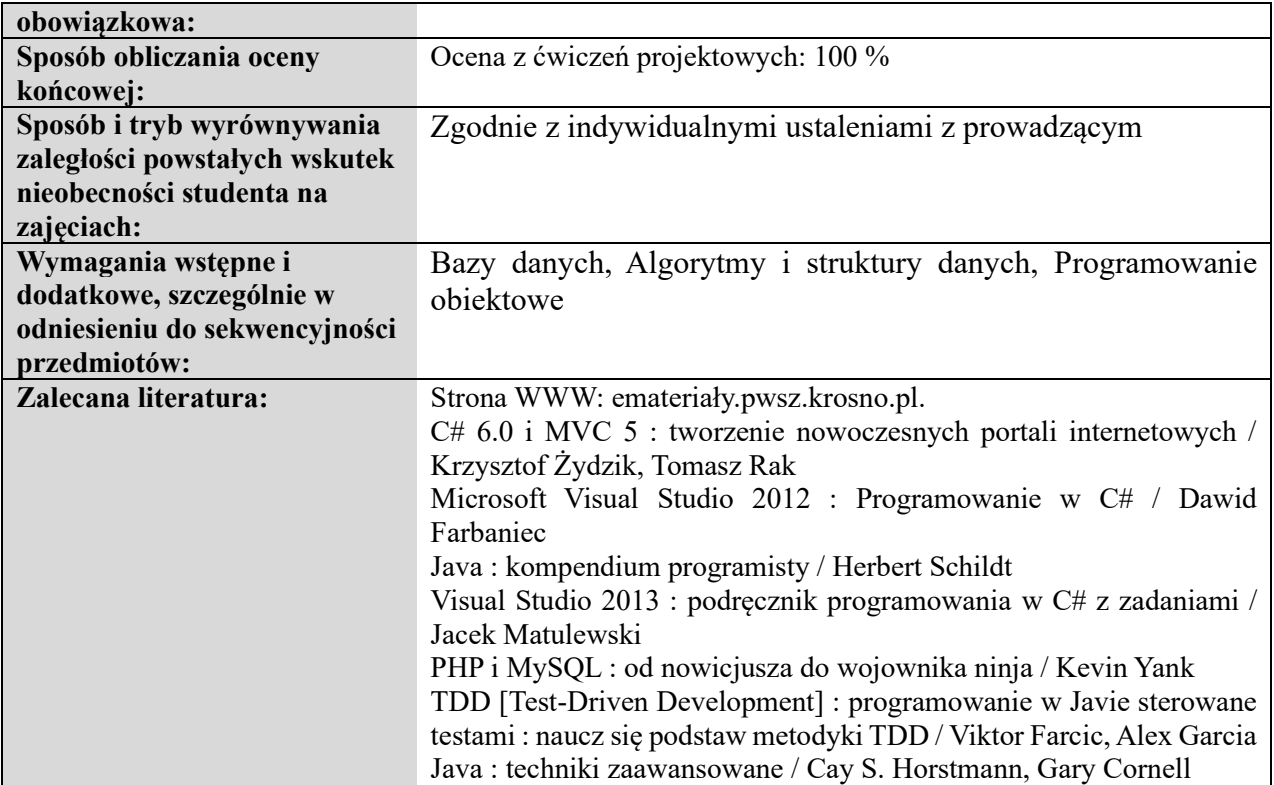

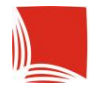

### **Informacje ogólne**

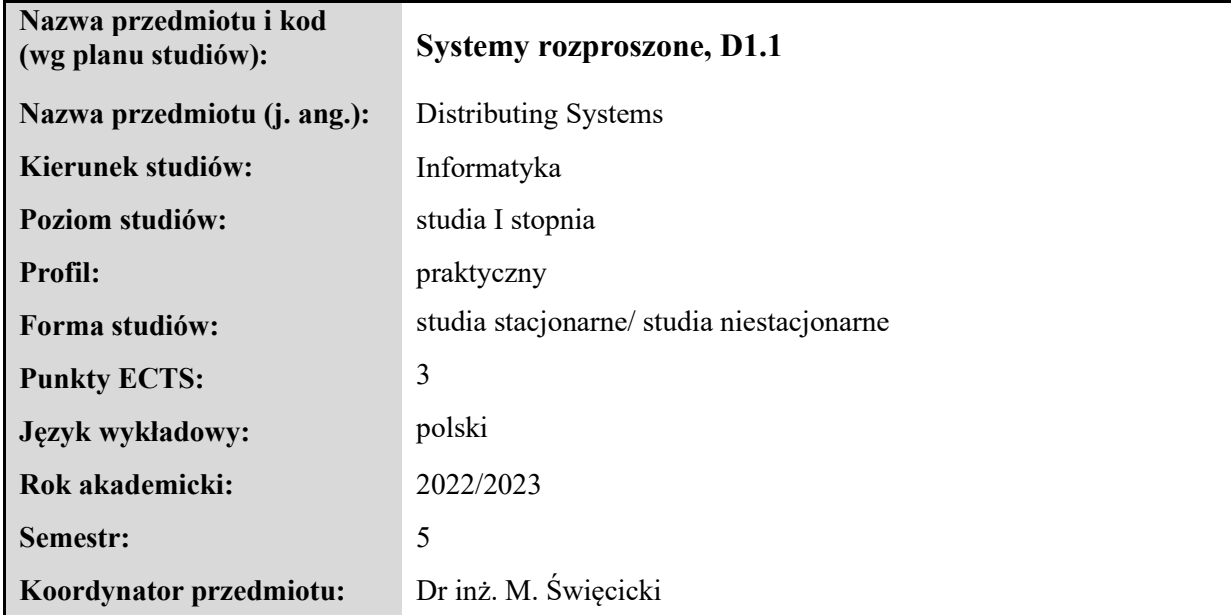

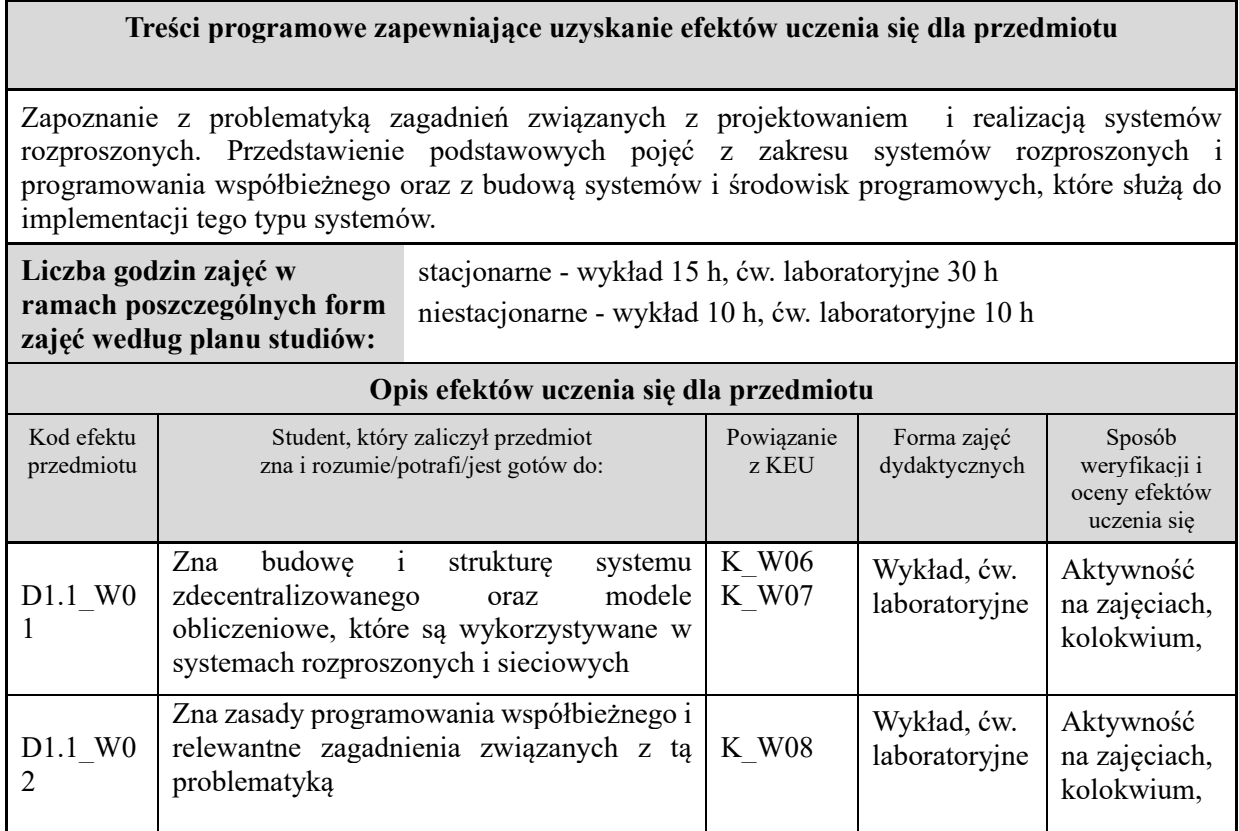

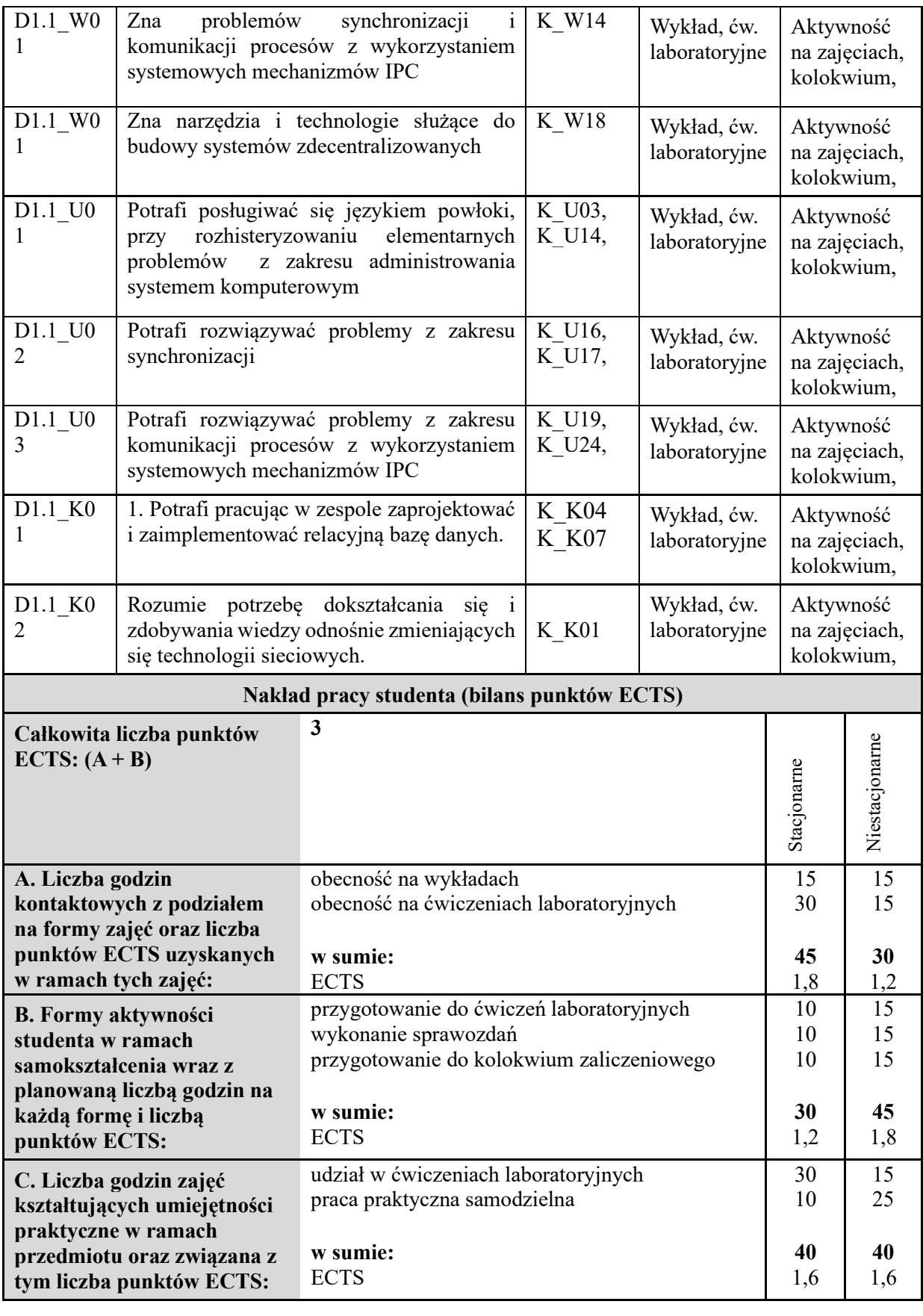

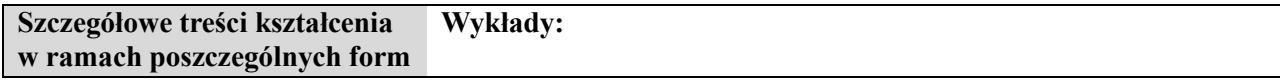

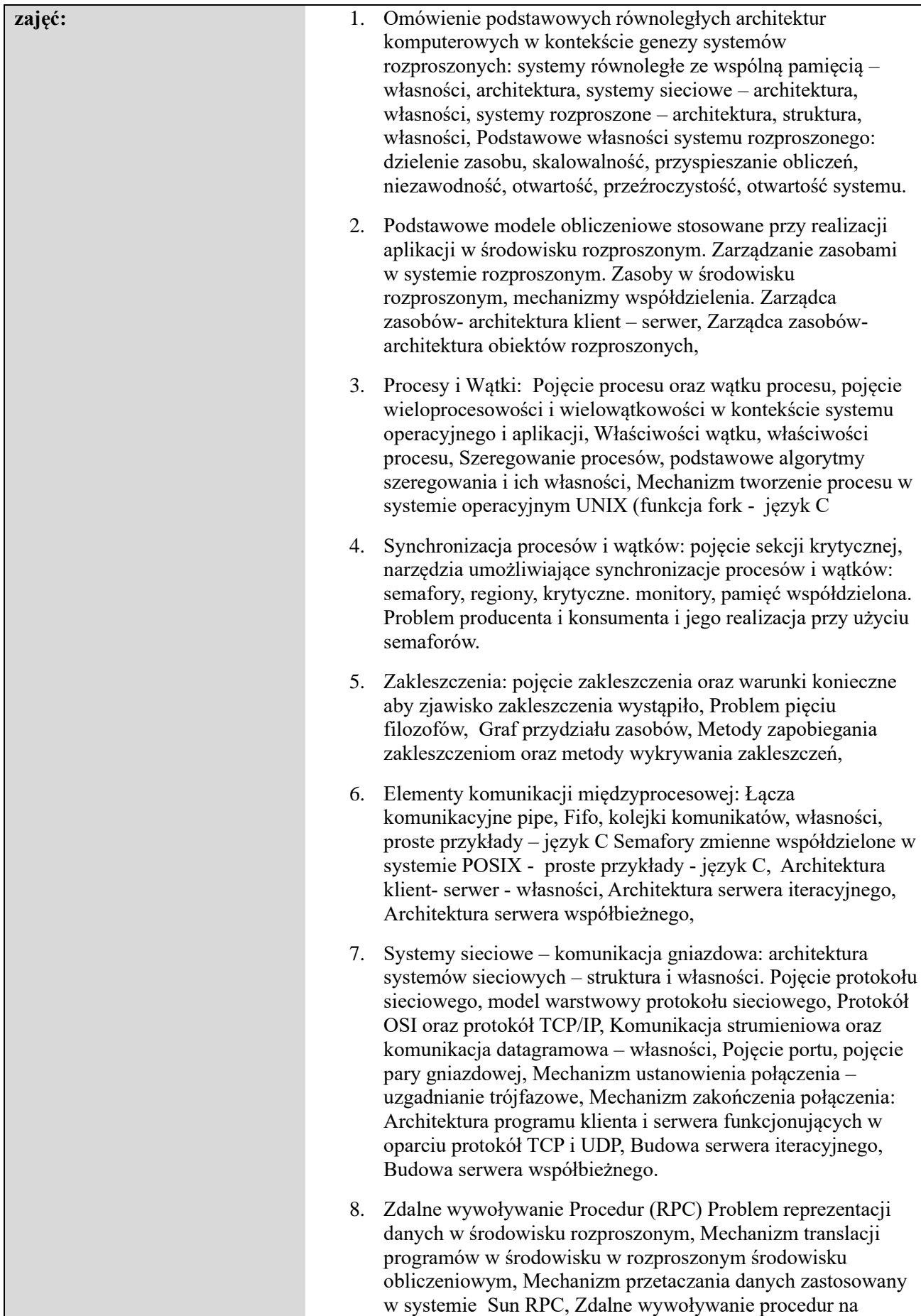

przykładzie systemu SUN RPC.

- 9. Środowisko obiektów rozproszonych: standard CORBA, model obiektu, język IDL, Omówienie mechanizmu obliczeń w środowisku CORBA na przykładzie prostej aplikacji klientserwer, Serwisy CORBA, Budowa serwera BOA, Budowa serwera POA, Tryby implementacji serwera stosującego BOA
- 10. Metody i narzędzia synchronizacji w rozproszonym środowisku obliczeniowym. Problem synchronizacji czasu, metoda Christina, algorytm Berkley, Pojęcie czasu logicznego, Pojęcie czasu fizycznego, zegar logiczny, Algorytm porządkowania zdarzeń w przestrzeni czasu logicznego, Koordynacja rozproszona, sekcja krytyczna w środowisku rozproszonym, Metody implementacji sekcji krytycznej w środowisku rozproszonym – algorytm centralnego serwera, algorytm rozproszony z wykorzystaniem zegarów logicznych, pierścieniowy algorytm wzajemnego wykluczania, Pojęcie elekcji, algorytm Tyrana, pierścieniowy algorytm elekcji, Pojęcie zwielokrotnia, własności, architektury systemów stosujących zwielokrotnianie

#### **Ćwiczenia laboratoryjne:**

- 1. Procesy i Wątki: Pojęcie procesu oraz wątku procesu, pojęcie wieloprocesowości i wielowątkowości w kontekście systemu operacyjnego i aplikacji, Właściwości wątku, właściwości procesu, Szeregowanie procesów, podstawowe algorytmy szeregowania i ich własności, Mechanizm tworzenie procesu w systemie operacyjnym *UNIX* (funkcja *fork - język C*) Budowa prostych aplikacji wielowątkowej w *języku C* w trakcie ćwiczeń laboratoryjnych.
- 2. Synchronizacja: Pojęcie sekcji krytycznej Narzędzia umożliwiające synchronizacje procesów i wątków Semafory, Regiony krytyczne, Monitory, Pamięć współdzielona. Problem *producenta i konsumenta.* : Pojęcie zakleszczenia oraz warunki konieczne aby zjawisko zakleszczenia wystąpiło, Problem *czytelników i pisarzy,* Problem *pięciu filozofów*, Graf przydziału zasobów, Metody zapobiegania zakleszczeniom oraz metody wykrywania zakleszczeń. Napisanie aplikacji rozwiązującej operującej na współdzielonych zasobach np. pliku w trakcie ćwiczeń laboratoryjnych
- 3. Komunikacja międzyprocesowa: Łącza komunikacyjne *pipe, Fifo, kolejki komunikatów*, własności, proste przykłady – *język C* Architektura klient- serwer - własności, Architektura serwera iteracyjnego, Architektura serwera współbieżnego. Realizacja w trakcie ćwiczeń laboratoryjnych prostych aplikacji klient-serwer wykorzystującej poszczególne mechanizmy komunikacji międzyprocesowej.
- 4. Systemy Sieciowe: Pojęcie protokołu sieciowego, model warstwowy protokołu sieciowego, Protokół TCP/IP, Komunikacja strumieniowa oraz komunikacja datagramowa – własności, Pojęcie portu, pojęcie pary gniazdowej, Mechanizm ustanowienia połączenia – uzgadnianie trójfazowe, Mechanizm

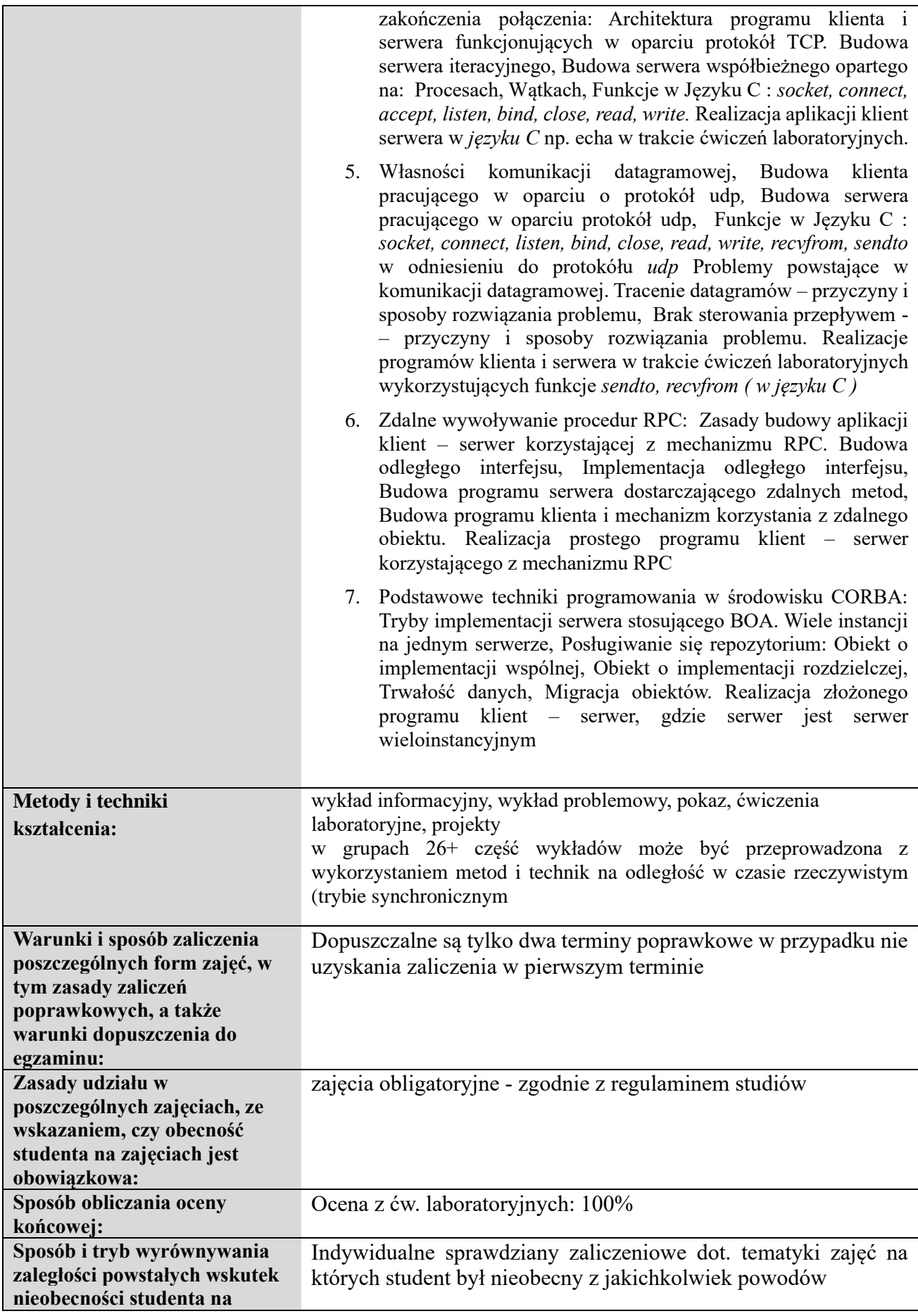

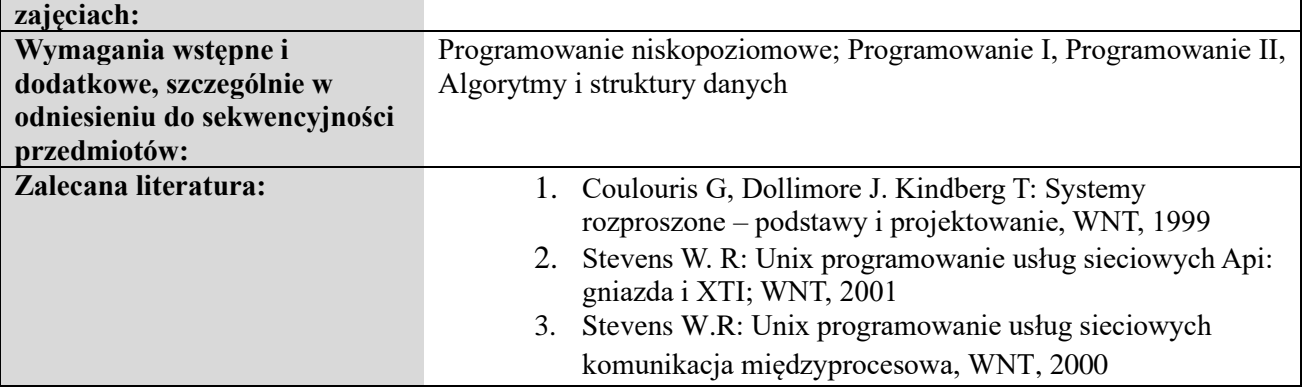

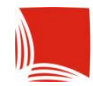

Karpacka Państwowa<br>Uczelnia w Krośnie

# **KARTA PRZEDMIOTU**

#### **Informacje ogólne**

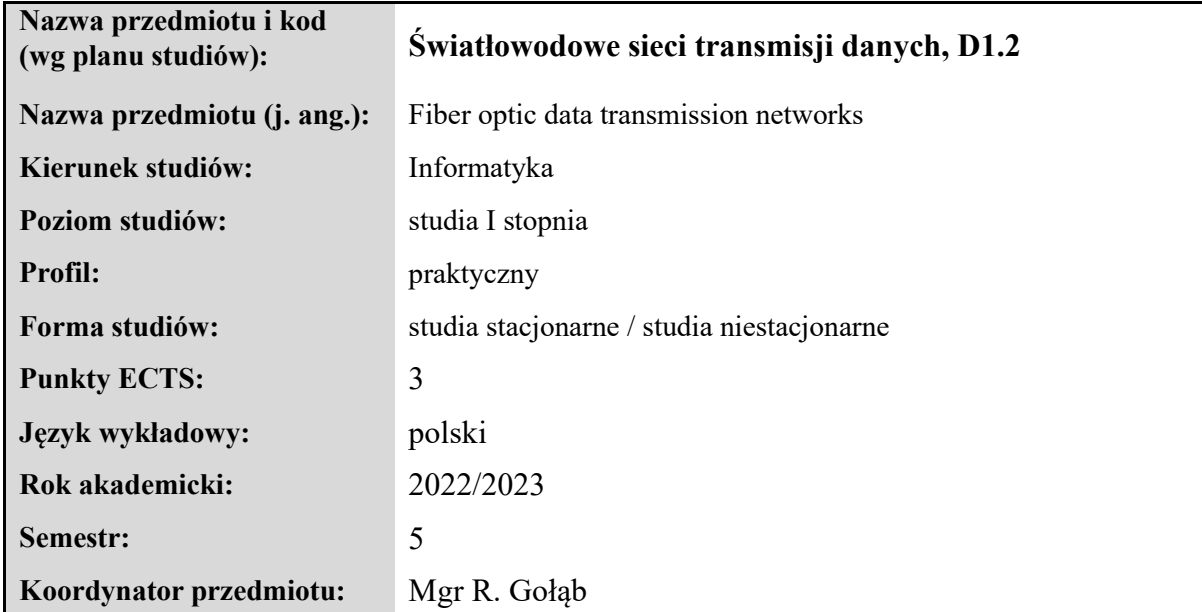

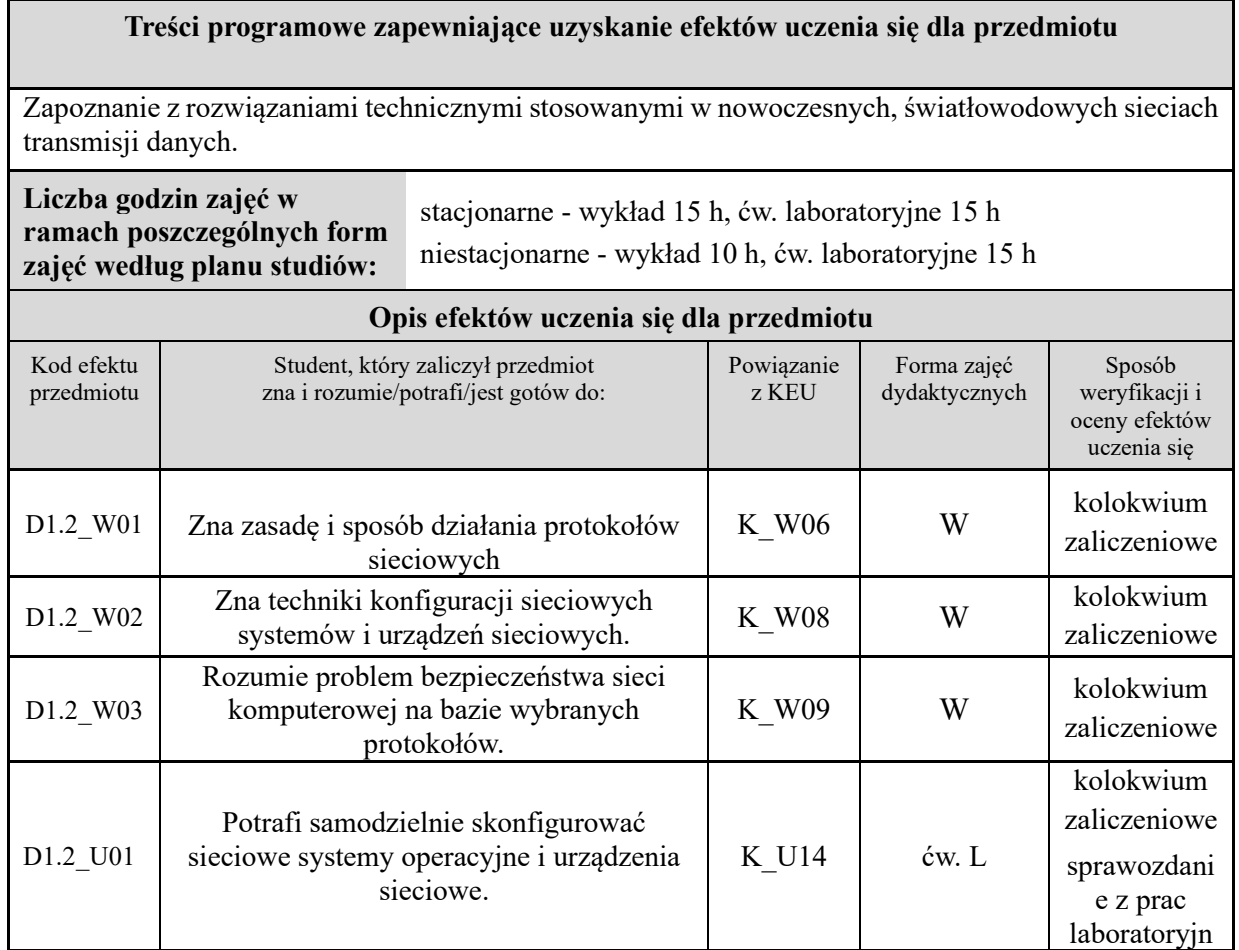

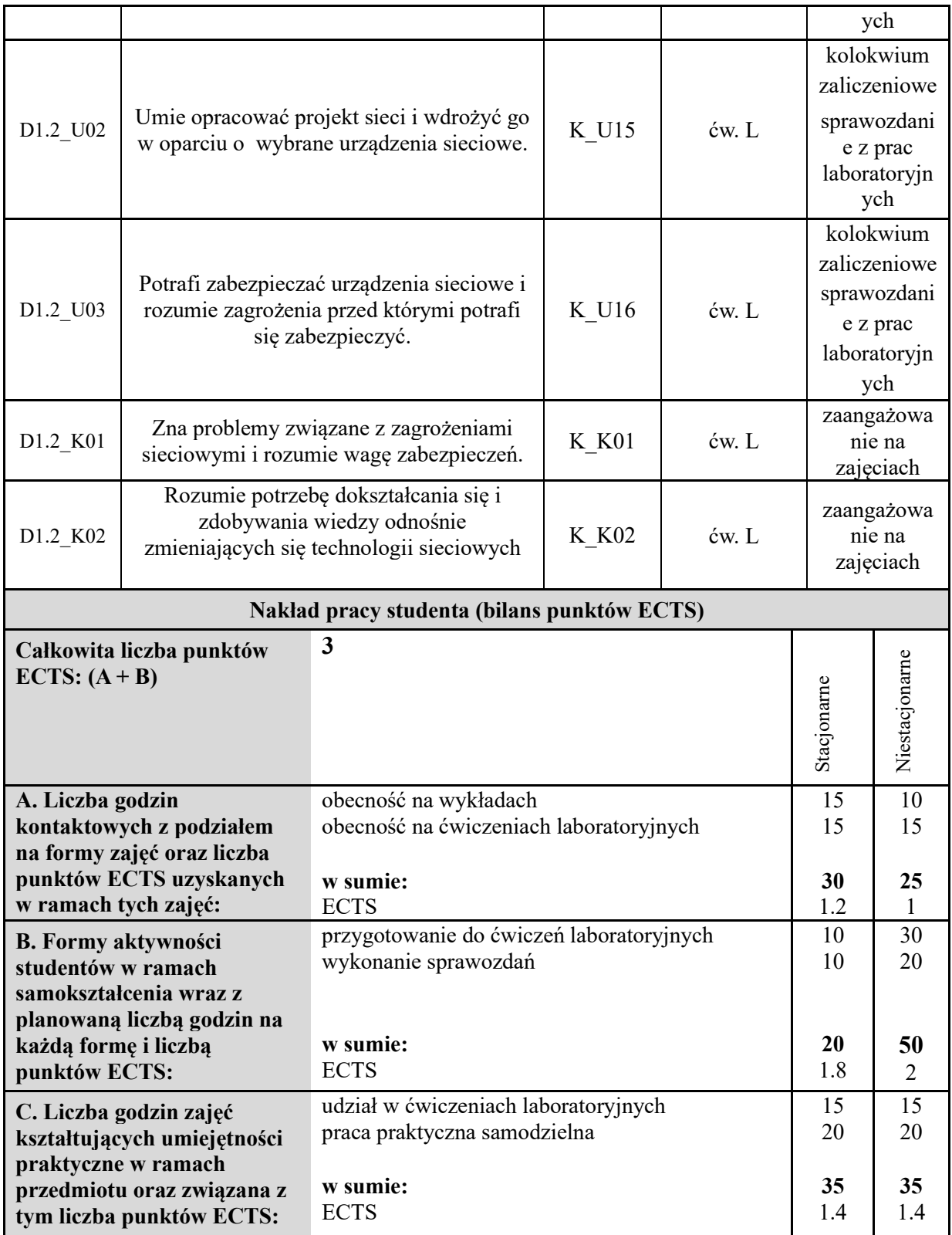

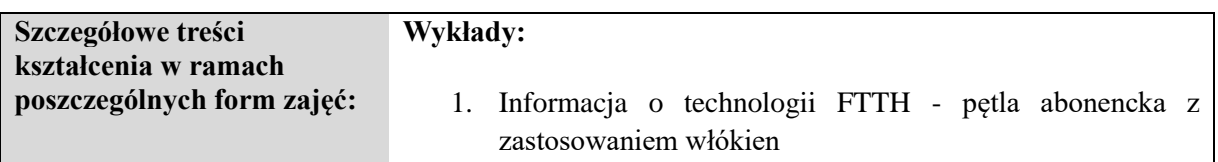

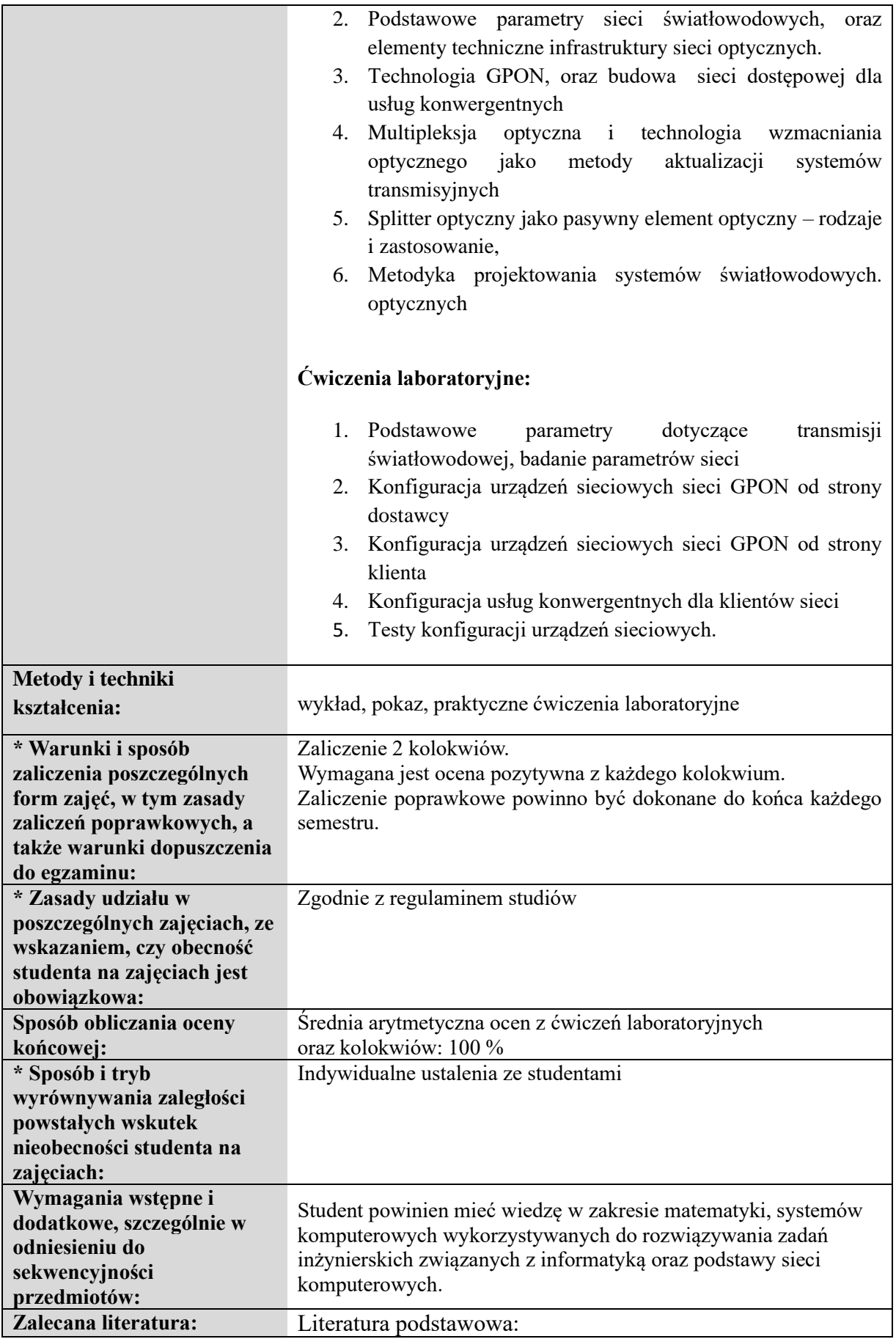

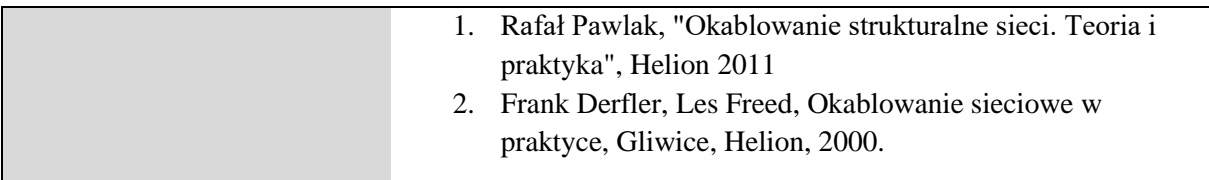

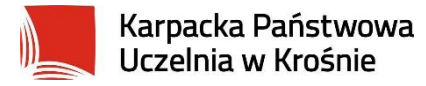

### **Informacje ogólne**

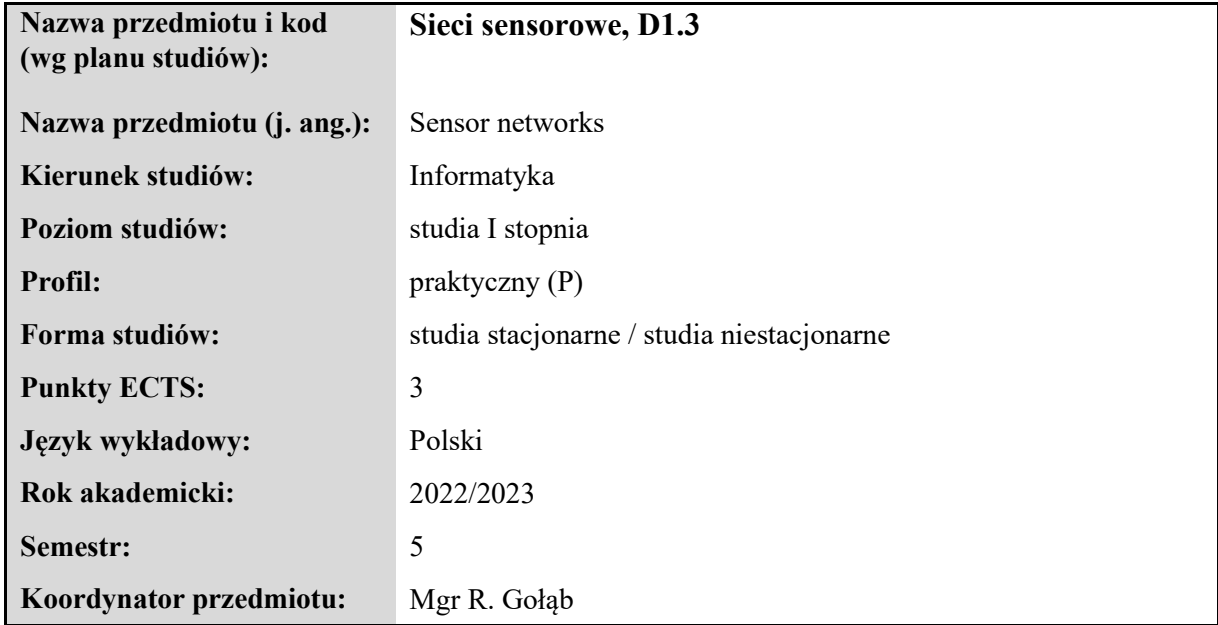

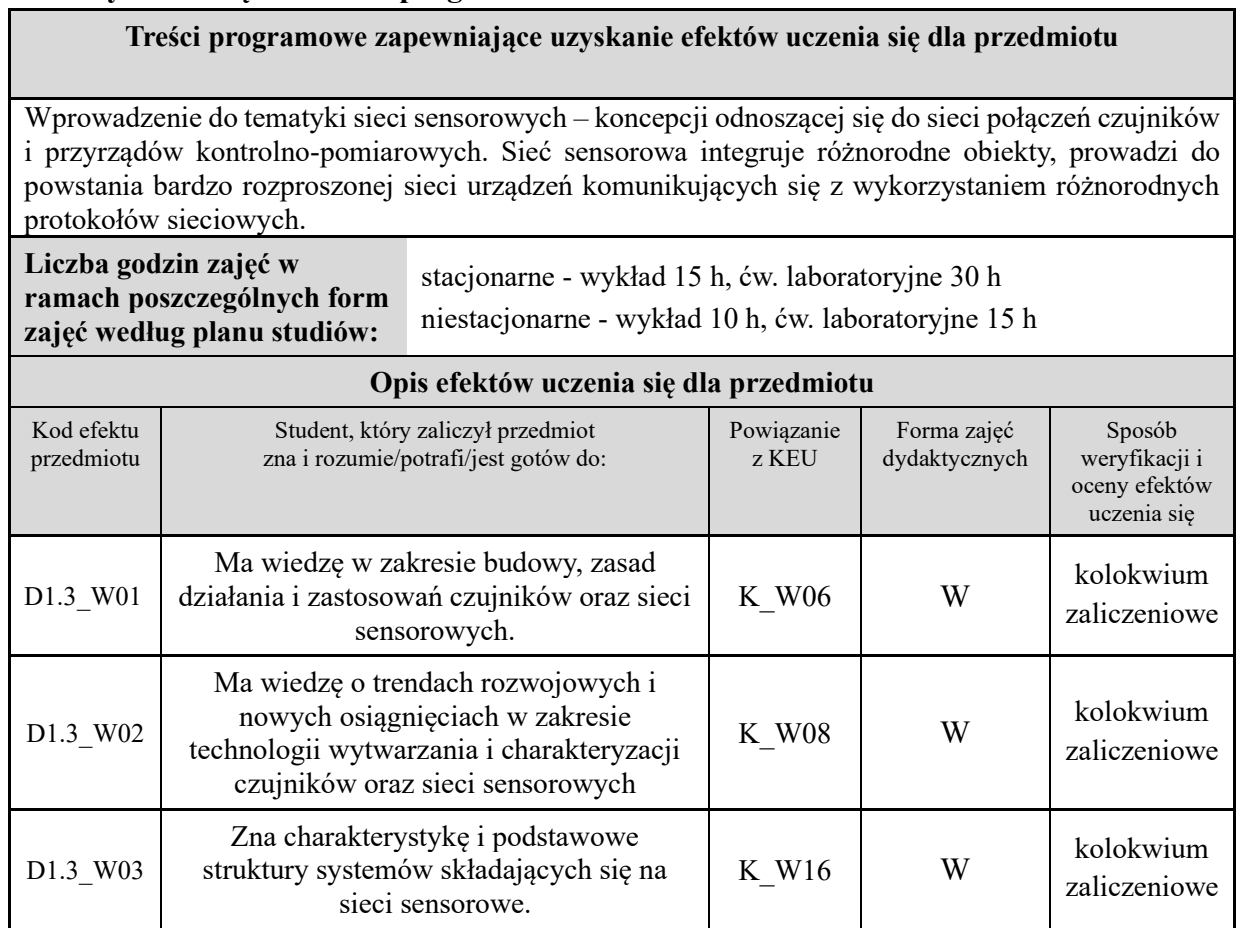

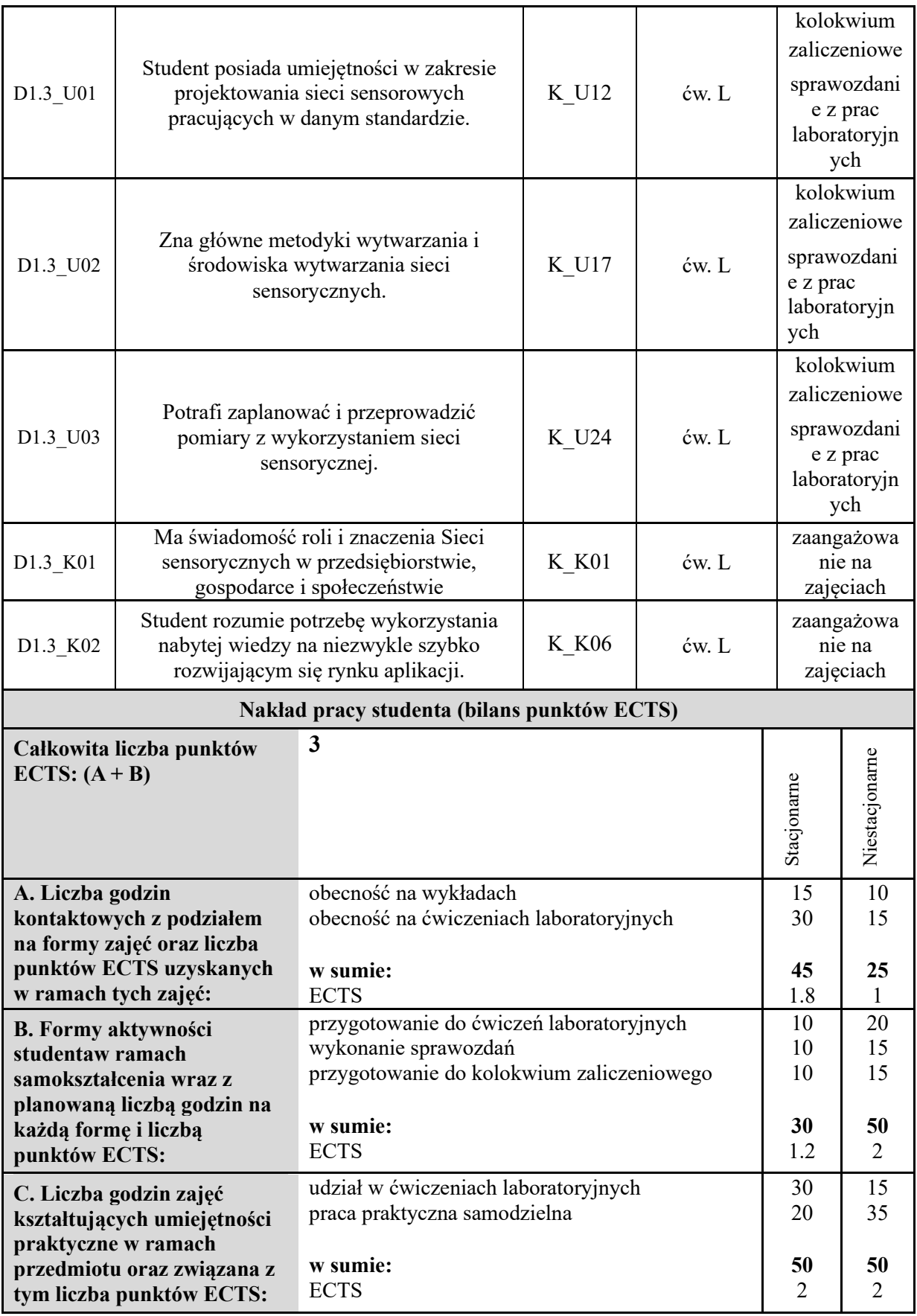

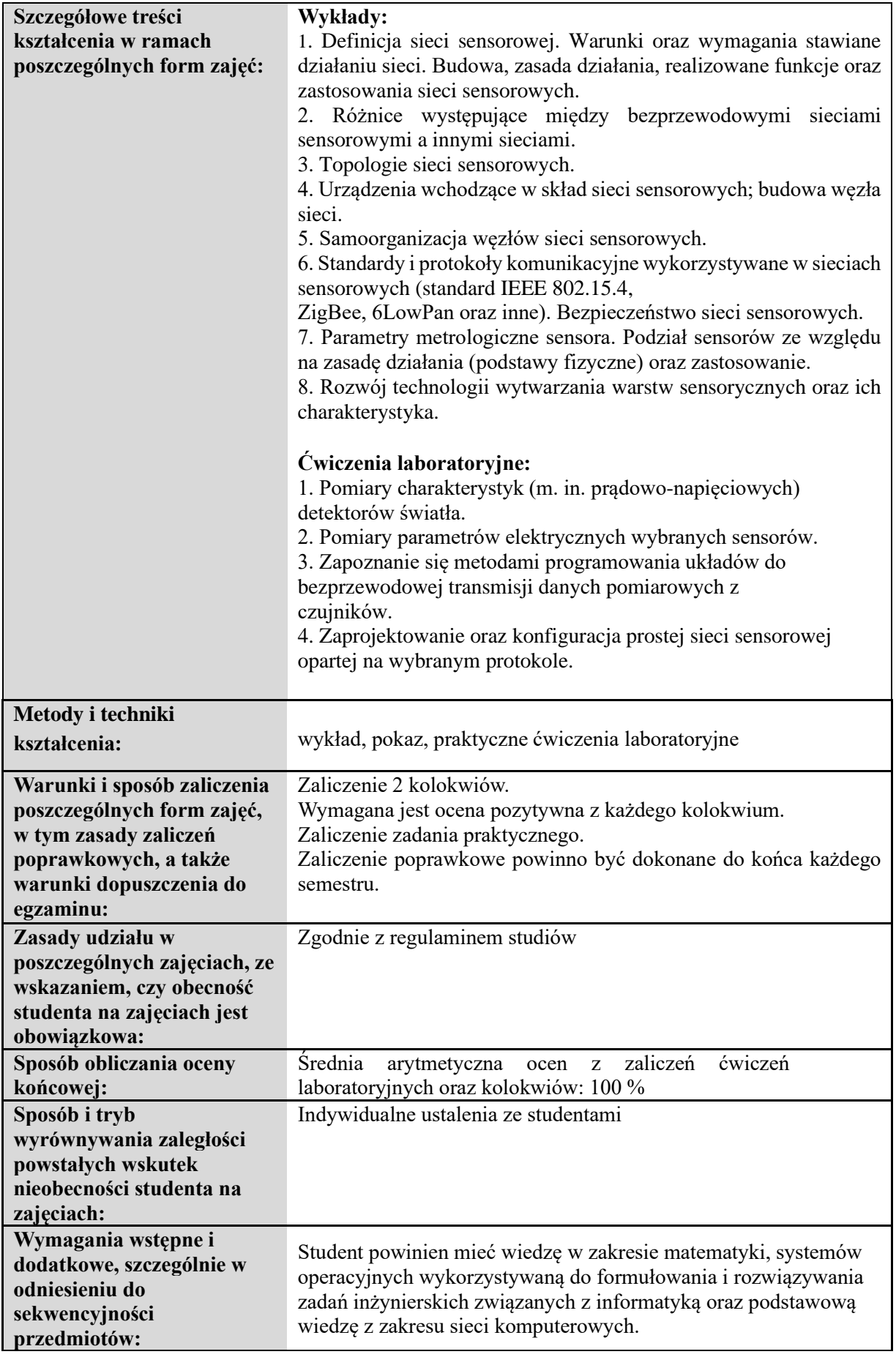

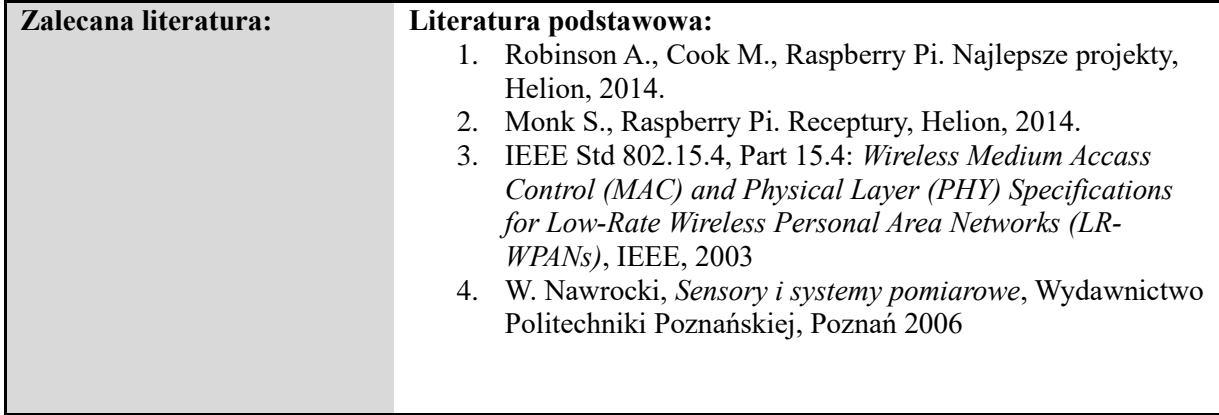

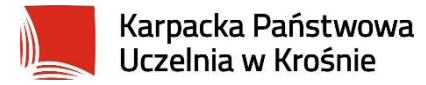

### **Informacje ogólne**

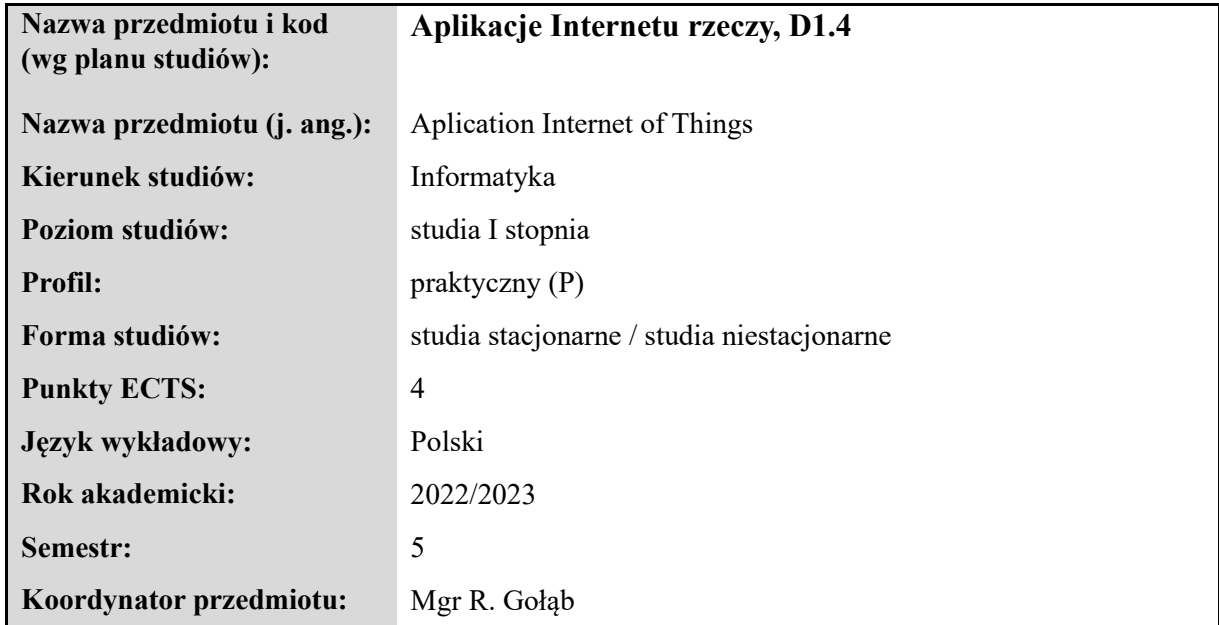

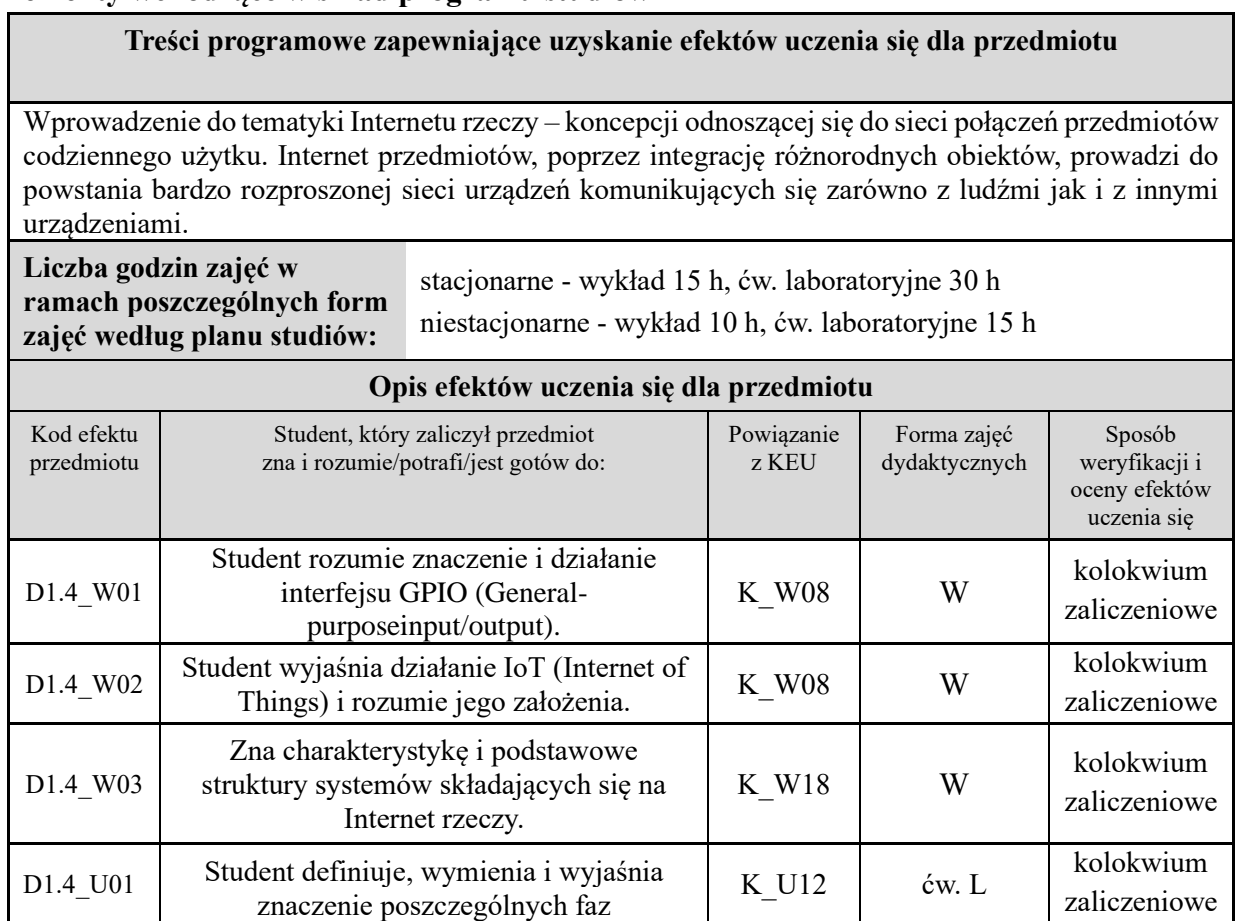

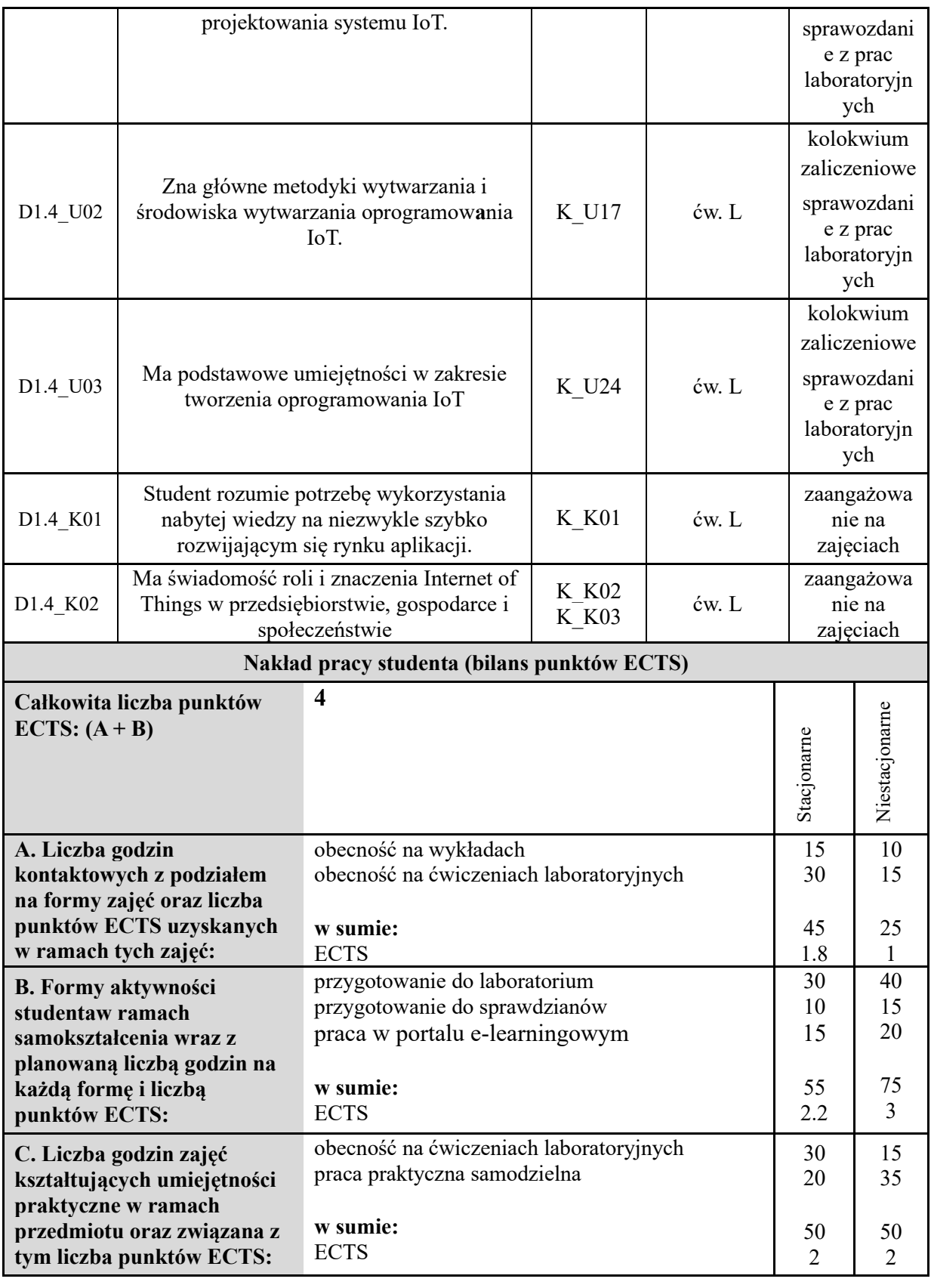

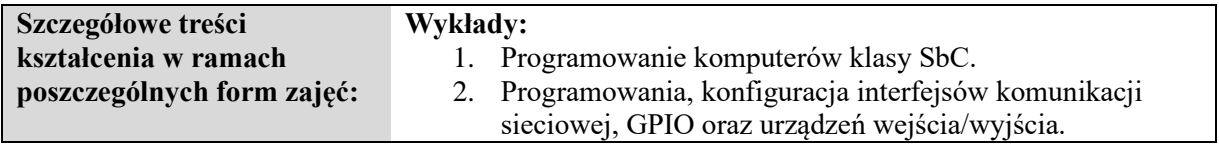

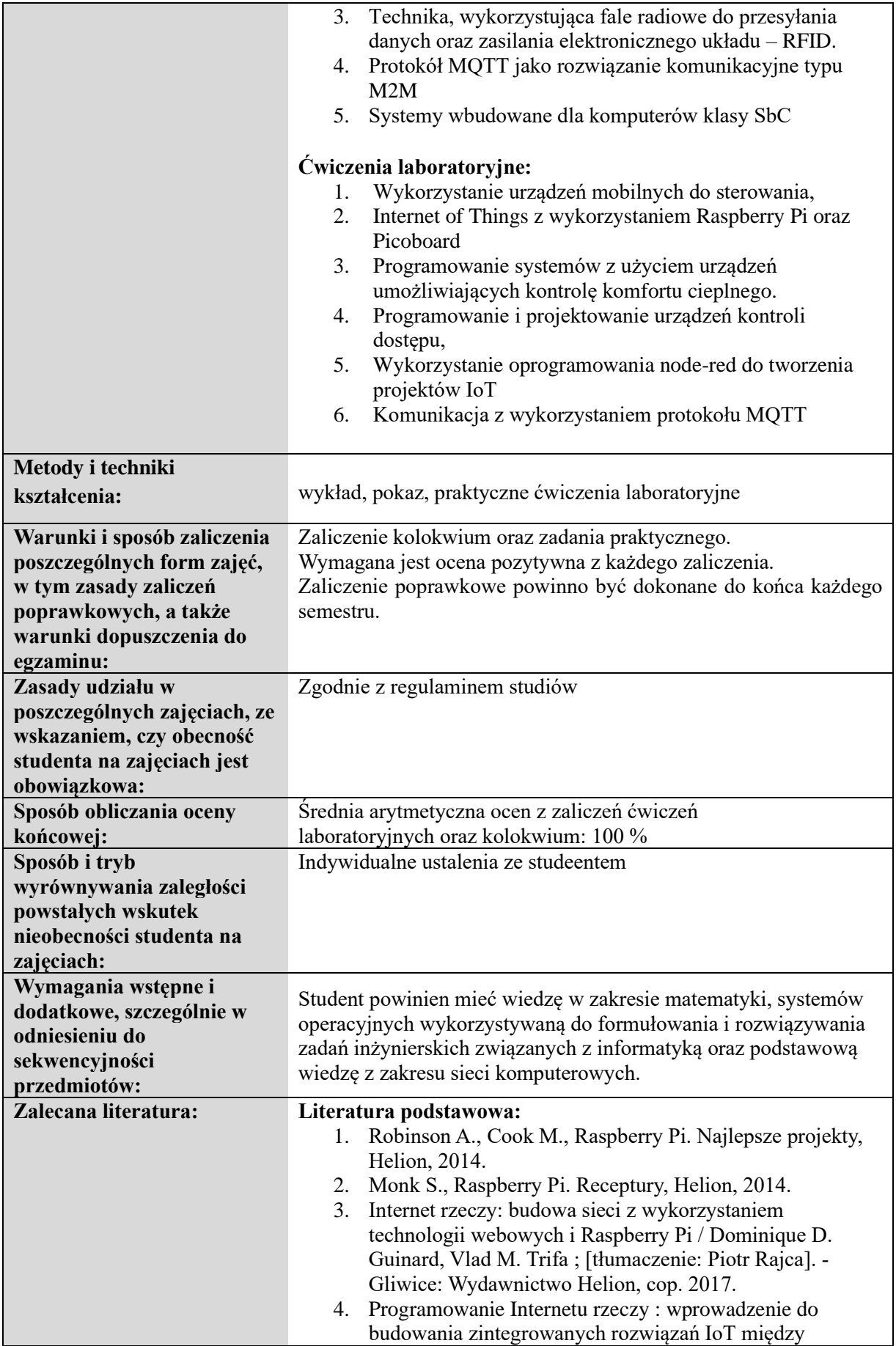

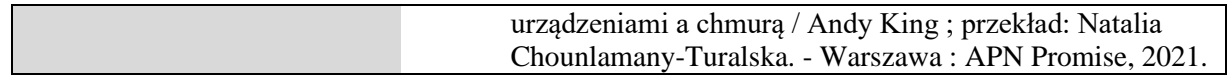

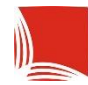

Karpacka Państwowa Uczelnia w Krośnie

## **KARTA PRZEDMIOTU**

#### **Informacje ogólne**

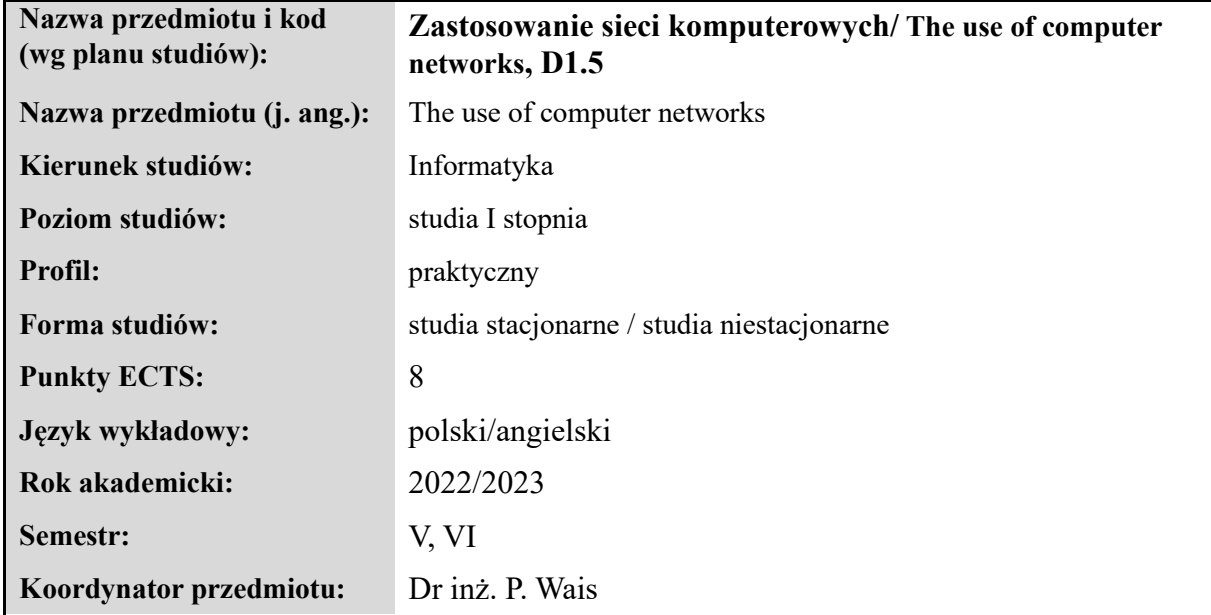

#### **Elementy wchodzące w skład programu studiów**

#### **Treści programowe zapewniające uzyskanie efektów uczenia się dla przedmiotu**

Poznanie technik i sprzętu wykorzystywanego we współczesnych sieciach komputerowych oraz zapoznanie z konfiguracją sieciowych systemów operacyjnych. Nabycie umiejętności związanych z konfiguracją topologii sieciowych dla małych i średnich sieci oraz konfiguracja łącz w sieciach rozległych.

Getting to know the techniques and equipment used in modern computer networks and getting to know the configuration of network operating systems. Acquisition of skills related to the configuration of network topologies for small and medium-sized networks and configuration of links in wide area networks.

**Liczba godzin zajęć w ramach poszczególnych form zajęć według planu studiów:** stacjonarne - wykład 30 h, ćw. laboratoryjne 30 h (sem. 5), wykład 15 h, ćw. laboratoryjne 30 h (sem. 6), niestacjonarne - wykład 10 h, ćw. laboratoryjne 15 h(sem. 5), wykład 10 h, ćw. laboratoryjne 25 h (sem. 6).

#### **Opis efektów uczenia się dla przedmiotu**

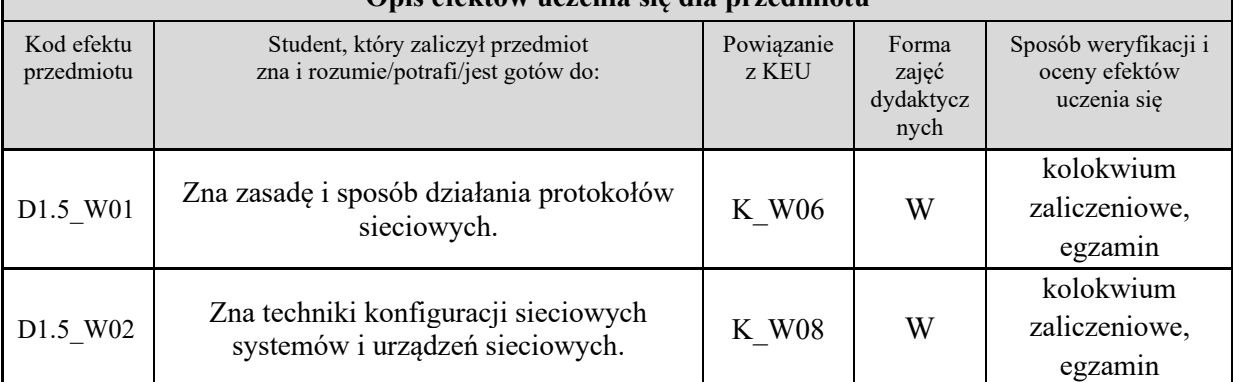

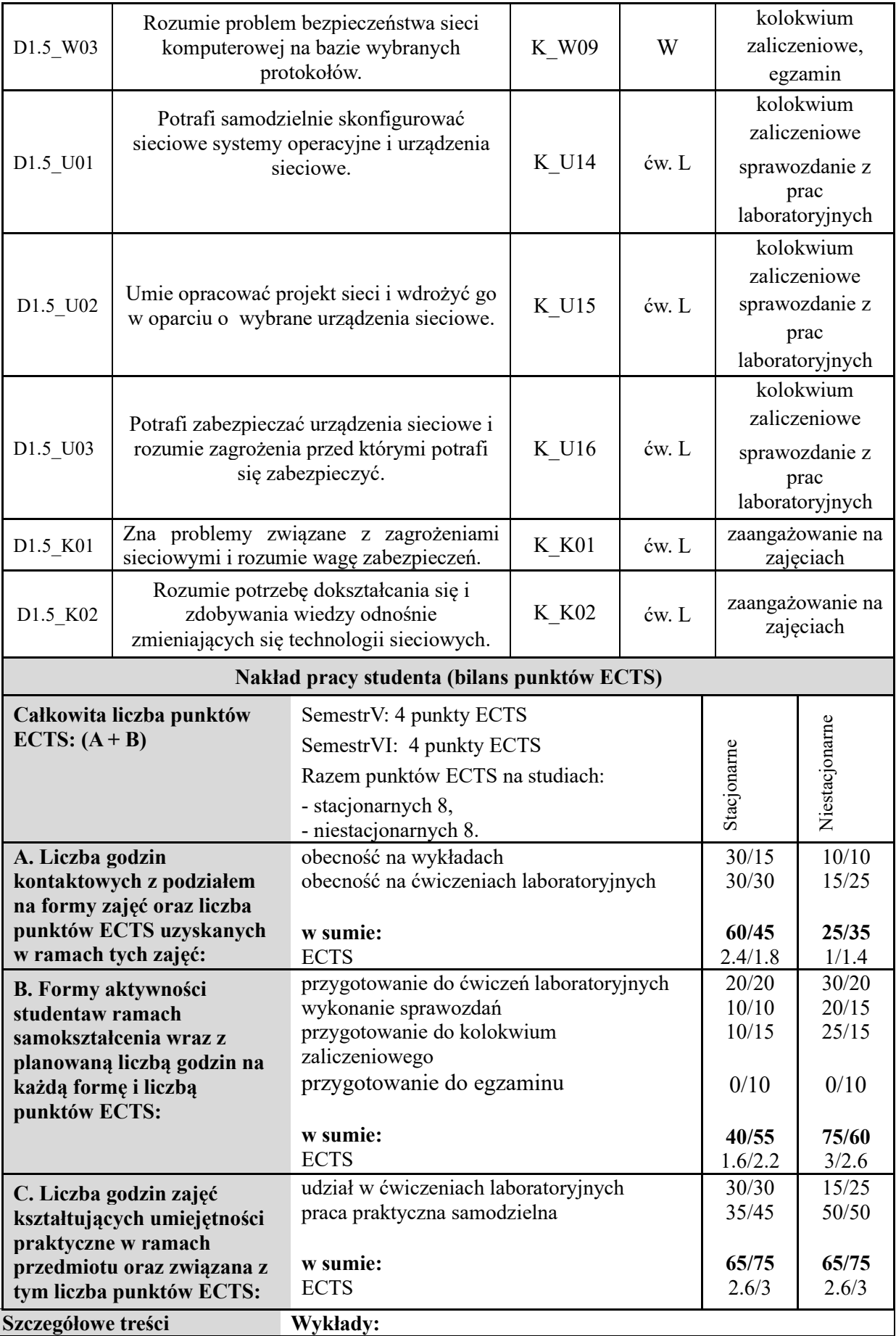

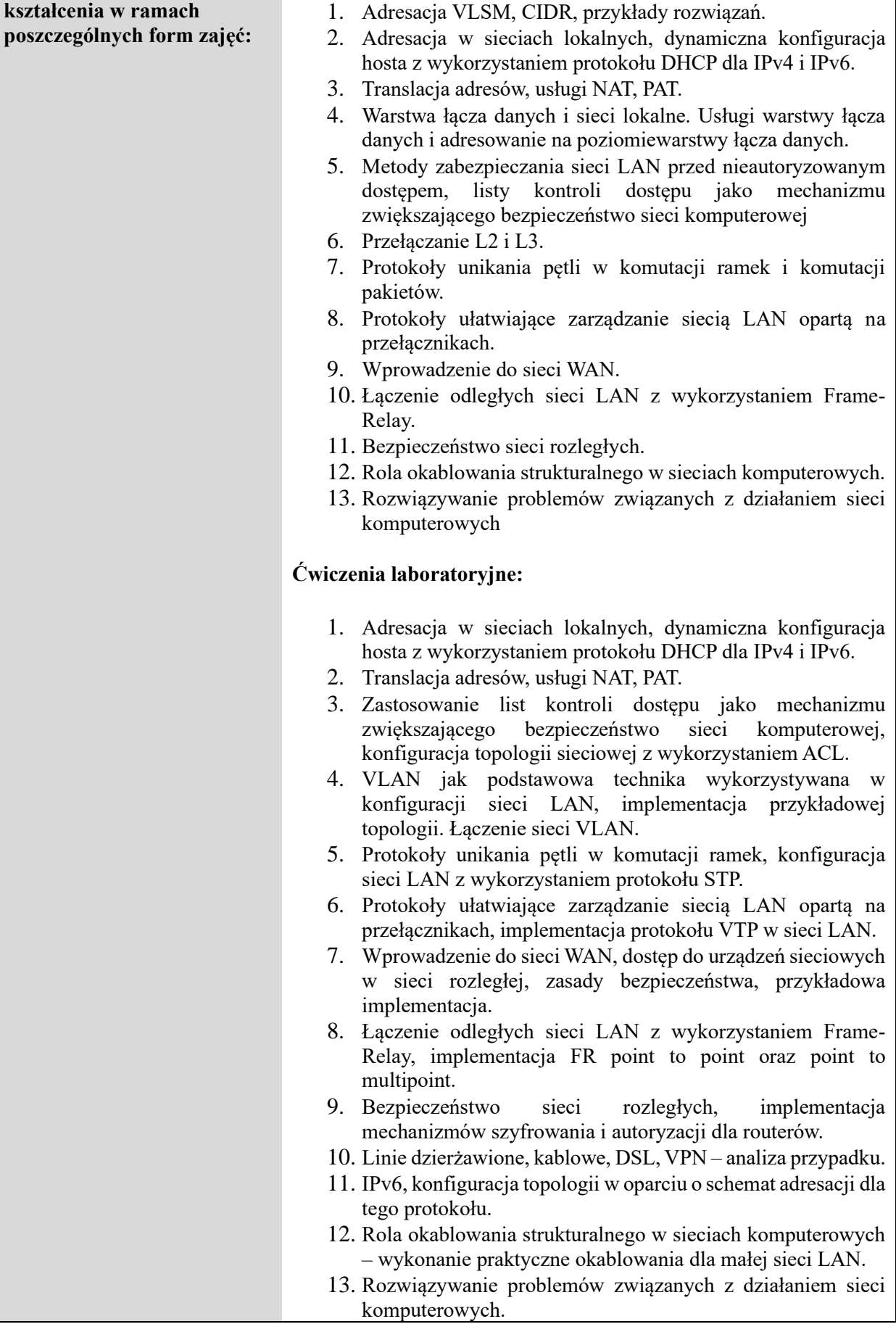

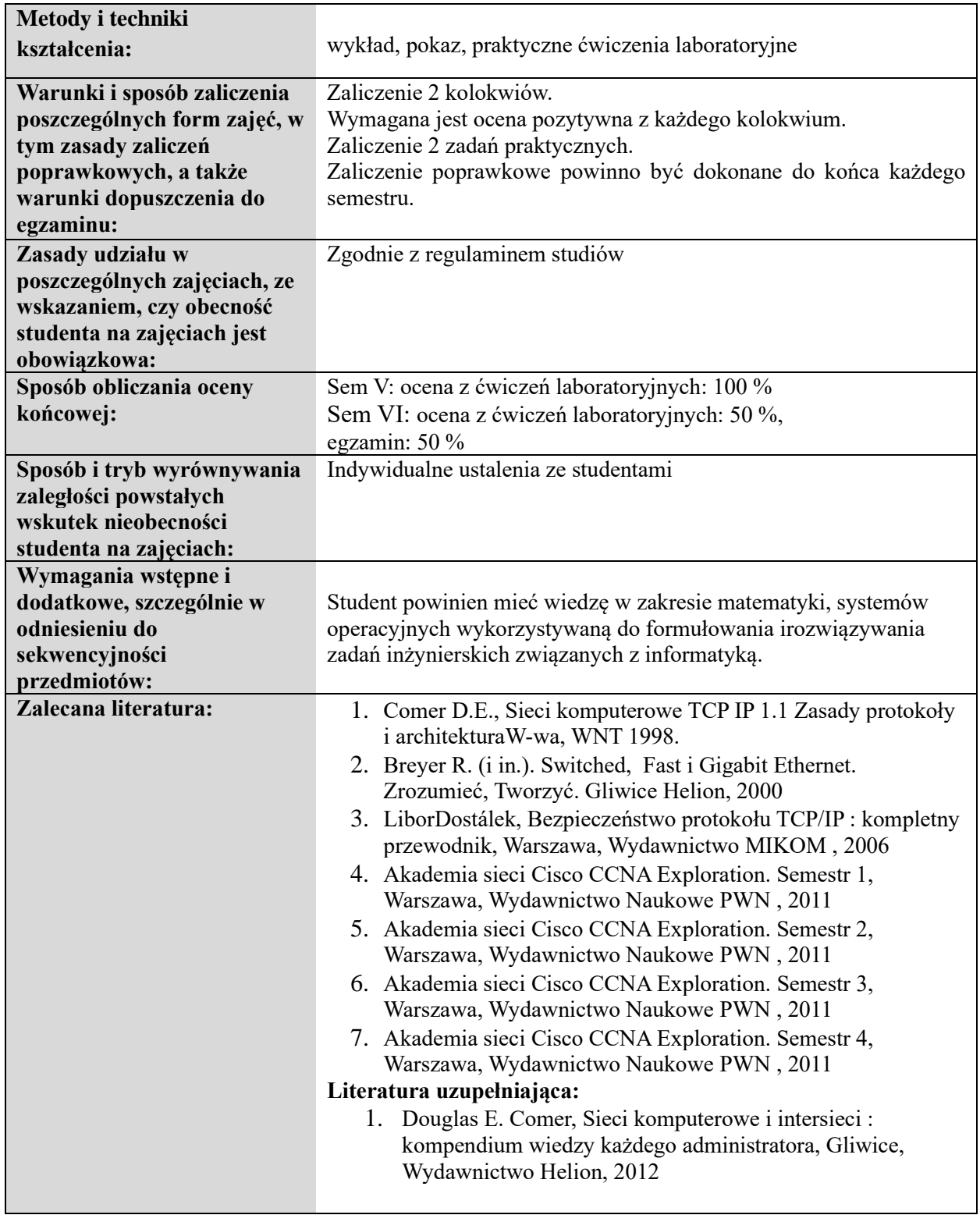

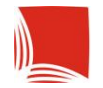

### **Informacje ogólne**

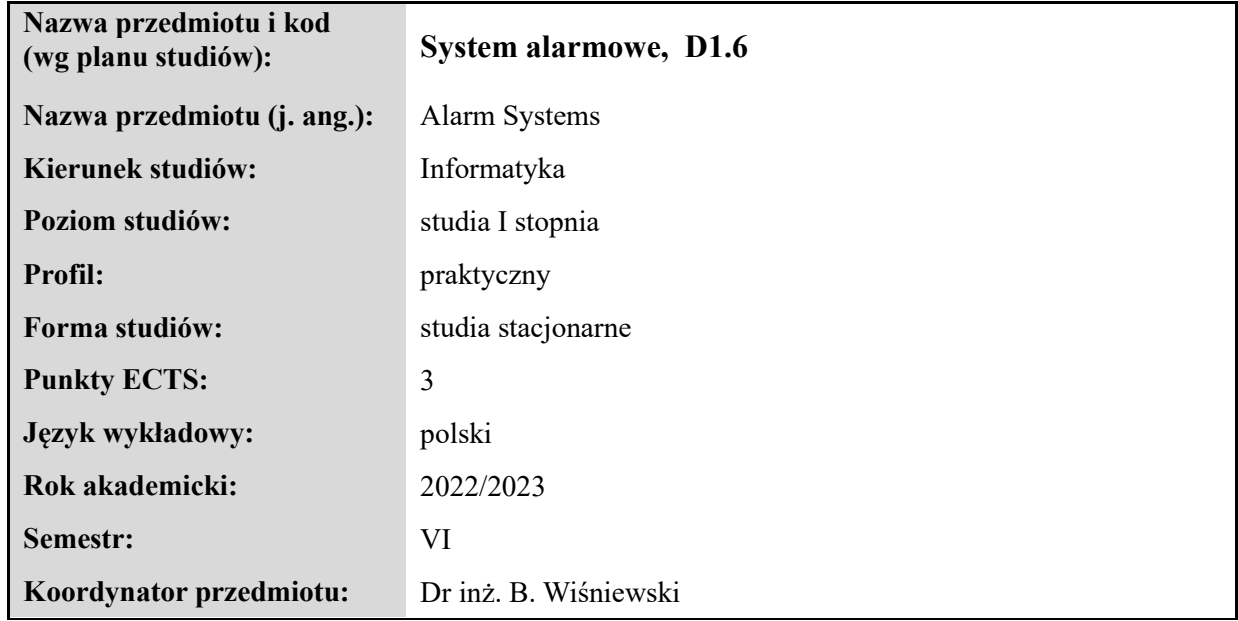

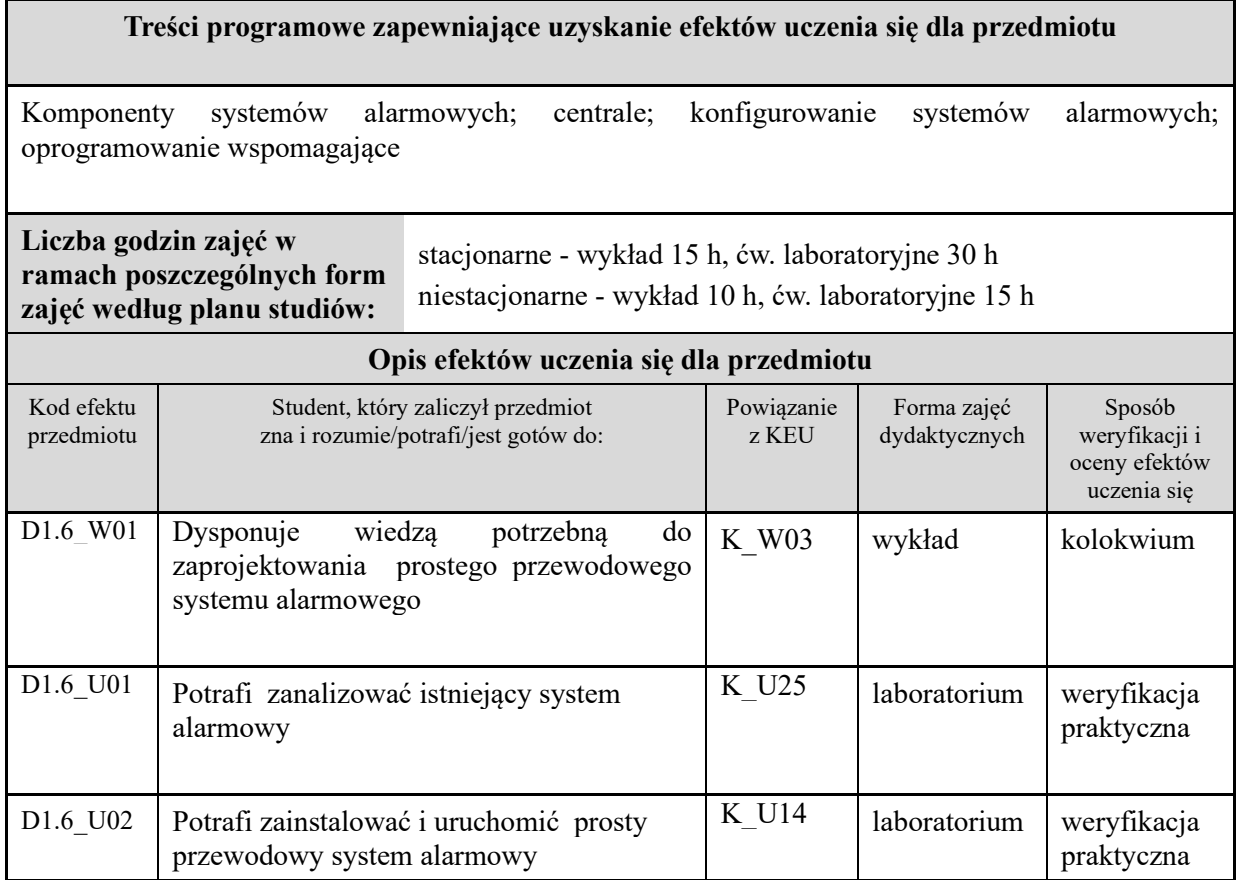
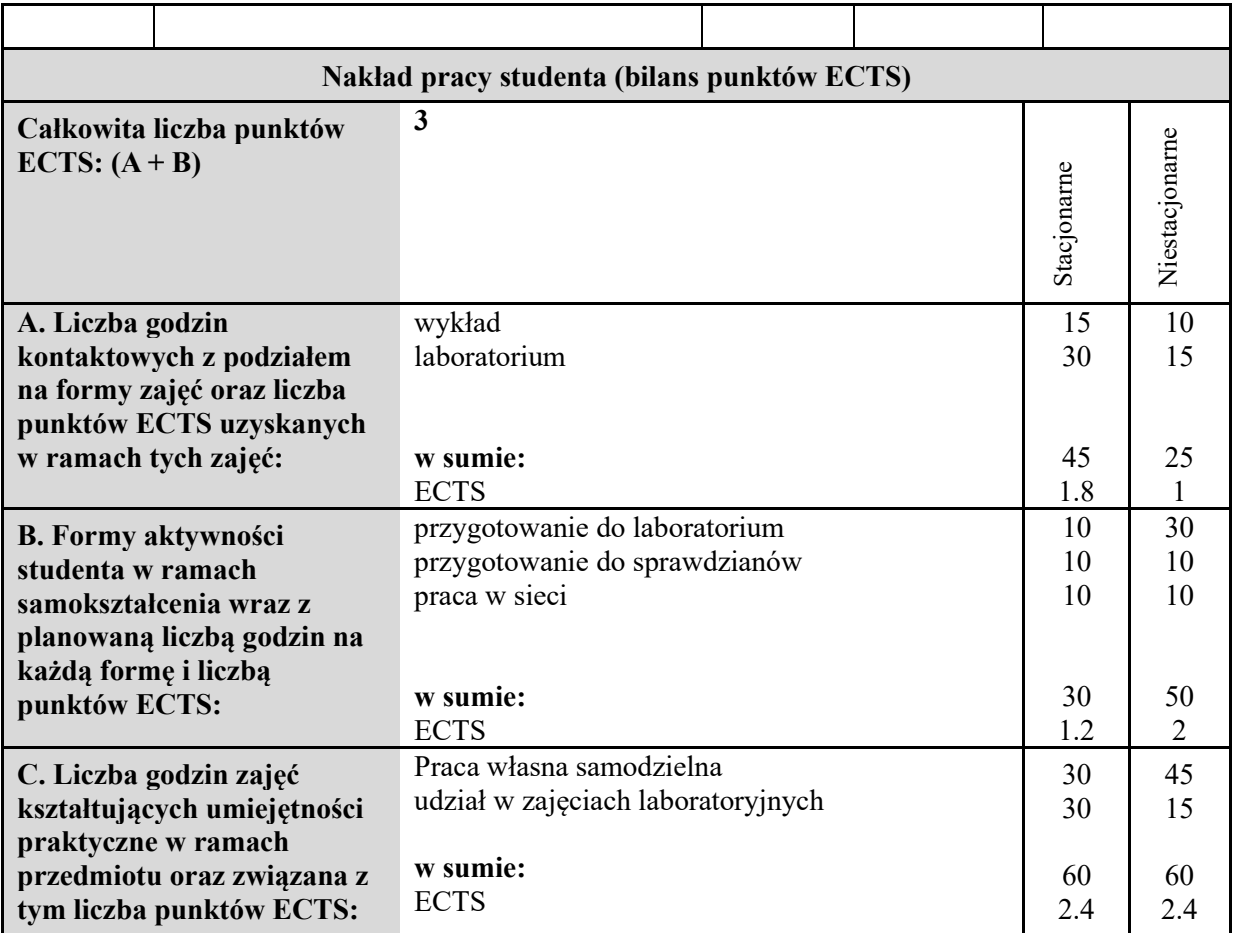

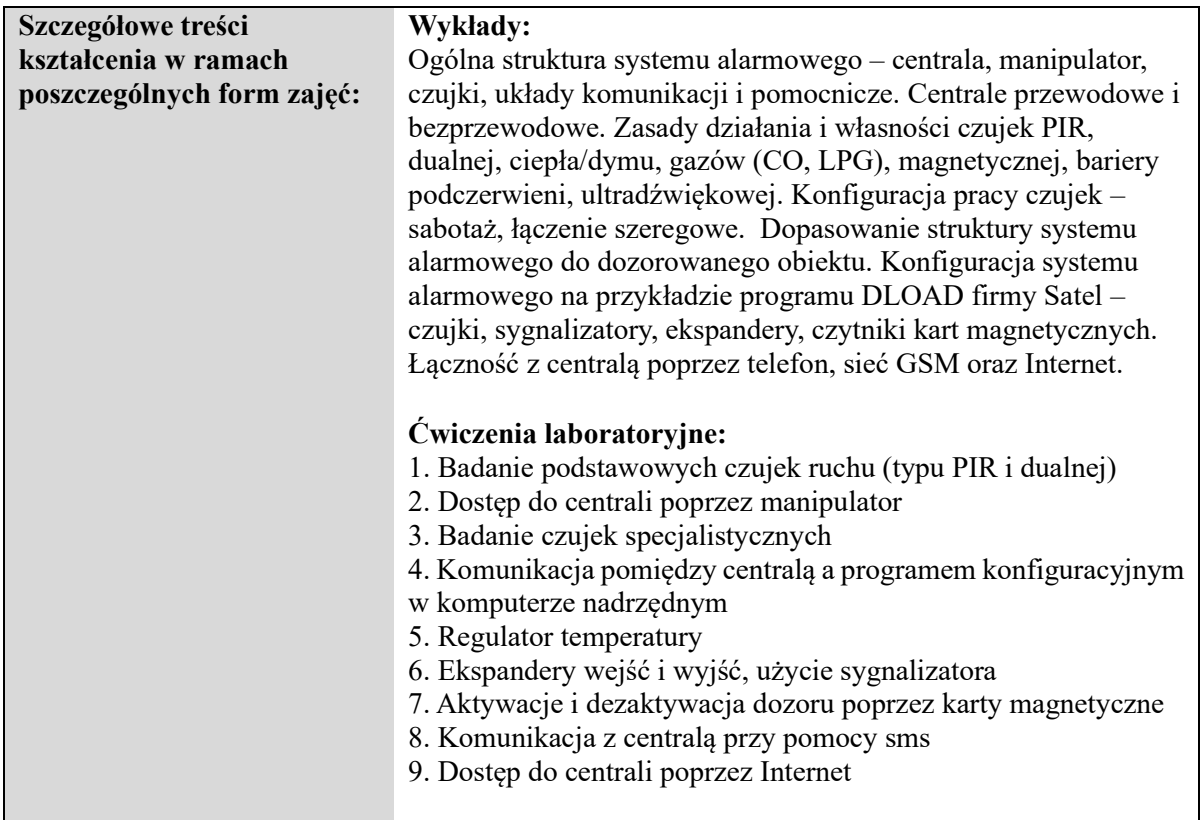

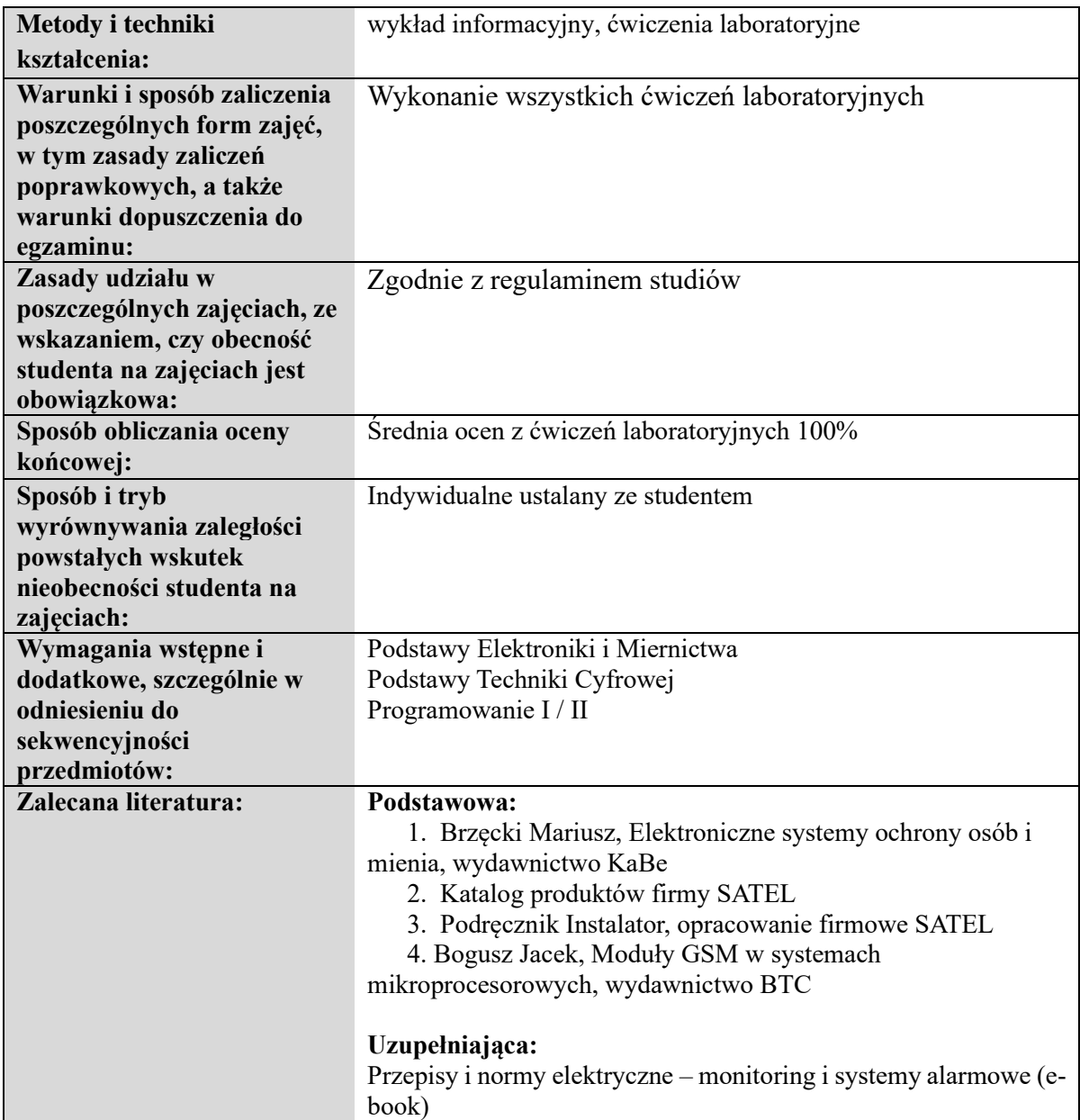

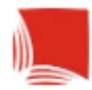

### **Informacje ogólne**

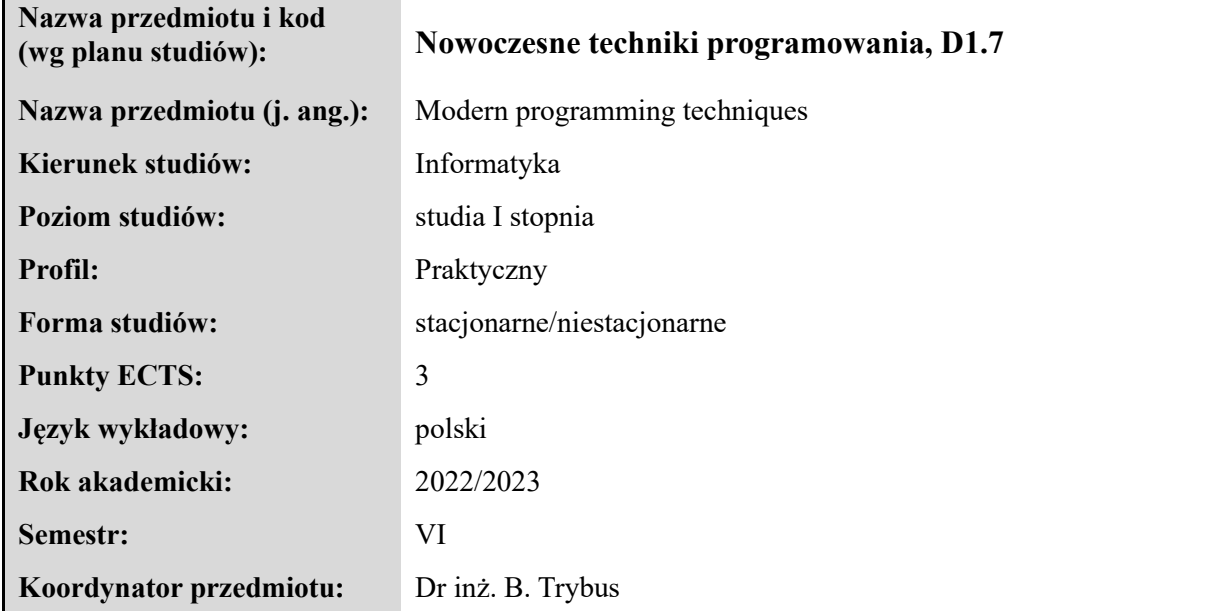

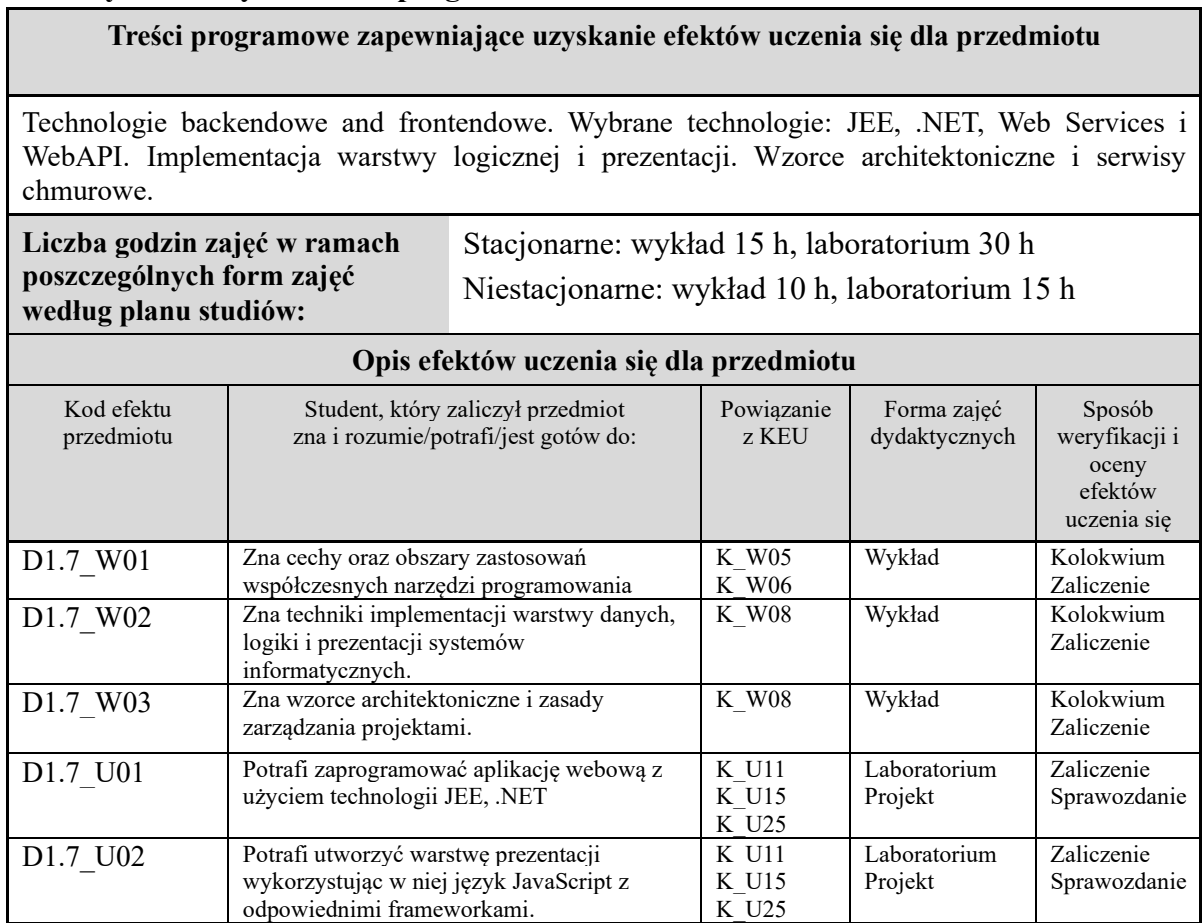

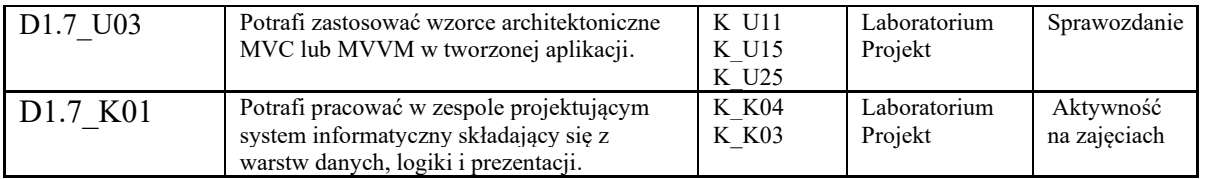

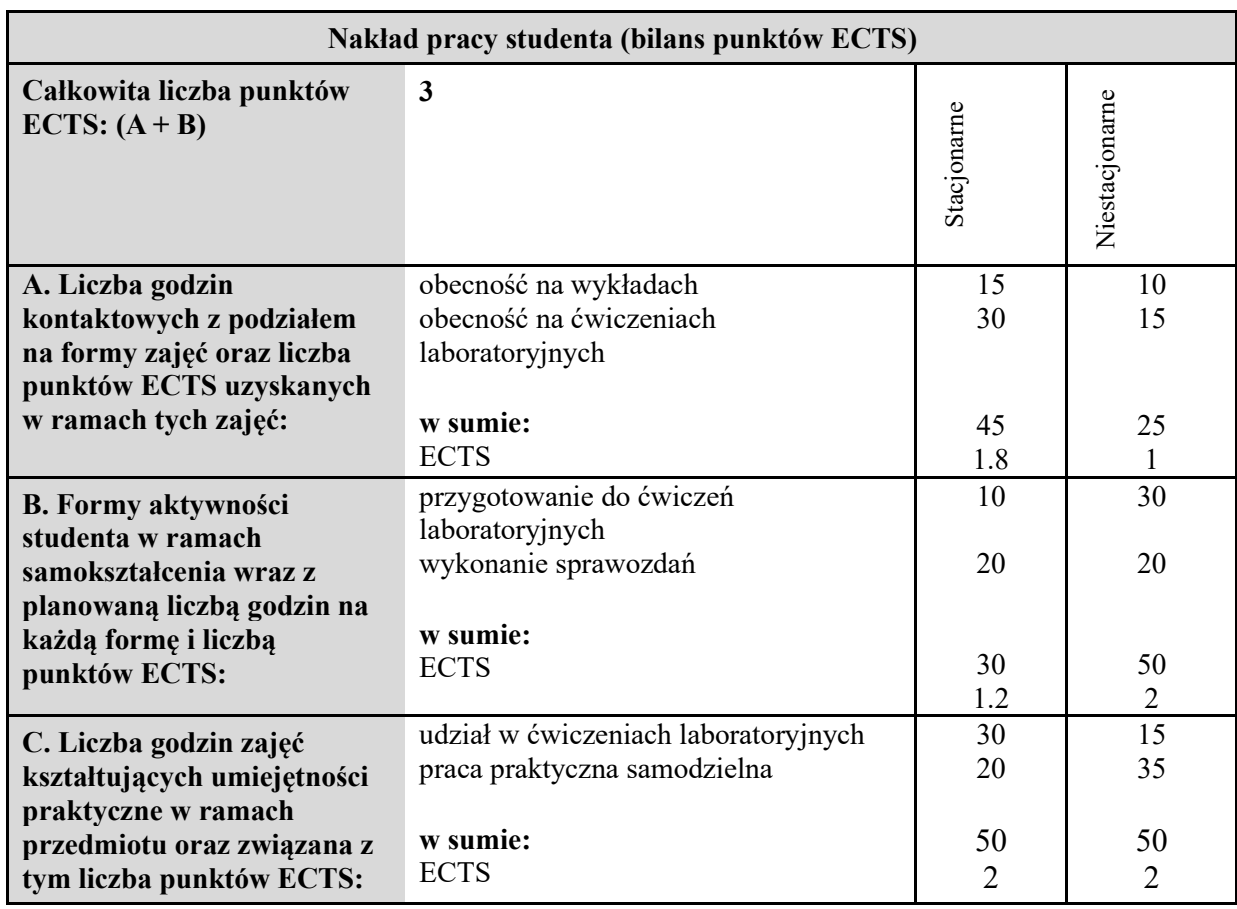

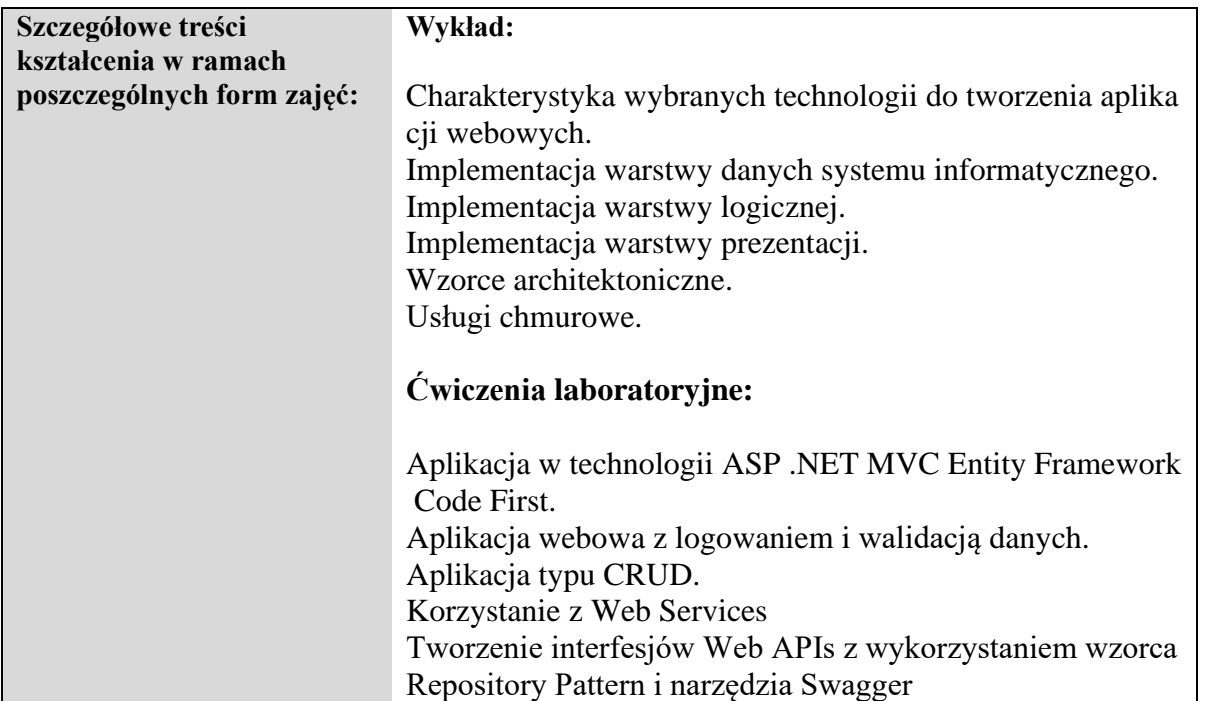

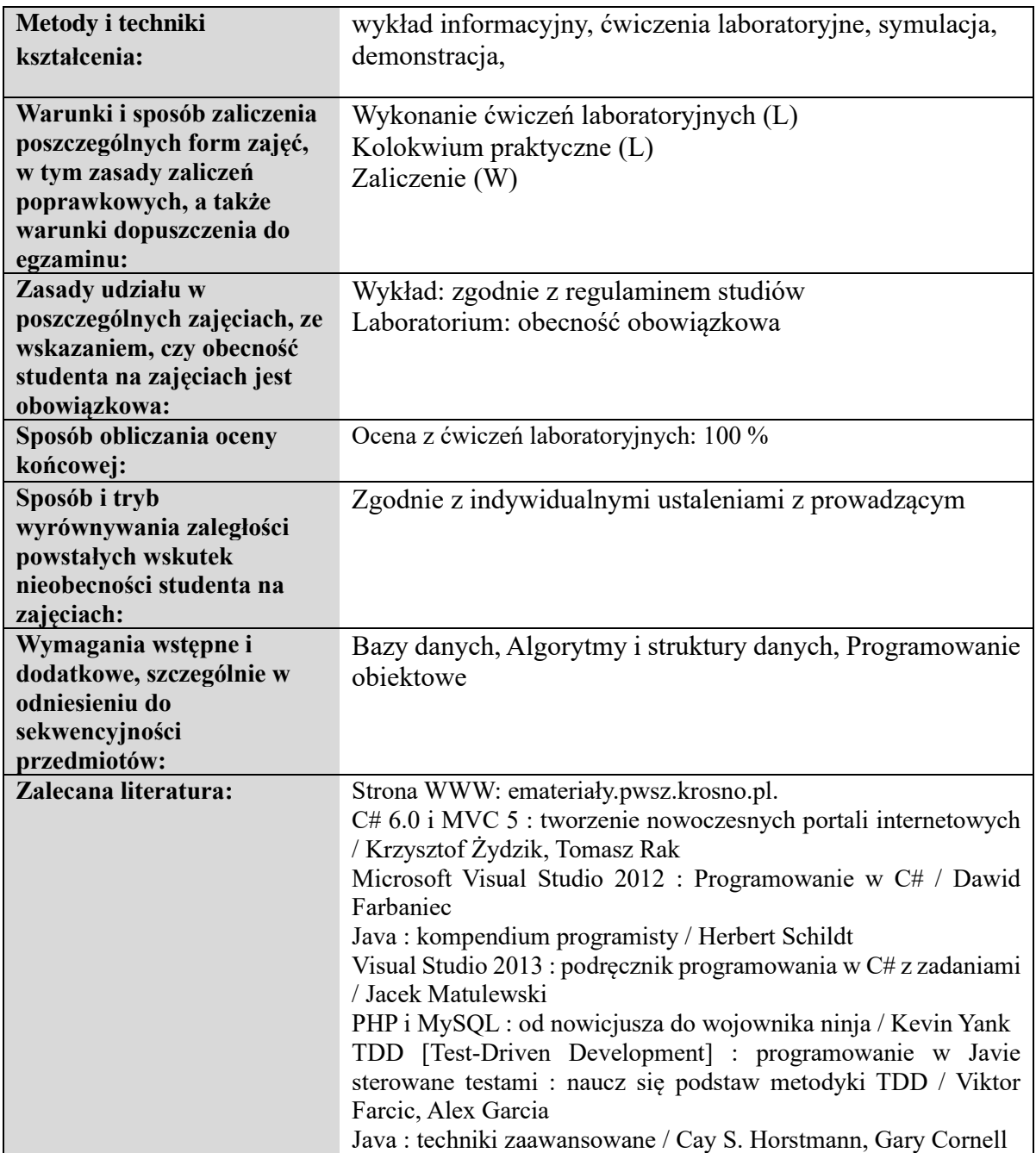

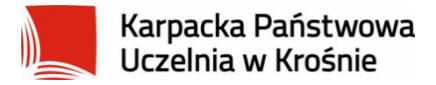

### **Informacje ogólne**

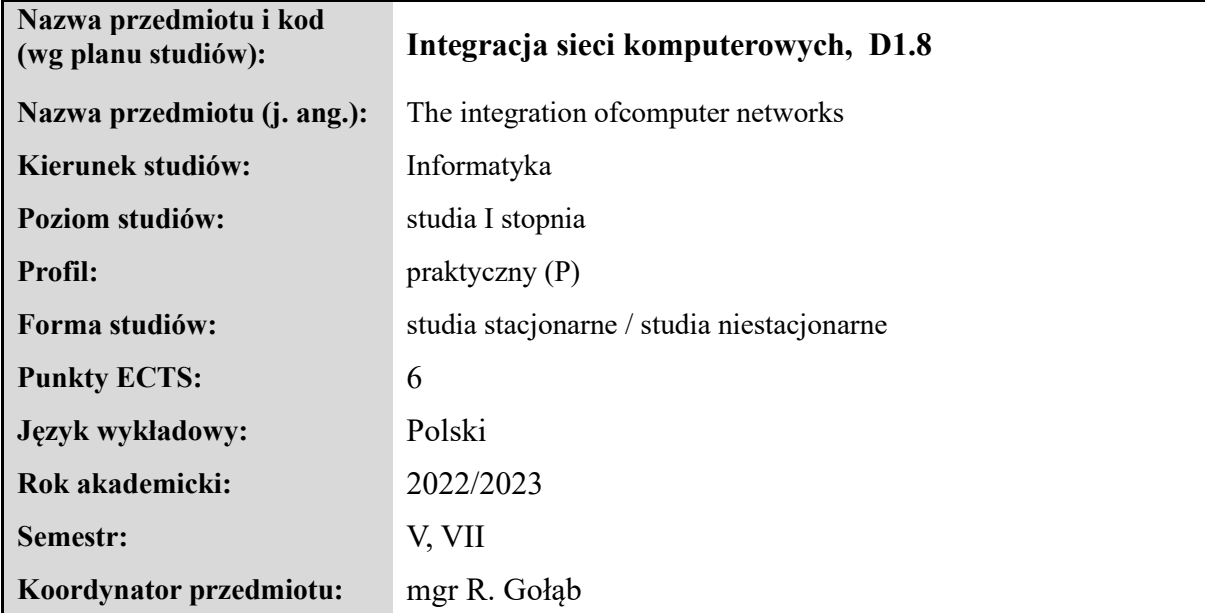

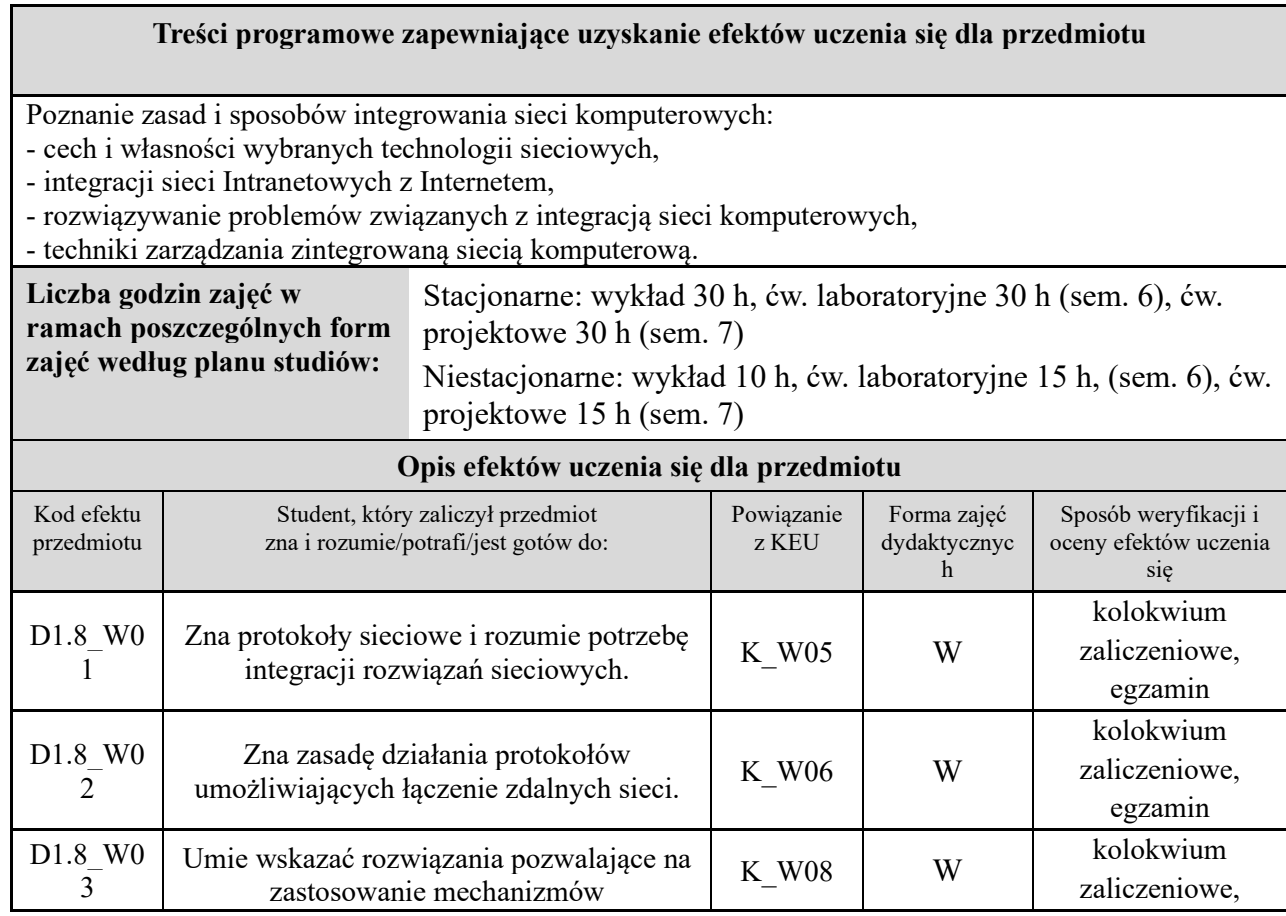

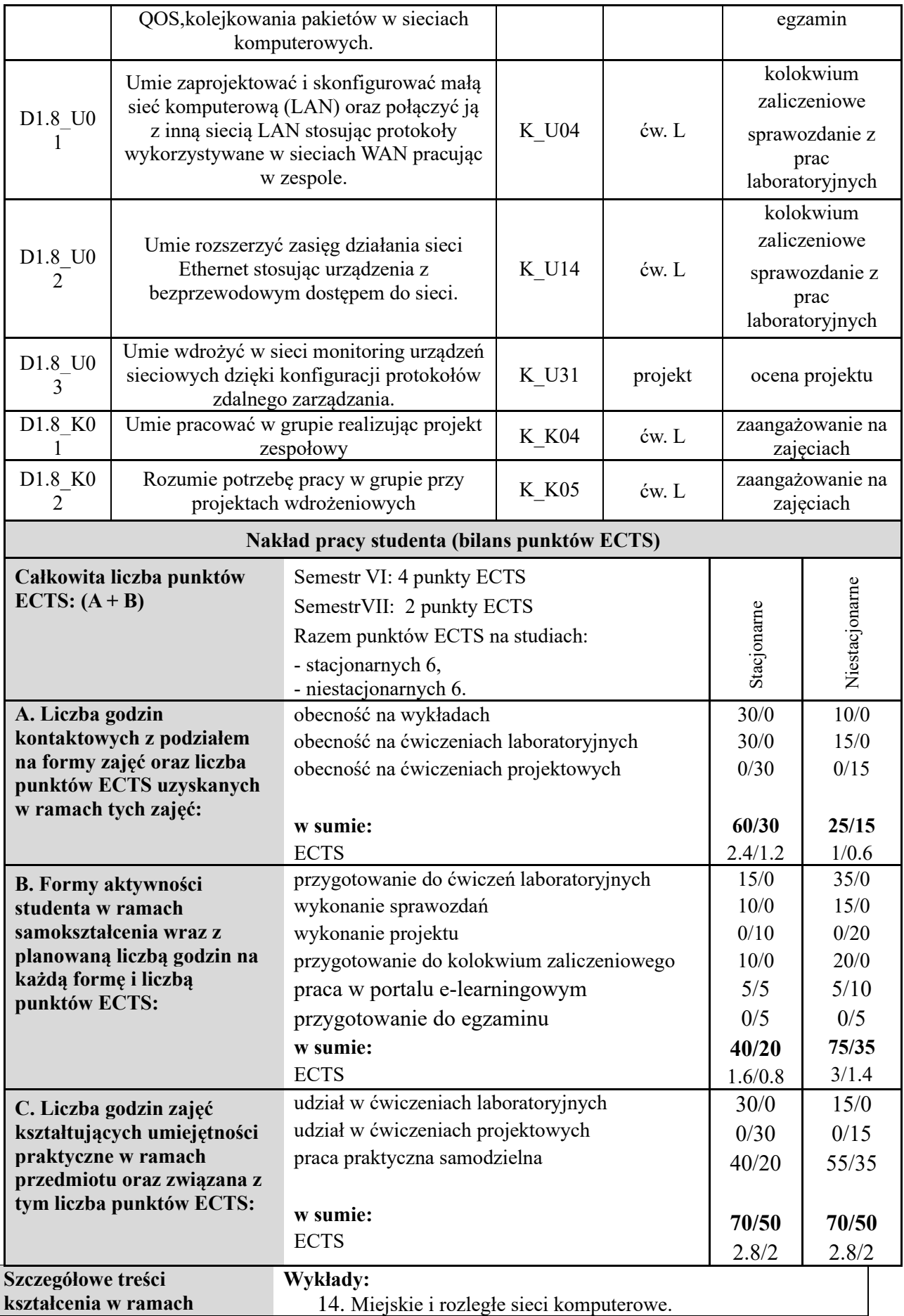

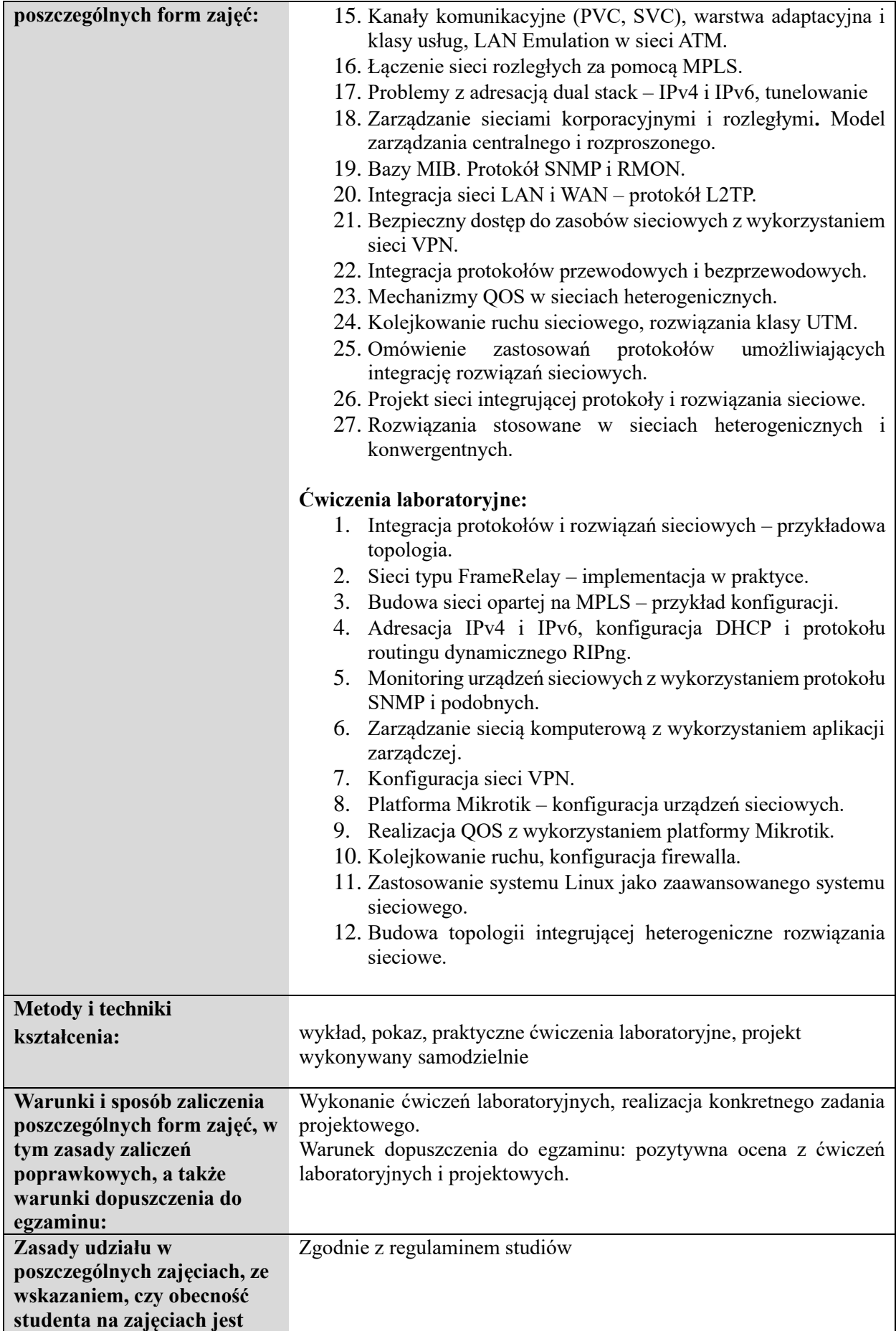

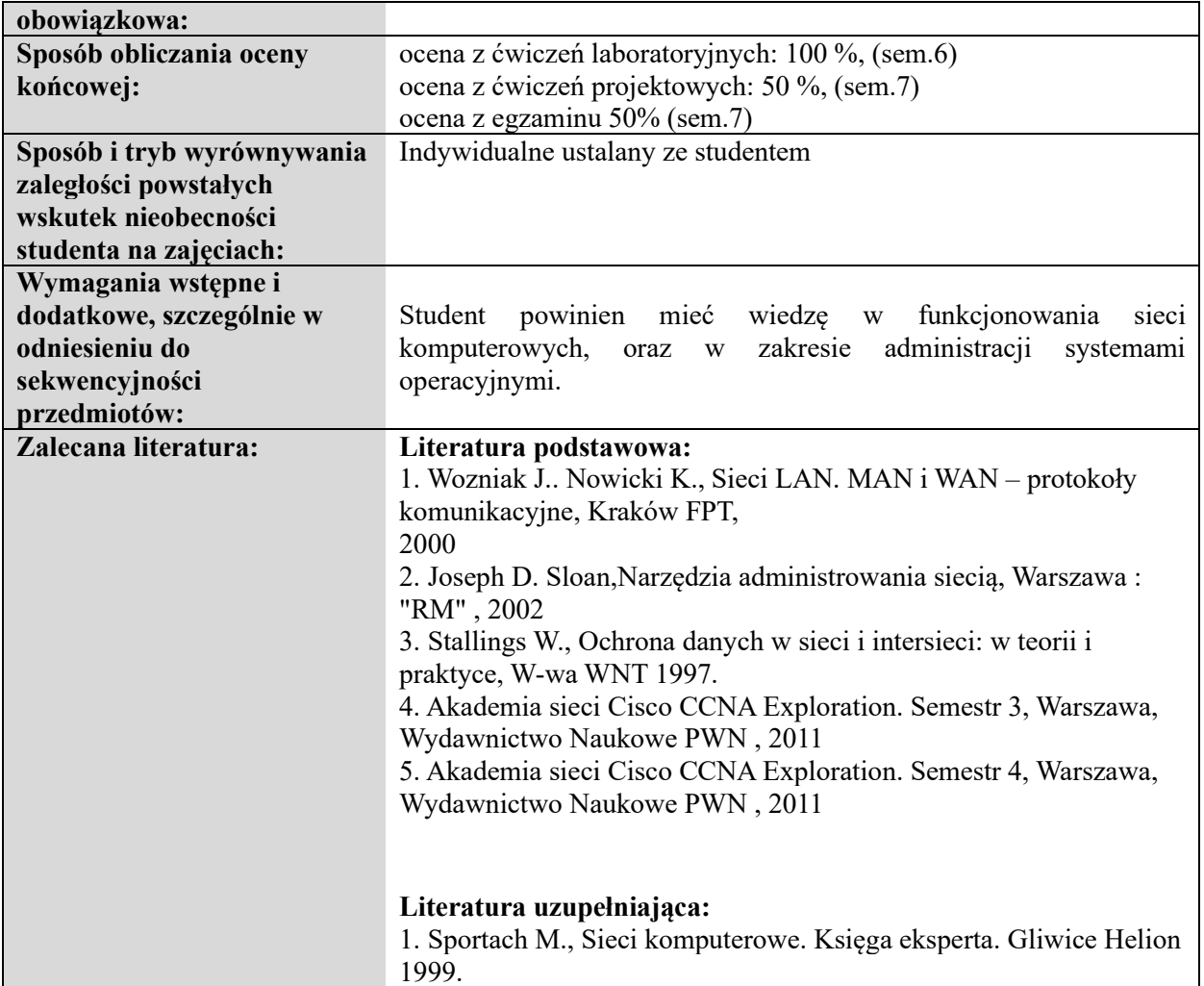

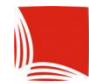

#### **Informacje ogólne**

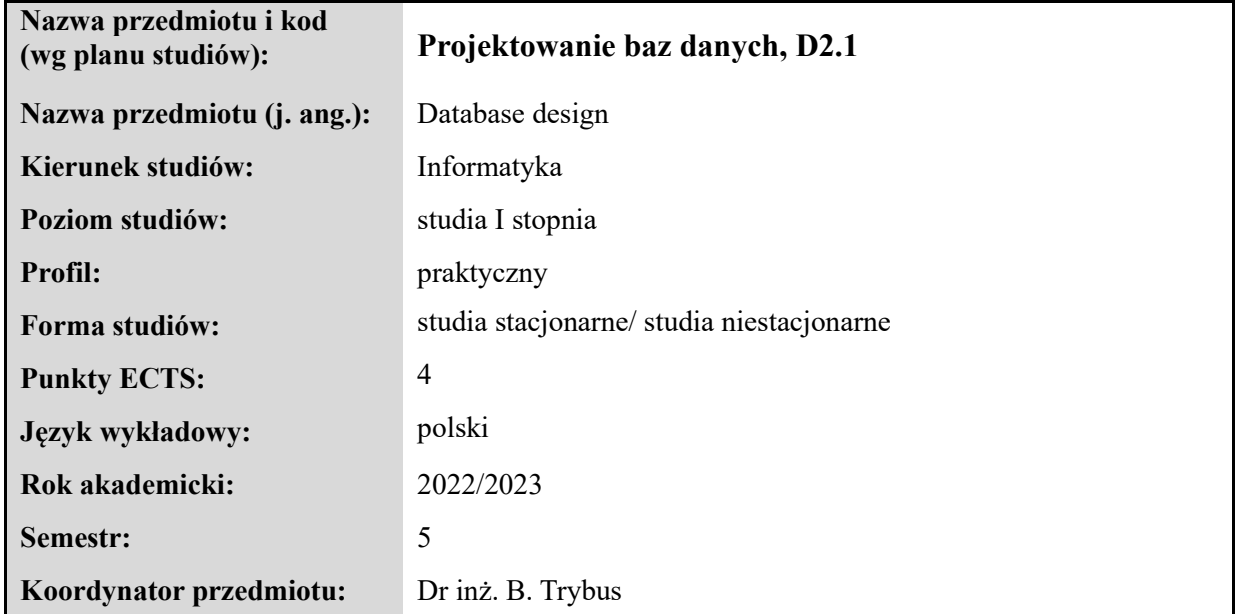

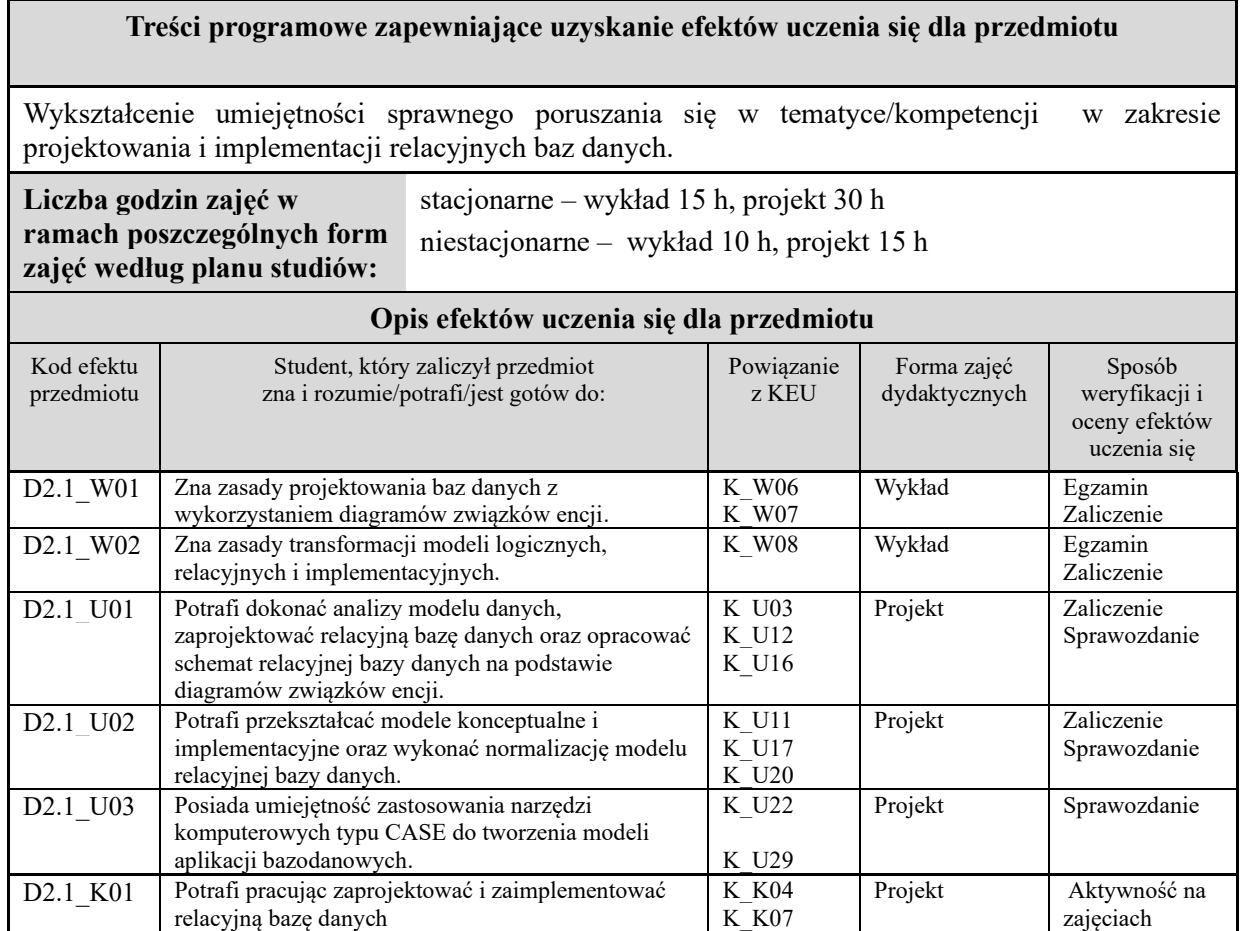

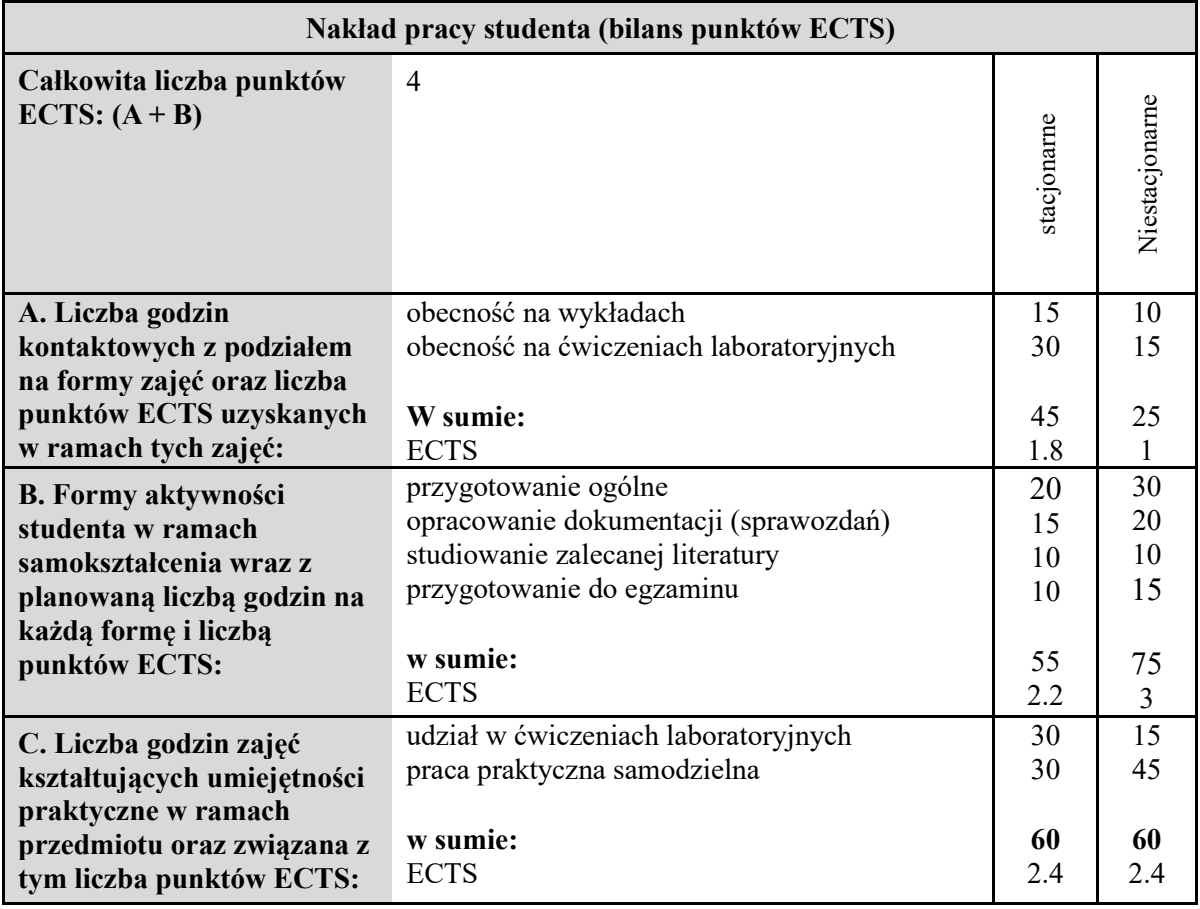

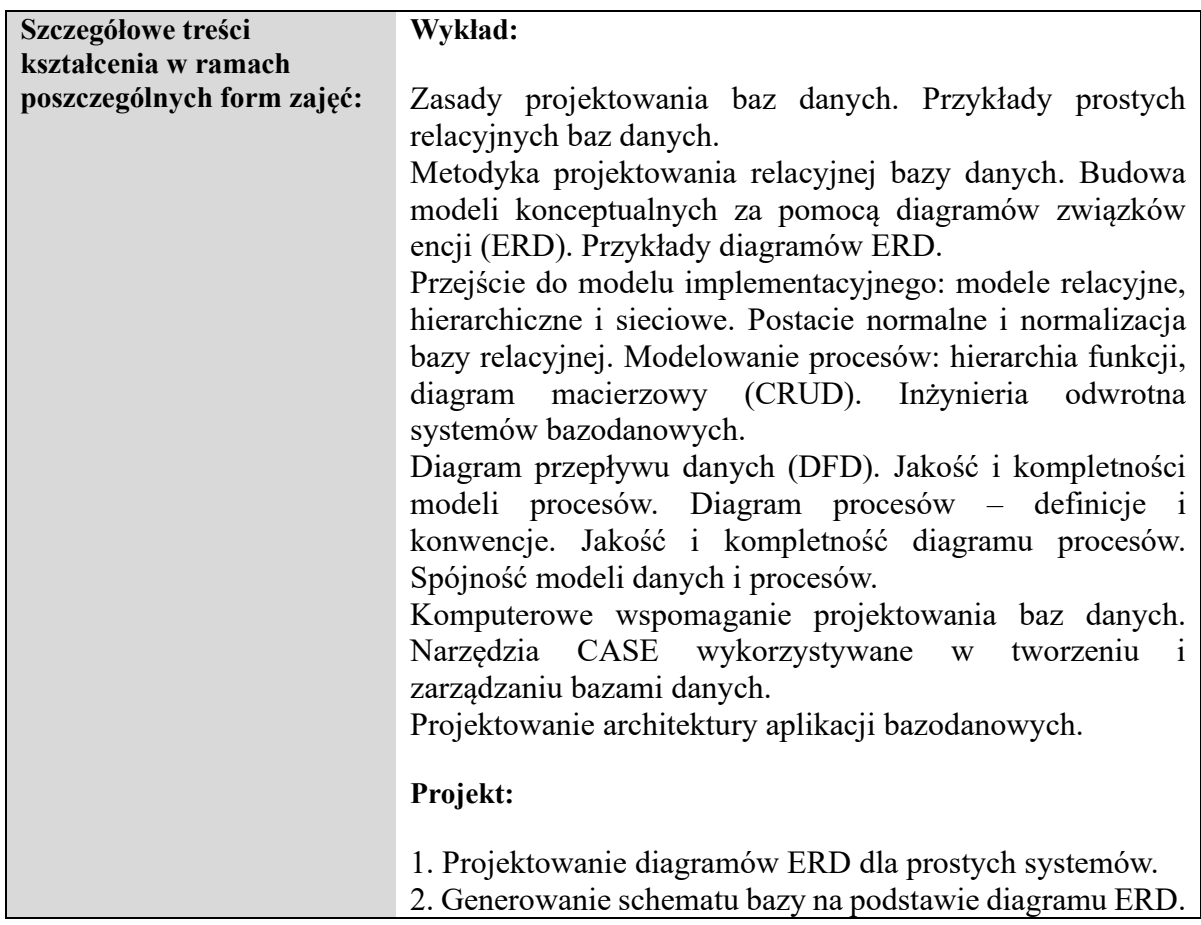

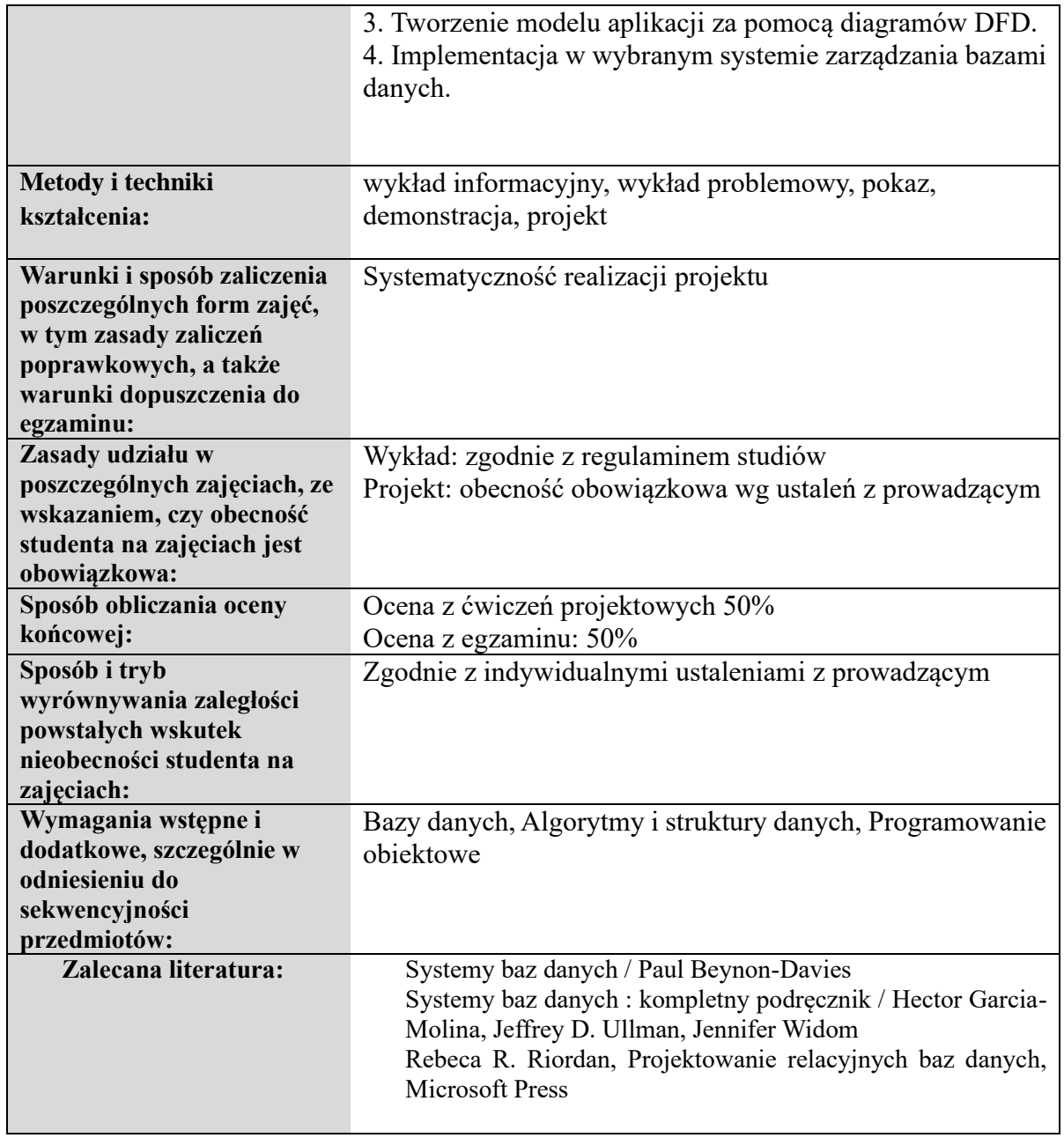

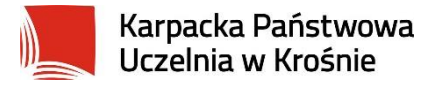

### **Informacje ogólne**

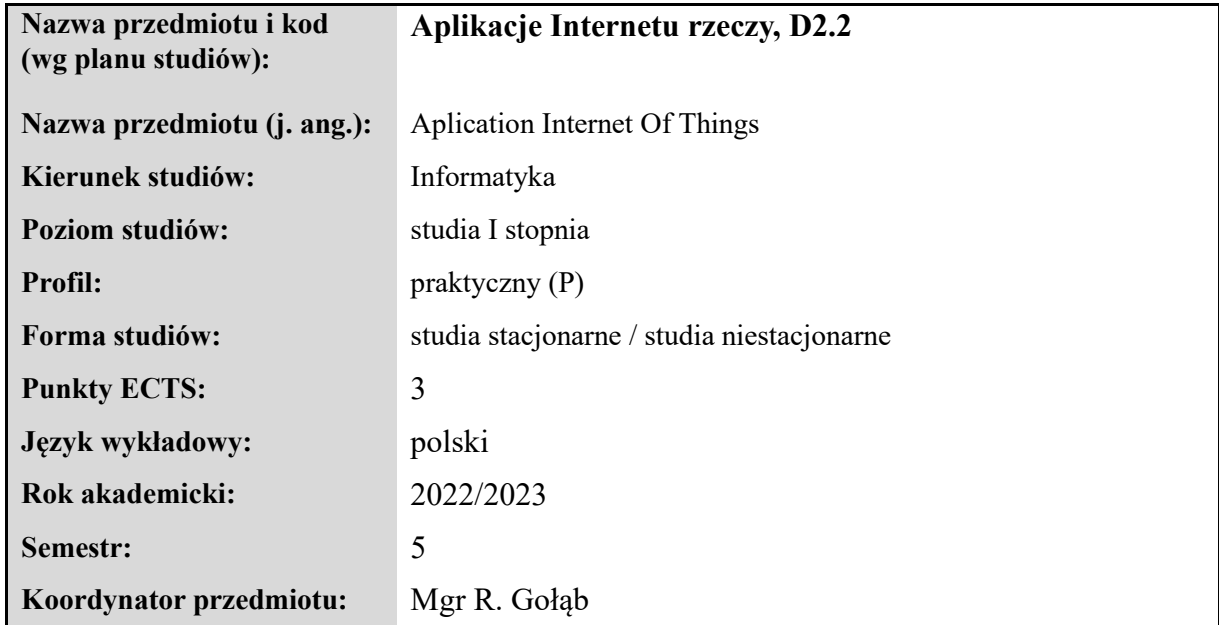

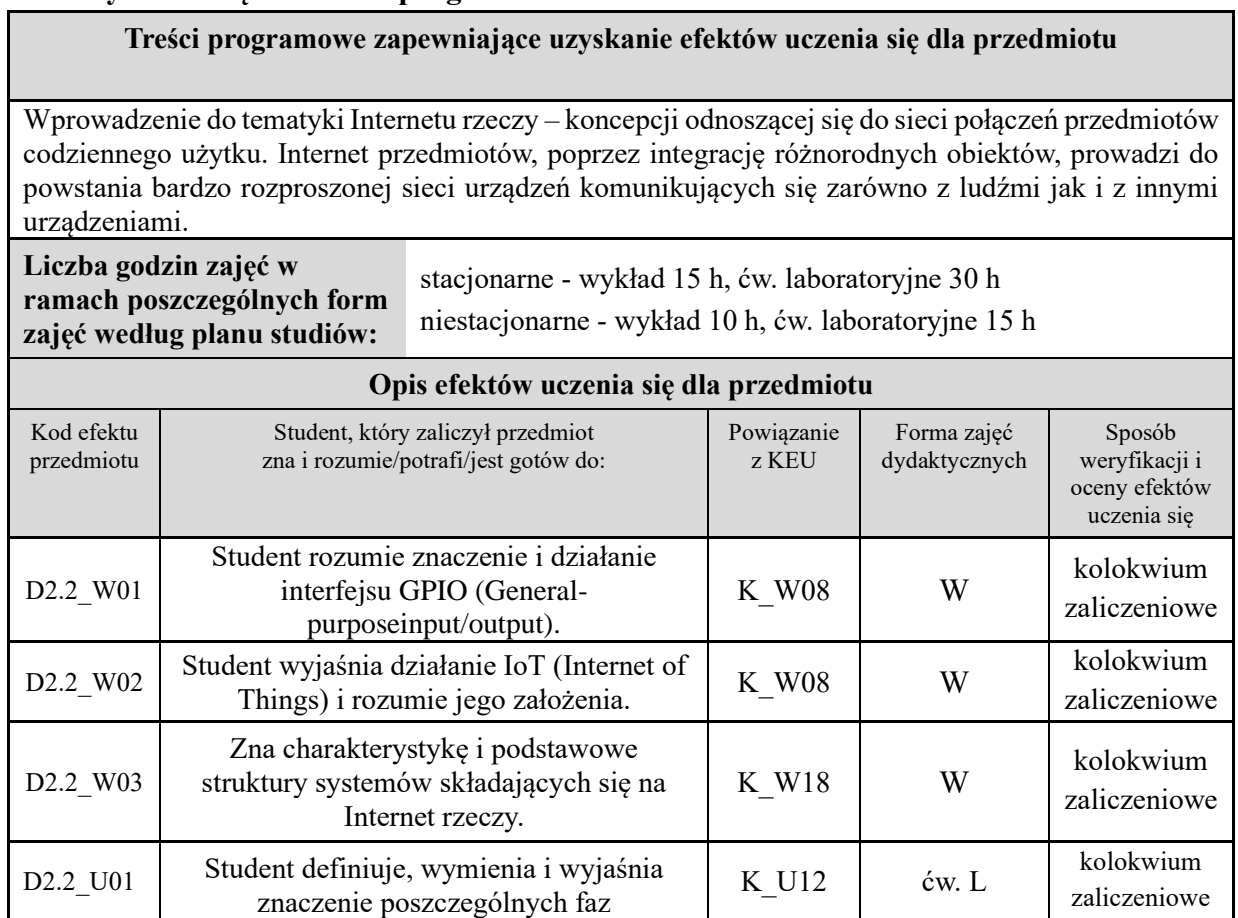

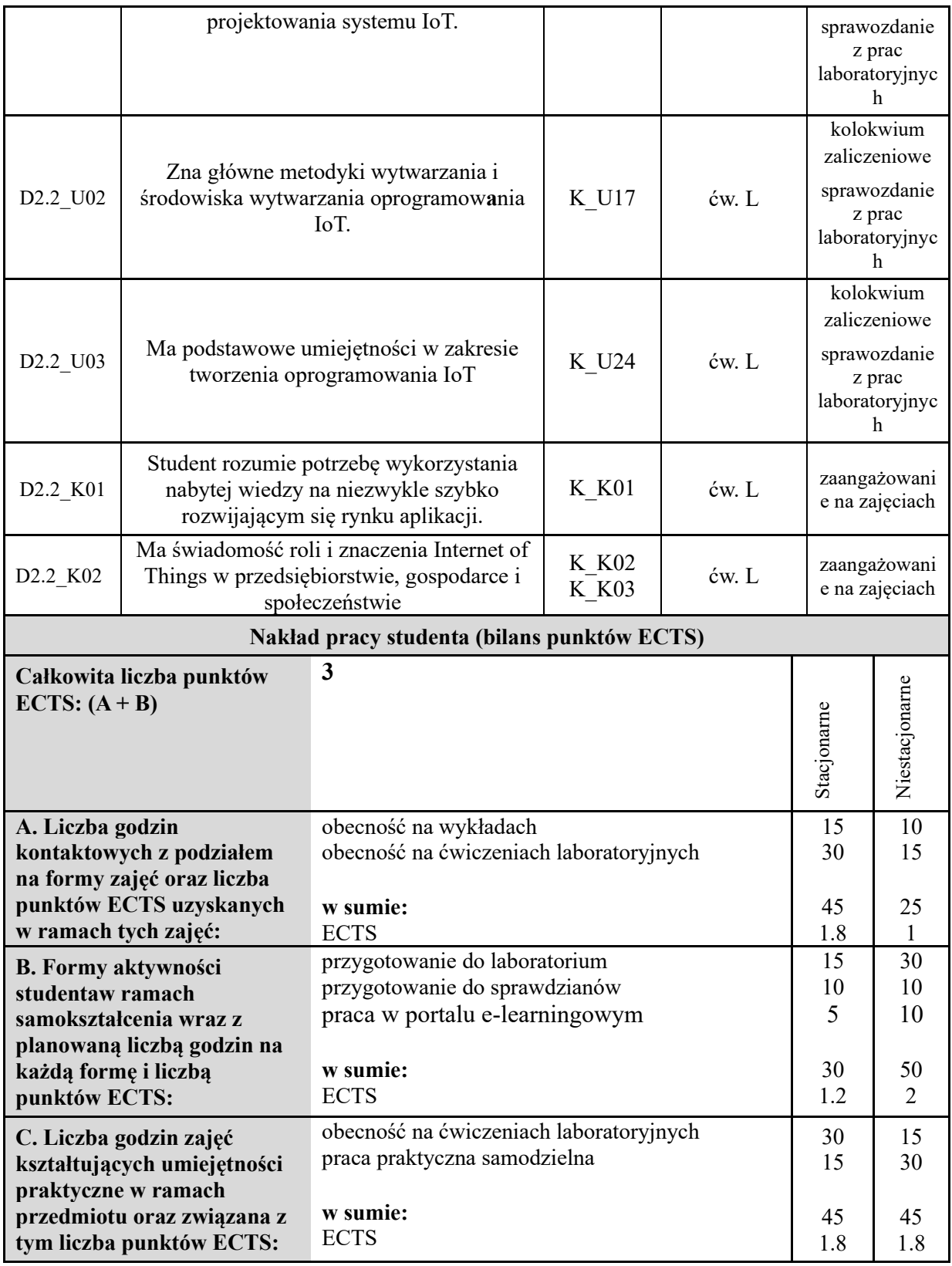

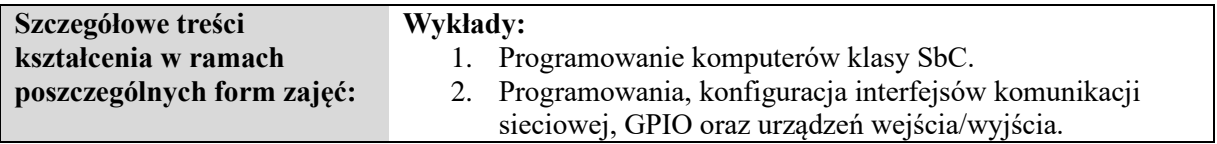

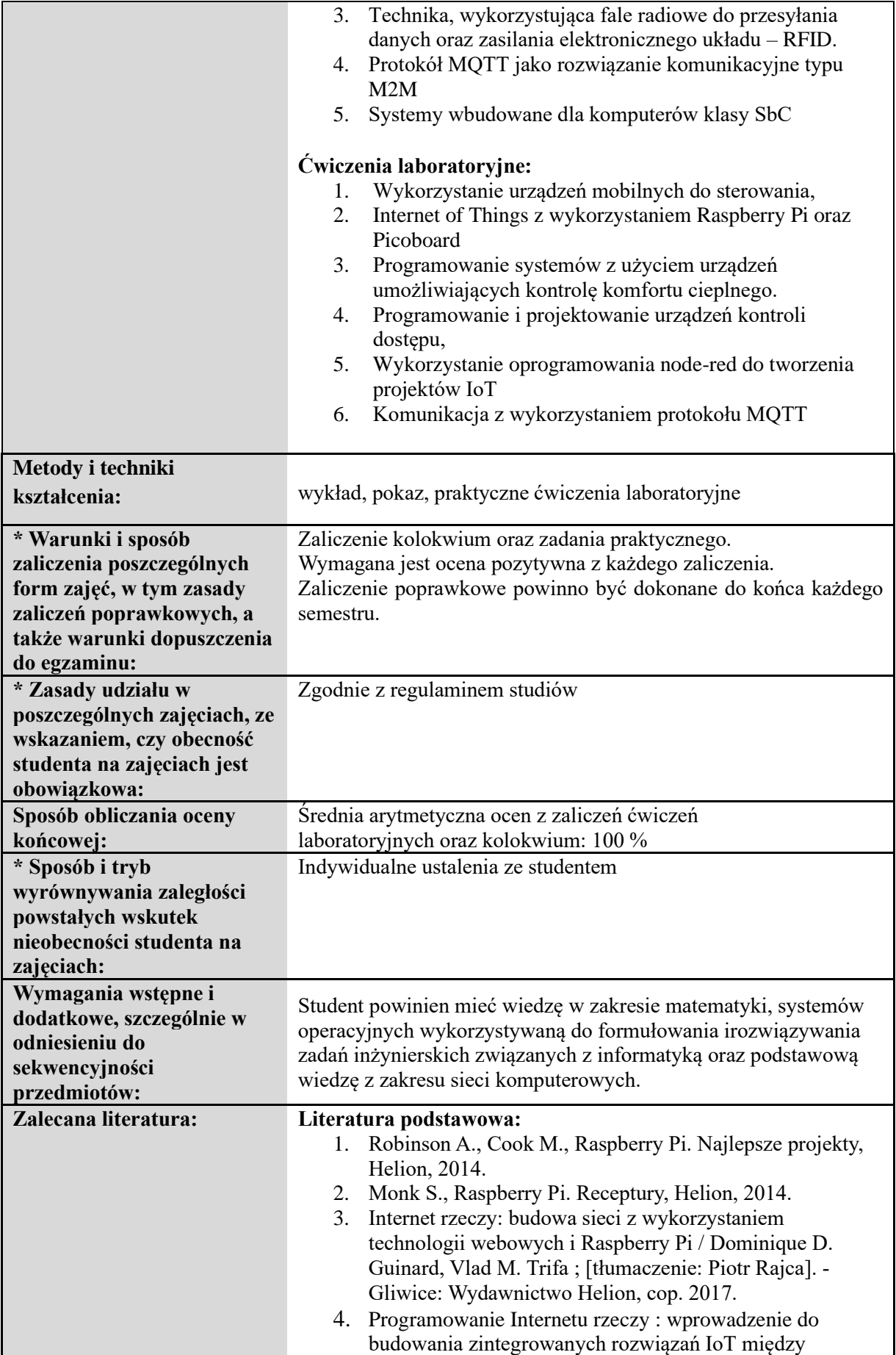

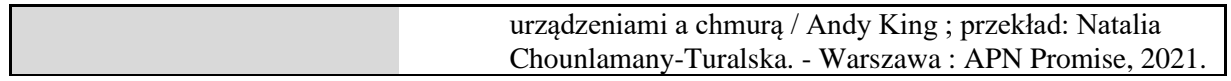

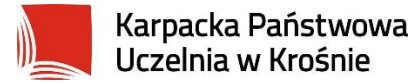

### **Informacje ogólne**

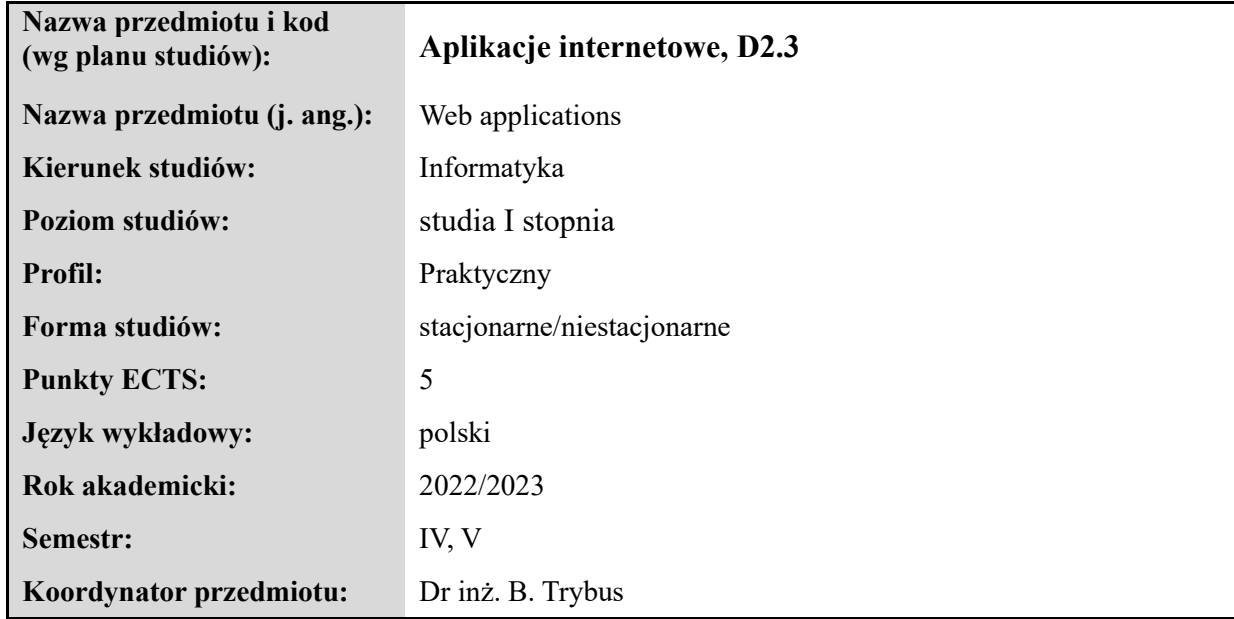

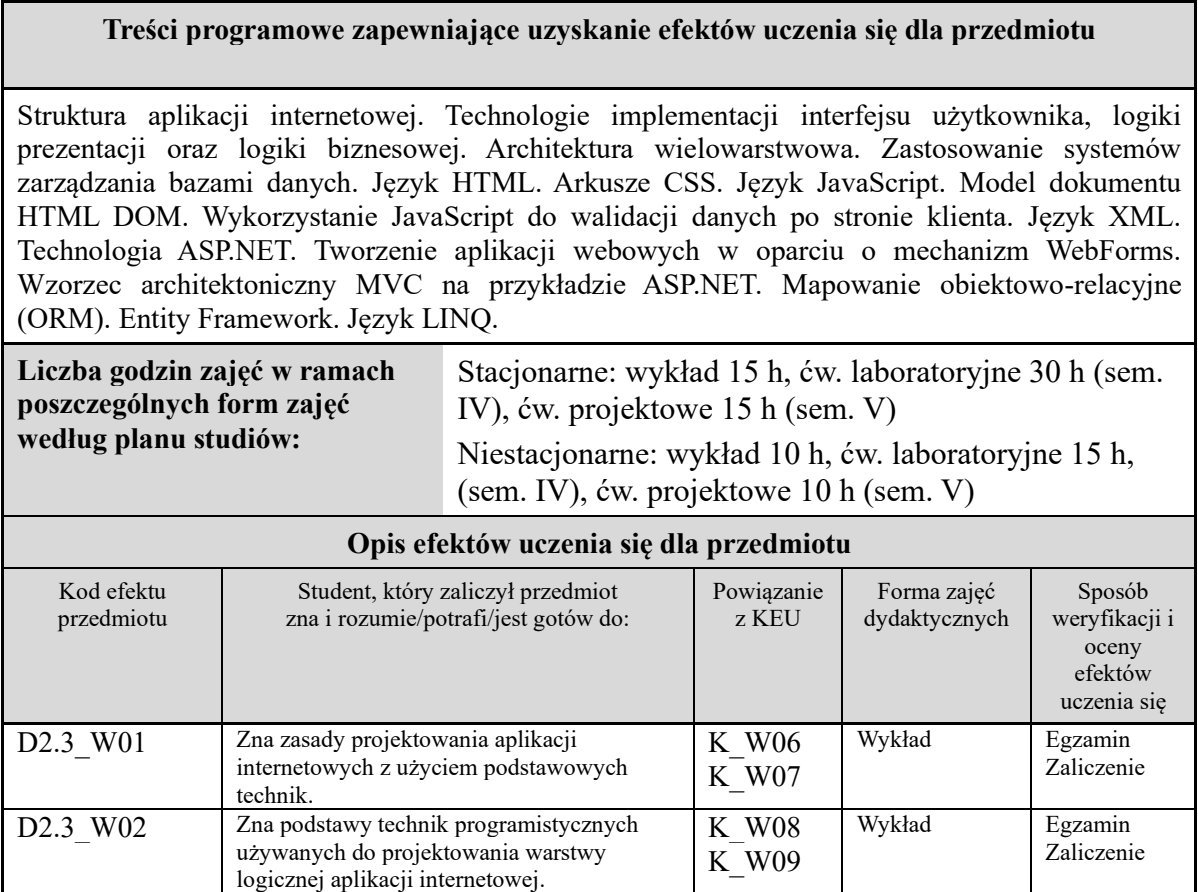

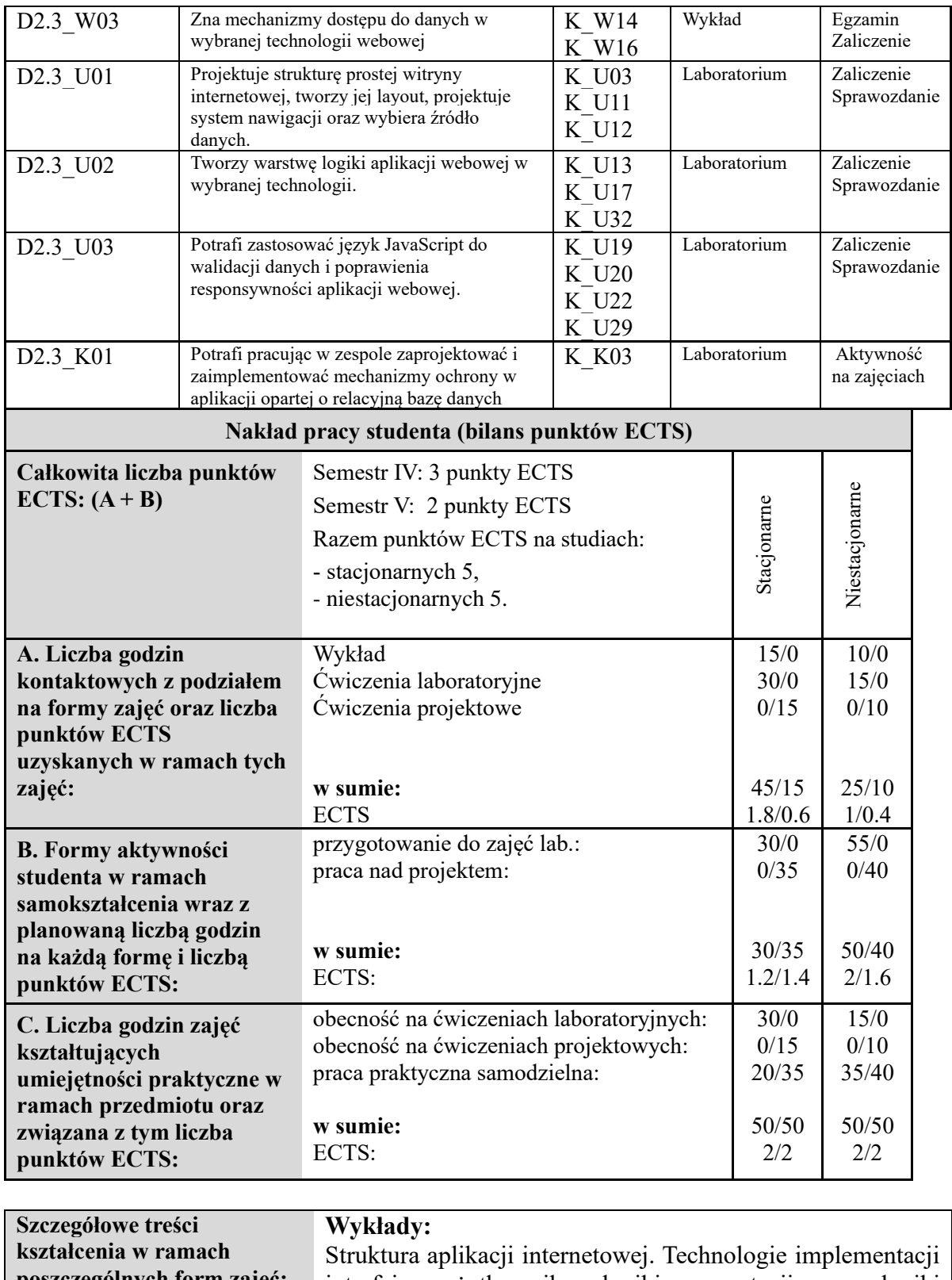

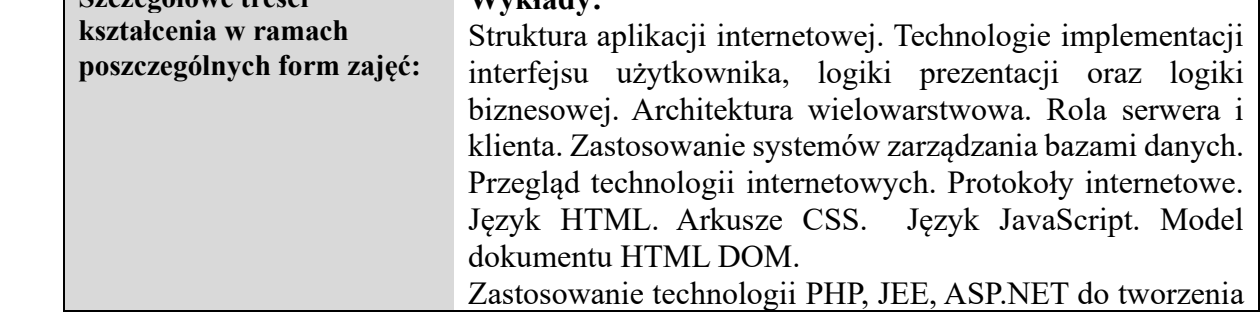

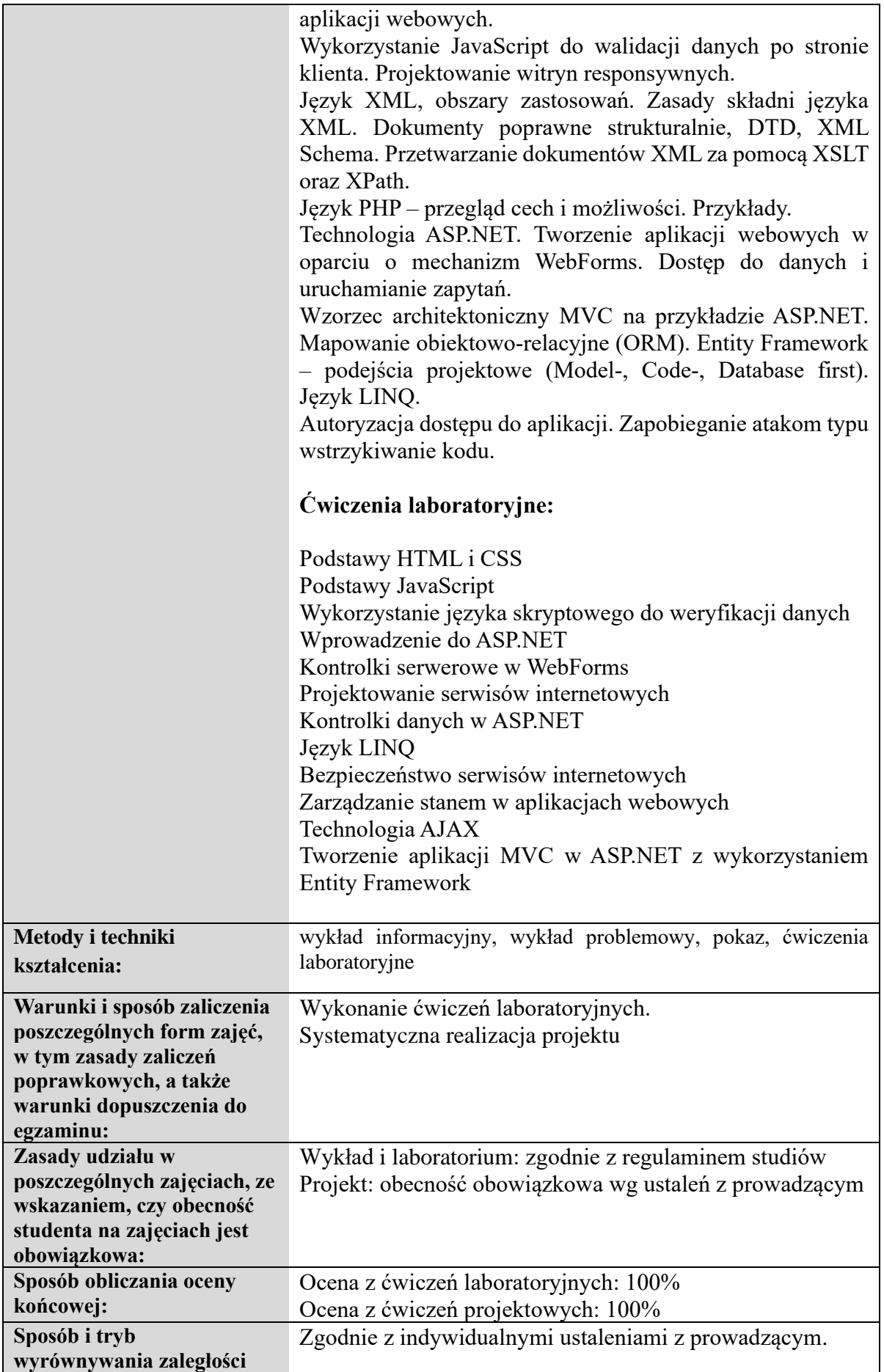

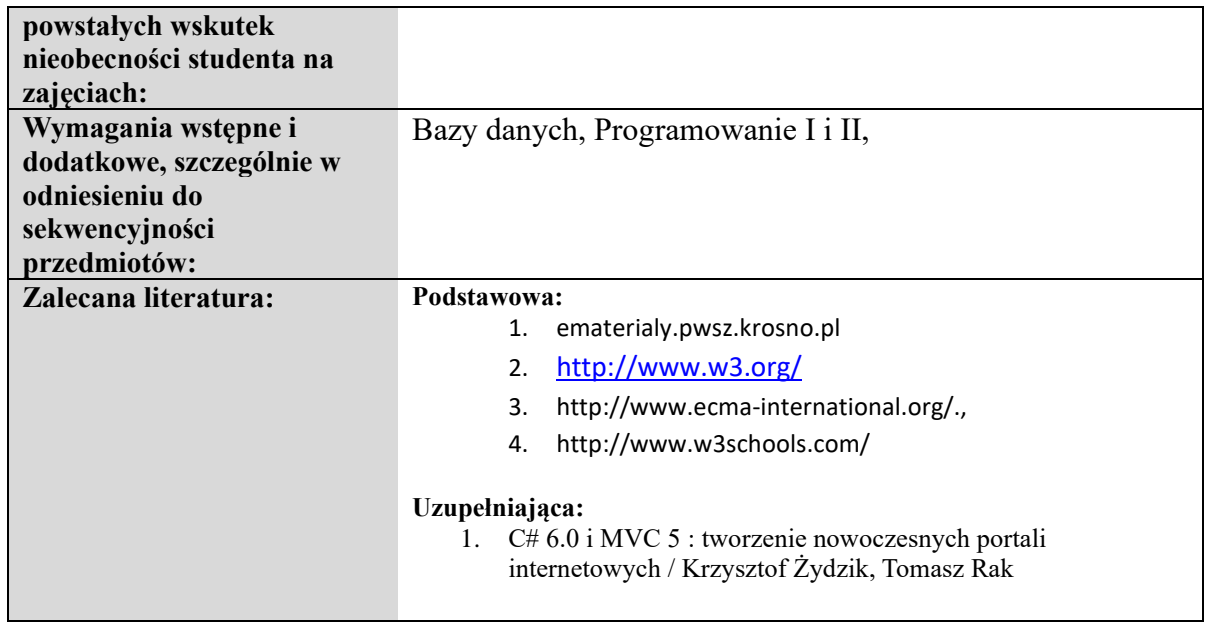

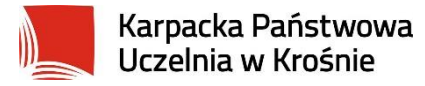

### **Informacje ogólne**

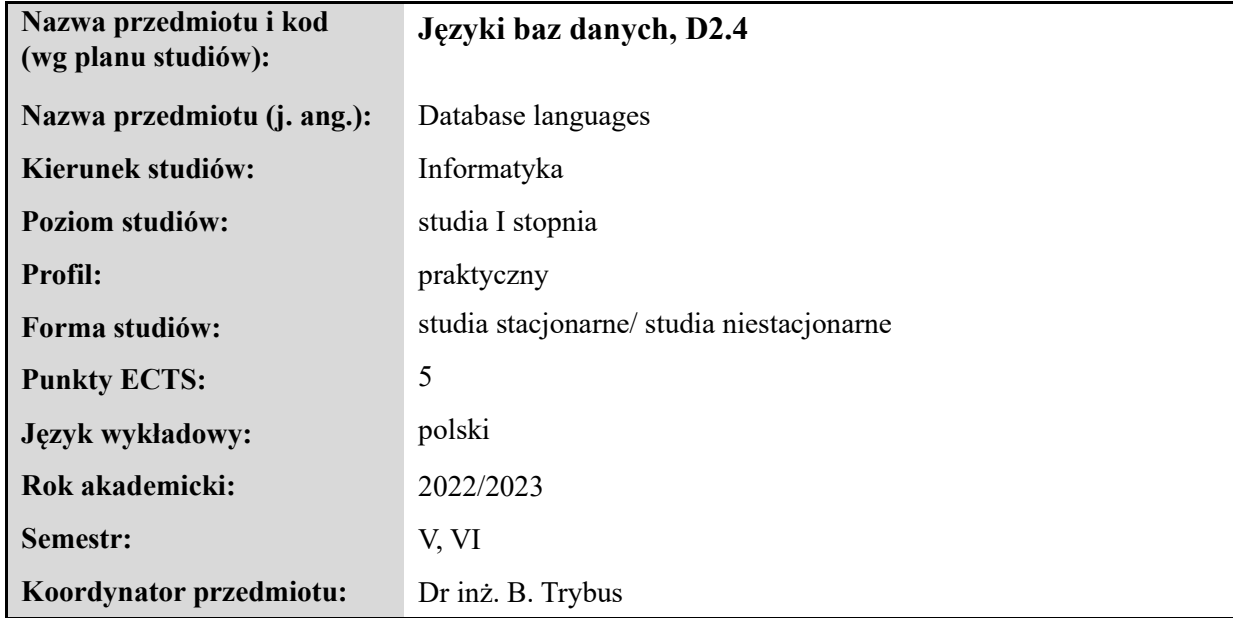

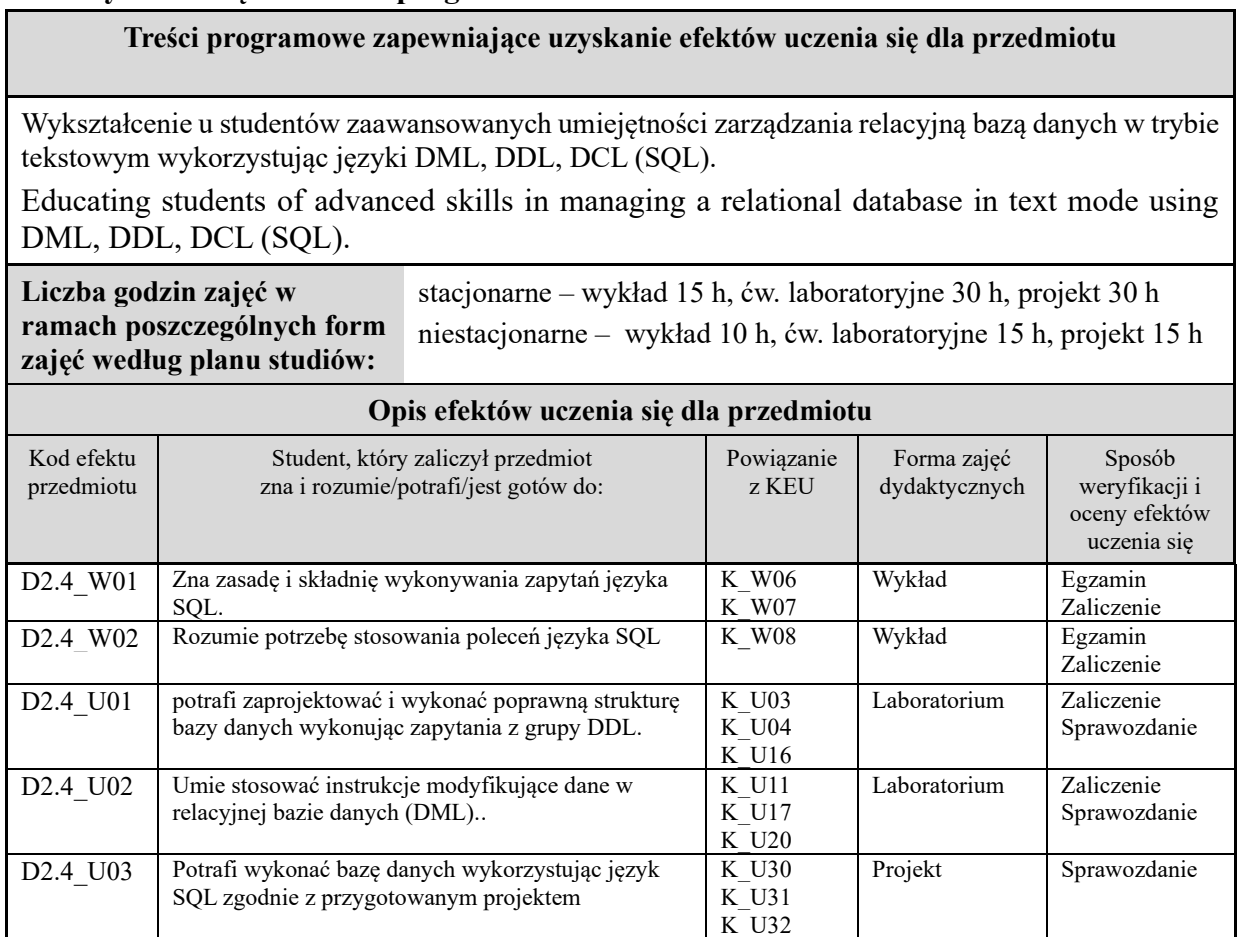

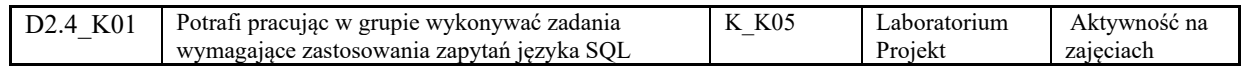

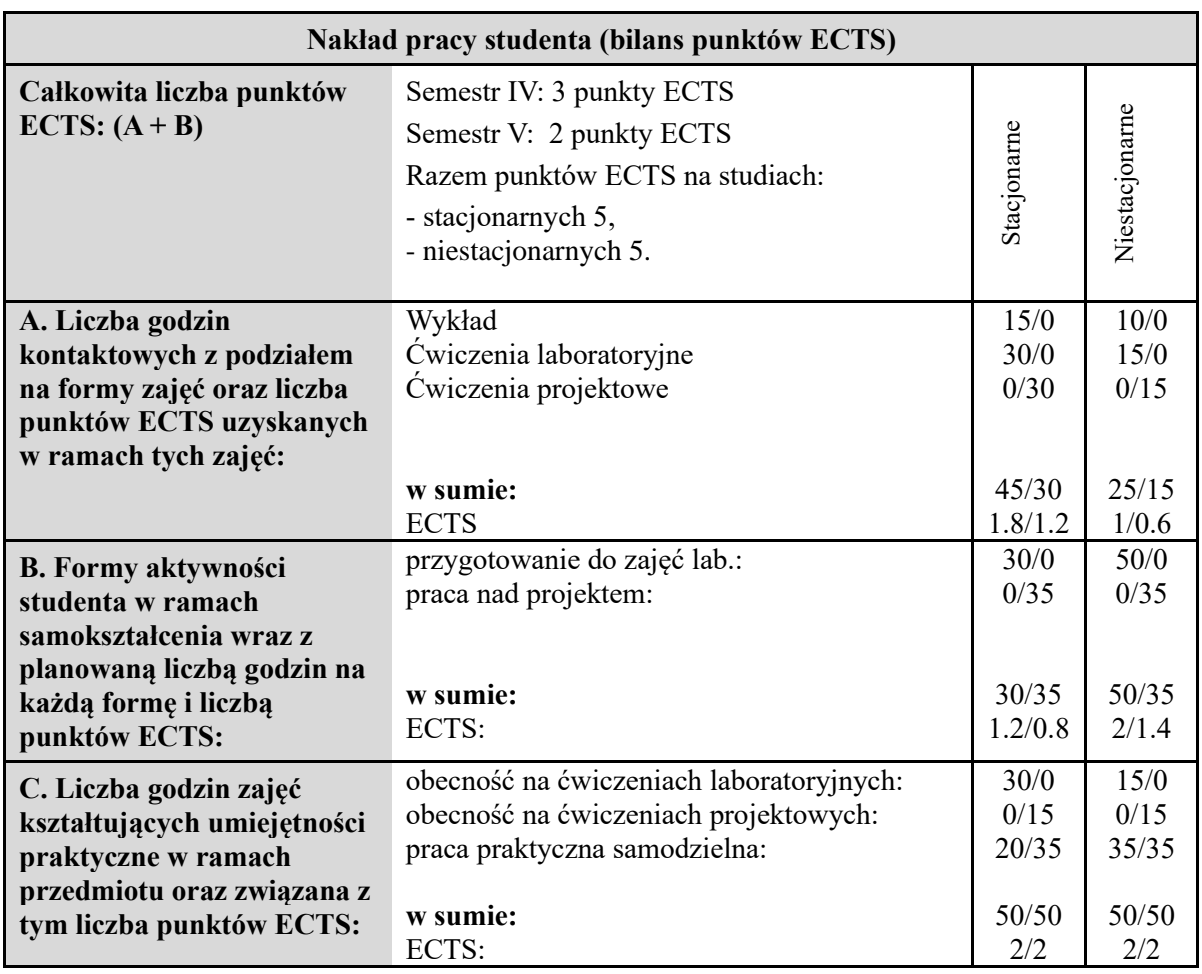

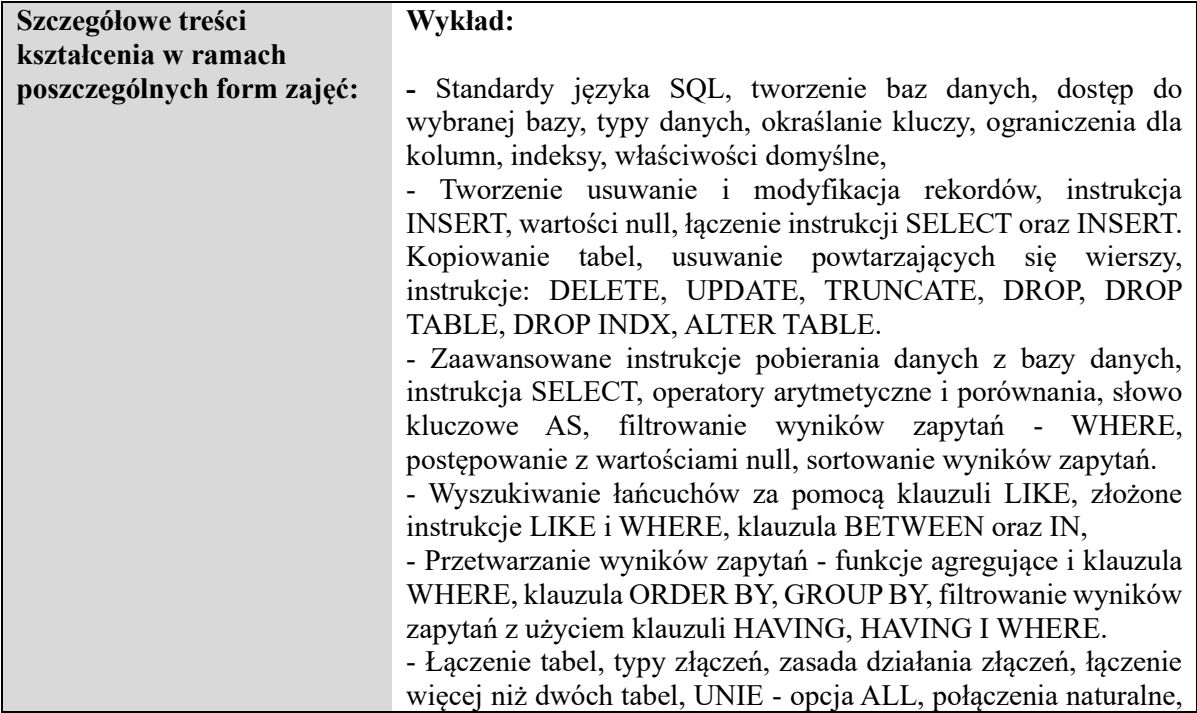

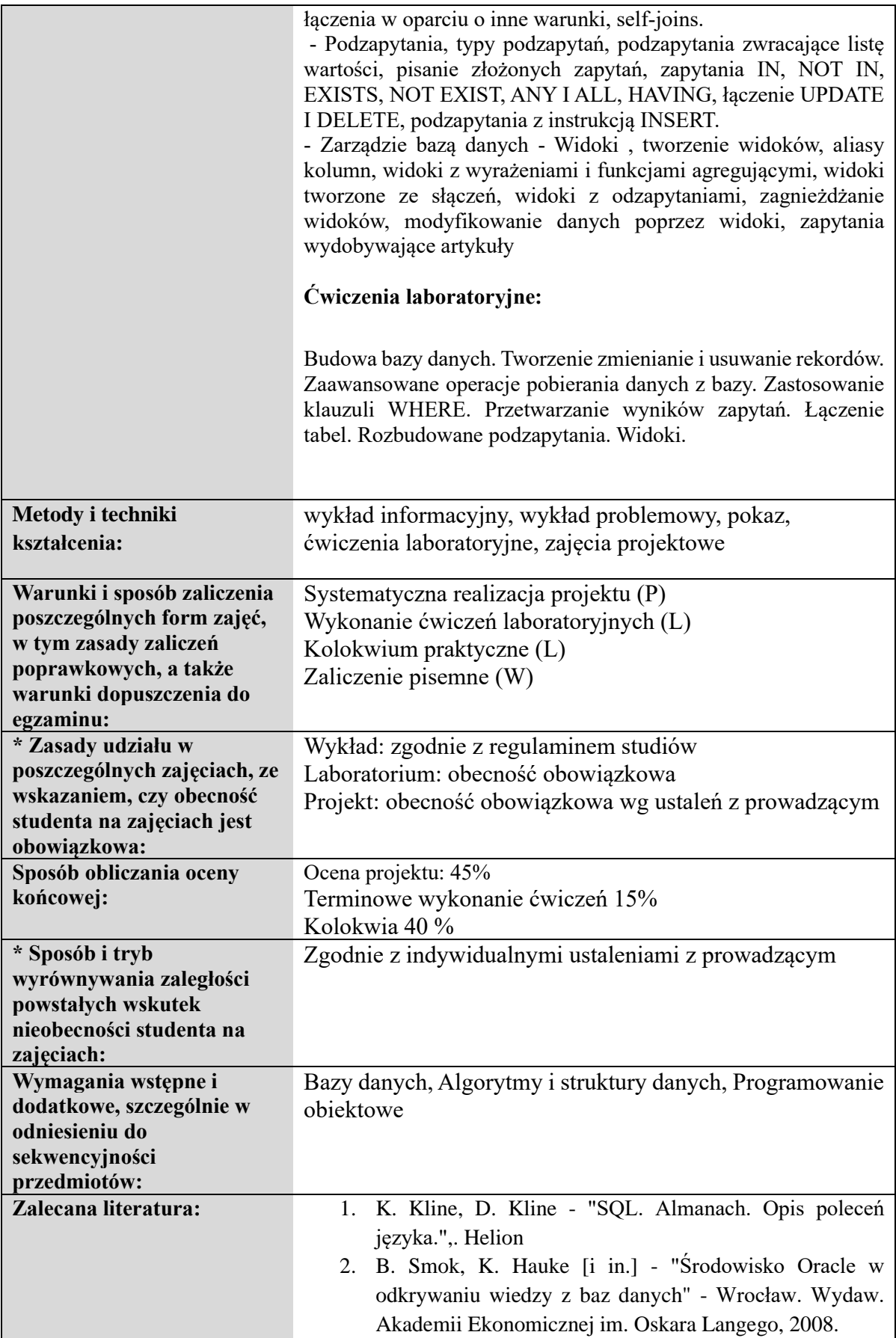

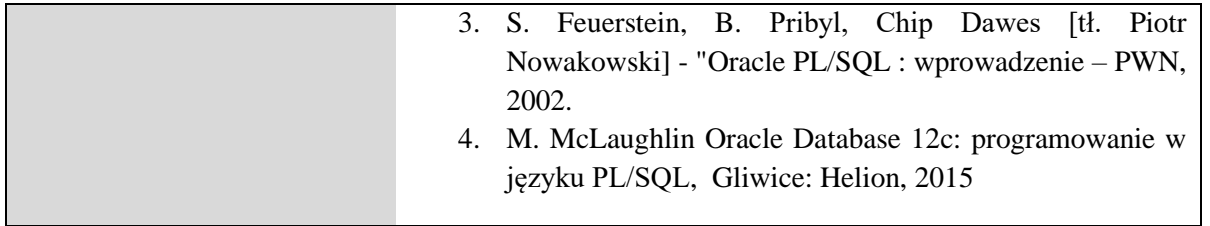

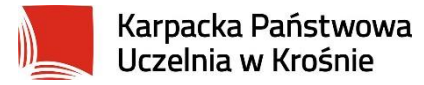

### **Informacje ogólne**

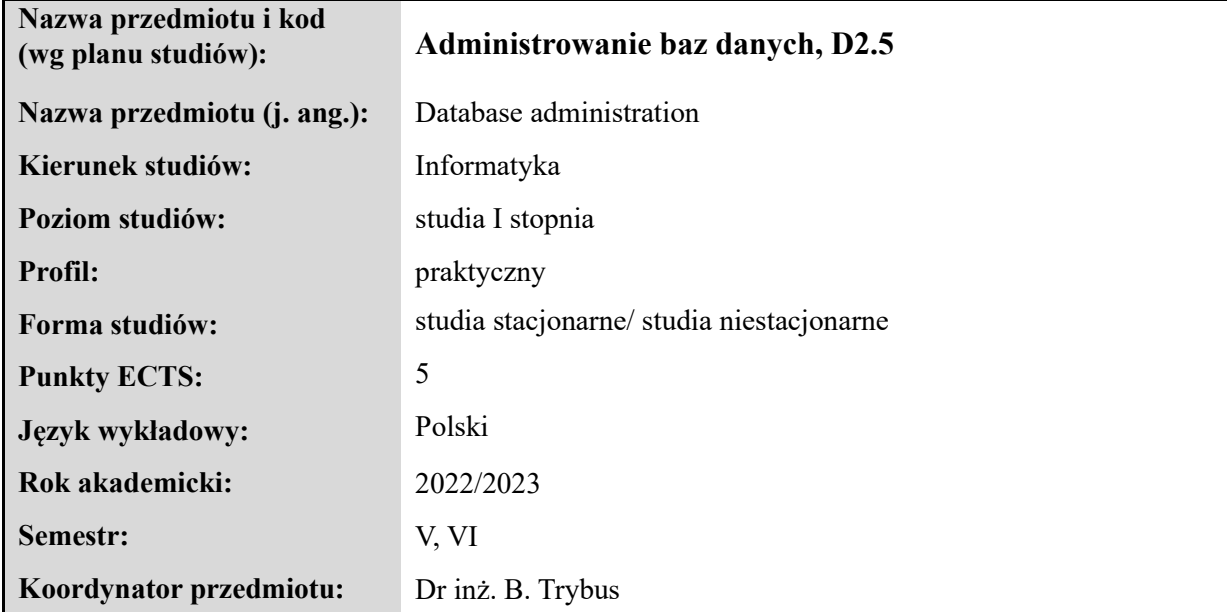

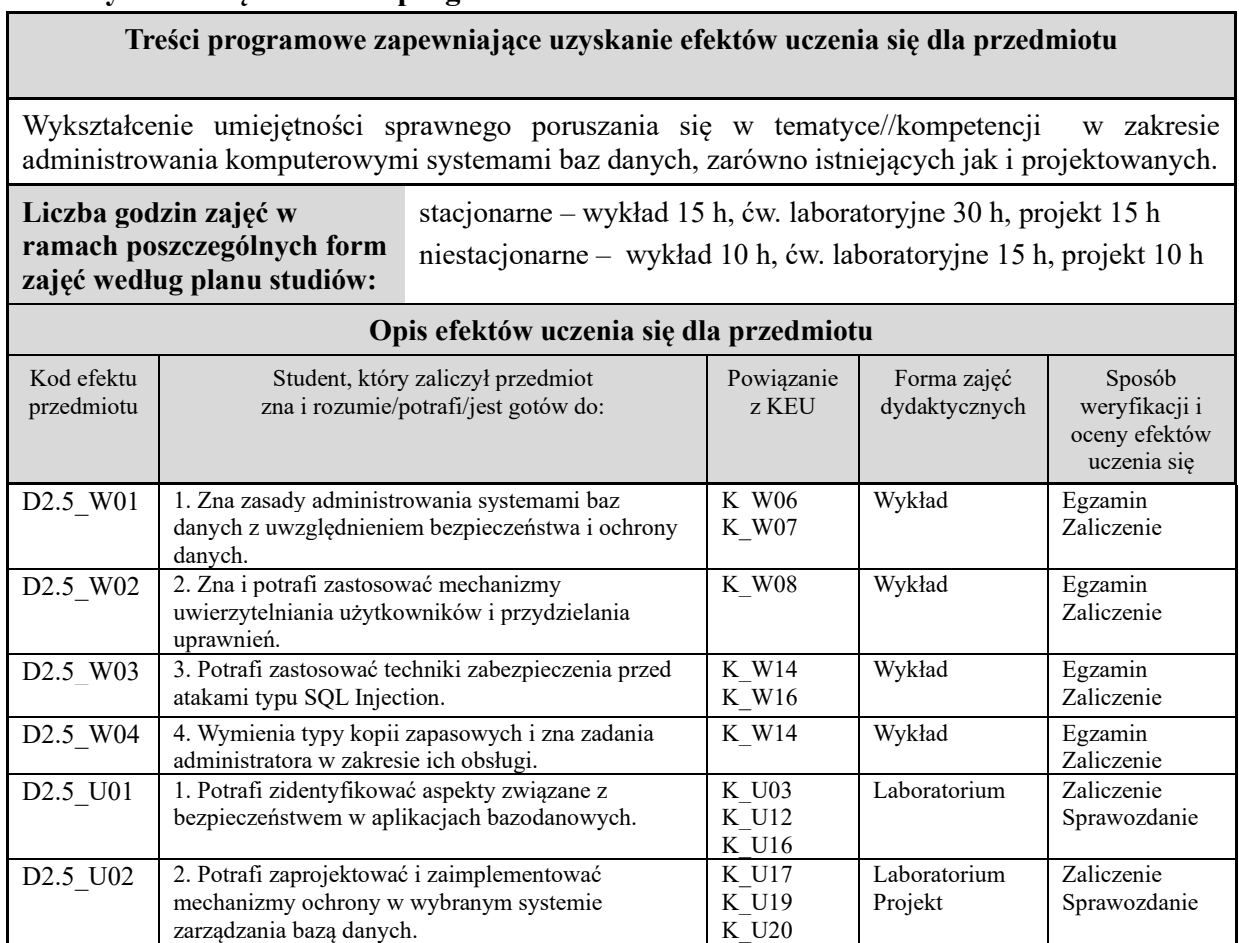

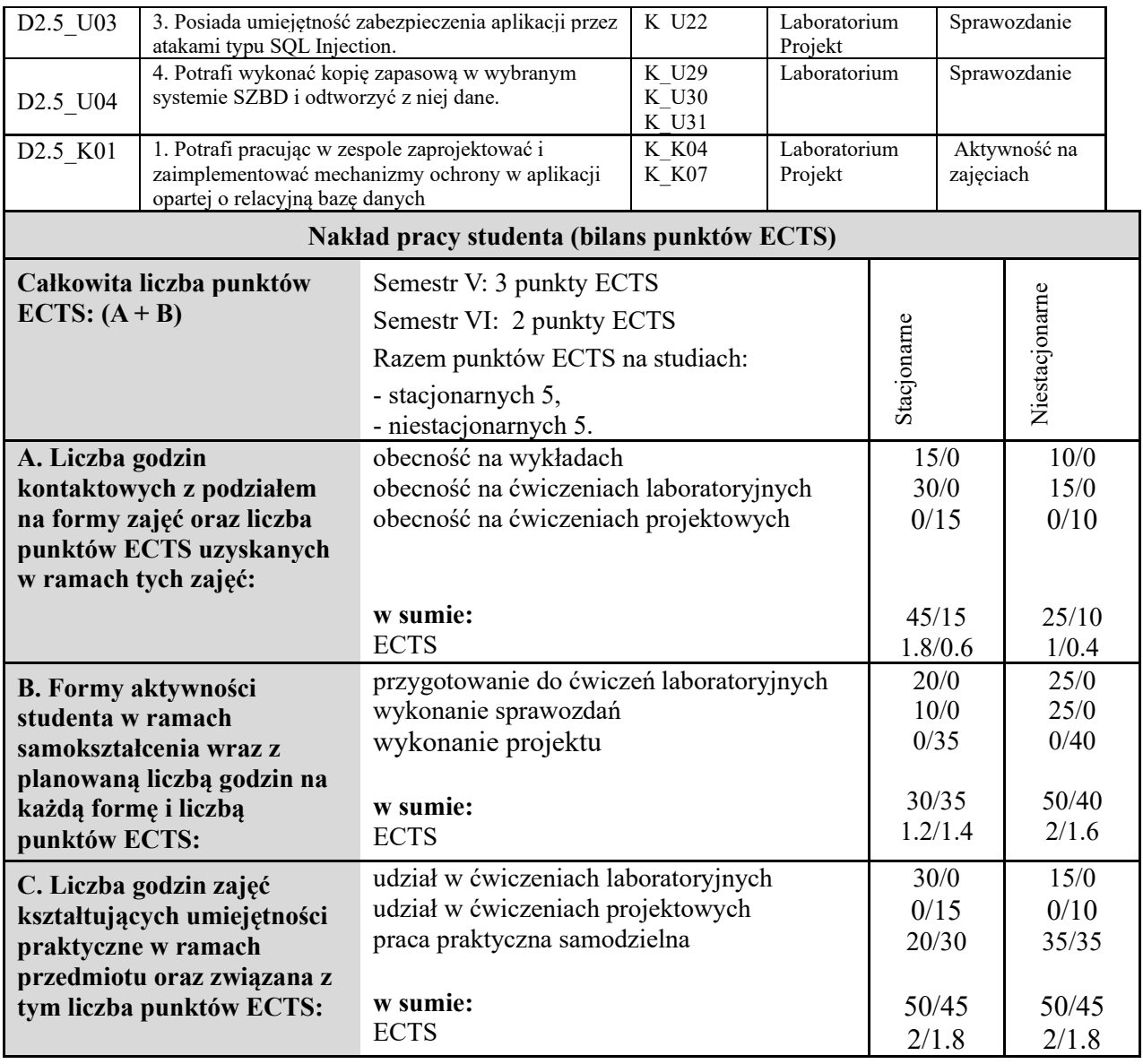

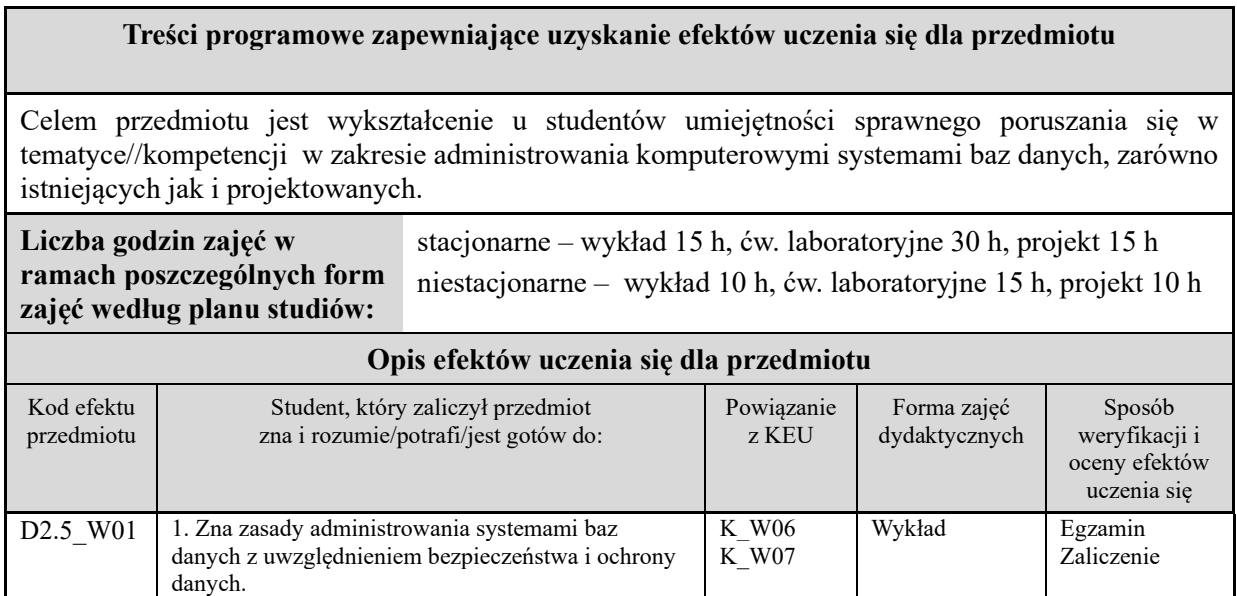

 $\mathbf{r}$ 

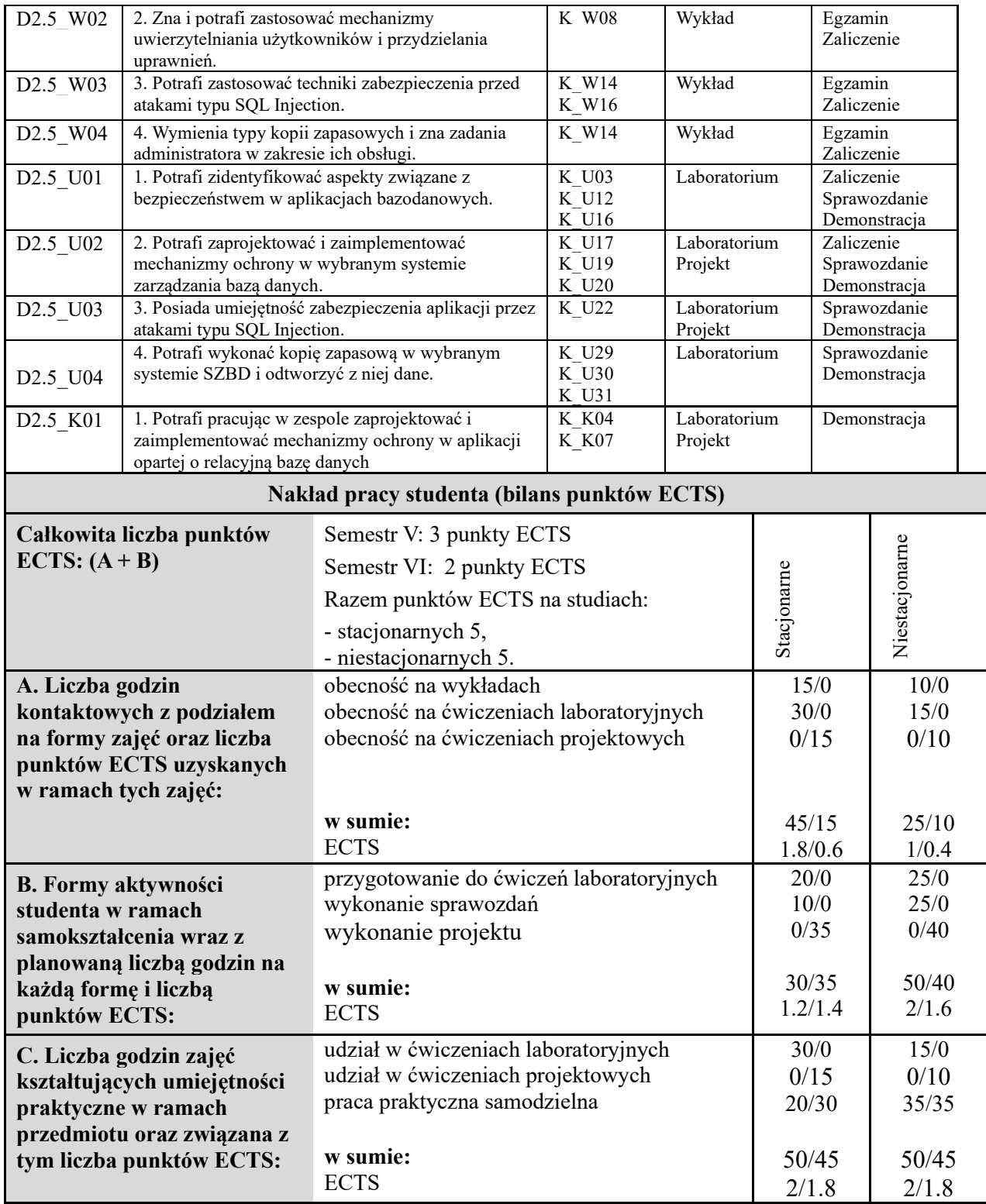

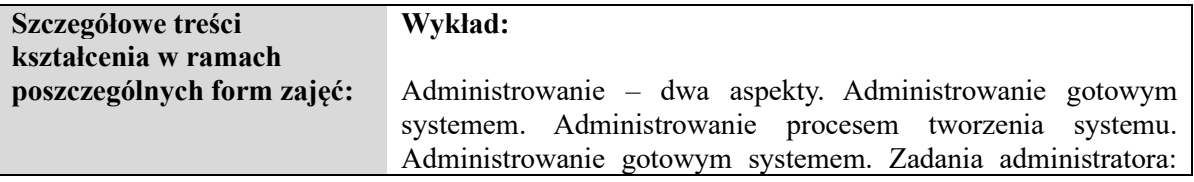

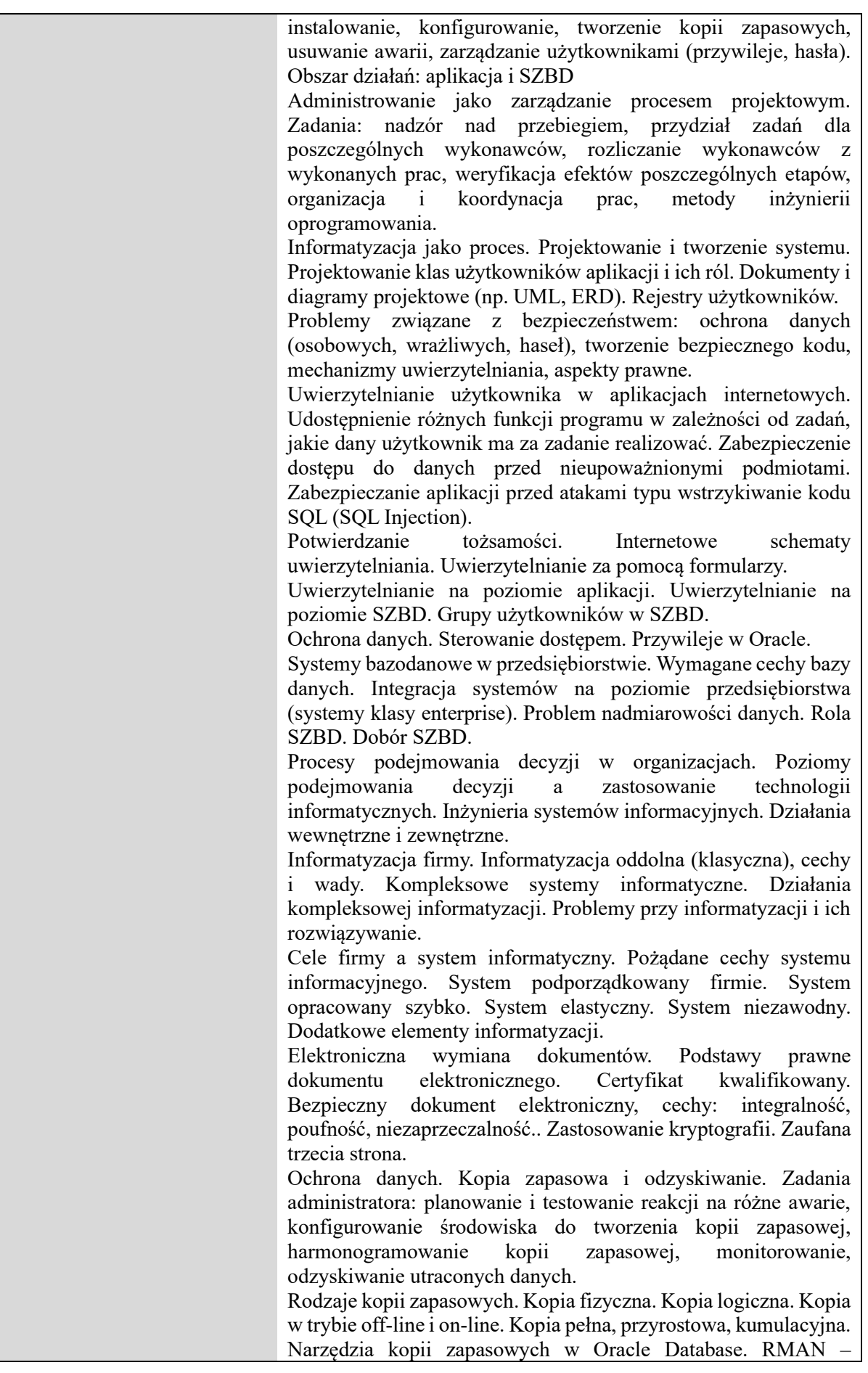

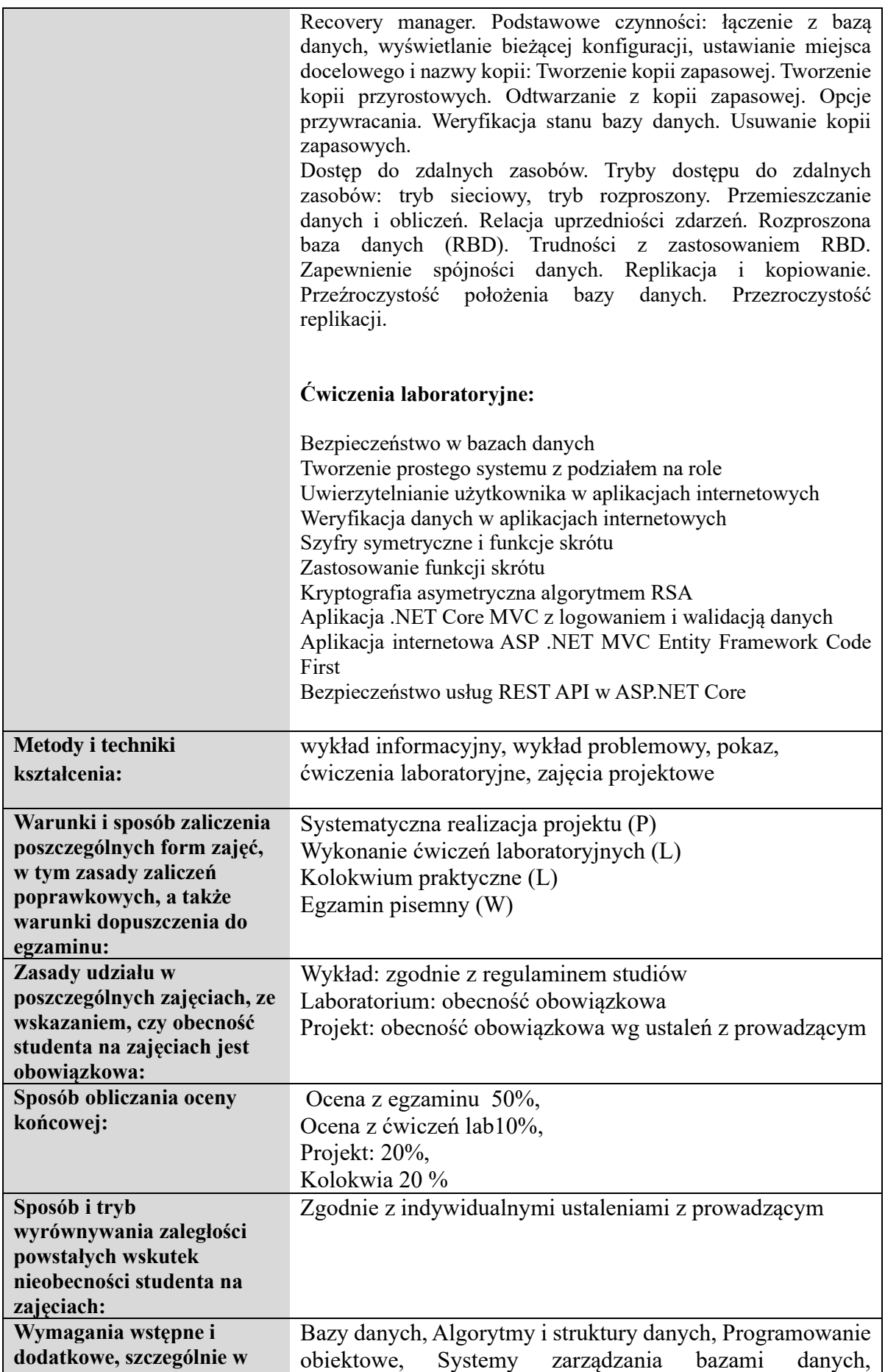

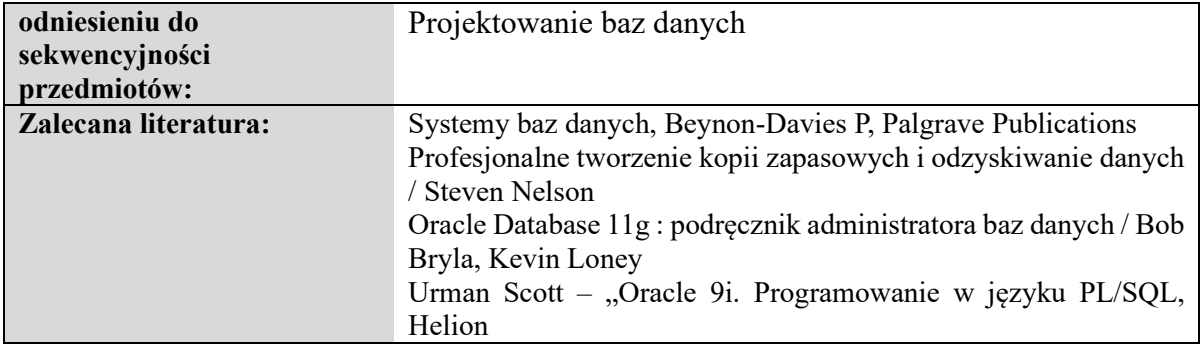

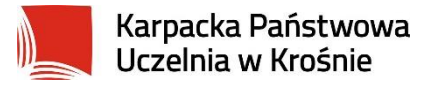

### **Informacje ogólne**

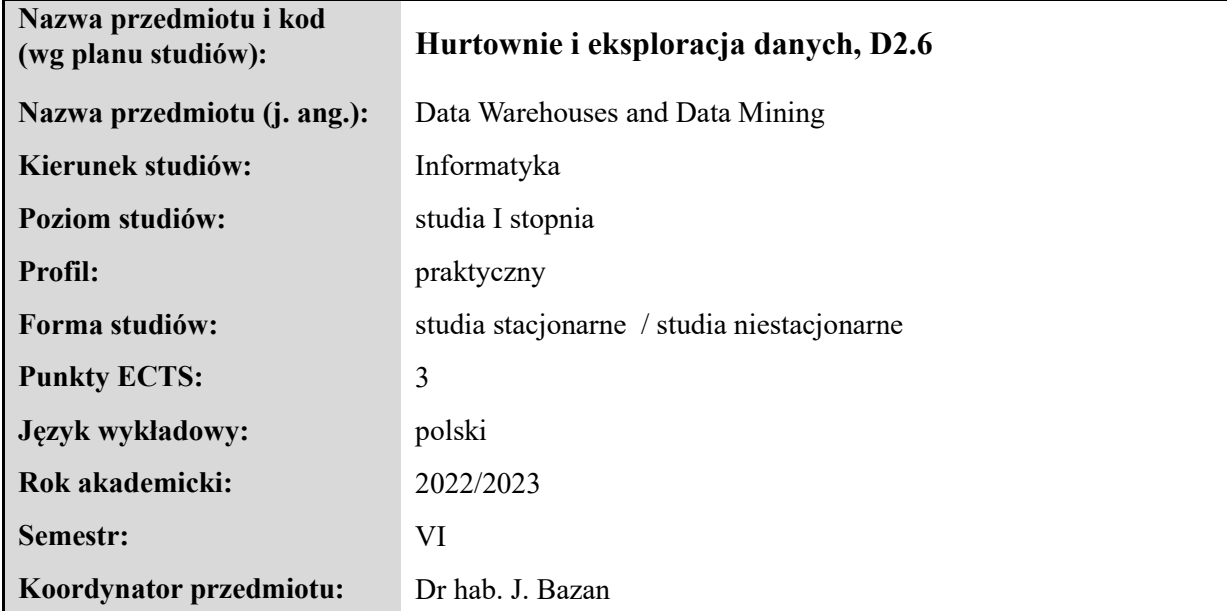

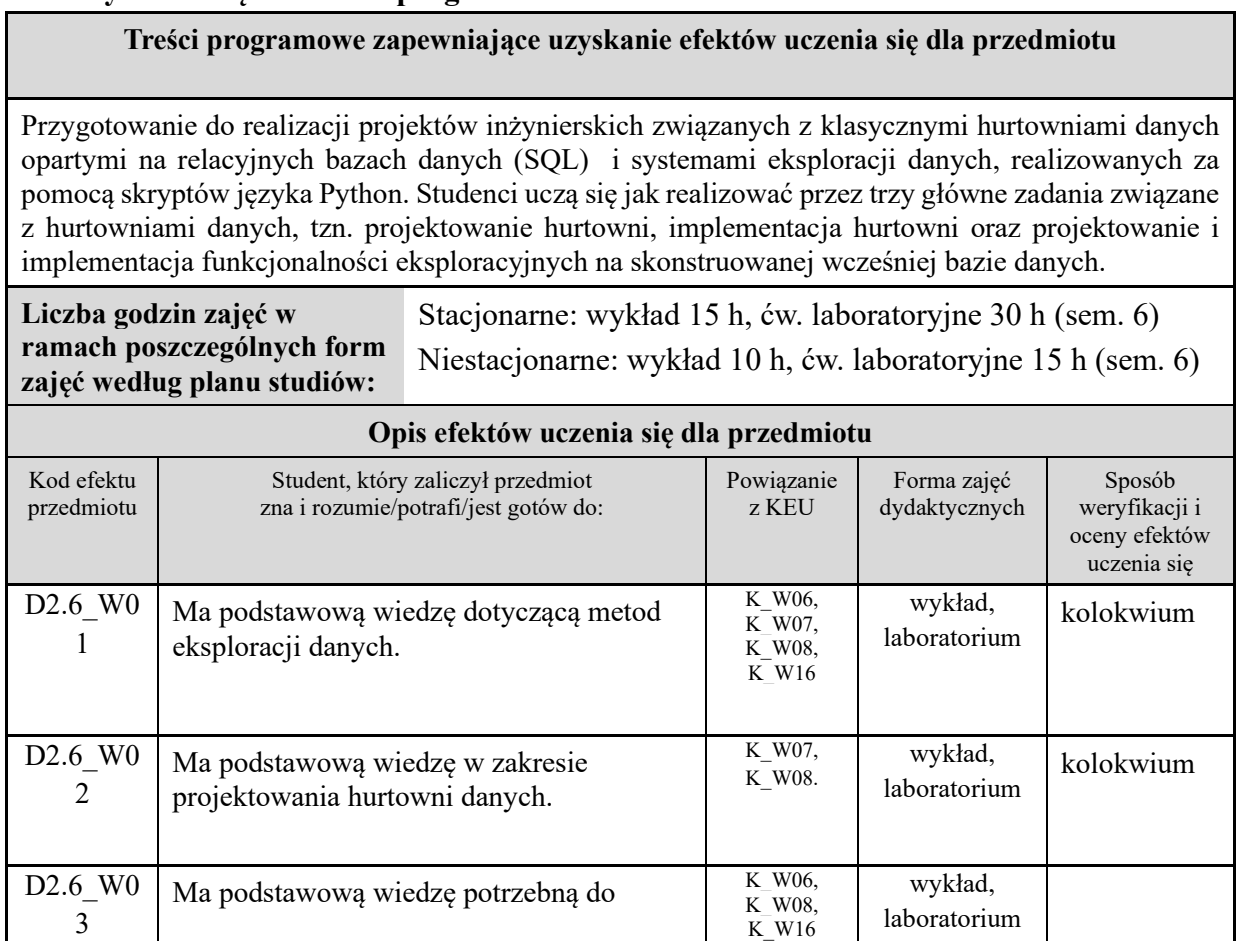

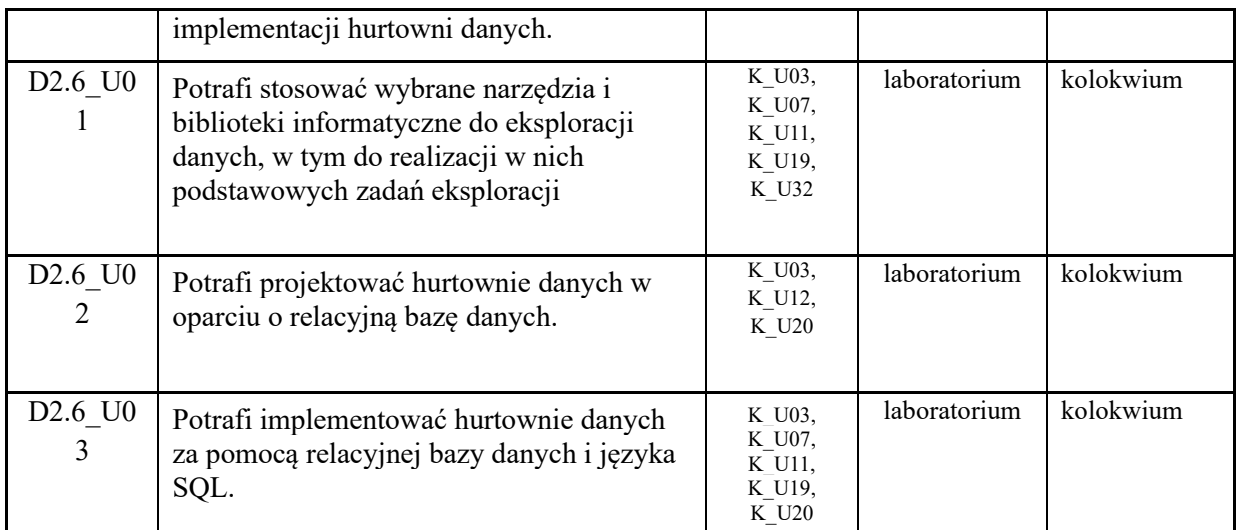

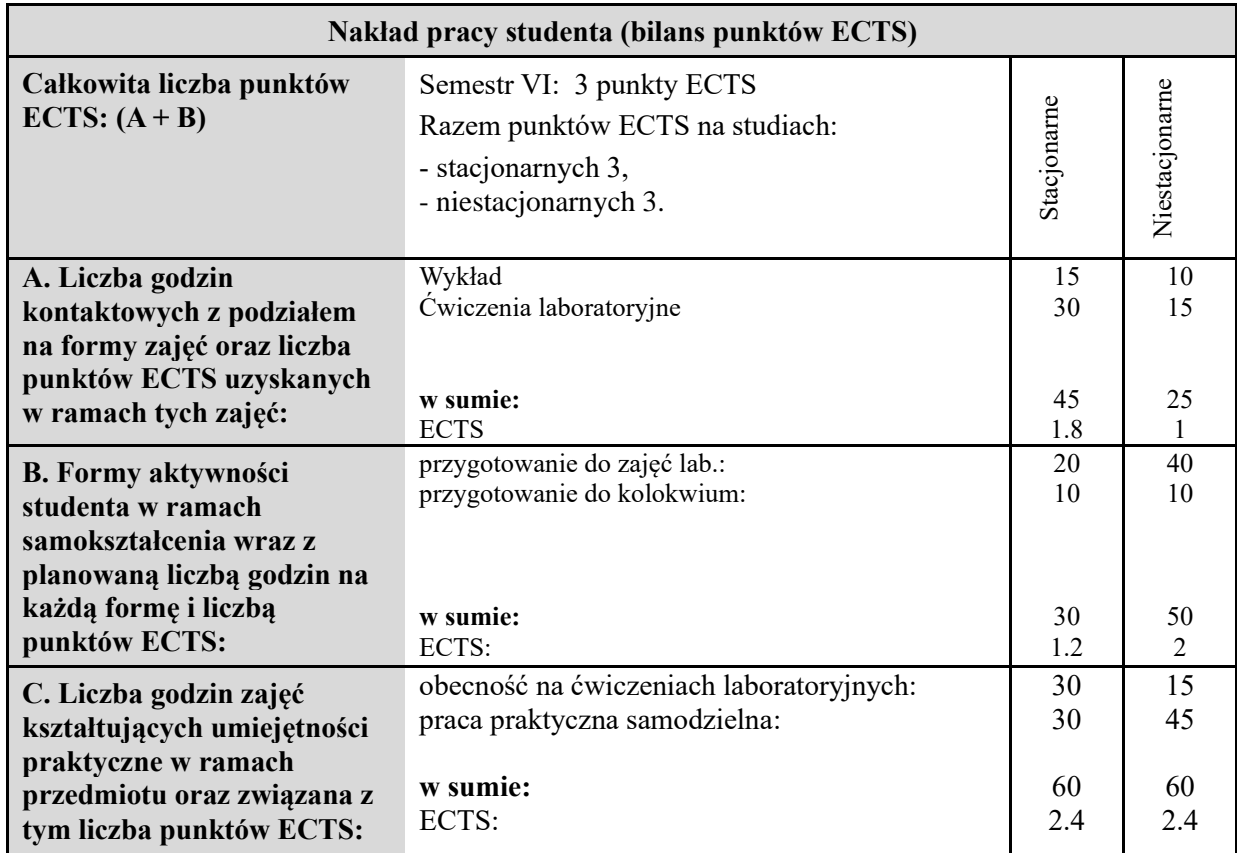

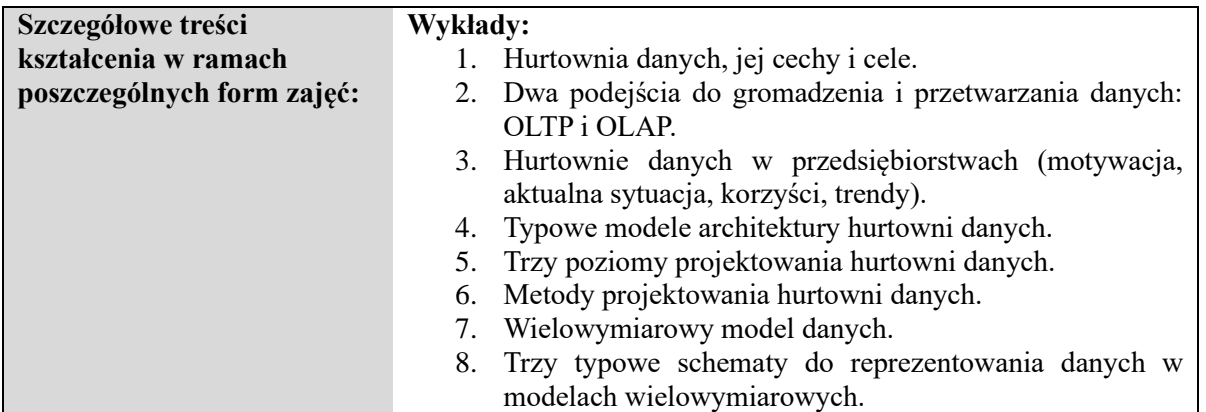

- 9. Retrospekcja jako sposób wykonywania zmian hurtowniach danych.
- 10. Procesy ETL w hurtowni danych (waga procesu ETL, programy typu wrapper, transformacja i czyszczenie danych, metody ładowania danych, techniki wykrywania zmian w danych, problem aktualizacji danych).
- 11. Aktualizacja perspektyw i strategie ich odświeżania.
- 12. Obsługiwalność perspektyw.
- 13. Agregacja wartości w hurtowniach danych.
- 14. Nawigacja po agregacjach oraz typowe operacje związane z nawigacją po agregacjach (zwijanie, rozwijanie, selekcja, filtrowanie, zawężanie, obracanie).
- 15. Modele pamięci w hurtowniach danych.
- 16. Ogólne etapy realizacji narzędzia BI opartego na hurtowni danych.
- 17. Realizacja projektu na budowę hurtowni danych (analiza wymagań, projektowanie hurtowni, implementacja hurtowni, testowanie i strojenie hurtowni).
- 18. Przegląd systemów do tworzenia hurtowni danych.
- 19. Wprowadzenie do komputerowych metod eksploracji danych (tablice danych, formaty danych, import danych, problem pustych miejsc w tablicach, dyskretyzacja atrybutów, klasyfikacja i klasyfikatory, generowanie decyzji na podstawie klasyfikatora, metody oceny jakości klasyfikatora, podstawowe scenariusze eksperymentów związane z eksploracją danych).
- 20. Przegląd najbardziej znanych systemów i bibliotek programistycznych do eksploracji danych.
- 21. Wprowadzenie do programowania w języku Python.
- 22. Prezentacja środowiska Jupyter oraz podstawowych bibliotek języka Python do eksploracji danych.
- 23. Omówienie metod integracji RDBMS i metod eksploracji danych w celu uzyskania hurtowni danych.

#### **Ćwiczenia laboratoryjne:**

- 1. Zadania na projektowanie hurtowni danych.
- 2. Zadania na implementację hurtowni danych z wykorzystaniem języka SQL, w tym zapytań grupujących (PostgreSQL).
- 3. Zadania implementację hurtowni danych z wykorzystaniem typowych rozszerzeń języka SQL (w typ poleceń ROLLUP, CUBE i GROUPING SETS).
- 4. Zadania realizację rozmaitych nawigacji po agregacjach.
- 5. Zadanie na tworzenie tablic przestawnych i innych złożonych zapytań analitycznych.
- 6. Kolokwium na papierze z projektowania i implementowania hurtowni danych.
- 7. Wykorzystanie przykładowych i tworzenie nowych notebooków w języku Python w środowisku Jupyter w zadaniach dotyczących eksploracji danych.
- 8. Przykłady integracji bazy danych zaimplementowanej w systemie RDBMS z metodami eksploracji danych w hurtownię danych.

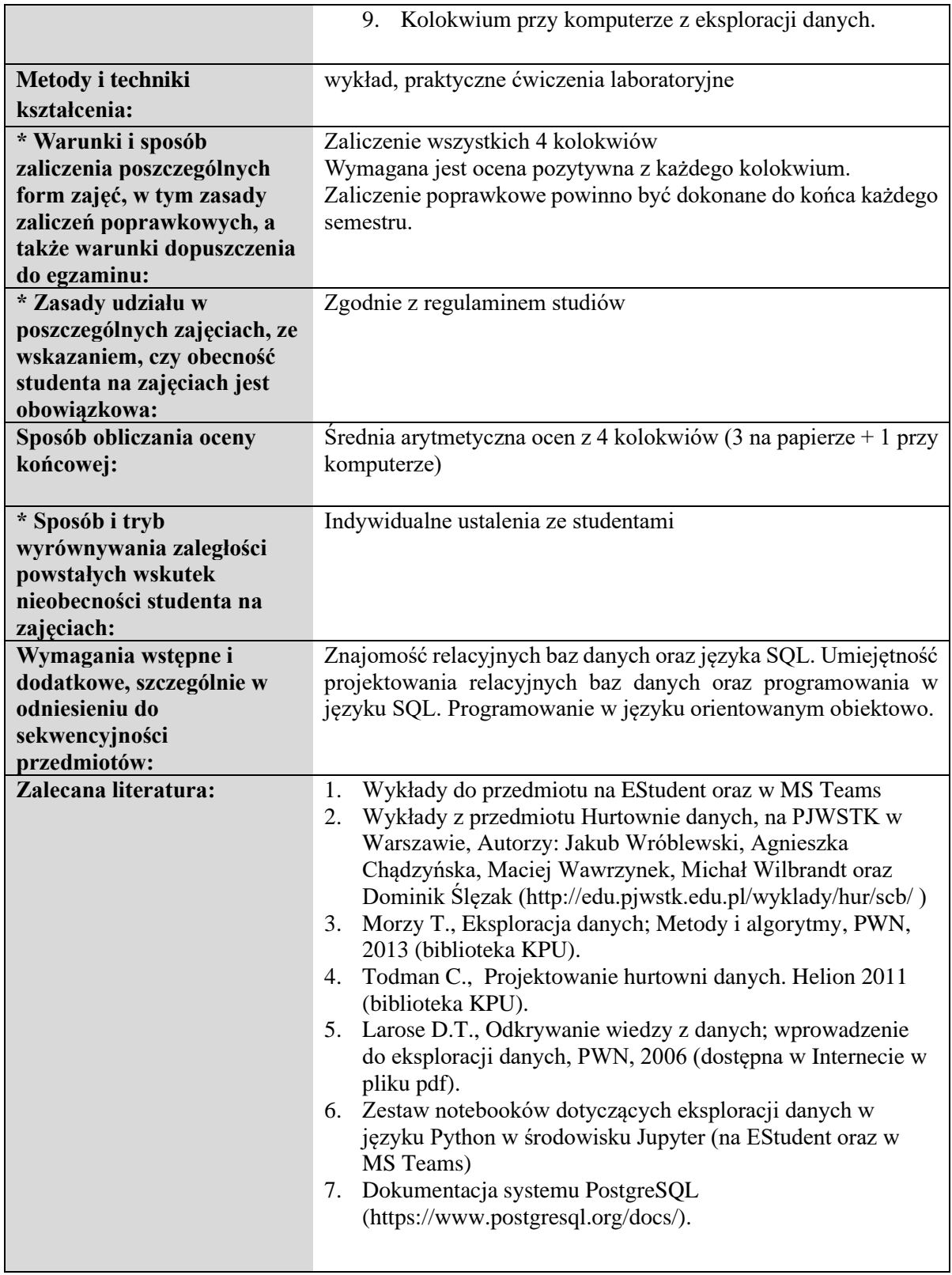

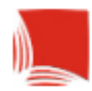

### **Informacje ogólne**

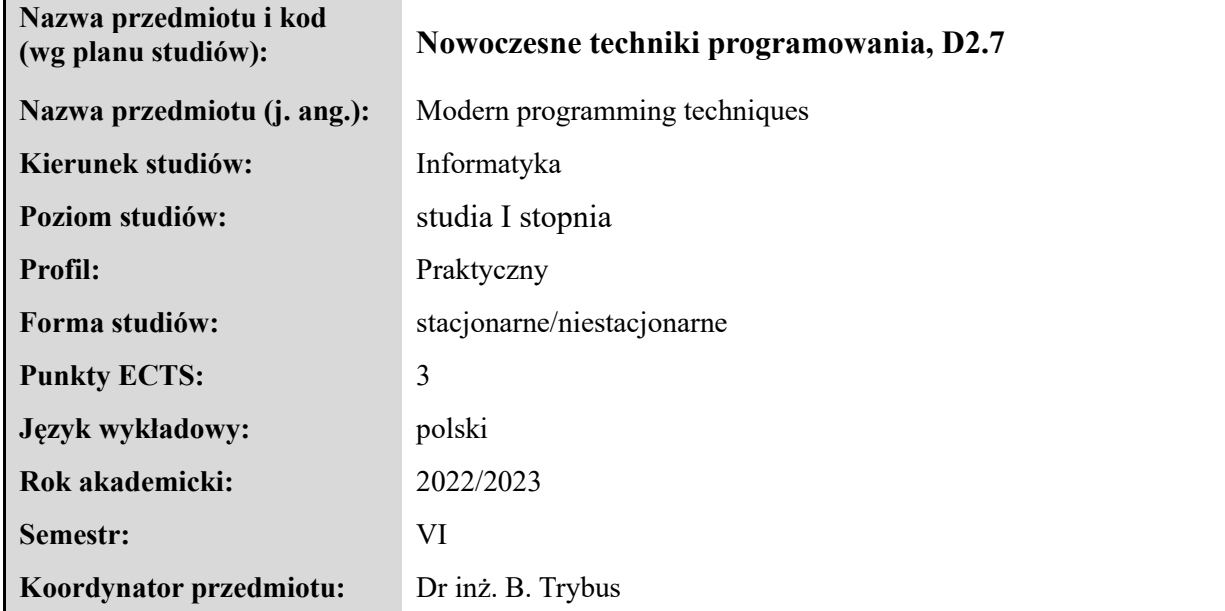

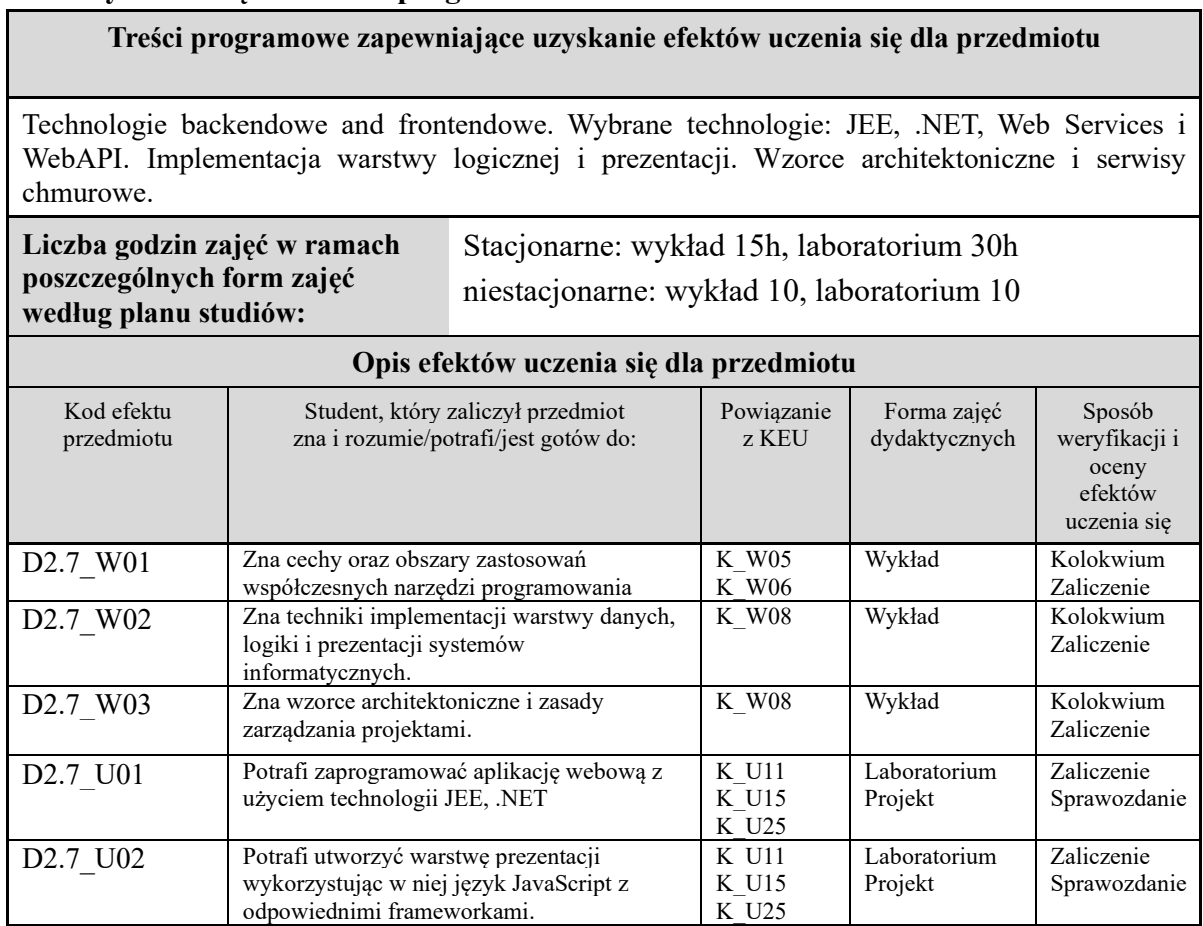

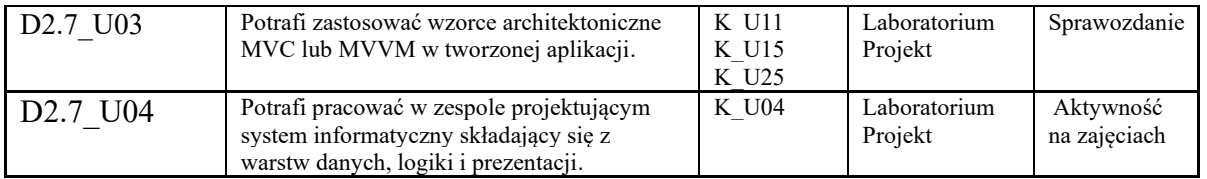

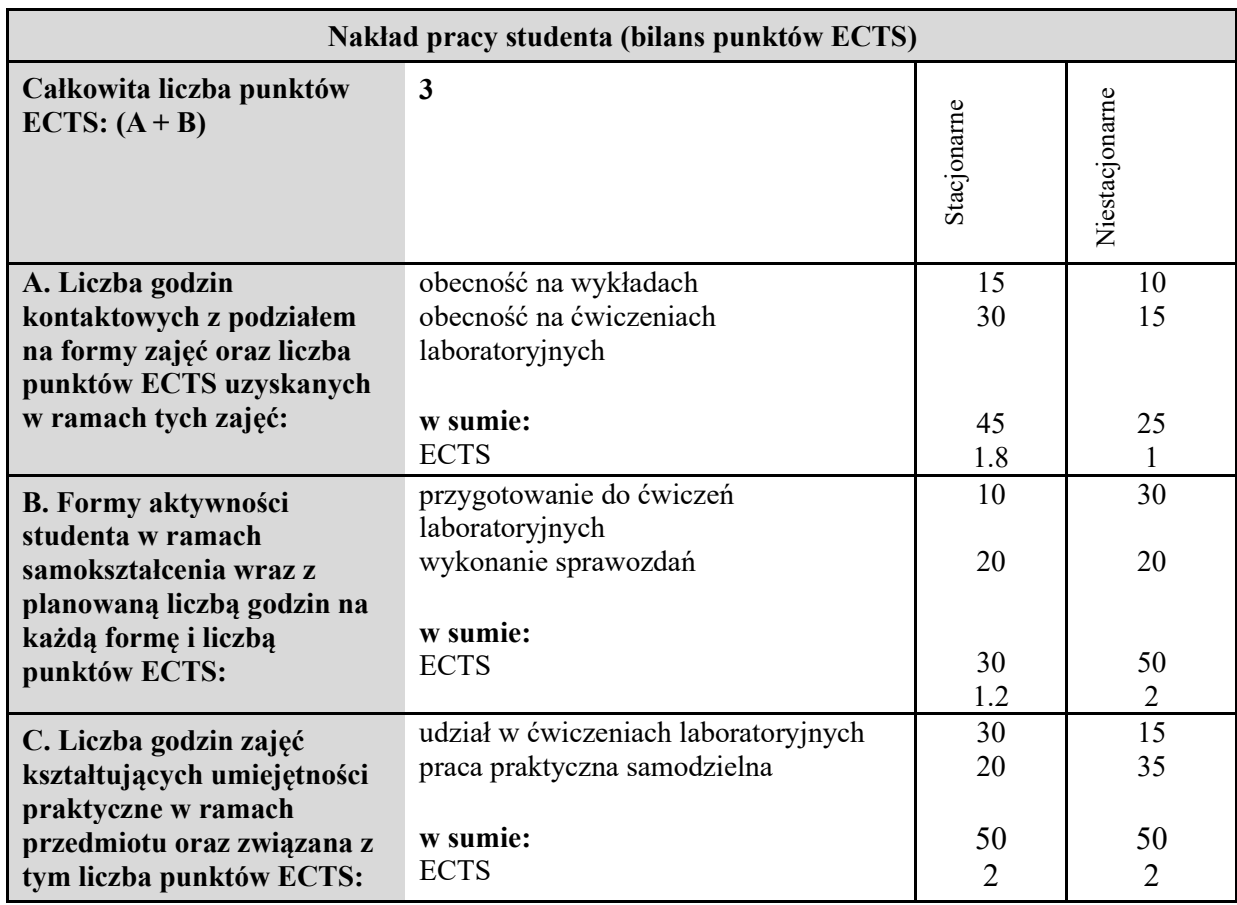

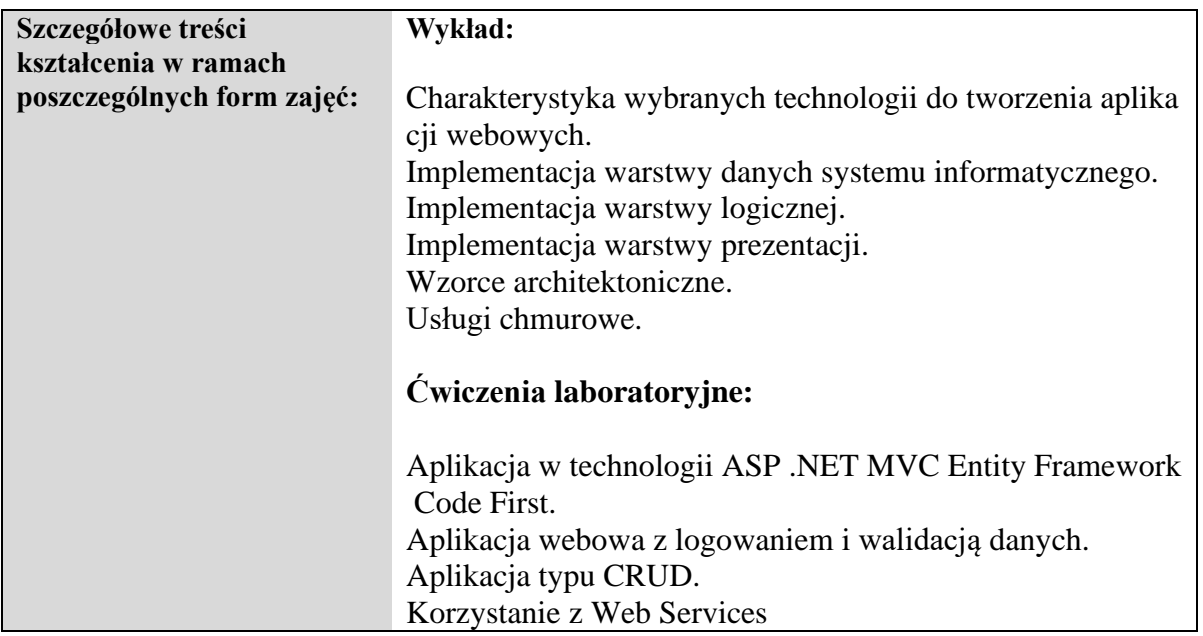
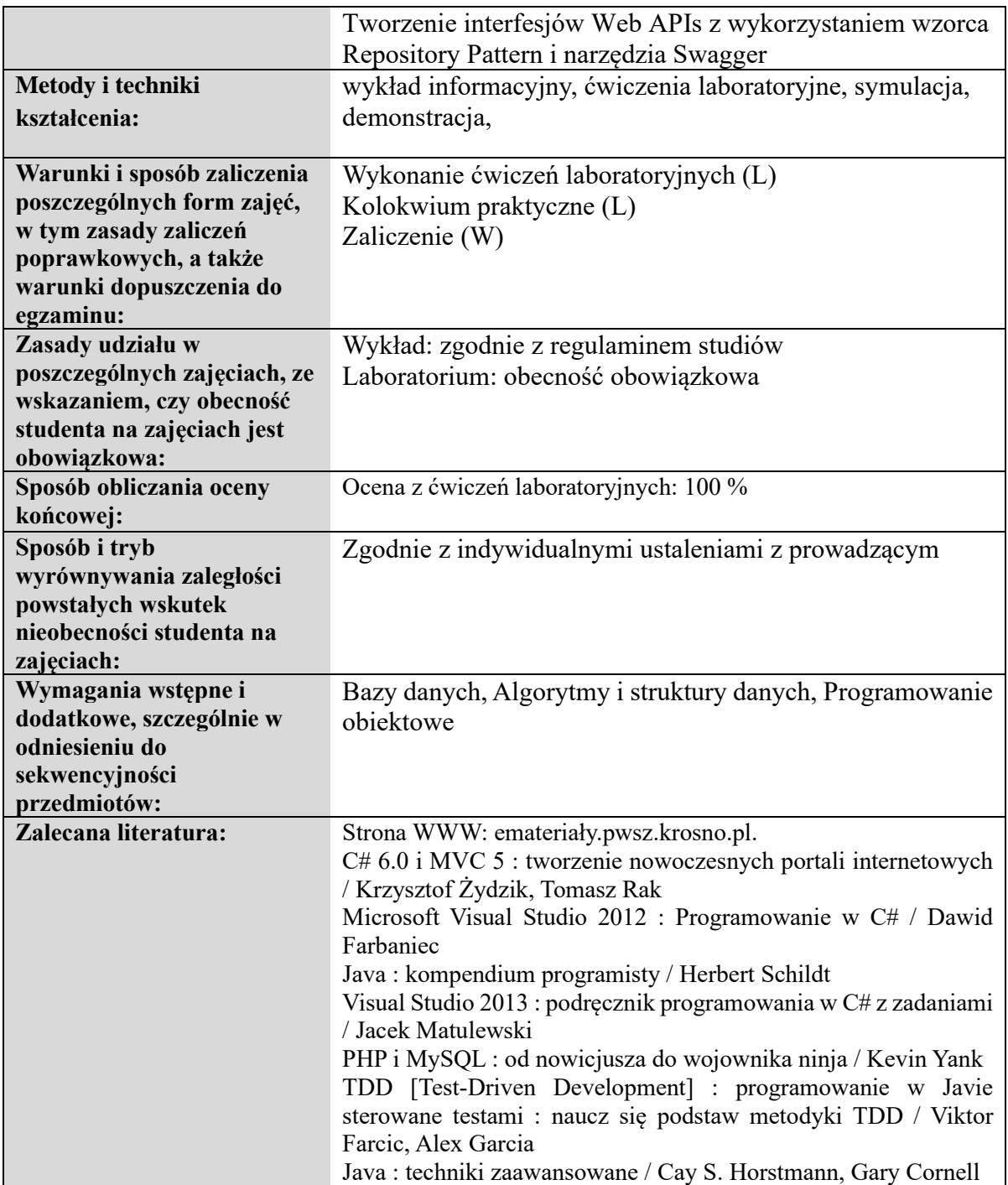

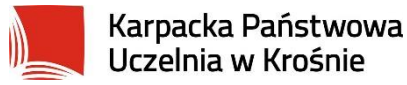

## **Informacje ogólne**

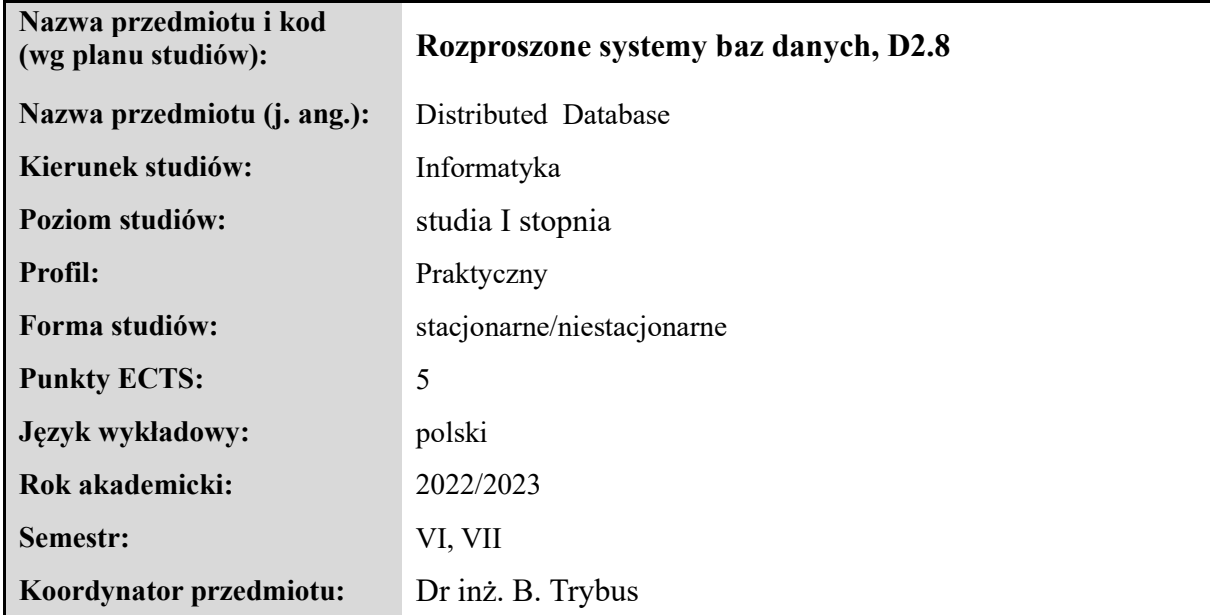

#### **Elementy wchodzące w skład programu studiów**

#### **Treści programowe zapewniające uzyskanie efektów uczenia się dla przedmiotu**

Wprowadzenie do systemów rozproszonych. Pojęcia związane z rozproszeniem. Obiektowość w systemach rozproszonych. Ochrona danych w systemach rozproszonych. Problem producenta i konsumenta. Problem czytelników i pisarzy. Rozproszona baza danych. Definicja. Przykłady zastosowań. Architektury rozproszonych baz danych. Projektowanie rozproszonych baz danych. Trudności implementacyjne. Zapewnienie spójności danych. Replikacja i kopiowanie. Przezroczystość położenia, podziału, replikacji. Transakcje rozproszone. Przetwarzanie transakcji rozproszonych. Zatwierdzanie dwufazowe transakcji rozproszonych (2PC) - schemat, rola koordynatora. Transakcje rozproszone w MS SQL Server. Niezgodności schematów i ontologii. Federacyjne bazy danych. Osłony i mediatory. Serwery połączone w SQL Server. Dostęp do zdalnych danych w aplikacjach internetowych. Usługi XML Web Services. Definiowanie i rzekazywanie złożonych danych. Korzystanie z XML Web Services w aplikacjach typu desktop. Przekazywanie danych w formacie JSON. Definiowanie usług serwera Web. Synchronizacja podręcznej i zdalnej bazy danych. Chmurowe bazy danych.

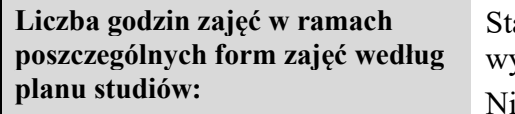

acjonarne: wykład 15 h, ćw. laboratoryjne 30h (sem. 6), wykład 15h, ćw. projektowe 15 h (sem. 7)

iestacjonarne: wykład 10 h, ćw. laboratoryjne 15 h, (sem. 6), wykład 5 h, ćw. projektowe 10 h (sem. 7)

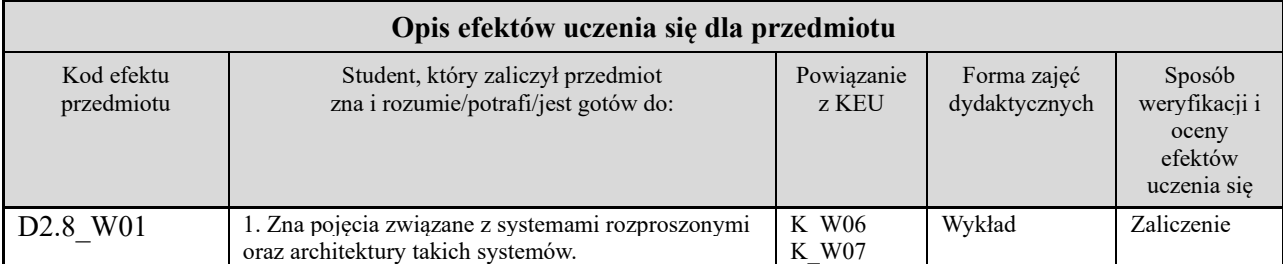

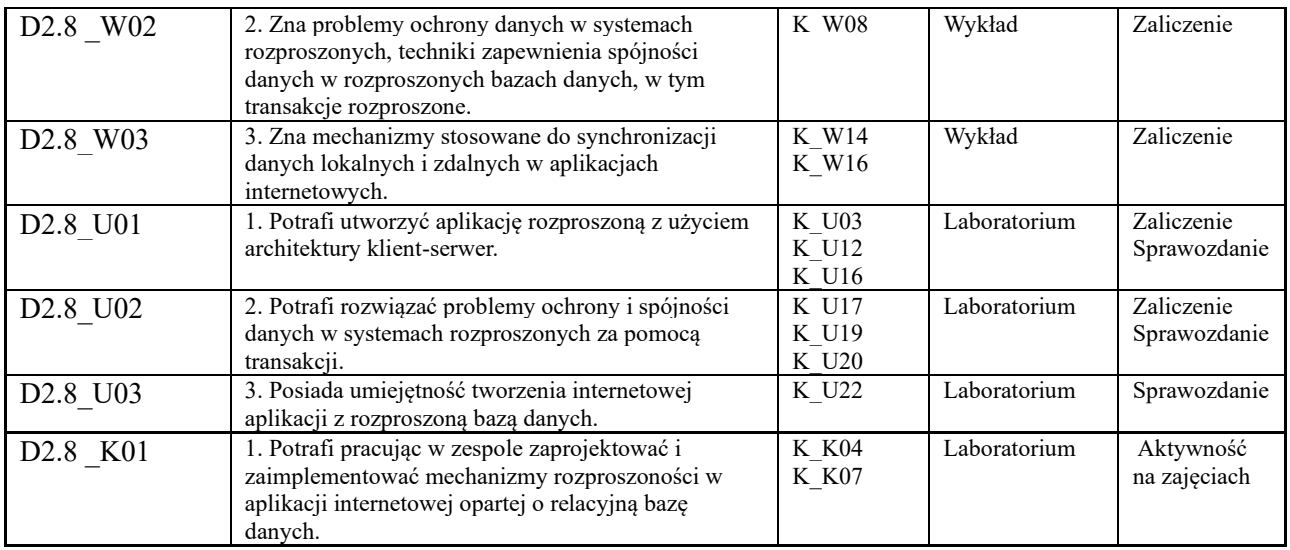

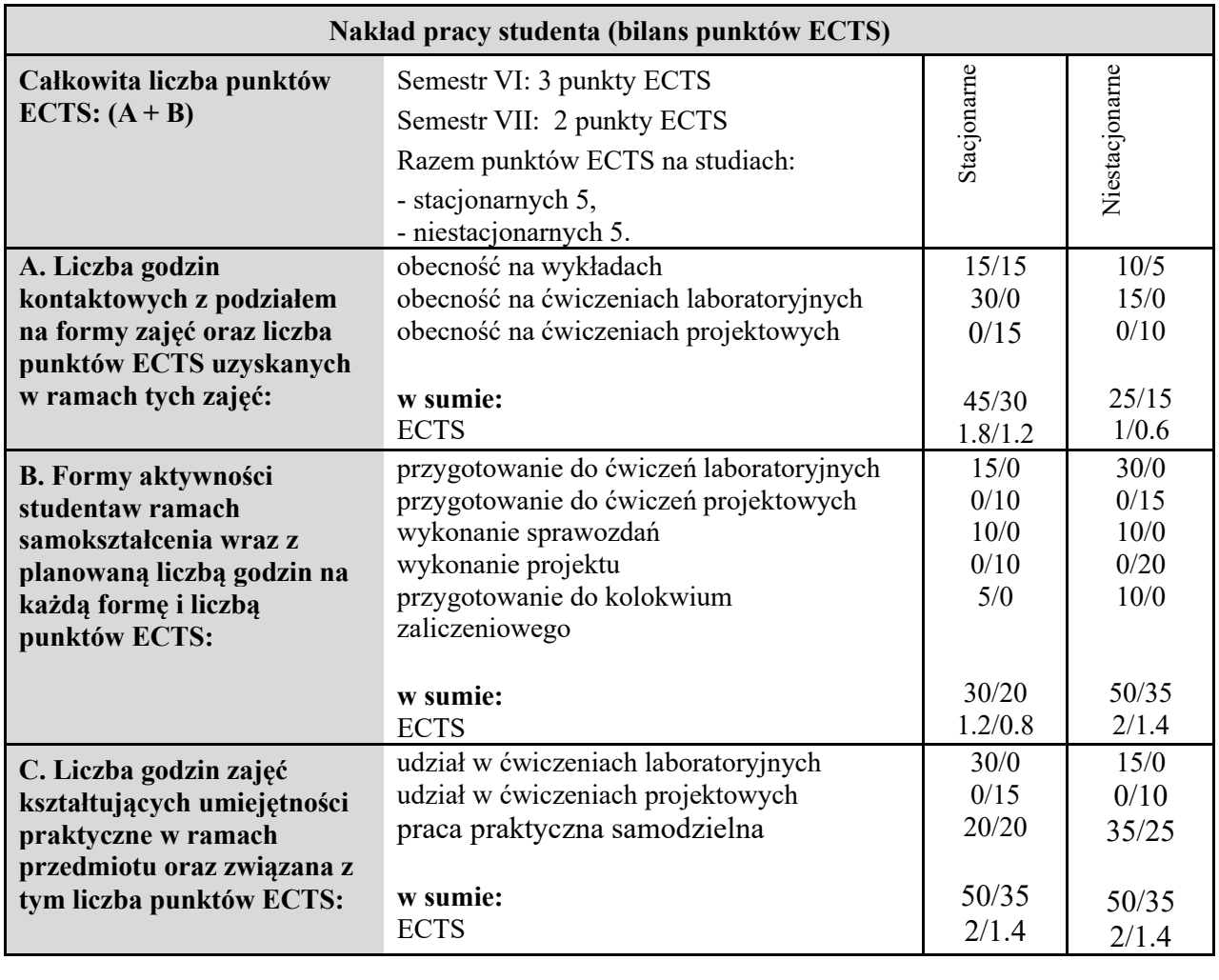

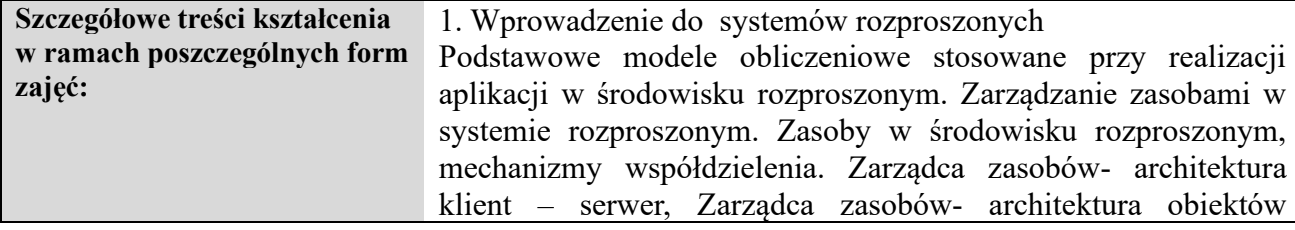

rozproszonych,

2. Pojęcia związane z rozproszeniem

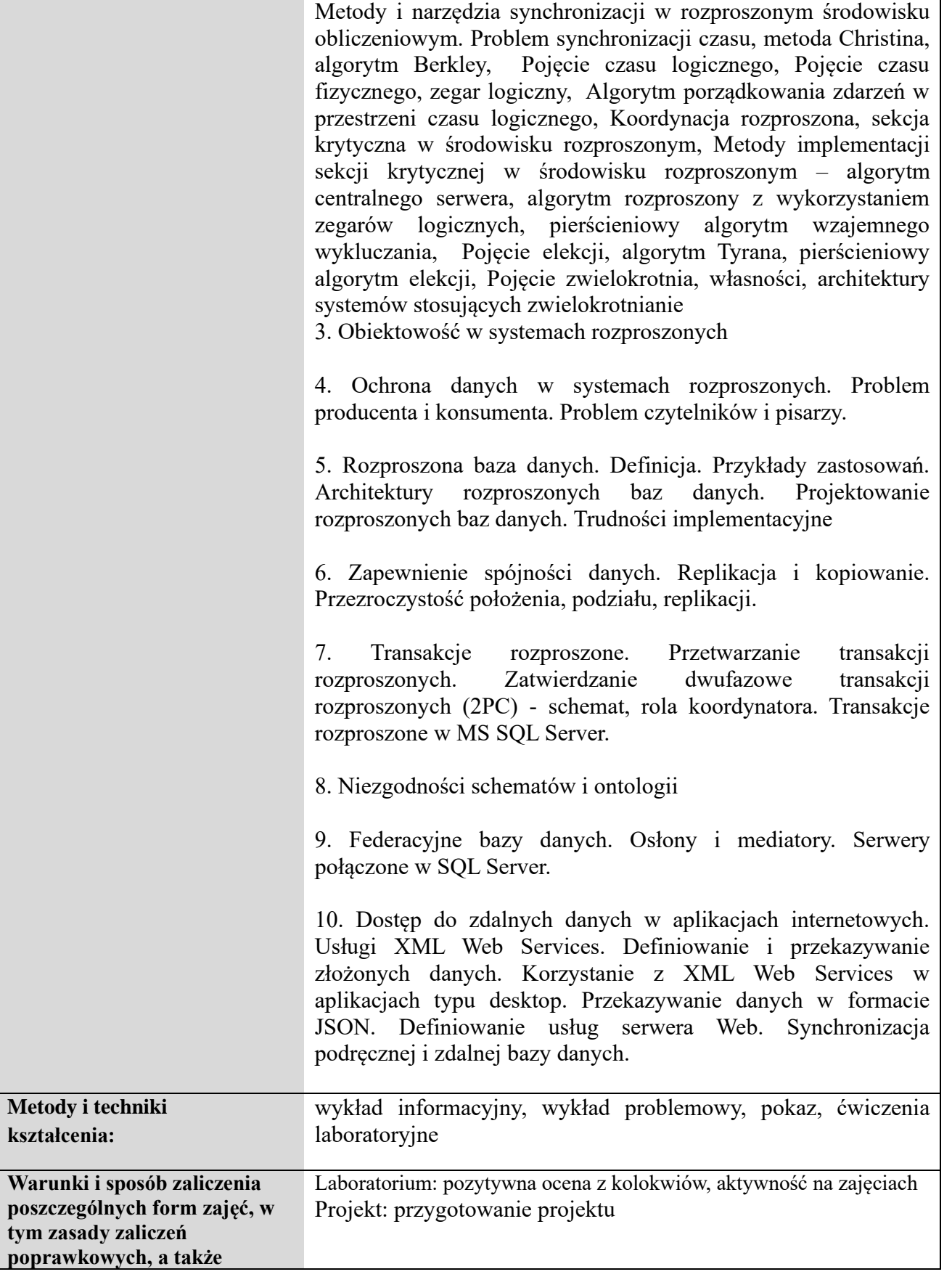

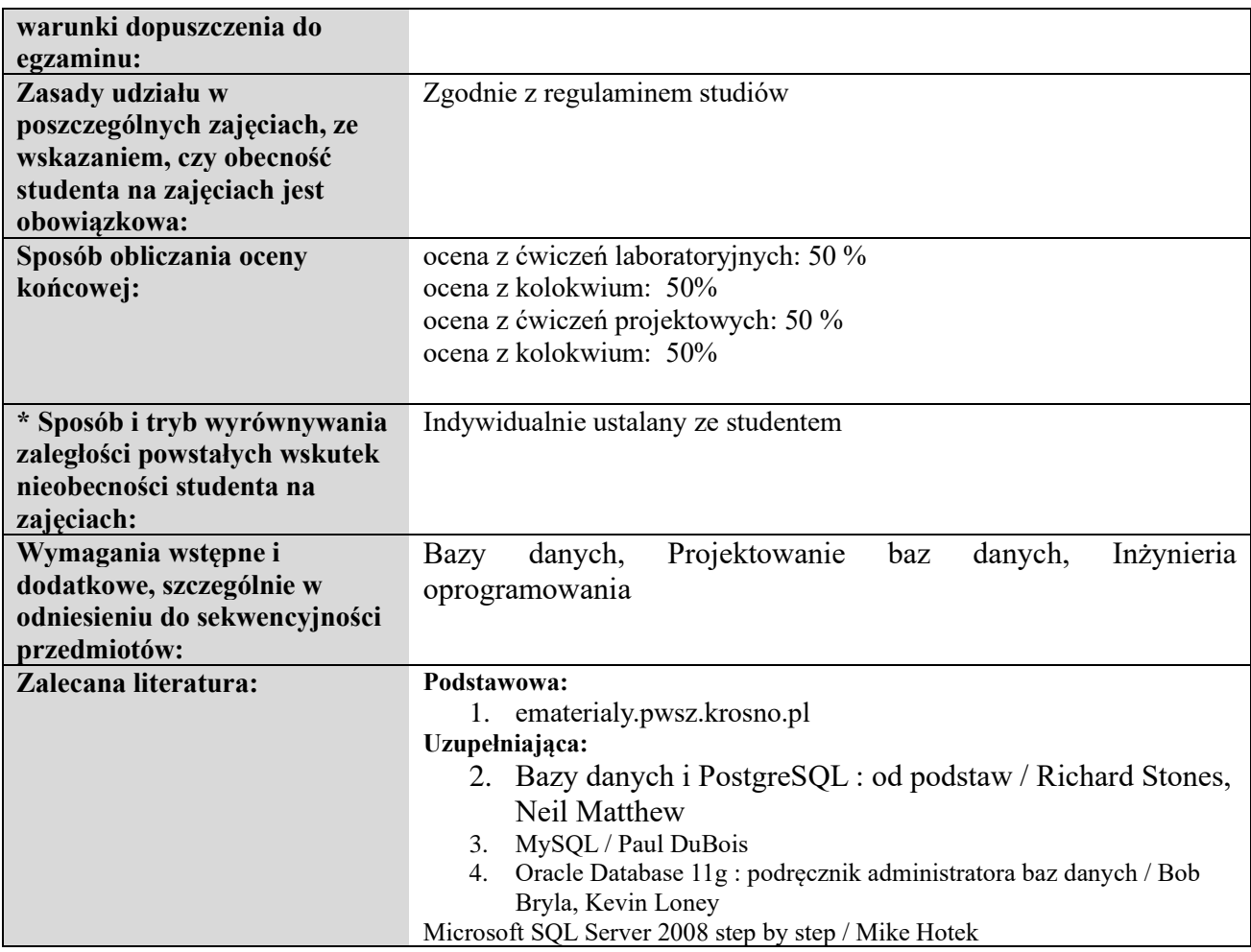

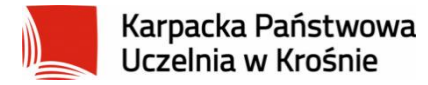

## **Informacje ogólne**

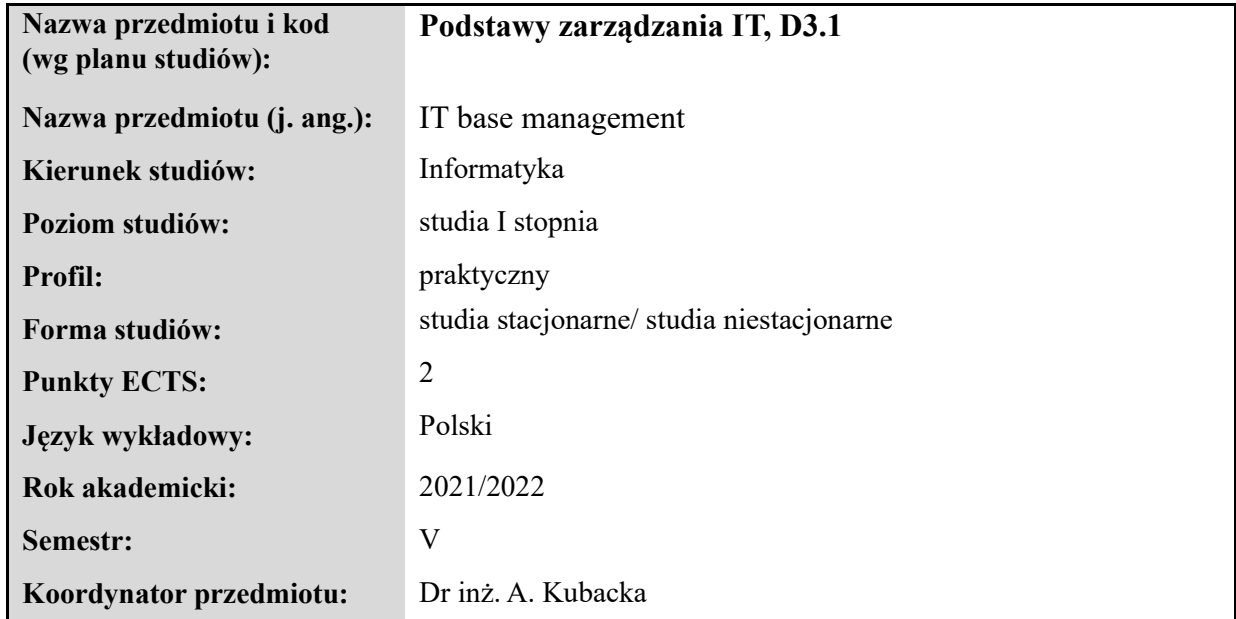

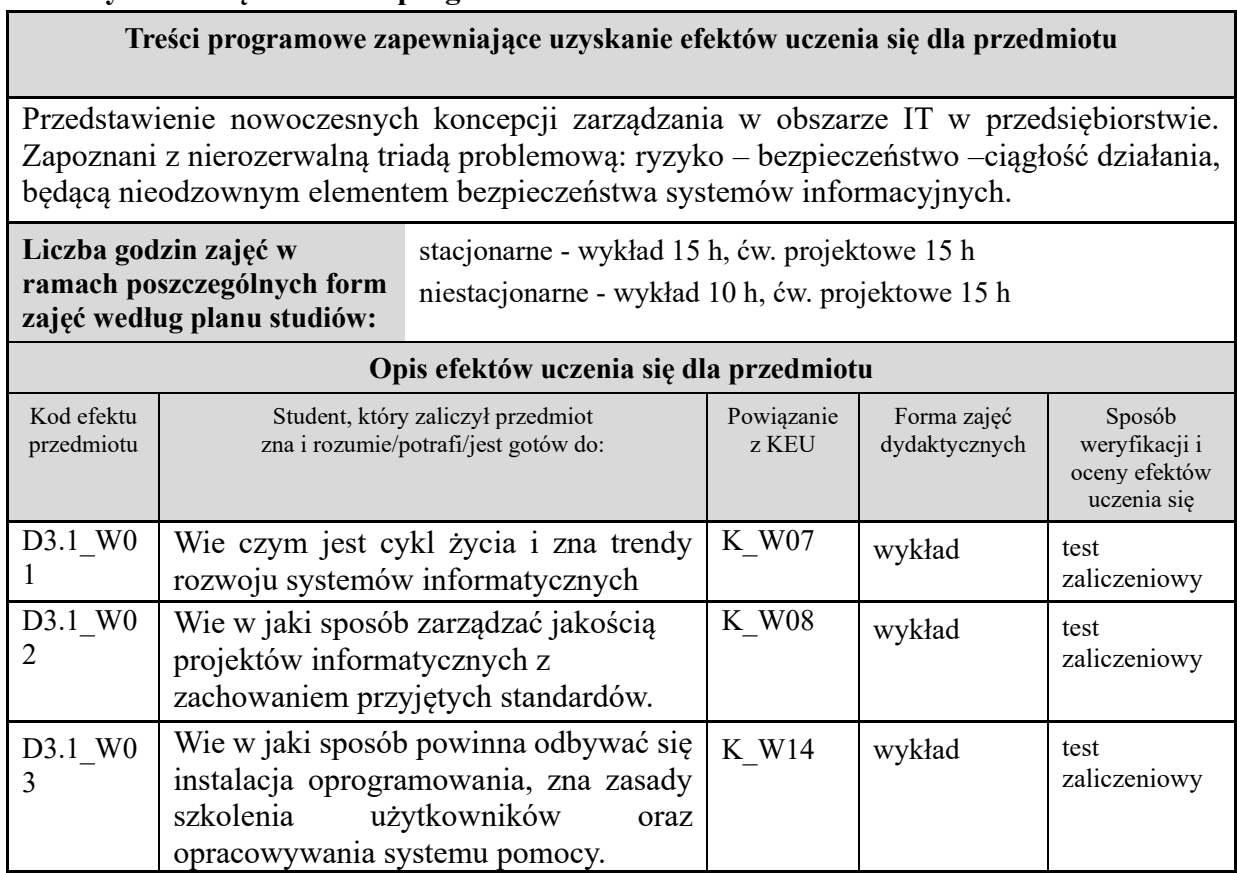

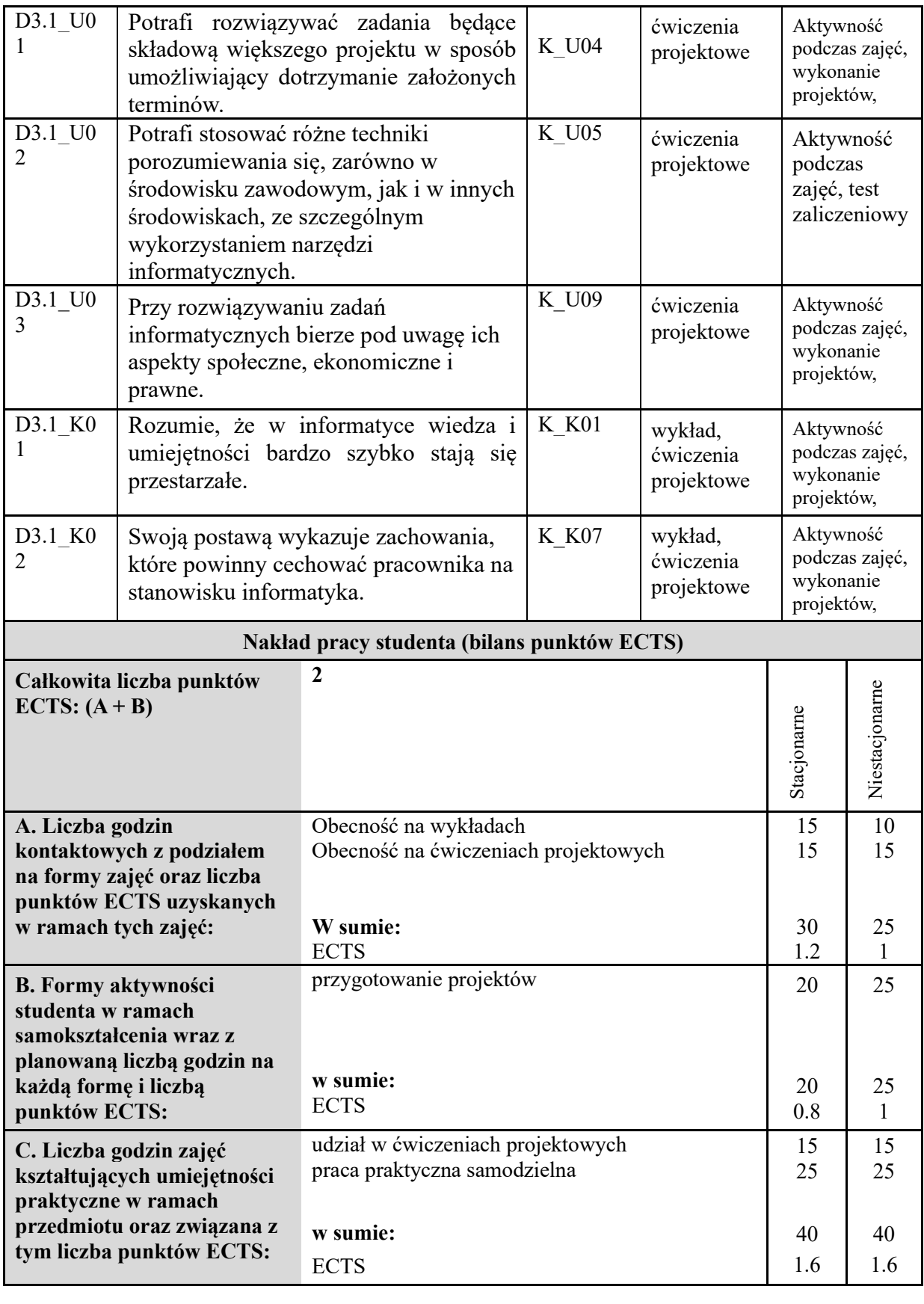

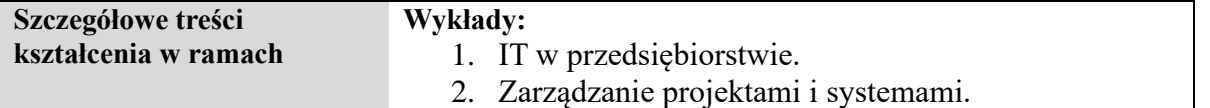

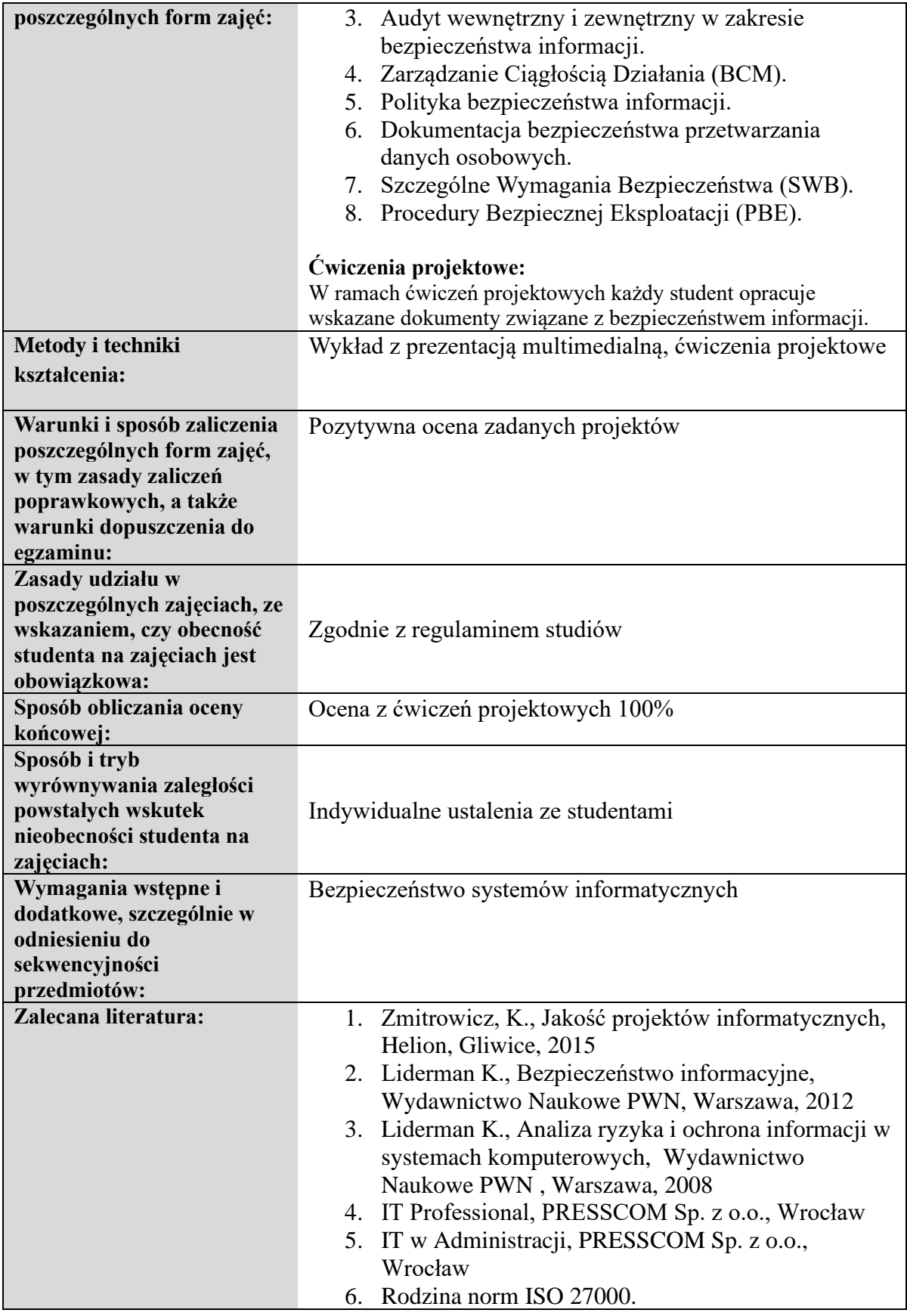

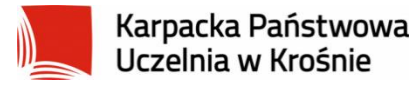

### **Informacje ogólne**

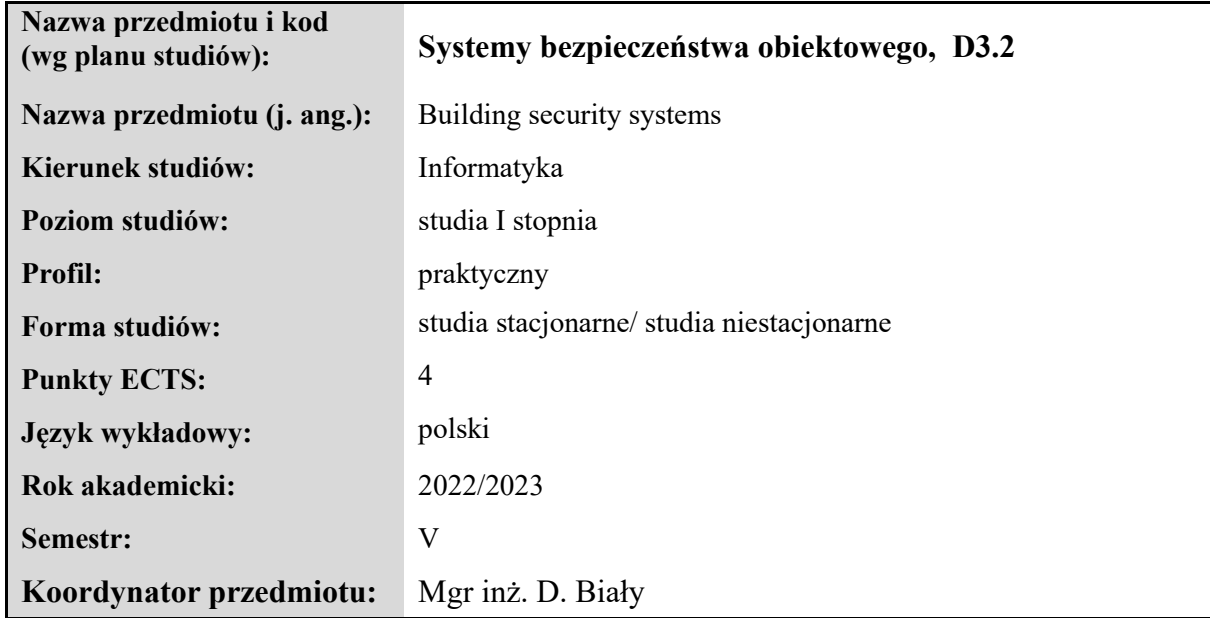

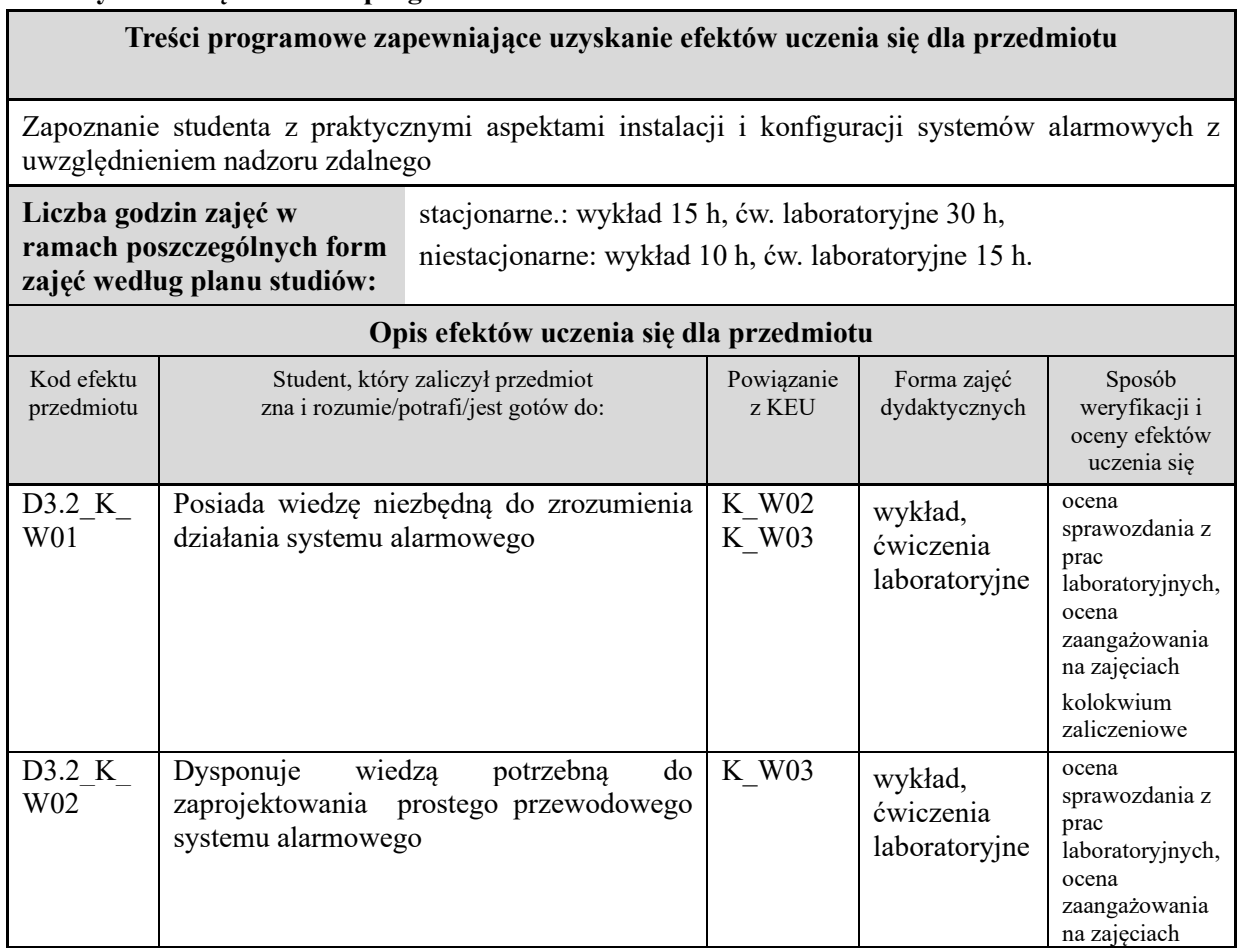

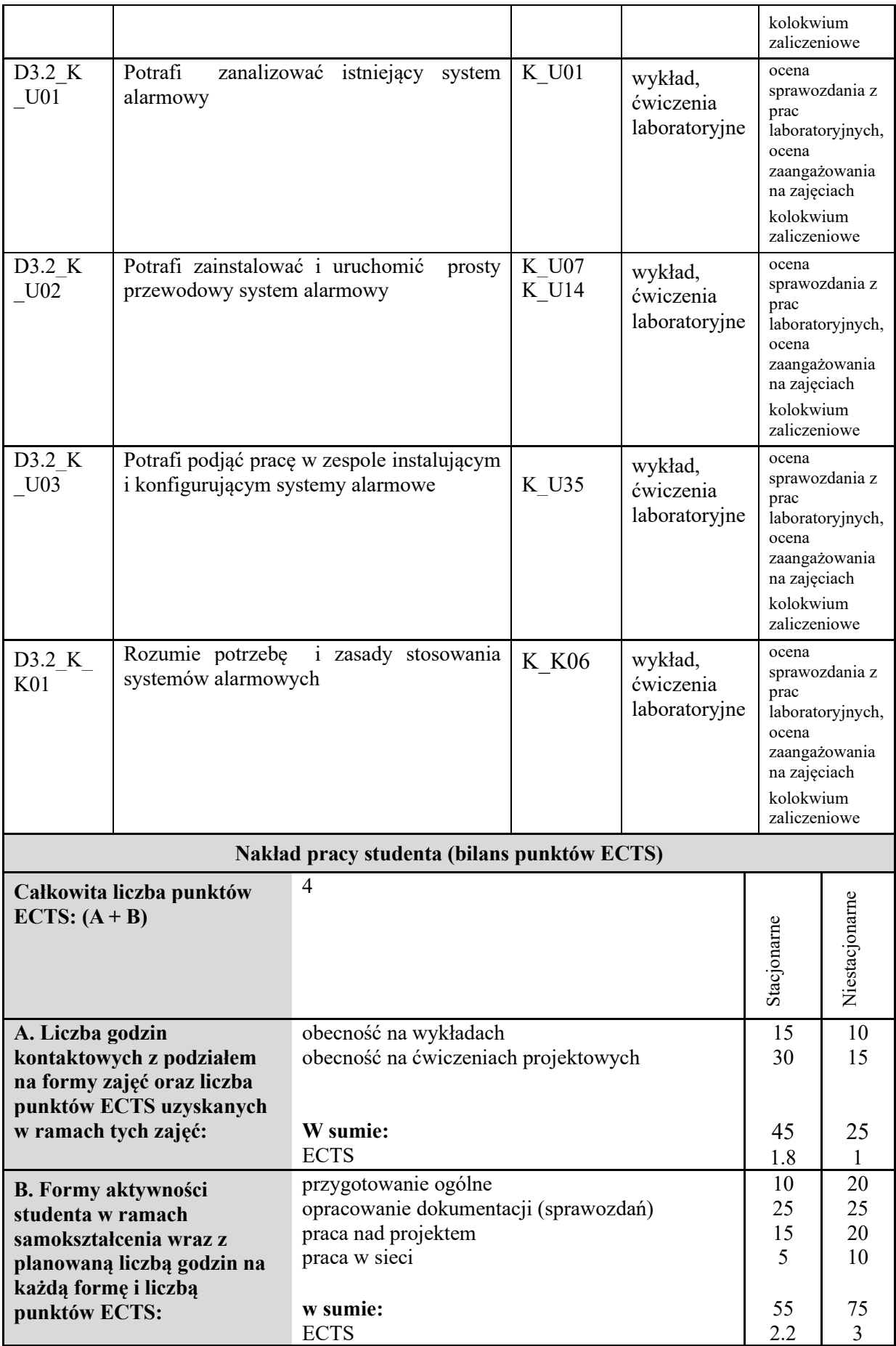

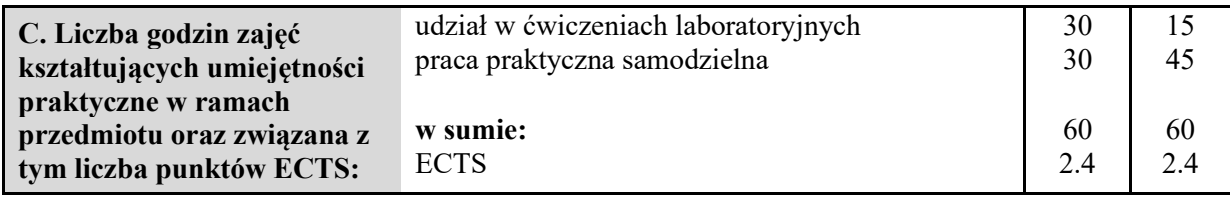

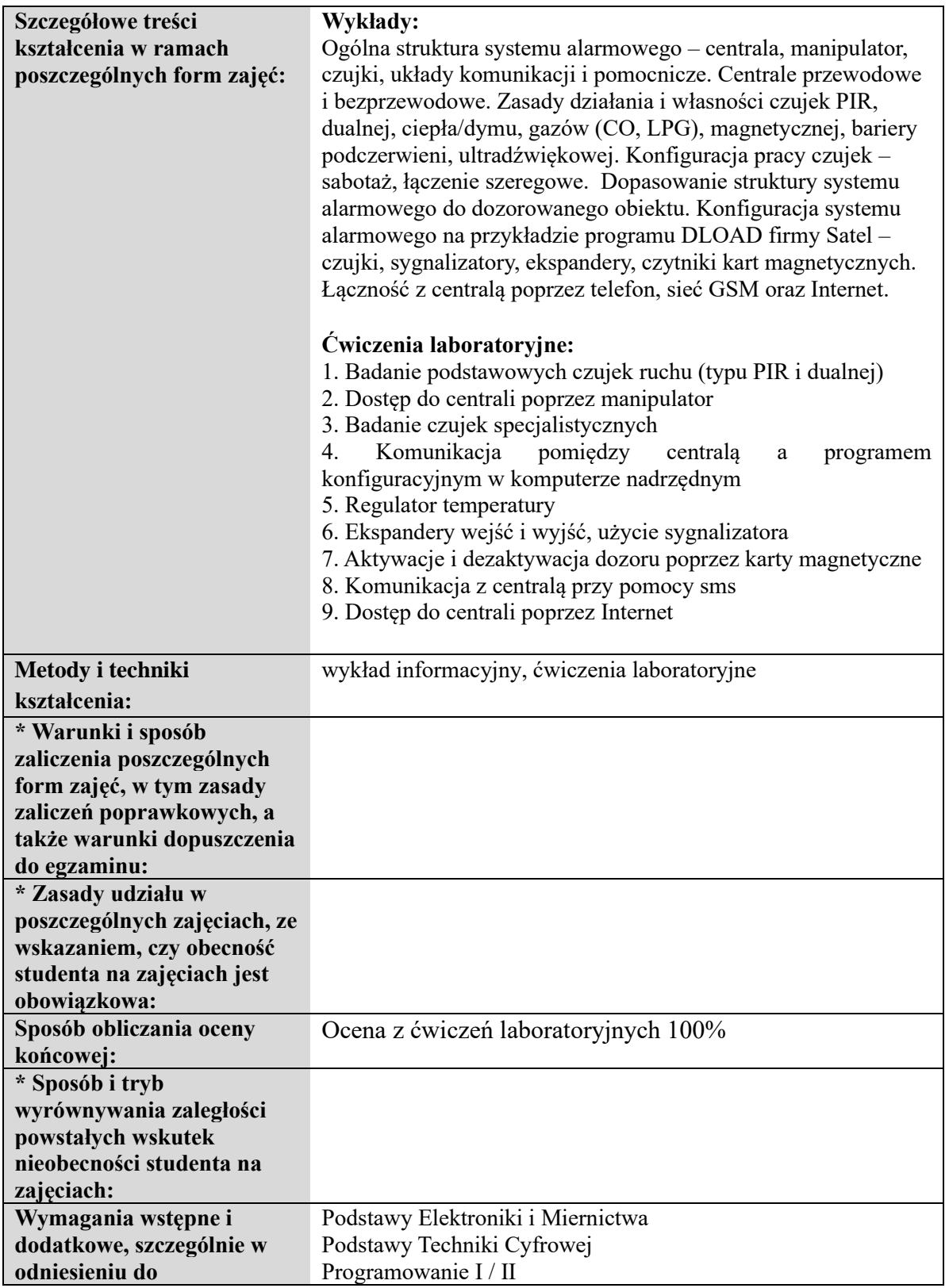

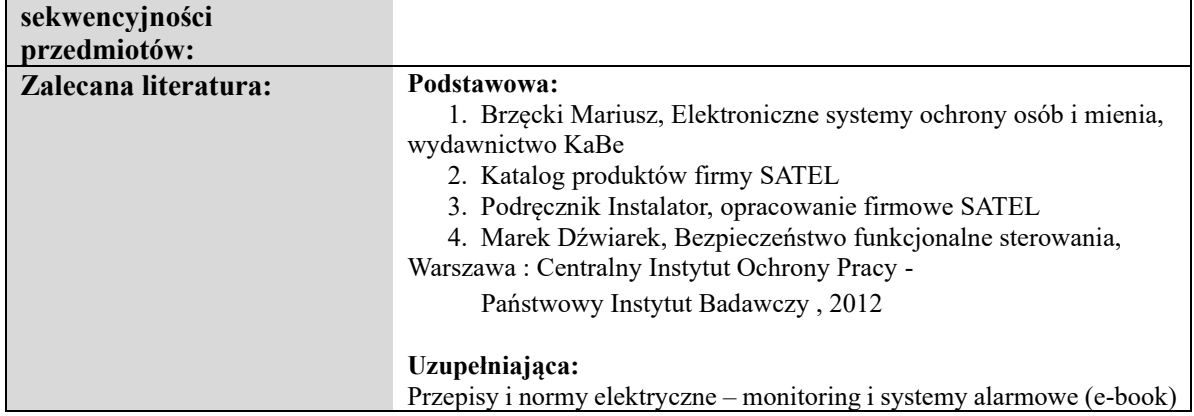

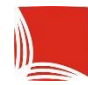

Karpacka Państwowa Uczelnia w Krośnie

## **KARTA PRZEDMIOTU**

#### **Informacje ogólne**

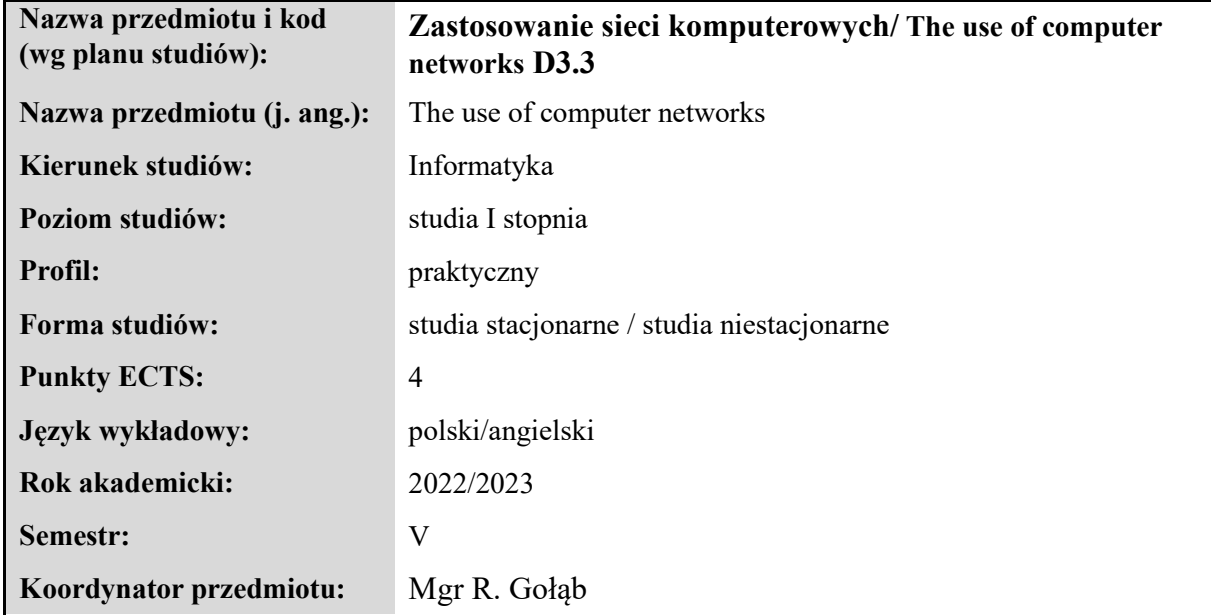

#### **Elementy wchodzące w skład programu studiów**

#### **Treści programowe zapewniające uzyskanie efektów uczenia się dla przedmiotu**

Poznanie technik i sprzętu wykorzystywanego we współczesnych sieciach komputerowych oraz zapoznanie z konfiguracją sieciowych systemów operacyjnych. Nabycie umiejętności związanych z konfiguracją topologii sieciowych dla małych i średnich sieci oraz konfiguracja łącz w sieciach rozległych.

Getting to know the techniques and equipment used in modern computer networks and getting to know the configuration of network operating systems. Acquisition of skills related to the configuration of network topologies for small and medium-sized networks and configuration of links in wide area networks.

**Liczba godzin zajęć w ramach poszczególnych form zajęć według planu studiów:**

stacjonarne - wykład 15 h, ćw. laboratoryjne 30 h niestacjonarne - wykład 10 h, ćw. laboratoryjne 15 h

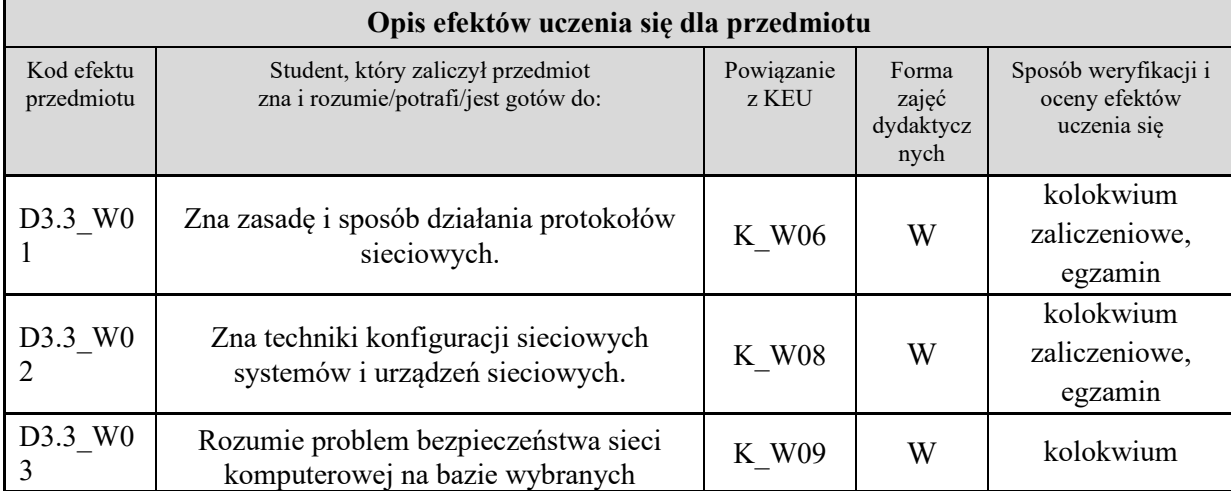

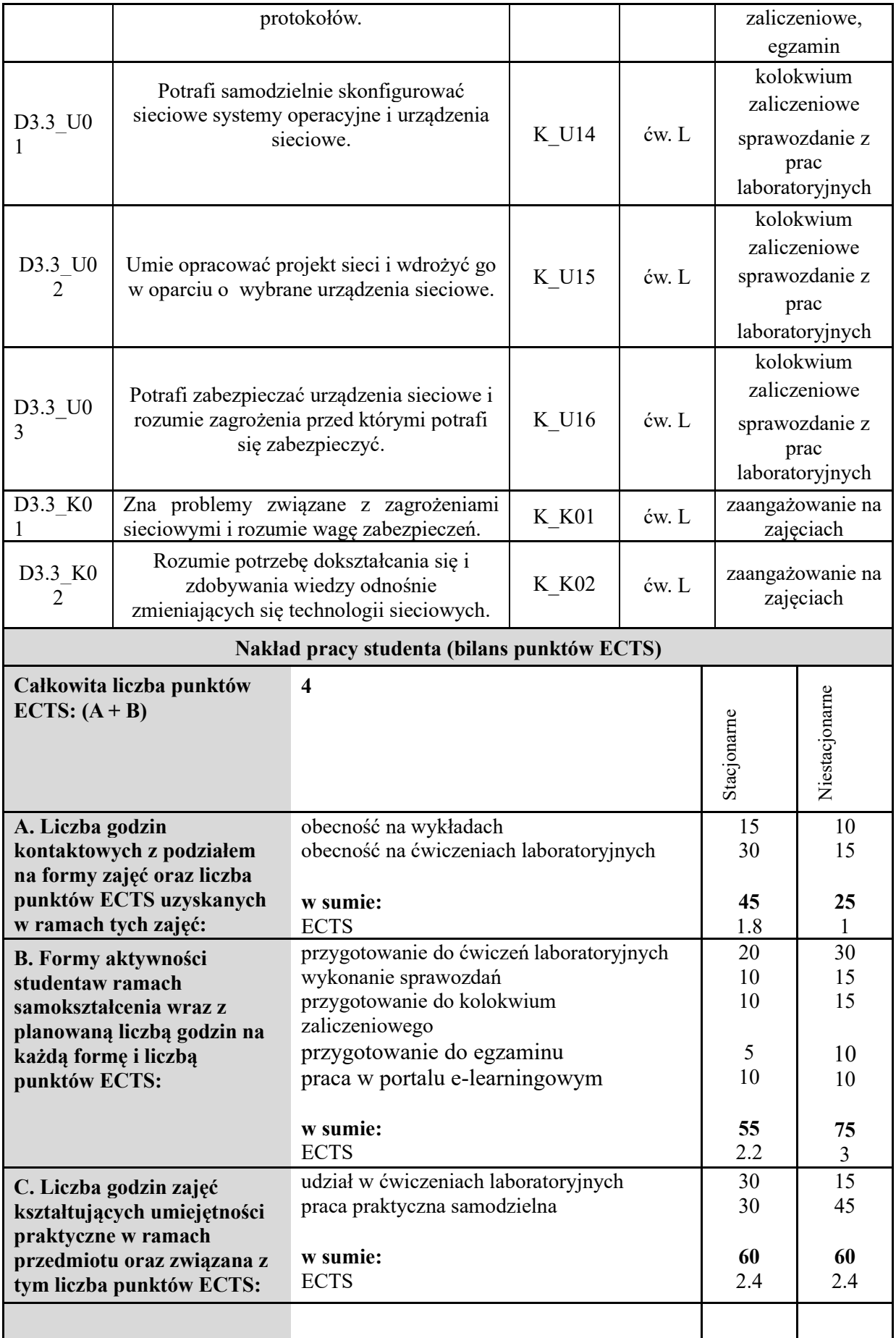

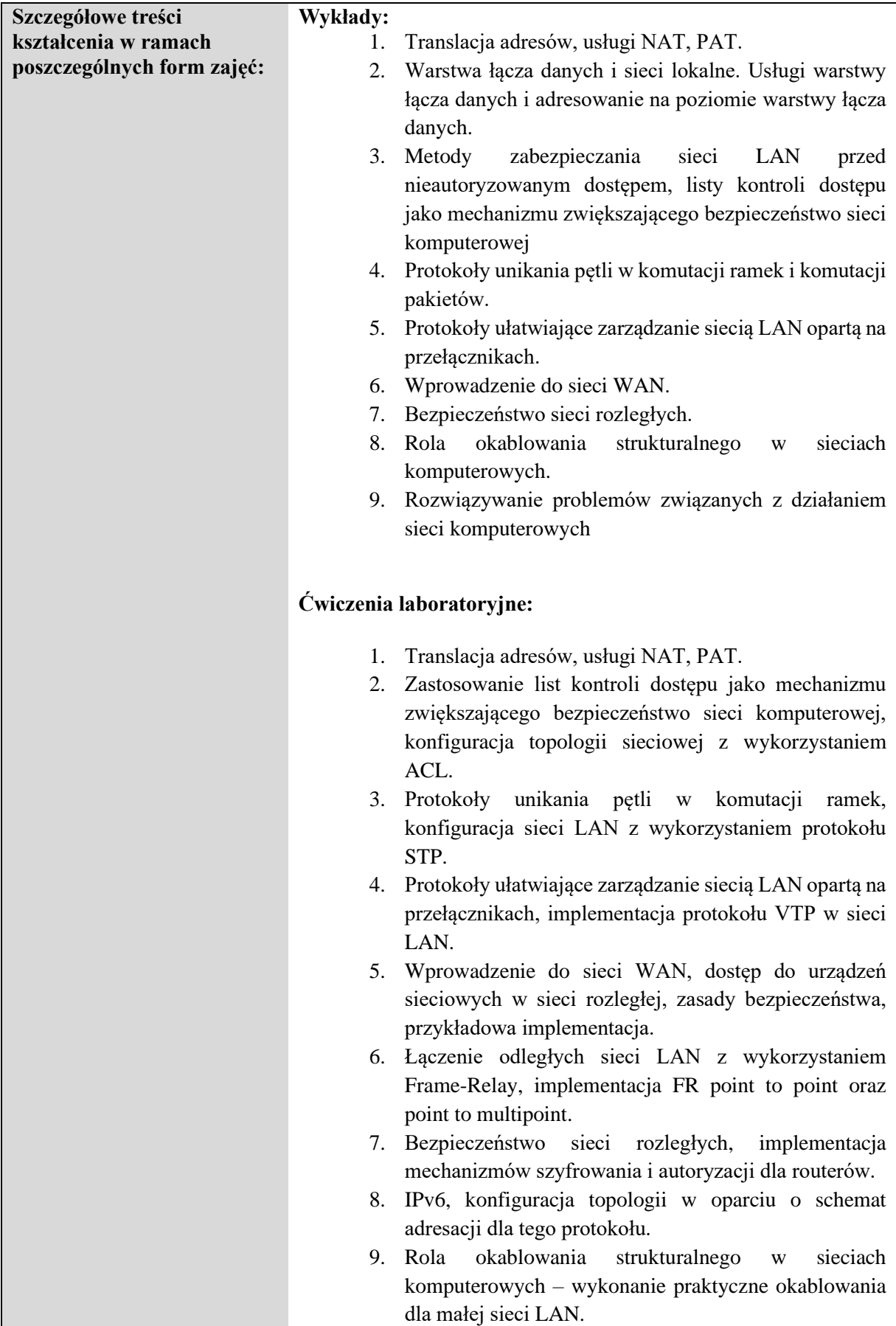

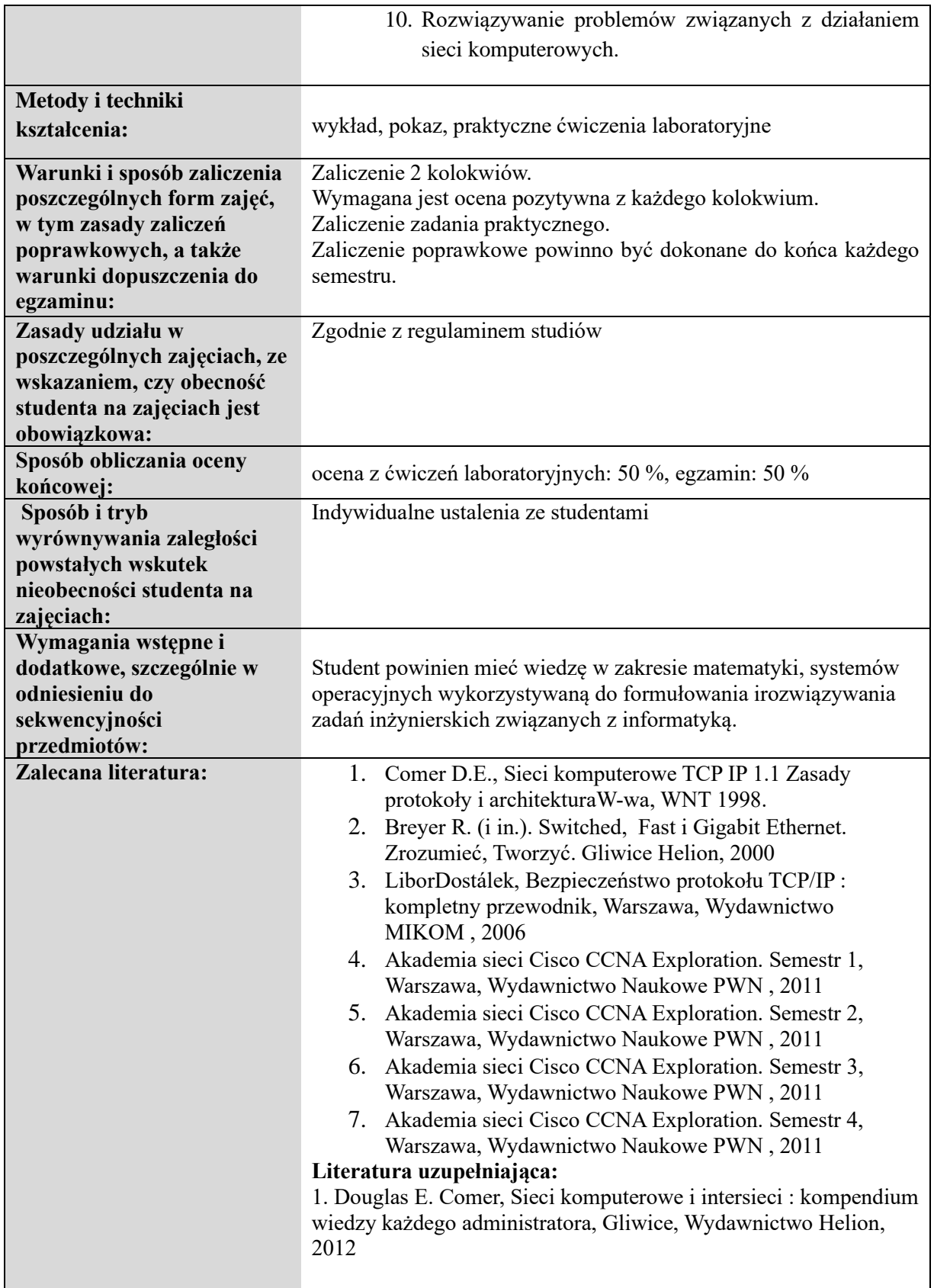

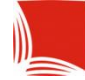

Karpacka Państwowa<br>Uczelnia w Krośnie

# **Informacje ogólne**

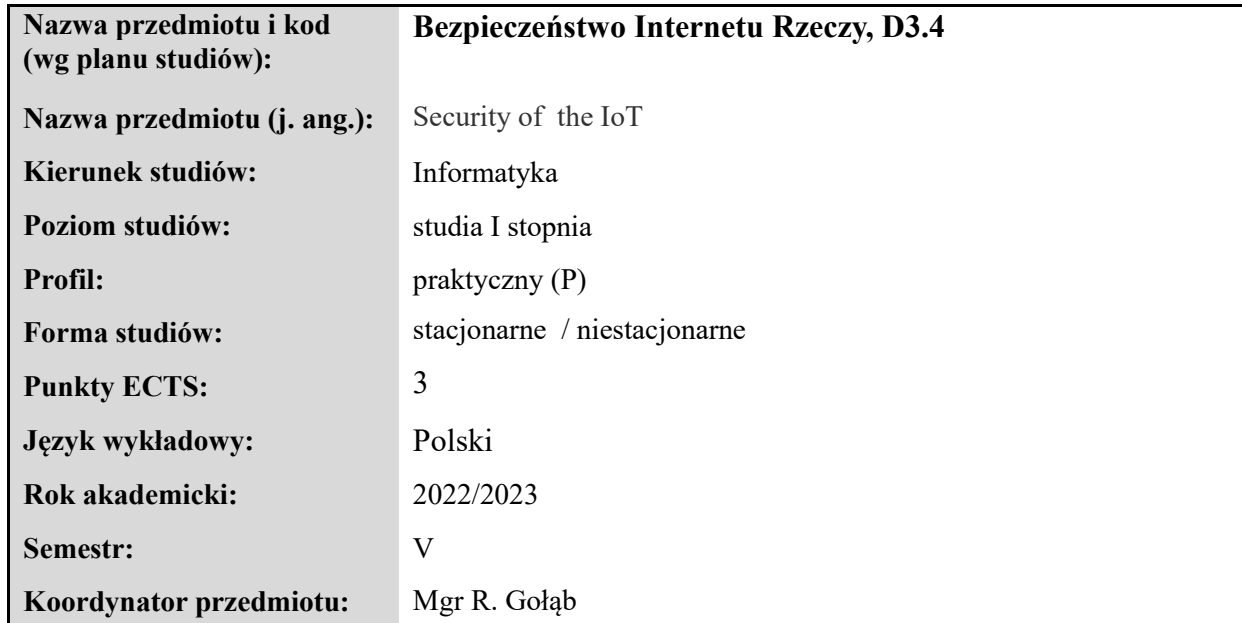

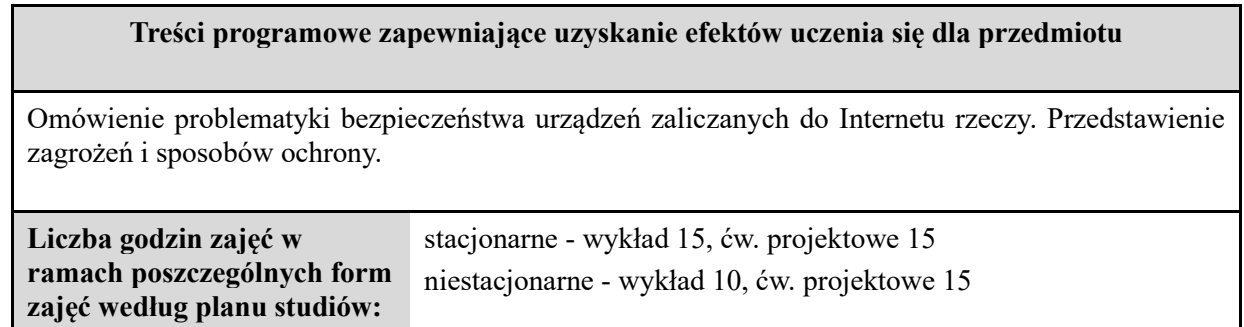

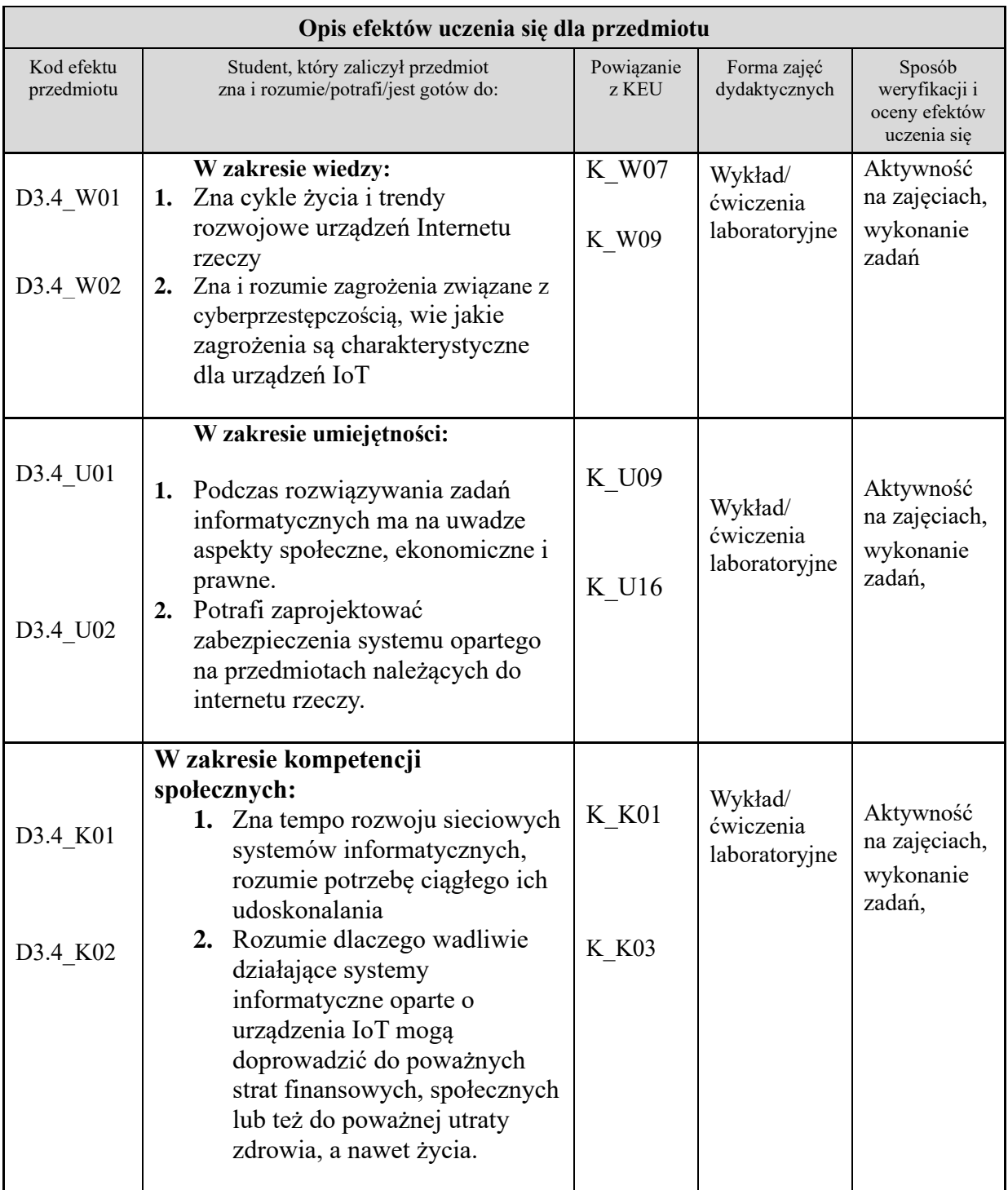

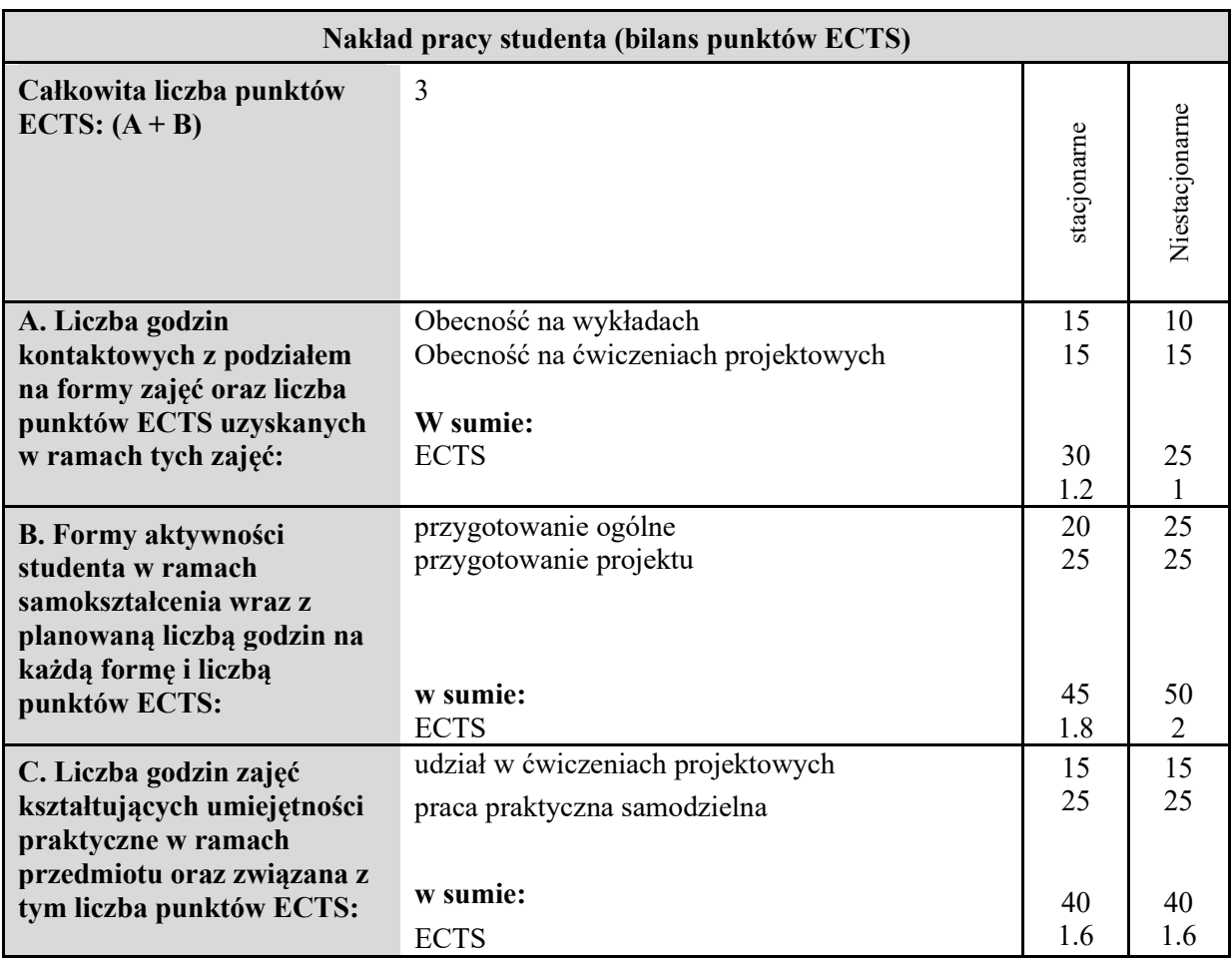

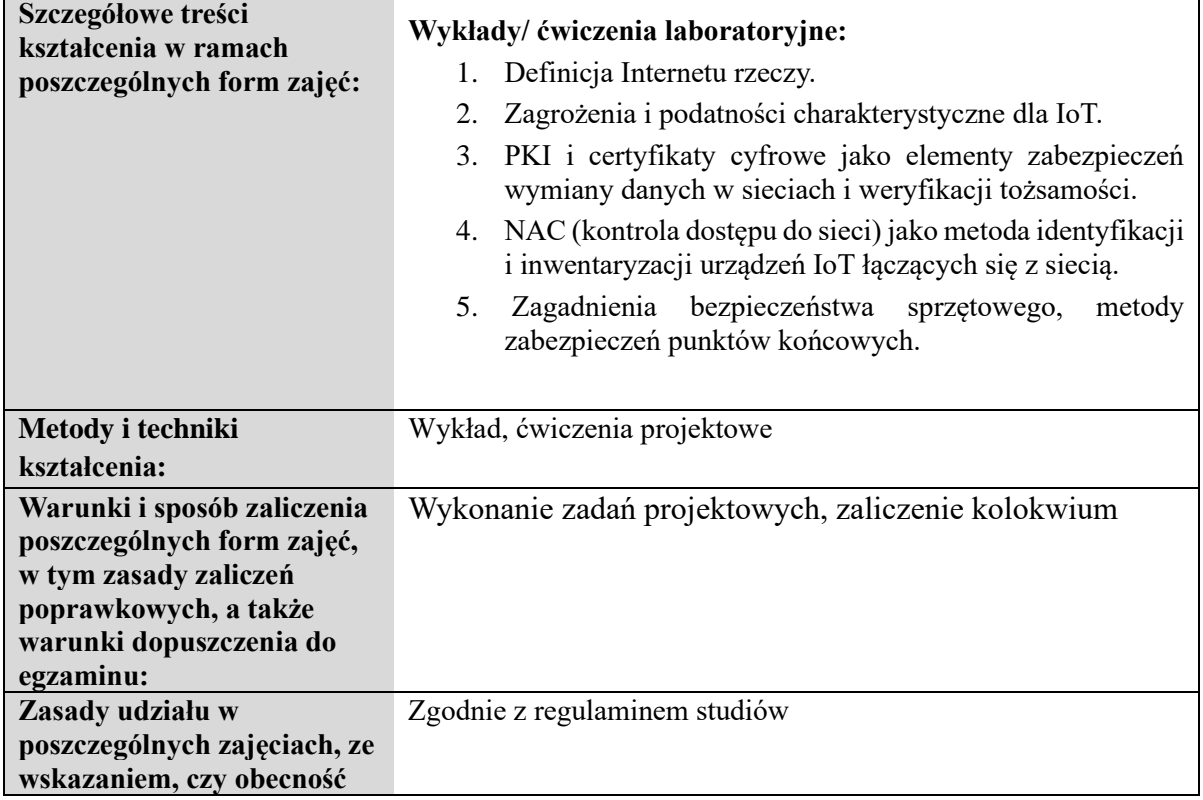

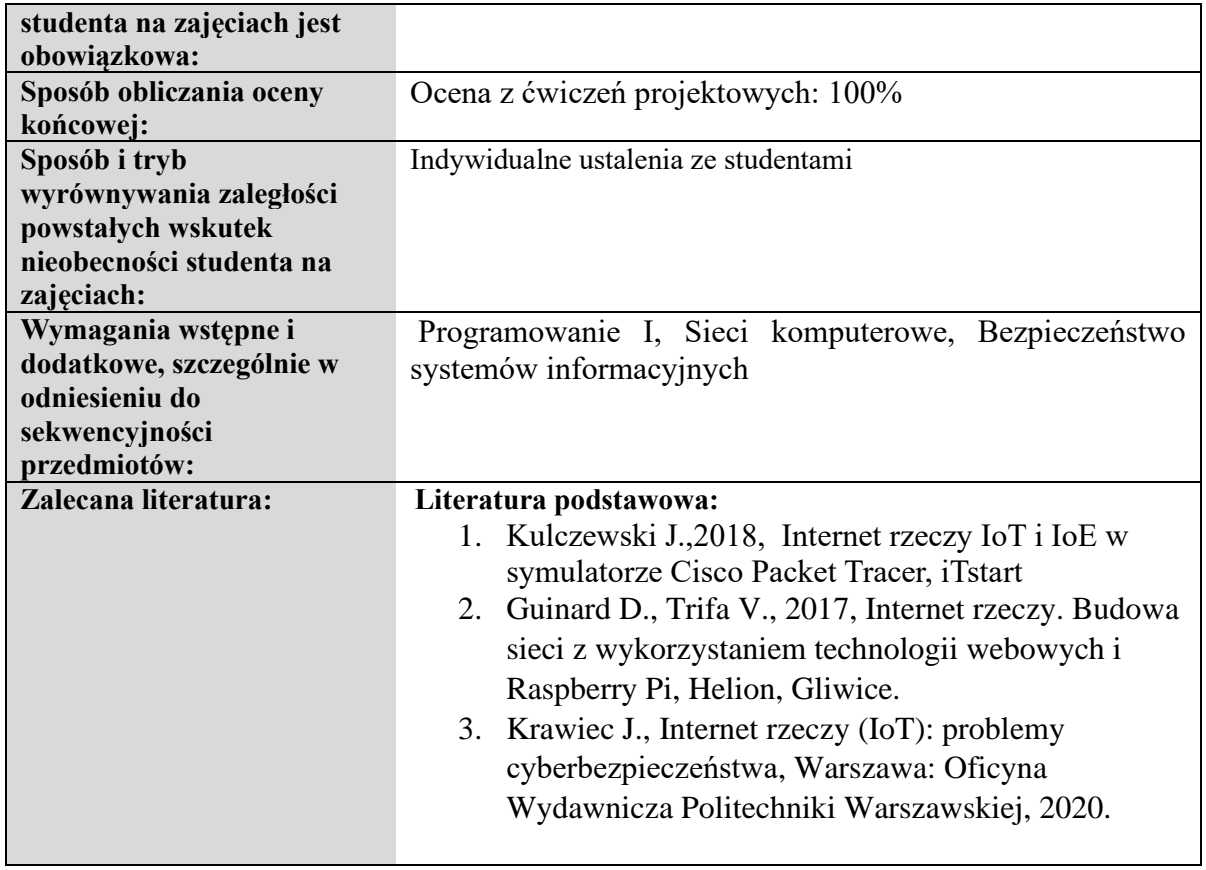

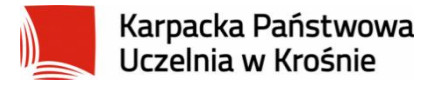

## **Informacje ogólne**

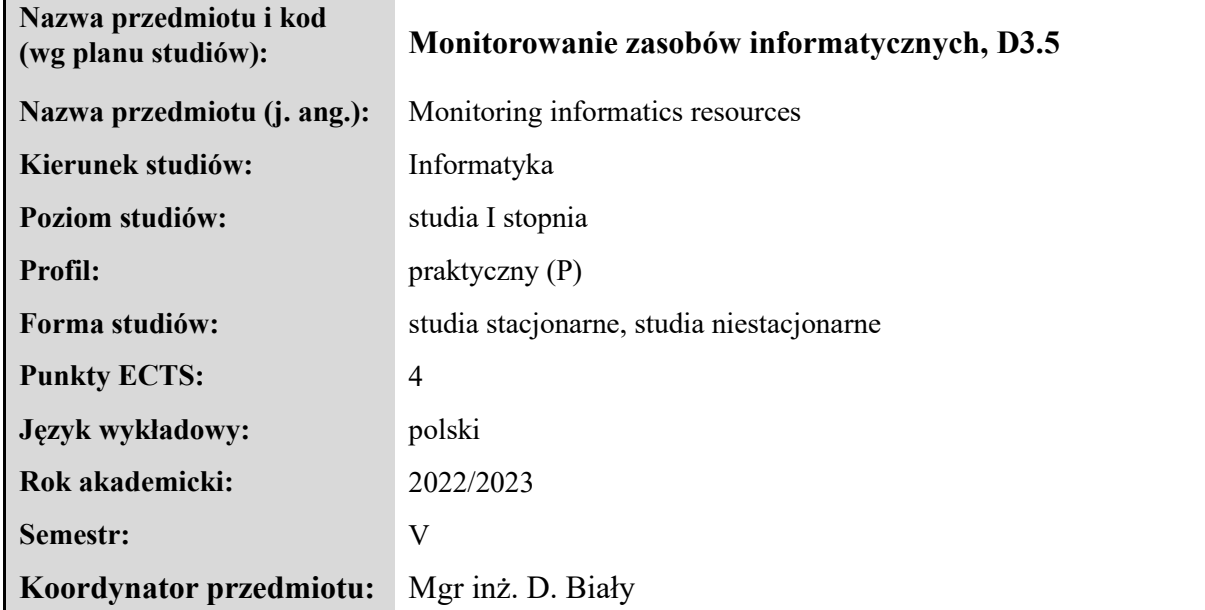

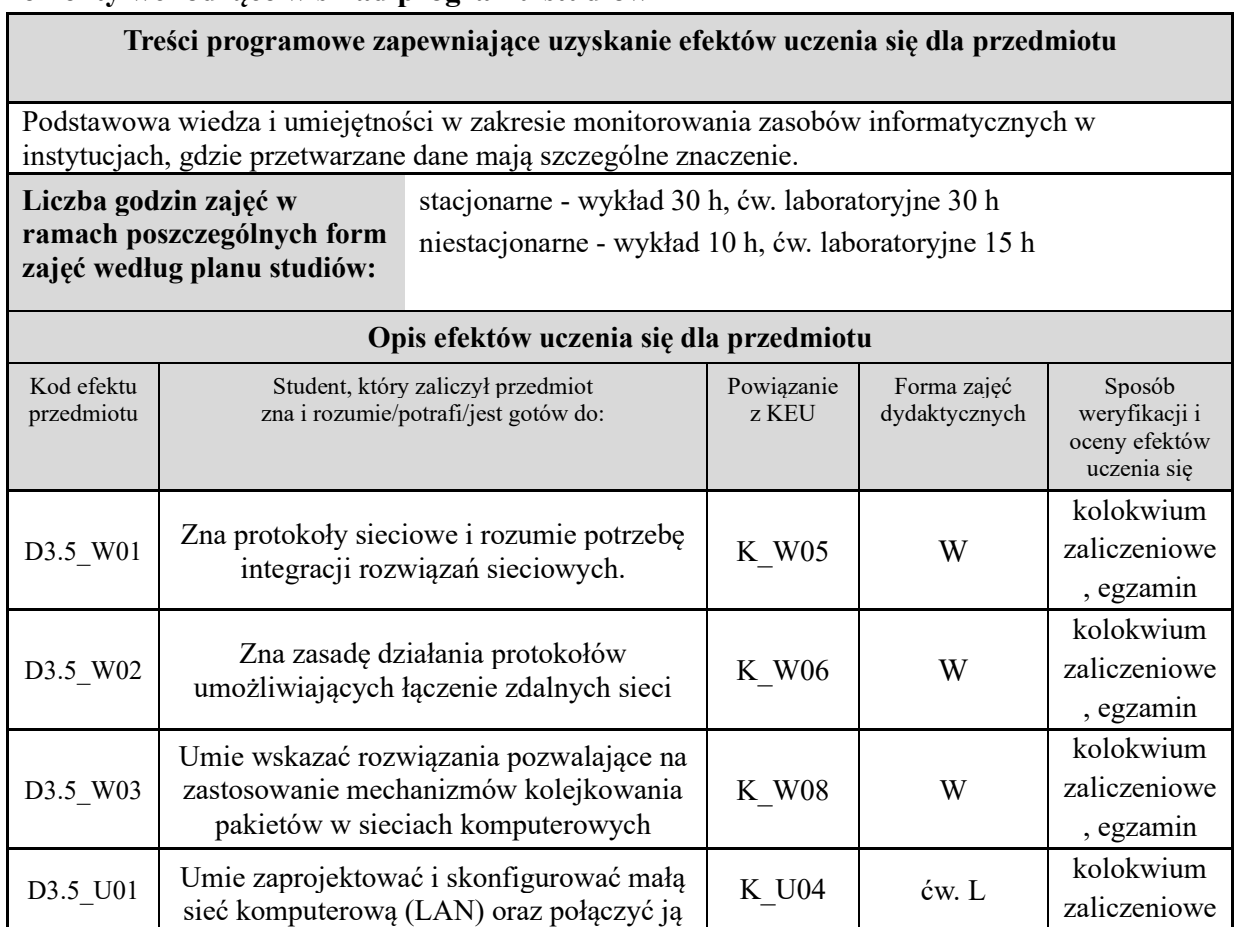

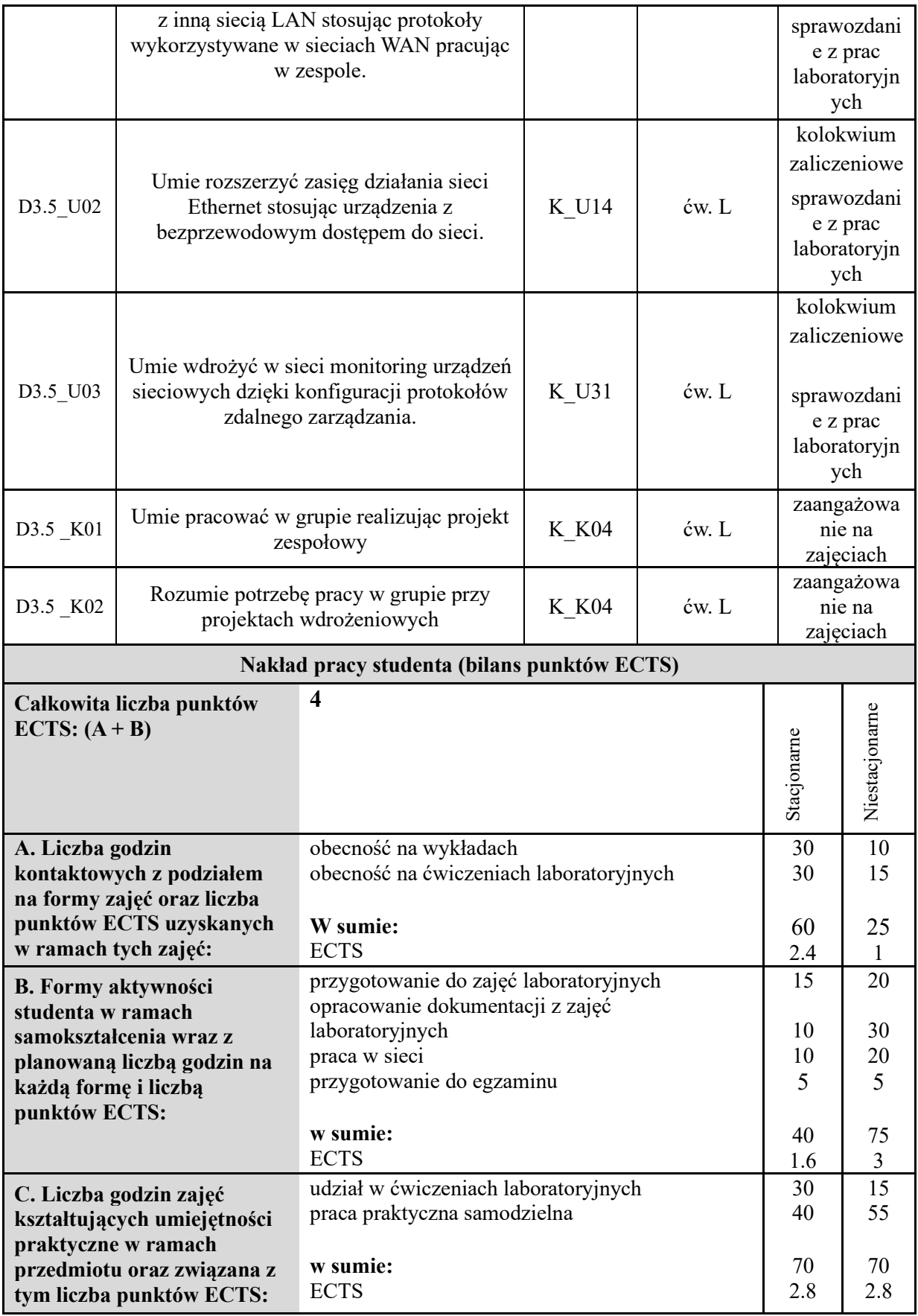

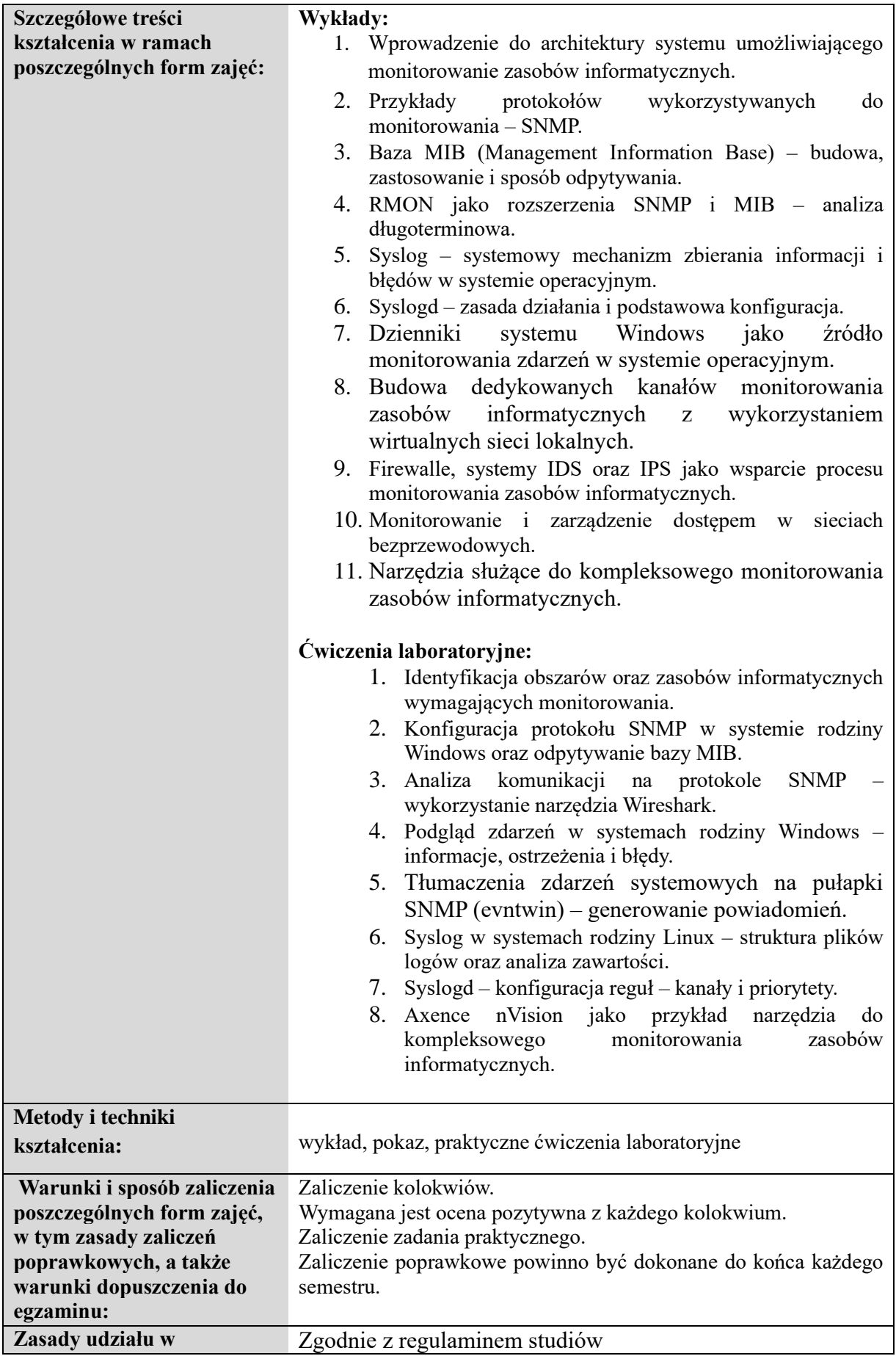

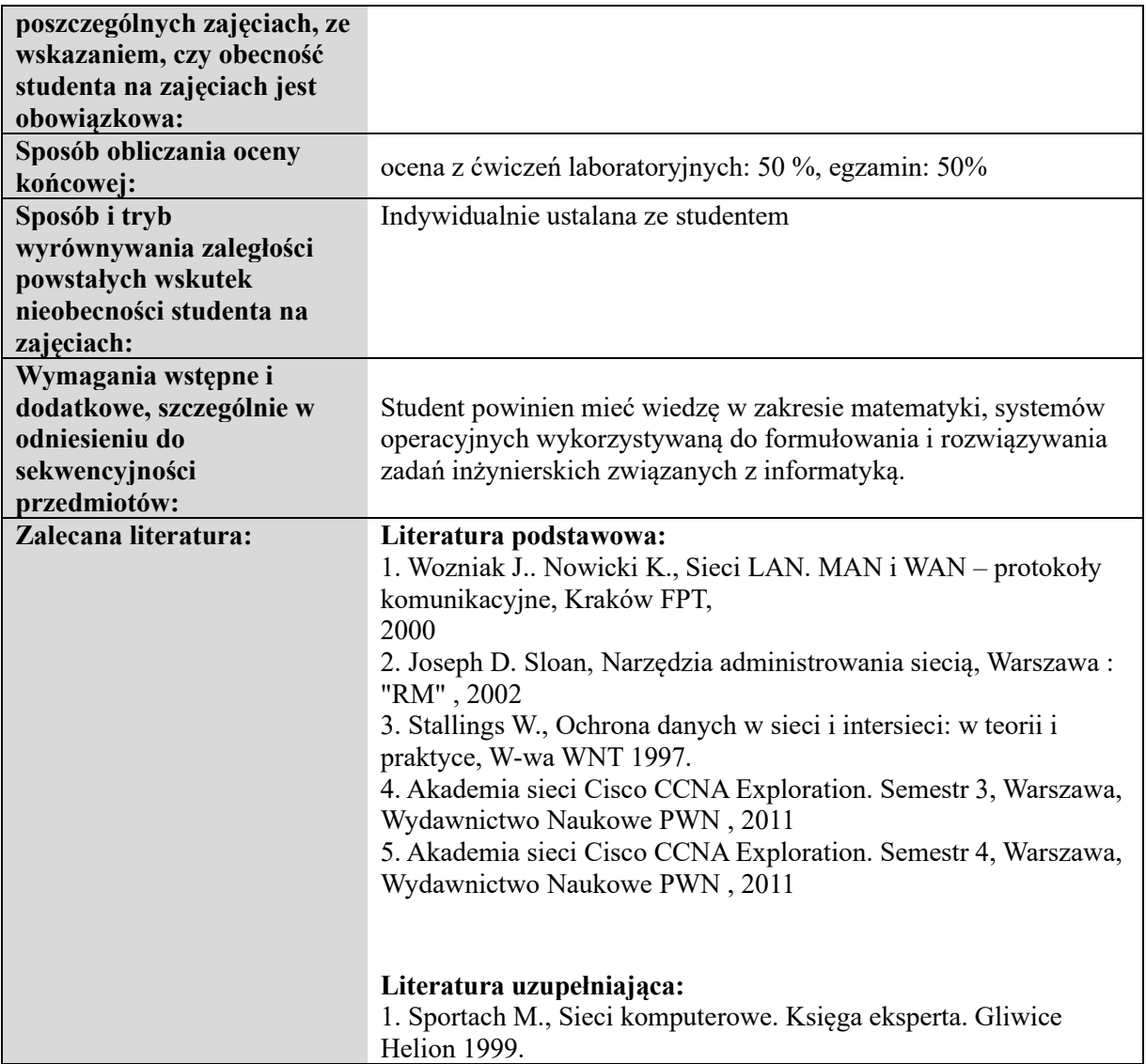

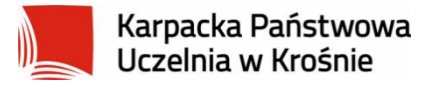

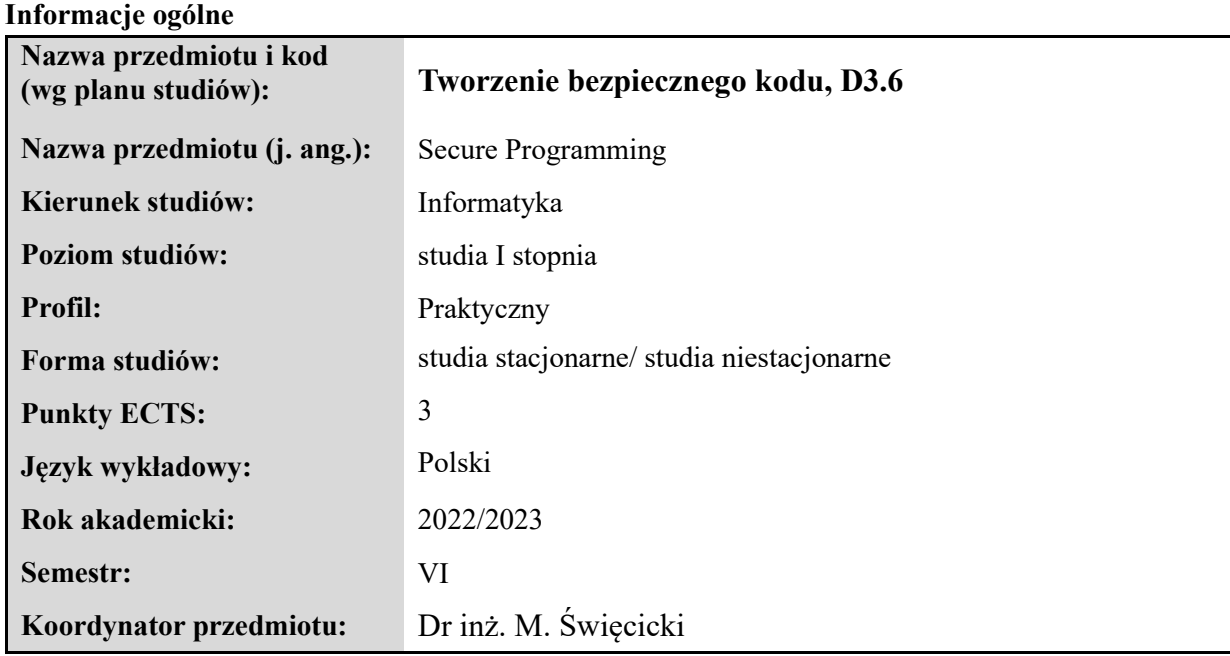

#### **Elementy wchodzące w skład programu studiów**

**Treści programowe zapewniające uzyskanie efektów uczenia się dla przedmiotu** 

Zagadnienia związane z ochroną informacji w sieciach komputerowych. W trakcie realizacji programu z tego przedmiotu student poznaje podstawowe pojęcia z zakresu Kryptografii, następnie jest zapoznawany z budową funkcjonowaniem podstawowych systemów kryptograficznych. W trakcie wykładu omawiane są zagadnienia związane z budową systemów inteligentnych, które wykorzystują mechanizmy symbolicznego przetwarzania informacji. Podczas wykładu student jest zapoznawany podstawowymi algorytmami symetrycznymi i asymetryczny które obecnie są stosowane do szyfrowania informacji w systemach informatycznych. W ramach wykładu poruszane są również zagadnienia związane z wykorzystaniem algorytmów kryptograficznych do uwierzytelniania informacji oraz z aktywną ochroną sieci komputerowych. Podsumowując, wiedza i umiejętności zdobyta w trakcie nauki tego przedmiotu powinna zapewnić, że student będzie w stanie ocenić stopień bezpieczeństwa systemu informatycznego i podjąć czynności które będą miały na celu zwiększenie bezpieczeństwa systemu informatycznego.

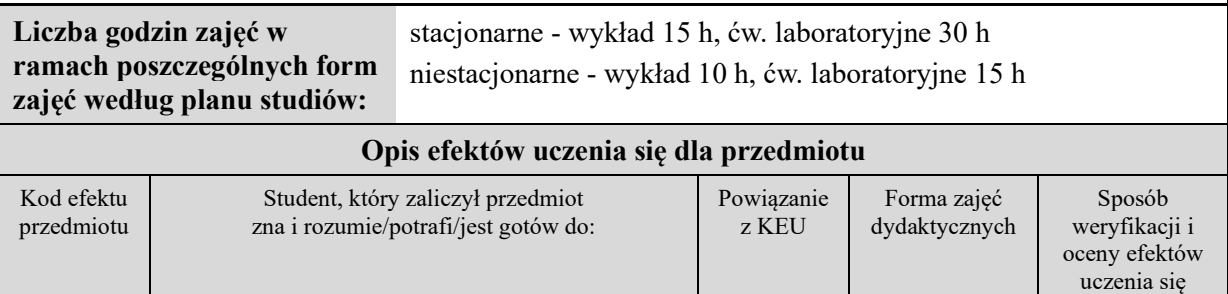

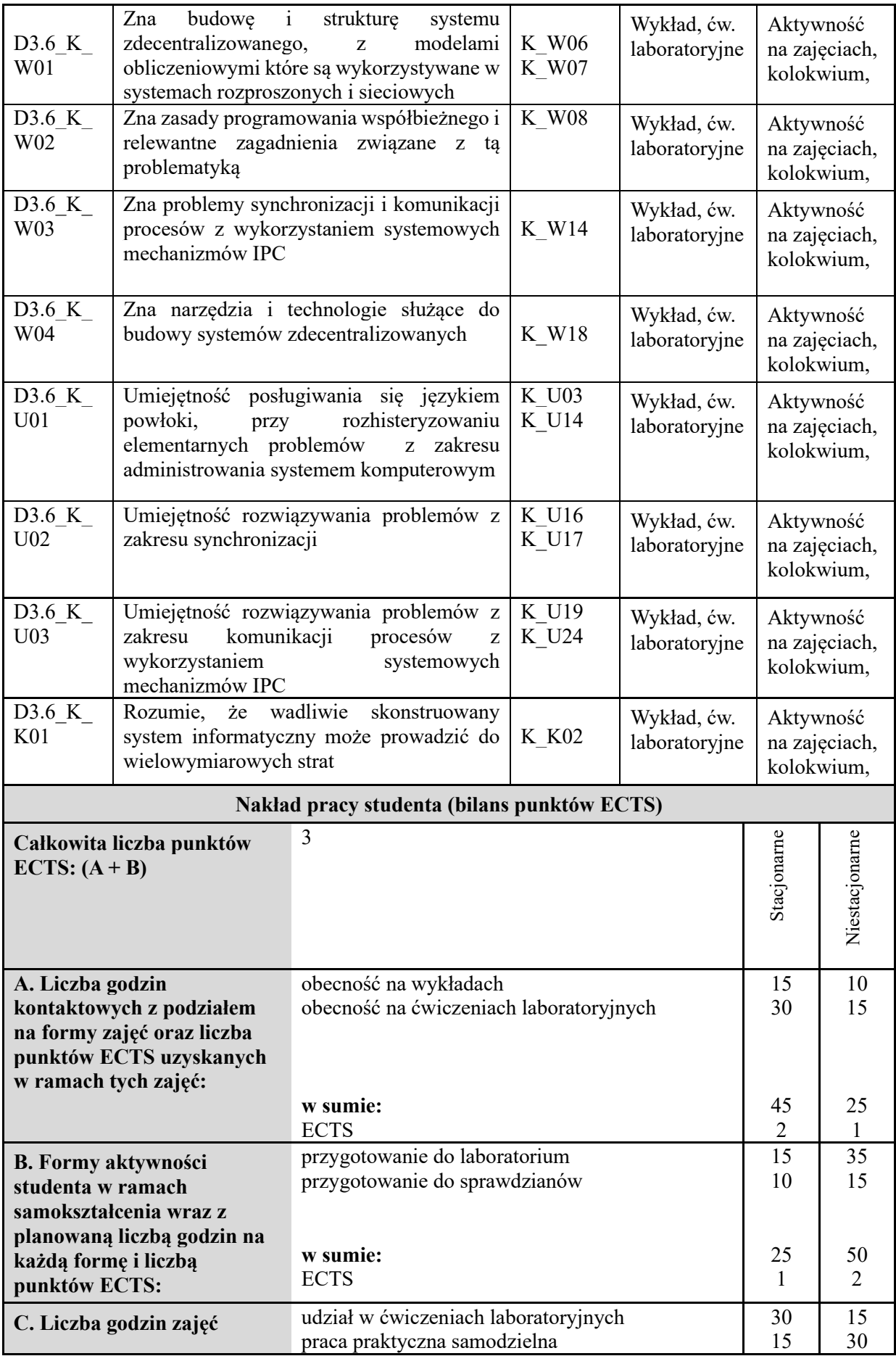

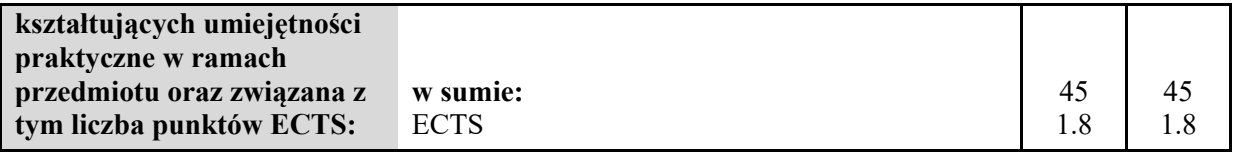

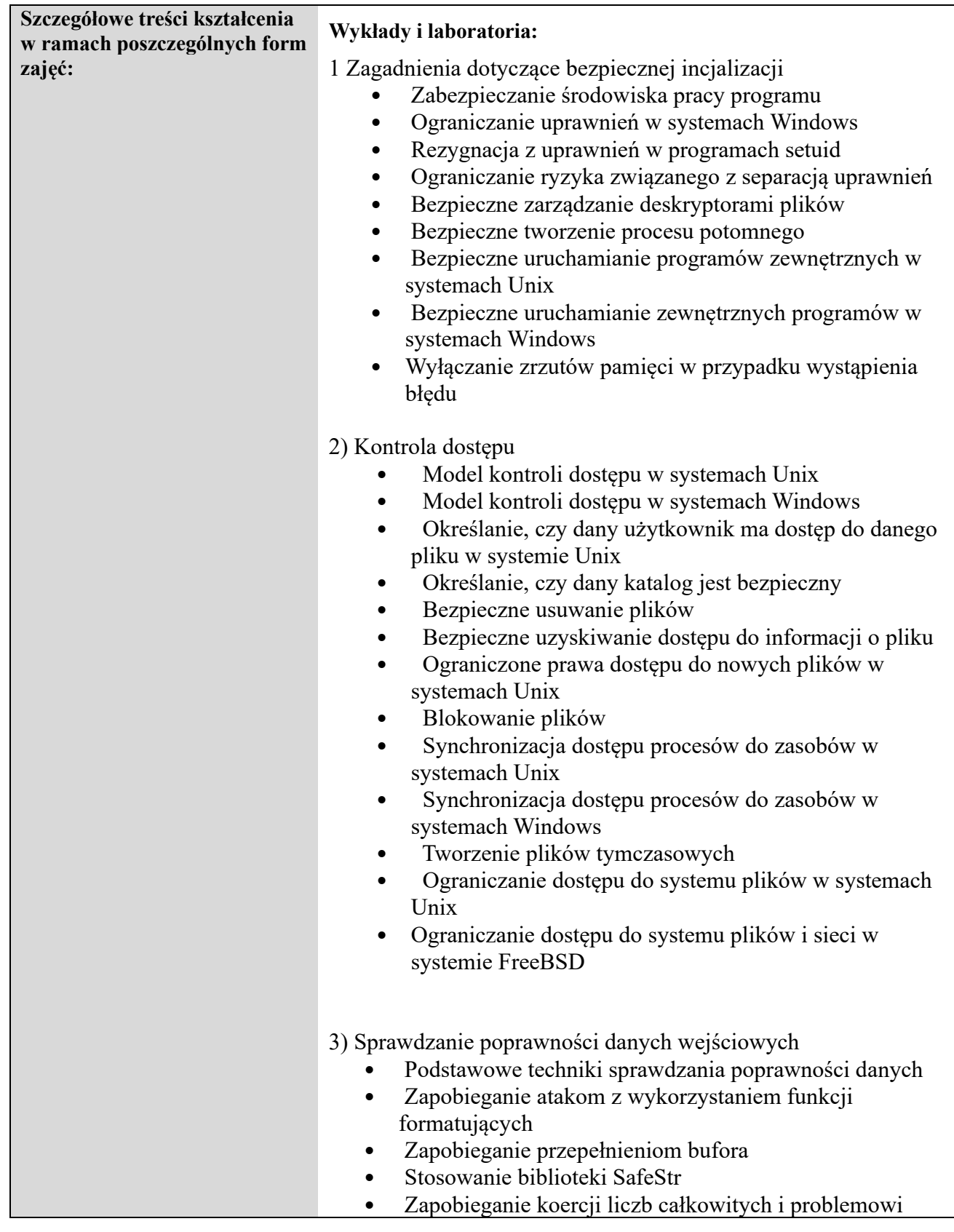

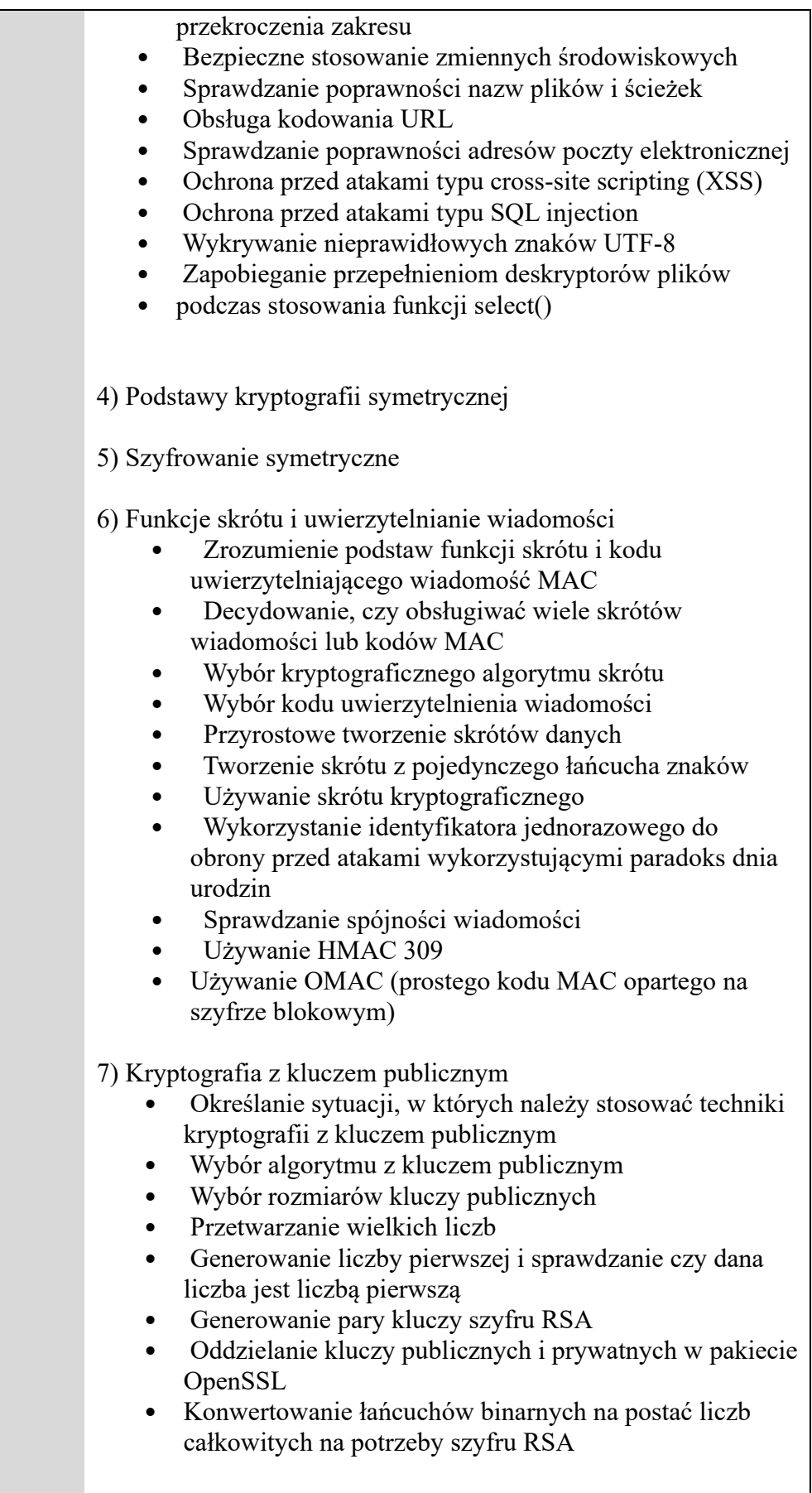

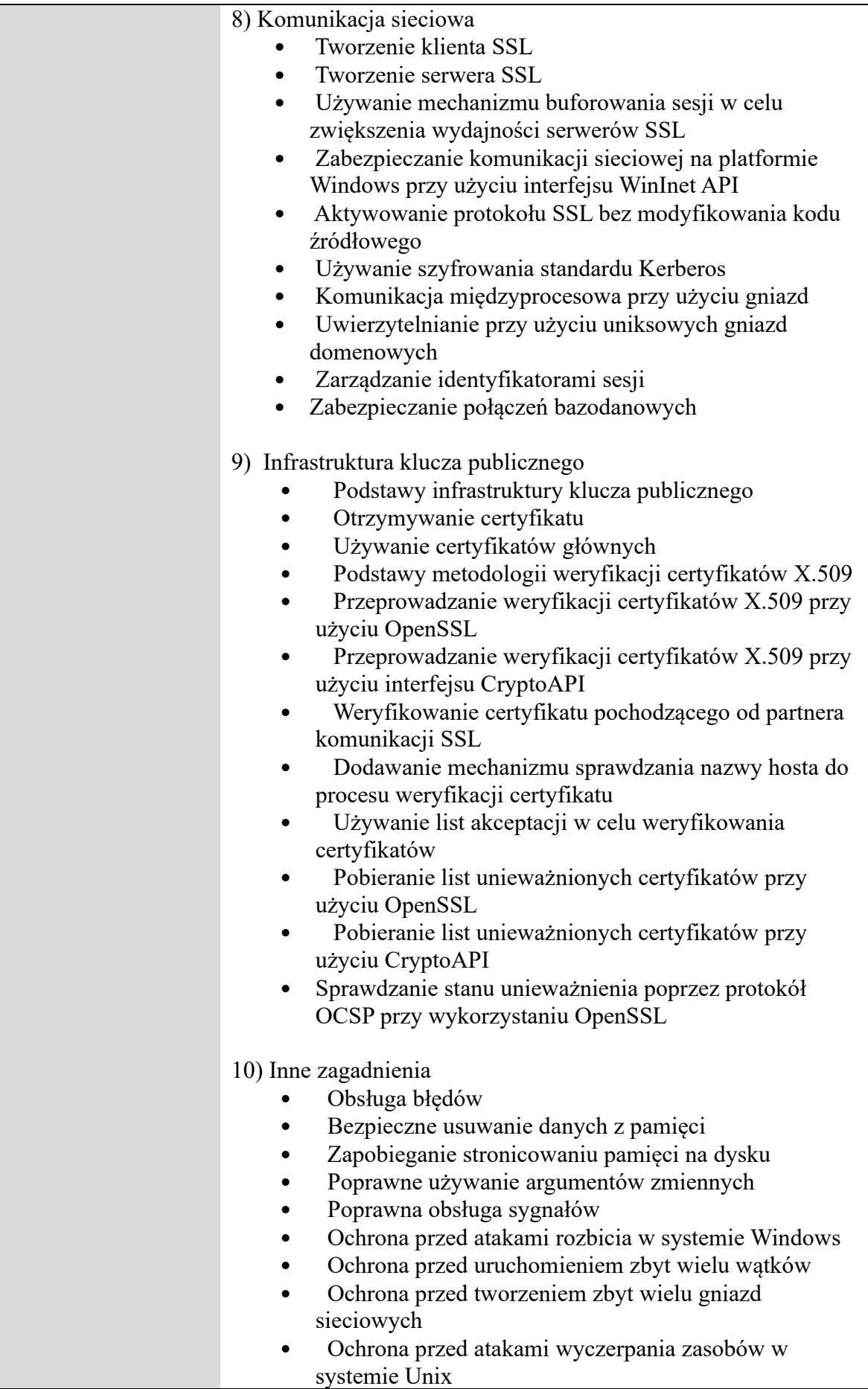

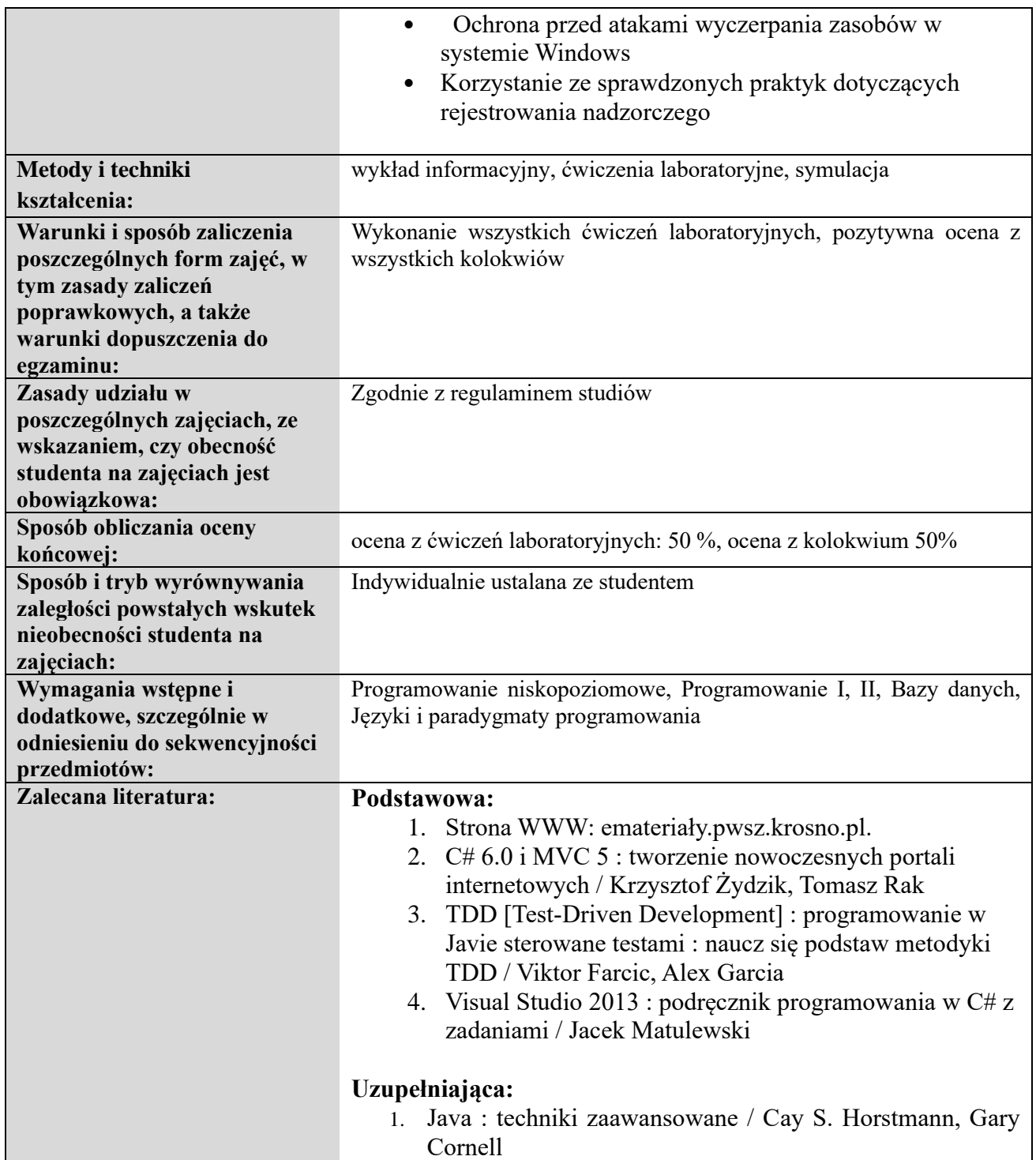

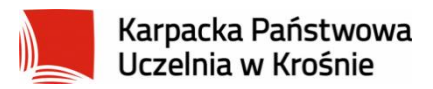

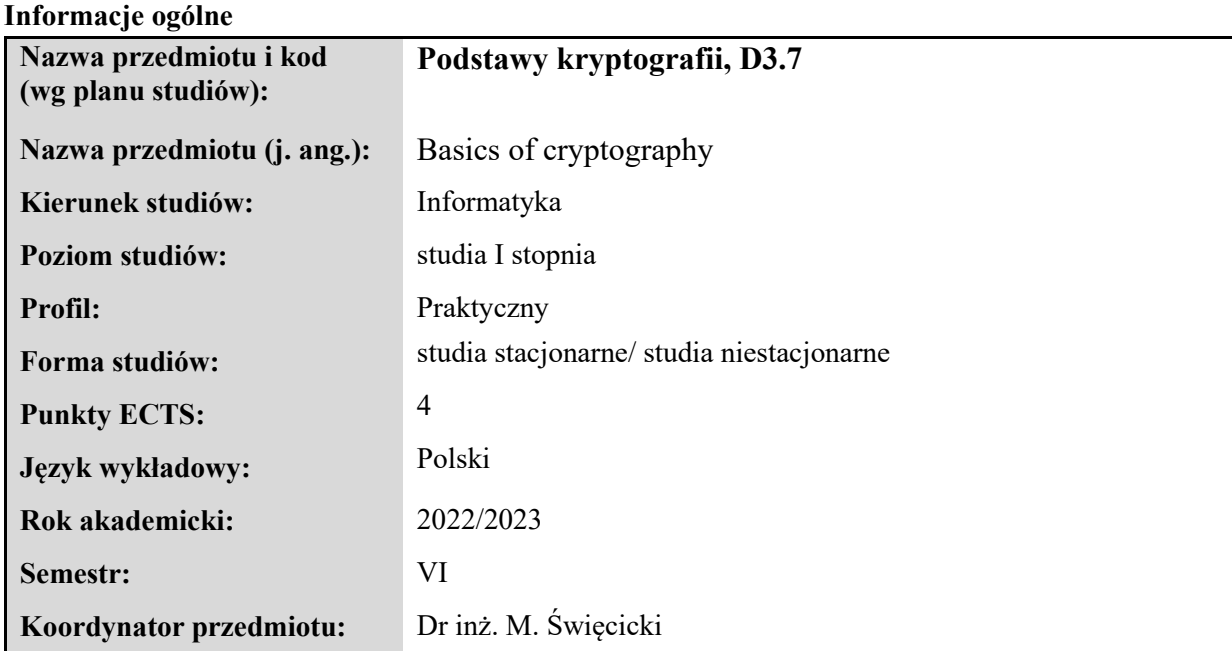

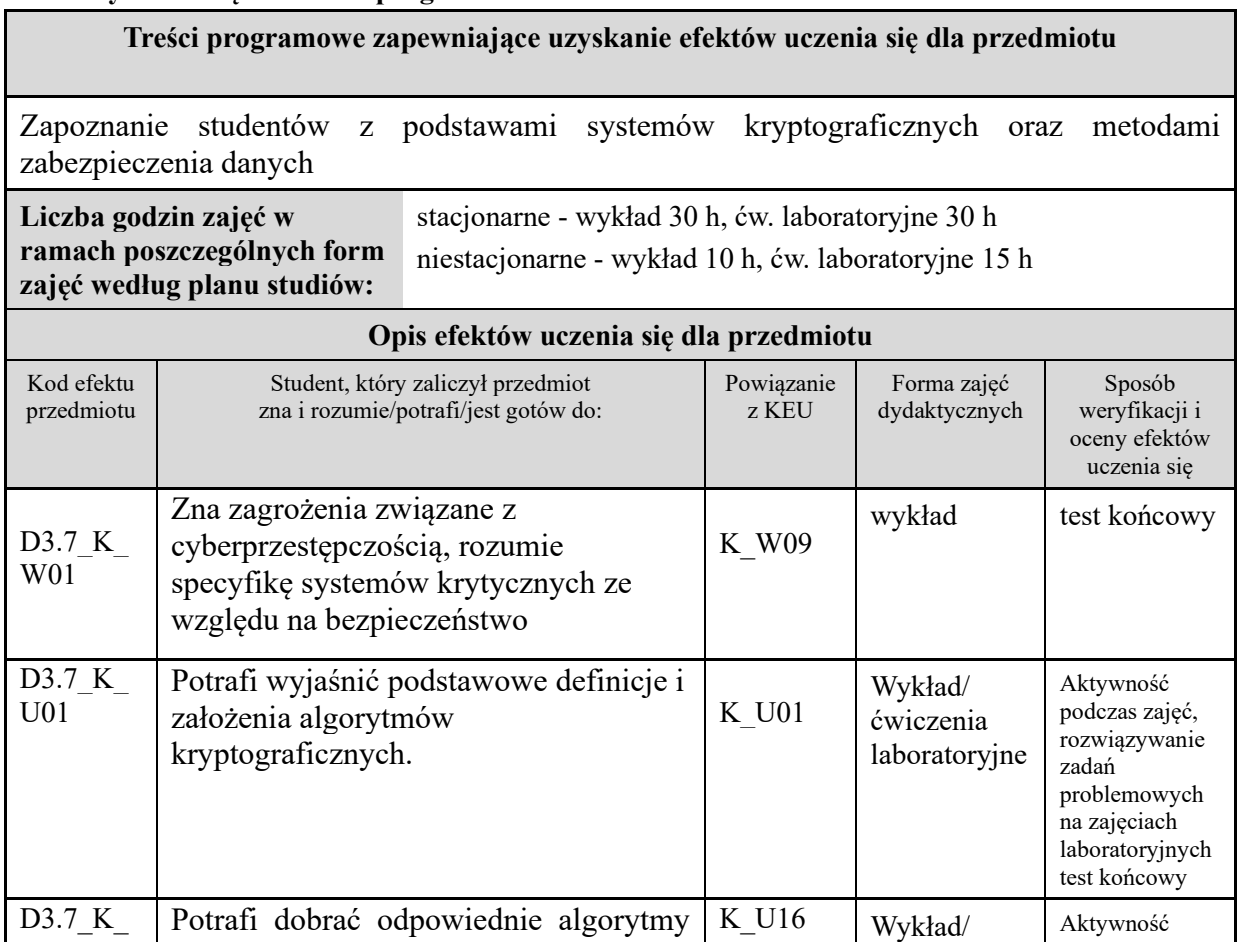

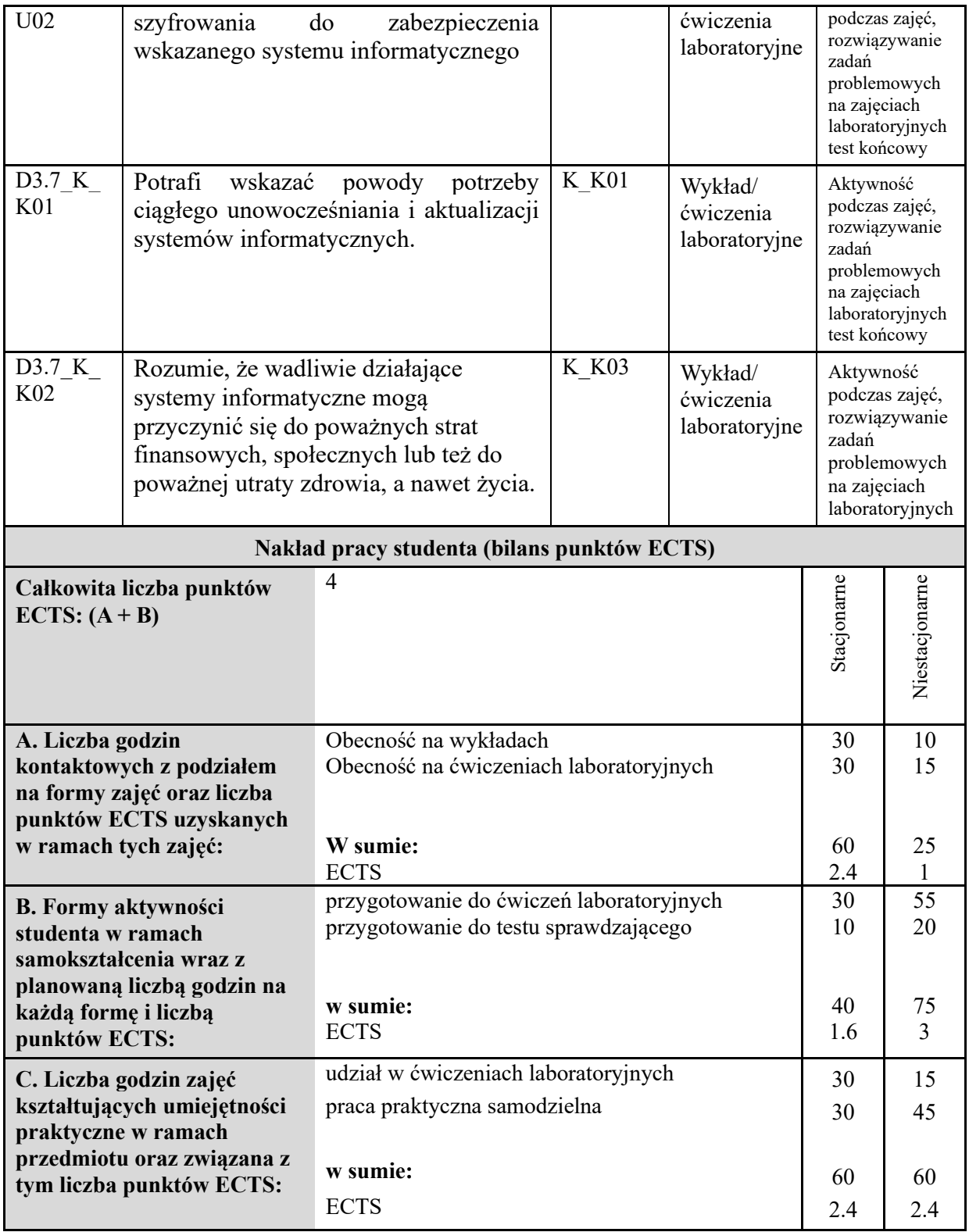

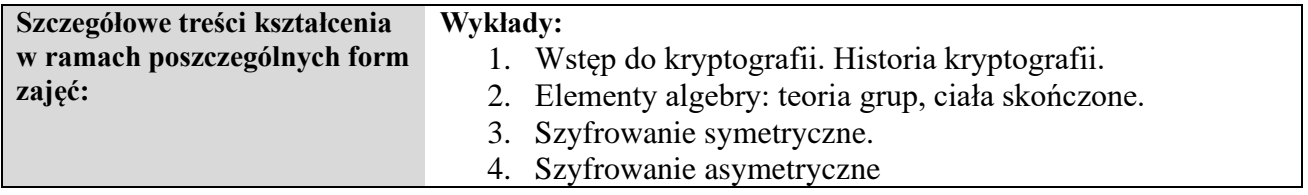

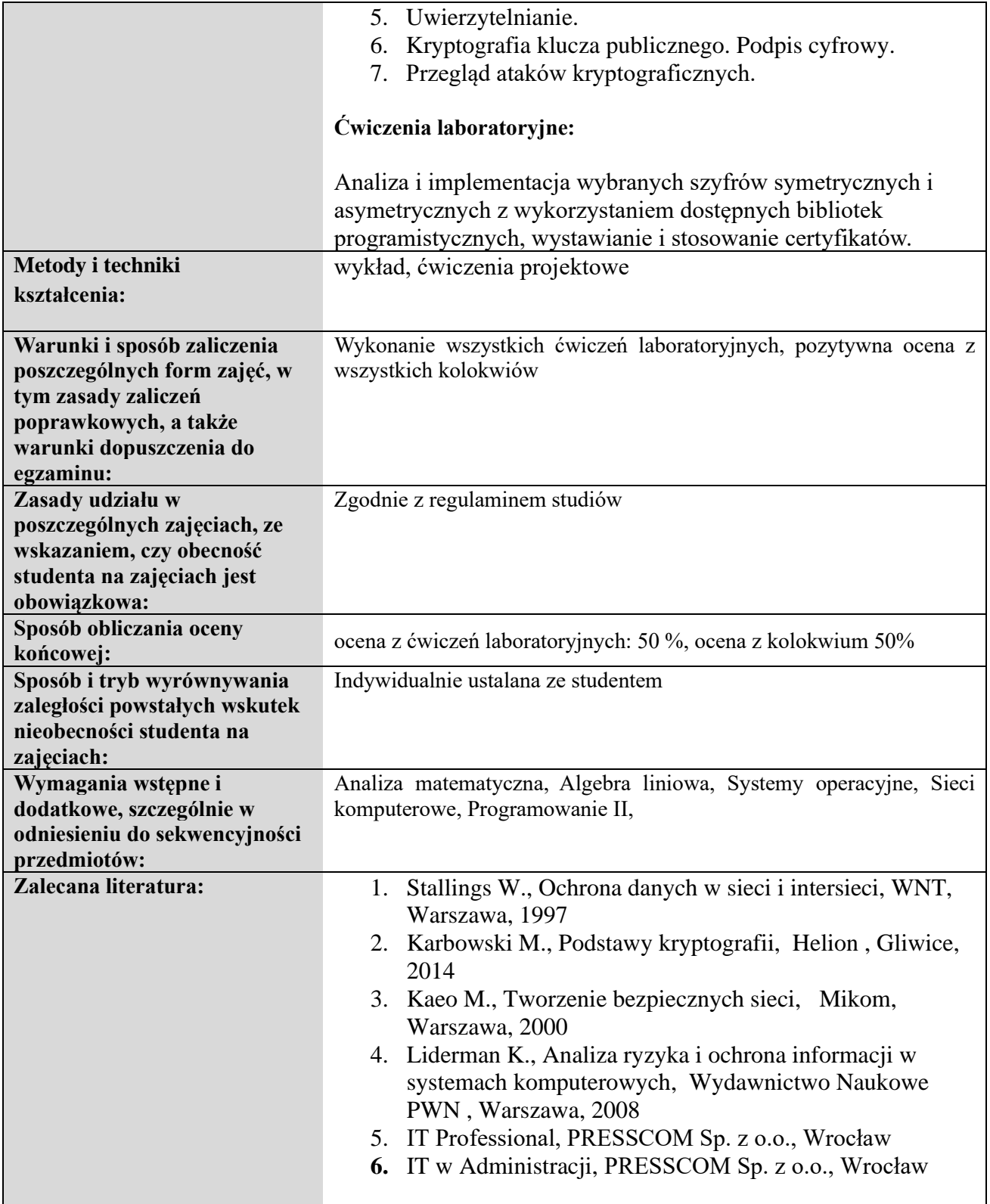

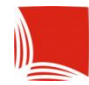

Karpacka Państwowa<br>Uczelnia w Krośnie

# **KARTA PRZEDMIOTU**

### **Informacje ogólne**

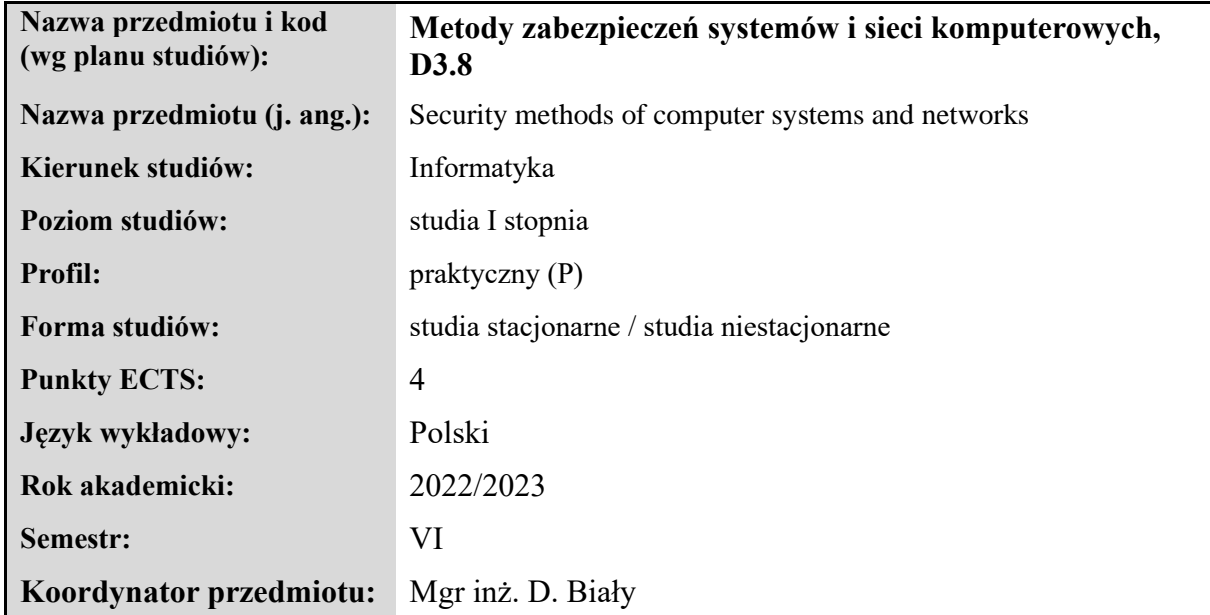

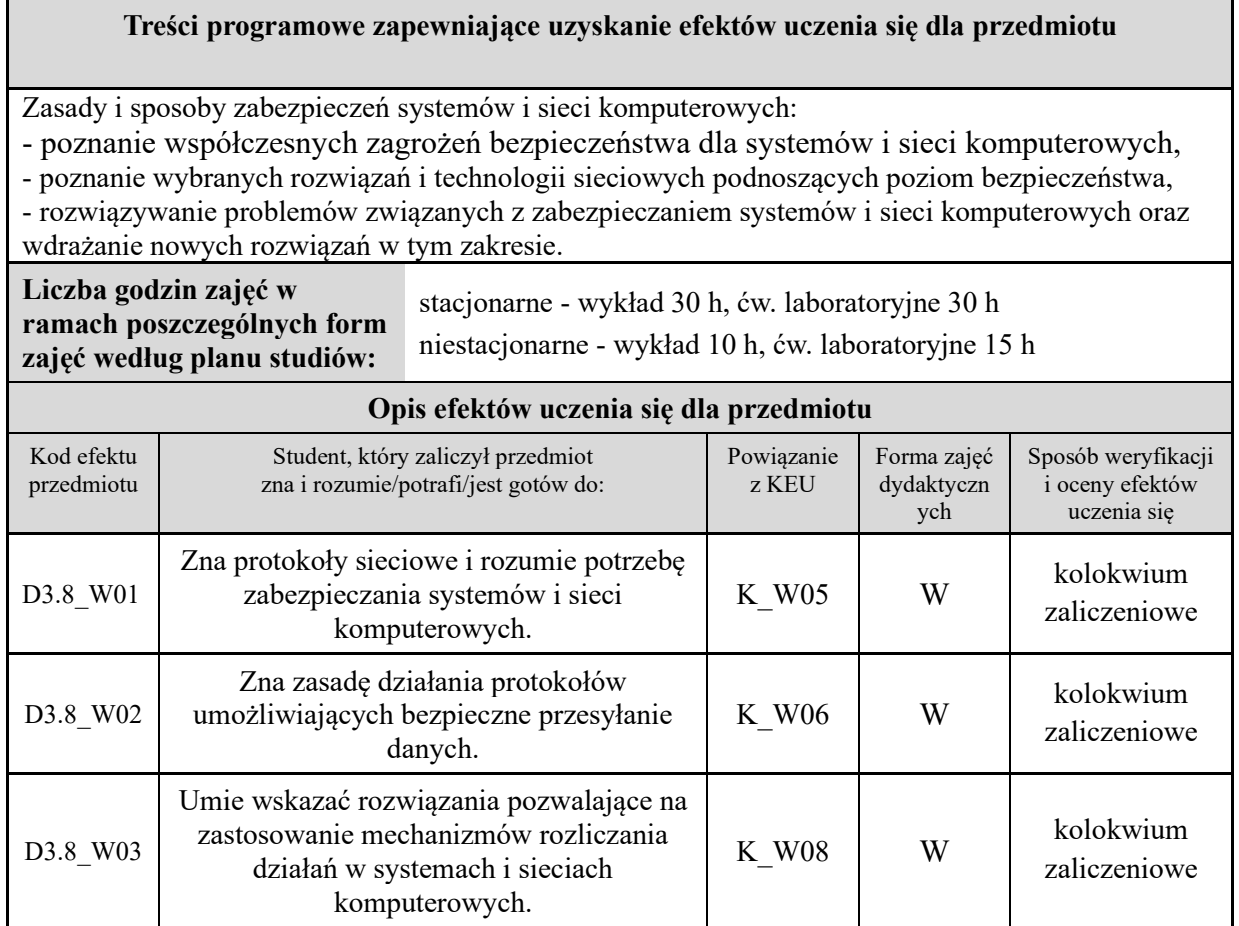

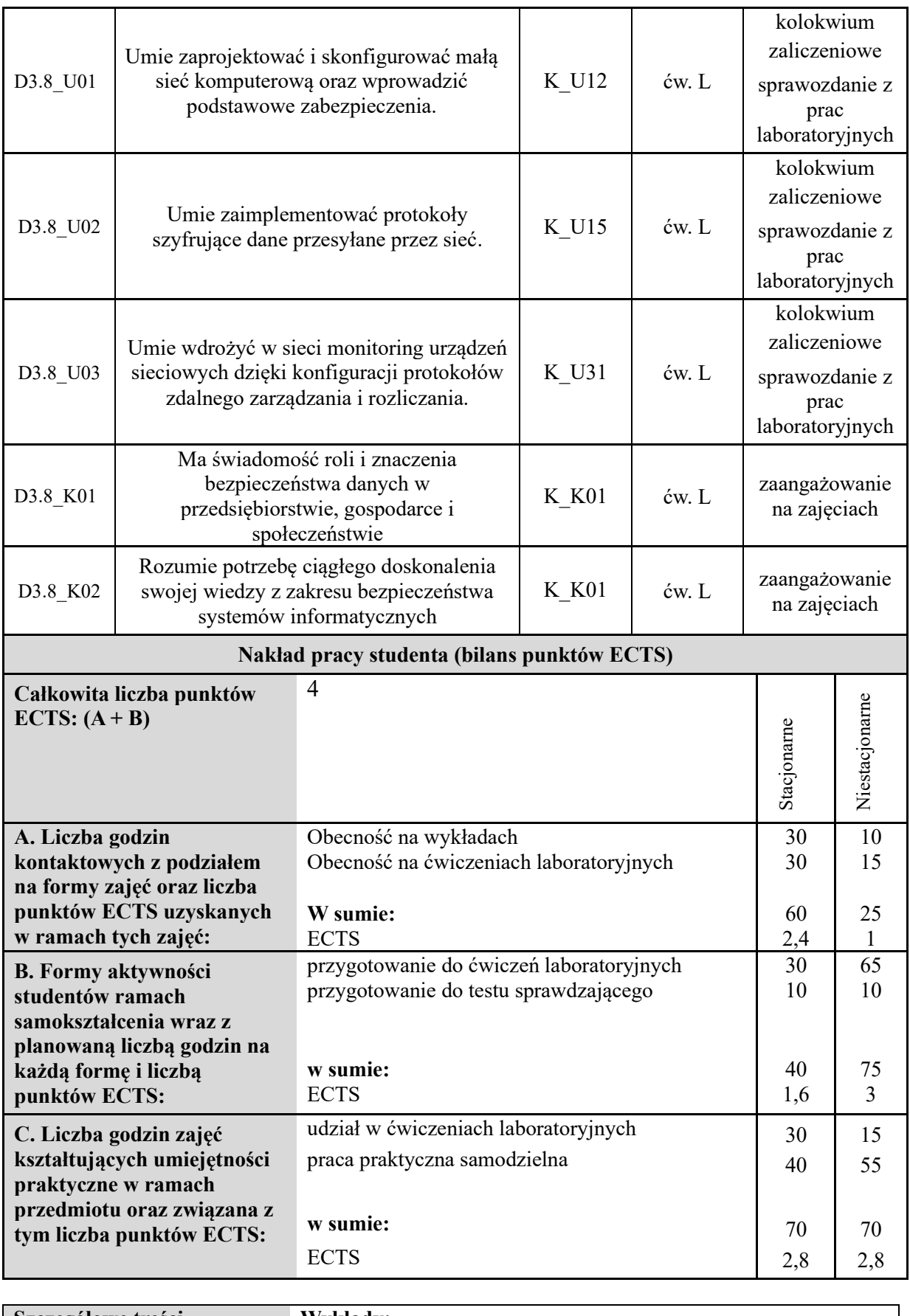

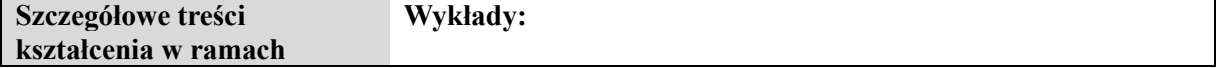

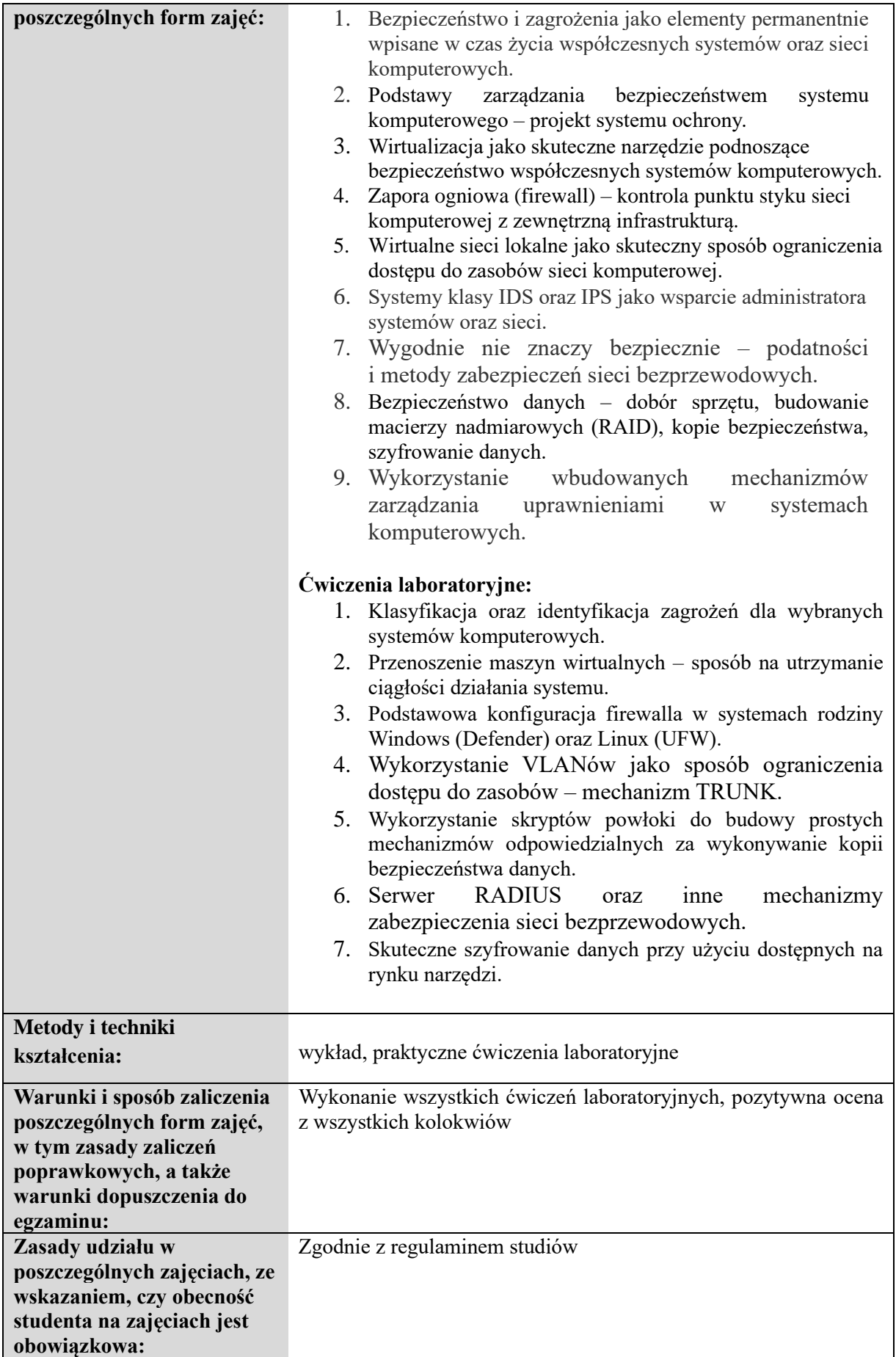
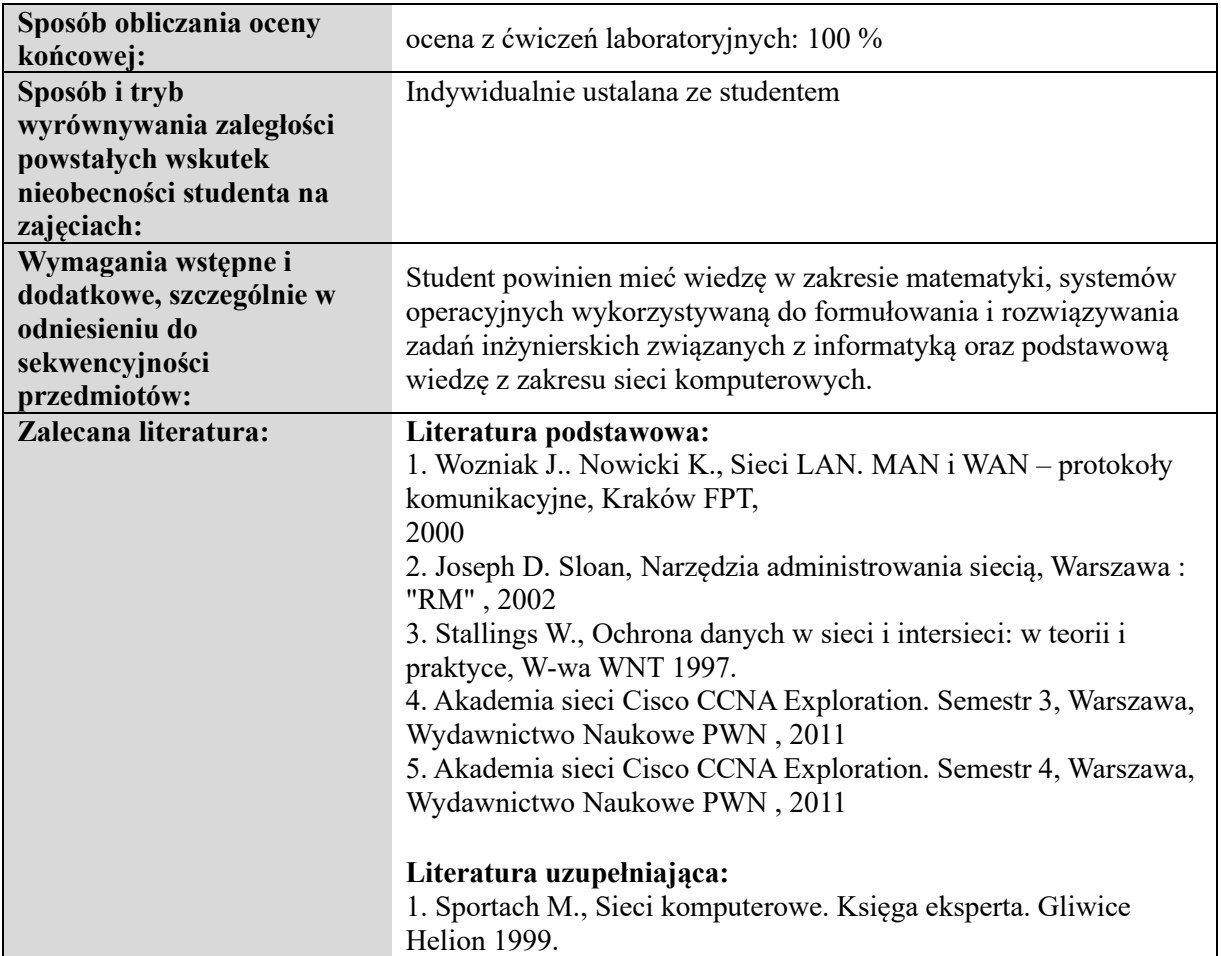

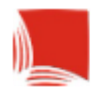

## **Informacje ogólne**

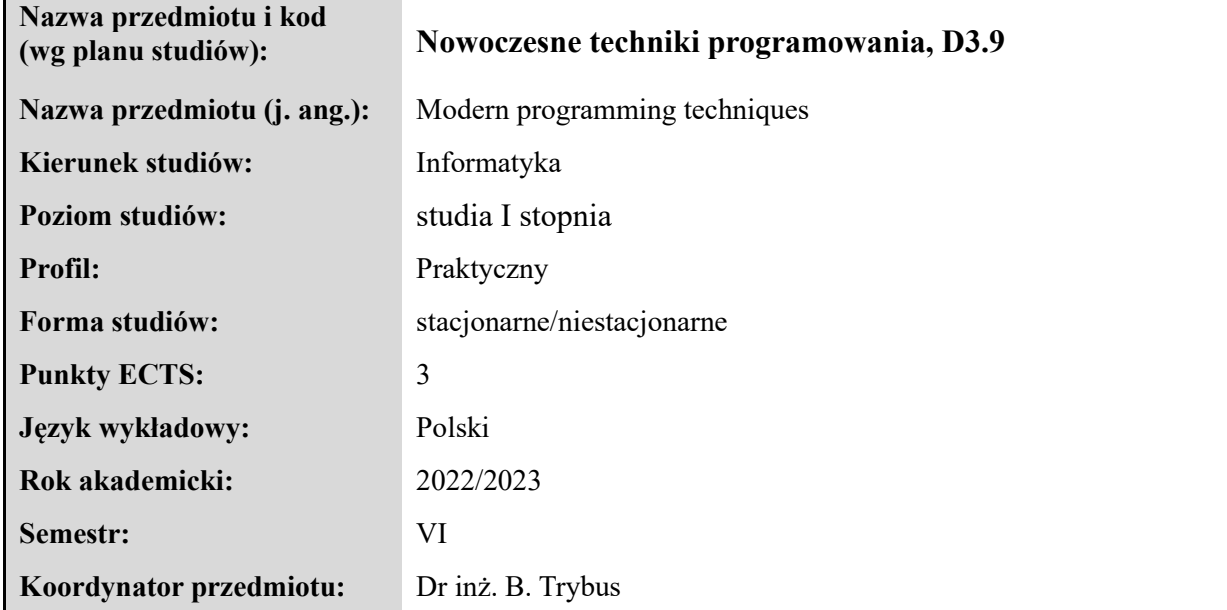

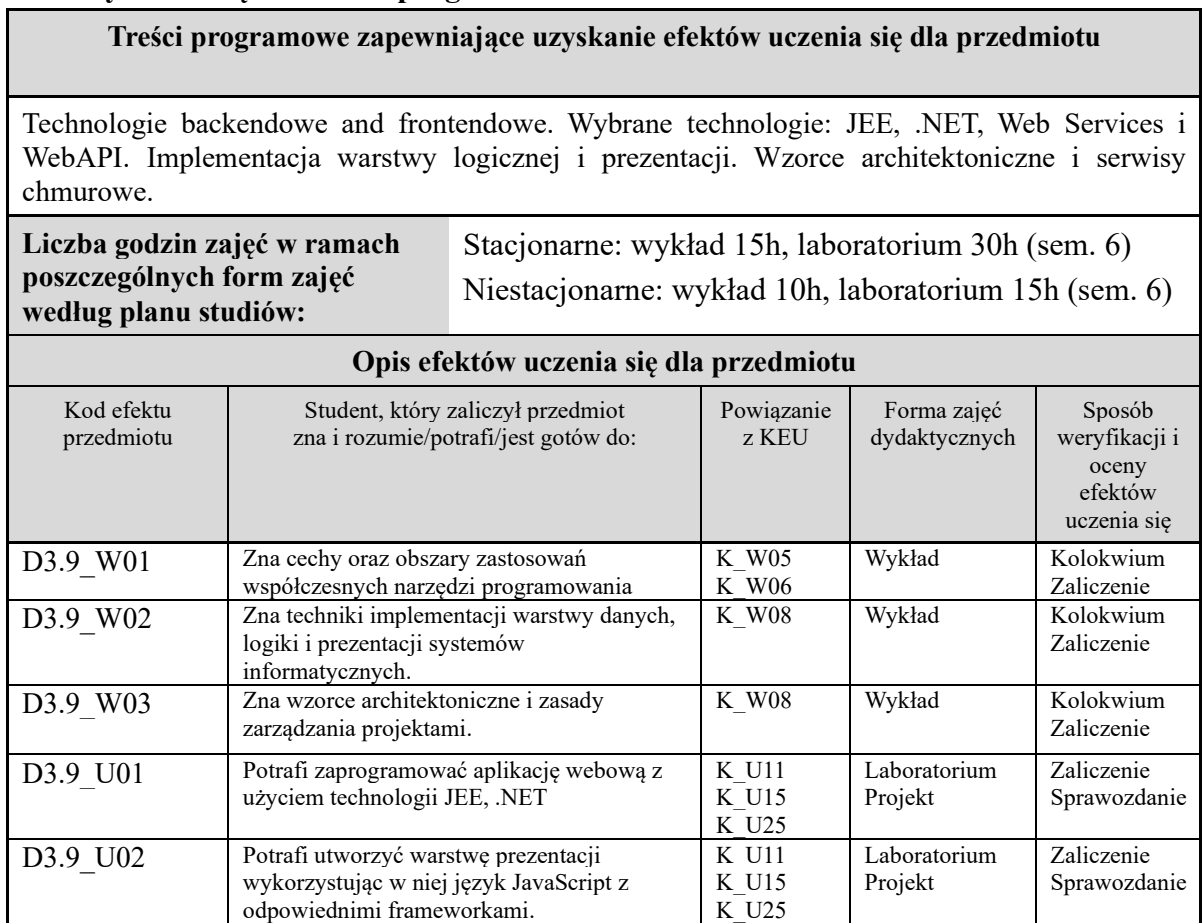

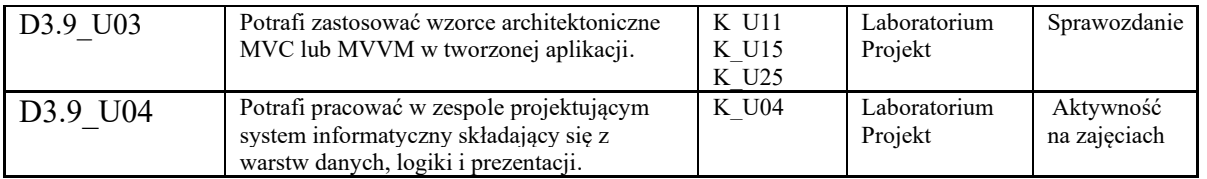

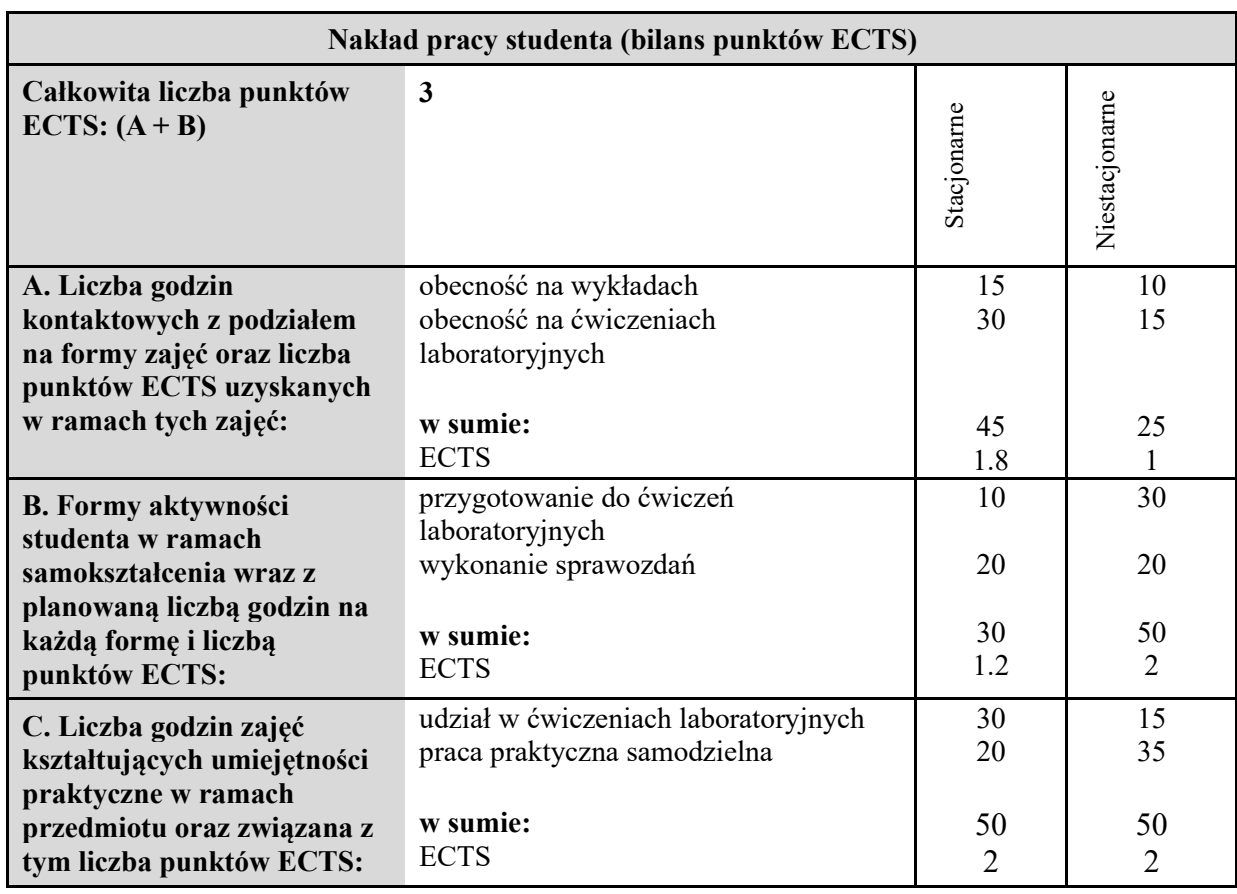

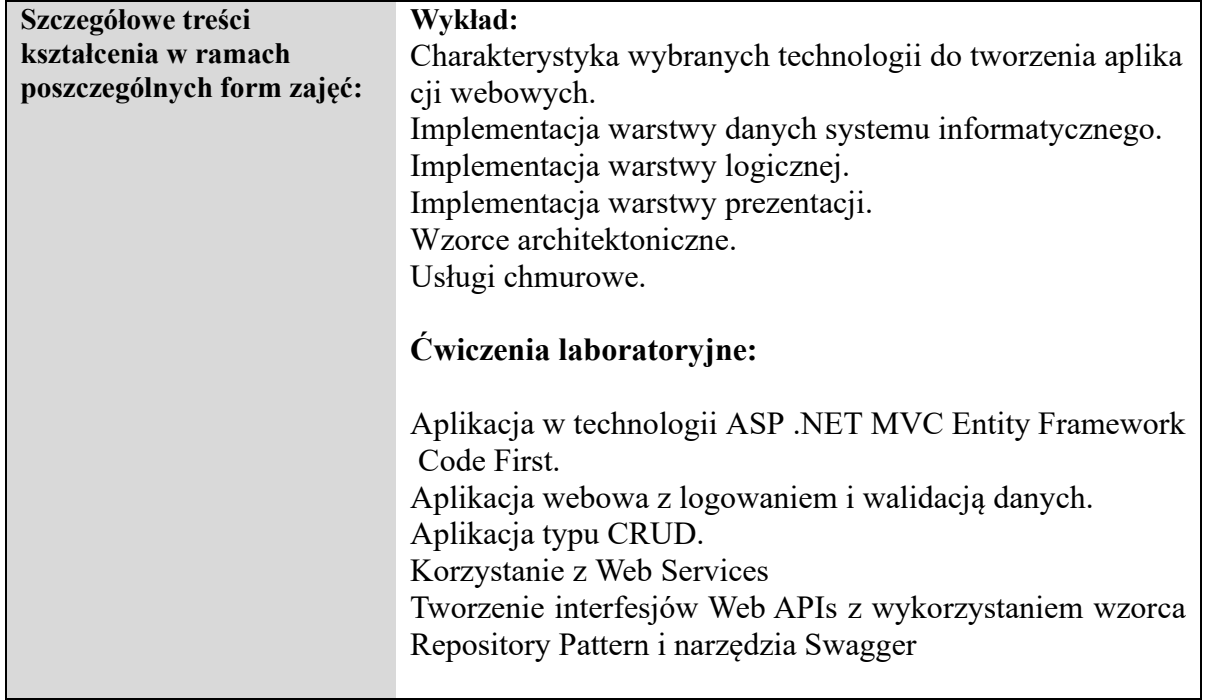

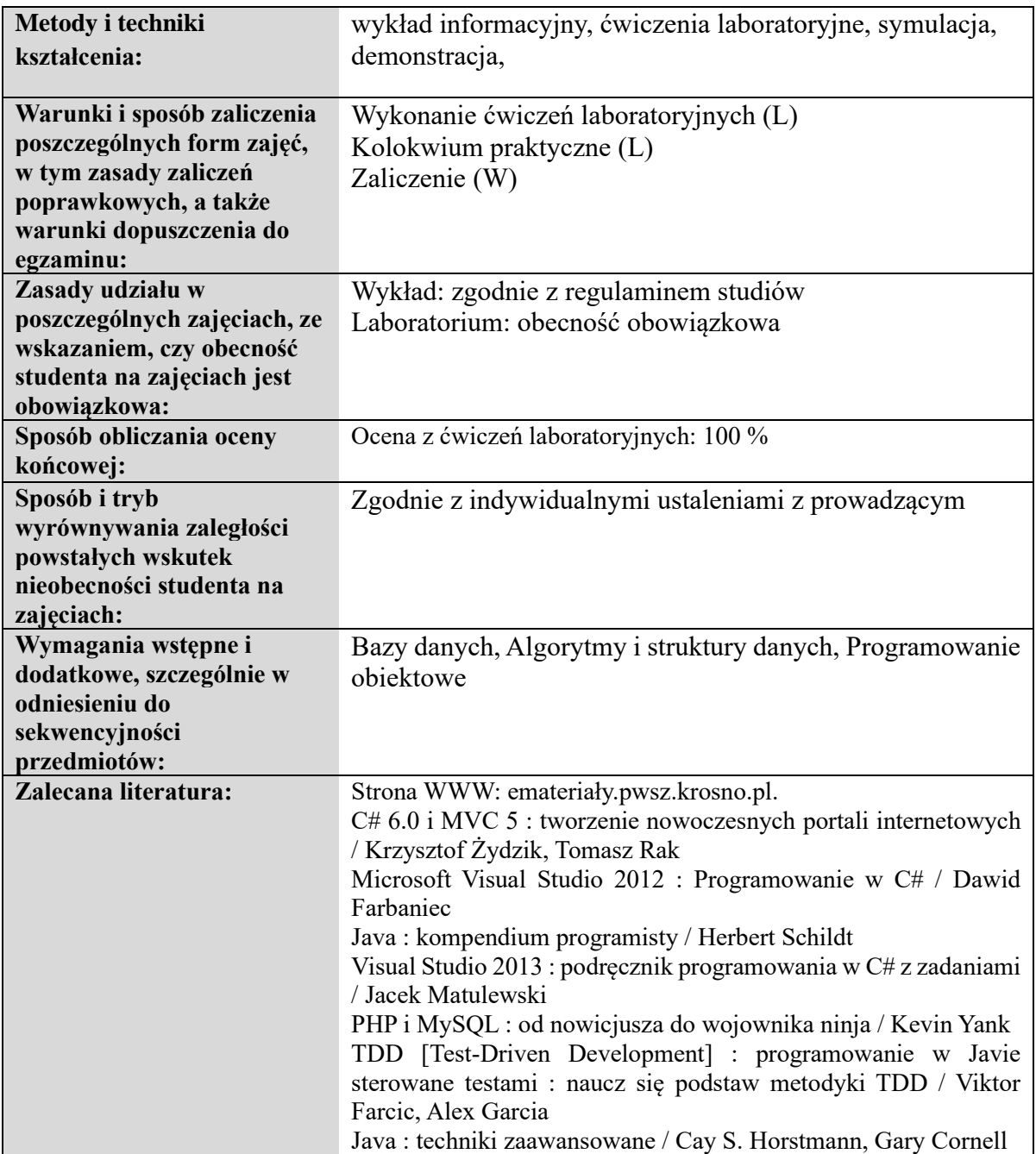

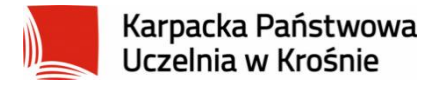

## **Informacje ogólne**

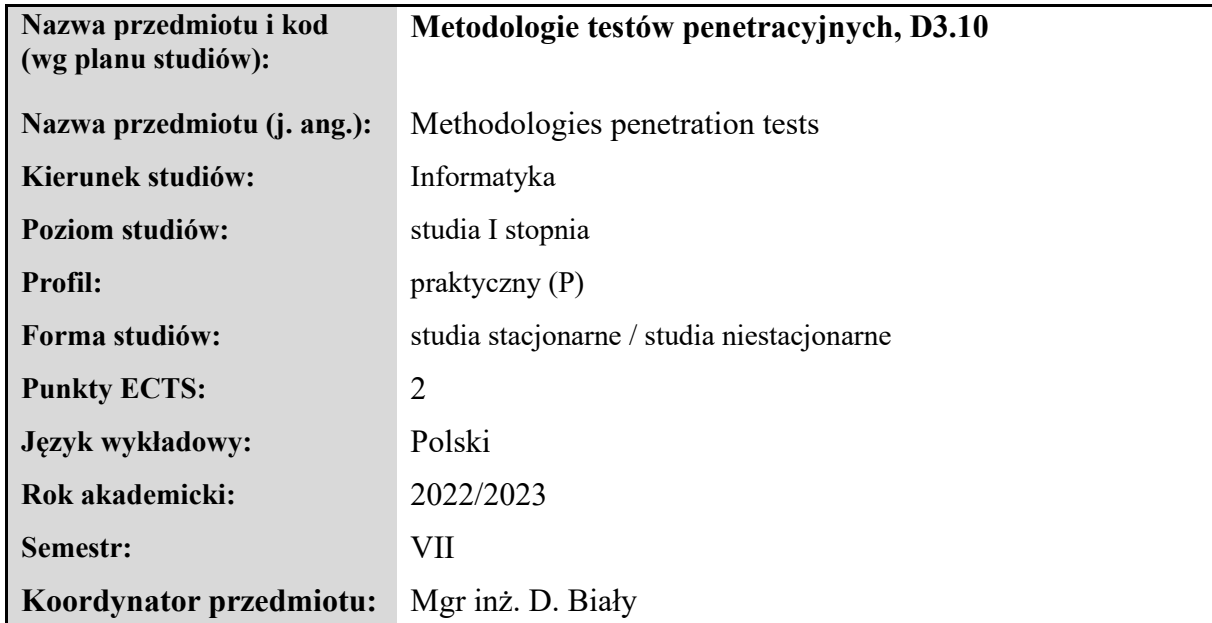

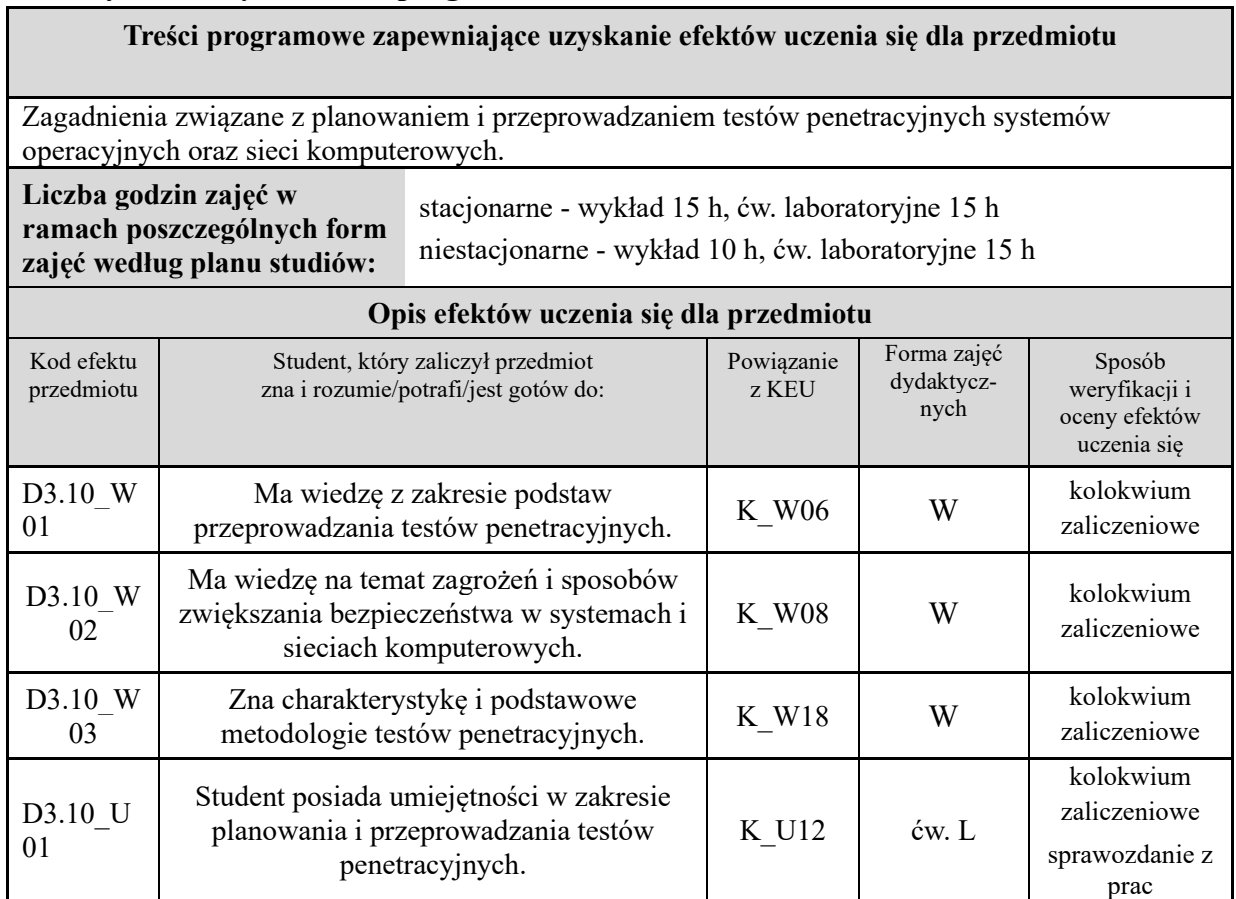

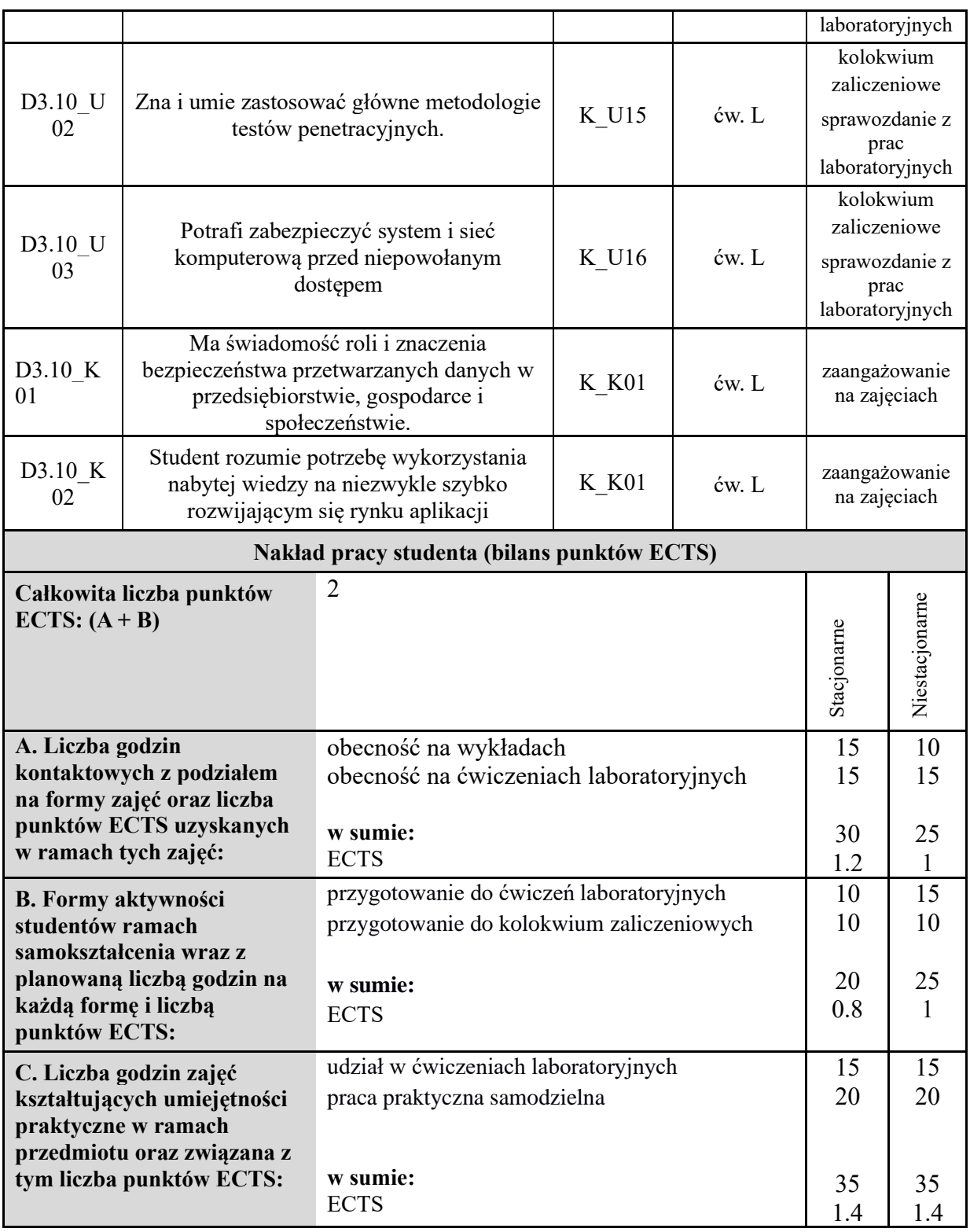

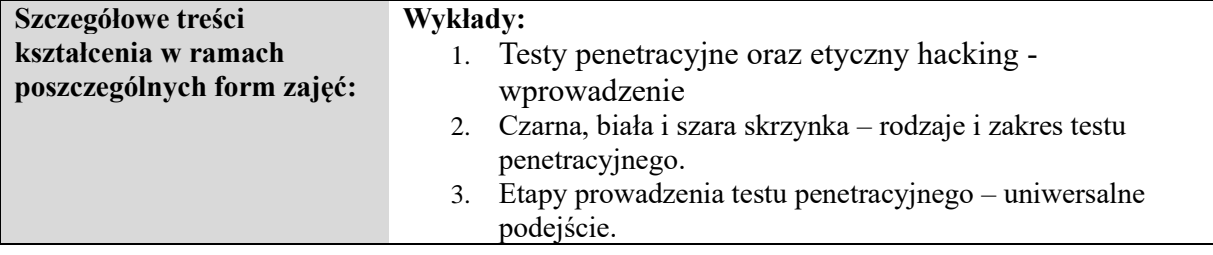

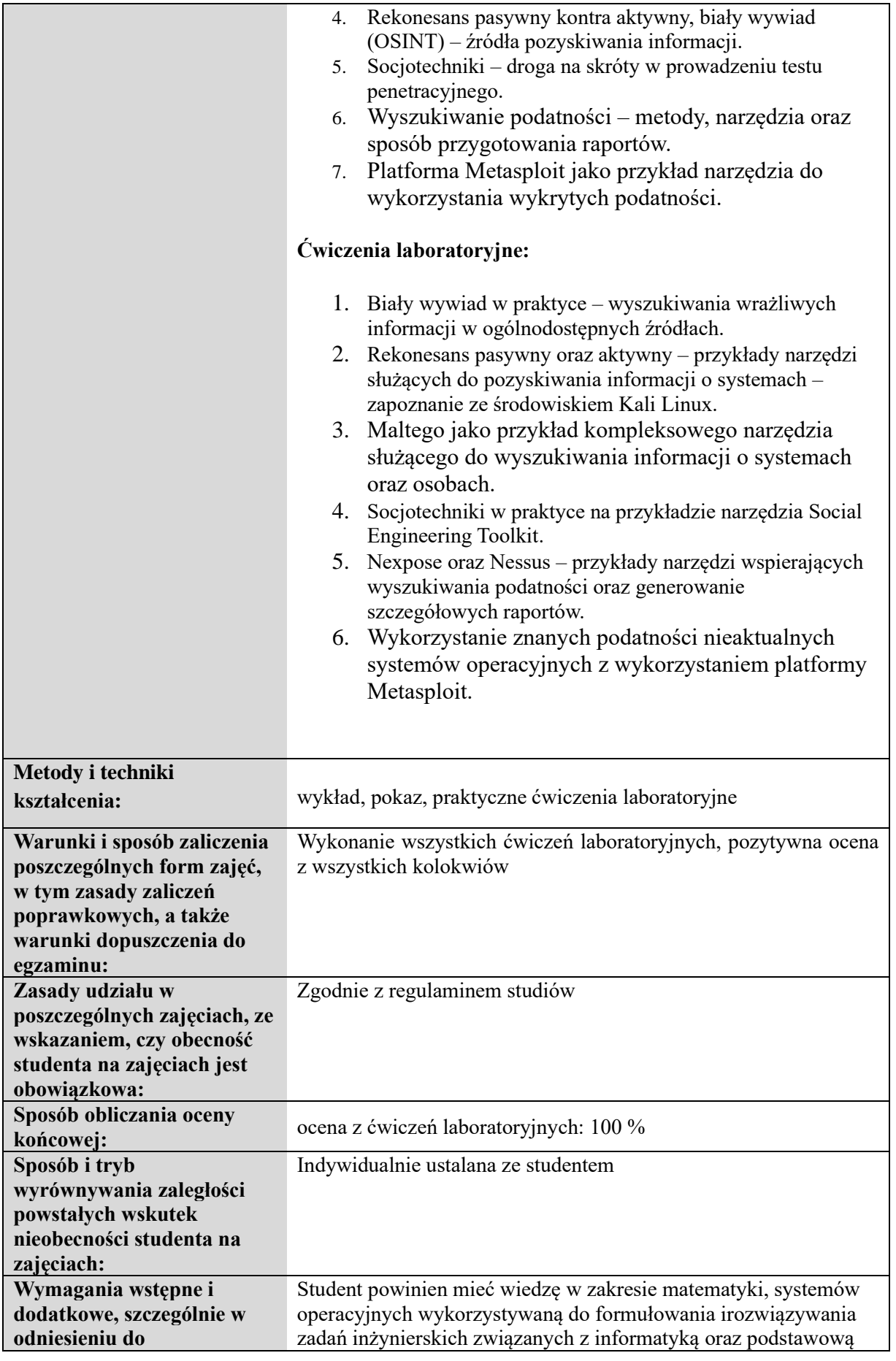

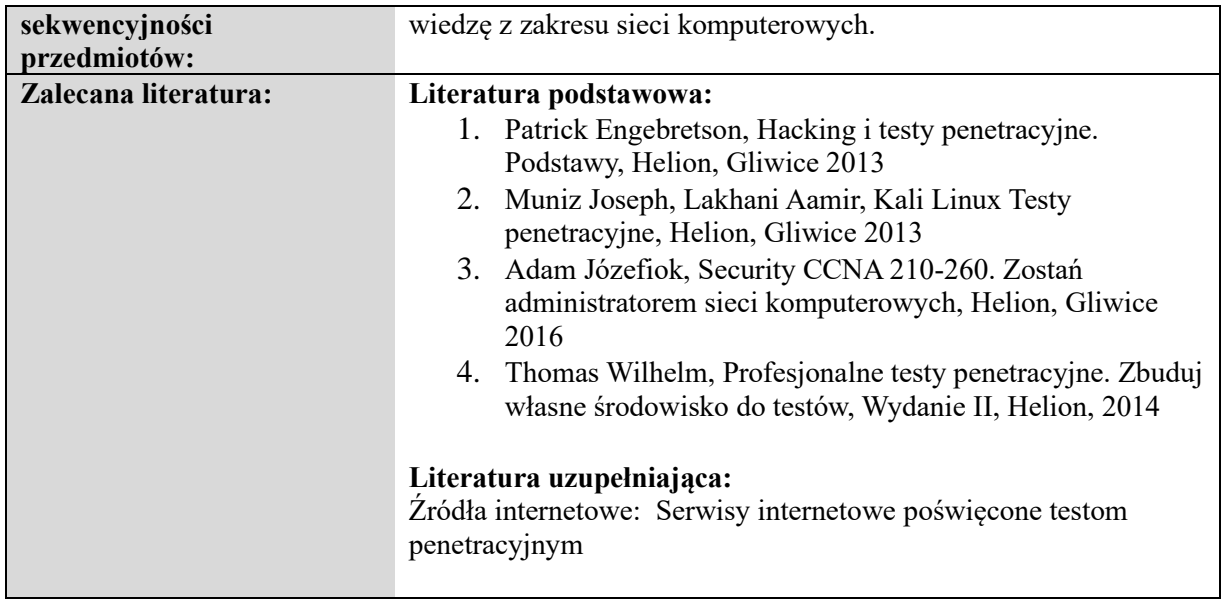

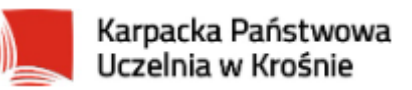

# **Informacje ogólne**

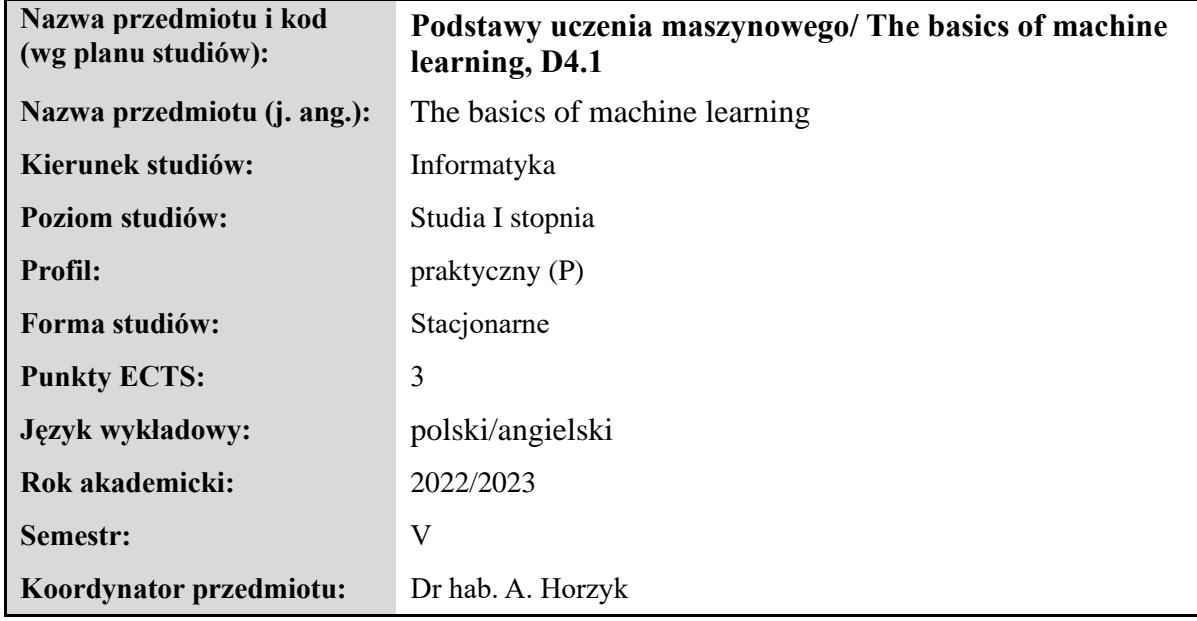

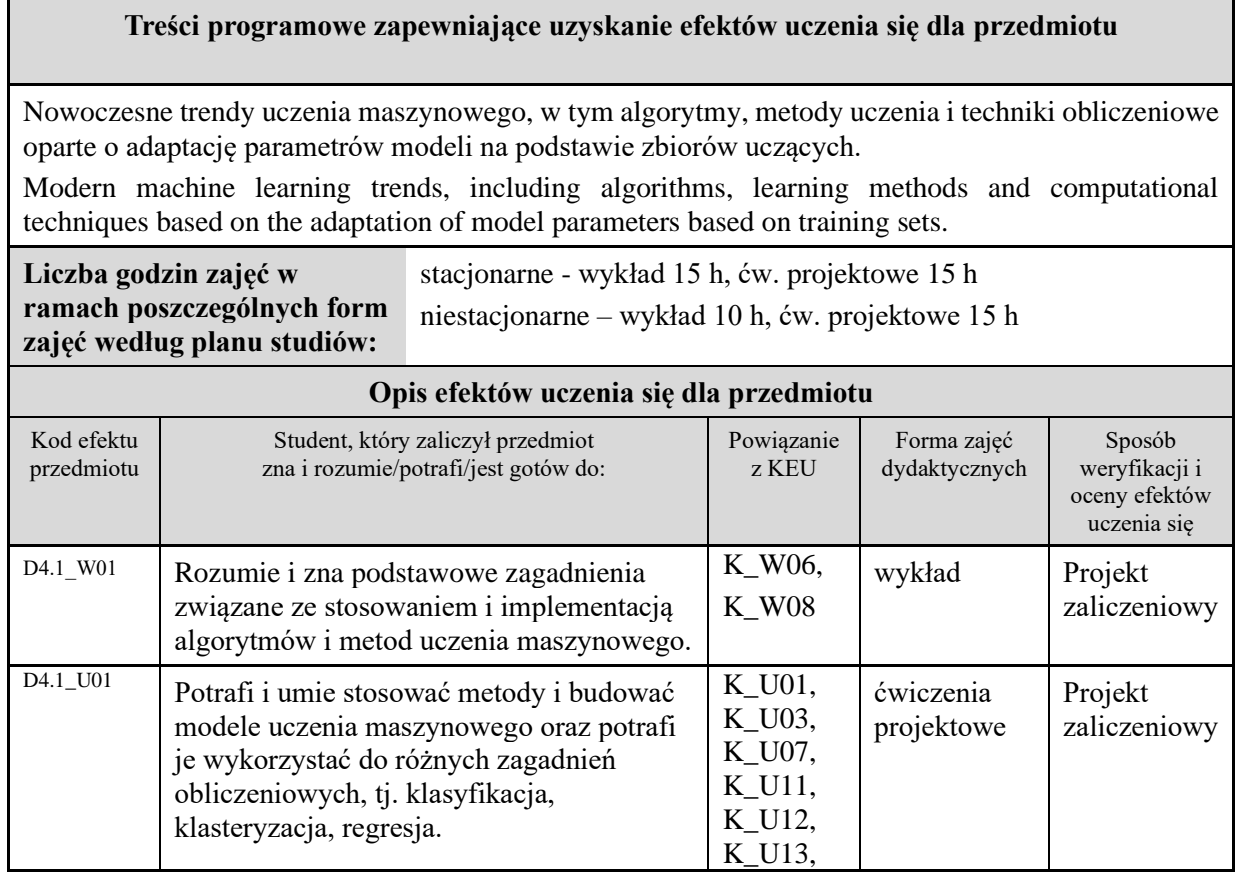

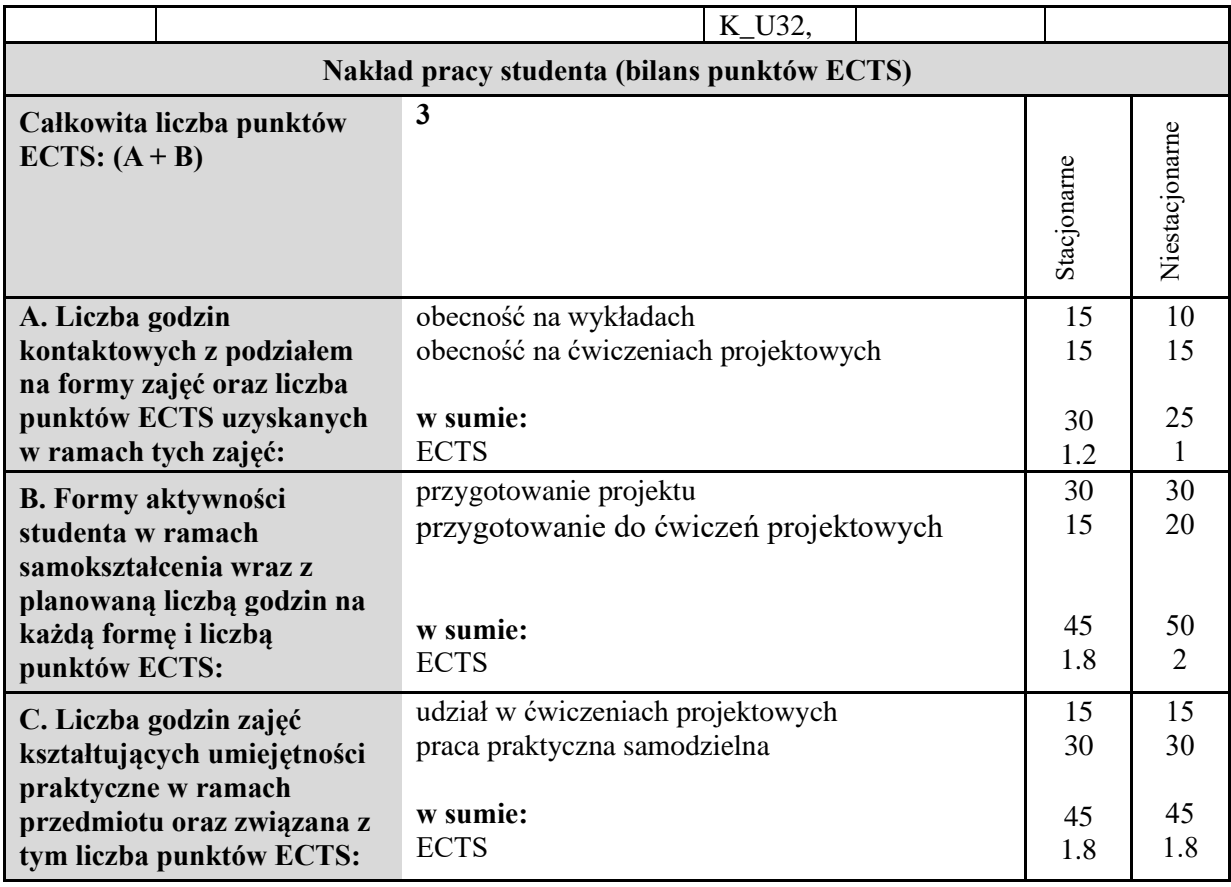

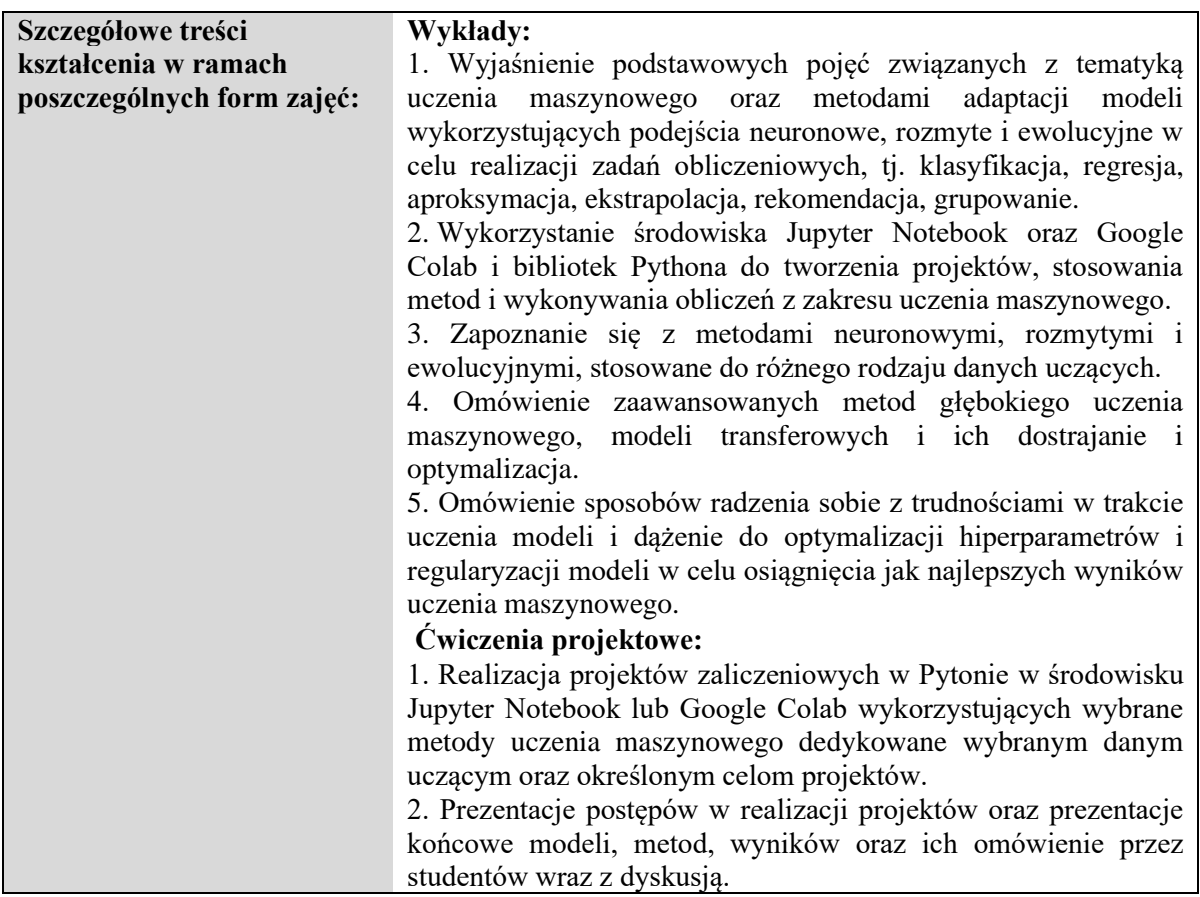

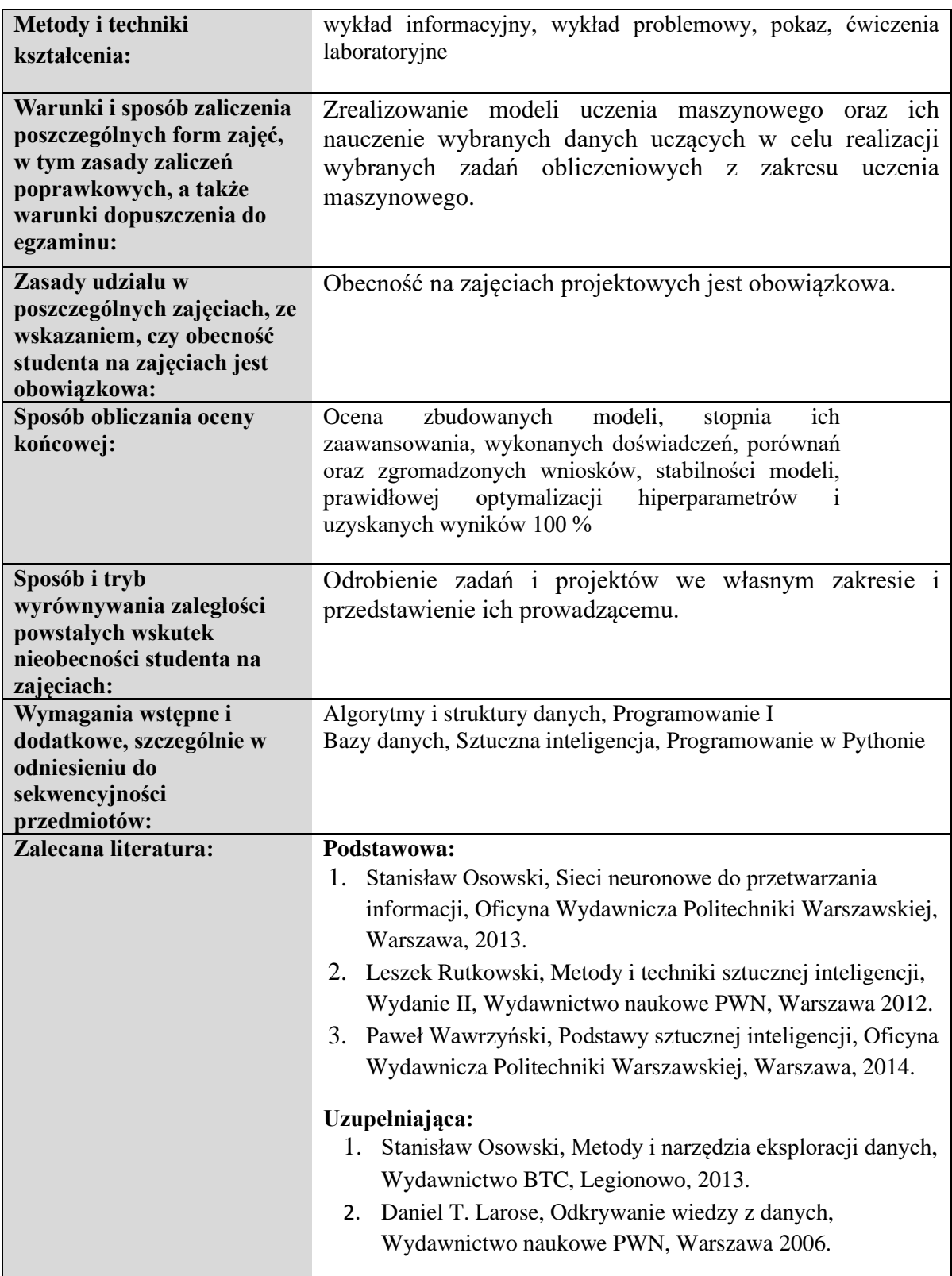

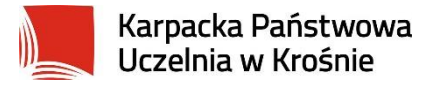

## **Informacje ogólne**

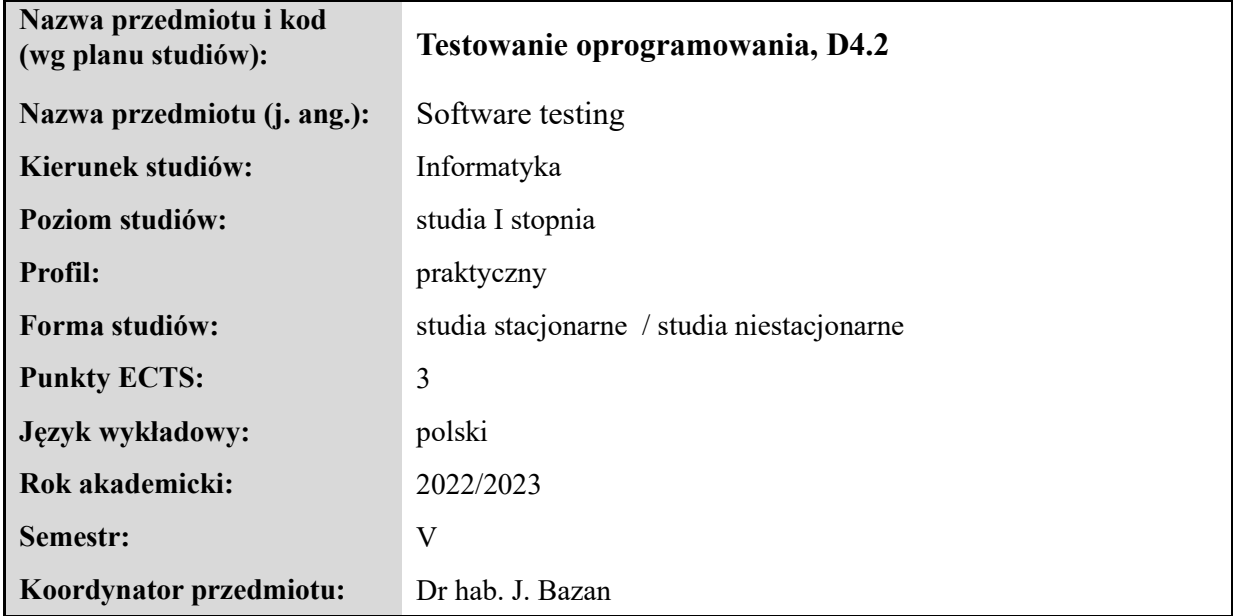

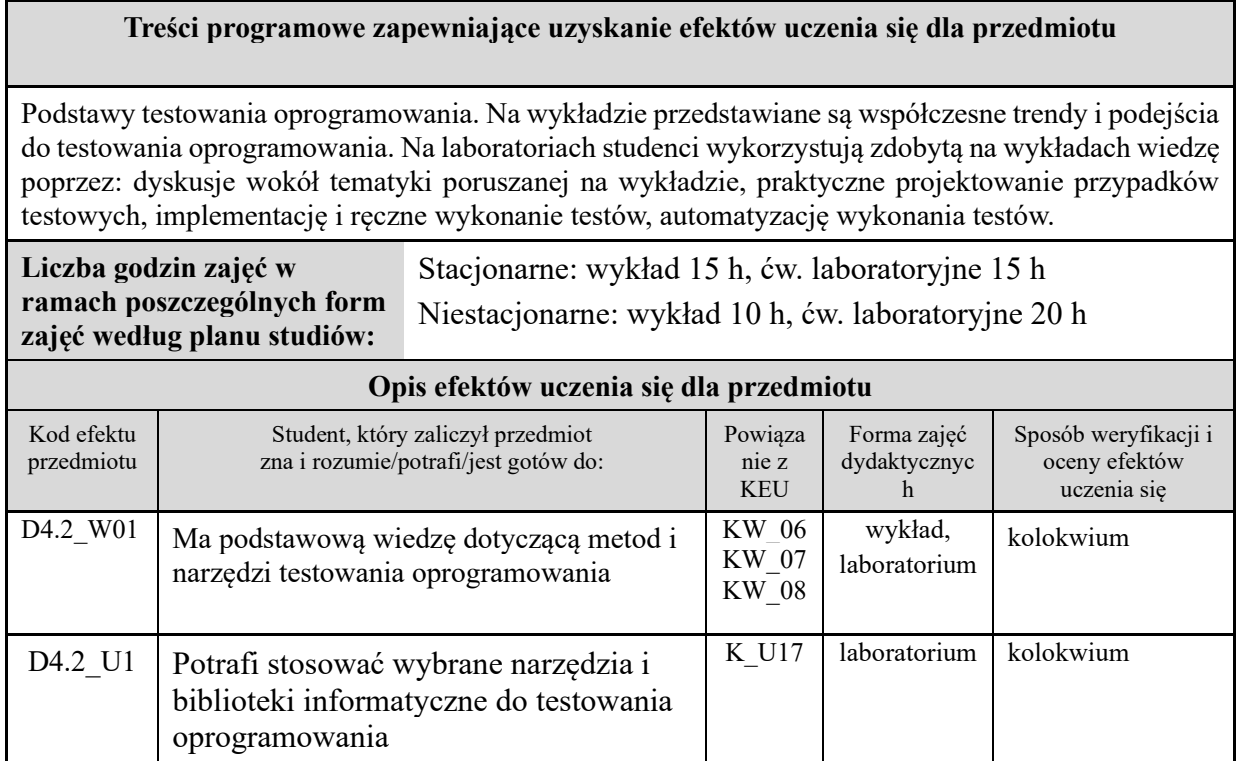

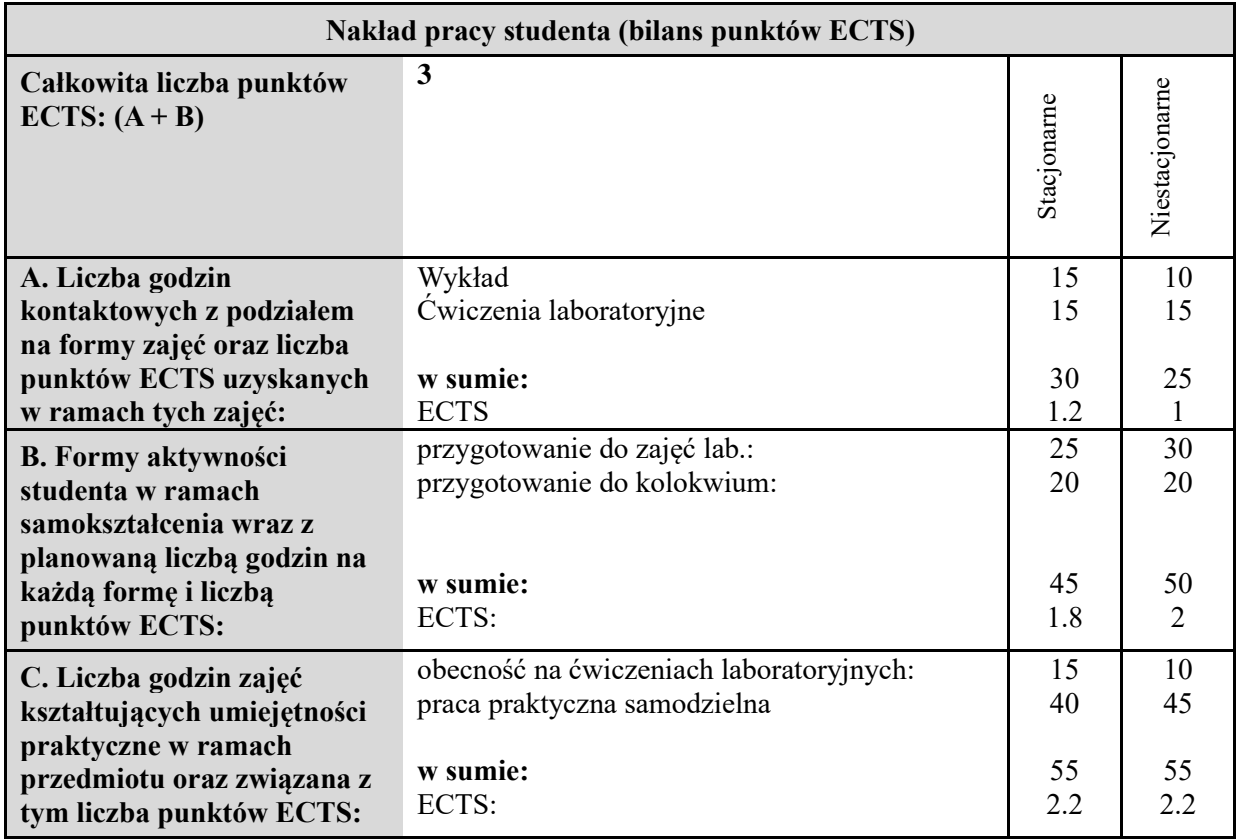

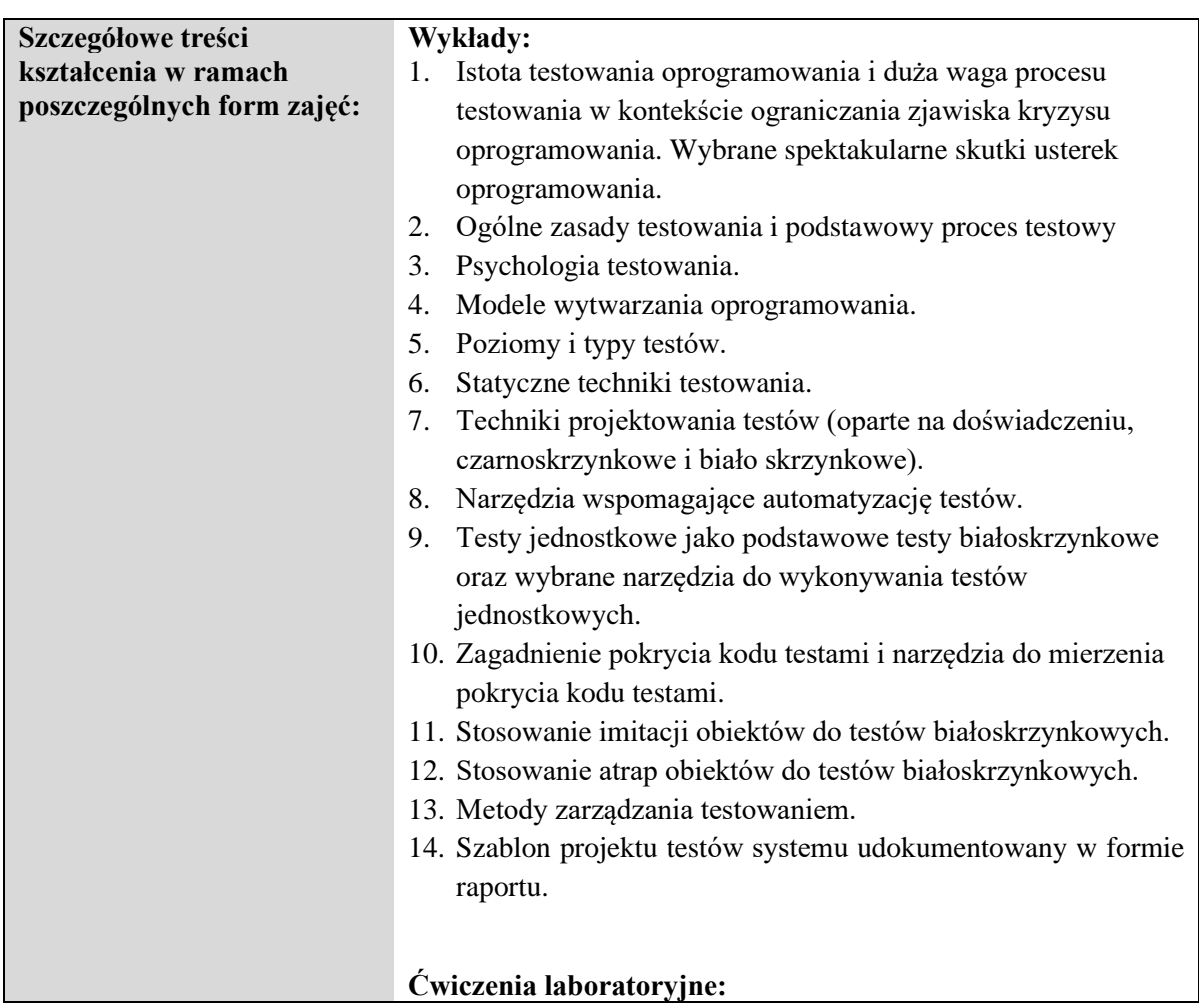

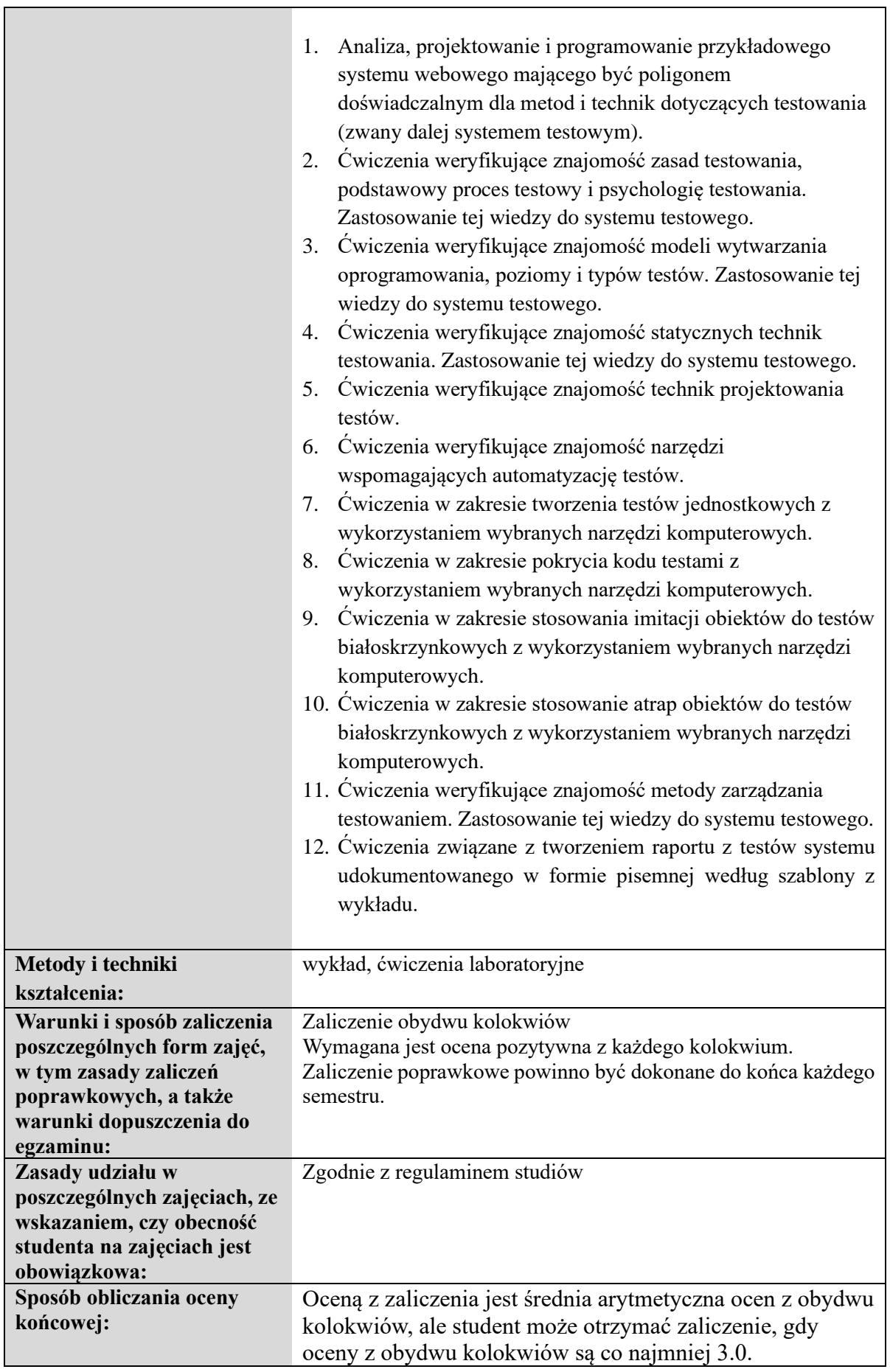

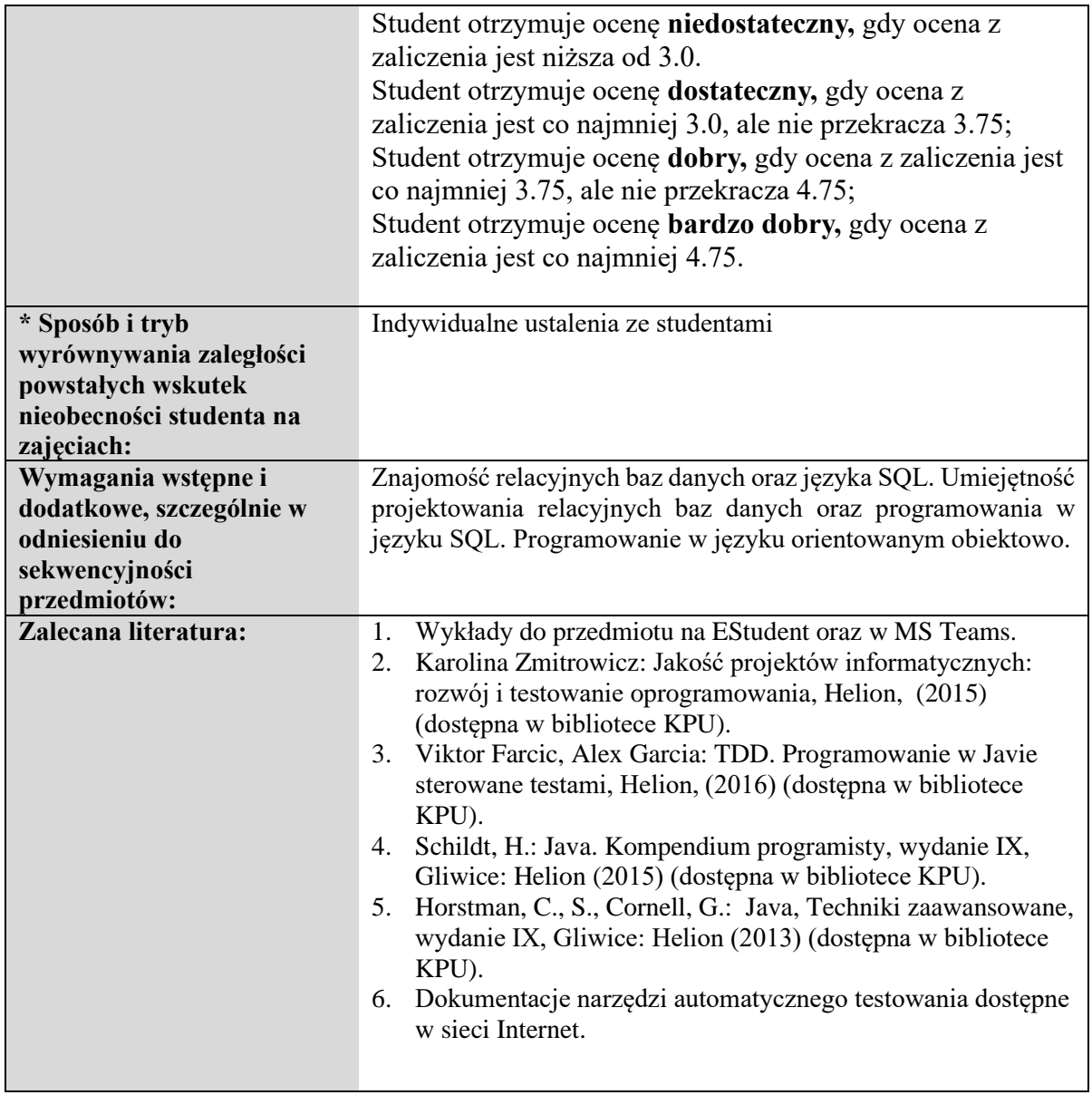

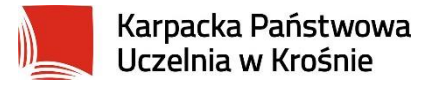

## **Informacje ogólne**

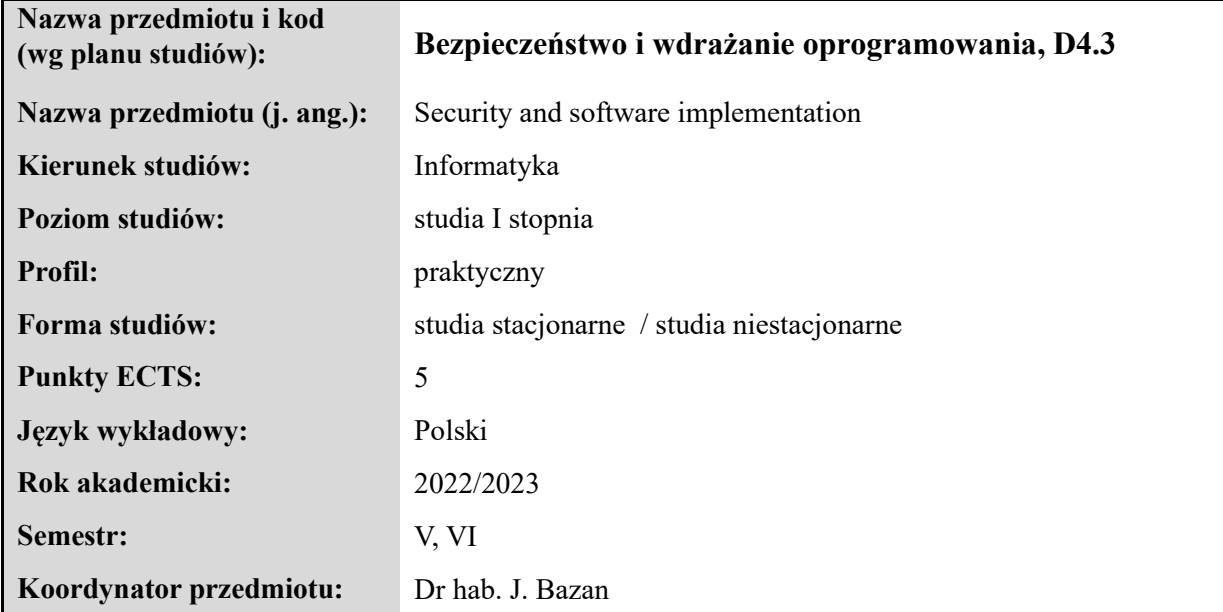

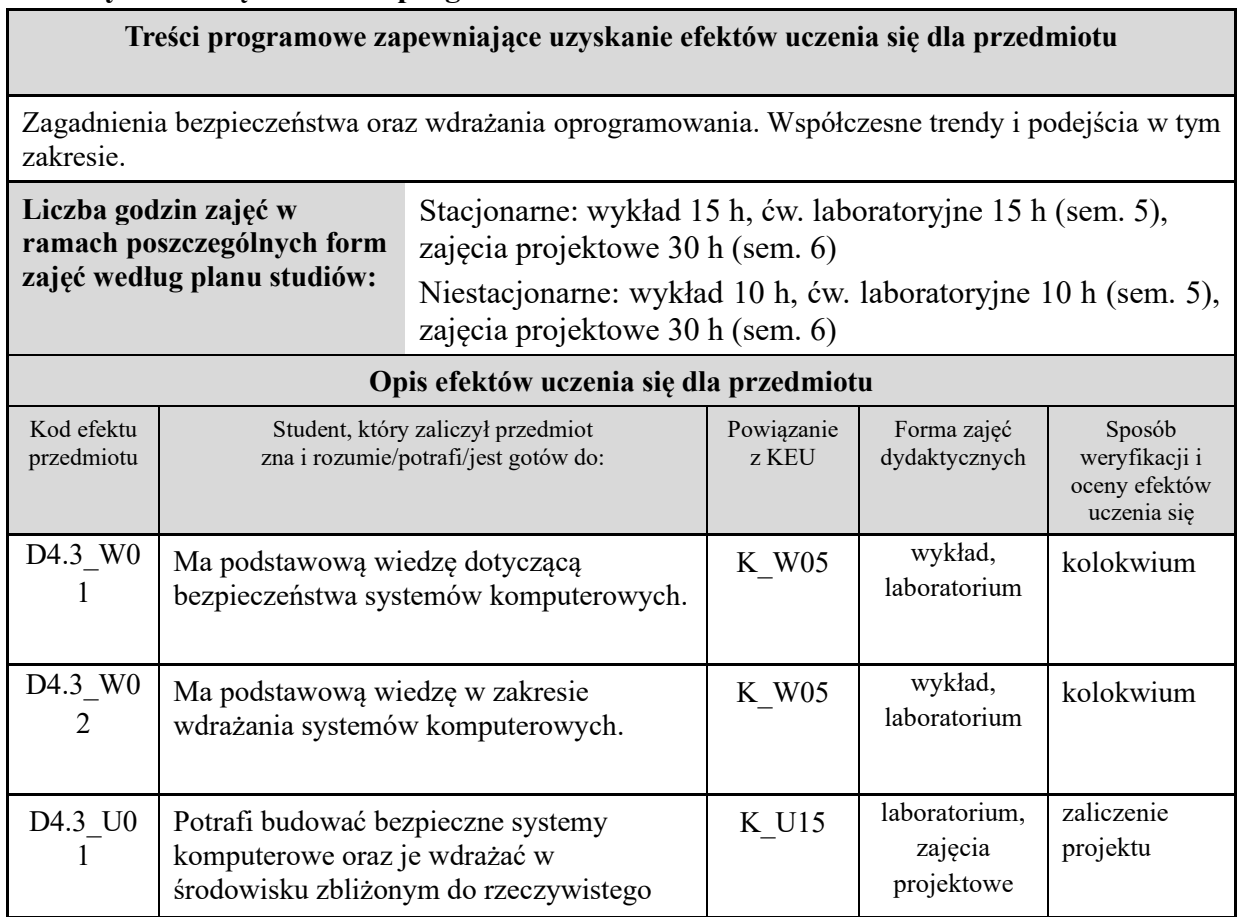

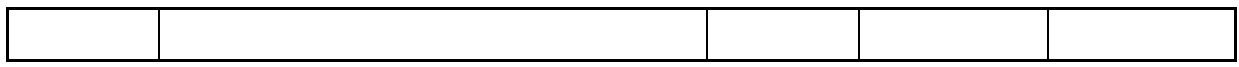

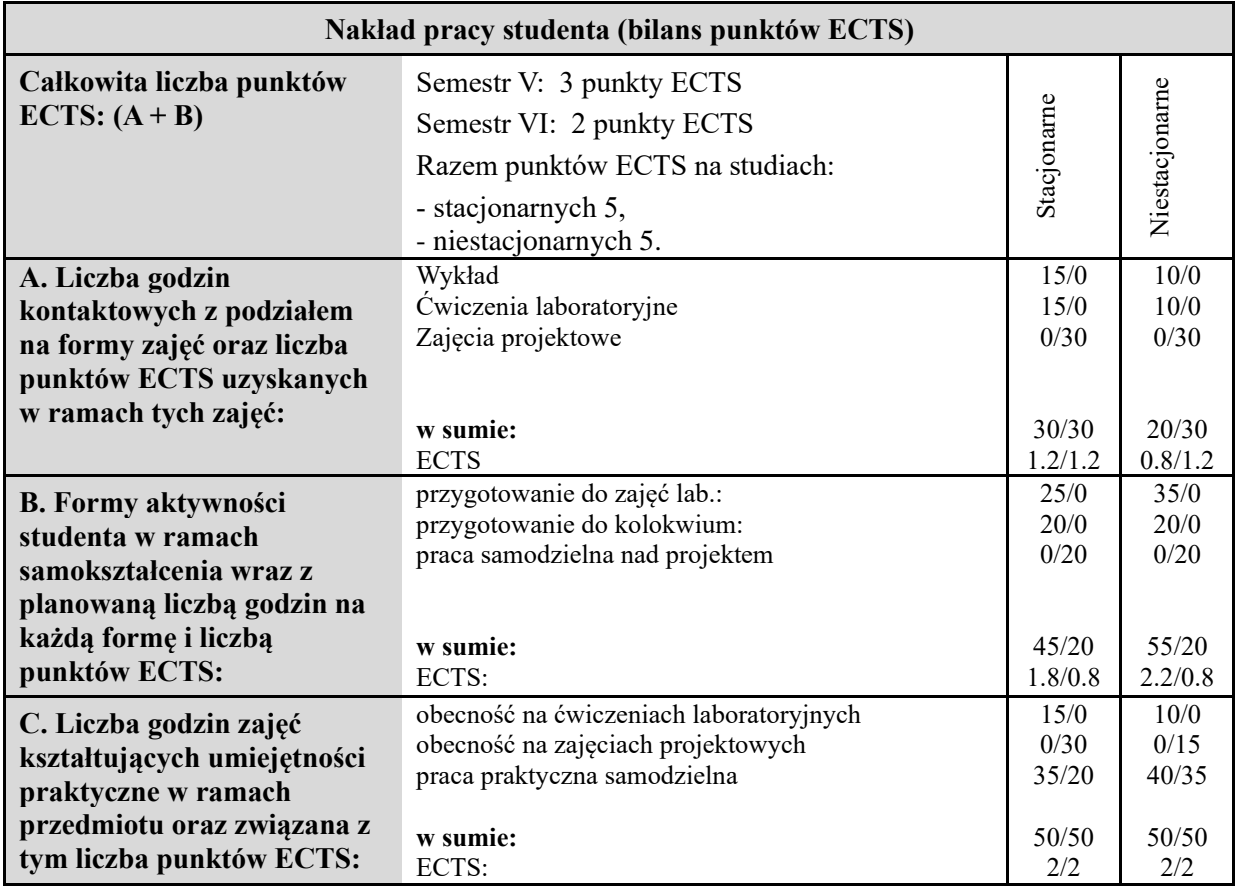

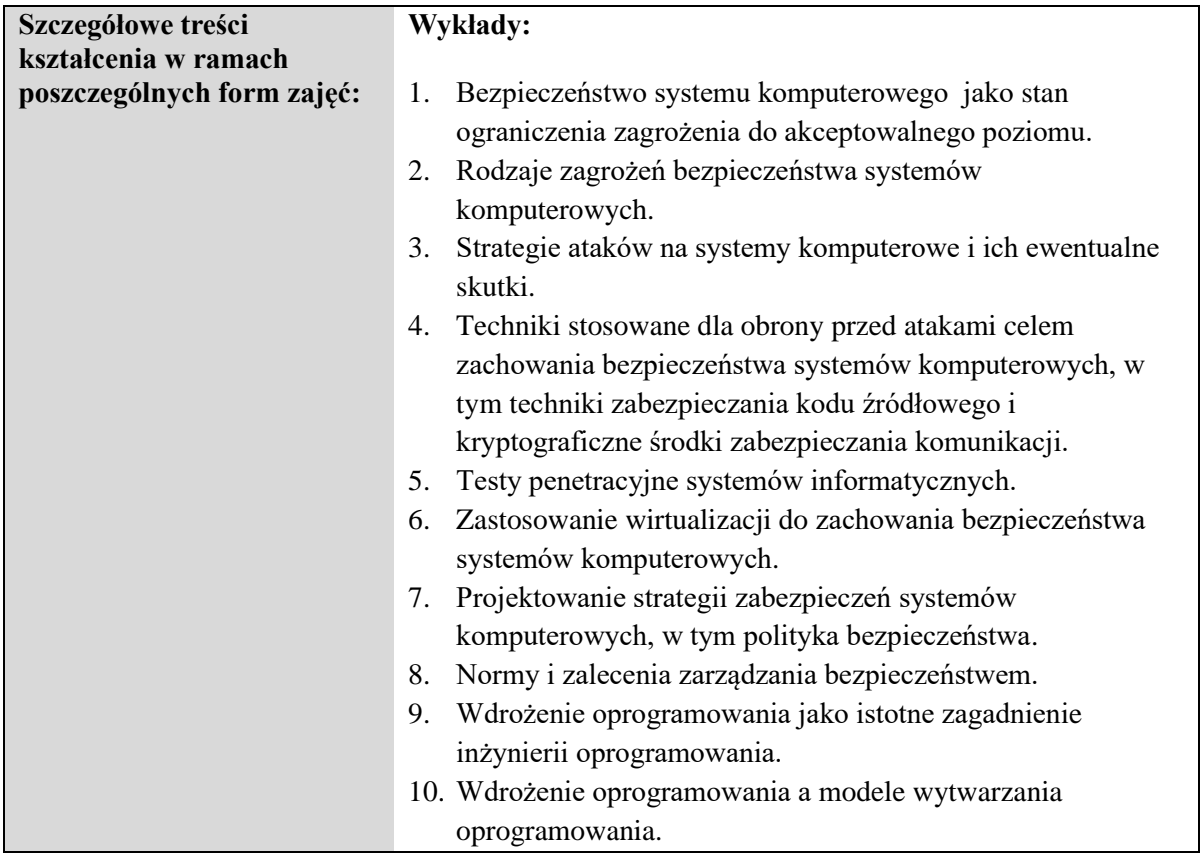

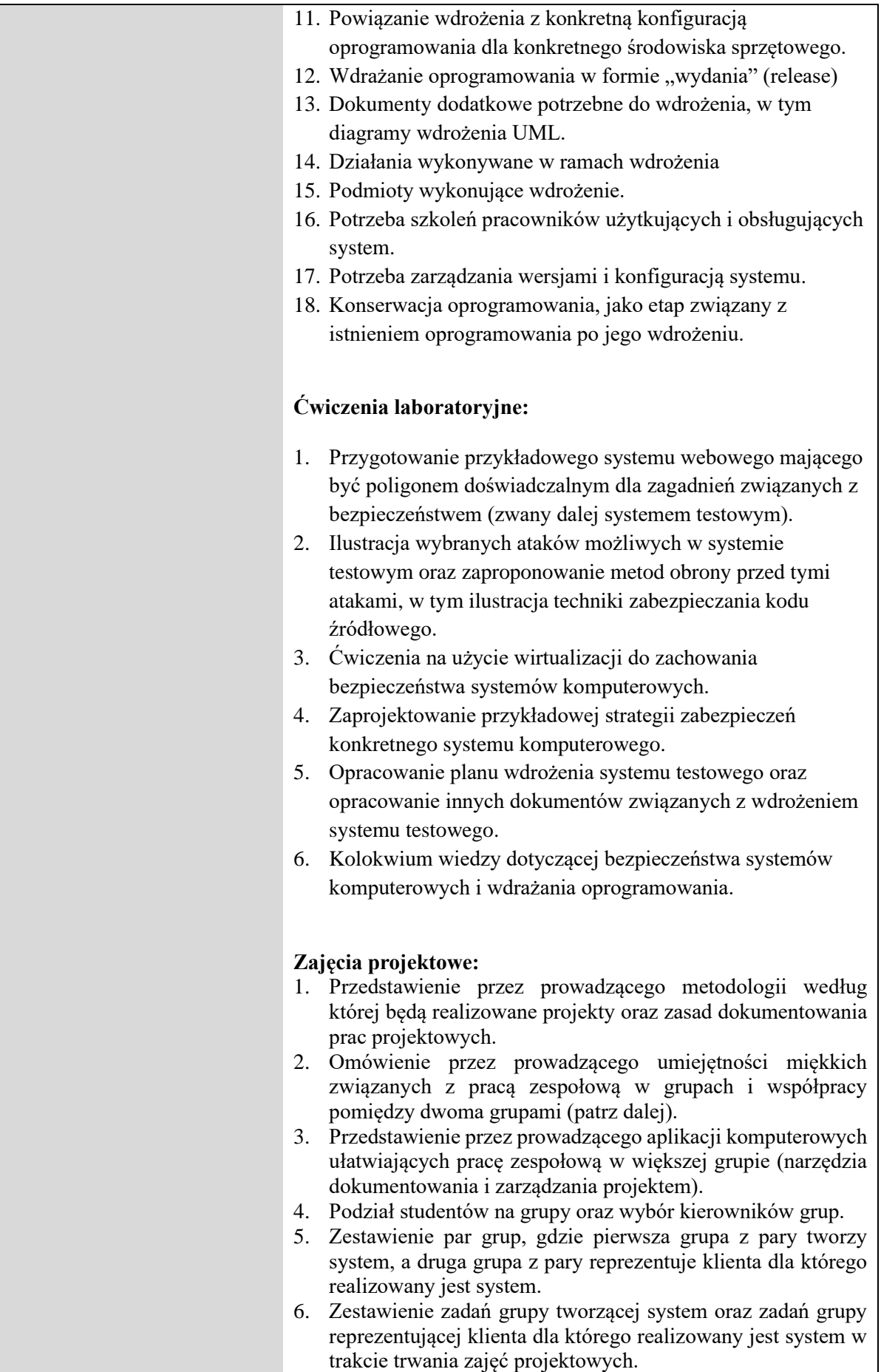

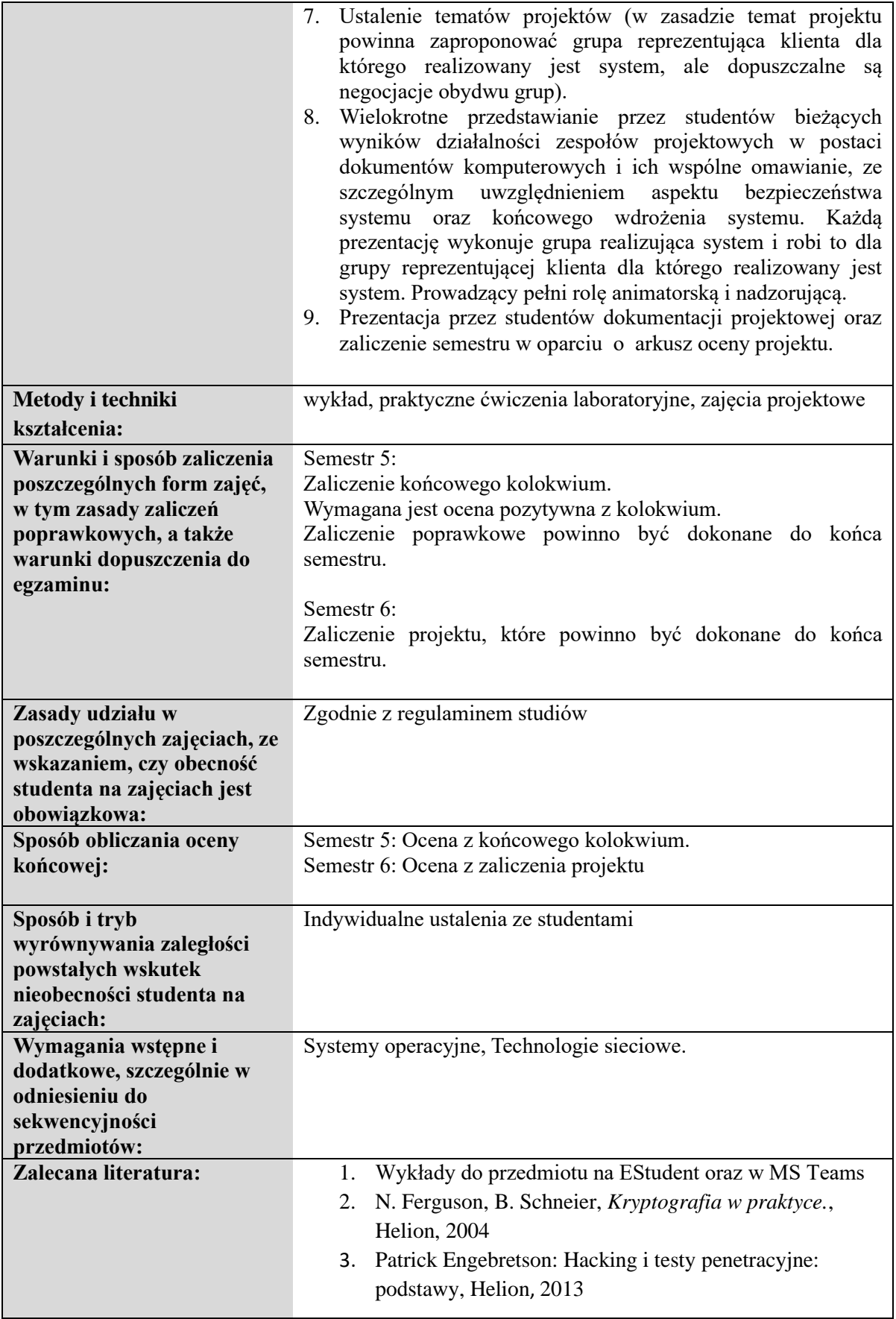

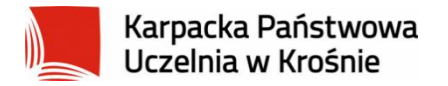

#### **Informacje ogólne**

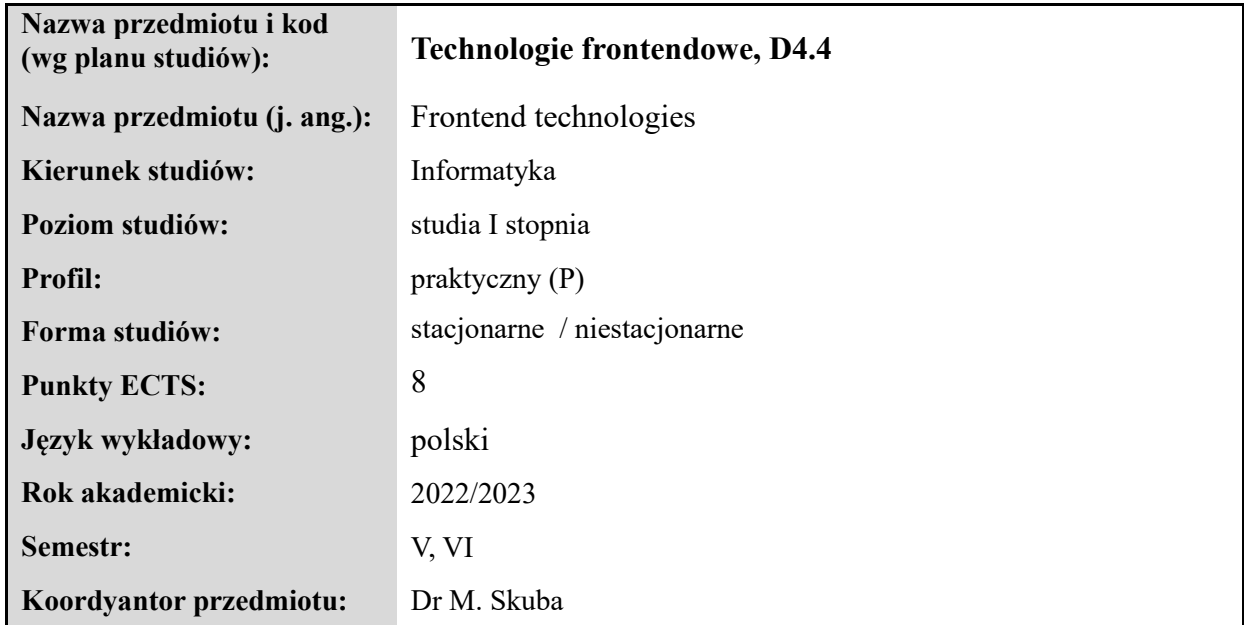

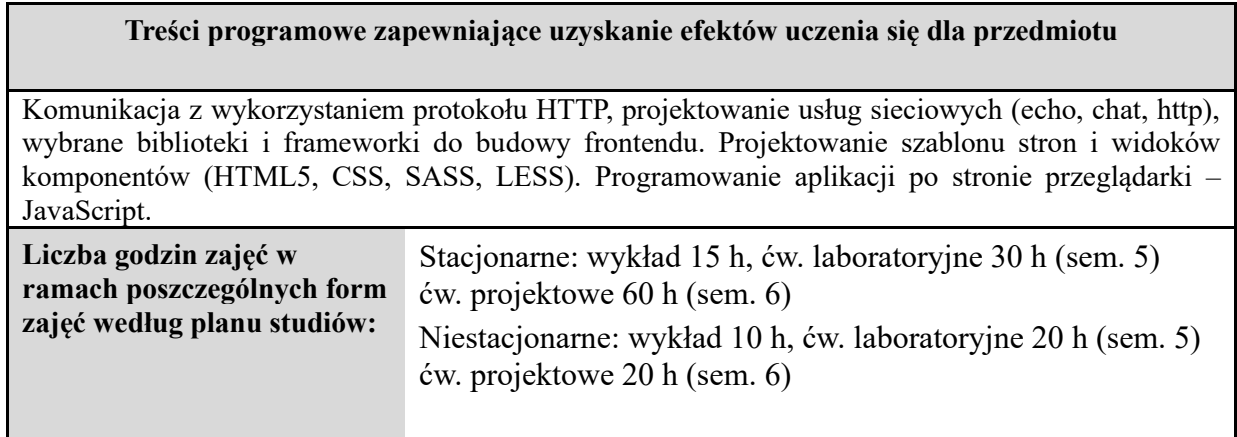

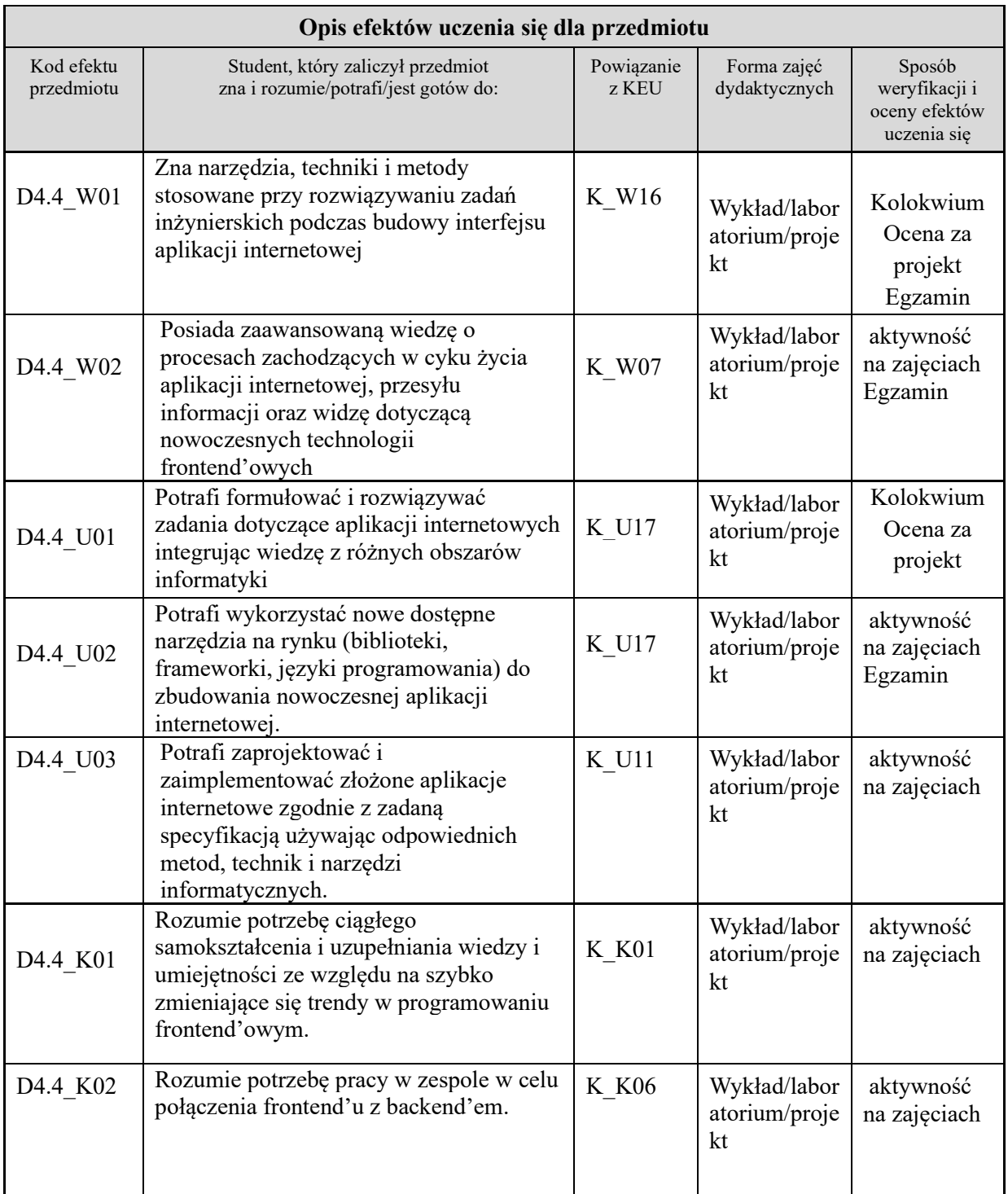

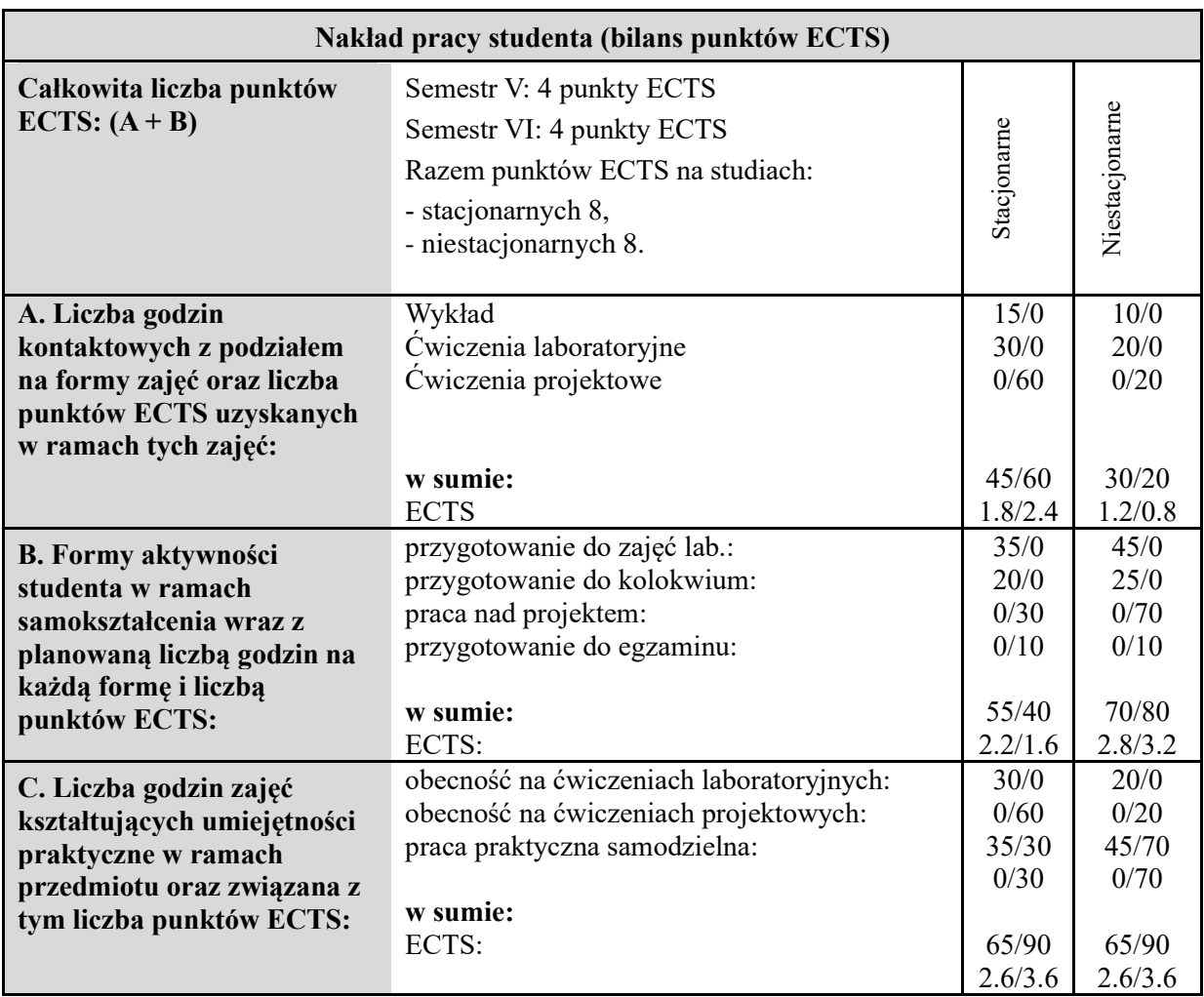

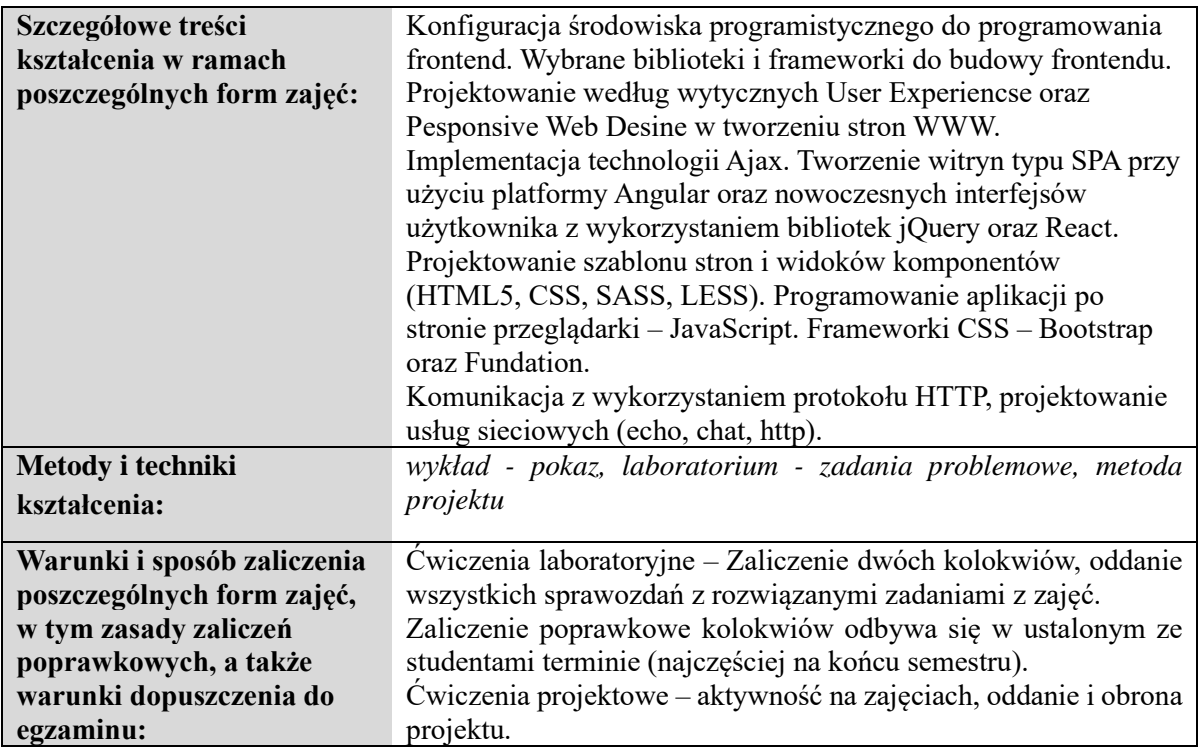

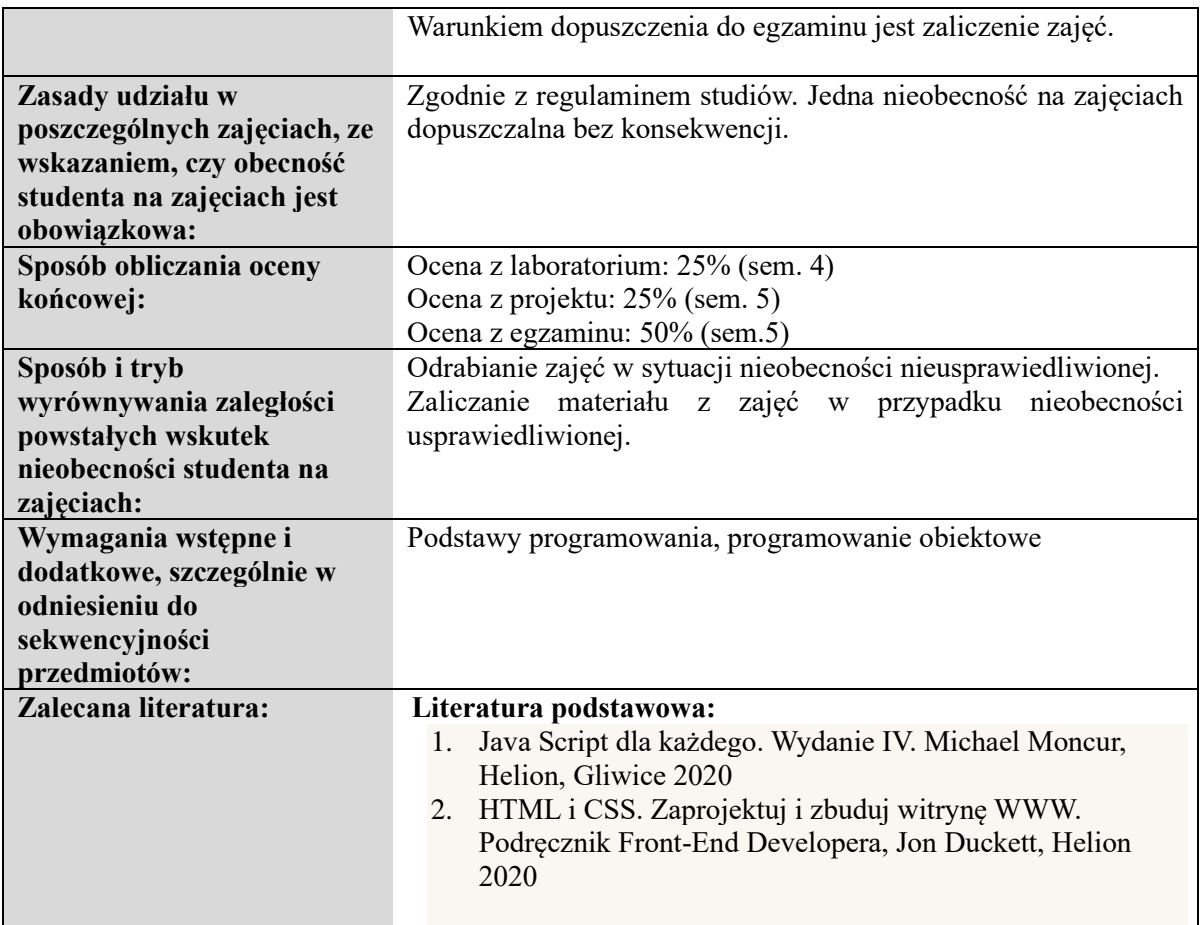

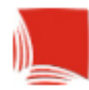

## **Informacje ogólne**

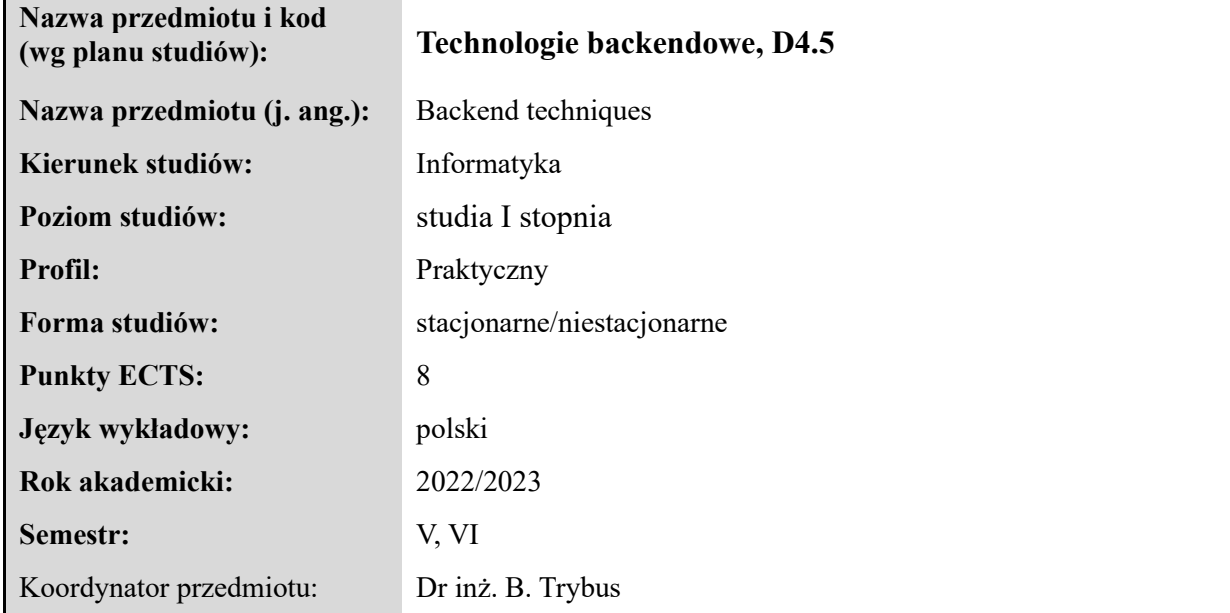

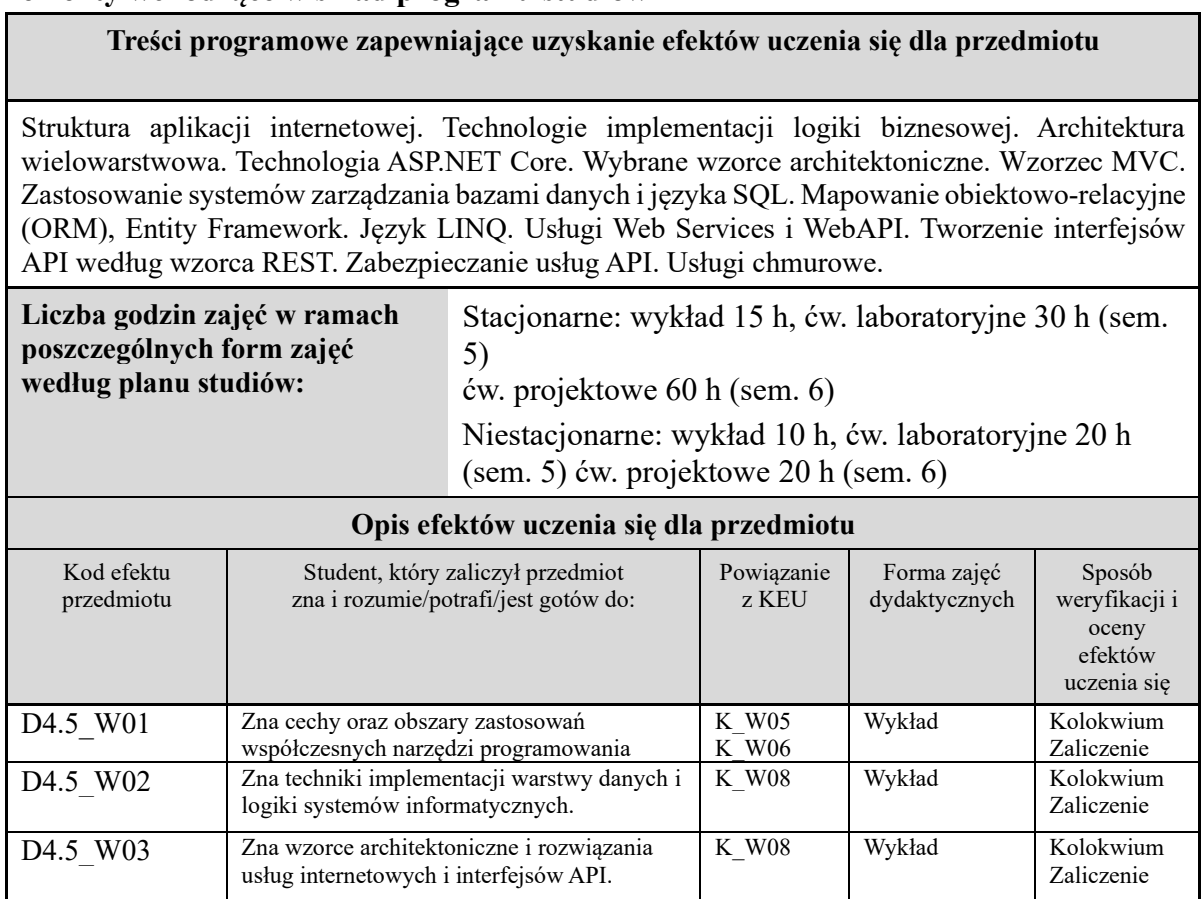

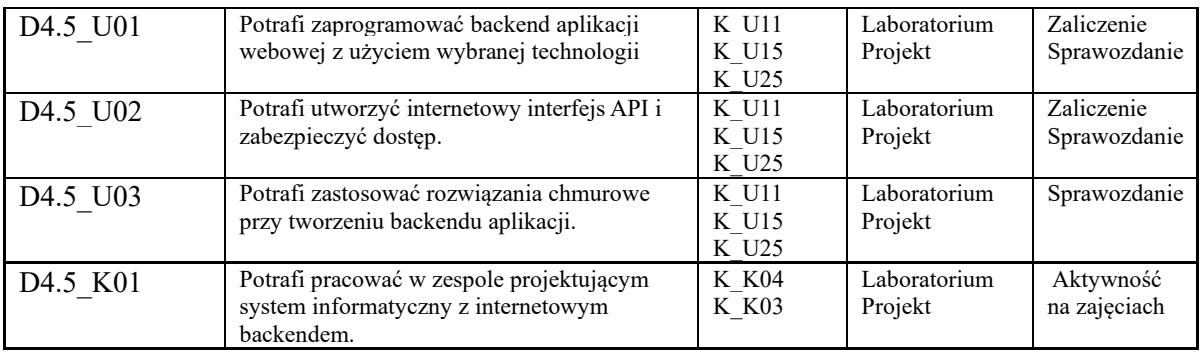

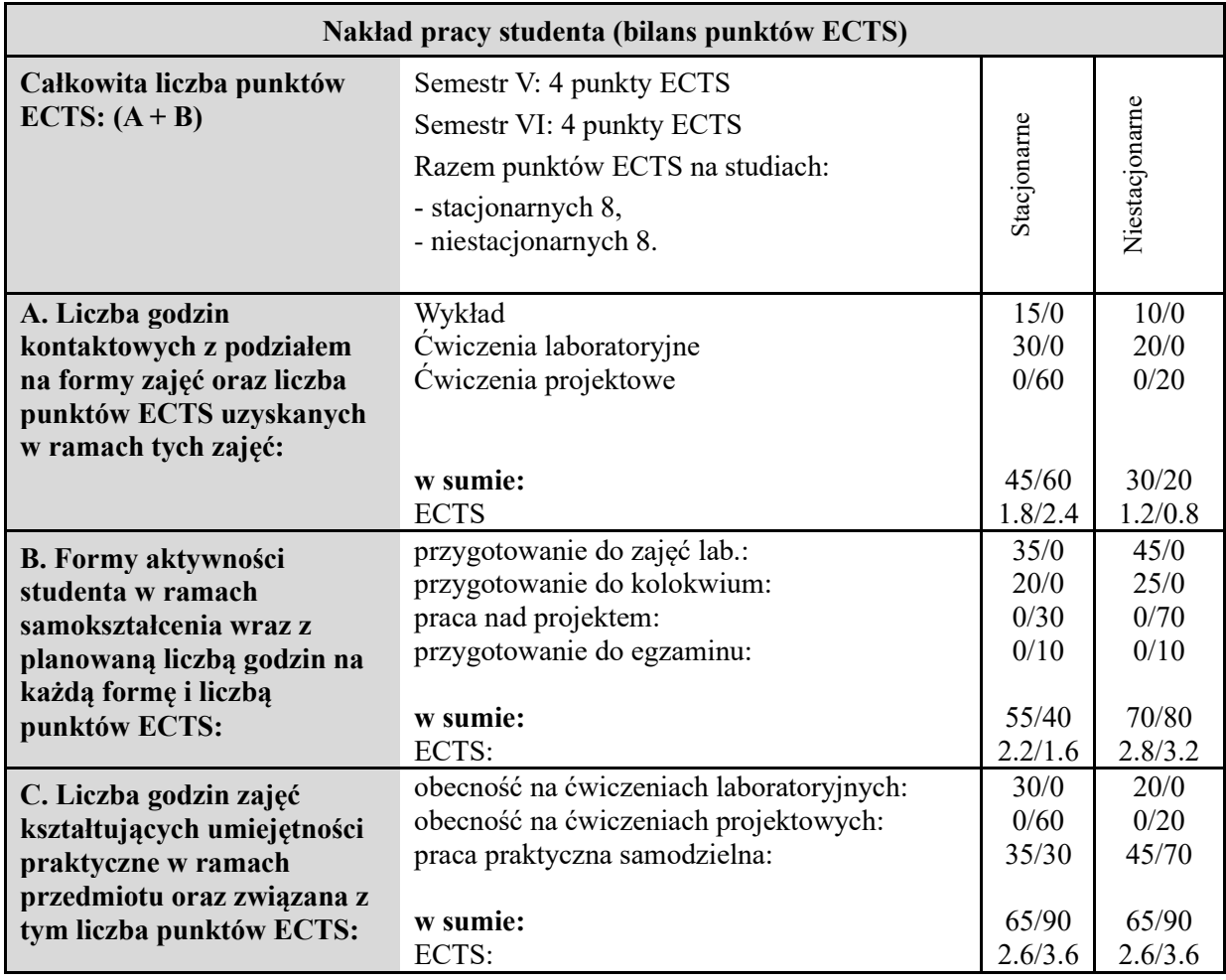

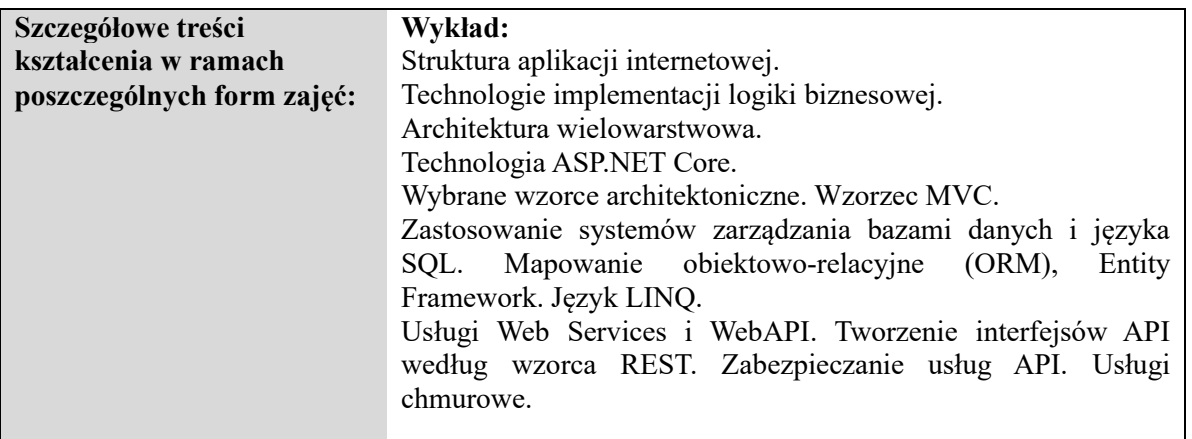

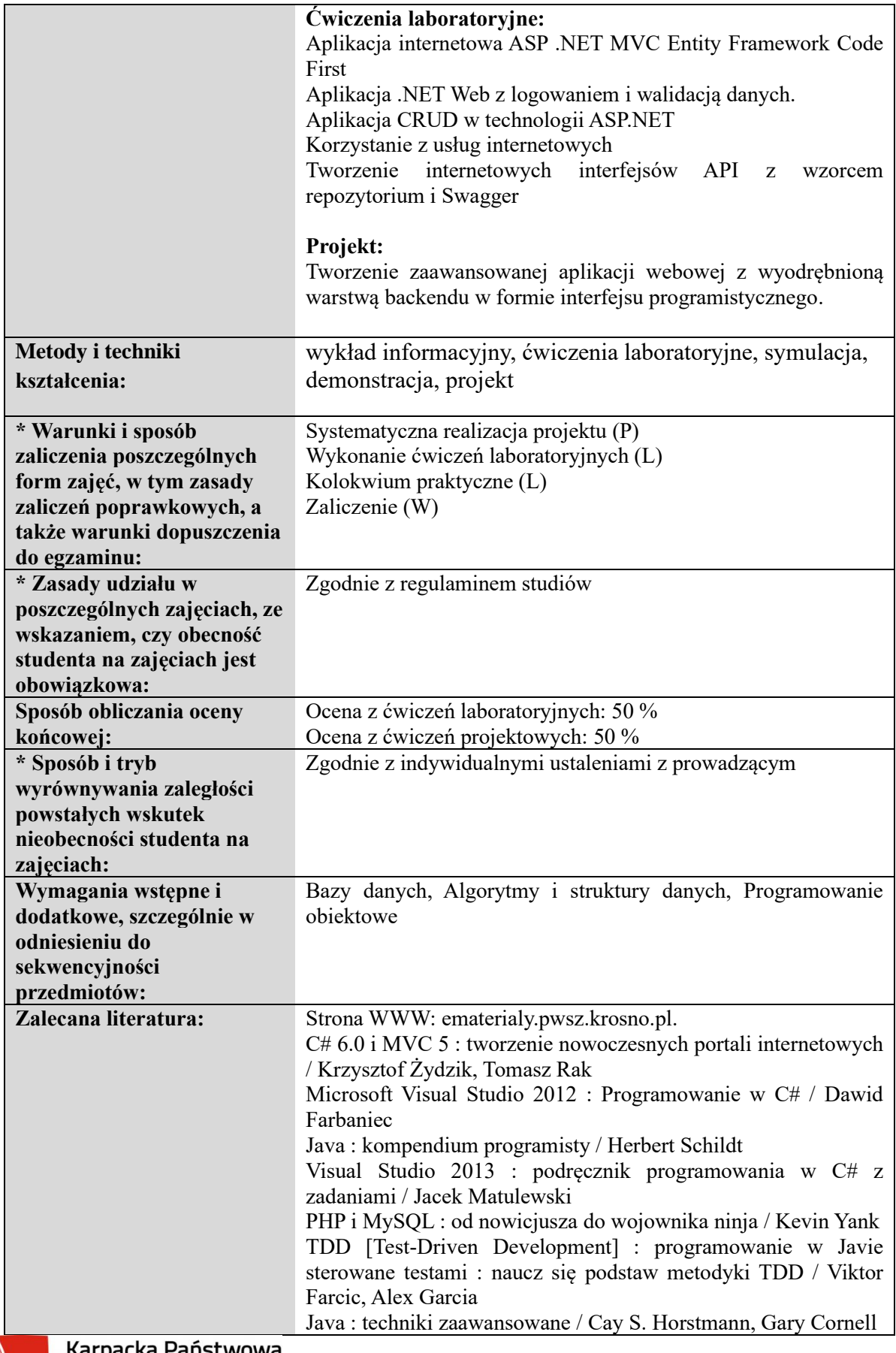

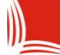

ıа Karpacka Panstwo<br>Uczelnia w Krośnie

# **Informacje ogólne**

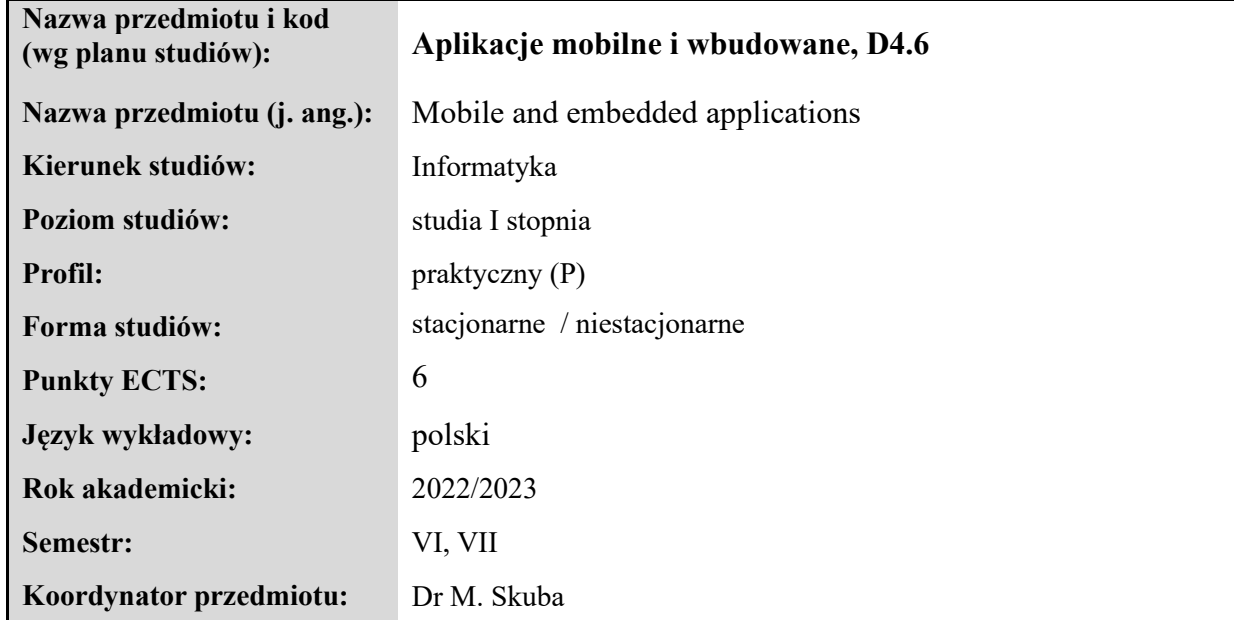

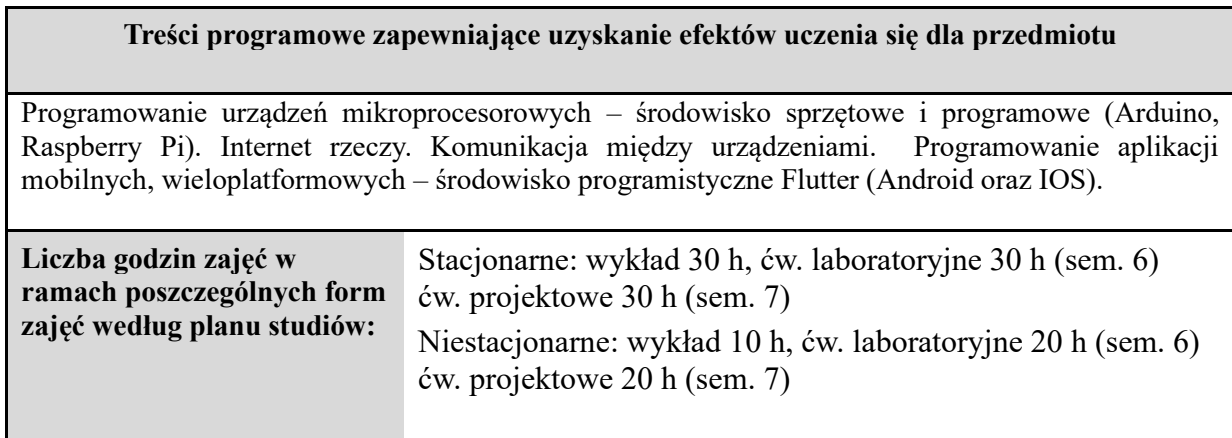

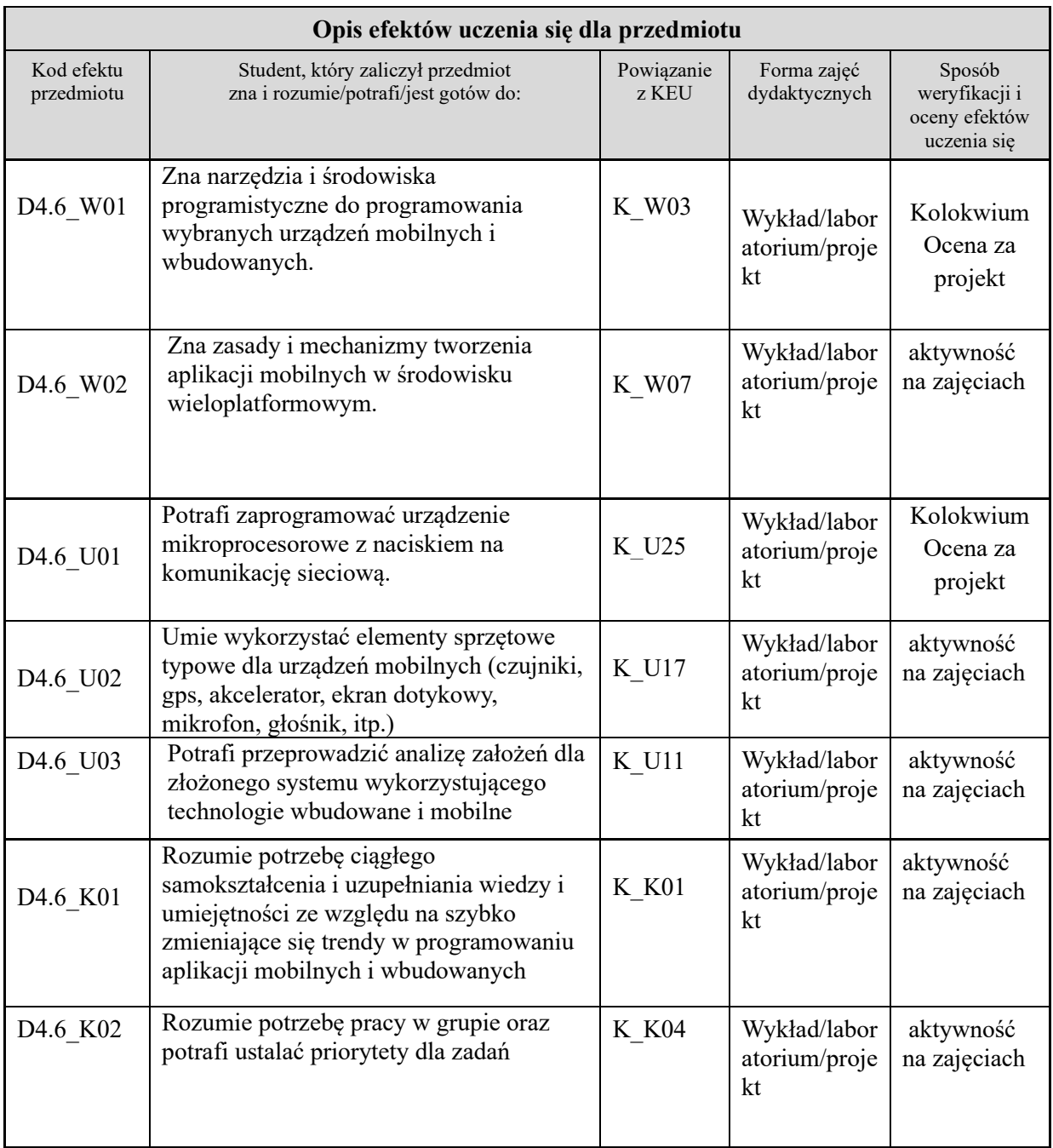

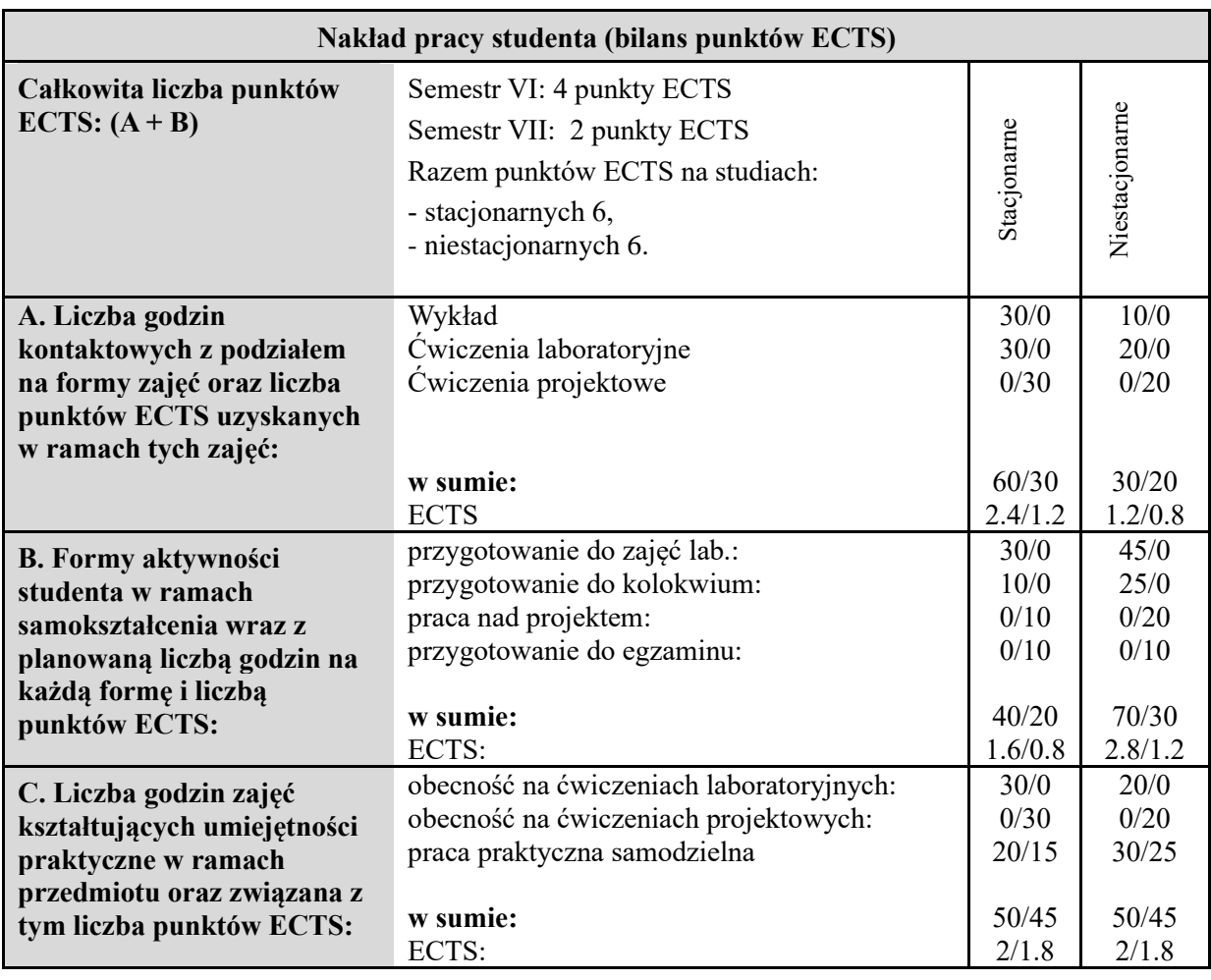

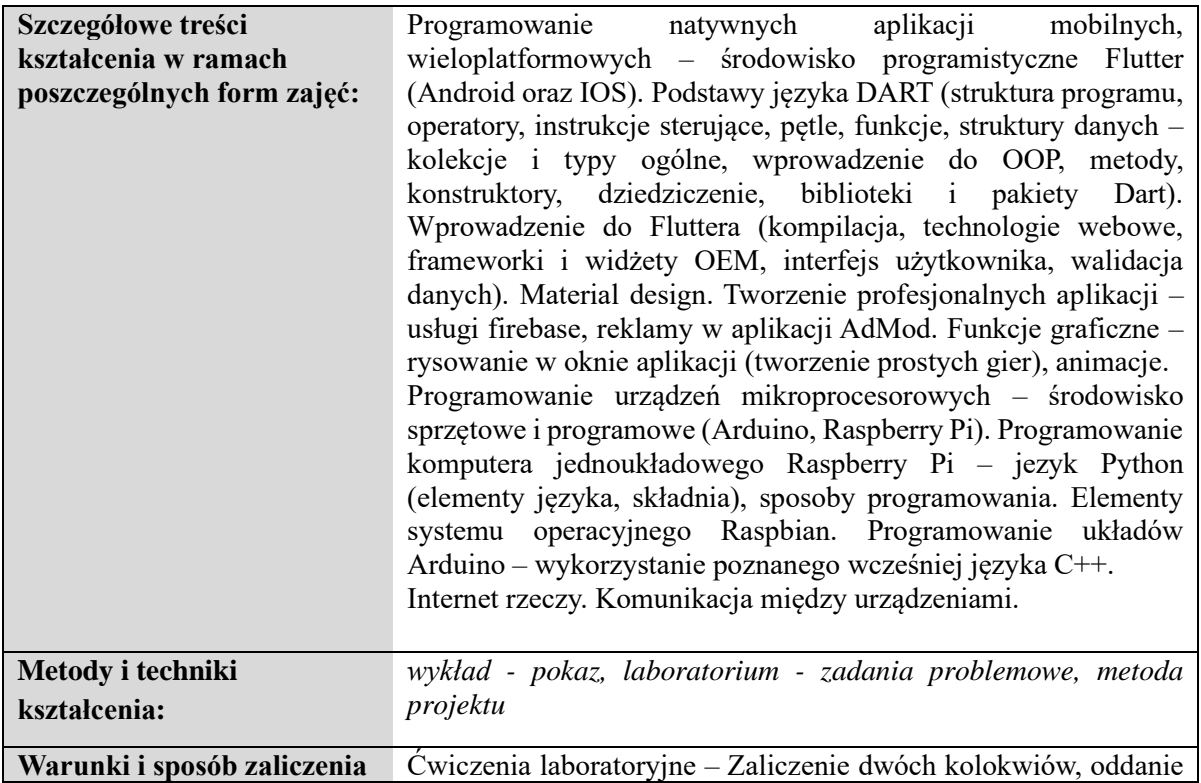

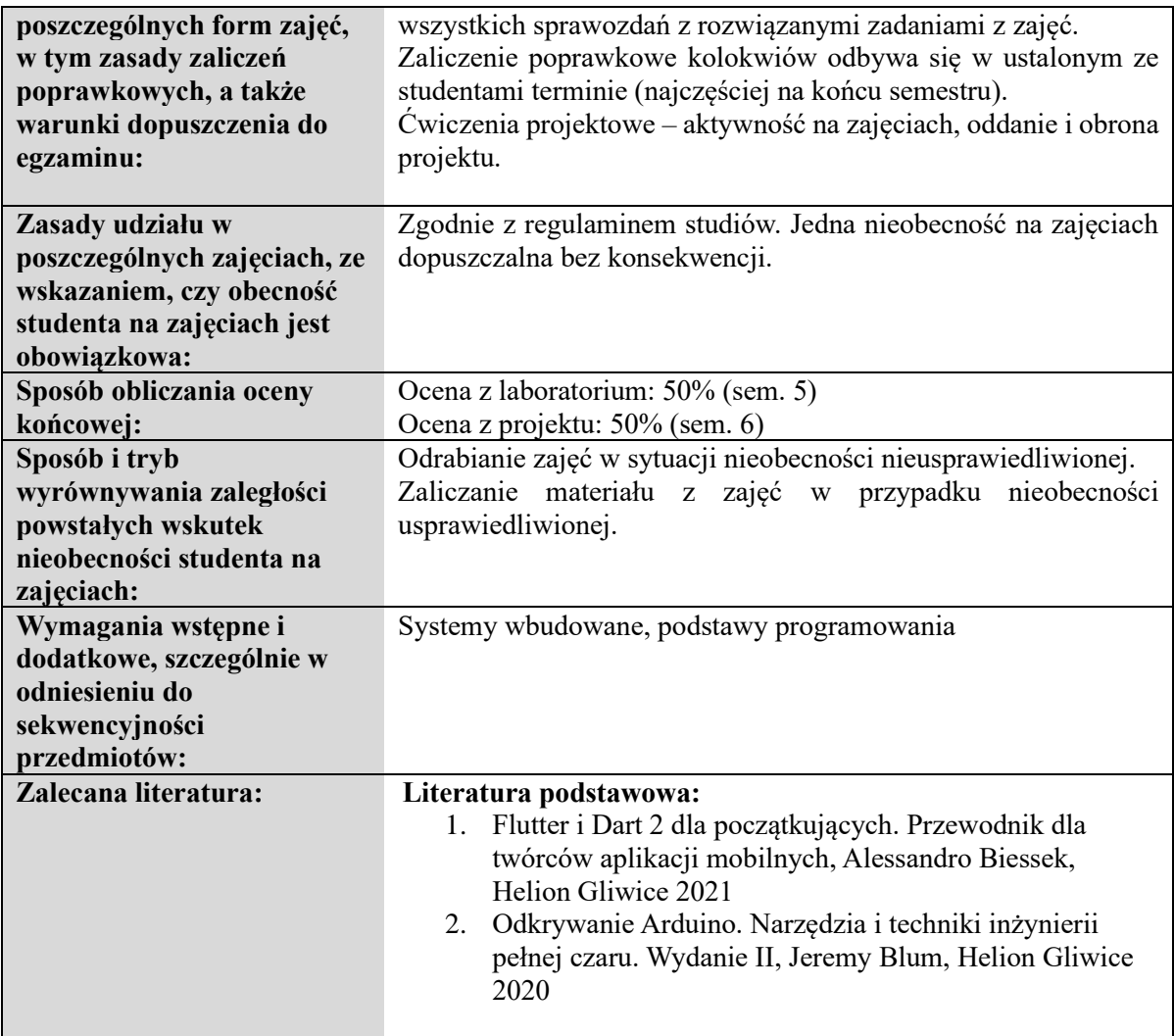

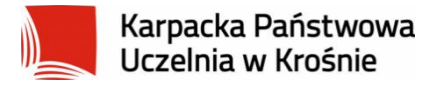

## **Informacje ogólne**

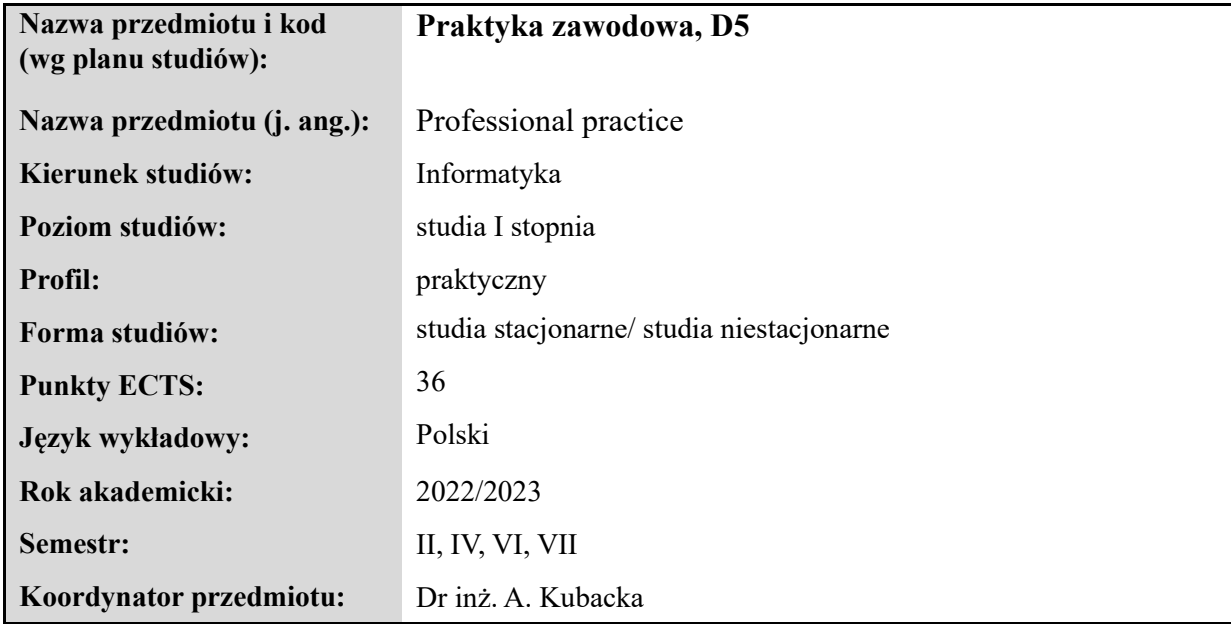

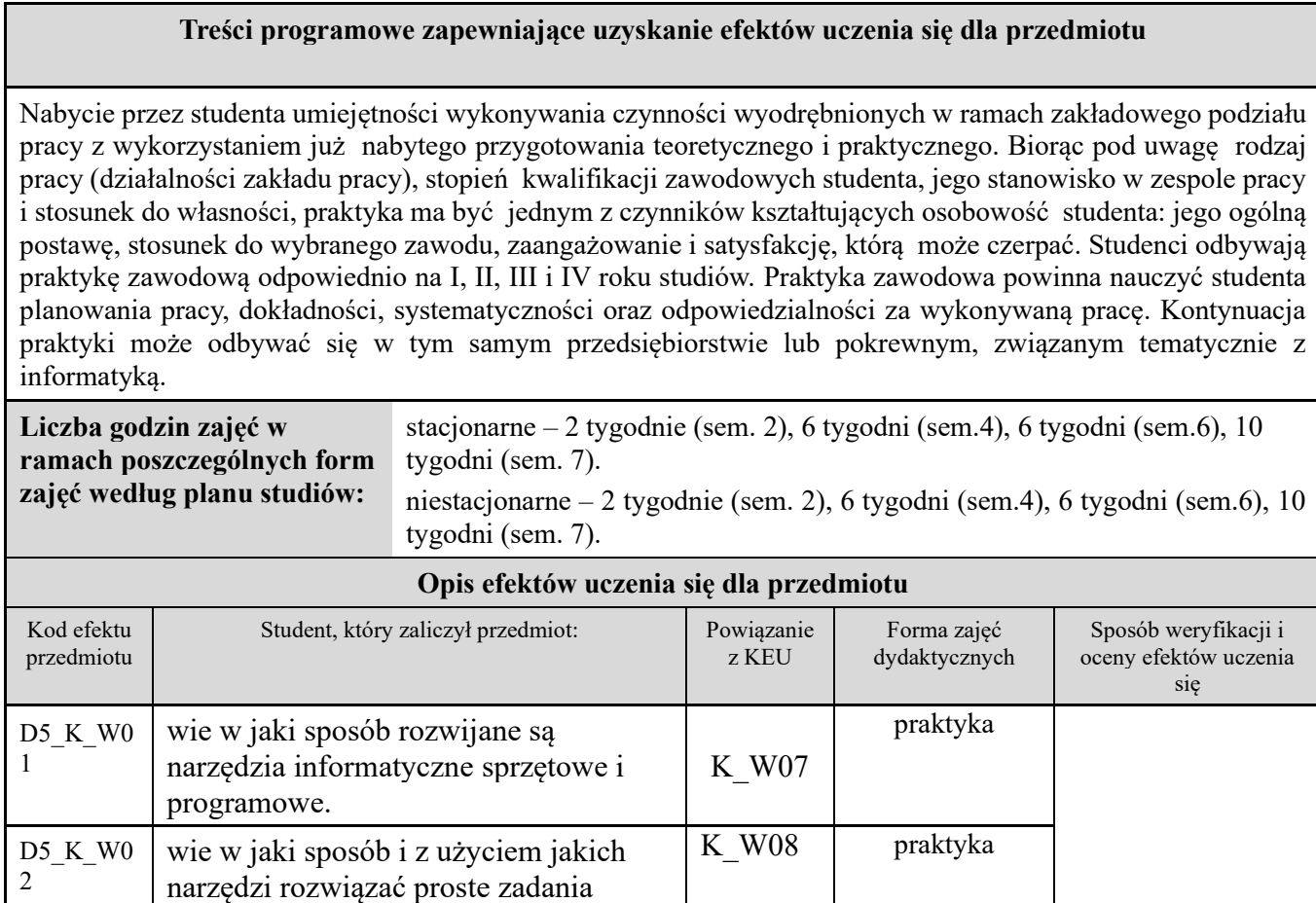

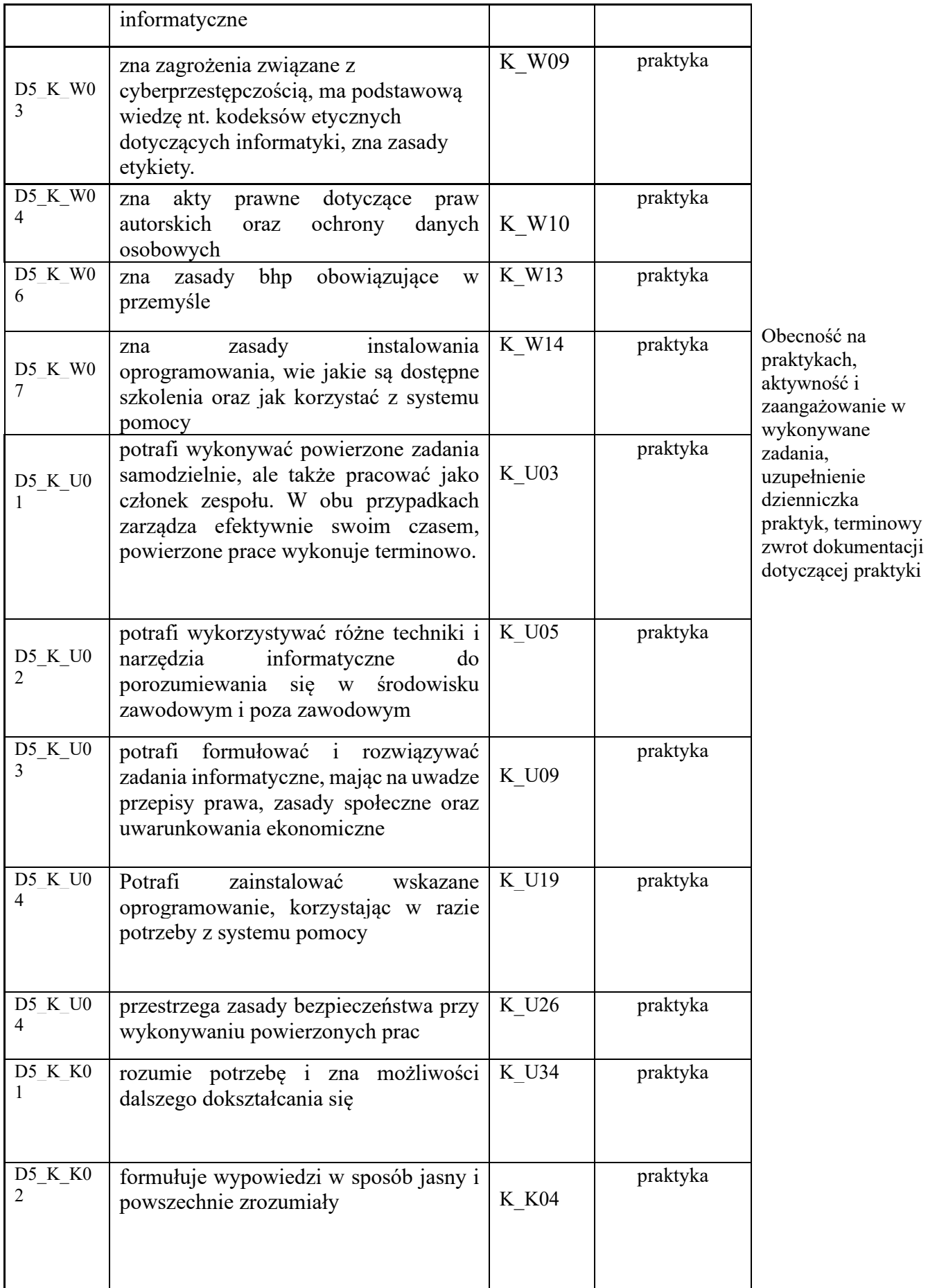

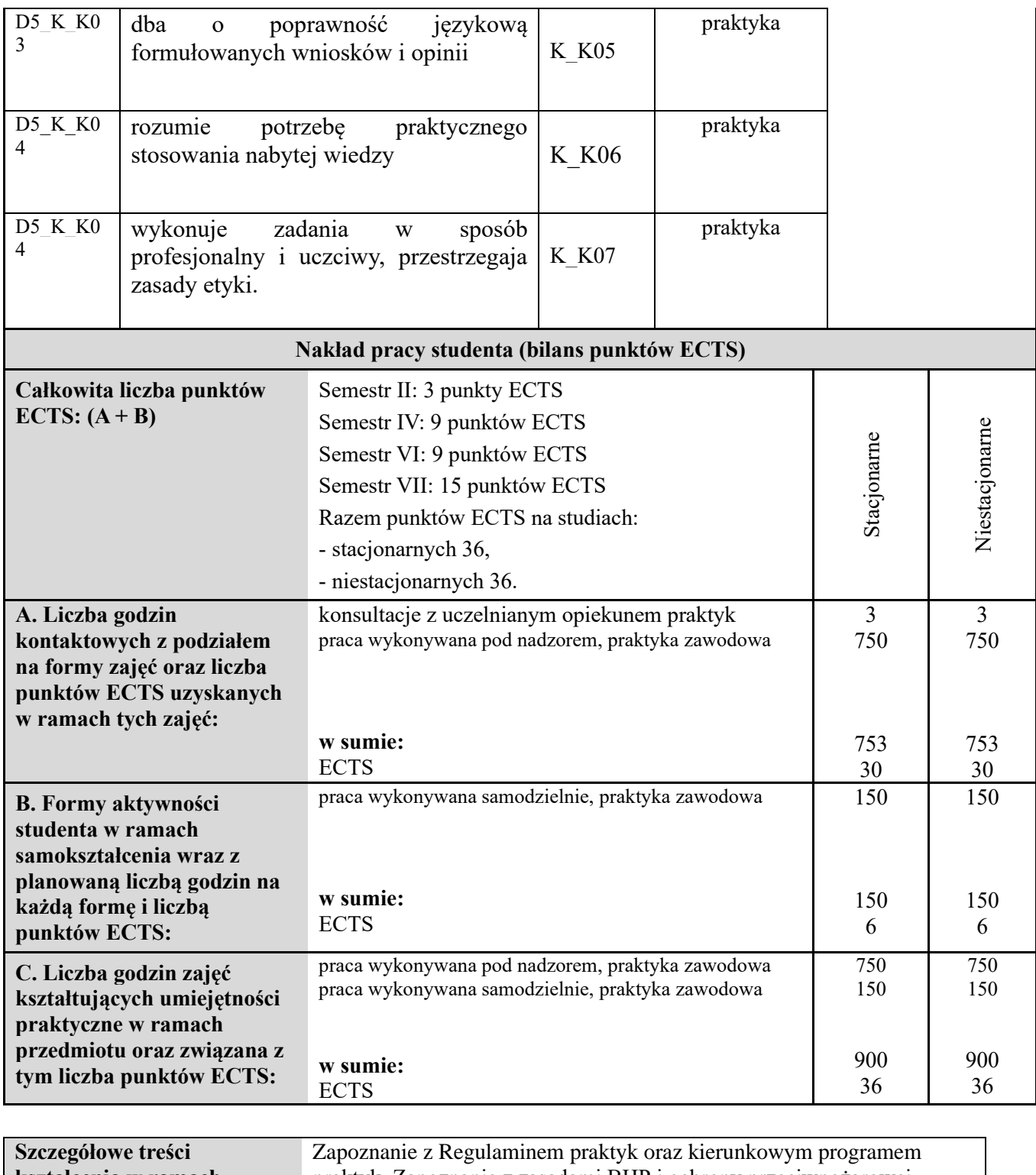

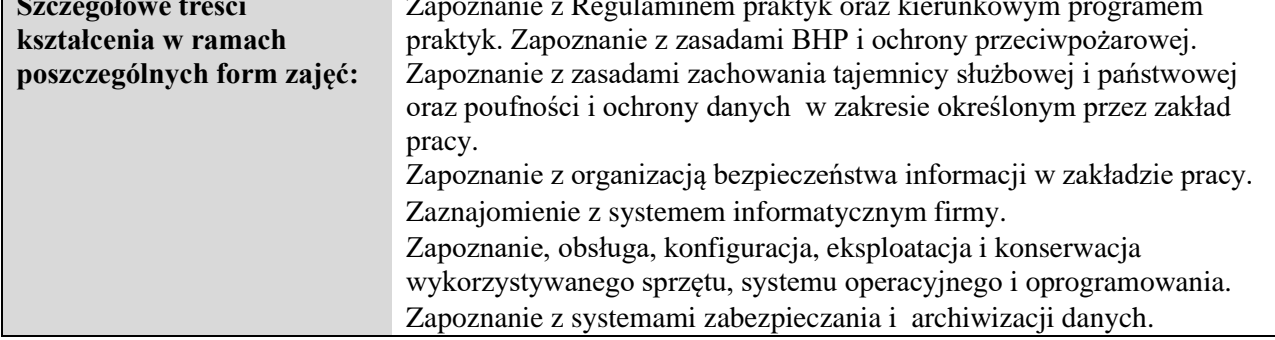

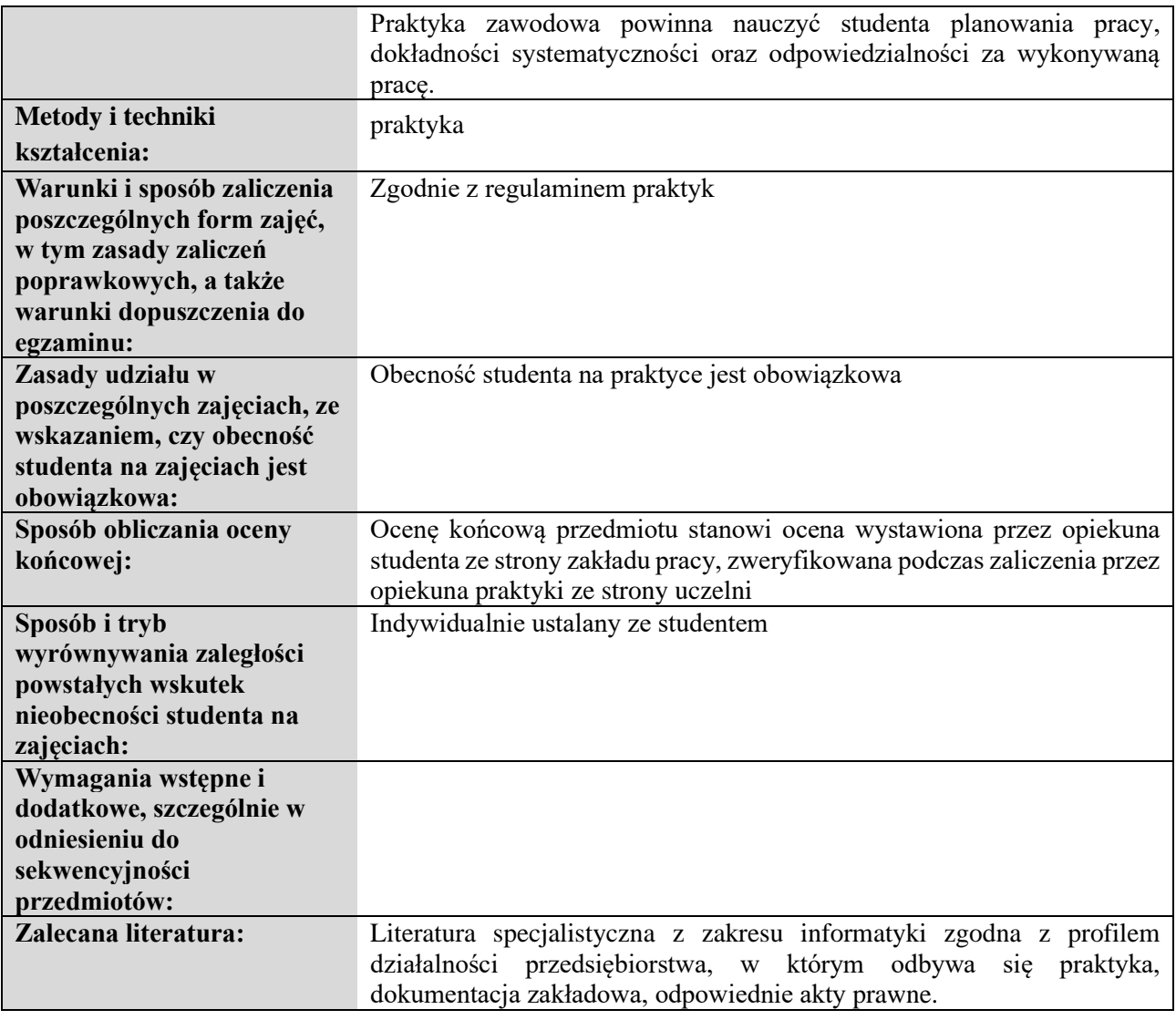

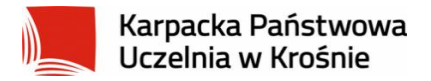

#### **Informacje ogólne**

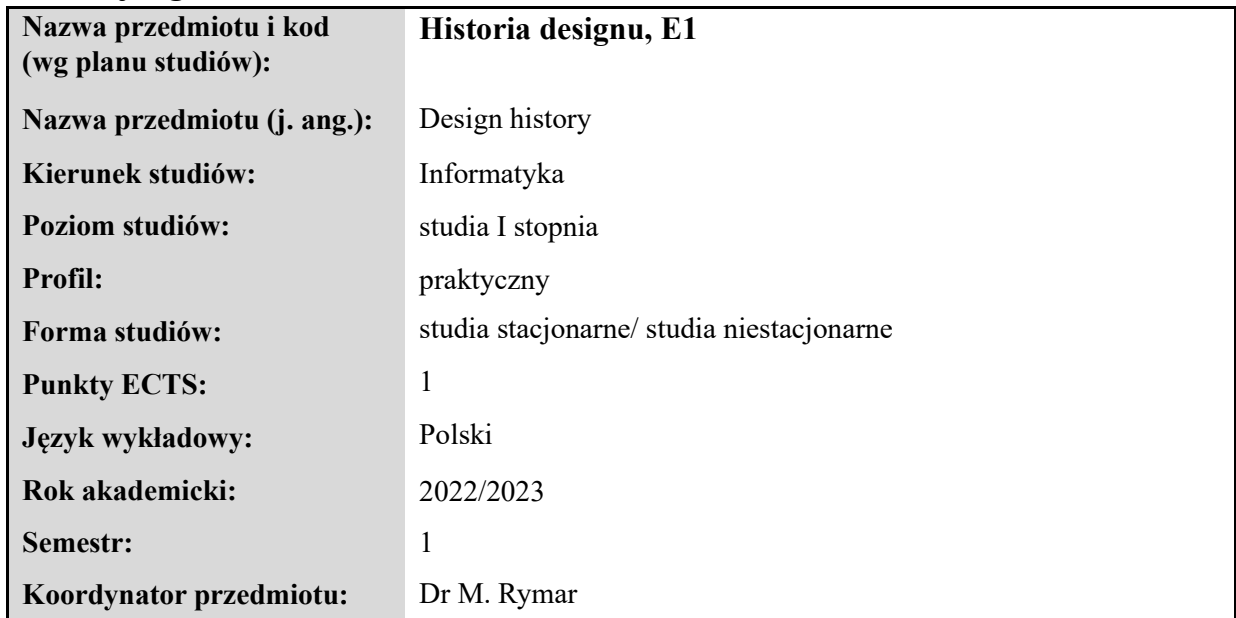

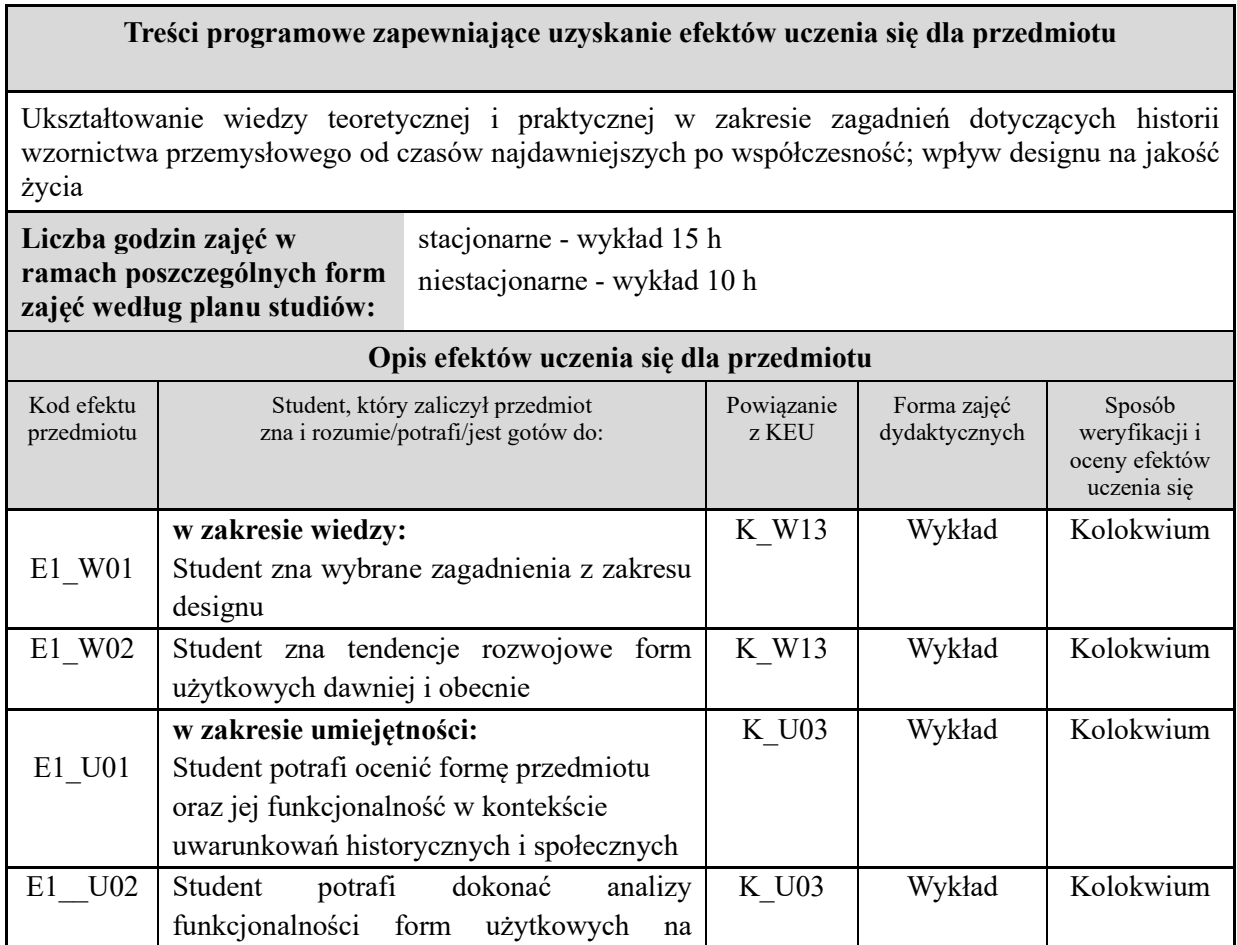

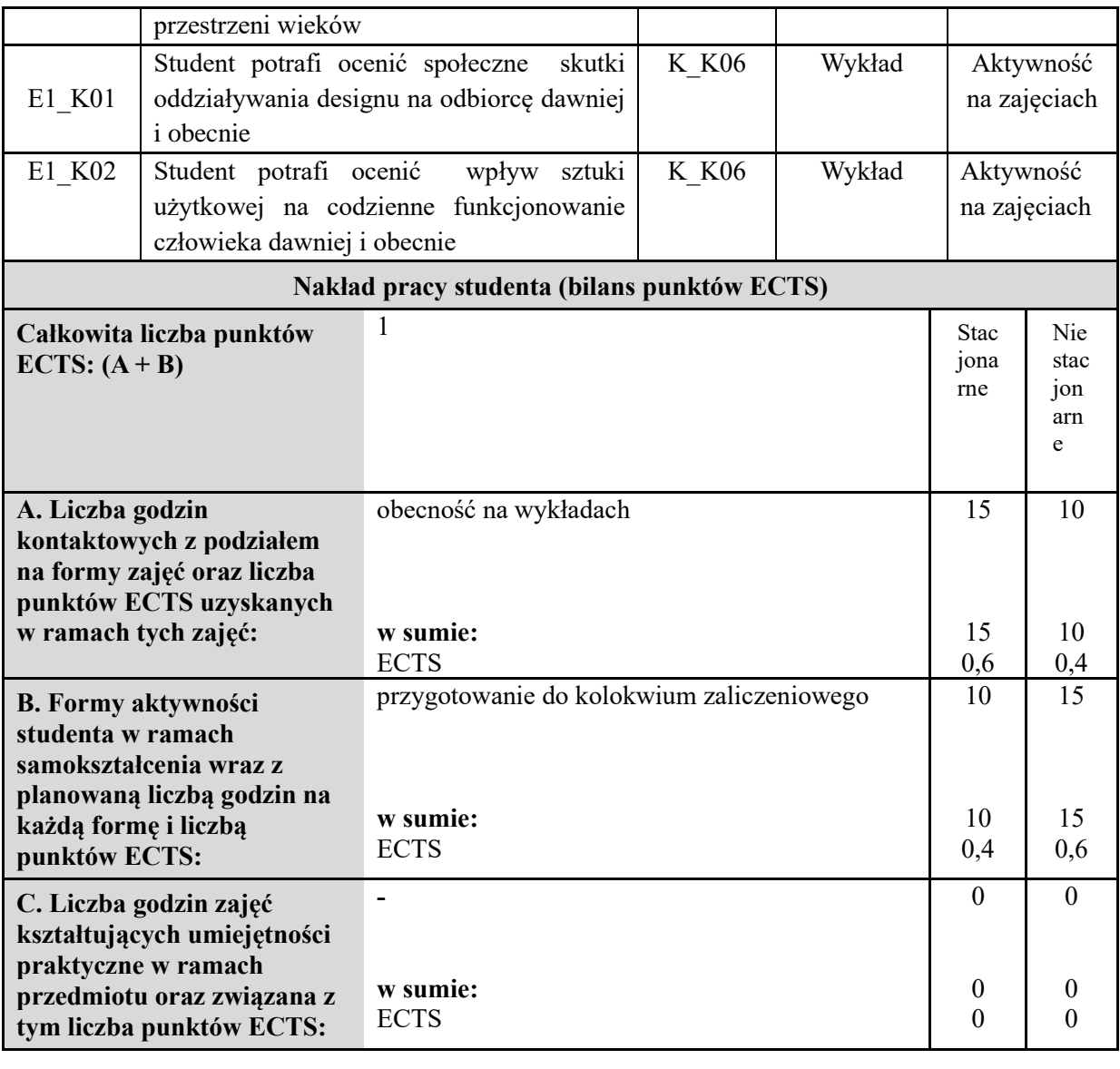

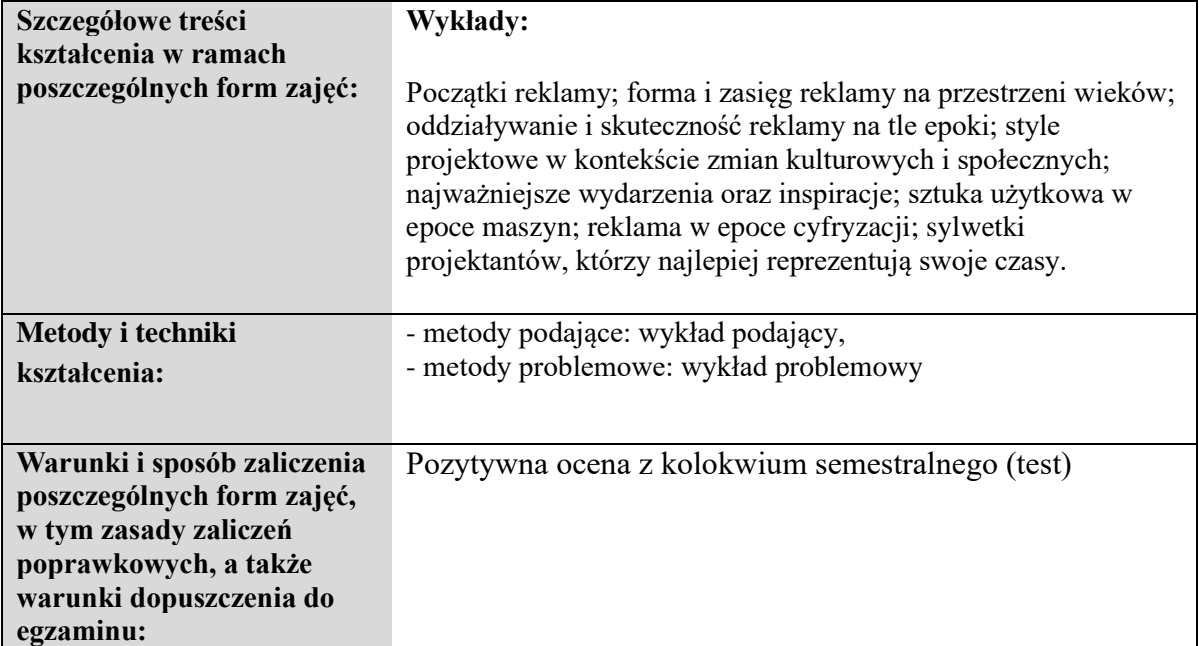
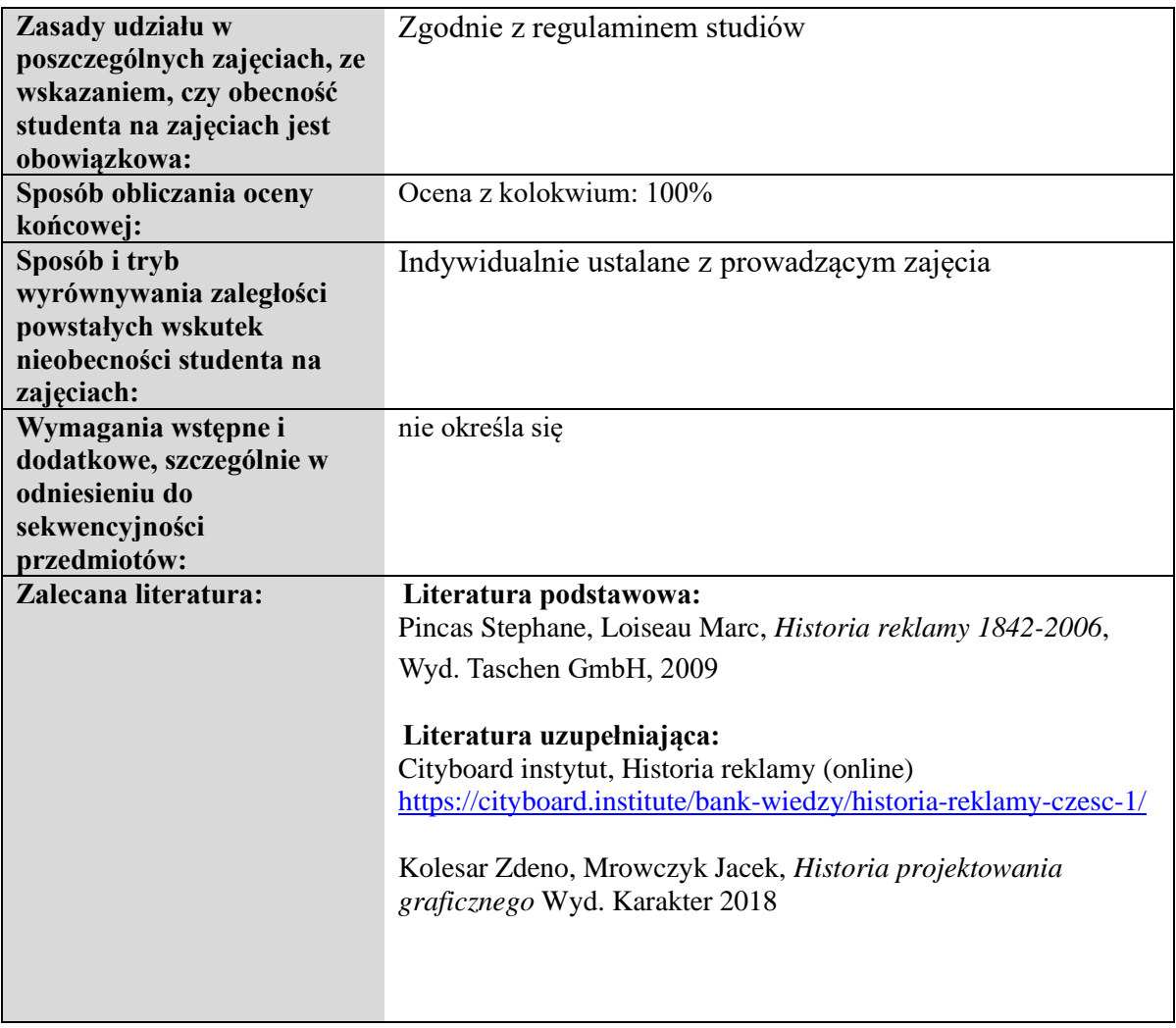

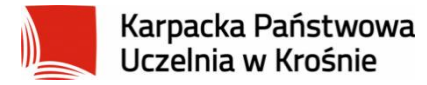

## **KARTA PRZEDMIOTU**

## **Informacje ogólne**

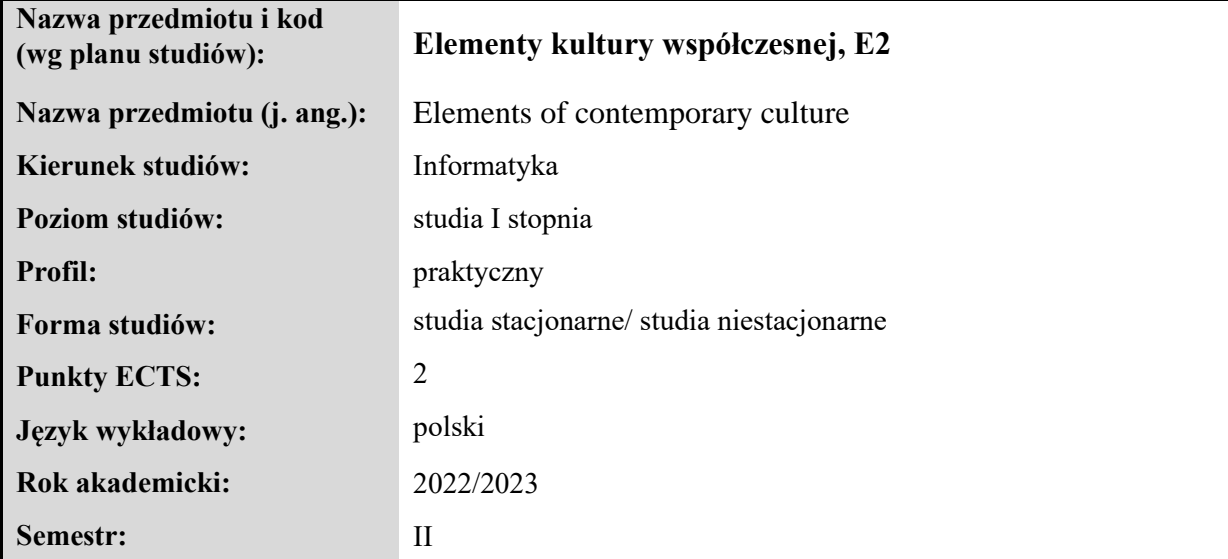

## **Elementy wchodzące w skład programu studiów**

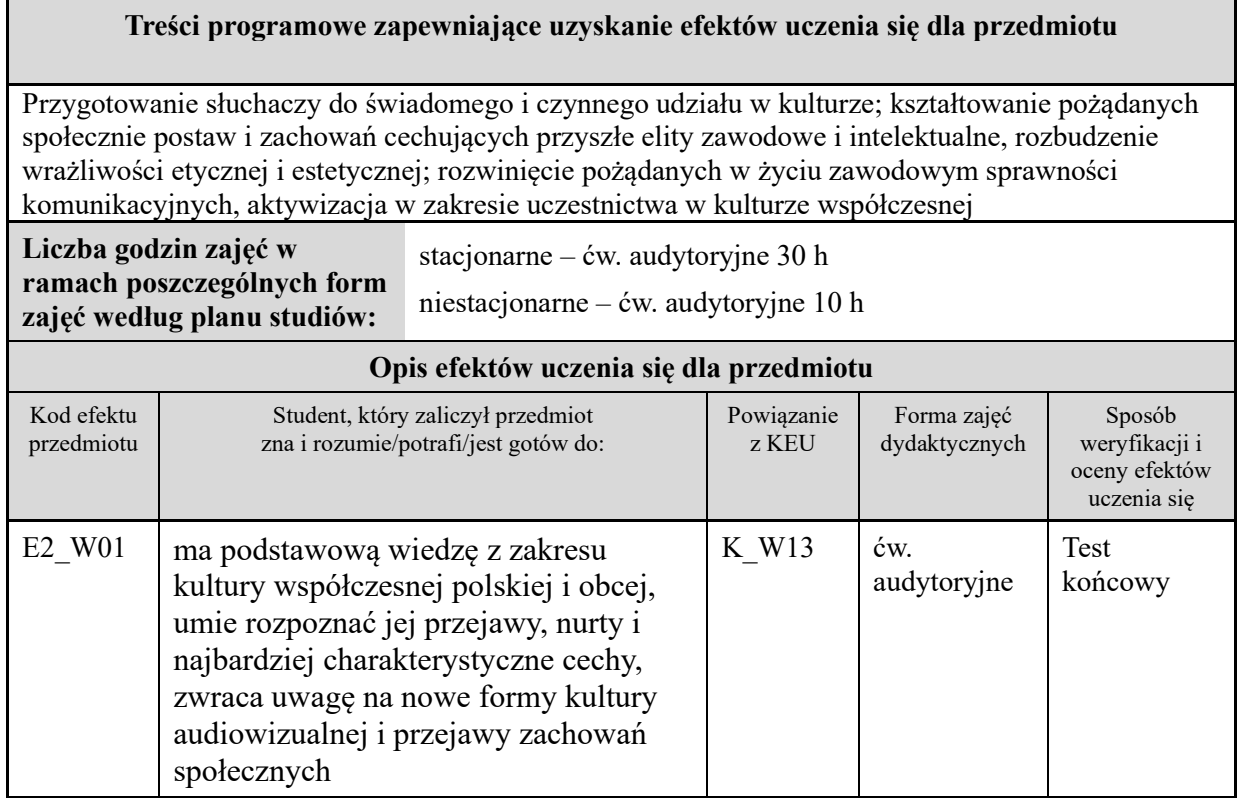

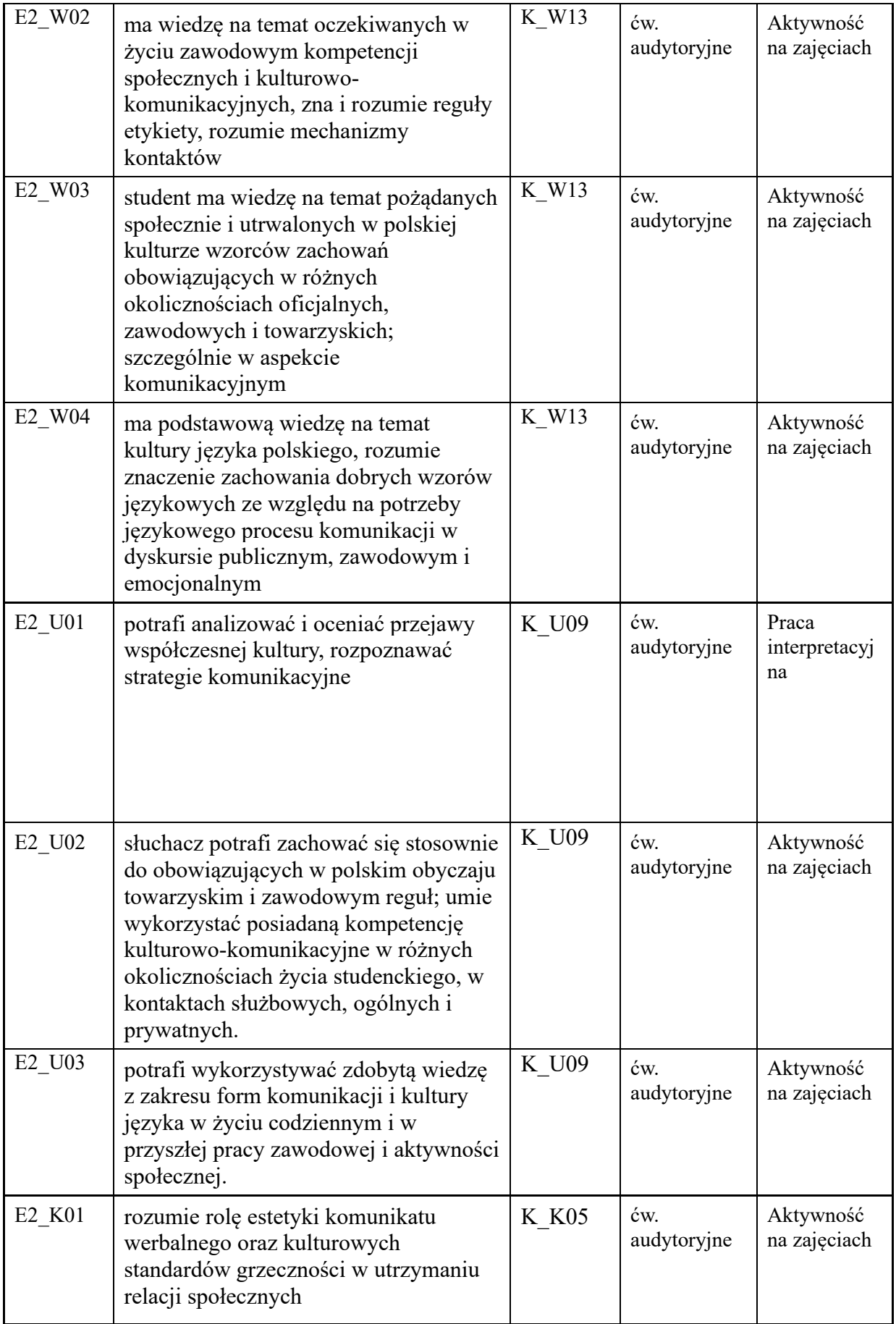

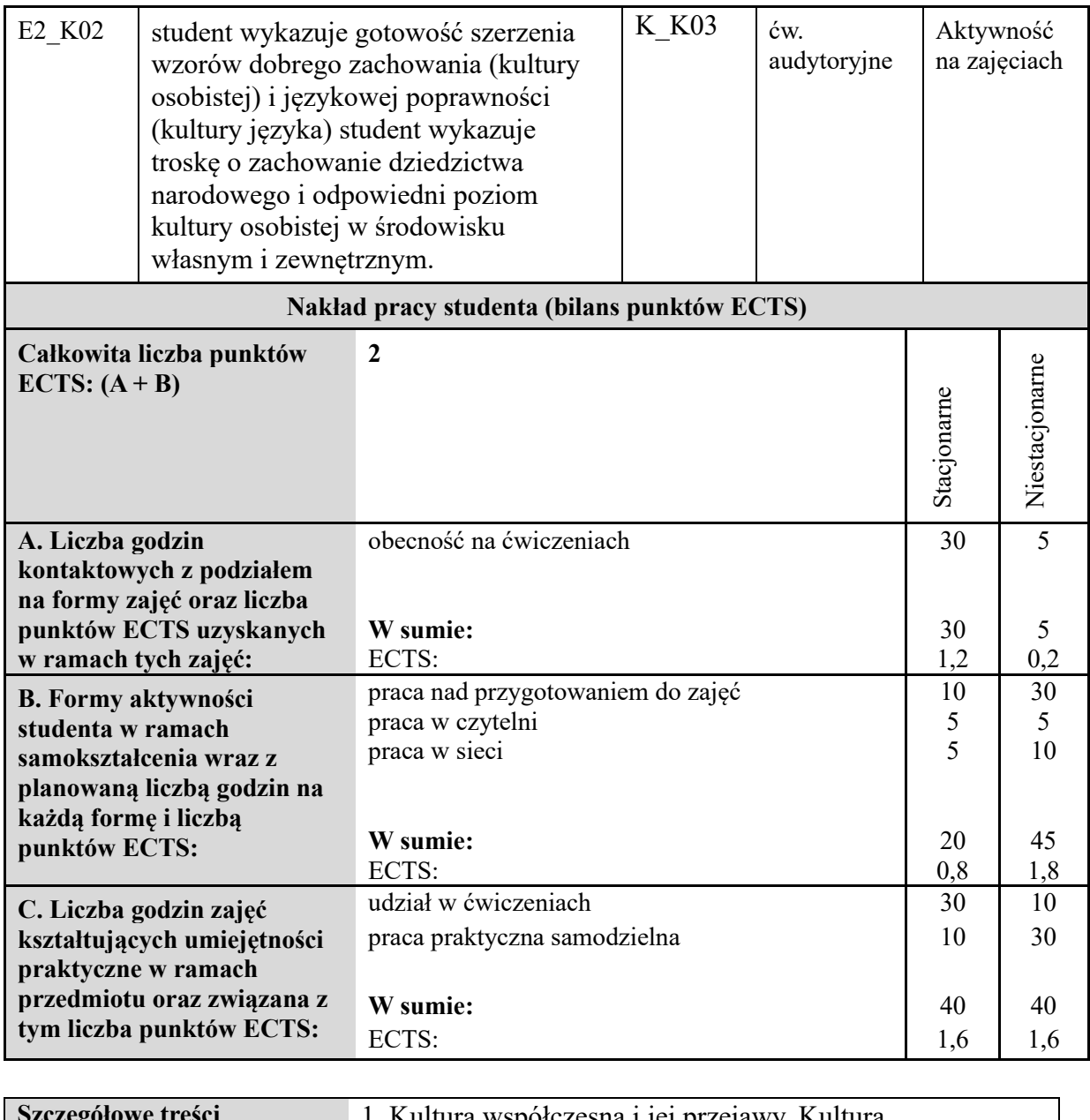

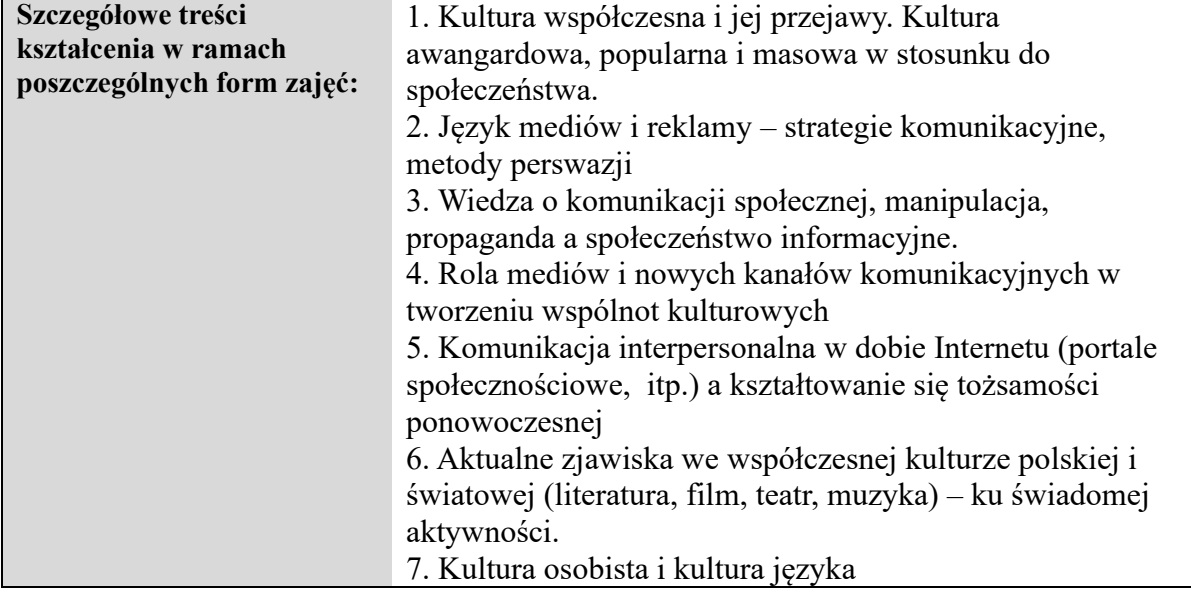

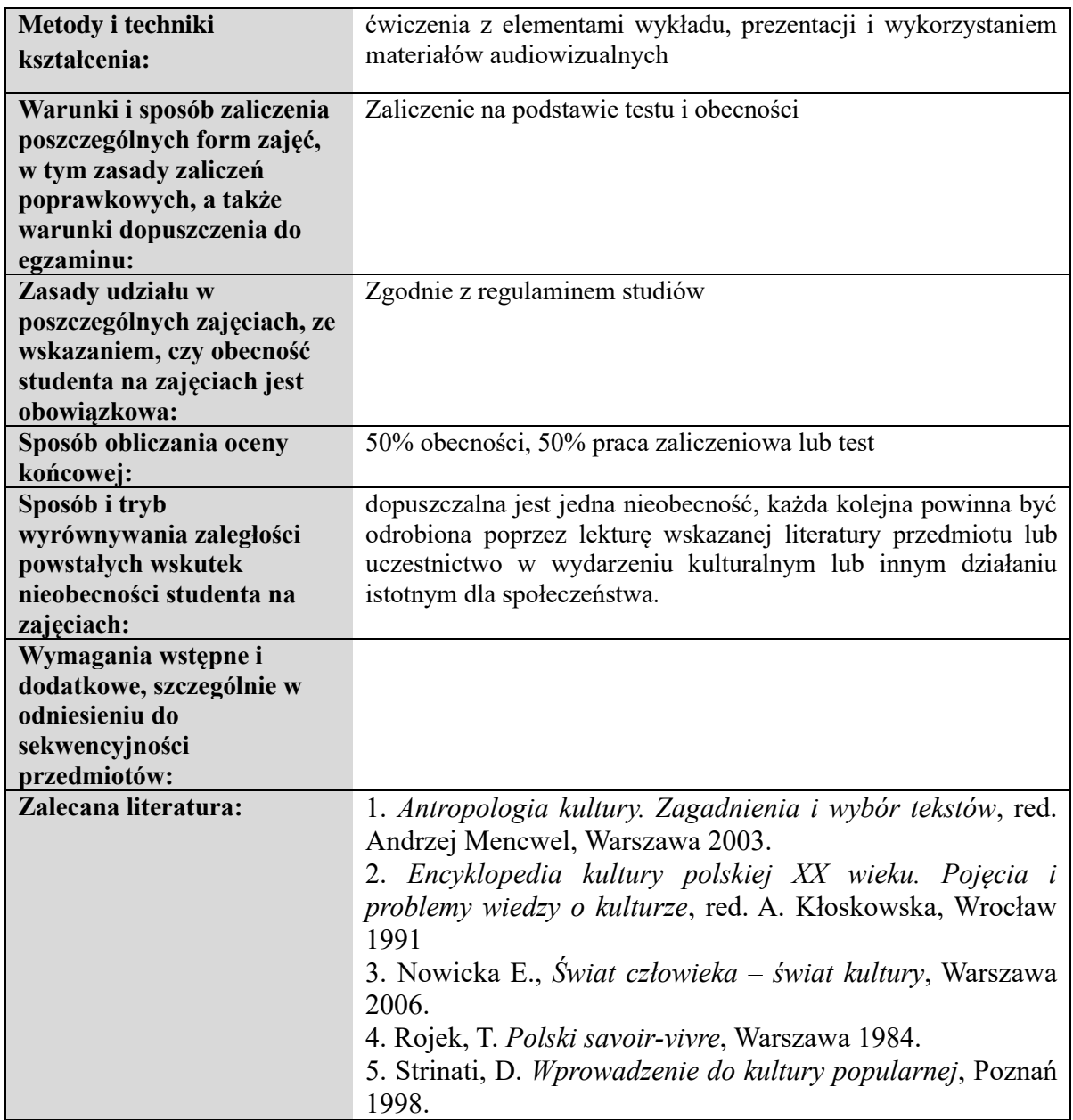

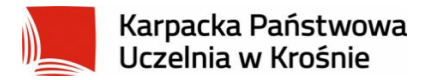

## **KARTA PRZEDMIOTU**

#### **Informacje ogólne**

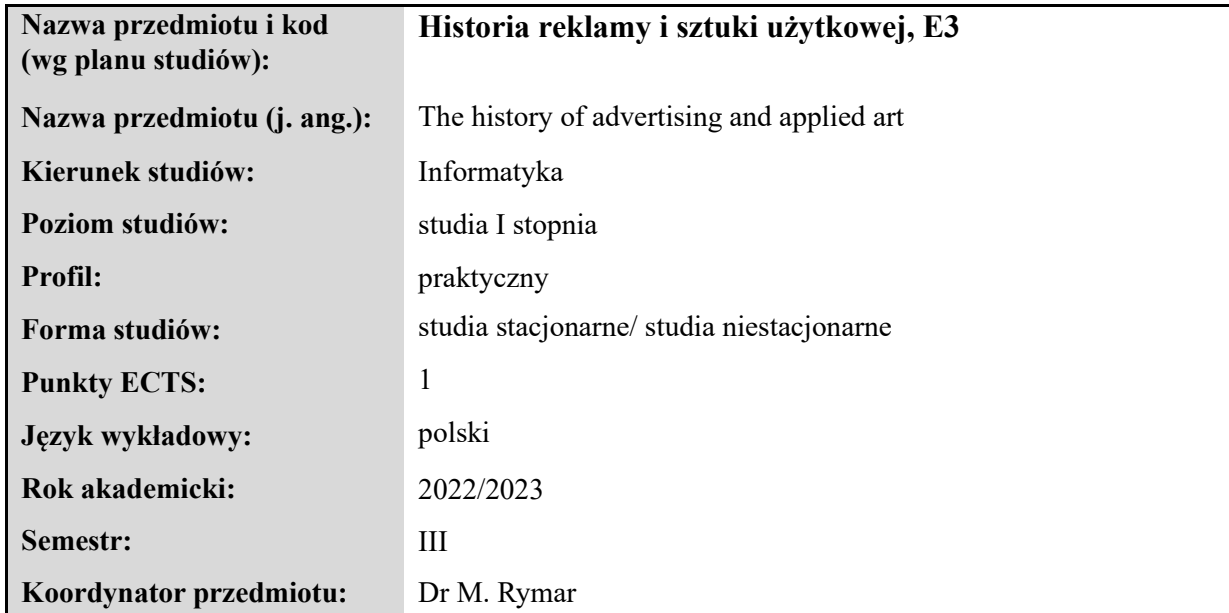

#### **Elementy wchodzące w skład programu studiów**

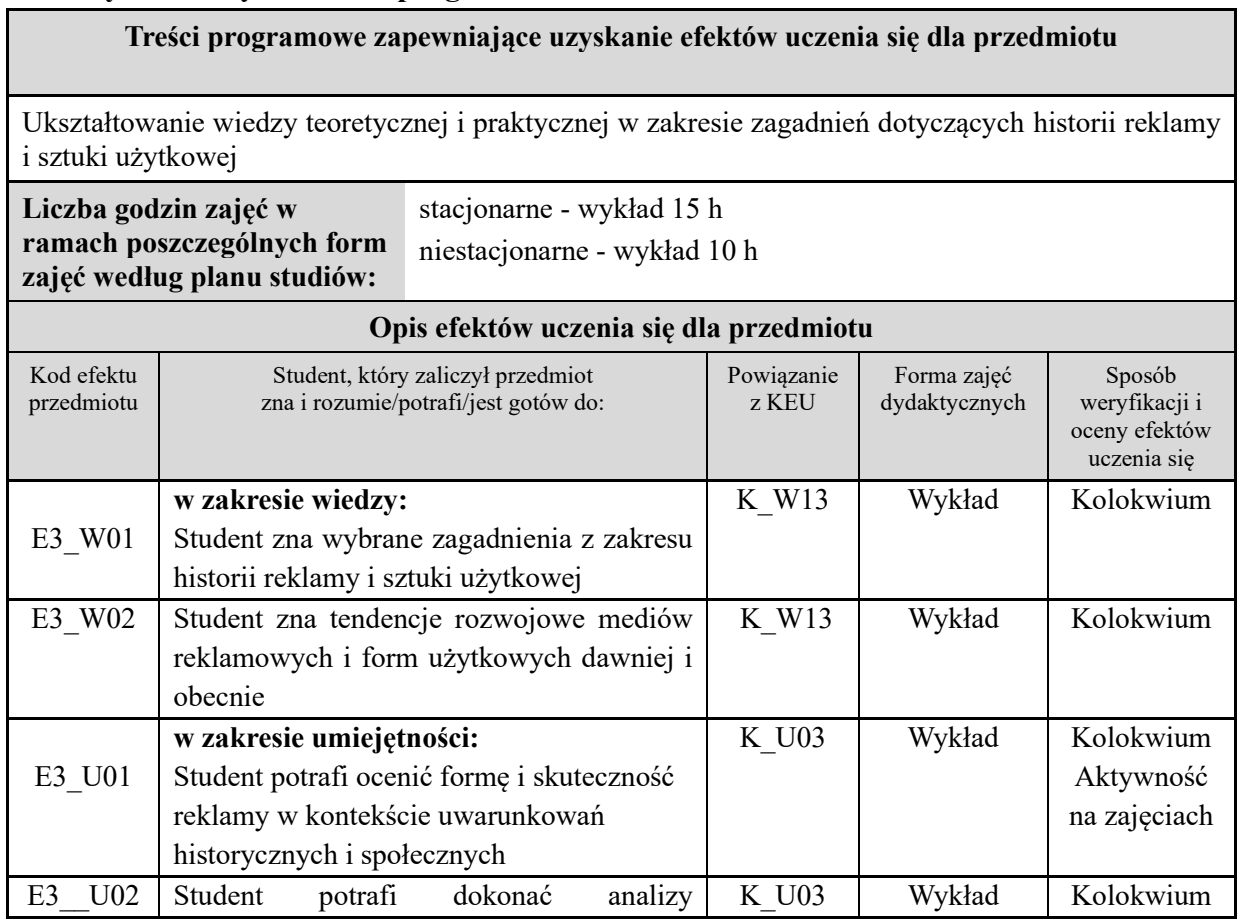

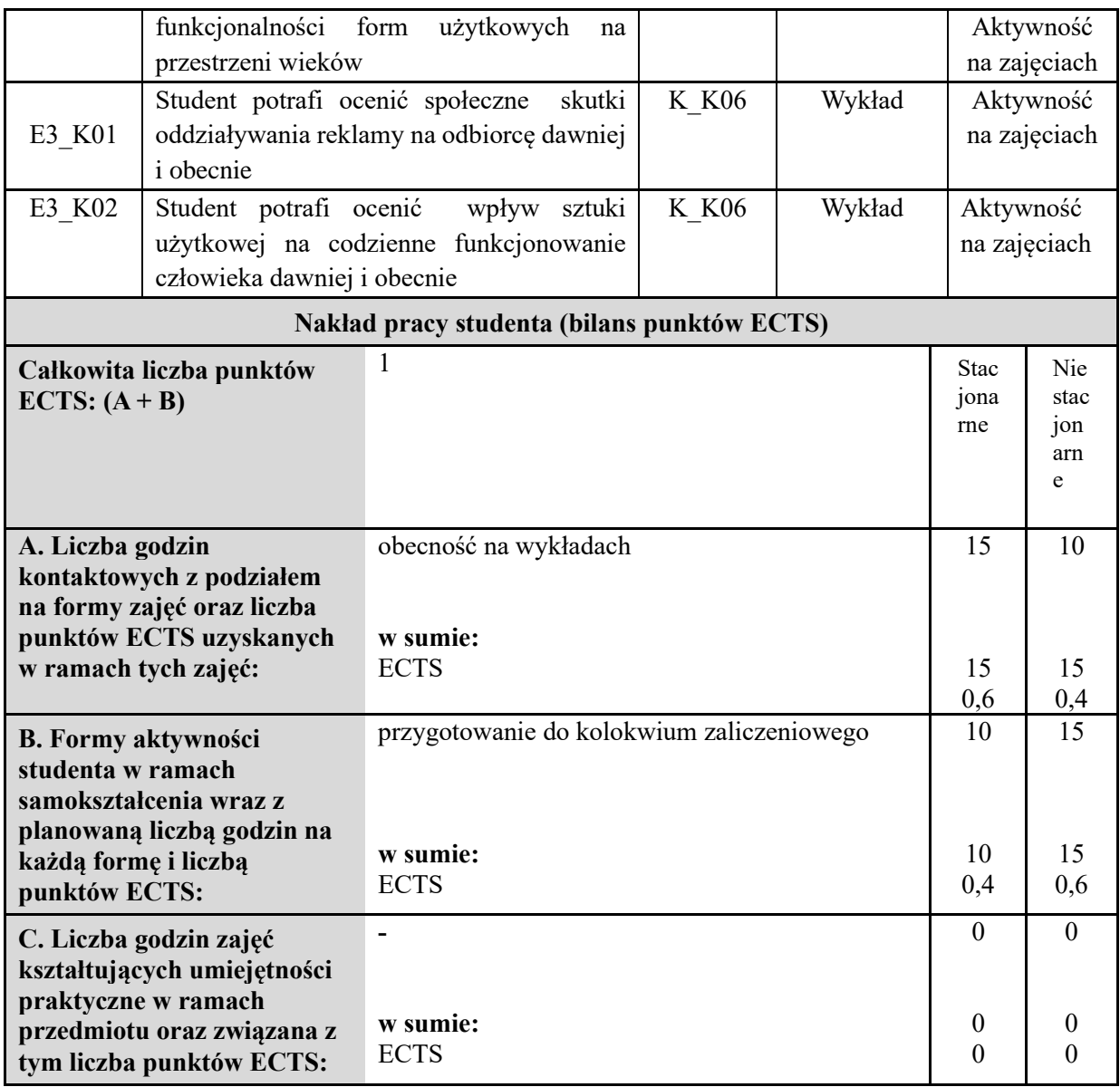

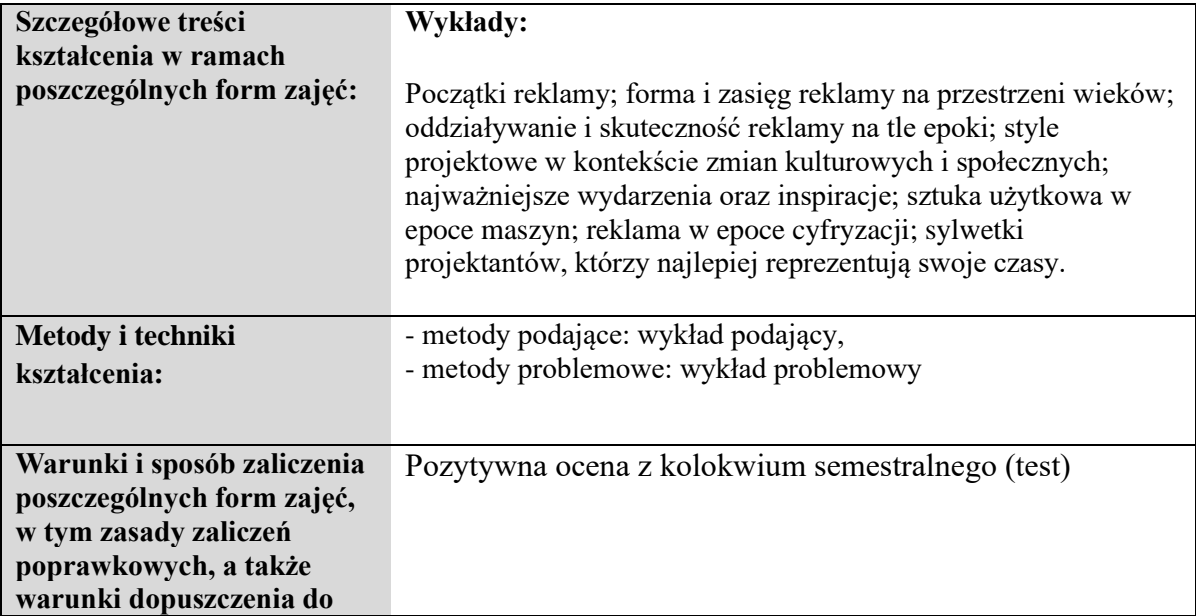

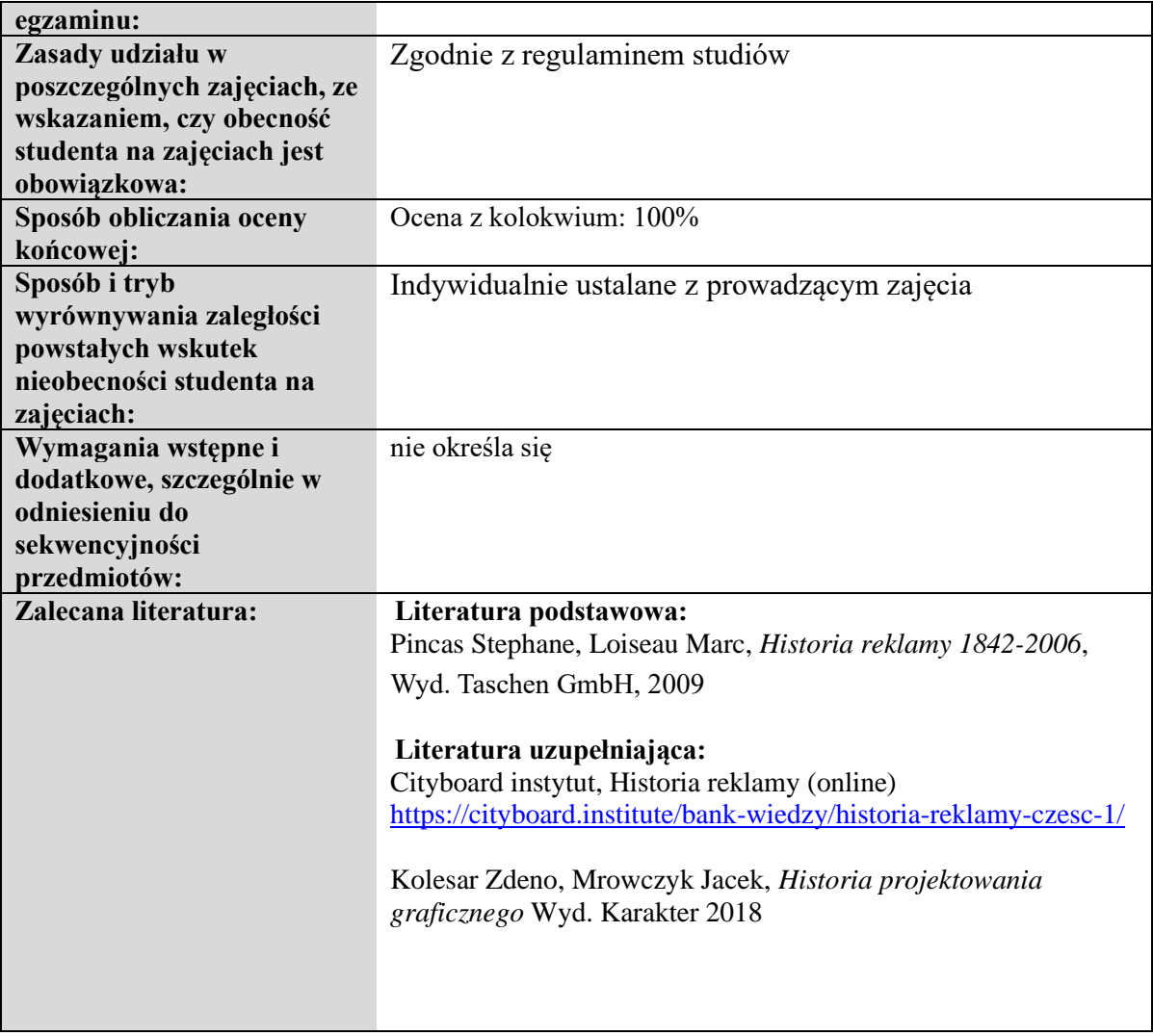

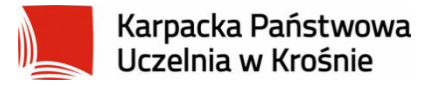

## **KARTA PRZEDMIOTU**

# **Informacje ogólne Nazwa przedmiotu i kod (wg planu studiów): Problemy społeczne i zawodowe informatyki, E4** Nazwa przedmiotu (j. ang.): Social and professional IT problems **Kierunek studiów:** Informatyka Poziom studiów: studia I stopnia **Profil:** praktyczny Forma studiów: studia stacjonarne/ studia niestacjonarne **Punkty ECTS:** 1 **Język wykładowy:** polski **Rok akademicki:** 2022/2023 **Semestr:** V **Koordynator przedmiotu:** Dr inż. M. Święcicki

#### **Elementy wchodzące w skład programu studiów**

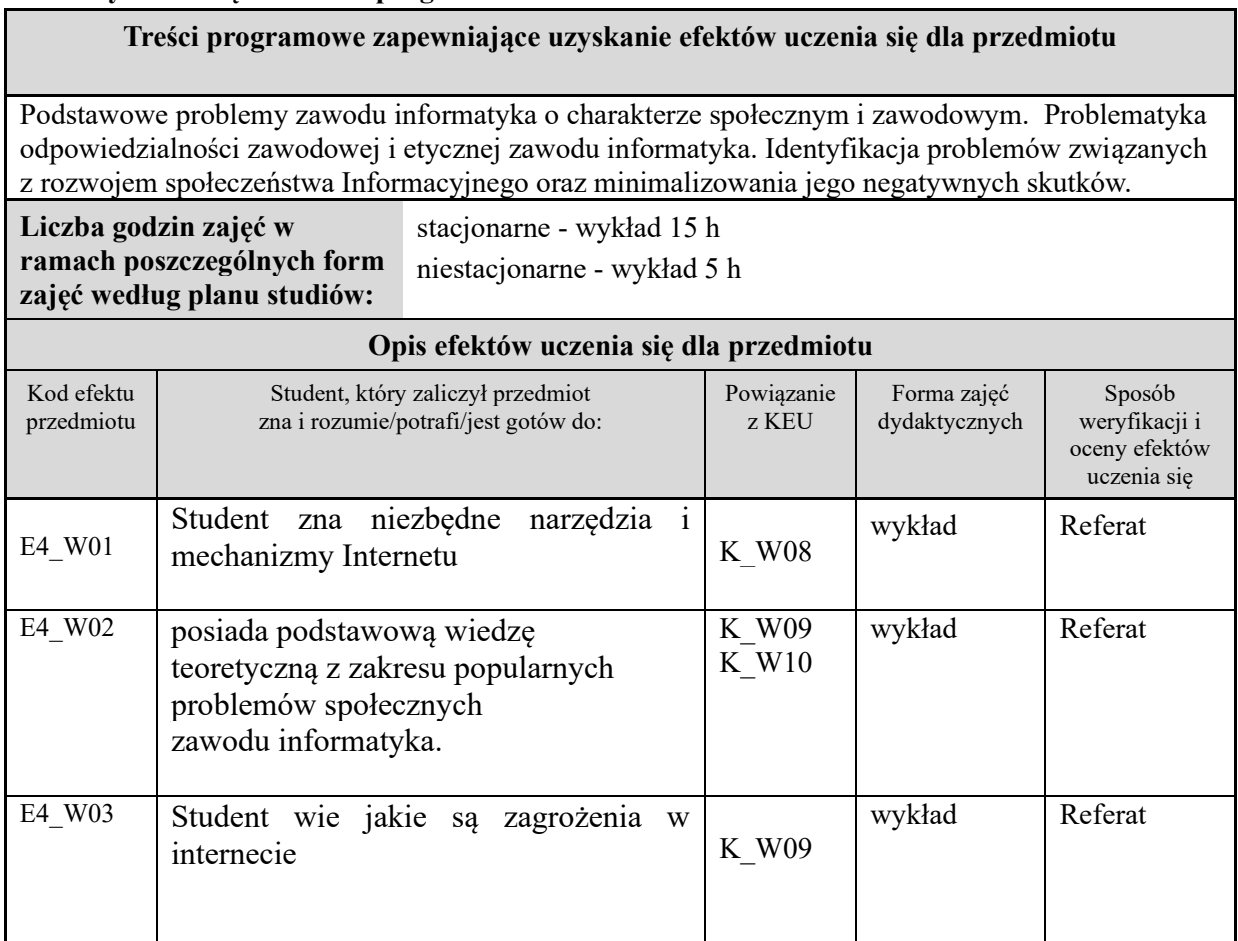

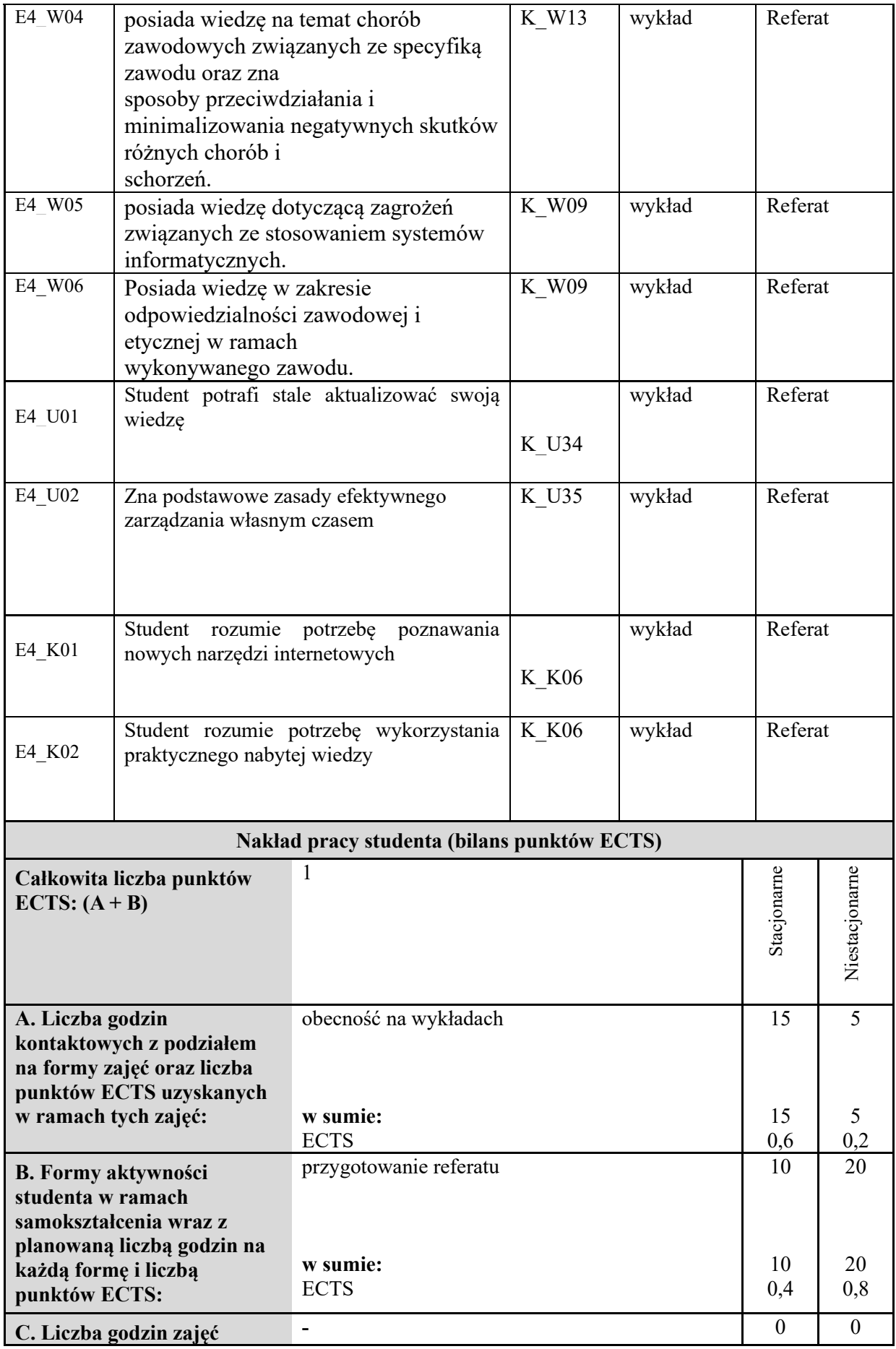

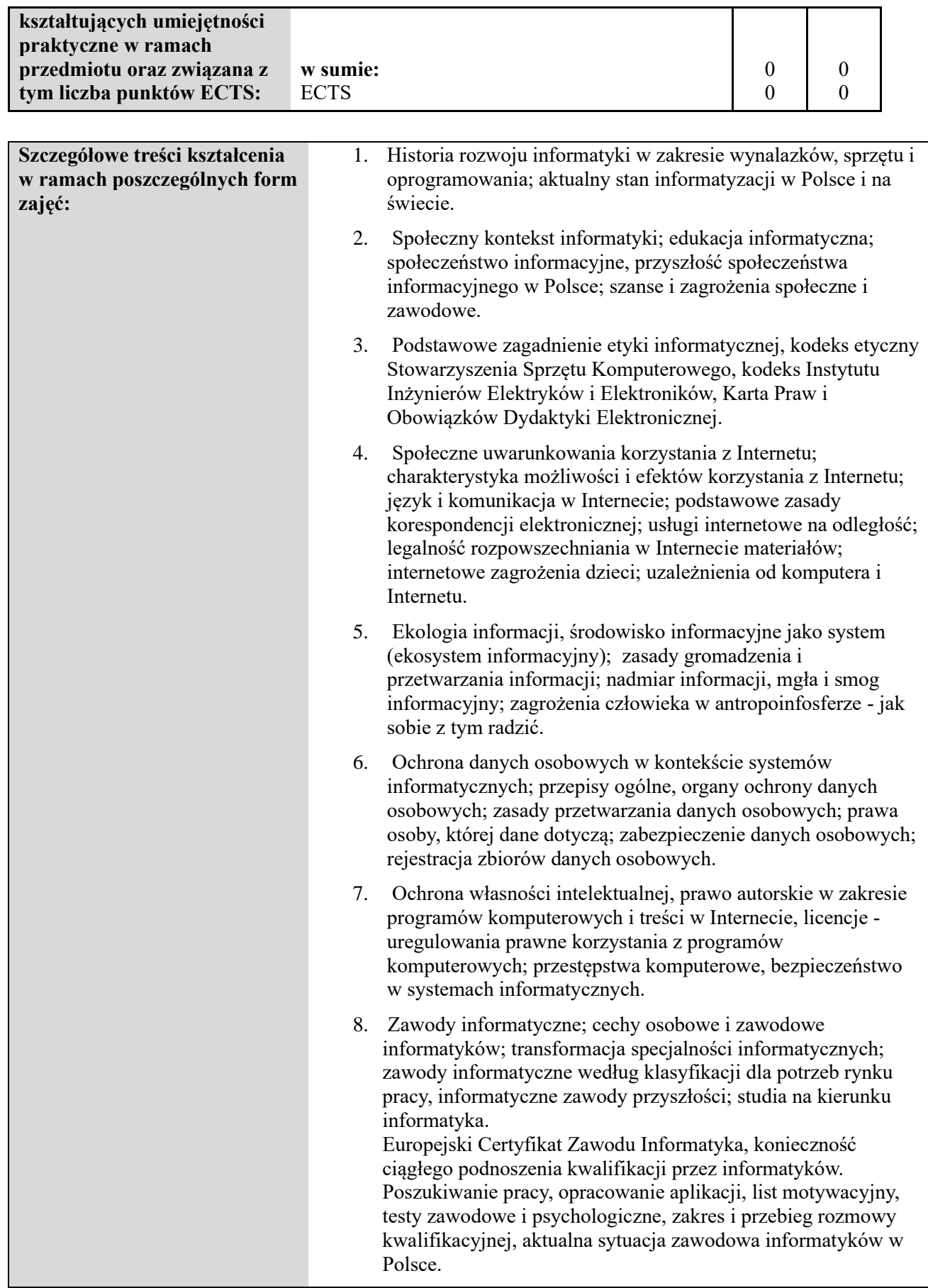

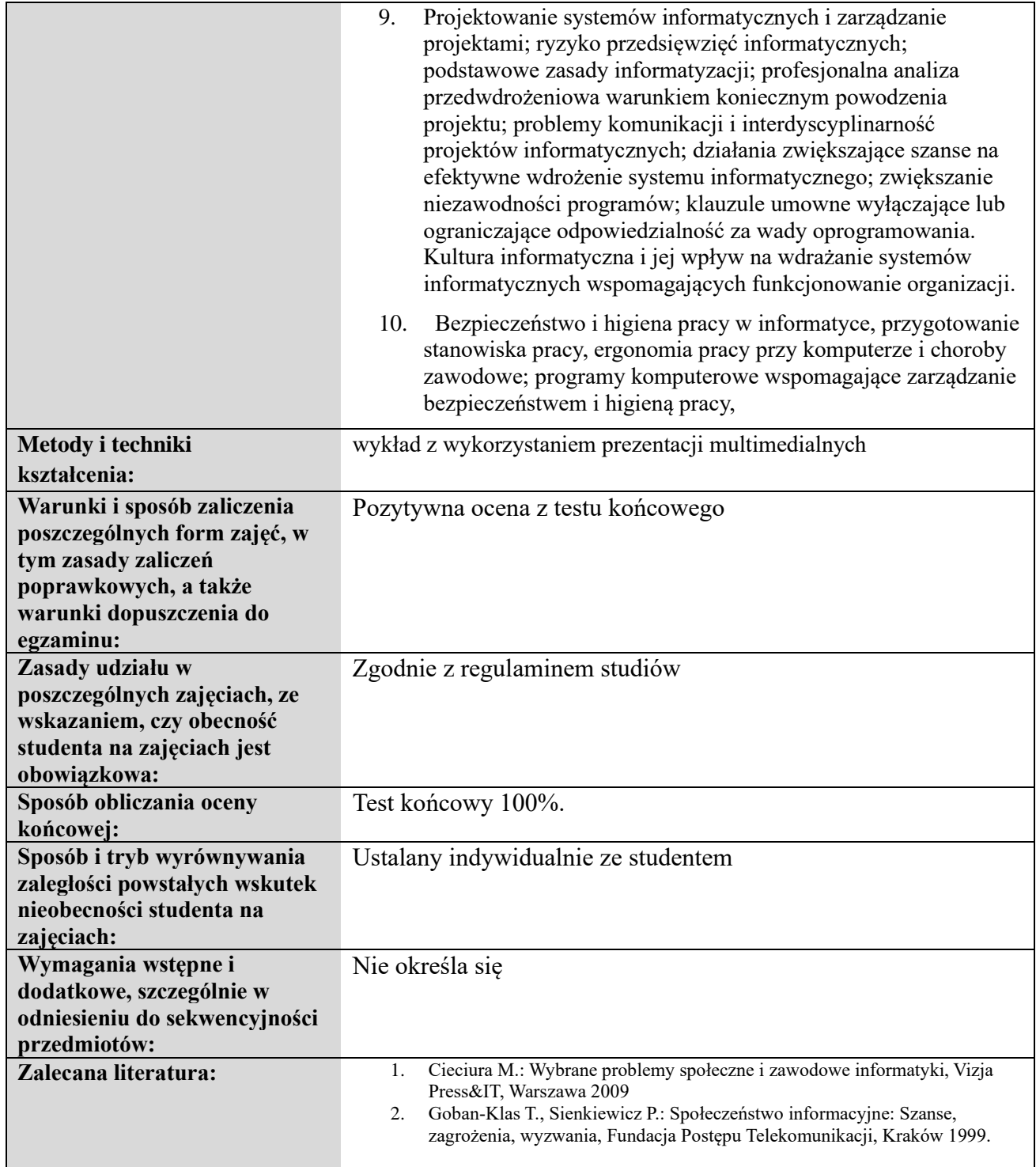

# **5. Łączna liczba godzin oraz punktów ECTS**

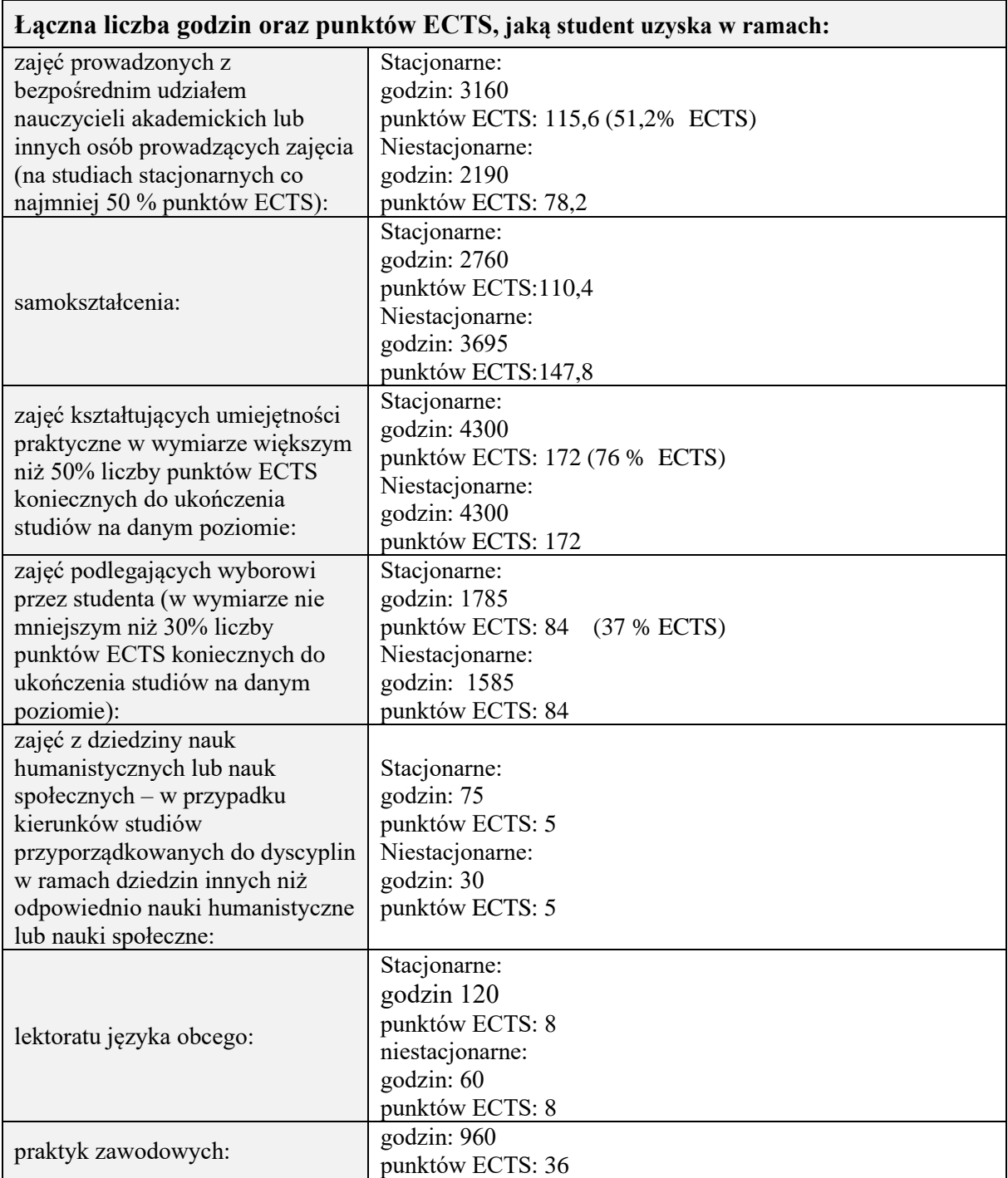